# UNIVERSIDADE DE SÃO PAULO ESCOLA DE ENGENHARIA DE SÃO CARLOS

# BRUNA CHRISTINA BATTISSACCO

Aplicação da simulação de eventos discretos para um estudo de caso sob a ótica da gestão da produção de células de manufatura

> São Carlos 2021

### BRUNA CHRISTINA BATTISSACCO

Aplicação da simulação de eventos discretos para um estudo de caso sob a ótica da gestão da produção de células de manufatura

# **Versão corrigida**

Dissertação apresentada à Escola de Engenharia de São Carlos da Universidade de São Paulo, como requisito para a obtenção do título de Mestre em Engenharia de Produção. A versão original se encontra disponível na Unidade que aloja o Programa de pósgraduação.

Orientador: Prof. Dr. Walther Azzolini Júnior

Área de concentração: Processos e Gestão de Operações

# AUTORIZO A REPRODUÇÃO TOTAL OU PARCIAL DESTE TRABALHO,<br>POR QUALQUER MEIO CONVENCIONAL OU ELETRÔNICO, PARA FINS<br>DE ESTUDO E PESQUISA, DESDE QUE CITADA A FONTE.

Ficha catalográfica elaborada pela Biblioteca Prof. Dr. Sérgio Rodrigues Fontes da<br>EESC/USP com os dados inseridos pelo(a) autor(a).

Battissacco, Bruna Christina B336a Aplicação da simulação a eventos discretos para Apricação da simulação a eventos discretos para<br>um estudo de caso sob a ótica da gestão da produção de<br>células de manufatura / Bruna Christina Battissacco;<br>orientador Walther Azzolini Júnior. São Carlos, 2021. Dissertação (Mestrado) - Programa de Pós-Graduação em Engenharia de Produção e Área de Concentração em Processos e Gestão de Operações --<br>Escola de Engenharia de São Carlos da Universidade de<br>São Paulo, 2021. 1. Simulação a eventos discretos. 2. Manufatura celular. 3. Tempo de fluxo. I. Título.

Eduardo Graziosi Silva - CRB - 8/8907

### **FOLHA DE JULGAMENTO**

Candidata: Bacharela BRUNA CHRISTINA BATTISSACCO.

Título da dissertação: "Aplicação da simulação de eventos discretos para um estudo de caso sob a ótica da gestão da produção de células de manufatura".

Data da defesa: 01/12/2021

### Comissão Julgadora

#### Resultado

**APROVADO** 

Prof. Dr. Walther Azzolini Junior (Orientador)

(Escola de Engenharia de São Carlos/EESC-USP)

Profa. Dra. Regiane Máximo Siqueira **APROVADO** (Universidade Estadual Paulista "Júlio de Mesquita Filho"/UNESP - Bauru)

Profa. Dra. Juliana Keiko Sagawa **APROVADO** (Universidade Federal de São Carlos/UFSCar)

Coordenadora do Programa de Pós-Graduação em Engenharia de Produção:

Profa. Dra. Janaina Mascarenhas Hornos da Costa

Presidente da Comissão de Pós-Graduação:

Prof. Titular Murilo Araujo Romero

*In memoriam* da minha amada mãe, Maria Christina Gaban Battissacco, meu maior exemplo e inspiração.

#### AGRADECIMENTOS

Agradeço primeiramente a Deus pelo dom da vida e por cada conquista e aprendizado.

Aos meus pais, Ary João Battissacco e Maria Christina Gaban Battissacco, por todo amor, apoio e renúncia. Em especial, à minha mãe, Maria Christina, que este ano foi para junto de Deus. Dela herdei a fé, a perseverança e a garra para vencer a vida com o bem. Agradeço a Deus pela oportunidade de ser sua filha, a mulher mais generosa, íntegra e admirável que eu conheci. Dedico a ela este trabalho e todos os que possam vir, pois tudo até hoje só foi possível por ela. A certeza de que minha mãe está no céu, assim como o seu exemplo de vida, serviço e humildade me motivam e me inspiram. E também sei que tenho sua santa intercessão.

Também agradeço aos meus irmãos, André Felipe Battissacco e Davi Augusto Battissacco, que estiveram sempre ao meu lado. E ao meu companheiro, José Manoel, pela parceria, paciência e carinho.

À minha tia, Ana Sylvia B. De Arruda, ao meu tio Juarez e aos primos por todo apoio e torcida.

Agradeço também à Professora Camila Fernanda Bassetto, minha orientadora do período da graduação. Com ela iniciei minha trajetória acadêmica e seu apoio, exemplo e incentivo fazem até hoje a diferença em minha jornada. Uma amiga, professora e mulher que muito admiro.

Ao meu orientador e "pai acadêmico", Professor Walther Azzolini Júnior, que tanto me ensinou como profissional e como ser humano, e que sempre esteve disposto a ensinar e ouvir, com admirável humildade, paciência e sabedoria. Por seu excepcional auxílio foi possível concretizar este trabalho, em um ano tão difícil e de luto em minha vida. Gratidão eterna pela sua orientação!

Ao Programa de Pós-Gradução da EESC-São Carlos de Engenharia de Produção e a todos envolvidos. E ao CNPq pelo financiamento para que esta pesquisa pudesse ser desenvolvida.

### RESUMO

BATTISSACCO, B. C. **Aplicação da simulação de eventos discretos para um estudo de caso sob a ótica da gestão da produção de células de manufatura**. 2021. Dissertação (Mestrado em Engenharia de Produção) - Escola de Engenharia de São Carlos, Universidade de São Paulo, São Carlos, 2021.

A simulação computacional consiste em uma das ferramentas da Indústria 4.0, que proporciona uma informação mais precisa e mais ágil também no contexto da logística de produção. A proposta deste trabalho é estudar os fluxos operacionais e de informações de células de manufatura, por meio da aplicação da simulação de eventos discretos, de forma a obter melhor ajuste do tempo de fluxo e do *lead time* de produção. Tendo em vista este objetivo, foi realizada uma pesquisa de campo para o levantamento dos dados dos fluxos produtivos de células de manufatura de uma família de produtos que compõe os itens disco e platô do kit embreagem, considerado na construção do modelo de simulação de três células de manufatura que operam simultaneamente. A simulação possibilita a verificação de parâmetros que podem impactar no atendimento da demanda e na gestão da produção, o que inclui a definição de melhores estratégias de operação da empresa do setor de autopeças, objeto do presente estudo.Análises preliminares foram incorporadas aos cenários gerados, mantendo o sincronismo do abastecimento interno das células de manufatura para a expedição, já que os tempos de produção dos conjuntos fabricados, platô e disco são muito diferentes entre si. A metodologia de pesquisa aplicada envolve pesquisa bibliográfica, exploratória e descritiva. Os resultados apontam que a gestão do estoque é beneficiada ao considerar a aquisição de lotes menores, no abastecimento das células de manufatura, de modo a atender a demanda de diferentes modelos de produtos em menores tempos de resposta. Além disso, conforme os cenários obtidos, foi reduzida a influência do gargalo da célula de manufatura do platô, com a substituição do sistema de esteira convencional pelo sistema de bandeja semiautomática, a calibração dos *buffers* conjuntamente com a redução do tempo de transporte entre operações, apresentou menor tempo de fluxo e maior taxa de produção. No procedimento de abastecimento desenvolvido e com o método de consolidação dos resultados foi possível medir o comportamento do tempo de fluxo, ao longo da operação, apresentando um sistema de apoio a decisão na avaliação do impacto de projetos de melhorias, adaptáveis a análise de outros sistemas de manufatura celular. As análises realizadas não possuem a pretensão de serem conclusivas, uma vez que a proposta prevê apenas um estudo de caso, entretanto, a partir da literatura e do conjunto de indicadores extraídos da simulação, o trabalho fornece diretrizes prescritivas aos gestores sobre como sobre aperfeiçoar o modelo de simulação por meio do sistema de controle dos *Key Performance Indicators* (KPI).

Palavras-chave: Simulação de eventos discretos. Manufatura celular. Tempo de fluxo. *Lead time* de produção.

### **ABSTRACT**

BATTISSACCO, B. C. **Application of discrete event simulation for a case study from the perspective of manufacturing cell production management**. 2021. Dissertação (Mestrado em Engenharia de Produção) - Escola de Engenharia de São Carlos, Universidade de São Paulo, São Carlos, 2021.

Computer simulation is one of the Industry 4.0 tools, which provides more accurate and agile information also in the context of production logistics. The purpose of this work is to study the operational and information flows of manufacturing cells, through the application of simulation of discrete events, in order to obtain a better adjustment of the flow time and production lead time. With this objective in mind, a field research was carried out to survey data on the production flows of manufacturing cells of a family of products that make up the clutch kit disc and plateau items, considered in the construction of the three-cell simulation model that operate simultaneously. The simulation allows for the verification of parameters that can impact on demand meeting and production management, which includes the definition of better operating strategies for the company in the auto parts sector, which is the object of this study. Preliminary analyzes were incorporated into the generated scenarios, maintaining the synchronism of the internal supply of the manufacturing cells for the dispatch, since the production times of the manufactured sets, plateau and disc are very different from each other. The applied research methodology involves bibliographical, exploratory and descriptive research. The results show that inventory management is benefited by considering the acquisition of smaller batches, in the supply of manufacturing cells, in order to meet the demand for different product models in shorter response times. In addition, according to the obtained scenarios, the influence of the plateau manufacturing cell bottleneck was reduced, with the replacement of the conventional conveyor system by the semi-automatic tray system, the calibration of buffers together with the reduction of transport time between operations, presented shorter flow time and higher production rate. In the supply procedure developed and with the results consolidation method, it was possible to measure the flow time behavior throughout the operation, presenting a decision support system in the assessment of the impact of improvement projects, adaptable to the analysis of other systems of cell manufacturing. The analyzes carried out do not claim to be conclusive, since the proposal provides only a case study, however, based on the literature and the set of indicators extracted from the simulation, the work provides prescriptive guidelines for managers on how to improve the simulation model through the Key Performance Indicators (KPI) control system.

Keywords: Discrete event simulation. Cellular manufacturing. Flow time. Production lead time.

### LISTA DE FIGURAS

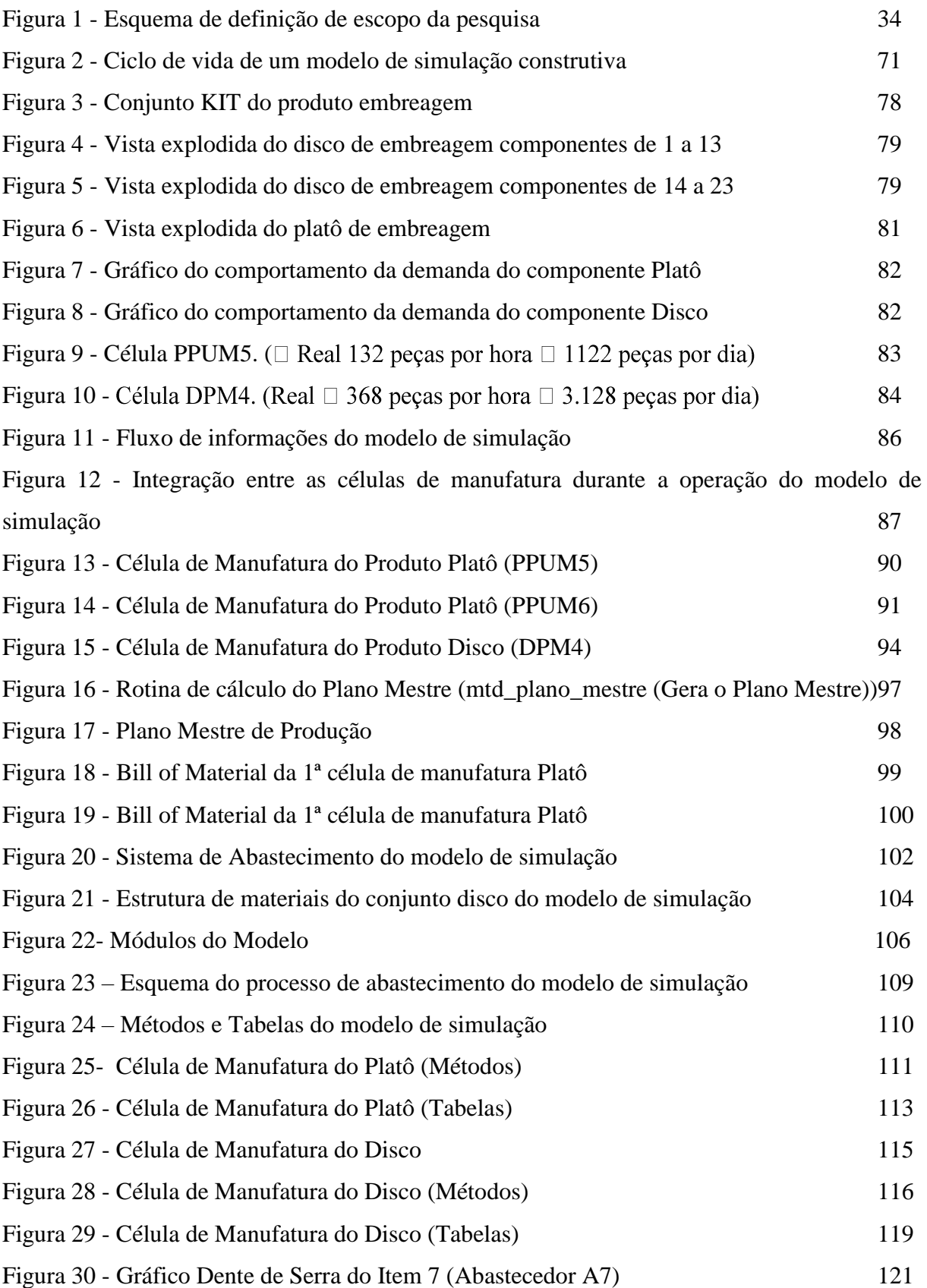

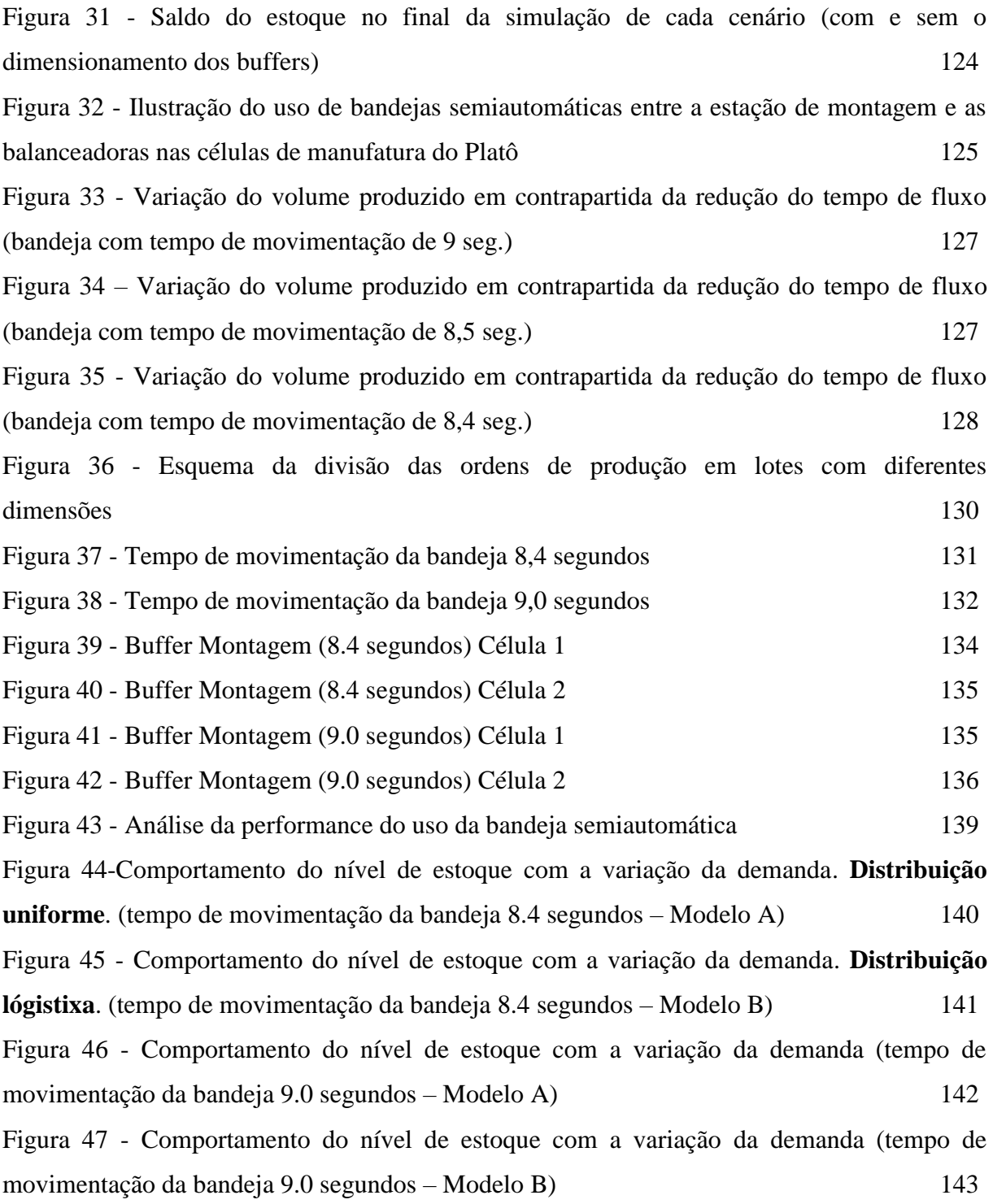

# LISTA DE TABELAS

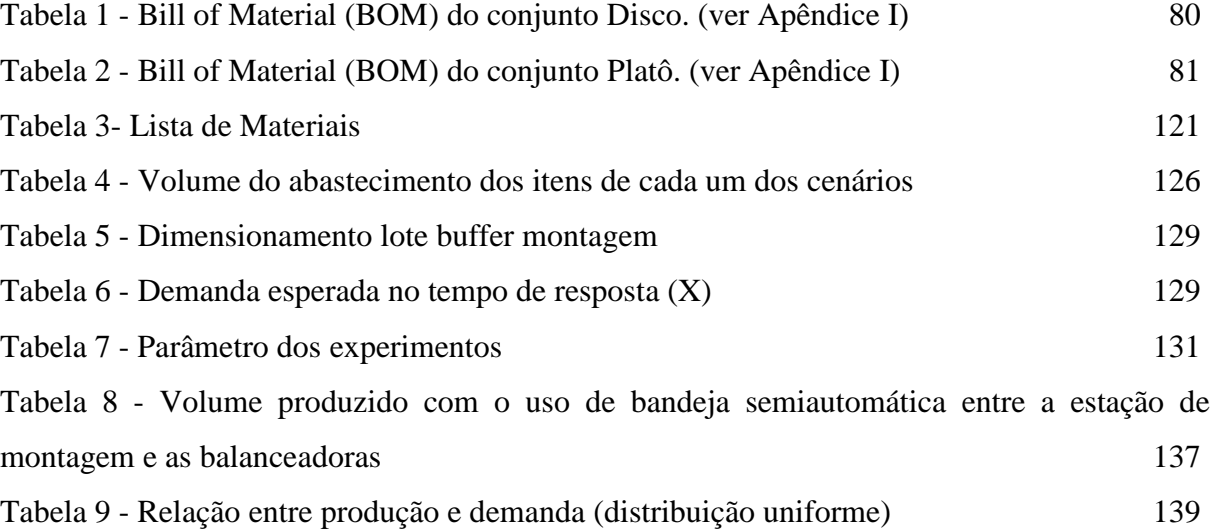

# **LISTA DE QUADROS**

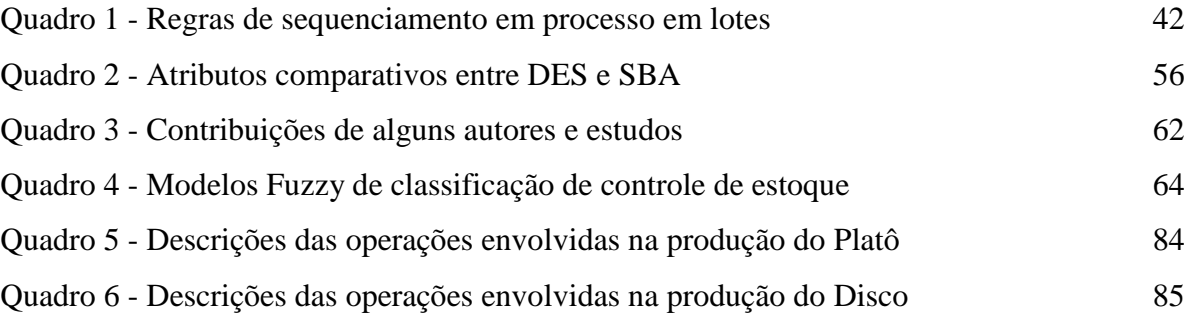

### LISTA DE ABREVIATURAS E SIGLAS

ABC: *Activity Based* Costing ABM: *Activity Based Management* AM: *Aftermarket* BOM: *Bill of Material* COVID-19: A doença do coronavírus CPFR: *Collaborative Planning Forecasting Replenishment* CRP: *Continuous Replenishment Program* DES: *Discrete Event Simulation* DTs: *Digital Twins* ECR: *Efficient Consumer Response* EOQ: *Economic Order Quantity* ERP: *Enterprise Resource Planning* FSP: *FlowShop Scheduling Problem* GLSP: *General Lot*-*sizing and Scheduling Problem* GLSPPL: *General Lot Sizing and Scheduling Problem for Parallel Production Lines* ICR: Índice crítico IFA: Índice de falta IFO: Índice de folga IPI: Índice de prioridade JIT: *Just In Time* KPI: *Key Performance Indicator* MDE: Menor data de entrega MES: *Manufacturing Execution System* MRP: *Material Requirement Planning* MTO: *Make To Order* MTP: Menor tempo de processamento MTS: *Make To Stock* OEE: *Overall Equipment Effectiveness* OEM: *Original Equipment Manufacturer* PEPS: Primeiro que Entra Primeiro que Sai. PFSP: *Permutation Flow Shop Problem*

PIM: Programação Inteira Mista

RFID: *Radio Frequency IDentification*

SBA: Simulação Baseada em Agentes

SCM: *Supply Chain Management*

SKU: *Stock Keeping Unit*

TI: Tecnologia da Informação

TIC: Tecnologia da informação e comunicação

TOC: *Theory Of Constraints*

VMI: *Vendor Management Inventory*

WIP: *Work In Progress*

# **SUMÁRIO**

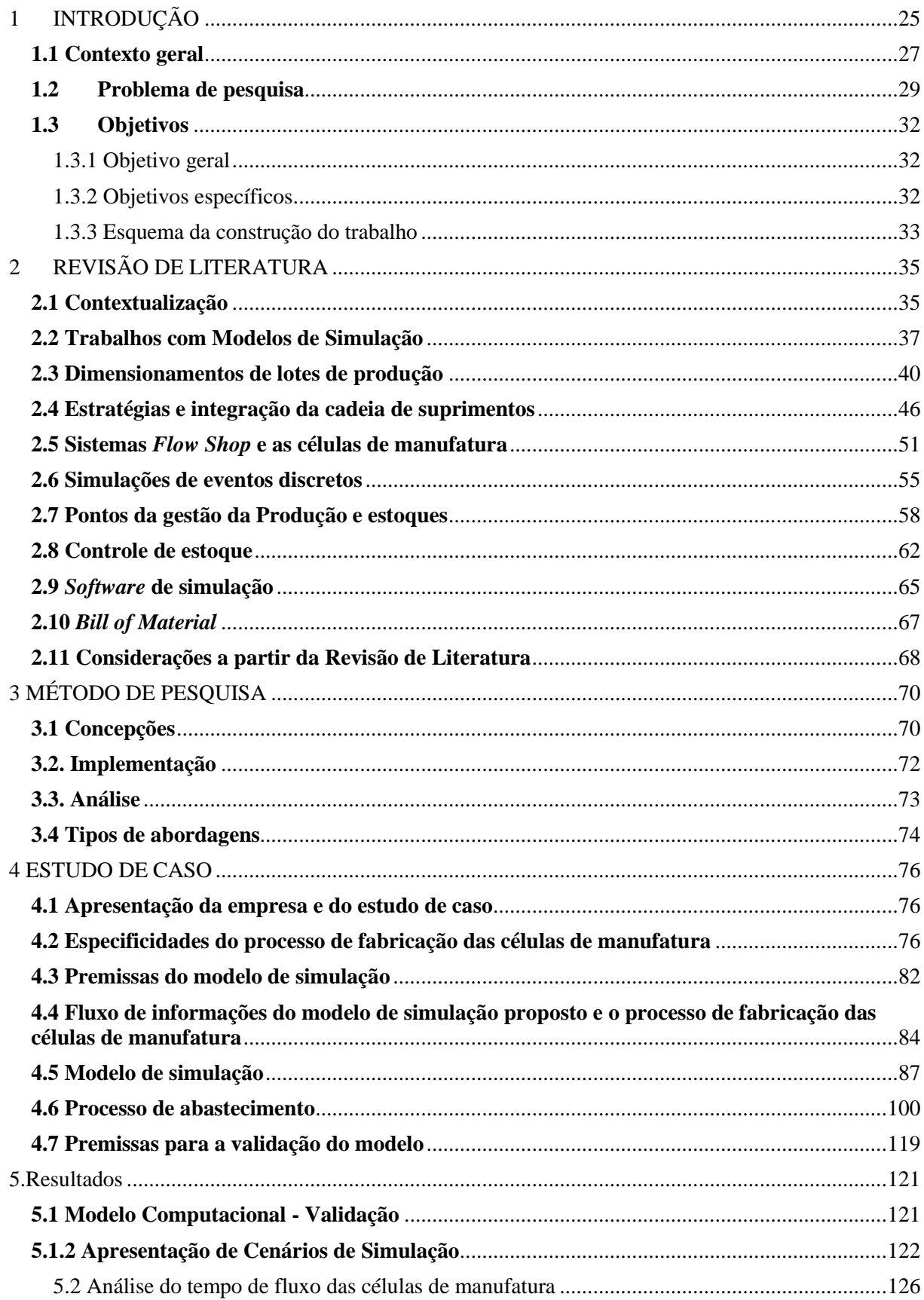

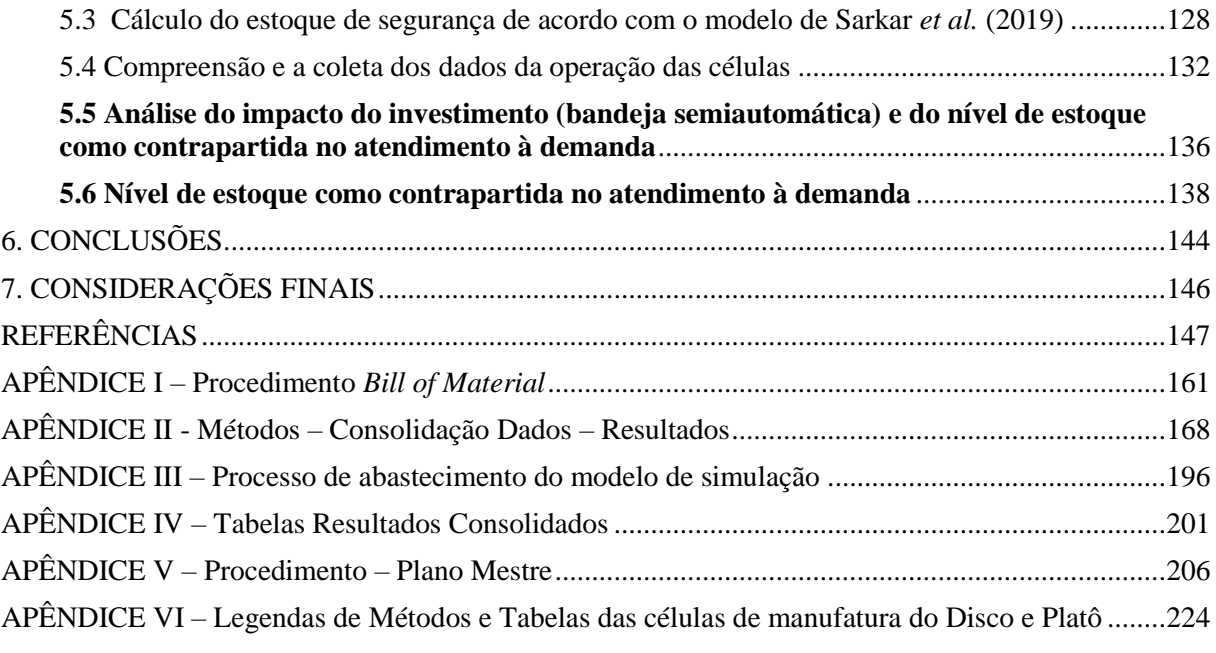

## <span id="page-24-0"></span>**1 INTRODUÇÃO**

A transparência no compartilhamento de informações, assim como a identificação de fatores que afetam o atendimento da demanda, são indispensáveis para uma efetiva análise dos fluxos operacionais e de informações, de modo a evitar rupturas nos processos produtivos.

Neste contexto, a cadeia de suprimentos do setor automobilístico, segundo Guerrini e Pellegrinotti (2016), é um bom exemplo para a presente análise, possuindo fluxo bidirecional de produtos (materiais e serviços) e de informações, exigindo integração, sincronismo e transparência entre os participantes da cadeia de abastecimento.

De acordo com Silva (2020), o *layout* influencia diretamente na produtividade de uma organização, podendo, quando mal elaborado, acarretar elevados custos operacionais advindos, por exemplo, do excesso de movimentação de materiais, bem como da falta de acessibilidade e clareza do fluxo de produção. Segundo a autora, técnicas de arranjo físico incluem situar postos de trabalhos próximos uns dos outros, de forma que não seja necessária a geração de estoques.

Assim, o *layout* de uma empresa deve condizer com sua estratégia de manufatura para que os arranjos físicos possam ser direcionados para melhorar os fluxos dos recursos ao longo do processo de produção.

No que se refere a isso, a simulação é utilizada para compreender e simular cenários, fomentando que exista integração e alinhamento estratégico entre o arranjo físico — ou *layout —* e os elos da cadeia de suprimentos, proporcionando, consequentemente, uma maior visibilidade do comportamento da demanda. A falta de sincronismo da cadeia de suprimentos para atender à demanda em tempo hábil aponta a necessidade de aperfeiçoamento no controle de níveis de estoque.

Uma das razões do uso de simulação de eventos discretos são os altos custos associados ao desenvolvimento de experimentos com o sistema real para observar o comportamento dos processos durante a operação no chão de fábrica ou com a construção de um modelo físico (SCHEIDEGGER *et al.*, 2018). Dessa forma, a utilização da simulação para processos e gestão de operações no ambiente industrial se torna viável e fortalecida pelo contexto da indústria 4.0.

A simulação consiste em uma das ferramentas da Indústria 4.0, que proporciona uma informação mais precisa e mais ágil (GAZIERO; CECCONELLO, 2019). Considerando as definições e aplicações da simulação computacional, Gaziero e Cecconello (2019) enfatizam que a simulação pode ser utilizada para lidar com a incerteza e para criar visões dinâmicas, levando em consideração os níveis de estoque, os tempos de espera e a utilização de máquinas envolvidas no processo de fabricação para diferentes cenários, com o objetivo de servir de apoio à tomada de decisão.

Para Araujo, Corrêa e Nunes (2013), o estudo dos dados são potencializados com o apoio da simulação, podendo considerar, por exemplo, o desempenho dos fluxos de processos simulados que permitem uma melhor visualização da gestão dos recursos e da estimativa dos ganhos em novos cenários, tendo em pauta a instabilidade de demanda e de mercados.

As aplicações das técnicas de modelagem e simulação de eventos discretos apresentam casos de sucesso também na gestão de estoque nas indústrias automobilísticas, como exposto no trabalho de Zalla Filho, Porto e Gonçalves Filho (2004).

A Simulação de Eventos Discretos (DES) é uma das técnicas mais comumente usadas para analisar e compreender a dinâmica dos sistemas de manufatura. Por ser uma ferramenta altamente flexível, ela permite avaliar diferentes alternativas de configurações de sistemas e estratégias operacionais para apoiar a tomada de decisão no contexto da manufatura. (NEGAHBAN; SMITH, 2014).

O suporte da Tecnologia de Informação e Comunicação (TIC) na gestão da produção é benéfico e pode potencializar o controle de estoque em processo. Segundo Figueiredo *et al.* (2020), tal controle, além de ajudar no gerenciamento estratégico de uma empresa, também proporciona uma maior eficiência e organização de processos internos, reduzindo desperdícios e melhorando a rentabilidade de uma empresa ou organização, com o apoio do uso de modelos de Simulação de Eventos Discretos (DES).

O presente estudo apresenta a dinâmica do *layout* de células de manufatura de uma empresa do setor de autopeças com *layout* em escala, ou seja, as disposições físicas das máquinas, com os seus respectivos fluxos de processos de fabricação e informações, são compatíveis com as encontradas no espaço real do chão de fábrica.

Com base nos dados operacionais fornecidos pela empresa que foi objeto deste estudo, esta pesquisa mediu e quantificou o tempo de fluxo dos materiais, tendo como premissa sua influência no *lead time* de produção, a partir da mudança no sistema de movimentação entre estações específicas de trabalho das células de manufatura do platô*.*

Tendo em vista a importância do compartilhamento de dados, com recorte para a gestão do estoque em processo, assim como com o apoio do mecanismo de abastecimento proposto, a autora deste trabalho buscou avaliar o sincronismo das células de manufatura dos componentes do produto final fabricados na empresa do setor automobilístico.

O presente trabalho encontra-se dividido em oito seções: 1. Introdução – contextualiza a pesquisa; 2. Revisão da Literatura – trata do tema de pesquisa; 3. Metodologia de Pesquisa – trata do método de pesquisa; 4. Estudo de Caso – trata do objeto de pesquisa; 5. Resultados, Análises e Discussões – trata da validação do modelo computacional, mensuração e análise crítica dos resultados obtidos a partir dos cenários gerados; 6. Conclusões – trata das conclusões do trabalho; e 7. Considerações Finais – trata das limitações do trabalho e dos objetivos alcançados.

### <span id="page-26-0"></span>**1.1 Contexto geral**

O princípio de combinar as necessidades e desejos mutantes dos clientes às diferentes estratégias da cadeia de suprimento é chamado de alinhamento dinâmico, e ele está contido no conceito de agilidade (ALMEIDA *et al.*, 2019). O grau de importância dos relacionamentos, segundo os autores, também determinará a alocação dos planos de ações e recursos, de modo que as aplicações de estratégias devem ser seletivas e compatíveis com as disponibilidades de recursos.

A estratégia, portanto, impacta diretamente no tempo de resposta e, consequentemente, em quão ágil é a reposição de materiais ou a disposição destes no momento acordado com o cliente.

Chang e Lin (2019) apontam o tempo de reposição dos fornecedores como uma característica intrínseca das redes da cadeia de suprimentos — característica significativa para auxiliar na resiliência destas após eventos perturbadores inesperados, por exemplo, eventos acarretados pela falha na remessa, o que deve ser considerado junto do processo de abastecimento das células de manufatura. Para os autores, o efeito do *lead time* nas empresas elucida a fragilidade herdada de diferentes tempos de reposição.

As empresas, após superarem situações adversas, podem ter um desempenho melhor na alocação de recursos, bem como na implantação de investimentos e, eventualmente, obterão vantagem competitiva de maneira mais eficiente, uma vez que modelos de simulação de eventos discretos permitem o mapeamento preciso do fluxo operacional com a possibilidade de uma descrição precisa do comportamento dos tempos de processamento e de transferência interna dos materiais. Juntamente com a importância de averiguar o comportamento e sensibilidade do *Lead Time*, é preciso considerar a programação das atividades, como destaca Schimpel (2010).

Da mesma forma, Catelan *et al.* (2020) destacam o problema de dimensionamento de lote, retratado, basicamente, por determinar a quantidade de itens a serem produzidos em cada período de um horizonte de tempo finito. Variações na quantidade de maquinário envolvido no processo influenciarão conjuntamente na satisfação de restrições de recursos disponíveis e no atendimento da demanda. Segundo os autores, o problema de dimensionamento de lotes tem origem econômica e envolve custos de produção, estoque e preparação de máquinas.

Geralmente, o dimensionamento é uma competência tática e operacional que interpreta as decisões de planejamento estratégico e as transforma em planos de produção concretos. Diferentemente da competência estratégica de flexibilidade, utilizada por empresas na realização do ajuste preciso do número de máquinas, produtos, serviços e processos.

As decisões tomadas para o dimensionamento de lote e flexibilidade, em alguns casos, podem coexistir, contudo, isso não é um trabalho trivial. Dependente do esforço e da capacidade dos métodos de análise aplicados, o comportamento de cada um dos fatores influenciadores pode ser aferido dos intervalos de tempo decorrentes de cada uma das etapas do processo de fabricação, devendo ser compartilhados com os parceiros e colaboradores que atuam na execução.

O presente estudo considera, com base na adaptação da proposta de Sarkar *et al.* (2019), realizar um procedimento de análise e de ajuste entre os níveis de estoque em processo de períodos intermediários, compatibilizando demanda com a capacidade de produção das células de manufatura estudadas, com ênfase no fluxo logístico interno.

Com base na variabilidade do tempo de fluxo, é possivel dimensionar o *lead time* de produção, de modo a contribuir para trabalhos futuros que visam definir o tamanho ideal dos lotes de cada componente dos conjuntos montados do kit, que representa a embalagem do produto final.

Outro ponto relevante é que, em muitos casos, a presença de *buffers* — também chamados de "pulmões", "colchões" ou "amortecedores" — de estoques é necessária para o bom funcionamento de um sistema de produção. Como nos casos em que há utilização de *buffers* para absorver flutuações de tempos de processos, variações de *mix* e quebras.

Devido à complexidade da operação entre as organizações, bem como do impacto presente no ambiente interno destas, a simulação de eventos discretos se tornou, nas últimas décadas, uma das técnicas mais utilizadas na área de pesquisa operacional, que estuda o desempenho das cadeias de abastecimento, com ênfase na redução dos níveis de estoque ao longo do fluxo de materiais, sem comprometer o atendimento à demanda e com tempo de fluxo controlado.

No caso do presente trabalho, que investiga as indústrias do setor de autopeças em relação ao fornecimento para as montadoras, a estratégia que norteia a relação entre os elos da cadeia de abastecimento representa um enorme desafio que pode ser superado com o auxílio do uso da simulação.

A simulação, nesse contexto, é uma técnica de apoio à decisão na definição de estratégias para a solução de problemas identificados ou não na operação, mensurando o impacto no desempenho do sistema em estudo, principalmente nos parâmetros custo, *lead time* de produção e controle do tempo de fluxo.

Evidentemente não se trata de um modelo de simulação de fácil construção, devido, sobretudo, à complexidade dos sistemas produtivos.

Os processos de gestão de estoque em processo, embora apresentem propósitos diferentes quando se trata de componentes, subprodutos ou produtos, devem compartilhar das mesmas diretrizes de planejamento: o prazo de entrega e a quantidade do produto final ou do grupo de produtos de um mesmo pedido.

Pelas razões supracitadas, a autora deste trabalho, de acordo com a literatura, optou por desenvolver um modelo de simulação de eventos discretos de um ambiente real, definido como sistema de manufatura celular, com ênfase na criação de um procedimento de abastecimento similar ao do ambiente real, para apoiar o monitoramento do tempo de fluxo, assim como a proposta de um sistema de controle do *lead time* de produção.

### <span id="page-28-0"></span>**1.2 Problema de pesquisa**

Longas rotas de processo de materiais, volume elevado de dados e o descompasso de colaboradores envolvidos na execução dos processos de fabricação podem provocar atrasos e geração de estoques em processo no decorrer das etapas de produção de determinados produtos.

Tavares, Souza e Pinheiro (2020) dissertam que, em ambientes empresariais competitivos, há uma crescente necessidade pelo aperfeiçoamento no controle dos níveis de estoque e pela redução destes por apresentarem elevados custos.

Os autores enfatizam que, nas cadeias de suprimentos e empresas em geral, a baixa qualidade nas informações relativas aos saldos de estoque ocasionam problemas como atrasos nos fornecimentos e paradas de produção. Este trabalho dá ênfase ao estoque em processo no fluxo das células de manufatura.

A tecnologia por si só não é capaz de eliminar a falta de visibilidade dos elos da cadeia de suprimentos nos moldes propostos pela integração. Por essa razão, é necessário apoiar estratégias, principalmente no caso do apontamento e do controle do fluxo logístico interno. Problemas relacionados à cultura organizacional, investimento, segurança dos sistemas de informação, entre outros específicos às empresas, ainda persistem em boa parte das organizações.

Desse modo, as empresas inteligentes exigirão mais recursos de integração e interoperabilidade, por um lado; bem como recursos de Aprendizagem Organizacional para evolução contínua, por outro. Isso porque lidarão com informações valiosas e conhecimento ativo para apoiar os recursos do sistema ciber-físico esperados de futuros sistemas de fabricação, conforme previsto no paradigma emergente da Indústria 4.0 (WEICHHART; STARY; VERNADAT, 2018). A modelagem e a simulação podem apoiar os gestores na identificação do impacto das variáveis impostas à operação que sejam de difícil mensuração no *modus operandi*.

Corroborando com essa ideia, Ramanathan (2014) considera que o uso da simulação nesses casos pode contribuir de modo significativo com a avaliação de desempenho da cadeia de suprimentos. No caso deste trabalho, no ambiente produtivo de células de manufatura de um sistema produtivo que fornece kits de embreagens para a cadeia de suprimentos do setor automotivo.

Para o autor, a gestão da cadeia de suprimentos torna-se mais assertiva com o uso da simulação principalmente por permitir gerar diferentes cenários que contribuem na definição das estratégias de suprimentos dos diferentes níveis de atuação das organizações no fluxo de produto.

A simulação de eventos discretos, ao reproduzir de modo similar a operação como de fato acontece no dia a dia, pode contribuir com a geração de diferentes cenários de modo a ajudar na definição das restrições e na minimização dos seus efeitos. O que considera o uso de métodos e de procedimentos específicos de rotinas das atividades, realizadas durante todo o processo de planejamento e controle.

Portanto, o potencial uso da simulação computacional na gestão da produção inclui a construção de cenários , inseridos em réplicas das células de manufatura. As chamadas células de manufatura agrupam máquinas de diferentes funcionalidades dedicadas a produção de uma família de componentes, que apresentam alto nível de similariedade no que se refere ao maquinário para sua manufatura.

Um modelo bem estruturado do ponto de vista da representação de uma operação como de fato ela ocorre, simboliza uma ferramenta adequada para o suporte à decisão relativa ao abastecimento da planta e do controle de produção.

Concomitantemente, podem ser extraidos da simulação, dados sobre o apontamento do

tempo de fluxo e do *lead time* de produção, indicadores-chave de desempenho do processo de gestão de materiais e estoque, com intuito de fornecer diretrizes prescritivas aos gestores para aperfeiçoar o modelo de simulação por meio do sistema de controle de indicadores.

Além das relevantes particularidades do setor de autopeças, o número elevado de gastos com materiais em processo tem despertado a atenção de empresas, como a selecionada neste estudo, uma vez que significam custos, perdas de oportunidades e investimentos.

Há a identificação de quatro elos internos de abastecimento. O primeiro deles são as células de manufatura. O segundo elo, por sua vez, é a montagem dos conjuntos, na qual os tempos de processamento são maiores do que os tempos de montagem dos kits (acondicionamento dos conjuntos nas embalagens). O terceiro elo é a consolidação dos *pallets*, com as caixas de embalagem dos produtos para o quarto elo, o armazenamento, centro de armazenagem ou despacho para o cliente.

O presente estudo tem o intuito de agregar valor no processo de análise dos fluxos operacionais e de informações, apoiando a existência de uma estratégia de suprimentos mais assertiva, de modo a avaliar a necessidade ou não da aplicação do procedimento adaptado de Sarkar *et al.* (2019) do estoque de segurança dos componentes, bem como a simulação de eventos discretos, dependendo dos resultados a serem obtidos com o uso do modelo de simulação construído.

Para o caso específico a ser abordado, utilizando a modelagem e simulação, poderão ser respondidas questões de pesquisa relacionadas à necessidade da definição de parâmetros do processo de manufatura, como:

- 1) Quantidade de itens por lote quantidade de lotes para atender à ordem de produção.
- 2)  $\Delta$  o tempo de movimentação entre a estação de montagem e as balanceadoras nas células de manuftura do Platô e o impacto no *buffer* da estação de montagem;
- 3) TF = tempo de fluxo da células de manufatura*.*

Devido à padronização dos itens fabricados nas células de manufatura deste estudo, praticamente não há variabilidade signficativa dos tempos de processamento por unidade de cada um dos produtos do *mix* de produção. As células de manufatura têm o balanceamento do fluxo interno de produção dentro do padrão *takt*-*time* do *mix*.

Concomitantemente ao objetivo de manter o fluxo de montagem sem interrupção, ou seja, sem tempo de espera e com fluxo contínuo, o sistema deve dimensionar *buffers* quando a ruptura do estoque é iminente e a célula não consegue produzir a tempo.

O tempo de processamento do lote de um mesmo item pode aumentar significativamente em função do dimensionamento da quantidade de unidades por lote, de modo a afetar o nível de ocupação das células de manufatura, podendo atrasar o momento da transferência dos componentes manufaturados para o setor de consolidação.

Neste trabalho, a simulação pode auxiliar na identificação das anomalias: riscos de ruptura, da requisição de abastecimento e de restrições naturais do sistema de movimentação de materiais, que podem ser minimizadas ou até mesmo eliminadas com projetos de melhorias.

No setor de autopeças, o dimensionamento dos estoques visa evitar a ruptura ou os excedentes com custos adicionais de inventário. E o dimensionamento dos lotes de produção impactará na definição do momento de novas requisições, de modo que, quando o sistema não é capaz de responder a tempo, sem ruptura, o aumento dos níveis de estoque dos produtos acabados deve ocorrer assim como o dos demais itens no fluxo, através de *buffers* maiores.

Contudo, a autora expõe uma questão de pesquisa que pretende responder: *"Como a simulação computacional pode ser utilizada de modo a balizar o tempo de fluxo e a taxa de produção de células de manufatura, no caso de uma empresa do setor de autopeças?"*

### <span id="page-31-1"></span><span id="page-31-0"></span>**1.3 Objetivos 1.3.1 Objetivo geral**

O objetivo deste trabalho é a construção de um modelo virtual usando simulação de eventos discretos (DES), para dar suporte ao processo de tomada de decisão de projetos de melhoria na operação de células de manufatura.

O trabalho apresenta diretrizes prescritivas aos gestores para o controle do tempo de fluxo, do *lead time* e da taxa de produção, visando o controle de níveis de estoque. O tempo de fluxo, o *lead time* e a taxa de produção são indicadores-chave de desempenho, também chamados de *Key performance indicators* (KPI).

A medição de desempenho é um requisito fundamental para qualquer indústria se empenhar no mundo competitivo e os KPIs são os parâmetros que permitem a avaliação desse desempenho (FABRI *et al.*, 2020; RAMIS FERRER *et al.*, 2018). É considerado intrinsicamente aos KPIs definidos o *takt time,* auxiliando na gestão dos estoques.

### <span id="page-31-2"></span>**1.3.2 Objetivos específicos**

1) Realizar uma pesquisa de campo para a compreensão e a coleta dos dados da operação das células de manufatura selecionadas para este estudo;

- 2) Construir e validar o modelo de simulação conceitual com a operação;
- 3) Identificar na literatura parâmetros a serem considerados com aderência ao problema abordado (tempo de fluxo, *lead time* e taxa de produção);
- 4) Escrever a rotina e validar a execução do método de abastecimento e de consolidação dos dados do modelo de simulação, por meio da linguagem de programação do *software* utilizado;
- 5) Definir o rol de incertezas da operação no controle dos estoques, bem como o impacto do dimensionamento de lotes de produção e expedição.

### <span id="page-32-0"></span>**1.3.3 Esquema da construção do trabalho**

A presente pesquisa considera o contexto vigente da iminência da quarta revolução industrial e o período de pandemia do coronavírus, reforçando a relevância da temática do controle de níveis de estoque. Isso porque há a necessidade de atender a demanda de modo rápido e efetivo, evitando disrupturas e gastos com estoques, diante das questões econômicas vivenciadas e das fragilidades intrínsecas dos sistemas produtivos.

Assim, este estudo pretende analisar os fluxos operacionais e de informações de uma empresa do setor de autopeças, de forma a balizar a gestão de produção de células de manufatura.

Para alcançar este objetivo, a simulação mostra-se uma ferramenta pertinente.

O uso da simulação de eventos discretos também auxilia na verificação de indicadores de desempenho que impactam o dimensionamento dos lotes de produção e *buffers*, favorecendo melhores estratégias de produção.

O esquema descrito na Figura 1 ilustra os principais tópicos que nortearam a realização deste trabalho.

Figura 1 - Esquema de definição de escopo da pesquisa

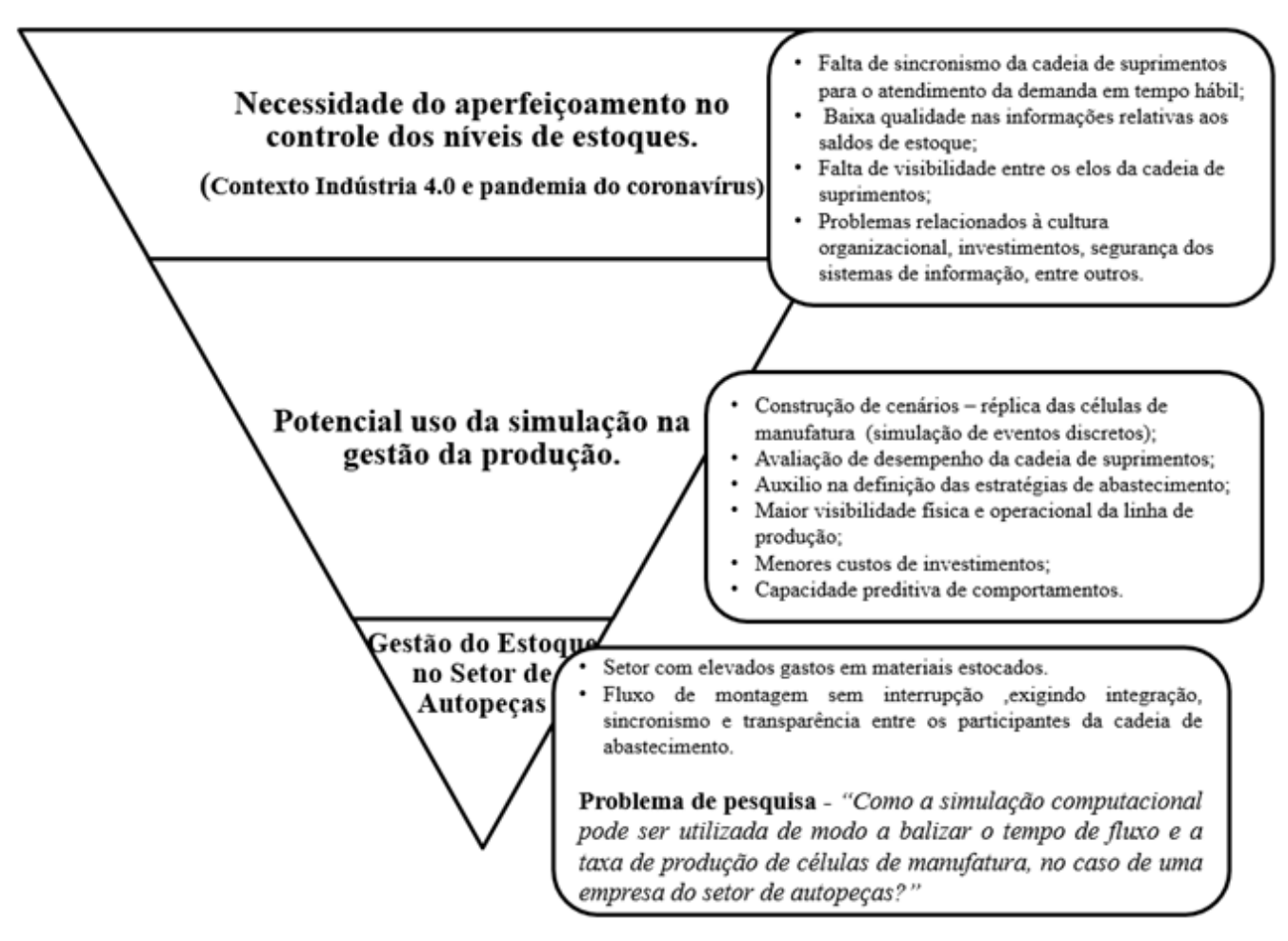

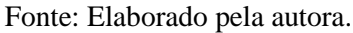

### <span id="page-34-0"></span>**2 REVISÃO DE LITERATURA**

### <span id="page-34-1"></span>**2.1 Contextualização**

É inerente ao tema deste trabalho considerar a dinâmica e as incertezas do mercado diante do período de pandemia do coronavírus (Covid-19) e os seus impactos na economia de escala.

O atual cenário econômico mundial sofreu diversas mudanças com o surgimento da Covid-19, afetando consumidores, fornecedores e empresários, influenciando na forma como atuam (ECKARDT; SPECHT, 2020).

A indústria automobilística percebeu, conforme Belhadi *et al.* (2021), que a melhores estratégias para mitigar os riscos da Covid-19 eram desenvolver fontes de suprimento localizadas e usar tecnologias avançadas da indústria 4.0, confirmando a percepção de projetos como o sistema modular da fábrica Volkswagen Caminhões e Ônibus, localizada Rezende, que opera há mais de 25 anos, sendo conhecida como uma das melhores do mundo (AUTOMOTIVE BUSINESS, 2021).

No tocante a isso, Lenza e Almeida (2020) apontam a necessidade da compatibilidade entre as quantidades de materiais ou produtos em estoque a da repercussão da oferta veiculada pelo fornecedor.

A manutenção de um fluxo rotativo dos produtos dentro de um contexto de maior eficácia e eficiência requer, como apontado por Barzan *et al.* (2020), que seja previamente estabelecida a rotatividade dos produtos, de modo que a indústria detenha de dados quantitativos para tomar decisões acerca de quantas vezes o estoque gira. Com isso, é possível determinar um momento exato de efetuar novos ciclos de reabastecimento.

O fluxo de produto depende do sincronismo das operações de ponta a ponta da cadeia e a programação de atividades torna-se a principal função que deve atuar para inibir restrições. Isso porque a ocorrência de eventos, devido à falta de planejamento entre as partes, pode causar ruptura ou o aumento dos níveis de estoque em processo de modo descontrolado.

Guerrini, Belhot e Azzolini Júnior (2013) consideram que a programação da produção tem a atribuição de elencar a ordem de execução de um grupo de atividades que deve impactar diretamente no resultado final e na entrega de produtos ou de componentes, após processado ao seu cliente direto, interno ou externo. Assim, tal definição estabelece a quantidade de cada item e para quais períodos as ordens de produção serão alocadas, de acordo com a disponibilidade dos recursos que melhor atendem aos interesses do negócio a partir do *trade*-*off* a ser considerado.

Segundo Silva e Guedes (2019), é fundamental dispor de um estoque ajustado aos tipos de matérias-primas e insumos para o sucesso da programação da produção de uma empresa, de forma que o setor responsável por essas aquisições seja alimentado com informações perspectivas à produção de cada item/produto, uma vez que, na maioria dos casos, são necessários prazos para confecção junto a fornecedores.

Concomitantemente, o aumento do mix de produtos tem provocado uma dinâmica no processo de controle de estoques no ambiente industrial, na qual as indústrias têm tido grande dificuldade de modelar a estrutura de suprimentos, assim como o fluxo de produção.

Cordeiro, Cremon e Lima (2019), retratam a crescente exigência do mercado por produtos personalizados e pela necessidade das entregas de alguns produtos ocorrerem de forma simultânea à demanda.

Os autores analisaram enfoques produtivos de *Make To Stock* (MTS) — ou produção para estoque —, sendo esta programada segundo estimativa baseada em análise de séries históricas dos produtos comercializados, bem como de *Make To Order* (MTO) — ou produção por encomenda —, na qual os produtos são feitos a partir do pedido de compra do consumidor final.

Alguns sistemas adotam a chamada estratégia hibrida MTO/MTS, discriminando quais produtos devem ser fabricados para estoque e quais por encomenda, o que permite alocar a capacidade entre vários produtos, com vista à melhoria do serviço aos seus clientes e redução de custos.

Entretanto, no presente estudo de caso, é considerado MTO de acordo com a estratégia de atendimento à demanda da empresa. É relevante reconhecer o contexto em que os produtos são produzidos, bem como os problemas de planejamento da produção relacionados à restrição dos recursos e *lead time*.

Contudo, cabe destacar que, quando se trata da fabricação de produtos, o tamanho do lote de fabricação é uma importante decisão, porque envolve o custo de preparação e do estoque disponível.

No âmbito acadêmico, pode ser observado um número significativo de trabalhos científicos que buscam contribuir com o tema, o que tem demonstrado a importância da simulação de eventos discretos como método de análise de diferentes cenários a partir da adoção de diferentes estratégias.
Embasado em um arcabouço teórico, Pacheco (2017) aborda que os eventos discretos — ou *Discrete Event Simulation* (DES) — são utilizados para estudar o comportamento dinâmico e mensurar o desempenho da cadeia de suprimentos, ou de um elo específico da cadeia, por meio de métricas.

Assim, a simulação de eventos discretos aplicada à manufatura relaciona-se de forma pertinente à proposta deste estudo, pois, como destaca Carneiro (2019), o conjunto de ações que esse modelo de simulação compreende, resulta de valores de variáveis de estado em momentos temporais discretos, nos quais é verificada a ocorrência de um evento decorrente de uma atividade.

Na contemplação do processo de fabricação e armazenamento de materiais para estoque existe uma atenção especial para a chamada manufatura celular que, segundo Mancio e Sellitto (2017), mescla características e vantagens de *layouts* de processo e de produtos, usualmente com substancial redução no tempo de fluxo e no estoque em processo. Desse modo, partes e peças semelhantes são agrupadas em quantidade e volume de produção suficiente, por exemplo, em famílias de peças organizadas por métodos analíticos.

Os autores referenciam trabalhos em que *layouts* celulares são mais adequados para operações de médio volume e média variedade, contudo, a eficiência da manufatura celular dependerá da eficiência das heurísticas usadas no seu planejamento. O parâmetro tamanho do lote é um dos mais relevantes, tendo sido abordado na seção 2.3.

## **2.2 Trabalhos com Modelos de Simulação**

Em consonância com o presente trabalho, Marasova, Saderova e Ambrisko (2020) apresentaram modelos e experimentos de simulação no ambiente do *Tecnomatix*, do *Plant Simulation*, considerando uma empresa automotiva. Segundo os autores, tais experimentos visaram a eliminação dos tempos ociosos das linhas produtivas, promovendo o escoamento dos processos de transporte e manuseio da produção.

No caso abordado por Marasova, Saderova e Ambrisko (2020), o intuito da simulação foi racionalizar gargalos nas operações, em termos de utilização da capacidade dos equipamentos de manuseio de materiais, em particular, de seis linhas de transporte.

Os resultados obtidos pelos autores sugeriram a eliminação parcial ou total da acumulação de produtos não acabados. Além disso, a redução dos tempos das operações tecnológicas implicaram o aumento da maioria das taxas de produção das operações e a redução das quantidades de produtos não acabados acumulados.

Os dados de entrada definidos no processo de produção, considerados por Marasova, Saderova e Ambrisko (2020) foram:

- **Programas de controle numérico** para a execução de operações em centros de usinagem (ou centros de trabalho ou centros de acumulação).
- **Cronogramas -** para a execução de operações ao longo do tempo.
- **Fichas tecnológicas / operacionais** documentos contendo dados tecnológicos e operacionais.
- **Dados sobre as fontes -** relativos a todas as fontes do sistema de produção.
- **Recursos -** recursos físicos necessários para o processo de produção.
- **Recursos humanos -** necessários para o processo produtivo.
- **Peças de usinagem -** ou peças de trabalho ou peças de montagem, no processo de produção.
- **Energia** todos os tipos de energia necessária.

O número de operações, os tempos de operação e o número de operadores nas linhas de produção também foram analisados. Além do exposto, os autores ponderaram sobre a redução dos tempos das operações selecionadas ou sobre a adição de um equipamento em locais críticos para eliminar o gargalo.

As porcentagens do tempos da operação tecnológica em função do total do tempo simulado, do tempo ocioso (espera) e do tempo de bloqueio de entidade foram calculadas ressaltando que os calendários do processo de produção confirmaram algumas irregularidades no nível das percentagens de duração das operações tecnológicas individuais.

Corroborando com isso, Straka *et al.* (2020) estudaram os efeitos e impactos da simulação computacional para a melhoria da produção real industrial de uma empresa produtora de madeira para construção, utilizando outro *software* de simulação, o EXTENDSIM.

Os autores analisaram os parâmetros: atraso de estações de trabalho e atraso de dispositivos na logística na fabricação, vistos como cruciais para o controle e solução de gargalos críticos de produção do sistema de manufatura.

Os resultados da simulação, de acordo com Straka *et al.* (2020), apontaram para o gargalo real da empresa, referente ao local de trabalho, não sendo suficientemente eficiente para processar o material, ocasionando o acúmulo de material não processado, como também o gargalo advindo da quantidade de material na entrada do sistema.

Para os autores, implicações da simulação indicaram a necessidade de dobrar a

intensidade do fornecimento da empresa — esse ajuste é apontado visando aumentar a produção e o desempenho de dispositivos não utilizados. Outro ajuste adicional estaria relacionado à preparação do lote de entrada.

Renteria-Marquez *et al.* (2020) consideram uma indústria automotiva, com uma linha de manufatura flexível, que produz dois modelos de veículos diferentes, na qual um tempo de troca é necessário após cada mudança de modelo de veículo. O *software* de simulação, Simio, foi utilizado pelos autores por se tratar de uma modelagem discreta.

Para simular a ação dos operadores gerando o sinal Kanban, um algoritmo foi desenvolvido e embutido na simulação, utilizando a ferramenta Processos, oferecida pelo Simio. Assim, os processos foram definidos, por exemplo, um fluxograma que usa etapas para alterar os estados dos elementos de simulação (RENTERIA-MARQUEZ *et al*., 2020).

As ações que foram modeladas com o algoritmo, conforme Renteria-Marquez *et al.* (2020), incluem:

- 1) Verificação do número de pedidos do lote atual aguardando para iniciar o processo de produção.
- 2) Decisão a respeito do número de pedidos do lote atual ser menor que o valor limite especificado.
- 3) Decisão sobre qual modelo de veículo precisa ser produzido, gerando, posteriormente, o sinal Kanban, que pede as estruturas desses veículos.
- 4) Cálculo da quantidade de material necessária para a montagem do próximo lote de veículos com envio do sinal para o almoxarifado. O cálculo do sinal Kanban é uma função do tempo de reabastecimento, taxa de produção e tamanho do contêiner.

O modelo proposto por Renteria-Marquez *et al.* (2020) permite análises do tipo "e se" para um planejamento aprimorado, que reduzirá o *Work In Progress* (WIP), o *lead time* e a probabilidade de atrasos na produção.

O resultado do experimento de simulação considerou o número de replicações, o WIP médio por veículos, o *lead time* médio em horas e a porcentagem de utilização das estações analisadas. O tempo de simulação versus o WIP foi usado para determinar os períodos transiente e estável do sistema.

Para ver o quanto o WIP poderia aumentar, a capacidade dos *buffers* no modelo foi definida como infinita pelos autores. Observou-se, para o caso analisado, que, quanto menor o tamanho do lote, menor o WIP no sistema; e da mesma forma, quanto menor for o tamanho do lote, menor será o prazo de entrega.

O trabalho de Fabri *et al.* (2020) também apresenta similaridade com o presente estudo,

visto que os autores propõem um modelo de simulação para avaliar e analisar as atividades de logística interna em uma linha de montagem de uma empresa automobilística. Ademais, o modelo DES é aplicado por meio do *software* de simulação *Plant Simulation*, abordando a logística interna e os indicadores-chave de desempenho definidos pela empresa.

Troncoso, Sanchez e Gonzalez (2020) explanam o potencial uso da DES para decisões de melhoria de processos, considerando o processo produtivo de uma empresa fabricante de sacolas plásticas, simulada pelo *software* de simulação Arena®.Os autores realizaram análises estatísticas, com o objetivo de determinar quais das distribuições de probabilidade conhecidas se assemelhava às entradas de processo associadas a cada atividade.

A simulação de eventos discretos permitiu a análise do tempo de ciclo do processo de fabricação, a fim de propor ações de melhoraria no desempenho do processo. Uma vez realizada a simulação, os recursos que são críticos dentro do processo e o impacto sobre os tempos de ciclo foram identificados e, posteriormente, um teste de homogeneidade profundo foi realizado no *software* Minitab®.

Os resultados da simulação de eventos discretos apontaram a variabilidade no tempo de ciclo dos produtos considerados e possibilitou a observação das interações entre as unidades do sistema, para saber o comportamento do processo em um determinado momento do tempo, estimando a probabilidade de sucesso e o percentual de ocupação dos recursos envolvidos no processo.

Suzek e Bing (2020) também realizaram experimentos por meio da simulação computacional utilizando o *software* Plant Simulation, para representação do sistema operacional de uma determinada empresa, buscando efetivar mudanças baseadas nas técnicas de mapeamento enxuto, produtividade, *Talk Time*, quantidade dos operadores e carros de movimentação de um sistema de manufatura de cadeiras para escritório.

No experimento, os autores abordaram a capacidade produtiva (diária), o *takt time*, o espaço físico, a distância percorrida, a quantidade de operadores e a quantidade de carros para transporte. Os resultados permitiram identificar um cenário de simulação que apresentou um aumento em unidades produzidas por dia e a redução em m² no espaço físico.

O presente trabalho atende a sugestão de pesquisa levantada por Suzek e Bing (2020), já que há a criação de um modelo de simulação para análise do *takt time* a partir do controle do tempo de fluxo e da taxa de produção de componentes, no caso platô e disco, dimensionando e reduzindo os estoques intermediários.

### **2.3 Dimensionamentos de lotes de produção**

Catelan *et al.* (2020) e Fiorotto, Jans e Araujo (2018) abordaram o problema de dimensionamento de lotes considerando uma modelagem matemática baseada na formulação clássica do problema de dimensionamento, ou seja, com máquinas paralelas, possibilidade de haver atrasos (*backorder*) e flexibilidade de máquina. Catelan *et al.* (2020), almejando a obtenção de boas soluções para o problema de dimensionamento, desenvolveram heurísticas visando baixos tempos computacionais em resposta às limitações de quantidade de itens e de máquinas por instâncias e capacidade.

É destacável na literatura a importância do dimensionamento de lotes de produção e os modelos e métodos computacionais envolvidos. Desse modo, o problema de programação está em determinar a sequência dos lotes produzidos, minimizando o tempo e o custo gerado pelas trocas de produtos nas linhas de produção.

No caso de existir troca de produtos e dependência entre os itens anteriores, o tempo de configuração é considerado dependente da sequência e/ou estrutura de custos, acarretando uma decisão simultânea dos tamanhos e sequências de produção.

Na literatura exposta no trabalho de Oliveira e Santos (2017), vários modelos matemáticos lidam com a programação de lotes simultâneos (LSP), entre eles: o dimensionamento e escalonamento de lote capacitado com configurações dependentes de sequência - modelo CLSD; o problema geral de dimensionamento e escalonamento de lote modelo (*General Lot*-*sizing and Scheduling Problem* (GLSP)); e a reformulação do modelo GLSP.

O modelo CLSD *<sup>w</sup>* dos autores consiste em especificar explicitamente as variáveis binárias (*w*) para indicar se um item é produzido em um período ou não. A regra de ramificação visa primeiramente realizar a ramificação nas variáveis *w*, antes das outras variáveis binárias, melhorando o desempenho de algoritmos que precisam resolver parcialmente o modelo CLSD em cada iteração.

Essa prática abre um leque de estudos sob diferentes óticas. Assim, segundo Glock, Grosse e Ries (2014), o problema de dimensionamento de lotes consiste em determinar o tamanho ótimo dos lotes de produção, com o objetivo de minimizar custos e atender às demandas dos clientes, recebendo atenção especial dos pesquisadores devido à sua importância para a economia global.

Conforme Junqueira e Morabito (2018), os métodos heurísticos baseados em programação inteira mista (PIM), tais como *relax-and-fix* e *fix-and-optimize*, são largamente utilizados para resolver problemas de dimensionamento e sequenciamento de lotes de produção do tipo *General Lot Sizing and Scheduling Problem for Parallel Production Lines* (GLSPPL) de grande porte.

Entre os autores destacáveis na literatura no que tange aos problemas de dimensionamento e sequenciamento de lotes de produção, a exemplo do problema geral de dimensionamento e sequenciamento de lotes (GLSP), que consideram a dependência ou independência de tempos e custos de *setup* estão: Drexl e Kimms (1997); Ferreira *et al.* (2010); Fleischmann e Meyr (1997); Haase e Kimms (2000); Jans e Degraeve (2008); Junqueira e Morabito (2018) e Meyr (2000).

O caso abordado neste trabalho é típico do problema de independência de tempos e custos de *setup* mas com *lead time* dependente do tamanho do lote e consistindo no tempo de produção e tempo de transporte. O quadro 1 apresenta uma síntese das regras de sequenciamento de lotes segundo Ribeiro e Cordeiro (2020) e Tubino (2009).

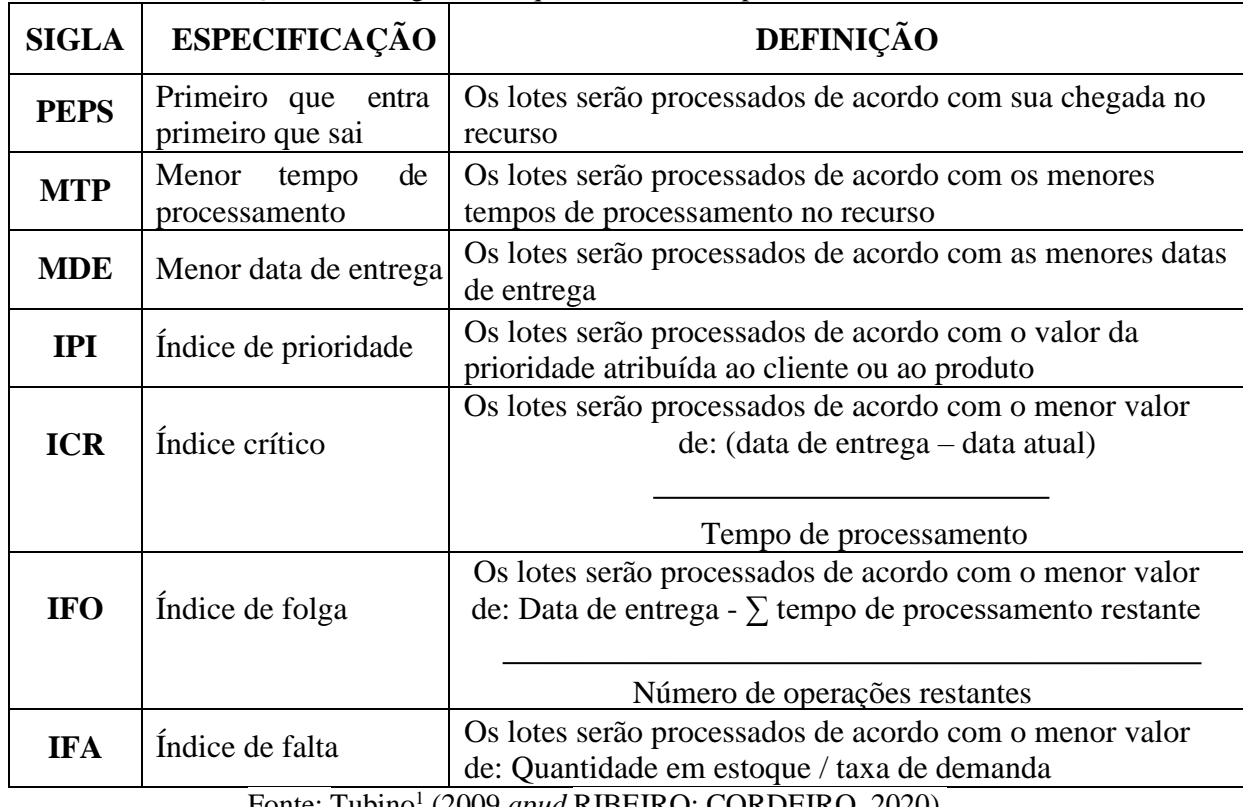

Quadro 1 - Regras de sequenciamento em processo em lotes

Fonte: Tubino<sup>1</sup> (2009 apud RIBEIRO; CORDEIRO, 2020).

De acordo com o quadro 1, a regra PEPS no ambiente industrial eleva o tempo de espera médio dos lotes, pois lotes com tempos longos atrasam a sequência de produção. Para o caso específico (independência de tempos e custos de *setup*), do estudo de caso do presente trabalho,

-

<sup>1</sup> Tubino (2009) –TUBINO, D. F. **Planejamento e controle da produção**: teoria e prática. 2.ed. São Paulo: Atlas, 2009.

o uso da regra PEPS é utilizado e considera lotes menores de produção, a fim de reduzir o tempo de espera e o atraso da sequência de produção, como observado pelos autores Ribeiro e Cordeiro (2020).

Já na regra MTP haverá pontos positivos como o *lead time* médio baixo, bem como negativo para o caso em que ordens com tempos elevados de processamento são preteridas.

Quanto às regras MDE e IPI, estas reduzirão atrasos nas entregas, contudo, podem fazer com que lotes que poderiam ser concluídos rapidamente fiquem aguardando. Além disso, normalmente as regras ICR, IFO e IFA são utilizadas em sistemas informatizados de sequenciamento.

A escolha de cada regra depende do objetivo de produção a ser atingido. Sendo assim, os objetivos estratégicos das empresas são importantes de serem citados, pois estão diretamente ligados às regras de sequenciamento.

Um modelo matemático, portanto, é uma forma de selecionar e incluir variáveis de forma conjunta e relacionada, permitindo obter melhores parâmetros e resultados.

Contudo, é importante ressaltar que o nivelamento entre o volume produzido e o volume consumido, devido ao número de competidores e da incerteza da demanda atualmente, transformou-se em um desafio para as indústrias.

Outro modelo que avalia o *lead time* dependendo do tamanho do lote e consistindo no tempo de produção, tempo de transporte e no tempo de *setup*, com distribuição livre, é apresentado por Sarkar *et al.* (2019). Nesse trabalho, o interesse da autora por esse modelo é o fato de considerar o tempo de transporte como parâmetro.

Os autores levam em conta uma cadeia de suprimento de dois níveis (*Twoechelon supply chain*): fornecedor (ou fabricante) e varejista que atende o mercado consumidor de um ambiente hipotético com alta variabilidade do processo de fabricação.

O vendedor (fabricante) 1º nível opera com *lead time* estocástico (*lead time* L(P, Q)) devido à oscilação da produtividade (há uma variabilidade com relação à taxa de produtividade:  $Pm$ ín e  $Pm$ áx), e que requer um dimensionamento de lote considerando a relação entre o custo de inventário de investimentos para a correção de anomalias.

O comprador (2º nível: varejista) opera através do sistema (Q, S). Trata-se de um sistema de revisão contínua. Nesse caso, o varejista adquire sempre lotes com quantidade de produto igual em todos os despachos, de acordo com o período de reposição.

Nesse ponto, é relevante destacar que o presente trabalho parte do modelo de Sarkar *et al.* (2019) ao tratar do dimensionamento dos lotes a partir de uma adequação do modelo. Tal adequação visa encontrar um equilíbrio entre a capacidade de produção das células de manufatura e o comportamento da demanda.

Trata-se de uma adaptação, uma vez que o problema abordado no estudo de caso não tem sequência dependente do *setup* e não apresenta variabilidade no processo de fabricação.

O modelo de Sarkar *et al.* (2019) considera como a função custo do vendedor (fabricante) que o custo de produção unitário é a função da taxa de produção (P), de acordo com a função  $Cp(P)$ , representada na expressão (1):

$$
C_P(P) = \xi_1 P + \frac{\xi_2}{P}
$$
 (1)

para caso em que  $P_{m,n} > D$ emanda.

O parâmetro Cp(P) é o custo por unidade de produção, a variável de decisão P e a taxa de produção por unidade de tempo (unidades/tempo). E os parâmetros  $\xi_1$  o aumento do custo de fabricação devido ao aumento de uma unidade na taxa e  $\xi_2$  o custo de fabricação por unidade de tempo (\$/ unidade de tempo).

O resultado da expressão (1) tem impacto no desempenho do sistema em função do tamanho do lote de produção, ou seja, quanto maior o lote, há a possibilidade do indicador taxa de produção aumentar. Isso é relevante para a fábrica, visto que poderá gerar estoque excedente no caso de a demanda ser inferior à quantidade produzida no período de tempo considerado.

Uma consideração importante do trabalho dos autores é o impacto dos fatores de segurança na determinação das quantidades que devem assegurar a disponibilidade do produto na cadeia de suprimentos entre os dois níveis considerados, com o objetivo de reduzir o *lead time* e, consequentemente, evitar a falta do item, mesmo que o sistema contenha pedidos para serem atendidos. Os autores consideram o *lead time* dependente do tamanho do lote, com ênfase na variabilidade do tempo de produção e na sequência da produção função do *setup*. Neste trabalho, como supracitado, não há dependência do tempo de *setup*, mas há dependência do tempo de transporte, considerado na adaptação do modelo analítico proposto pelos autores.

Outro destaque do modelo de Sarkar *et al.* (2019) é o custo de produção unitário, que é variável e dependente da taxa de produção — premissa também adotada no modelo de simulação deste trabalho, na forma de um procedimento analítico que busca avaliar os efeitos da redução do *lead time* e do custo de transporte interno das células de manufatura.

Contudo, o delineamento do problema dos autores seguido neste trabalho converge para a quarta hipótese dos estudiosos, como exposto: o modelo de Sarkar *et al.* (2019) aborda uma cadeia de suprimentos com dois níveis, considerando um sistema de produção com máquina com alta variabilidade no processo (*machine goes to out*-*of*-*control state*). Este trabalho, ao contrário, relaciona a variabilidade do processo, no entanto, a alinha com a dependência do tempo de transporte e com a necessidade de alinhamento entre demanda e a capacidade de produção das células de manufatura. Sendo assim, a proposta dos autores foi incorporada neste trabalho apenas no que tange aos objetivos mencionados com as respectivas considerações:

- 1) A redução do custo de transporte ajuda a reduzir o custo total esperado. Por outro lado, o fabricante tem um *lead time* estocástico L(P, Q) em função da taxa de produção e do tamanho do lote, com a média DL(P, Q) e desvio padrão ( $\sigma\sqrt{L(P,Q)}$ ) do tempo de fluxo da célula de manufatura conhecidos;
- 2) No modelo deste trabalho o *lead time* depende do tempo interno de transporte (ts), e não depende do tempo de *setup*, como no caso do trabalho dos autores;
- 3) O custo do *lead time* pode ser reduzido em função da redução do tempo de transporte e do tempo de fluxo;
- 4) O fator de segurança  $k_1$  é para lote unitário, e o fator de segurança  $k_2$  para n lotes. O estoque de segurança é usado a fim de manter o inventário em situações de falta para atender ordens em espera;
- 5) A função custo de produção  $C_P(P)$  é função da produção em si é de natureza convexa lote econômico com relação à produção e deve aumentar para  $P = Max[<sub>Pinin</sub>, Min[ $P_{max}$ ,$ P]].

De acordo com a quarta hipótese do modelo dos autores, se o *lead time* é função do tempo de fluxo, há alta variabilidade. Dessa forma, pode haver desmérito por parte do comprador (indústria automobilística - montadoras) por não entregar o produto no momento esperado — como pode ser observado no gráfico demanda produção do estudo de caso deste trabalho —, o que pode causar uma enorme perda para a indústria. Em vez de usar fator de segurança único, é benéfico usar fator de segurança duplo, tais premissas foram adotadas no modelo de simulação da autora.

Assim, considerando o *lead time* (L) da demanda, a média e o desvio padrão do tempo de fluxo da célula de manufatura correspondem, respectivamente, à média DL(P, Q) e ao desvio padrão  $\sigma\sqrt{L(P,Q)}$ . O procedimento analítico adotado neste trabalho segue as premissas do trabalho de Sarkar *et al.* (2019).

Estoque de segurança (S) do primeiro lote:

$$
S = k_1 \sigma \sqrt{L(P, Q)} = K_1 \sigma \sqrt{t_S + \frac{Q}{P}}
$$
\n(2)

E o estoque de segurança para o segundo lote a outros lotes é definido como:

$$
S = k_2 \sigma \sqrt{L(t_T)} = k_2 \sigma \sqrt{t_T}
$$
\n(3)

O que resulta na relação entre os fatores de segurança, por exemplo:

$$
k_2 = k_1 \sqrt{\frac{t_s + \frac{Q}{P}}{t_T}}
$$
\n
$$
\tag{4}
$$

Para os demais lotes.

Para o modelo deste trabalho, como o tempo de *setup* é baixo na ordem de segundos e não possui variação significativa,  $t_s = t_T$ , logo, é considerada a expressão 5:

$$
k_2 = k_1 \sqrt{1 + \frac{\frac{Q}{P}}{t_T}} = k_1 \sqrt{1 + \left(\frac{Q}{P \times t_T}\right)} = k_1 \sqrt{1 + \frac{Q}{P \times t_T}}
$$
(5)

Admitindo-se para cálculo do estoque de segurança, o tamanho dos lotes em unidades sendo (Q), os fatores de segurança correspondendo a  $k_1$  para o primeiro lote e a  $k_2$  para os demais lotes, os parâmetros tempo de transporte e *setup*  $T_s$  e o tempo de transporte  $T_{t_i}$ .

### **2.4 Estratégias e integração da cadeia de suprimentos**

Segundo Liker (2005), as empresas que adotam *Lean Manufacturing* — ou Manufatura Enxuta — operam por meio do *Just In Time* (JIT), com sistema de controle da produção puxada pelos pedidos dos clientes e fluxo contínuo, não podendo, assim, produzir grandes lotes, o que geraria estoques elevados.

O autor apresenta as vantagens do JIT, entre elas: a produção e a entrega em pequenos lotes, o *lead time* curto e a rápida adaptação às mudanças diárias de demanda dos clientes. O JIT inclui também o controle da produção por cartões *kanban* e o controle do tempo do processo de fabricação, tendo como medida o *takt time* do recurso produtivo e o ritmo de produção como contrapartida à demanda do cliente.

Assim, o sistema *kanban* apoia a operação da produção puxada, ajudando a evitar grandes estoques em processo e a superprodução. Esse sistema é uma forma simples e direta de solicitar a fabricação ao fornecedor, seja ele interno ou externo (MELO, 2021).

Quanto ao *Takt time*, de acordo com Alvarez e Antunes Júnior (2001), este é definido

como o tempo em que se deve produzir uma peça ou um produto, baseado no ritmo de vendas, para atender a demanda dos clientes. Ressalta-se, também, nesse contexto, o conceito de agilidade de uma cadeia de suprimentos como a capacidade de uma empresa de ajustar as táticas e operações na cadeia de abastecimento, com o objetivo de ser capaz de responder às mudanças ambientais, às oportunidades e às ameaças (DUBEY *et al.*, 2018; ECKSTEIN *et al.*, 2015).

Diante do exposto, as estratégias da cadeia de suprimentos enxuta são baseadas na redução de custos e focadas na melhoria de processos, por meio da redução ou da eliminação de todas as operações que não agregam valor. Em uma cadeia de suprimentos ágil, há dependência da promoção da adaptabilidade e flexibilidade e há a capacidade de responder de forma rápida e eficaz aos mercados em mudança.

Em geral, estratégias da cadeia de suprimentos enxuta são recomendadas em lugares onde a demanda é relativamente estável, previsível e o custo é a prioridade. Em comparação, as cadeias de suprimentos ágil são recomendadas em lugares onde a demanda é volátil e a velocidade é a prioridade (HAQ; BODDU, 2017).

Dialogando com a abordagem do presente estudo, conforme apresentado por Çankaya (2020), o *Sourcing* estratégico é definido como o gerenciamento e o projeto de uma rede de abastecimento, de acordo com as metas operacionais e de desempenho de uma empresa. O autor ainda cita quatro subdimensões abordadas na literatura para examinar o *Sourcing* estratégico, que incluem: compras estratégicas, integração interna, compartilhamento de informações e desenvolvimento de fornecedores.

Corroborando com isso, Almeida *et al.* (2019) e Ross (2010) dissertam que a tendência das corporações modernas mudarem para tipos de economias diferentes em tempo hábil elucida a colaboração — ou as correntes de parceiros de negócios — como uma das estratégias competitivas mais poderosas, reduzindo custo e melhorando processos — o que se torna efetivo quando a dinâmica da operação é representada por um modelo virtual da operação.

De acordo com Danese e Romano (2011), a literatura sobre *Supply Chain Management* (SCM) sugere que a integração do cliente, embora reduza o estoque e os custos de fabricação, geralmente determina outros custos adicionais, devido às frequentes modificações no plano, indispensáveis para acompanhar as necessidades do cliente.

Dessa forma, a integração do fornecedor pode ser uma ferramenta útil para limitar as implicações negativas da integração do cliente, ou seja, mitigando custos e problemas e ampliando, assim, o efeito positivo do relacionamento com o cliente.

Para os autores, práticas como o compartilhamento de dados de pontos de vendas e alinhamento operacional com a demanda final reduzem a incerteza do sistema. Portanto, há necessidade de as empresas buscarem simultaneamente a integração com clientes e fornecedores para alcançar um desempenho eficiente.

Conforme Liu *et al.* (2013), o compartilhamento de informações afeta positivamente o desempenho operacional, pois permite que as empresas participantes da cadeia de suprimentos possam adquirir mais rápido as informações históricas e atuais que sejam relevantes. Tal prática pode facilitar a tomada de decisões durante a execução das tarefas e proporcionar evolução de indicadores como entrega rápida, introdução de novos produtos e serviços.

Vitorino Filho e Moori (2019) constataram para a SCM, nas empresas analisadas em seu trabalho, a importância das parcerias com contratos de longo prazo que proporcionam uma melhor troca de experiências e conhecimentos, planejamento da demanda, integração de departamentos e a otimização constante dos processos.

Os autores afirmam que a efetiva contribuição na gestão da cadeia de suprimentos advém de práticas como as implementadas em um sistema integrado, visto que a integração da informação na cadeia de suprimentos facilita o alcance de maiores desempenhos, também em ambiente de mercado altamente complexo, fomentando direcionamentos estratégicos da empresa e melhorias contínuas dos negócios.

Algumas das iniciativas em cadeias de suprimentos, como alianças e parcerias estratégicas com fornecedores e integração de fluxos de materiais, objetivam a melhoria de desempenho financeiro e operacional das empresas.

Para a melhoria do desempenho da empresa, conforme Budiarto, Prabowo e Herawan (2017), é crucial existir a integração dos processos na SCM, possibilitando que as participantes da cadeia gerenciem seus recursos da melhor maneira e produzam informações precisas, proporcionando melhor eficiência e produtividade.

Segundo Ribeiro *et al.* (2019), a integração da cadeia de suprimentos inclui a integração externa com fornecedores e clientes, bem como o risco da cadeia de suprimentos, criando, desse modo, um ambiente orientado pelo conhecimento.

Nesse ambiente, as partes envolvidas se reúnem em um grupo flexível de profissionais informalmente ligados por interesses comuns, por meio de processos independentes de criação, transferência e aplicação de conhecimento.

Como resultado, todas as partes aprimoram o recurso individual de conhecimento tácito

e explícito, melhoram a confiança mútua e os valores, como também promovem o conceito de capital social, que tem impactos significativos na cadeia de suprimentos e no desempenho dos negócios (RIBEIRO *et al.*, 2019).

A gestão da cadeia de suprimentos pode ser utilizada como uma estratégia capaz de resultar em fonte de vantagem competitiva para as organizações. Entretanto, Silva e Braga (2018) ressalvam que o sucesso da cadeia requer o apoio e a consciência de todos os envolvidos, especialmente dos gestores, pois as tomadas de decisões e ações tendem a refletir no restante da cadeia.

Desafios e barreiras no alcance da integração e do comprometimento das áreas são descritos pelos autores. Ora por algumas empresas não conseguirem integrar áreas, obtendo comprometimento quanto ao funcionamento da cadeia de suprimentos; ora por as empresas não verem a necessidade de manter a gestão de toda a cadeia.

Porém, os benefícios da integração são evidenciados pela literatura, por exemplo aumentando poder de mercado e eficiência de processos, reduzindo custos produtivos, melhorando o gerenciamento de estoques, entre outros pontos.

Complementando, Grandi *et al.* (2019) exemplificam que os elementos de resiliência podem mitigar os geradores de riscos e de ruptura, fomentando, assim, maior integração entre empresa, fornecedores e revendedoras, levando a um maior entendimento entre os elos da cadeia.

Além do mais, a gestão do conhecimento é vista pelos autores como uma oportunidade de desenvolvimento, tendo em vista que o relacionamento desenvolvido com fornecedores e melhores práticas para a construção e manutenção da resiliência são, muitas vezes, particulares e/ou restritos, apresentando, nesse sentido, certa vulnerabilidade. Assim, o desenvolvimento dos elementos de integração interna e compartilhamento de informação são indispensáveis.

Na iminência da quarta revolução industrial, Camarinha-Matos *et al.* (2019) colocam as Redes de Colaboração como pilar para Indústria 4.0 e a transformação digital, criando a oportunidade de desenvolver ainda mais os recursos relacionados à resiliência / anti-fragilidade. A colaboração é vista como uma das estratégias mais promissoras para lidar com eventos perturbadores. Em consonância com o trabalho de Santana, Assumpção e Oliveira (2019), para atender o ritmo da Indústria 4.0 de forma integrada são requeridas medidas colaborativas à cadeia de suprimentos, direcionadas à compreensão sobre as peculiaridades tecnológicas, segurança da informação e iniciativas que provoquem transparência no relacionamento, o que também reduzirá ameaças futuras para as empresas.

Os autores realçam a necessidade de antever, no processo da cadeia de suprimentos, questões que proporcionem flexibilidade de ressuprimento, controle descentralizado em larga escala e tomada de decisão autônoma.

De acordo com Bowersox e Closs (2007) e Sardo e Marques (2019), há seis áreas críticas de competência que empresas de ponta desenvolvem para atingir a integração da cadeia de suprimentos:

1. **Integração com o consumidor**: cria uma diferenciação duradoura com os clientes;

2. **Integração interna**: liga o trabalho realizado internamente em um processo contínuo para suportar os requisitos do cliente;

3. **Integração com o fornecedor de serviço/material**: vincula o trabalho executado externamente em congruência perfeita com processos internos de trabalho;

4. **Integração tecnológica e de planejamento**: mantém sistemas de informação capazes de suportar a ampla variedade de configurações operacionais necessárias para atender diversos segmentos de mercado;

5. **Integração da mensuração**: desenvolve e mantém de sistemas de medição que facilitam estratégias e processos segmentados;

6. **Integração do relacionamento**: desenvolve e mantém um quadro mental compartilhado com clientes e fornecedores em relação à dependência entre empresas e princípios de colaboração.

No trabalho de Silva (2019), fortalecido por seu arcabouço referencial, destacam-se alguns dos métodos ou iniciativas cooperativas que focalizam melhor a gestão de estoque e, consequentemente, os níveis de produção:

- *Efficient Consumer Response* (ECR) é necessário que a empresa desenvolva técnicas que possibilitem a redução dos níveis de estoques, dos custos e das perdas de produtos não consumidos, gerando maior eficiência e eficácia na gestão da cadeia de suprimentos, de modo que a criação de valor seja perceptível ao cliente.
- *Continuous Replenishment Program* (CRP) há a necessidade do compartilhamento de informações do ponto de venda até os fornecedores, possibilitando a manutenção, o controle e coordenação na gestão dos estoques.
- *Vendor Management Inventory* (VMI) há a necessidade de melhorar o gerenciamento dos estoques de seus clientes. A gestão fica sob responsabilidade do fornecedor que analisa a previsão de demanda, programando suas atividades de forma conjunta, tornando efetivo o processo de produção e evitando estoques desnecessários.
- *Collaborative Planning Forecasting Replenishment* (CPFR) o compartilhamento de informações ocorre por meio de sistemas e são analisadas as previsões de demandas. Nesse método, é possível analisar e identificar em toda a cadeia de suprimentos, quais são os integrantes que possuem melhor previsão de demanda quanto às vendas de um *Stock Keeping Unit* (SKU), levando em consideração o *lead time* (tempo) e a localização da demanda.

Entretanto, diante das iniciativas ou métodos colaborativos citados, não há uma solução única para a colaboração na cadeia de suprimentos, pois fatores levantados anteriormente por Holweg *et al.* (2005), como dispersão geográfica, prazo de entrega da logística e características do produto determinam qual nível e tipo de colaboração é mais adequado para uma cadeia de suprimentos específica.

Os autores também definem que a eficácia da colaboração na cadeia de suprimentos se baseia em dois fatores: o nível em que integra as operações internas e externas e o nível em que os esforços estão alinhados às configurações da cadeia de suprimentos.

## **2.5 Sistemas** *Flow Shop* **e as células de manufatura**

Conforme Gonzalez-Neira *et al.* (2019), o Problema de *Flow Shop* (*FlowShop Scheduling Problem* (FSP)) é encontrado em muitas aplicações nas indústrias. Tal problema consiste na determinação da sequência de um conjunto de N Jobs, que devem ser processados em um conjunto de M máquinas em série.

A configuração FSP básica, baseada nas suposições comuns de autores, na literatura referenciada por Gonzalez-Neira *et al.* (2019), é sintetizada de modo que: cada trabalho (j) só pode ser processado em uma máquina por vez e vice-versa, pois cada máquina (i) só pode processar um trabalho (j) no momento. Admite-se que a preempção não é permitida e todos os jobs são independentes, com datas de lançamento iguais a zero e sem interrupções.

O problema do fluxo de permutação (*Permutation Flow Shop Problem* (PFSP)), para [Ciavotta, Minella e Ruiz, \(2013\)](https://www.sciencedirect.com/science/article/pii/S0360835219304851#b0060), ocorre quando a sequência de processamento de todos os trabalhos, em todas as máquinas, é a mesma — sendo esta uma configuração comum em indústrias nas quais o armazenamento em processo de produtos é muito limitado.

A compreensão do sistema *Flow Shop* e da manufatura celular auxilia na gestão de materiais, de modo a melhorar o tempo e a disposição dos recursos.

Em conformidade com o exposto, Rodič (2017) descreve um caso prático no qual os modelos de simulação de uma produção de fluxo automotivo, complexo e em grande escala, são criados automaticamente a partir de sistemas SAP ERP (*Enterprise Resource Planning*), e MES (*Manufacturing Execution System*), com a finalidade de apoiar os objetivos de planejamento operacional e reduzir riscos logísticos operacionais da empresa automotiva.

Decker Junior *et al.* (2020), utilizam a simulação de eventos discretos e destacam que o surgimento do conceito de Indústria 4.0 acentua a crescente importância da simulação de sistemas de manufatura. Conforme os autores, a escolha da configuração do *layout* celular no chão de fábrica é fundamental para viabilizar e aumentar a competitividade de uma empresa.

Dessa forma, cada célula é projetada para atender a uma determinada família de peças (da matéria-prima ao produto acabado), que se utiliza de máquinas e ferramental similares.

De acordo com Ekren e Ornek (2008), quando o sequenciamento da produção sofre grandes alterações é apontada a incorporação do conceito de *layout* celular virtual.

Os sistemas de manufatura celular e de *Flow Shop*, quando abordados da perspectiva de um problema de programação de tarefas tradicionalmente, são classificados em função do fluxo das operações nas máquinas, sendo *Flow Shop* atribuído quando todas as tarefas têm a mesma sequência de processamento no conjunto de máquinas. Podem-se admitir tempos de *setup* separados dos tempos de processamento e dependentes da sequência de execução das tarefas.

O foco de uma determinada indústria em função da variedade e volume de produção influenciará no modo como o ambiente de produção estará organizado. E a gestão da produção, entre outros aspectos, visa organizar o ambiente de produção economizando custos e tempo de produção, sem perda de qualidade, objetivando, portanto, o sucesso industrial.

Segundo Ramesh *et al.* (2021) é um desafio alocar recursos no plano de programação de n tarefas com m máquinas de sistemas *flow shop*. Isso porque o fluxo de lote é uma técnica usada para separar vários sublotes, permitindo tarefas de conexão transversal de muitos sistemas de manufatura, com o intuito de diminuir a instância e economizar o custo acumulado.

Nesse contexto, o agendamento ao lidar com a alocação de recursos ao longo do tempo

visa a execução de uma coleção de tarefas, de modo que a programação da produção maximize a eficiência das operações.

O sequenciamento ideal de tarefas pode ser selecionado a partir de um conjunto de "programações de permutação", de forma que certa medida de desempenho seja otimizada.

A alocação de trabalhos a serem processados nas máquinas correspondentes, em um determinado intervalo de tempo, para um setor produtivo composto por várias máquinas ou instalações de produção, incluindo trabalhadores operacionais, é conhecida como programação de operação (RAMESH *et al.*, 2021).

Assim, alguns dos benefícios da programação da produção, para os autores, incluem: redução de mudança de processo, redução de estoque, nivelamento, esforço de programação reduzido, eficiência de produção aumentada, cotações de datas de entrega precisas e informações em tempo real.

No sistema de produção denominado manufatura celular, máquinas de diferentes funcionalidades são agrupadas em uma célula, a qual é dedicada à produção de uma família de partes que possuem alto nível de similaridade entre si, no que dizem respeito às máquinas necessárias para sua manufatura (TRINDADE; OCHI, 2006).

Os autores discorrem que, dessa forma, o sistema de produção é dividido em vários *clusters*, formados por células de máquinas e famílias de partes.

No trabalho de Duarte (2003), o problema de balanceamento da linha produção ou montagem é descrito como a harmonização de todas as atividades ligadas ao processo produtivo, focando o processo de uma forma macro, ou seja, desde a entrada da matéria-prima até a expedição do produto acabado, ou de uma forma micro, como por uma célula de manufatura ou um setor de montagem, de maneira que o tempo de processamento de cada célula de trabalho seja aproximadamente o mesmo, permitindo a produção fluir no mesmo ritmo entre as células sem provocar estoques intermediários.

Além da harmonização, há aspectos a serem considerados, expostos por Silva (2005), ao aceitar a seguinte hipótese, como: a combinação entre simulação e otimização é de grande valia no apoio à decisão, trazendo vantagens significativas na elaboração da uma célula de manufatura com menores custos de produção.

Segundo esse mesmo autor, a utilização da Gestão Baseada em Atividades (*Activity Based Management* (ABM)) / Custeio Baseado em Atividades (*Activity Based* Costing – (ABC)) possibilitou a combinação das informações necessárias para obter custos mais precisos, assim os resultados encontrados para o ajuste de uma célula também desencadearam uma célula de produção otimizada.

Além disso, a performance da célula de manufatura pode ser medida de várias formas, por exemplo: produtividade, tempo de fluxo, média de trabalhos atrasados, média de trabalhos antecipados, tempo médio de trabalhos em espera, utilização de máquinas, utilização de operadores, custos de manuseio de materiais, custos de *setup* e custos de inventário (SOARES *et al.*, 2011).

De acordo com os autores Chtourou, Jerbi e Maalej (2008). Irizzary, Wilson e Trevino (2001) e o trabalho de Soares *et al.*(2011),os indicadores de desempenho para mensurar a performance da célula devem ser definidos já na modelagem matemática da célula de manufatura, de forma que a simulação permita uma visualização simultânea e sistêmica das variáveis.

Analogamente ao presente estudo, Soares *et al.* (2011) realizaram um estudo de caso em uma célula de uma empresa do ramo automotivo. Entre as análises da aplicação da simulação computacional realizada pelos autores, destaca-se a verificação do potencial de melhoria, com a reestruturação de um *layout* celular, permitindo avaliar a redução de estoques em processo, o aumento da produtividade, a redução do *lead time* e a adequação da mão-de-obra na célula de produção.

Segundo Carvalho *et al.* (2019), por meio da implementação de uma célula de manufatura, pode-se projetar a redução do tempo de produção (em dias), o ganho potencial no tempo de produção (em %) e a quantidade de peças produzidas (por dia), além da melhora do giro de estoque e a redução de pessoas envolvidas na fabricação, resultando em menores desperdícios e na otimização das atividades que agregam valor durante a cadeia produtiva.

#### Portanto:

Na célula de manufatura, a quantidade de estoques de material entre processos seria reduzida, uma vez que a matéria-prima se desloca dentro da célula continuamente, não haveria material aguardando processo. Ao se tratar de uma célula com *layout* por produto em forma de U, a área se torna restrita, o que reduz o estoque intermediário, sincronizando a produção conforme a demanda (CARVALHO *et al.*, 2019, p. 130).

A principal característica de uma célula de manufatura é a flexibilidade quanto ao tamanho de lotes por produto, o que permite alto nível de qualidade e produtividade, diminuindo, também, os estoques em processo.

Contudo, cabe ressaltar, segundo Pereira (2019b), a evolução dos processos de manufatura no cenário da Indústria 4.0, devido ao uso crescente de equipamentos automáticos de produção.

A integração de sistemas com alto grau de automação e flexibilidade é denominada Células Flexíveis de Manufatura, tendo, por exemplo, o auxílio de *softwares* para simulação da produção e rastreadores/controladores de produtos através de *tags* (*Radio Frequency IDentification* (RFID). Tal célula expressa um grupo de recursos de processamento interconectados por meio de unidades de manipulação/transportes de materiais, bem como por sistemas de armazenamento.

# **2.6 Simulações de eventos discretos**

A metodologia DES (*Discrete Event Simulation*) modela um sistema conforme sua evolução ao longo do tempo, representando as mudanças instantâneas de suas variáveis de estado em pontos separados no tempo, correspondente à visão do fluxo de entidades. (PADILHA, 2018).

As mudanças de estado que atualizam o sistema ocorrem em pontos discretos do tempo, interpretando e analisando o sistema sobre a perspectiva de eventos discretos.

A simulação baseada em eventos discretos utiliza técnicas matemáticas e computacionais que permitem descrever um sistema e o seu comportamento, em virtude da capacidade desta de representar quantitativamente ambientes reais, mostrando as dinâmicas de um determinado sistema partindo de uma ideia baseada em eventos (BABULAK; WANG, 2010).

Os métodos de simulação podem ser considerados como uma das principais ferramentas de apoio à decisão frente ao alto poder computacional.

Cigolini *et al.* (2014) consideram que a simulação de eventos discretos é uma ferramenta eficaz no delineamento dos relacionamentos reais, de modo a apoiar a análise do impacto de dado conjunto de variáveis independentes em um conjunto de variáveis dependentes, podendo incorporar modelos matemáticos.

A escolha da abordagem da DES é explicada pelas observações de suas caracteristicas e do objetivo da análise processual da empresa do setor de autopeças, objeto de estudo deste trabalho.

O modelo DES é usado no presente estudo, uma vez que a programação orientada ao processo, usada por meio da modelagem *top down*, define primeiro o processo e depois como ele agirá sob as entidades e recursos do sistema. Em contrapartida, o modelo de Simulação Baseada em Agentes (SBA) é orientado ao objeto, com uma abordagem de modelagem *bottom-* *up*, focada nas entidades e suas interações.

Para Siebers *et al.* (2010), existe uma combinação da DES e SBA, na qual o fluxo do processo é representado como um modelo de DES. No entanto, adicionando-se algumas entidades ativas, típicas do modelo SBA, são capazes de mostrar um comportamento proativo. O Quadro 2 contempla os atributos comparativos entre DES e SBA.

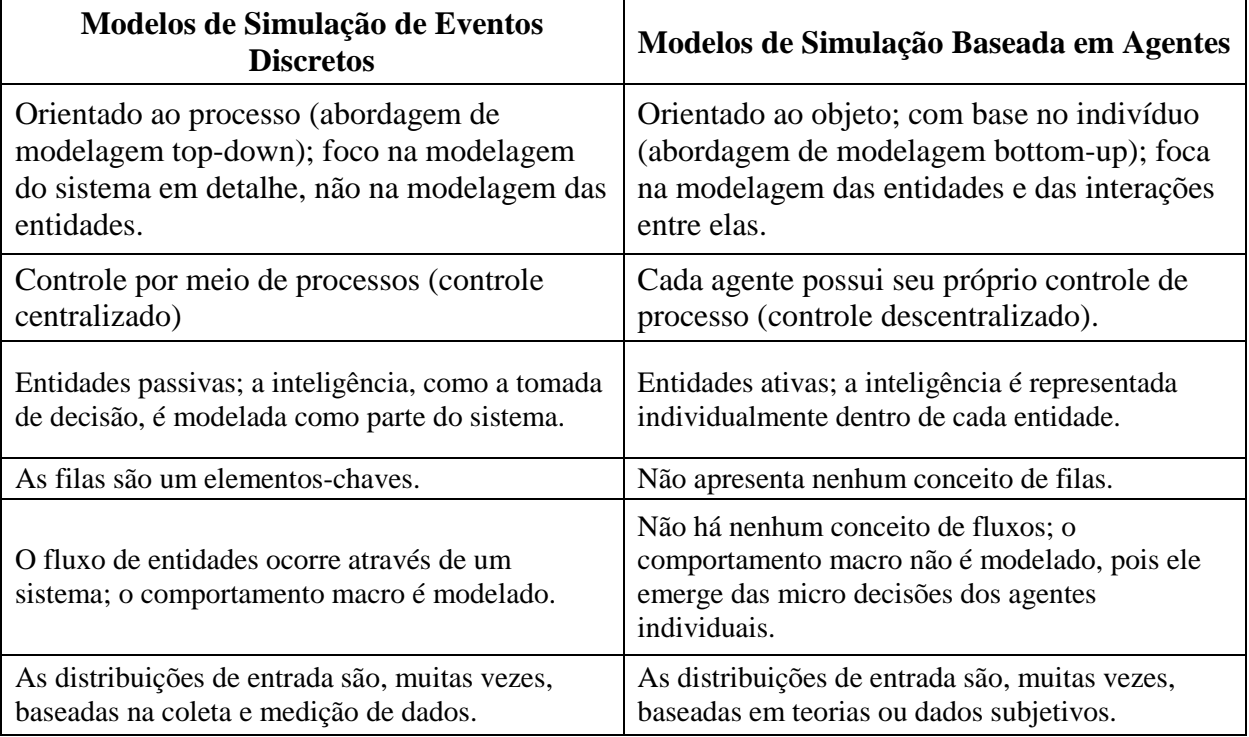

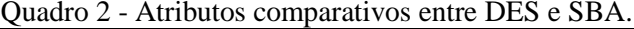

Fonte: Siebers *et al.* (2010).

Corroborando com o trabalho de Agalianos *et al.* (2020), a eficiência da simulação de eventos discretos (DES), bem como a sua flexibilidade decorrente de sua natureza estocástica, resulta, como encontrado na literatura, no amplo espectro de suas aplicações, abrangendo, por exemplo, o desempenho de vários indicadores, sistemas ou estratégias de separação de pedidos e localização de produtos.

Ainda segundo os autores, é positivo e esperado pela indústria e pela academia, diante do crescimento da Indústria 4.0, impulsionando a adoção de tecnologias inter-relacionadas como Manufatura Aditiva e Internet das Coisas, que a crescente demanda em antecipar o comportamento dos ativos e tomar decisões em tempo quase real tenha levado a integração da DES e *Digital Twins* (DTs).

Em consonância com o estudo de caso selecionado no presente estudo, Garriz e Domingo (2017) explanam a simulação de uma célula de produção usando simulação de eventos discretos incluída em uma fábrica de automóveis.

Para os autores, a situação da indústria automotiva e a demanda do mercado por novos

produtos implica que as fábricas desse setor precisem de fortes investimentos para se adaptar à demanda. Do ponto de vista econômico, o risco para investimento é alto e requer a realização de uma análise prévia.

A complexidade da análise em questão, devido ao elevado número de variáveis e aos eventos aleatórios envolvidos, tornam necessária a simulação de eventos discretos. Assim, diferentes tipos de ferramentas são geralmente recomendadas para se obter um sistema produtivo adaptado à demanda, conforme o cenário e os parâmetros observados.

Particularmente, em células de manufatura, conforme a literatura embasada em Garriz e Domingo (2017), é investigada a aplicação de conceitos relacionados à tecnologia de grupo de manufatura celular.

A simulação demostrou ser uma ferramenta adequada devido à sua versatilidade e baixo custo relativo para estabelecer desempenhos futuros em um sistema de produção.

Parv e Micu (2019), ao utilizarem o modelo *Activity Based Costing* (ABC) em um projeto e execução da simulação de eventos discretos dentro do ambiente *Anylogic*, concluíram que a simulação na análise do fluxo de valor na cadeia produtiva permite o uso das informações fornecidas pela ABC sobre:

- A possibilidade de escolher a opção mais favorável de vários cenários possíveis, sem consumo adicional de recursos;
- A visualização e a análise detalhada da reação do sistema ao longo do tempo;
- A possibilidade de um modelo simulado ser um instrumento em si mesmo, podendo ser usado sem o consumo de outros recursos, mas apenas conectando-o a um conjunto de dados diferente;
- A identificação das restrições do sistema, dos elos fracos da cadeia de valor.

Uma perspectiva apontada por Glatt, Kasakow e Aurich (2018), que fundamenta a incorporação da simulação do fluxo de material por evento discreto, está no auxilio de lidar com a complexidade produtiva, considerando variação do mix de produto.

Além do exposto, é destacado o potencial da simulação por eventos discretos para decisões de melhoria de processos de Troncoso, Sanchez e Gonzalez (2020).

Os autores identificaram que a variabilidade no processo produtivo em função do tempo do ciclo pode fornecer, por exemplo, a informação dos impactos positivos ou negativos dessa variação, implicando os interesses econômicos da empresa, bem como auxiliando na tomada de decisão, que deverá ter robustez ao ser alimentada com dados reais de entrada para fazer a modelagem do processo. Além disso, cabe ressaltar que essa variabilidade pode impactar nas oportunidades de abastecimento do mercado, no risco da sua posição com outras empresas do setor, entre outros fatos.

Contudo, é indispensável que a simulação de ambientes dinâmicos permita a discriminação dos pontos críticos do processo, bem como a avaliação e a projeção de um caminho, quando possível, com o objetivo de obter a solução mais viável.

A operação da cadeia de suprimentos (CS) enfrenta grandes incertezas do lado da demanda, bem como um complexo processo de distribuição em uma determinada geografia, com esperas não determinísticas do lado da produção.

A compreensão dos tomadores de decisão sobre as interdependências e os processos de uma CS é essencial para aproveitar as oportunidades e mitigar os riscos (GIRALDO-GARCÍA; CASTRILLÓN-GÓMEZ; RUIZ-HERRERA, 2019).

Dialogando com as contribuições do uso da simulação, Negahban e Smith (2014), realizaram uma revisão abrangente das publicações de simulação de eventos discretos publicadas nos anos 2002 a 2013, com foco particular em aplicações na manufatura.

Para os autores, alguns dos fatores que contribuem com o crescimento de publicações e aplicação bem-sucedida da simulação são: a incorporação de algoritmos de otimização em pacotes de *software* de simulação, a redução de variância e outras técnicas de aumento de eficiência. Tais fatores aumentaram a credibilidade dessa ferramenta entre pesquisadores e profissionais.

## **2.7 Pontos da gestão da Produção e estoques**

A função do controle de estoques é definida como um fluxo de informação que permite comparar o resultado real da atividade planejada (FRANCISCHINI; GURGEL, 2002), sendo que tal controle impactará na redução de custos de estoque, como de oportunidade, perda e falta de produtos e, consequentemente, no atendimento da demanda.

Entre as causas que podem ocasionar a falta de estoque, destacam-se: a) Oscilações no consumo (considerando também que, quanto maior for o tempo de reposição, maior será a probabilidade de variações da demanda real em relação à demanda prevista, dentro do tempo de reposição); b) Atraso no tempo de reposição; c) Variação na quantidade, quando o controle de quantidade rejeita um lote, por exemplo; d) Diferenças de inventário (GARCIA; LACERDA;

#### AROZO; 2001).

No que tange à gestão da produção e estoque, alguns estudos podem ser apontados, entre os quais, o de Koh e Saad (2003), ao desenvolverem um modelo de simulação de um sistema de manufatura em lote, controlado por *Material Requirement Planning* (MRP), para estudar o planejamento e a programação da produção e avaliar o desempenho de entrega do sistema, quando perturbado por vários eventos estocásticos. Além disso, é possível destacar o estudo de Musselman, O'Reilly e Duket (2002), ao tratarem da integração da programação de atividades baseada em simulação com *Enterprise Resource Planning* (ERP) ou sistema de gestão integrado.

Igualmente, pode-se mencionar o trabalho de Baykasoğlu e Göçken (2011) no desenvolvimento de modelos de simulação para estudar a consideração simultânea de entrada de trabalho, liberação de trabalho, despacho prioritário e flexibilidade com quatro níveis de decisão principais no planejamento e controle da produção.

O recente trabalho de Godinho e Corso (2019) destaca a utilização de modelos matemáticos, especificamente de programação linear, para otimização no mix de produtos visando a maximização do seu lucro. Uma alternativa dos autores foi apresentar o lucro de cada produto da empresa analisada, apontando as restrições do modelo utilizado como o limite inferior e superior.

Nesse contexto, a Teoria das Restrições auxilia a identificar as margens de contribuições dos produtos, o que, consequentemente, impacta o mix de produtos de que disporão as empresas, considerando também a demanda por eles.

Mgbemena, Chinwuko e Ifowood (2020) apresentaram uma revisão tática para modelagem de restrições de produção, discutindo, portanto, a teoria das restrições (*Theory Of Constraints* (TOC)) como um processo de pensamento e estratégia de melhoria contínua para reduzir as restrições e aumentar constantemente o desempenho e a eficiência de um sistema.

Na formulação dos modelos de programação linear, os tomadores de decisão, a partir do modelo considerado, sabem identificar as decisões corretas a serem tomadas para eliminar restrições ou reduzirem seus efeitos ao mínimo possível, quando confrontados com casos semelhantes.

Ao formular modelos de programação não linear, é preciso estar bem a par do conhecimento de equações diferenciais e determinantes para apreciar e lidar adequadamente com todo e qualquer tipo de cenário que possa surgir (MGBEMENA; CHINWUKO; IFOWOOD, 2020).

Aspectos como os atrelados à identificação de restrições permitem, como tratado na economia, a identificação do Ponto de Equilíbrio, admitindo não ser o ponto ótimo das variáveis, mas uma forma em que estas se interceptam. Por exemplo, ao dispor graficamente o faturamento, custo total e o custo fixo de uma empresa, pode-se estimar o ponto de equilíbrio, atingindo objetivos preestabelecidos e entendendo os relacionamentos entre as variáveis.

Para Pereira (2019c), existem vários indicadores de produtividade na análise e controle dos estoques, sendo eles: Curva ABC; *Just Time* e Giro de estoque.

a) Curva ABC – expressa qual o produto é mais comercializado na organização. Para se criar uma curva ABC é necessário: listar todos os produtos com preços unitários, valores que são vendidos e o valor total, em seguida dividir o valor total pelo total de vendas.

b) *Just time* – é um sistema que determina quando algum produto deve ser comprado, no tempo certo e sem desperdícios. Quando se aplica o *Just time*, o produto ou a matéria-prima não é estocada, pois é por demanda que os empresários trabalham. Em outras palavras, é solicitado o produto para depois se adquirir a matéria-prima.

c) Giro de estoque – reflete a relação entre volume e vendas e estoques, bem como indica o número de vezes que o estoque médio é vendido durante um período de tempo. Giros de Estoques = Vendas / Estoque Médio (PEREIRA, 2019c).

Os indicadores relacionados por Pereira (2019c) permitem o tomador de decisão avaliar a efetividade dos modelos matemáticos quando aplicados à gestão dos estoques na indústria.

Segundo Erceg *et al.* (2019), o estoque é um dos itens que causa, em sua maioria, problemas para um grande número de empresas no que se refere à fabricação ou à distribuição de produtos acabados.

Por isso, os autores enfatizam ser necessário determinar quais produtos representam a maior participação percentual no valor das compras e quais são os mais representados quantitativamente, utilizando-se da chamada análise ABC, a qual classifica os produtos levando em consideração diferentes restrições.

É importante estabelecer uma sincronização eficiente de todas as atividades e processos no sistema de armazenamento, o que é alcançado principalmente por meio de uma gestão de estoque adequada (ERCEG *et al.*, 2019). Tal gestão inclui a identificação de diferentes grupos de estoque, adoção de políticas de aquisição compativeis e seleção de fornecedores adequados para cada grupo.

No artigo de Moon *et al.* (2018), os benefícios potenciais de sistemas auxiliados por identificação de radiofrequência (RFID), com foco em um caso específico na cadeia de suprimentos da Austrália, foram validados em função do desempenho do trabalho, resultando em melhoria da produtividade.

Os autores dissertam que o controle deve ser preventivo, com a finalidade de minimizar qualquer perda de processo ao longo da cadeia de abastecimento. A abordagem integrada foi escolhida promovendo o princípio de controle dinâmico, por meio da interação com tecnologia baseada em Tecnologia da Informação (TI).

A relevância da pesquisa aplicada e o uso de simulação também foram eminentes, visto que, os testes iniciais no sistema, relatados pelos autores, exibiram o desempenho de detecção e a quantificação dos efeitos de três diferentes configurações: orientação das tags; alturas diferentes; e distâncias de transmissão.

Embora ainda seja necessário o aumento da precisão do sistema na localização, o RFID permaneceu significativamente benéfico, eliminando procedimento improdutivo e otimizando a inspeção de quantidade de longo prazo.

Já Bylka e Wieczorek (2020) consideram um modelo de produção dinâmico centralizado, com controle de distribuição. Há apreciações dos custos atrelados à fabricação do lote, entrega da remessa e estocagem, definidos nos ciclos de produção-distribuição.

No decorrer do tempo, modelos matemáticos foram desenvolvidos para determinar políticas de controle ótimas, sob uma suposição comum de que o horizonte de tempo é infinito. Além disso, vários artigos foram produzidos debatendo modelos de diferentes condições de demanda, o Quadro 3 apresenta uma relação feita pelos autores.

| <b>Autores</b>                                                                                    | Casos                                                             | <b>Análise</b>                                                                                                    |
|---------------------------------------------------------------------------------------------------|-------------------------------------------------------------------|----------------------------------------------------------------------------------------------------|
| Chand (1982 apud<br>BYLKA; WIECZOREK,<br>2020)                                                    | Estoque é reabastecido em<br>momentos de tempo discretos.         | Dois ciclos não podem diferir em<br>duração, por mais de um período na<br>política de estoque ideal de horizonte<br>de demanda finito.                          |
| Schwarz (1972 apud<br>BYLKA; WIECZOREK,<br>2020) e Goyal (1975 apud<br>BYLKA; WIECZOREK,<br>2020) | Modelos com demandas<br>variadas.                                 | Na solução ótima, os ciclos de<br>reposição dentro do horizonte de<br>planejamento têm diferentes formas.                                                       |
| Donaldson (1977 apud<br>BYLKA; WIECZOREK,<br>2020)                                                | O horizonte de tempo-tempo<br>em que a demanda deveria<br>cessar. | Um modelo de estágio estabeleceu<br>um procedimento para determinar as<br>variáveis ótimas para n reposição de<br>estoque em intervalos sucessivos<br>(ciclos). |

Quadro 3 - Contribuições de alguns autores e estudos.

Fonte: Adaptado de Bylka e Wieczorek (2020).

É importante destacar como exposto no trabalho de Wanke e Saliby (2005), que o produto da função densidade de probabilidade de duas variáveis aleatórias independentes é igual à função densidade de probabilidade do produto dessas variáveis.

Os autores consideram demanda (D) e *lead-time* de suprimentos (T) variáveis aleatórias contínuas, independentes e uniformemente distribuídas, com a demanda podendo variar de uma demanda diária mínima (d<sub>m</sub>) a uma demanda diária máxima (d<sub>M</sub>) e o *lead-time* de suprimentos podendo variar de um *lead-time* de suprimento mínimo em dias (tm) a um *lead-time* de suprimento máximo em dia  $(t_M)$ .

Deste modo a função densidade de probabilidade da demanda no *lead-time* de suprimento é calculável pela expressão 6. A demanda esperada no tempo de reposta (X) e a variância da demanda no *lead-time* de suprimento correspondem respectivamente as expressões 7 e 8.

$$
f(X) = \frac{1}{((d_M - d_m) * (t_M - t_m))}
$$
(6)

$$
X = \frac{((d_M + d_m) * (t_M + t_m))}{4} \tag{7}
$$

$$
sx^{2} = (d_{M} - d_{m})^{2} * (tu - t_{m})^{2}) + (3 * (d_{M} + d_{m})^{2} * (tu - t_{m})^{2}) + (3 * (d_{M} - d_{m})^{2} * (tu + t_{m})^{2})) \setminus 144
$$
\n(8)

No caso da expressão (6) o parâmetro Demanda, dependendo da sua distribuição e consequentemente da probabilidade há um maior impacto no nível de serviço pretendidoem função da capacidade de resposta do sistema à demanda. As equações consideram as delimitações dos limites inferior e superior tanto davariabilidade da demanda quanto da variabilidade do *lead time* no ressuprimento.

### **2.8 Controle de estoque**

De acordo com Ziukov (2015), formular um modelo de estoque adequado é um desafio, visto que os valores de alguns fatores do sistema de produção são de difícil definição ou a incorporação do modelo acaba sendo discrepante da realidade operacional da empresa.

Os modelos de estoque são diferenciados pelas suposições feitas sobre as variáveis-

chaves: demanda, estrutura de custos e características físicas do sistema. Essas suposições podem não se adequar ao ambiente real, pois existe uma grande incerteza e variabilidade (ZIUKOV, 2015, p .26).

O mesmo autor corrobora ao dissertar duas decisões fundamentais a serem tomadas, relativas ao controle de estoque:

1. Qual deve ser o tamanho de um pedido de reposição de estoque?

2. Quando um pedido de reposição de estoque deve ser feito?

Nesse contexto, quando o valor dos parâmetros do sistema é bem definido, a natureza do modelo matemático correspondente é determinística; já quando os parâmetros apresentam valores aleatórios, com uma probabilidade conhecida, os modelos de distribuição são estocásticos (probabilísticos). Se todos os parâmetros do modelo não mudam com o tempo, ele é chamado de estático; caso contrário, dinâmico.

Ademais, é importante destacar que nos modelos de gestão de estoque, Ziukov (2015) aponta algumas características relevantes a serem levantadas:

- Itens únicos *versus* itens múltiplos verificando-se a incorporação dos itens em cálculos e aferindo melhores análises em consonância com o ambiente real;
- Tempo de duração ou período de aplicação do modelo em função da demanda e abastecimento do sistema;
- Número de pontos de estocagem;
- Natureza do produto e da demanda;
- Natureza do processo de abastecimento reconhecimento das restrições, considerando, por exemplo, o tamanho máximo e mínimo do pedido ou os tempos de reposição;
- Penalidade e déficit da falta estoque.

Na gestão de estoque, há modelos que levam em conta a incerteza, abordados na literatura conforme o quadro 4.

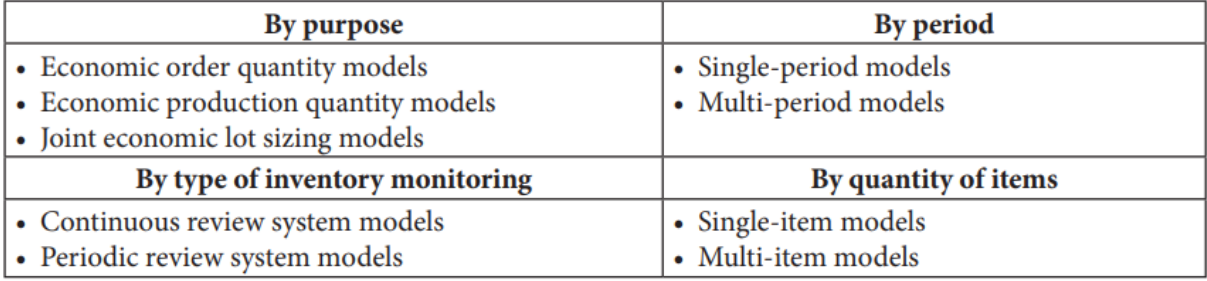

Quadro 4 - Modelos Fuzzy de classificação de controle de estoque.

#### Fonte: Mula *et al.*(2006).

Modelos baseados no modelo de quantidade de pedido econômico (*Economic Order Quantity* (EOQ)) foram seguidos por estudos de modelos que incorporam incerteza e dinâmica.

Segundo Jackson, Tolujevs e Kegenbekov (2020), o modelo EOQ descreve a relação crucial do controle de estoque no que tange à compensação entre os custos de reposição e manutenção, destacando a importância das variações desse modelo, que incluem: vendas perdidas, descontos de quantidade, prazo de validade e atraso de reposição diferente de zero.

Apesar das contribuições do modelo EOQ, há uma crítica na literatura a respeito do seu enfoque na redução de custos, e não na redução dos níveis de estoques, como almejado na filosofia *Just in time.*

Da mesma forma, o controle de estoque requer o conhecimento de políticas de estoque, segundo Jackson, Tolujevs e Kegenbekov (2020), destacando-se as políticas:

• (R, S) - assume que o nível de estoque é revisado a cada período R. Logo após a revisão um pedido trazendo o nível de inventário para o nível S predefinido;

• (R, s, S) - o nível de estoque também é revisado a cada R períodos e, assim que passa por pontos de novo pedido s, é feita uma encomenda trazendo o nível de inventário para o nível S predefinido;

 $\bullet$  (r, Q) - o nível de estoque é revisado continuamente e, assim que o nível de estoque atinge o limiar r, uma ordem de tamanho Q é colocada;

• (s, S) - é absolutamente a mesma que (R, s, S), além do fato de que o nível de estoque é revisado continuamente como na política (r, Q).

Rizkya *et al.* (2018) trataram da política de revisão contínua, considerando variações de demanda de *lead time*, o que possibilitou a obtenção da função da densidade de probabilidade, a qual influencia na quantidade de pedido e ponto de reabastecimento. Os resultados dos autores provaram que, nessa indústria automotiva, a política de revisão contínua por demanda de *lead time*, para uma determinada quantidade de unidades de itens, é capaz de fornecer um custo total de estoque menor do que a política de revisão periódica.

Dessa forma, a política e o modelo de controle de estoque deverão respeitar as particularidades do sistema a ser estudado, atendendo aos objetivos da simulação como alcançar uma melhor produção com menores custos de estoque, atendendo a demanda em tempos de resposta satisfatórios.

# **2.9** *Software* **de simulação**

Gomes e Gomes (2019) definem a simulação como uma representação virtual de um processo ou sistema real, em um dado período de tempo, envolvendo a geração de um conjunto artificial de eventos desse sistema, de modo a permitir a observação destes — o que possibilita fazer inferências e análises às características do processo.

Com base no exposto pelos autores, se faz necessário apresentar os diferentes tipos de simulação:

- 1) **Simulação Viva**: envolve pessoas reais, operando equipamentos reais em ambientes reais, como nos exercícios de combate a incêndio e eventos naturais, como terremotos;
- 2) **Simulação Virtual**: engloba pessoas reais operando equipamentos simulados em cenários gerados por computador, por exemplo, podemos mencionar o treinamento de pilotos de companhias aéreas em simuladores virtuais de voo. Na Simulação Virtual há a possibilidade da realização de treinamentos específicos da operação de equipamentos controlados pelos profissionais virtualmente, com o objetivo avaliar as habilidades inerentes em situações de risco;
- 3) **Simulação Construtiva**: envolve a operação de sistemas produtivos com a mão de obra como recurso, operando equipamentos simulados em ambientes simulados, simulação realizada com o uso de um programa de computador, podendo ter seus resultados baseados em probabilidades.

O uso da simulação é uma prática tradicional dentro da gestão de operações. Muitas vezes associada à modelagem, a simulação permite validar modelos teóricos a partir de um conjunto representativo de cenários, por essa razão pode ser enxergada como uma forma lógica e artificial da construção e análise dos fenômenos industriais (MEREDITH *et al.*, 1989).

A simulação tem sido considerada como um elemento imprescindível para a tomada de decisão no ambiente organizacional, justamente pela sua capacidade não somente de criar cenários possíveis, mas também de representar a operação atual de um sistema em análise (BANKS, 1998).

Além disso, simulação simplifica o processo de investigação de um fenômeno ao

substituir a necessidade de alguns experimentos; chega a configurações razoáveis de operação em casos em que não obtém uma solução analítica do problema; pode contemplar um conjunto diverso de fenômenos aleatórios e, inclusive, modelar a passagem do tempo.

No entanto, a simulação também possui desvantagens, como a individualidade do modelo criado. Ou seja, apesar da gama de cenários, ao representar e analisar um sistema específico, perde-se possíveis generalizações mais amplas ao objeto; nesse caso, é necessário que exista um mecanismo de validação do modelo, no qual deve ser notado que qualquer alteração no sistema pode gerar uma nova necessidade de análise com potencial resultado. Um ponto em destaque pode ser um determinado custo aceitável, mesmo que a criação do modelo de simulação venha a ser complexa — o que é um aspecto extremamente importante no contexto de alta dinamicidade e complexidade das operações atuais, nas quais não somente existem várias flutuações ao lado da demanda, como também do lado do fornecimento (ISKANDAROV; KHISAMUTDINOV, 2019; NÉMETH *et al.*, 2019; TREBUŇA *et al.*, 2014).

Por essa razão, tem sido apresentado na literatura exemplos de simulação por meio de *softwares* comerciais que já são capazes de fornecer elementos centrais e necessários para a simulação mais fidedigna de sistemas, atendendo, assim, às necessidades de respostas dos negócios, todos suportados pelo avanço do poder computacional (BAMPORIKI; BEKKER, 2018; BEDNAREK; KUCHARCZYK, 2018; FERRO; CORDEIRO; ORDOÑEZ, 2018; HOVANEC *et al.*, 2015; KIKOLSKI, 2016; KLIMENT; POPOVIČ; JANEK, 2014; MURUGESAN; JAUHAR; SEQUEIRA, 2021; NÉMETH *et al.*, 2019; TREBUŇA *et al.*, 2014). Por isso, esses *softwares* podem ser enxergados como meios importantes para agilizar o processo de digitalização e virtualização de empresas, contribuindo também para a indústria 4.0.

Dessa maneira, a capacidade de replicar o ambiente físico em um sistema virtual; a gestão de forma integrada — e, eventualmente, em tempo real (e.g. ROYO *et al.*, 2021) —; e a entrega de respostas para tomada de decisão na gestão de operações, podem ser, inclusive, formas de atender às competências do futuro, como menciona Hernandez-de-Menendez *et al.* (2020) a respeito do uso de simulações avançadas e de modelagem de plantas virtuais, que efetivamente dão suporte aos sistemas ciber-físicos, automações, robótica etc.

Um desses *softwares* é o *Tecnomatix Plant Simulation*, gerenciado pela Siemens, e visto como uma ferramenta de simulação que integra diversas funções e elementos do sistema produtivo e que permite explorar, a partir de modelos digitais, uma ampla gama de características dos sistemas produtivos.

O seu uso tem sido associado ao teste de estratégias inovadoras de produção (de alto risco e investimento financeiro no plano físico); ao estabelecimento de configurações produtivas que permitem o máximo dos sistemas produtivos; à otimização do *layout* produtivo; à redução de estoques e como consequência de espaço para armazenagem; entre outros (VÁCLAV *et al.*, 2018).

Sendo assim, o uso de *softwares* comerciais pode ser suficiente para explorar de novas formas os problemas industriais, contribuir para a melhoria dos sistemas e fornecer exemplos importantes sobre o processo de construção de cenários virtuais, preparando as empresas para desafios do futuro.

#### **2.10** *Bill of Material*

Para a construção do modelo de simulação, é considerada o *Bill of Material* (BOM), ou seja, a lista de componentes exibidos para os produtos acabados, no caso estudado, sendo estes o platô e o disco.

A BOM também é frequentemente referida como uma estrutura de árvore do produto, porque mostra como um produto é formado por componentes. E o arquivo BOM conterá os dados sobre matérias-primas, componentes e a sequência de produção correspondente.

> A estrutura do produto mostra quanto cada componente e parte do produto serão necessários, a ordem de montagem. Se a estrutura do produto for inserida na lista de materiais mestre, será detalhado todos os nomes de componentes, números de identificação, números de fotos e fontes de materiais (HASANUDIN *et al.*, 2020, p.2).

Cinelli *et al.*(2020) apontam algumas contribuições relacionadas à utilização de BOM em ambiente industrial, destacando aplicações em diferentes tópicos de negócios, como na representação de dados do produto em automação industrial, personalização e gerenciamento de variedades, desenvolvimento de um novo produto, melhoria de *software* de gestão empresarial, previsão do comportamento dinâmico do portfólio de produtos e gestão de riscos da cadeia de suprimentos.

No planejamento da produção, segundo os autores, a *Bill of Material* está ligada aos pedidos de produção, uma vez que ela define a relação entre os componentes — semi-acabados ou matérias-primas — em estoque ou a serem comprados.

A estratificação de todas as ordens de produção requer um padrão de consumo dessas peças. Políticas de estoque e decisões de gerenciamento sobre os níveis de estoque alvo devem considerar os padrões e a criticidade das partes/componentes de produtos em todo o processo de manufatura.

Em vista disso, um componente mais crítico será aquele compartilhado por todas as BOMs de um portfólio de produtos, do que aquele usado em apenas um produto acabado.

#### **2.11 Considerações a partir da Revisão de Literatura**

Na década de 2000 e 2010, os trabalhos de Chtourou, Jerbi e Maalej (2008), Irizzary, Wilson e Trevino (2001) e de Soares *et al.* (2011) tratam do uso de indicadores de desempenho (KPI) para mensurar a performance da célula de manufatura, e consideram que os indicadores devem ser definidos na modelagem matemática da célula de manufatura de forma que a simulação permita uma visualização simultânea e sistêmica das variáveis.

Entre os principais indicadores citados na literatura encontra-se o *Overall Equipment Effectiveness* (OEE) (OEE = disponibilidade x performance x qualidade), definido como a eficiência global do equipamento, ou seja, é o tempo gasto na produção com peças boas no tempo programado para a produção. No caso, o desempenho é o produto do tempo de ciclo e o número de produtos produzidos sobre o tempo de execução real e a taxa de qualidade, sendo a proporção de produtos aceitos sobre os produtos produzidos (ALMSTRÖM; KINNANDER, 2011).

Contudo, vários KPI's de nível de processo — como tempo de *setup*, *takt time*, disponibilidade, eficiência de utilização, trabalho em andamento, volume de produção, níveis de estoque — são usados por várias empresas, dependendo do seu sistema de produção e objetivos organizacionais.

Groover (2015), por exemplo, trata da utilização e do *Takt time*: é o recíproco da taxa de demanda de um determinado produto — ou peça ajustada — com o tempo disponível para produção na fábrica, expressão (6).

$$
takt\ time = \frac{T_p}{D} \tag{6}
$$

T<sup>p</sup> – tempo disponível para a produção

D – demanda por dia

Utilização: É a proporção de tempo que um recurso produtivo é usado em relação ao tempo disponível sob a capacidade da planta, de acordo com a expressão (7).

$$
U_i = \sum_j f_{ij} \tag{7}
$$

Note: U<sub>i</sub> é a utilização da máquina, f<sub>ij</sub> é a fração do tempo durante o tempo disponível, a máquina i processa a peça do tipo j.

Junto com os indicadores de desempenho acima mencionados, índices relacionados ao tempo (tempo de entrega / *lead time* total), indicadores relacionados à qualidade são considerados atualmente (KANG *et al.*, 2016).

No final da década de 2010, Ramis Ferrer *et al.* (2018) destacam que a medição de desempenho é um requisito fundamental para qualquer indústria se empenhar no mundo competitivo e os KPIs são parâmetros que permitem a avaliação.

Fabri *et al.* (2020) avaliam o desempenho da linha de montagem de uma indústria do setor automotivo com o uso dos indicadores-chave de desempenho definidos pela empresa a partir dos cenários gerados pelo modelo de simulação dos autores.

Contudo, o presente trabalho busca atender a sugestão de pesquisa dos autores Suzek e Bing (2020), a partir da criação de um modelo de simulação que, além de permitir avaliar o uso de uma mesa semiautomática na transferência dos Platôs entre a estação de montagem e a estação subsequente, consolide os dados gerados na operação da célula de manufatura durante a simulação para a análise do *takt time*, a partir do controle do tempo de fluxo e da taxa de produção de componentes, no caso platô e disco, de modo a auxiliar o dimensionamento dos estoques intermediários.

A autora deste trabalho também se apoiou na proposta de Renteria-Marquez *et al.* (2020), mantendo a capacidade dos *buffers* no modelo definida como infinita, com o propósito de analisar o comportamento do WIP. Os autores observaram para o caso analisado que, quanto menor o tamanho do lote, menor o WIP no sistema; e da mesma forma, quanto menor for o tamanho do lote, menor será o prazo de entrega.

# **3 MÉTODO DE PESQUISA**

O estudo contemplou a aplicação do método da Modelagem e Simulação Construtiva em três células de manufatura de uma grande empresa fabricante de autopeças, localizada no interior do estado de São Paulo. Para isso, foram consideradas as etapas de simulação construtiva descritas por Chwif (1999), que contemplam a concepção do modelo, sua implementação e a análise dos resultados (Figura 2).

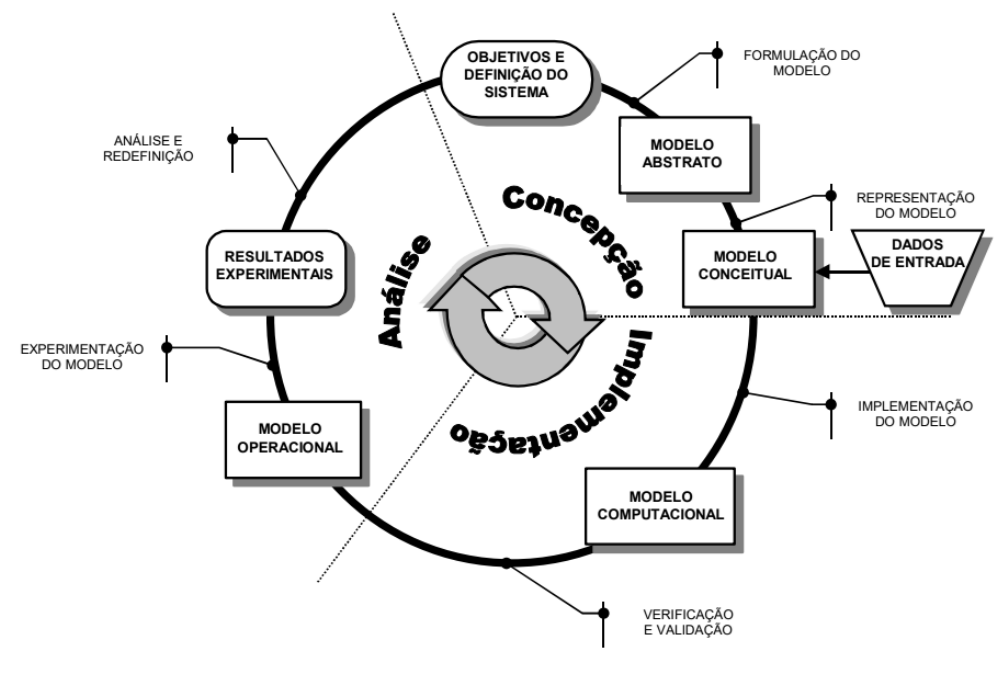

Figura 2 - Ciclo de vida de um modelo de simulação construtiva.

Fonte: Chwif (1999, p.10).

#### **3.1 Concepções**

A primeira etapa da construção de um modelo de simulação envolve a sua concepção. Dessa forma, foi definido o objetivo do problema, que envolvia a representação de um sistema de produção em um *software* de simulação, bem como a criação de cenários de melhoria a partir do controle do tempo de fluxo e da taxa de produção das células de manufatura.

Para isso, foi necessário entender quais parâmetros eram fundamentais na modelagem e, então, e uma pesquisa bibliográfica foi realizada.

Nesta pesquisa, foram consultadas bases de dados de periódicos e publicações

científicas com fontes reconhecidas nacionais e internacionais, como:

- ScienceDirect (ScienceDirect® Grupo Elsevier);
- Biblioteca eletrônica da Scielo;
- Portal de Periódicos da Coordenação de Aperfeiçoamento de Pessoal de Nível Superior (CAPES);
- Google Scholar.

A definição do arcabouço téorio considerou os trabalhos mais citados (de acordo com o indicador do google acadêmico e de base de dados indexadas) e/ou os publicados nos últimos cinco anos.

Uma vez identificados os parâmetros e as informações que são utilizadas para descrever o sistema, elaborou-se um primeiro modelo abstrato, com base nos processos realizados dentro das células de manufatura estudadas, que envolvem a usinagem e montagem de componentes, bem como todo o fluxo de materiais no interior das células e entre as células de modo sincronizado. Para o modelo conceitual, foram adicionadas informações referentes ao caso estudado, ou seja, coletados os dados de entrada.

Os tipos de produtos considerados são as peças que compõem a embreagem de veículos automotores, com itens específicos representados pela letra (i), e o total de itens ou peças da embreagem, ou seja, (n) produtos do mix. Um lote mínimo também é atribuído.

A escolha de um estudo de caso para aplicação da simulação auxiliou na aproximação da teoria e da prática, identificando principais limitações e lacunas.

Conforme Ventura (2007), um estudo de caso visa a investigação de um caso específico, com sistema delimitado cujas partes são integradas, ou seja, contextualizado em tempo e em lugar, para que se possa realizar uma busca circunstanciada de informações. Há a preocupação de não analisar apenas o caso em si, mas o que ele representa dentro do todo.

O estudo de caso permite uma investigação empírica e compreende um método abrangente, com a lógica do planejamento, da coleta e da análise de dados, como realizado neste trabalho, podendo-se incluir tanto estudos de caso único quanto de múltiplos, assim como abordagens quantitativas e qualitativas de pesquisa (YIN, 2015). O presente estudo trata de um caso único, isto é, de um estudo de caso que contempla a simulação de três células de manufatura de uma mesma empresa.

Esse caso possui um papel mais interessante do que somente a criação um modelo para

avaliar o comportamento de parâmetros obtidos a partir da teoria, mas também a aplicação para uma realidade específica, permitindo explorar eventos atípicos de ambientes dinâmicos, como, por exemplo, flutuações de demanda, a fim de permitir a compreensão do comportamento de processos de produção e gestão de estoque.

Ressalta-se que o presente trabalho reconhece a existência de limitações por se por tratar de um caso pontual e robusto, mas pretende fomentar análises pertinentes para futuros estudos.

Por isso é dada atenção e cuidado com generalizações ou simplificações e em nenhum momento é desprezado o rigor cientifico necessário para a validação do estudo de caso (VENTURA, 2007; YIN, 2015).

#### **3.2. Implementação**

A etapa de implementação, como menciona Chwif (1999), envolve a conversão do modelo em uma linguagem de simulação, que muitas vezes está intimamente ligada a uma linguagem computacional.

Para a implementação do modelo, a escolha do *software* de simulação computacional *Plant Simulation* versão 14.1, desenvolvido pela Siemens PLM *Software*, foi pautada considerando sua disponibilidade pela empresa do estudo de caso e da licença do *software* pelo convênio com EESC-USP e por se tratar de um *software* de simulação específico para projetos de *layout*, que permite a observação de eventos discretos.

Para Carneiro (2019), a simulação de eventos discretos é vantajosa, entre outros pontos, por permitir a análise de sistemas de elevada complexidade, a ocorrência de um determinado fenômeno e as diferentes circunstâncias de simulação, alterando entradas e verificando o resultado — consequentemente, é possível obter informações valiosas. Além disso, a simulação permite o manuseamento do tempo, podendo este ser acelerado para ver com mais detalhes uma ação ou um determinado conjunto de ações.

Concomitantemente, uma análise estatística é empregada, a fim de definir as variáveis dependentes e independentes.

A linguagem de programação computacional do *software* para a implementação de lógicas específicas é SimTalk II.

Para verificação e validação do modelo, é feita observância do atendimento aos requisitos do ambiente real, incluindo testes de verificações e compatibilidades operacionais.

Sargent (2013) recomenda as seguintes etapas a serem realizadas na verificação e validação do modelo:
- 1) Antes de desenvolver o modelo, um acordo deve ser feito entre: (a) equipe de desenvolvimento, (b) patrocinadores e, se possível, usuários, que especificam a abordagem de tomada de decisão e um conjunto mínimo de técnicas de validação específicas a serem usadas para determinar a validade do modelo.
- 2) Para a aplicação pretendida, especifique a faixa aceitável de precisão exigida das variáveis de saída do modelo de simulação de interesse, antes de iniciar o desenvolvimento dele ou bem no início do seu processo de desenvolvimento.
- 3) Teste, sempre que possível, as suposições e teorias subjacentes ao modelo de simulação.
- 4) Em cada iteração do modelo, verifique a sua validade diante do modelo conceitual de concepção.
- 5) Em cada iteração do modelo, explore o comportamento dos cenários de simulação, por meio do uso de uma linguagem de programação.
- 6) Na última iteração do modelo, se possível, faça comparações entre o modelo de simulação e os dados de comportamento do sistema (saída) para pelo menos alguns conjuntos de condições experimentais e, de preferência, para vários conjuntos.
- 7) Prepare a documentação de verificação e de validação para inclusão na documentação do modelo de simulação.
- 8) Se o modelo de simulação for usado durante um período de tempo, desenvolva um cronograma para revisão periódica da validade do modelo — a ser mantido pela empresa.

O autor ainda ressalva que nenhum procedimento geral de verificação pode ser fornecido porque cada situação é diferente. Entretanto, as etapas citadas apresentam pontos importantes que corroboram com o modelo de simulação e aderem aos objetivos do presente trabalho, de modo que tais etapas são observadas na validação do modelo computacional.

### **3.3. Análise**

Por fim, a última etapa envolvida no método foi a da análise a partir do modelo experimental ou operacional. Como o nome sugere, esse modelo é o resultado do modelo computacional validado pela consistência em representar o processo estudado e possui grande valia na criação de cenários (CHWIF, 1999).

Com base nesses e em outros resultados obtidos para tempo de fluxo e volume produzido, foi indicado em qual contexto seria obtido o melhor resultado, contribuindo, assim, para uma tomada de decisão mais racionalizada.

#### **3.4 Tipos de abordagens**

A metodologia apresenta uma abordagem quantitativa, mas que considera aspectos qualitativos.

Na abordagem quantitativa, segundo Miguel *et al.* (2010), o pesquisador deve ter pouca ou nenhuma interferência nas variáveis de pesquisa, apenas deve coletar as evidências da pesquisa por meio da mensuração das variáveis. No caso do presente estudo, por exemplo, foram obtidas informações quantitativas sobre medidas e disposição do *layout* real da empresa, tempos de fluxos entre operações , capacidade de produção das células de manufatura e número de material estocado.

Já no que se refere aos aspectos qualitativos, ainda de acordo com o mesmo autor,advêm dainteração do pesquisador com a organização estudada, seja por meio da realização de visitas locais ou da observação de informações, de modo que a realidade subjetiva dos indivíduos envolvidos na pesquisa é relevante e colabora de maneira positiva para o desenvolvimento da pesquisa.

Desta forma, foram realizadas reuniões virtuais periódicas com os profissionais da empresa envolvidos no processo, para a coleta de dados e obtenção de informações.

Alguns pontos são destacados pelos responsáveis pelo gerenciamento de processos da empresa, inseridos no contexto da ocorrência do Covid-19, dentro dos quais estão:

- a) Oscilação drástica da demanda e níveis de estoque.
- b) A importância da comunicação foi evidenciada quando passou a ser imprecisa e vaga, comprometendo o planejamento de ações com o objetivo de alcançar ganhos produtivos.
- c) Dificuldade da cadeia em prever e definir seus volumes e planos de produção frente às incertezas.
- d) As expectativas e percepções da empresa pós-pandemia refletem a necessidade empresarial de aprender e questionar seu *modus operandi*.

Foram identificadas restrições do alcance de tecnologias, por exemplo, da automatização de processos, visto que há primordialmente uma restrição atrelada a cada negócio de maneira específica e no modo como é realizada a cobertura de estoque. Além disso, existem limitações e incertezas no ambiente de simulação da empresa, uma vez que não foram testadas situações extremas como as vigentes.

# **4 ESTUDO DE CASO**

## **4.1 Apresentação da empresa e do estudo de caso**

A indústria de autopeças, objeto de estudo desta pesquisa, é um dos *sites* de um grupo de unidades produtoras localizado no interior do estado de São Paulo. De acordo com a classificação do relatório de 2019 do SINDIPEÇAS, essa indústria é de grande porte, contando com mais de 1.000 funcionários e com capital social estrangeiro (SINDICATO NACIONAL DA INDÚSTRIA DE COMPONENTES PARA VEÍCULOS AUTOMORES, 2019).

Ao mesmo tempo em que é uma empresa multinacional, ela atua como elo integrante de uma cadeia de suprimentos do setor automotivo brasileiro há mais de 50 anos, possuindo experiência e reconhecimento do mercado. Ressalta-se que o tema de estudo é de interesse dessa empresa, que demonstrou preocupação com a relação entre níveis de estoques e de produção em função do tempo de abastecimento dos componentes.

A abordagem deste trabalho trata apenas de três células de manufatura que operam de modo integrado, tanto no ambiente real quanto no modelo de simulação desenvolvido neste trabalho como protótipo. Contudo, posteriormente, em trabalhos futuros, essa abordagem pode ser ampliada para todas as células de manufatura da planta.

Os produtos considerados, platô e disco, serão descritos a seguir. Eles compõem o kit de embreagem fornecido pela empresa, devendo ser destacado que o tempo de fabricação do platô é, aproximadamente, o dobro do tempo de fabricação do disco.

Pelo motivo exposto neste trabalho, o modelo de simulação compreende duas células de manufatura para a fabricação do platô e uma célula de manufatura para a fabricação do disco operando simultaneamente. O levantamento de dados do processo de fabricação das células de manufatura foi realizado com os colaboradores da empresa, por exemplo, o parâmetro: *layout* das células de manufatura.

Já os parâmetros de processo da planta — *Lead Time* de produção e estoque em processo (*Work in Process* (WIP)) — foram determinados na execução do modelo de simulação e confrontados com o ambiente real. São parâmetros diretamente dependentes do sincronismo entre as células de manufatura e a montagem do produto final (*KIT*). A seção 4.2 trata das especificidades do processo de fabricação das células de manufatura.

#### **4.2 Especificidades do processo de fabricação das células de manufatura**

O projeto e o desenvolvimento do modelo de simulação buscou seguir as especificidades do ambiente real das células de manufatura. O primeiro passo foi definir a família de produtos. Dessa forma, a identificação dos itens prioritários e do componente crítico — no caso, a fabricação do Platô — é apresentada. No que se refere aos componentes automotivos considerados, um recorte é dado ao conjunto de embreagem , o qual é composto por 1 (um) componente de disco, 1 (um) componente de platô e um componente de mancal, ilustrados conforme a Figura 3.

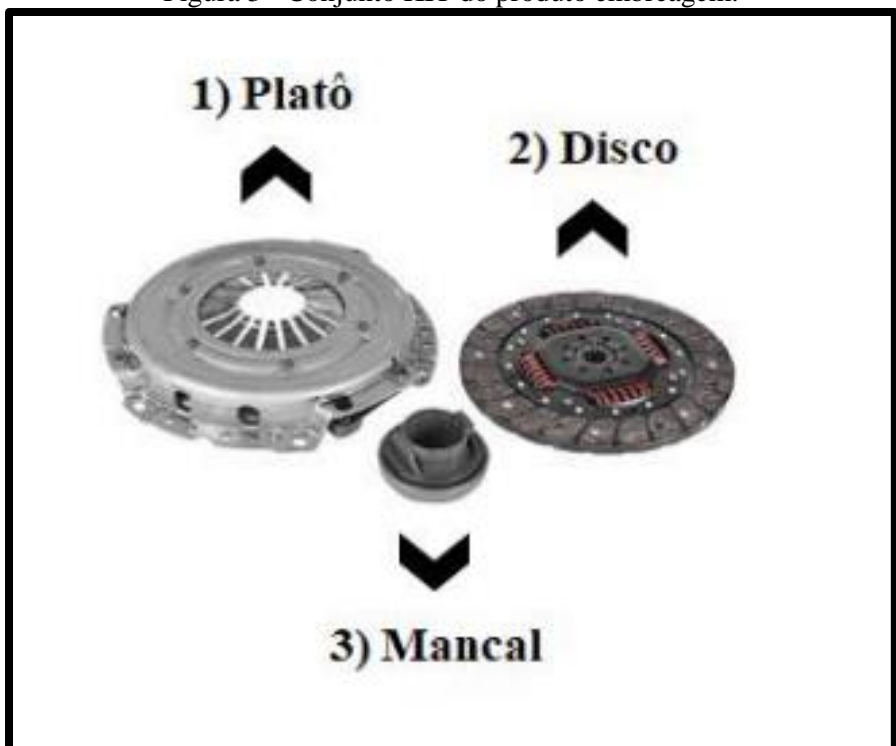

Figura 3 - Conjunto KIT do produto embreagem.

Fonte: Elaborado pela autora com dados fornecidos pela empresa objeto do estudo.

O conjunto kit de embreagem (platô, disco e mancal) é fornecido pela empresa objeto do estudo para atender à demanda de várias montadoras nacionais, assim como o mercado de reposição. O disco é composto por vinte e três componentes, de acordo com as Figuras 4 e 5. A Tabela 1 descreve os itens e o número de itens consumidos por unidade do conjunto disco. São itens fornecidos na entrada da célula, mantidos em um *buffer* e consumidos de acordo com as unidades produzidas por plano de produção. As *Bill of Materials* de cada conjunto no modelo de simulação foram dimensionadas de acordo com a estrutura de materiais dos itens.

O plano de produção deve contemplar dados e informações, por exemplo, a indicação

da frequência de requisição do item com base na demanda, bem como a política de retirada na fábrica pelas janelas de entrega dos clientes e pelo tipo de produto a ser fabricado, o qual pertence a uma determinada família de produtos requeridos como contrapartida da demanda. No modelo de simulação, os dados referentes à demanda e à data de entrega são determinados por uma distribuição de probabilidades uniforme (definida a partir do comportamento dos dados da empresa), como descrito neste trabalho (ver Apêndice V).

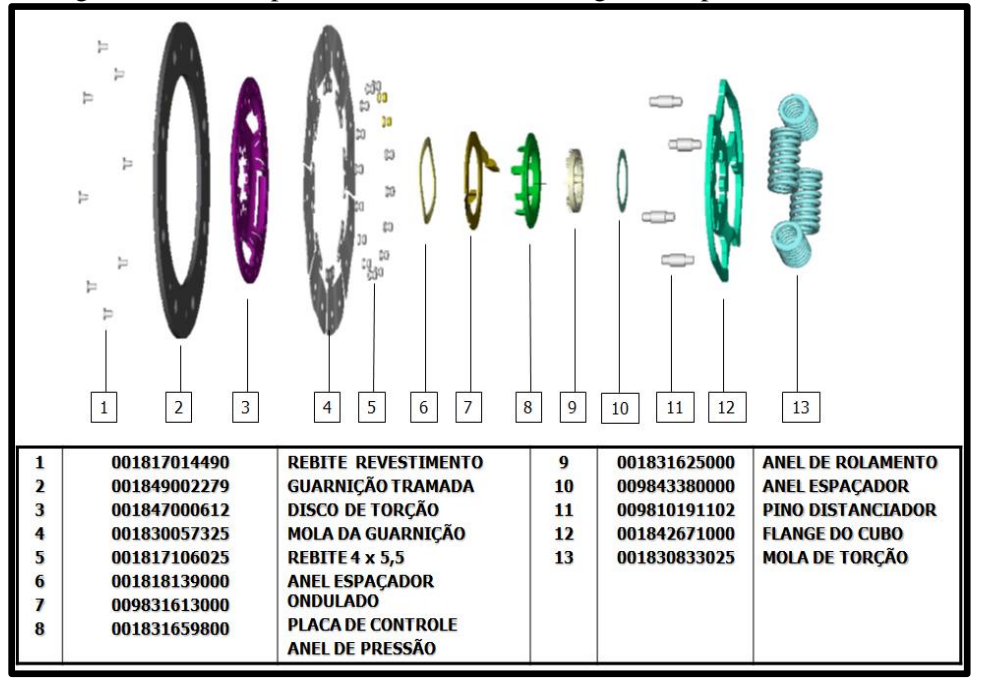

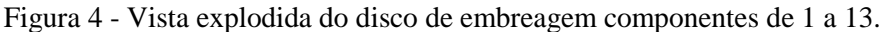

Fonte: Elaborado pela autora com dados fornecido pela empresa objeto do estudo.

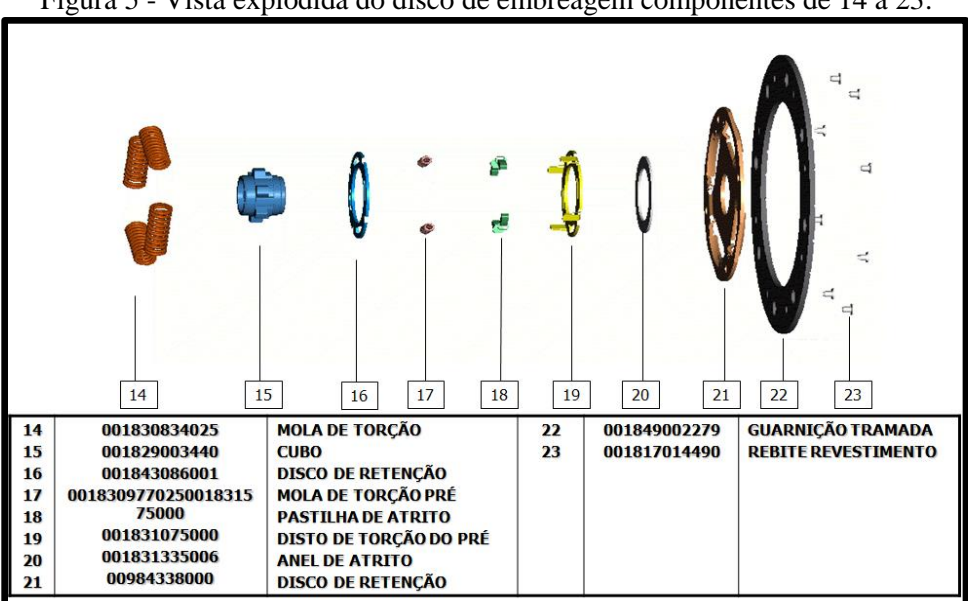

Figura 5 - Vista explodida do disco de embreagem componentes de 14 a 23.

Fonte: Elaborado pela autora com dados fornecido pela empresa objeto do estudo. Tabela 1 - *Bill of Material* (BOM) do conjunto Disco. (ver Apêndice I)

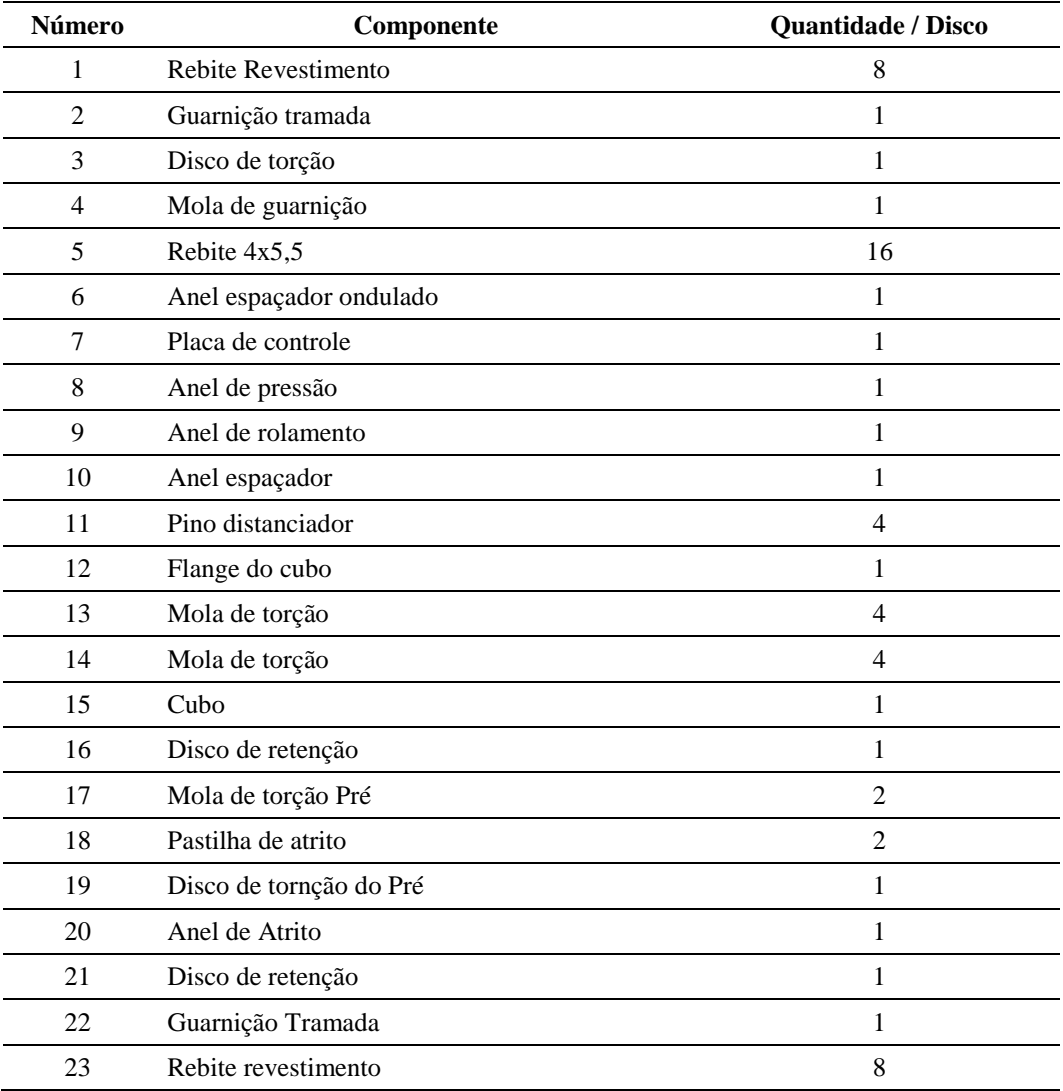

Fonte: Elaborado pela autora com dados fornecido pela empresa objeto do estudo.

A BOM do Platô é composta por oito componentes, de acordo com a Figura 6. A Tabela 2 traz a relação dos itens, de modo a partilhar o número de componentes por unidade do item pai.

A Tabela 2 escreve os itens e o número de itens consumidos por unidade do conjunto platô. Esses itens são abastecidos na entrada da célula e mantidos, de acordo com a capacidade de armazenamento, em um *buffer* e deverão ser consumidos em consonância com o plano de produção.

No plano de produção, há a frequência e o tipo de produto a ser fabricado pertencente a uma determinada família de produto, tendo como contrapartida sua respectiva demanda.

Devido ao tipo construtivo desses componentes, são necessárias: duas concepções distintas de células de manufatura: uma para a fabricação do platô e outra para a fabricação do disco.

Figura 6 - Vista explodida do platô de embreagem.

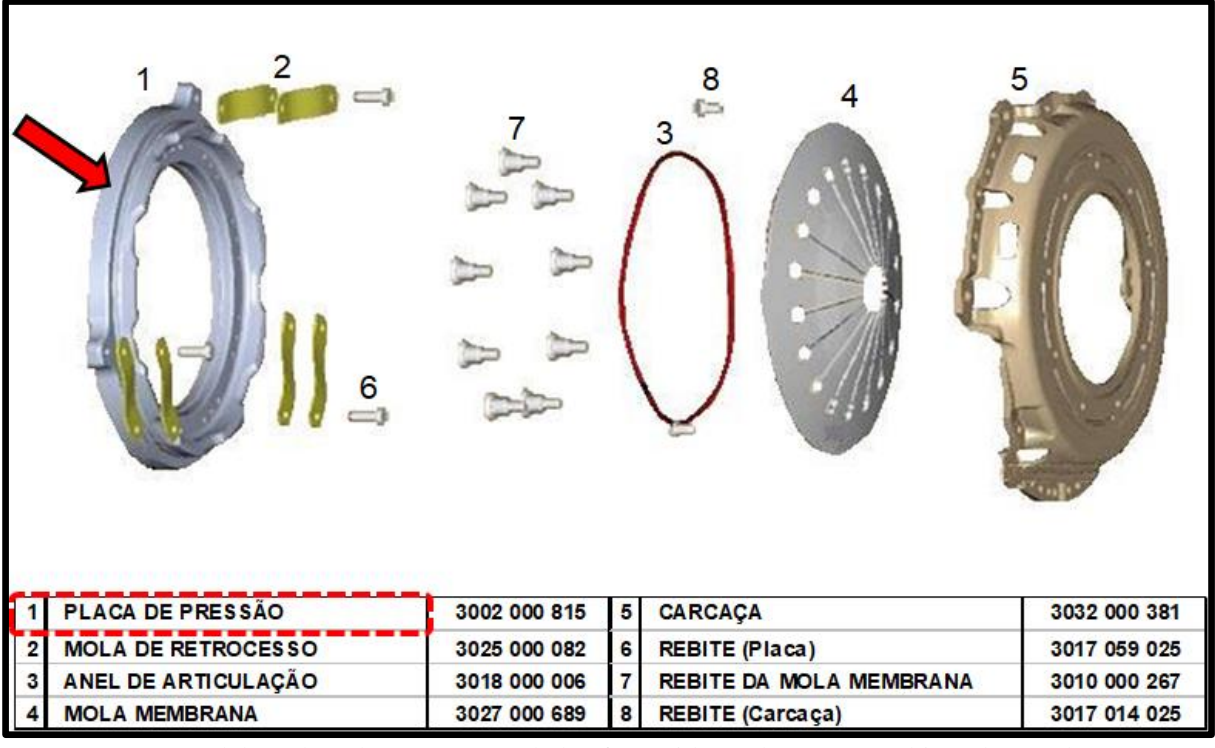

Fonte: Elaborado pela autora com dados fornecidos pela empresa objeto do estudo.

| Número         | Componente              | Quantidade / Platô |
|----------------|-------------------------|--------------------|
|                | Placa de pressão        |                    |
| $\mathfrak{D}$ | Mola de retrocesso      | O                  |
| 3              | Anel de articulação     |                    |
| 4              | Mola membrana           |                    |
|                | Carcaça                 |                    |
| 6              | Rebite (placa)          |                    |
|                | Rebite da mola membrana | 9                  |
| 8              | Rebite (carcaça)        |                    |

Tabela 2 - *Bill of Material* (BOM) do conjunto Platô. (ver Apêndice I)

Fonte: Elaborado pela autora com dados fornecido pela empresa objeto do estudo.

A simulação foi alimentada com dados da empresa do estudo de caso. A partir do Diagrama de Pareto, as peças mais importantes e comuns a diferentes modelos de veículos, as quais tem classificação A na curva ABC, foram escolhidas,a exemplo das figuras 7 e 8. Assim, as peças mais representativas comporão dois modelos de produtos principais, definidos, neste estudo, por Modelo A e Modelo B, que atenderão respectivamente duas montadoras — ou clientes A e B — da empresa analisada.

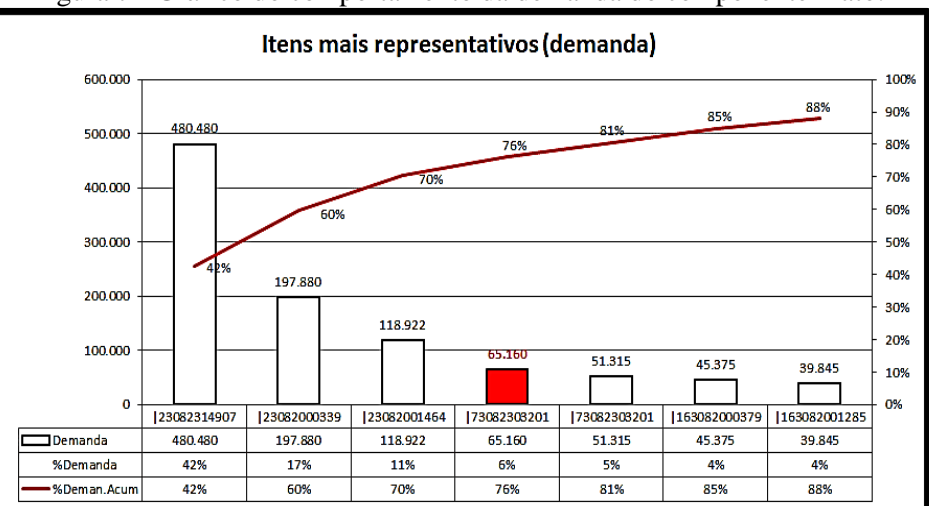

Figura 7 - Gráfico do comportamento da demanda do componente Platô.

Fonte: Elaborado pela autora com dados fornecido pela empresa objeto do estudo.

Nos gráficos das Figuras 7 e 8 há uma tabela, sendo que a primeira linha é a demanda determinada para cada um dos principais componentes quanto ao volume produzido. Isto representa a soma do volume de produção das 49 semanas consideradas para cada part number (componentes), tempo este determinado pela política da empresa em questão . Por exemplo, no caso do produto com código "|23082314907", a demanda total é igual a 480.480 e esta é dividida por 49 (semanas) para o cálculo da demanda semanal, ou seja, aproximadamente igual a 9.806 componentes por semana e com produção diária de 9.806/5 (5 dias úteis por semana), aproximadamente 1.961 peças por dia. Neste caso o componente deve ter uma célula de manufatura na maior parte do tempo de operação dedicada a produção dos componentes considerados neste trabalho, Modelo A e Modelo B.

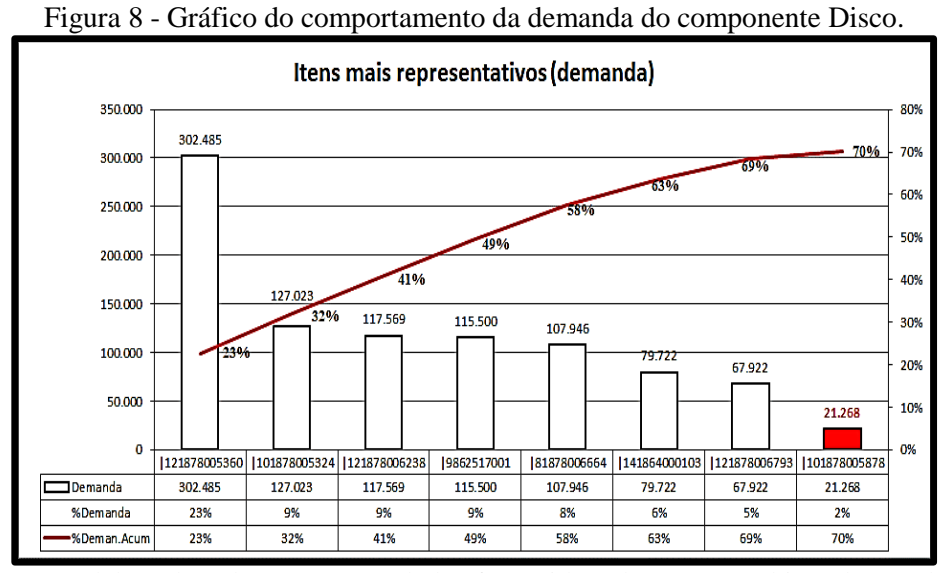

Fonte: Elaborado pela autora com dados fornecido pela empresa objeto do estudo.

A porcentagem da demanda na segunda linha da tabela do gráfico representa a média das 49 semanas consideradas de cada componente, pela média total dos componentes ao longo dessas semanas. Ao passo que a última linha representa a porcentagem da demanda acumulada ao longo das semanas.

### **4.3 Premissas do modelo de simulação**

O modelo de simulação da produção, desenvolvido através do *software Plant Simulation da Siemens*, como mencionado, trata da sincronização do fluxo de produção de três células de manufatura da empresa estudada:

- 1) As células PPUM5 e PPUM6 (Fabricação do componente platô);
- 2) A célula DPM4 (Fabricação do componente disco).

A Figura 9 , o *layout* da célula PPUM5 e PPUM6, e a Figura 10, o *layout* da célula DPM4. O Quadro 5 contempla as operações do roteiro de fabricação das duas células do platô, PPUM5 e PPUM6,indicadas na figura 9.

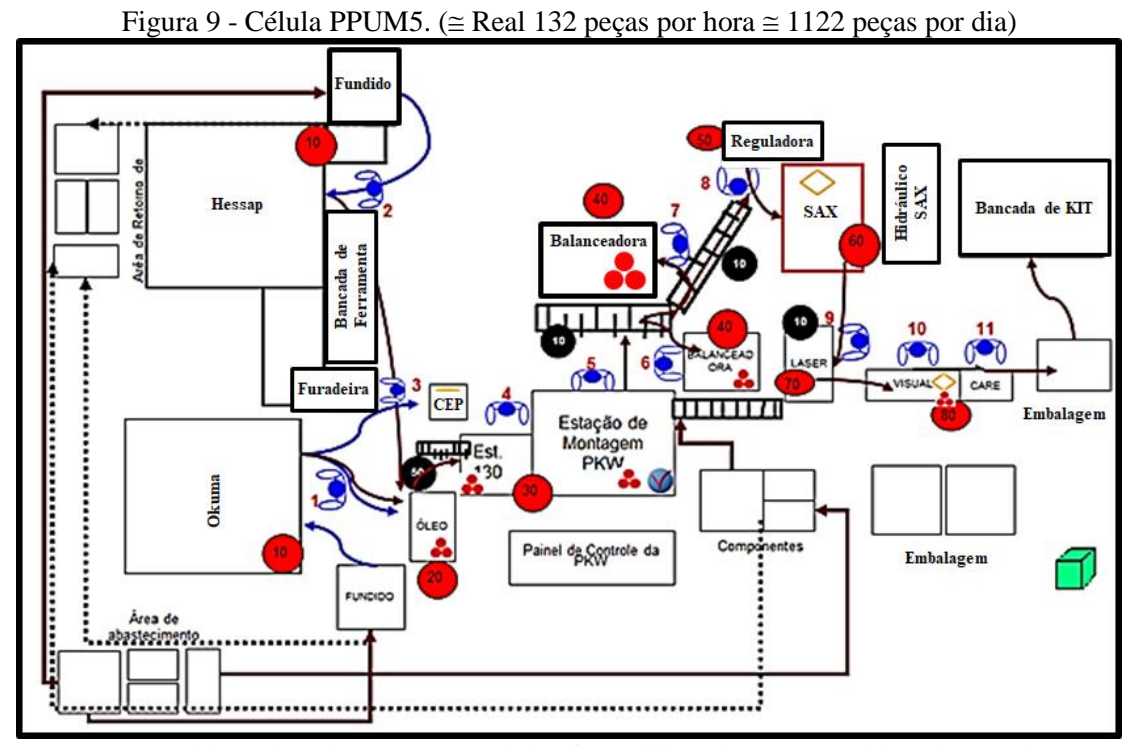

Fonte: Elaborado pela autora com dados fornecido pela empresa objeto do estudo.

| Número da operação | Descrição da operação                                     | Tempo de<br>processamento        |
|--------------------|-----------------------------------------------------------|----------------------------------|
| 10                 | Usinagem da placa de pressão e furação                    | 17,32 seg.                       |
| 20                 | Oleamento da placa de pressão                             | Parte do tempo<br>da operação 10 |
| 30                 | Montagem do conjunto platô                                | 17,88 seg.                       |
| 40                 | Balanceamento conjunto platô                              | 15,70 seg.                       |
| 50                 | Regulagem mola membrana                                   | 15,78 seg.                       |
| 60                 | Medição de carga                                          | 18,69 seg.                       |
| 70                 | Gravação de identificação a laser e oleamento do conjunto | 12,83 seg.                       |
| 80                 | Inspeção final e embalagem (montagem de kit)              | 12,83 seg.                       |

Quadro 5 - Descrições das operações envolvidas na produção do Platô

Fonte: Elaborado pela autora com dados fornecido pela empresa objeto do estudo.

A configuração da PPUM5 e PPUM6 possui duas máquinas para a execução da operação 10, a máquina Hessap\_PPUM5\_PPUM6 e a máquina Okuma\_PPUM5\_PPUM6, as quais operam em paralelo e permitem o balanceamento do fluxo de produção da célula e, consequentemente, entre as células de manufatura do platô e disco.

As células de manufatura do platô possuem um sistema de esteira convencional para transportar os platôs montados para as balanceadoras. Este trabalho alterou o sistema para o de bandejas semiautomáticas e avaliou o impacto delas no desempenho da operação, como demonstrado no modelo de simulação.

A Figura 10 é o *layout* da célula DPM4 (disco). Ao longo da célula DPM4, seis operações consecutivas são executadas de acordo com o roteiro de fabricação, como apresentado no Quadro 6.

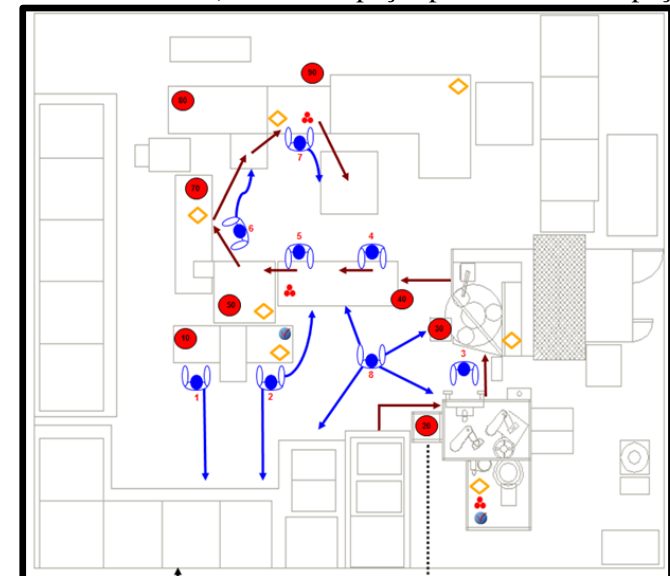

Figura 10 - Célula DPM4. (Real  $\approx$  368 peças por hora  $\approx$  3.128 peças por dia)

Fonte: Elaborado pela autora com dados fornecido pela empresa objeto do estudo.

| Número da<br>operação | Descrição da operação                                                                                                    | Tempo de<br><b>Processamento</b> |
|-----------------------|----------------------------------------------------------------------------------------------------|----------------------------------|
| 10                    | Montar pré-amortecimento e dispor para o<br>posto de montagem manual.                                                                   | 6,44 seg.                        |
| 20                    | Rebitar disco de torção + molas de guarnição<br>utilizando rebites maciços.                                                             | $10,05$ seg.                     |
| 30                    | Rebitar guarnições no subconjunto da operação<br>anterior utilizando rebites tubulares e colocar<br>anel auto centrante no subconjunto. | $10,05$ seg.                     |
| 40                    | Montar pacote torcional e dispor conjunto para<br>próxima operação.                                                                     | 10,05 seg.                       |
| 50                    | Prensar subconjunto.                                                                                                    | 8,88 seg.                        |
| 60                    | Balancear conjunto.                                                                                                    | 8,88 seg.                        |

Quadro 6 - Descrições das operações envolvidas na produção do Disco.

Fonte: Elaborado pela autora com dados fornecido pela empresa objeto do estudo.

Para esse contexto específico, duas configurações da célula para a fabricação do platô foram consideradas — PPUM5 e PPUM6 — e uma configuração da célula de manufatura para o disco - DPM4, de modo a atender à demanda de platô e de disco nas respectivas linhas de montagem dos modelos A e B considerados, em sincronismo de entrega para a concepção dos kits. A seção 4.4 detalha o fluxo de informações do modelo de simulação e o processo de fabricação das células.

# **4.4 Fluxo de informações do modelo de simulação proposto e o processo de fabricação das células de manufatura**

A Figura 11 representa o fluxo de informações do modelo de simulação. De acordo com a Figura 11, a entrada requer os dados do processamento (operações), que configuram o modelo de simulação com as três células de manufatura operando de modo integrado, com os recursos de manufatura — máquinas, operadores e montadores —, assim como com os recursos de movimentação — as esteiras e a inovação das bandejas semiautomáticas.

Os roteiros de fabricação disponibilizados pela empresa e aplicados no modelo de simulação são detalhados neste texto.

O modelo de simulação é gerado por meio dos dados de entrada do ambiente real, considerando, no caso estudado, o atendimento da configuração do *layout* da empresa e dos tempos de operação e movimentação entre processos para fabricação do disco e platô.

Concomitantemente, o modelo contempla a BOM das células de manufatura, o número de horas de trabalho da empresa e o volume de itens produzidos por dia, possibilitando, com base na capacidade de produção das células, o dimensionamento da quantidade de itens necessária para o abastecimento diário da empresa.

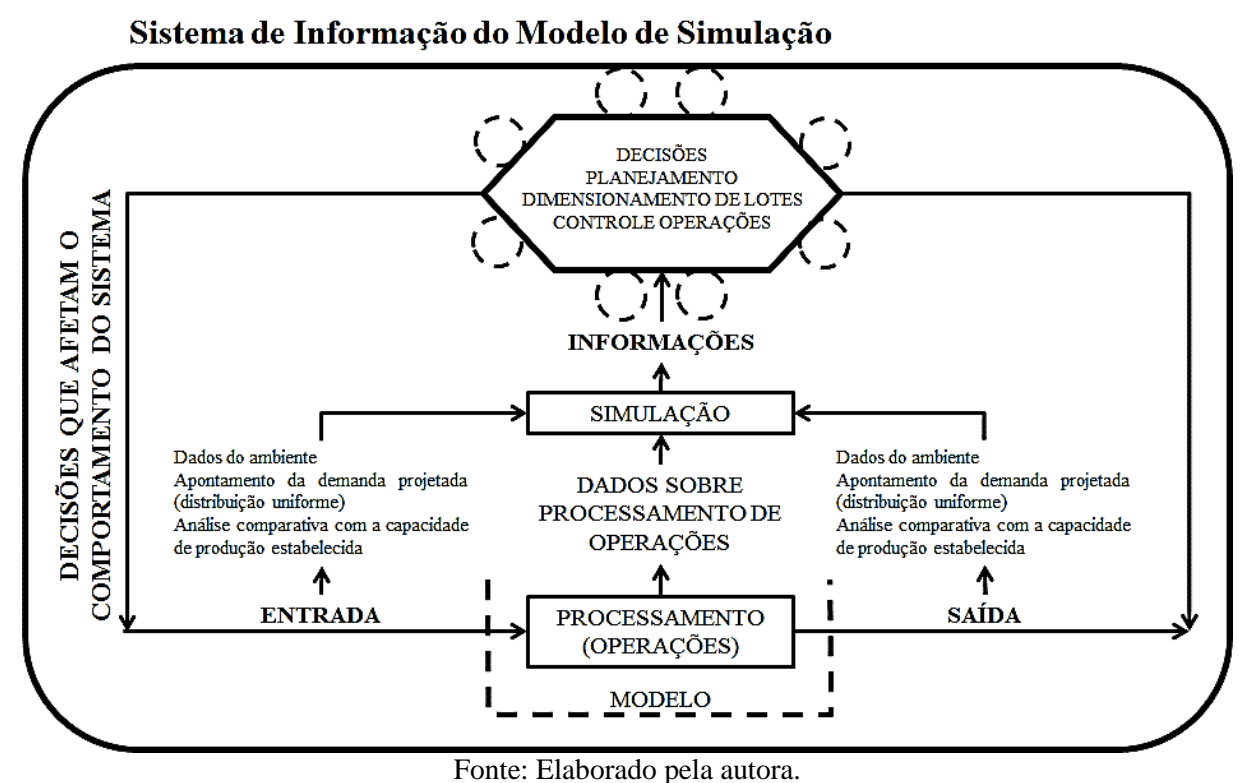

Figura 11 - Fluxo de informações do modelo de simulação.

Na saída do fluxo da Figura 11, por meio de um relatório gerado pelo modelo, é possível analisar as oscilações entre o volume de componentes produzidos e a demanda projetada do plano mestre de produção (Ver Apêndice IV – Tabelas IV-I a IV-V). O relatório é gerado a partir do método Resultados para a consolidação dos dados (Apêndice II).

No que se refere a isso, a quantidade de itens por lote e, consequentemente, o número de lotes produzidos, deverá considerar o atendimento de dois modelos A e B para diferentes clientes da empresa, o que requer uma produção proporcional de ambos os modelos, visando atender à demanda projetada.

A simulação, por sua vez, irá gerar informações, por meio de cenários e análises dos parâmetros considerados, incluindo, por exemplo, o dimensionamento de lotes, *buffer* e incorporação de uma bandeja semiautomática, que proporcionarão decisões de planejamento e de controle das operações.

Dessa forma, a Figura 11 contém um *frame* para a retroalimentação do fluxo de informação do modelo de simulação, de modo que a entrada e a saída de informações são indispensáveis para uma simulação mais fidedigna do ambiente real.

Ressalta-se, também, que a saída do modelo deverá ser alimentada com dados similares aos da entrada, a fim de avaliar o impacto das decisões que afetam o comportamento do sistema, gerando *feedbacks* para a verificação e a validação periódica da simulação, mediante atualizações das informações.

A Figura 12 representa a integração dos recursos de manufatura no modelo de simulação.

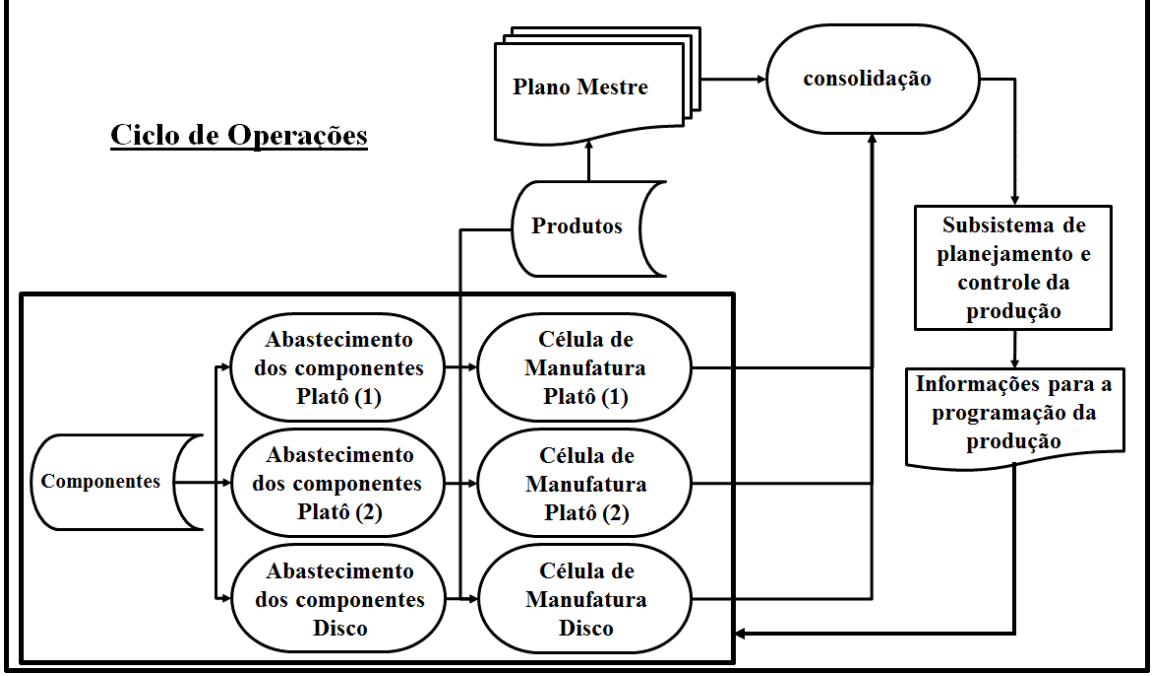

Figura 12 - Integração entre as células de manufatura durante a operação do modelo de simulação

Fonte: Elaborado pela autora.

Para cada célula de manufatura, será considerado o abastecimento dos componentes específicos para a fabricação dos produtos finais, platô e disco.

Como mencionado, o abastecimento, para o caso deste estudo, ocorrerá em razão da capacidade de produção das células e da projeção de demanda.

Destaca-se que o plano mestre apontará os dados dos pedidos dos clientes (demanda), previsões (data de entrega), situação do estoque (saldos) e capacidade de produção, com distribuição uniforme.

A integração dos ciclos de operações, exposta na Figura 12, é realizada por meio de objetos do *software* de simulação *Plant Simulation*, como: o uso do cronômetro ajustado ao tempo e as distâncias reais das operações e a incorporação dos turnos de trabalhos.

Além disso, os componentes serão rastreados, em tempo e por identificador, de modo a consolidar as operações pela associação entre os dados da empresa dispostos nas tabelas e os métodos de programação do *software*.

Os métodos de programação permitirão que objetos relativos ao abastecimento, controle e retirada do estoque, representados no *Plant Simulation*, gerem relatórios, na forma de gráficos, para a observância do comportamento dos modelos A e B de clientes, com respectivos produtos A e B de platô e disco.

Assim, os parâmetros e cenários simulados, proporcionarão um subsistema de planejamento e controle da produção, gerando informações para a programação da produção, ou seja, a simulação fornece diretrizes para melhorar o sistema de programação real da empresa.

O modelo de simulação foi construído de acordo com a proposta das Figuras 11 e 12. Uma vez fornecidos os dados do processamento de operações que consolida o rol de informações das operações, os *frames* das células de manufatura são executados simultaneamente, o que permite o processo de tomada de decisões: planejamento, dimensionamento de lotes e o controle das operações. No caso do planejamento, o abastecimento do plano mestre é realizado considerando tanto os dados de demanda quanto os dados da data de entrega a partir de uma distribuição uniforme.

A autora do presente trabalho não teve acesso aos dados de demanda da empresa. Por esse motivo, criou o procedimento plano mestre para gerar a demanda aleatoriamente. A distribuição estatística pode ser alterada, caso necessário. Para o caso da empresa objeto do estudo, foi adotada a distribuição uniforme, com base em premissas fornecidas pela empresa. A seção 4.5 trata da descrição do modelo de simulação.

### **4.5 Modelo de simulação**

As Figuras 13, 14 e 15 representam as células de manufatura do modelo de simulação. Há dois *frames* semelhantes que representam o processo de fabricação do Platô (Figuras 13 e 14 – célula 01 e célula 02) e um *frame* que representa a célula de manufatura do Disco, Figura 15. As células operam simultaneamente e a montagem do *kit* (embalagem) ocorre no último *frame* (célula de manufatura do disco).

A consolidação dos dados mede o tempo de fluxo, o *takt time* e os desvios padrão e a média do comportamento do fluxo de produção dos frames ao longo do processo de simulação, assim como o giro de estoque diário, o que permite ao tomador de decisão avaliar o desempenho do sistema de produção e a sua capacidade de atender à demanda contida no plano mestre de produção.

É importante destacar que o processo de abastecimento dos componentes é executado independentemente dos dados do Plano Mestre de Produção,uma vez que, os dados são consolidados na planilha denominada Dimensionamento de Lotes do modelo para análise no subsistema de planejamento e controle da produção, de modo a fornecer informações para a programação da produção.

A partir da execução da rotina do modelo, o método nomeado mtd\_plano\_mestre gera

o Plano Mestre, conforme ilustrado no *Frame* do modelo da 2º célula de manufatura de fabricação do Platô, Figura 14.

A rotina, portanto, desencadeia as ordens de produção dos modelos A e B de forma que o plano mestre é confrontado com a capacidade diária de produção das células de manufatura,permitindo assim a validação do plano de produção.

O fluxo de produção das Figuras 13 e 14, células de manufatura do platô, tem início na usinagem das placas, passando, posteriormente, pela montagem dos platôs, sendo realizado, por meio das esteiras, o transporte desses componentes para os processos finais: balanceamento, regulagem, impressão da logomarca do cliente (laser) e gestão visual, como descrito a seguir:

- 1) Usinagem das placas de pressão nos recursos HESSAPP e OKUMA. Após a usinagem, as placas são previamente disponibilizadas no *buffer* "Estoque\_Conj\_Plat" para a área
- 2) de montagem localizada na entrada das esteiras;
- 3) A montagem realiza a união dos oito componentes abastecidos simultaneamente com as placas usinadas, configurando dois modelos de platô, modelo A e modelo B;
- 4) Após a montagem, as esteiras transportam os modelos para os seguintes processos: final da esteira balanceamento (dois postos de trabalho); reguladora; laser; CARE e, por fim, Visual.

Na figura 14, os processos (1P a 9P) estão indicados, assim como os *buffers* (B1 a B12), os processos de abastecimento ( numerados de 1 a 7 na parte inferior da figura) e as esteiras (numeradas de 8 a 13). A legenda da figura descreve esses elementos.

O fluxo de produção da Figura 15, célula de manufatura do disco, ocorre com o abastecimento dos componentes e execução dos processos de montagem:

- 1) Montagem do conjunto 1;
- 2) Montagem do conjunto 2;
- 3) Montagem do conjunto 3;
- 4) Montagem do conjunto 4.

Essas montagens estão indicadas na figura como retângulos que agregam vários blocos, e estes retângulos estão identificados com o nome do conjunto (de 1 a 4). Como se pode observar, dentro dos retângulos, há objetos de processo, de *buffer* (de B1 a B23) e de montagem, entre outros. As esteiras que ligam a montagem de determinados conjuntos também estão identificadas(E1 a E3).

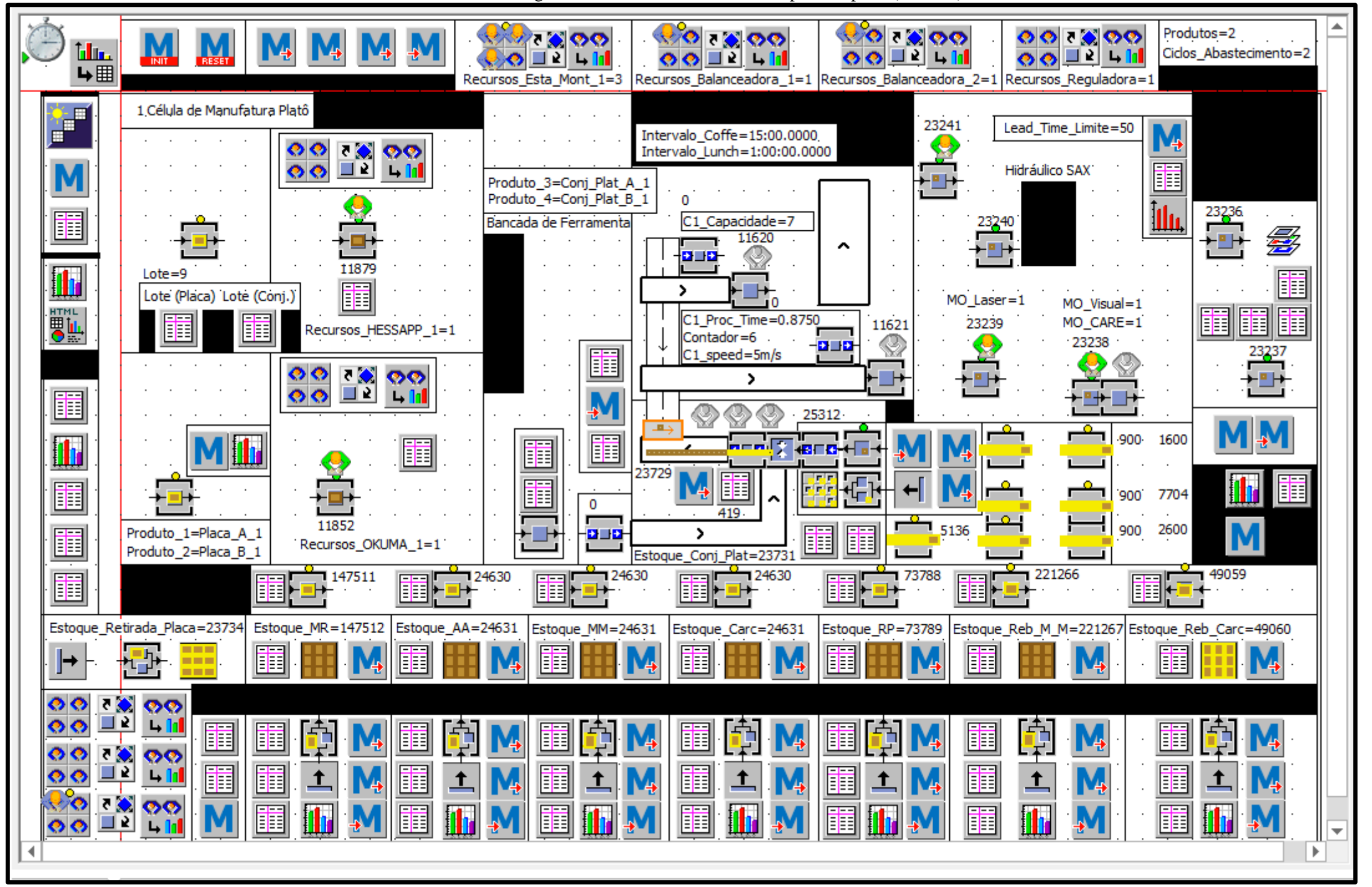

Figura 13 - Célula de manufatura do produto platô (PPUM5).

Fonte: Elaborado pela autora.

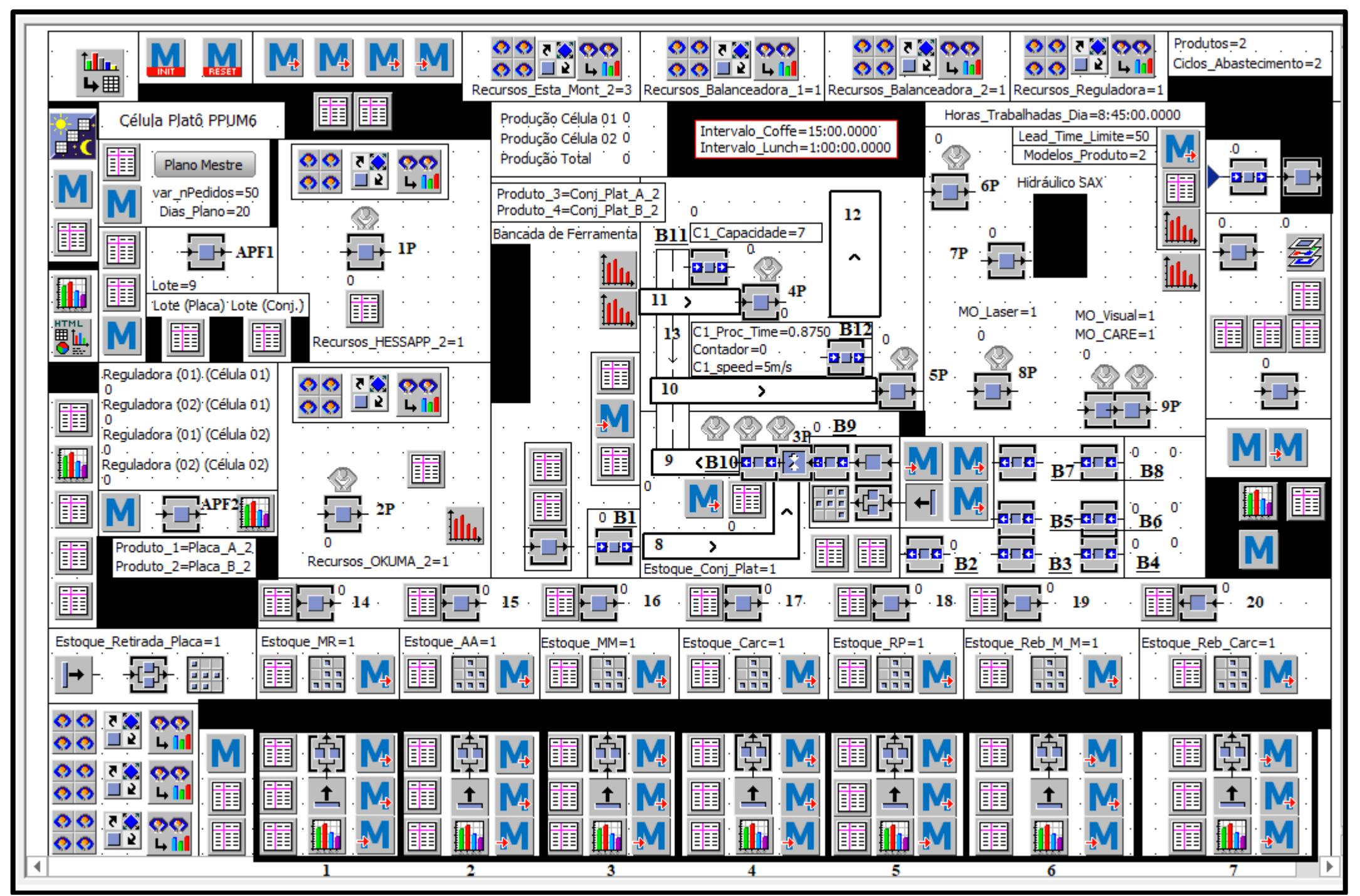

Figura 14 - Célula de manufatura do produto platô (PPUM6)

Fonte: Elaborado pela autora.

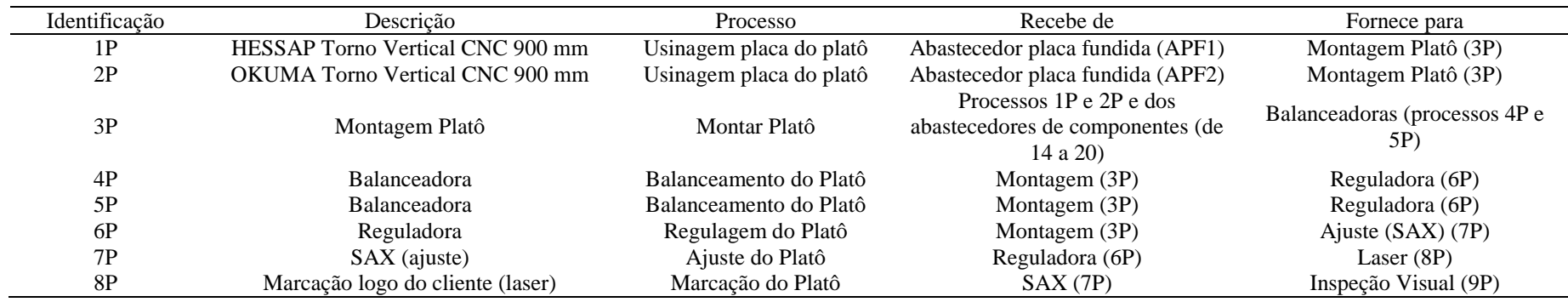

# Legenda dos Processos (Figuras 13 e 14) – Célula de manufatura platô

# Legenda das Esteiras (Figuras 13 e 14)

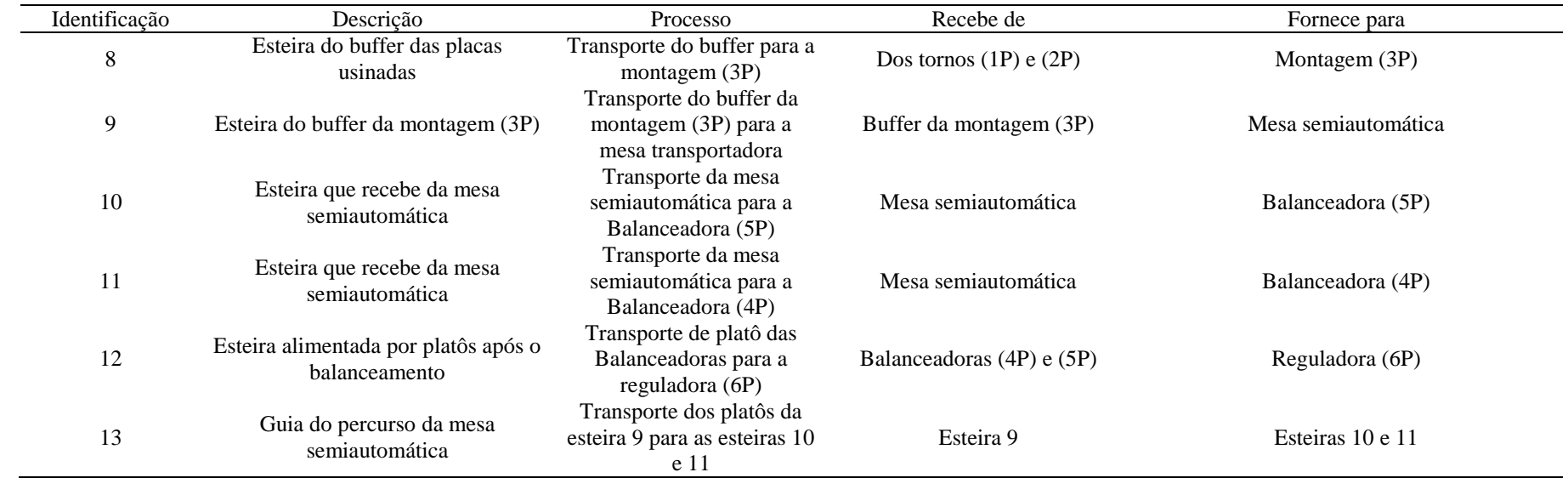

\*\* cada grupo de objetos das Figuras 13 e 14, como identificado por 1A, 2A, 3A, 4A, 5A, 6A, 7A, 8A e 9A, tem a função de abastecer um dos componentes da lista de materiais do platô.

O proceso do abastecimento é descrito no Apêndice III.

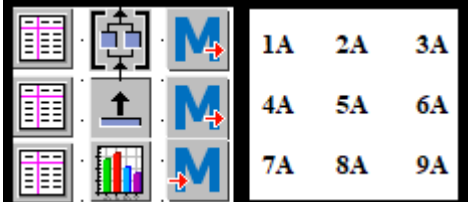

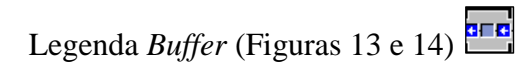

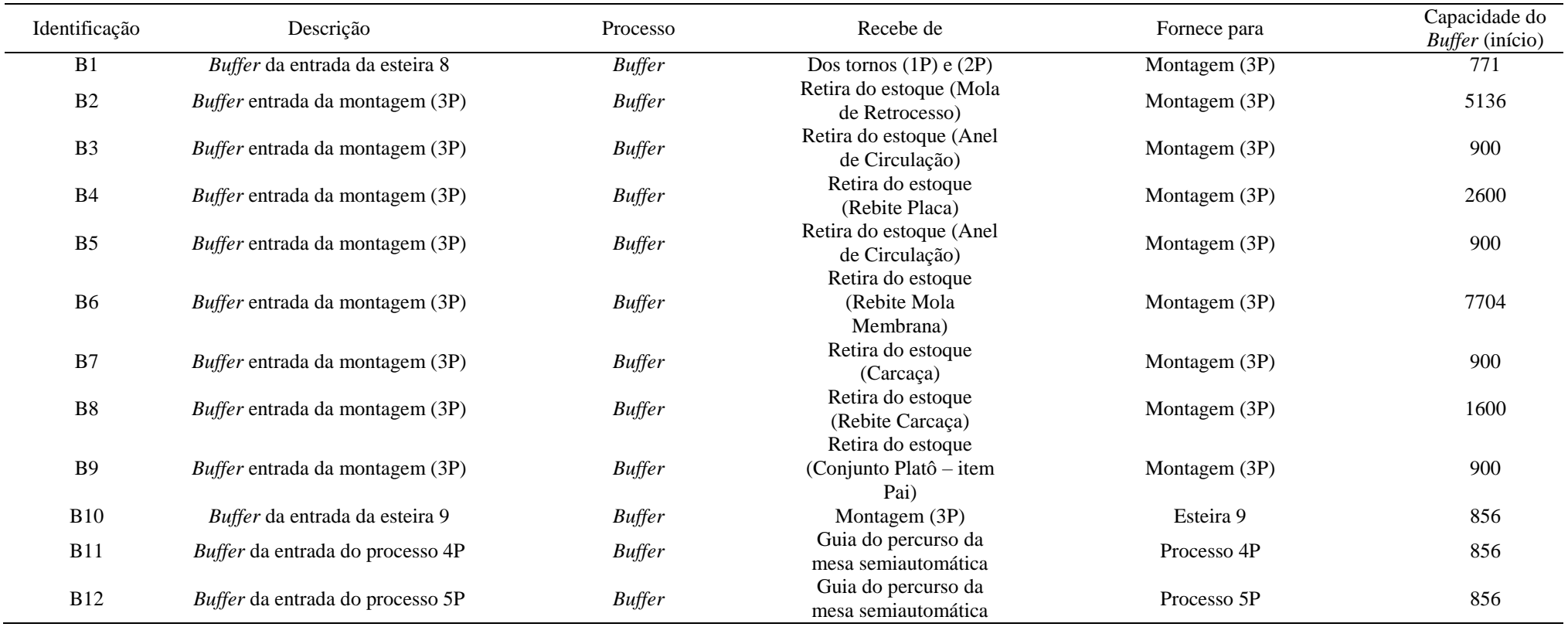

\*\* (início) – coluna capacidade do *buffer* – após a simulação com o dimensionamento da capacidade dos buffers como indicado, a capacidade foi considerada infinita, a fim de avaliar o impacto no tempo de fluxo.

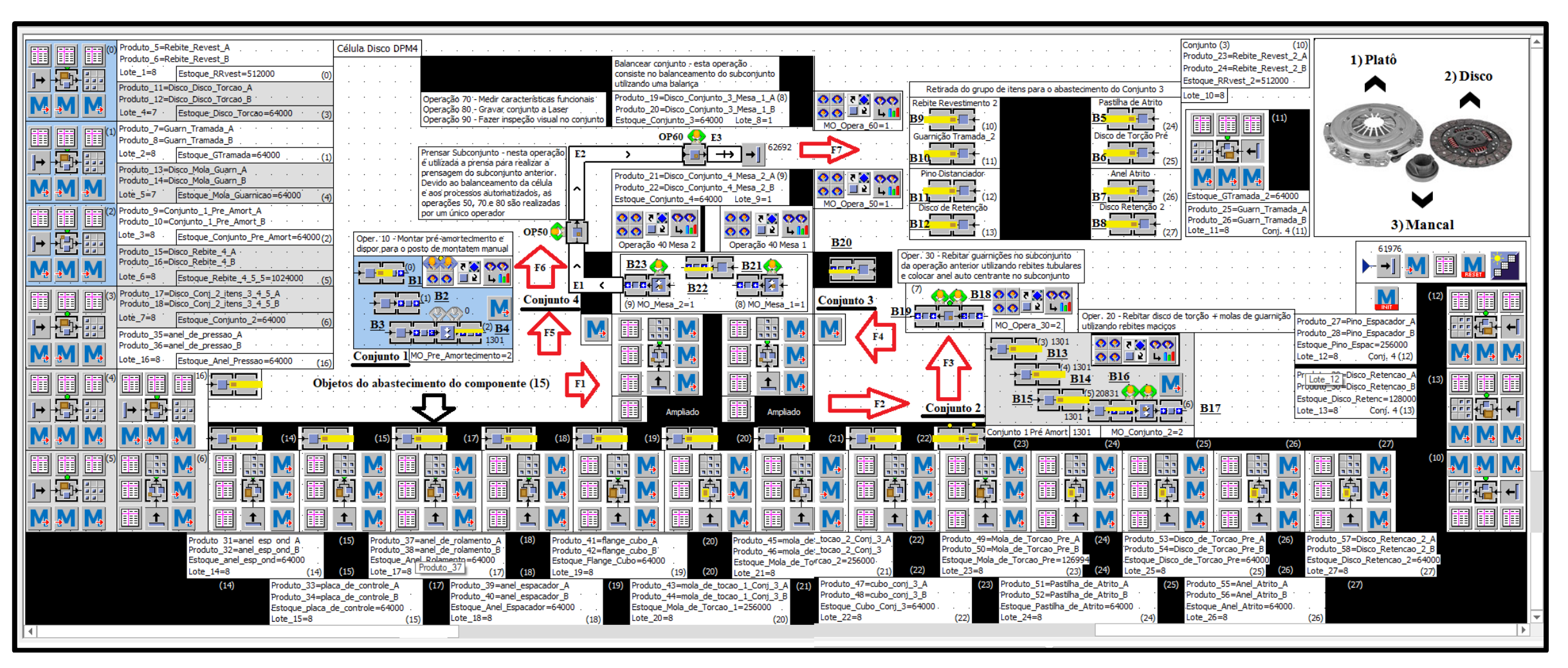

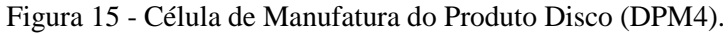

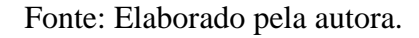

\*\* de acordo com a Figura 10, o processo de fabricação do disco contempla três submontagens antes da montagem final:

- 1) Montagem do conjunto 1 o conjunto 1 é transferido através dos fluxos F1 e F2 para a montagem com outros componentes, formando o conjunto 2;
- 2) Montagem do conjunto 2 o conjunto 2 é transferido através dos fluxos F3 e F4 para a montagem com outros componentes, formando o conjunto 3;
- 3) Montagem do conjunto 3 o conjunto 3 é transferido da Mesa 1 para a Mesa 2 para a montagem com outros componentes, formando o conjunto 4;
- 4) Montagem do conjunto 4 (**montagem final**).

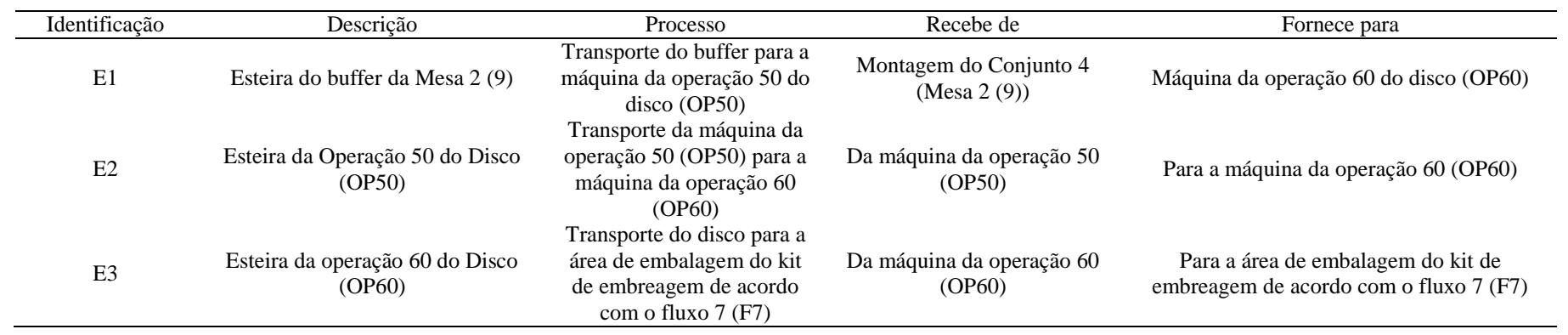

\*\* cada grupo de objetos da Figura 15, como identificado por (0), (1), (2), (3), (4), (5), (6), (10), (11), (12), (13), (14), (15), (16), (17), (18), (19), (20), (21), (22), (23), (24), (25), (26) e

(27), tem a função de abastecer um dos componentes da lista de materiais do disco. O proceso do abastecimento é descrito no Apêndice III.

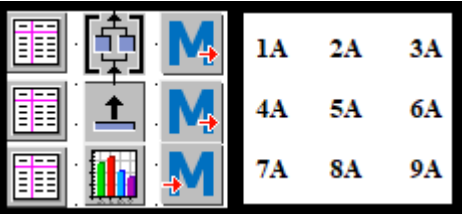

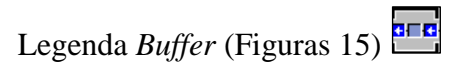

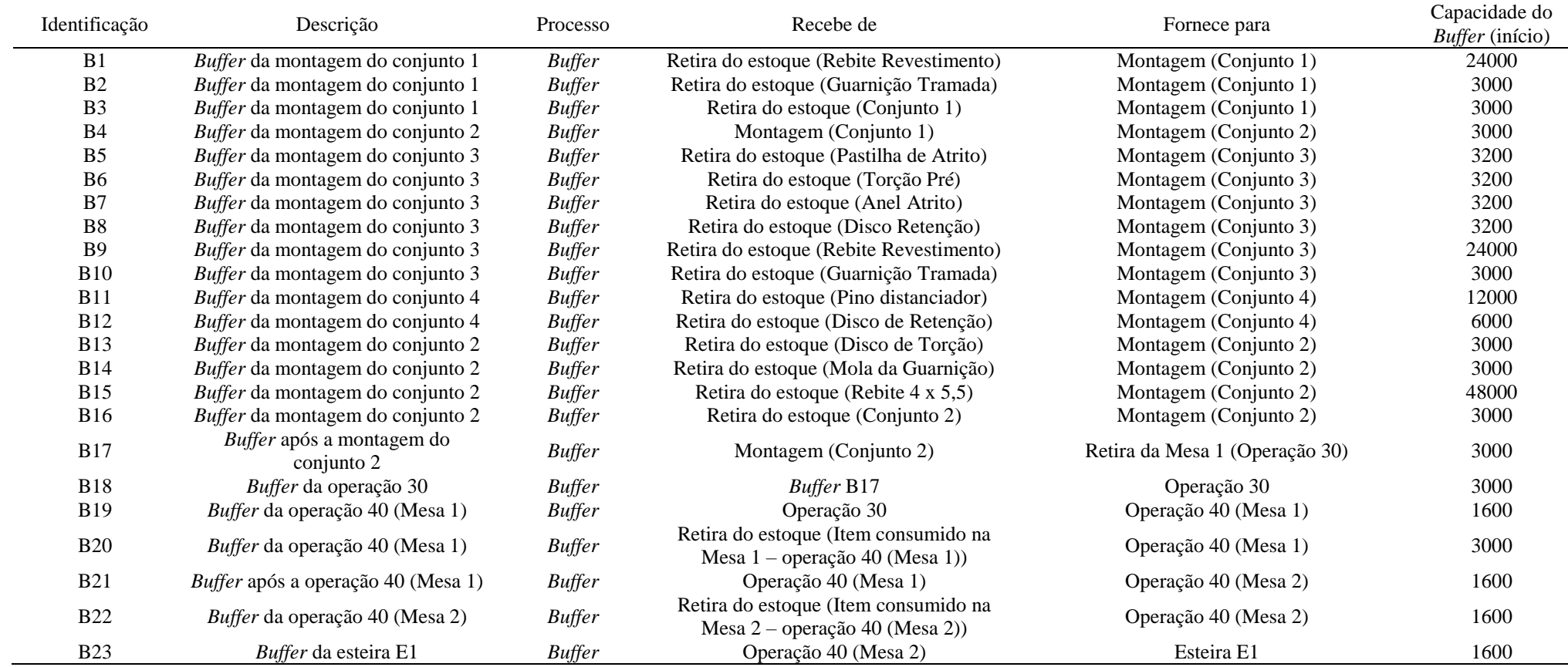

\*\* (início) – coluna capacidade do *buffer* – após a simulação com o dimensionamento da capacidade dos *buffers*, como indicado, a capacidade foi considerada infinita, a fim de avaliar o impacto no tempo de fluxo.

Devido à robustez do modelo de simulação, os componente são numerados e dispostos também no rodapé do modelo, facilitando seu controle e identificação (ver Figura 15). Há também um grupo de onze objetos/ícones relacionados para o abastecimento de cada componente, sendo eles: três métodos, três tabelas, um abastecedor, um controle de estoque, um estoque e dois gráficos.

Ressalva-se que, no processo de montagem, é preciso ter componentes auxiliares para representar o produto pai na árvore do produto. Por questões de modelagem, por exemplo, no caso do disco, o modelo possui cerca de vinte e sete componentes e não vinte e três, pois os quatros componentes a mais são em função da montagem.

A configuração dos ícones, que simbolizam os recursos ou processos, possibilita a definição da posição / coordenada de cada ícone dentro do *layout*, de acordo com as Figuras 13, 14 e 15, bem como a sua nomeação, indicando o tipo de produto e o local onde será montado o componente, com o objetivo de obter uma melhor rastreabilidade.

O processo de fabricação das células de manufatura, assim como a disposição dos recursos de fabricação e montagem no modelo de simulação, respeitaram as especificidades do ambiente real da empresa, como descrito na sequência deste texto. A Figura 16 representa a rotina do plano mestre de produção, considerando uma distribuição uniforme, como descrito neste texto**.**

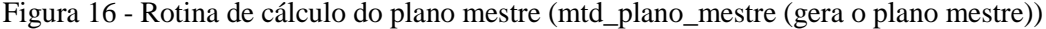

```
Plano_Prod
Var i:integer
Var n:integer
Var linha:integer
n:=Plano_Mestre.YDim+1
i:=Consolida_A.YDim+1
i:=Consolida_B.YDim+1
Plano_Mestre.delete
Consolida_A.delete
Consolida_B.delete
for i:= 1 to var_nPedidos loop
       Plano Mestre[1,i]:=iPlano_Mestre[2,i] := z_uniform(1,1,3)Plano_Mestre[3,i]:=z_uniform(70,600,800)Plano_Mestre[8,i]:=z_uniform(70,600,800)
       Plano_Mestre[6,i]:=z_uniform(1,1,26)
       if Plano Mestre[2,i] = 1Plano_Mestre[7,i]:=2
       else
               Plano_Mestre[7,i]:=1
       end
```

```
if Plano_Mestre[2,i]=1 and Plano_Mestre[7,i]=2 then
               Plano Mestre[4,i]:=Plano Mestre[3,i]
               Plano_Mestre[5,i]:=Plano_Mestre[8,i]
       else
               Plano_Mestre[4,i]:=Plano_Mestre[8,i]
               Plano_Mestre[5,i]:=Plano_Mestre[3,i]
       end
if Plano_Mestre[7,i]=1 and Plano_Mestre[2,i]=2 then
               Plano Mestre[4,i]:=Plano Mestre[3,i]
               Plano_Mestre[5,i]:=Plano_Mestre[8,i]
       else
               Plano_Mestre[4,i]:=Plano_Mestre[8,i]
               Plano_Mestre[5,i]:=Plano_Mestre[3,i]
       end
next
```
Fonte: Elaborado pela autora.

A Figura 17 ,extraída do software de simulação,mostra a Tabela do plano mestre, de modo que: a coluna 1 representa os pedidos gerados; as colunas 2 e 4, os modelos (O modelo de simulação considera apenas dois produtos: Modelo A e Modelo B); a coluna 3, as quantidades do Modelo A por pedido; a coluna 5, as quantidades do Modelo B; e a coluna 6, a data de entrega correspondendo a 20 dias úteis de produção (1 mês) (ver Apêndice V).

| Número         |                   |            |                   |            | Data de entrega do |
|----------------|-------------------|------------|-------------------|------------|--------------------|
| do pedido      | Controle (Modelo) | Quantidade | Controle (Modelo) | Quantidade | pedido             |
|                | 2 (Modelo A)      | 742        | 1 (Modelo B)      | 750        |                    |
| $\overline{c}$ | 1 (Modelo B)      | 674        | 2 (Modelo A)      | 674        | 3                  |
| 3              | 2 (Modelo A)      | 618        | 1 (Modelo B)      | 718        | 7                  |
| 4              | 1 (Modelo B)      | 694        | 2 (Modelo A)      | 694        |                    |
| 5              | 2 (Modelo A)      | 665        | 1 (Modelo B)      | 704        | 23                 |
| 6              | 2 (Modelo A)      | 634        | 1 (Modelo B)      | 775        | 16                 |
| 7              | 2 (Modelo A)      | 682        | 1 (Modelo B)      | 763        | 20                 |
| 8              | 1 (Modelo B)      | 729        | 2 (Modelo A)      | 729        | 12                 |
| 9              | 1 (Modelo B)      | 794        | 2 (Modelo A)      | 794        | 7                  |
| 10             | 1 (Modelo B)      | 763        | 2 (Modelo A)      | 763        | 25                 |
| 11             | 2 (Modelo A)      | 626        | 1 (Modelo B)      | 750        | 6                  |
| 12             | 1 (Modelo B)      | 714        | 2 (Modelo A)      | 714        | 19                 |
| 13             | 2 (Modelo A)      | 720        | 1 (Modelo B)      | 782        | 18                 |
| 14             | 1 (Modelo B)      | 615        | 2 (Modelo A)      | 615        | 13                 |
| 15             | 1 (Modelo B)      | 636        | 2 (Modelo A)      | 636        | 16                 |
| 16             | 2 (Modelo A)      | 797        | 1 (Modelo B)      | 661        | 10                 |
| 17             | 2 (Modelo A)      | 681        | 1 (Modelo B)      | 786        | 11                 |
| 18             | 1 (Modelo B)      | 661        | 2 (Modelo A)      | 661        | 9                  |
| 19             | 1 (Modelo B)      | 750        | 2 (Modelo A)      | 750        | $\overline{7}$     |
| 20             | 2 (Modelo A)      | 630        | 1 (Modelo B)      | 782        | 25                 |

Figura 17 - Plano mestre de produção

Fonte: Elaborado pela autora.

As Figuras 18 e 19 ilustram a BOM da primeira célula de manufatura do platô. Destacase que o mesmo procedimento foi realizado para a montagem da segunda célula de fabricação do platô e para as três montagens presentes na célula de manufatura do disco, consolidado na montagem do conjunto 4, conforme apresentado no Apêndice I deste trabalho.

As células de fabricação do platô têm apenas uma operação de montagem em cada uma delas; enquanto a célula de manufatura do disco tem quatro operações de montagem, nas quais, para cada uma delas, foi configurada a BOM dos conjuntos com a respectiva operação, de acordo com a estrutura dos materiais.

Os dados da BOM de cada conjunto foram coletados na empresa objeto do estudo deste trabalho.

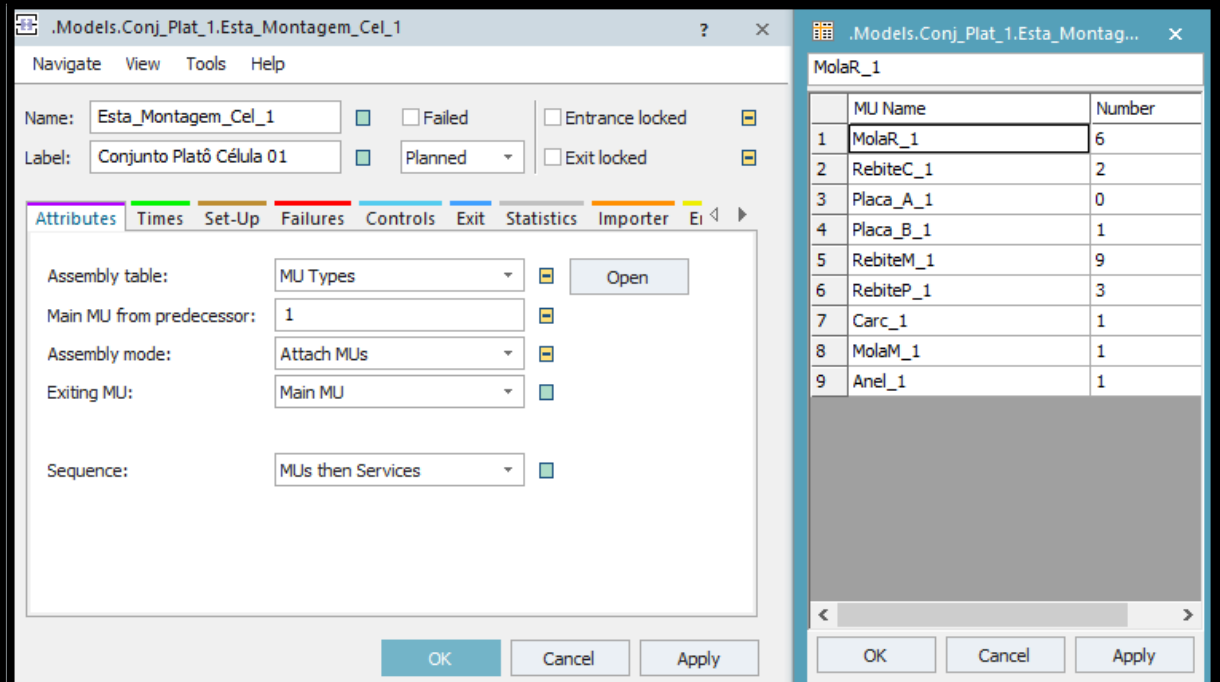

Figura 18 - *Bill of Material* da 1ª célula de manufatura Platô.

Fonte: Elaborado pela autora.

O modelo deve operar de modo sincronizado, tendo como resultado o produto acabado, o fornecimento de kits para dois mercados: mercado de montadoras (*Original Equipment Manufacturer* (OEM)) e mercado de peças de reposição (*Aftermarket* (AM)). Contudo, o kit é concebido a partir da união na forma de embalagens individuais dos dois conjuntos fabricados internamente: platô e disco, assim como um componente comprado de terceiros, o mancal.

Figura 19 - *Bill of Material* da 1ª célula de manufatura platô

var BOM\_1:table

```
BOM_1 := Esta_Montagem_Cel_1.AssemblyList
switch @.name 
case "Conj_Plat_A_1"
             BOM_1[1,1] := "MolaR_1"BOM_1[2,1] := 6BOM_1[1,2] := "RebiteC_1"BOM_1[2,2] := 2BOM_1[1,3] := "Placa_A_1"BOM_1[2,3] := 1BOM_1[1,4] := "Placa_B_1"BOM_1[2,4] := 0BOM_1[1,5] := "RebiteM_1"BOM_1[2,5] := 9BOM 1[1,6] := "RebiteP 1"BOM_1[2,6] := 3BOM_1[1,7] := "Carc_1"BOM_1[2,7] := 1BOM_1[1,8] := "MolaM_1"BOM_1[2,8] := 1BOM_1[1,9] := "Anel_1"BOM_1[2,9] := 1case "Conj_Plat_B_1"
             BOM_1[1,1] := "MolaR_1"BOM_1[2,1] := 6BOM_1[1,2] := "RebiteC_1"BOM_1[2,2] := 2BOM_1[1,3] := "Placa_A_1"BOM_1[2,3] := 0BOM_1[1,4] := "Placa_B_1"BOM_1[2,4] := 1BOM_1[1,5] := "RebiteM_1"BOM_1[2,5] := 9BOM_1[1,6] := "RebiteP_1"BOM_1[2,6] := 3BOM_1[1,7] := "Carc_1"BOM_1[2,7] := 1BOM_1[1,8] := "MolaM_1"BOM_1[2,8] := 1BOM_1[1,9] := "Anel_1"BOM_1[2,9] := 1End
```
Fonte: Elaborado pela autora.

É importante destacar que, nos últimos anos, a empresa mudou a estratégia do negócio. Antes, ela priorizava o fornecimento de embreagens para o mercado de veículos leves; atualmente, ela prioriza o mercado de veículos pesados, o que despertou o interesse da autora deste trabalho no estudo de um conjunto de três células, com ênfase na abordagem do

sincronismo entre as células.

A próxima seção deste trabalho trata do processo de abastecimento dos componentes para as células de manufatura, de acordo com a BOM de cada subconjunto e conjunto. O procedimento de abastecimento do modelo de simulação foi desenvolvido pela autora deste trabalho a partir das especificidades do modelo real de cada célula de manufatura.

## **4.6 Processo de abastecimento**

Na simulação, o abastecimento das células de manufatura, considera o dimensionamento de lotes e *buffers*. Entretanto, na operação (ambiente real) não há os *buffers.* Eles foram inseridos no modelo de simulação com o propósito de avaliar o impacto do volume de itens no processo de abastecimento no estoque final do sistema produtivo.

Deste modo no presente modelo, os componentes, já fabricados ou comprados pela empresa, seriam direcionados para os *buffers* de entrada das células. Tais componentes são utilizados para produzir o platô, o disco e os conjuntos montados, juntamente com os componentes que são usinados nas próprias células de manufatura.

O modelo de simulação considera dois abastecimentos devido à existência dos diferentes modelos e produtos A e B, com o propósito de representar produtos de dois clientes distintos da empresa, duas montadoras. Com isso, é possível estabelecer a frequência de abastecimento em função do tempo e da demanda.

A configuração do processo de abastecimento é realizada considerando um caso real de sistema de manufatura celular, representado no modelo de simulação de acordo com a Figura 20.

A Figura 20 mostra a lógica do abastecimento do modelo de simulação, considerando a leitura de comandos realizados pelo *software* para a transferência dos materiais no ciclo de produção.

Conforme o fluxograma, a partir dos dados de frequência de abastecimento dos componentes, são carregadas as quantidades de lotes em função da capacidade de produção e atendimento da demanda, ou seja, dos dois clientes ou modelos A e B.

Após a definição do lote, um objeto chamado controle do estoque irá verificar a transferência do lote para o estoque, quando esta é solicitada, pelo método de programação que fará o comando de entrada — método "entra" —, realizando, assim, a primeira transferência de materiais.

Figura 20 - Sistema de Abastecimento do modelo de simulação.

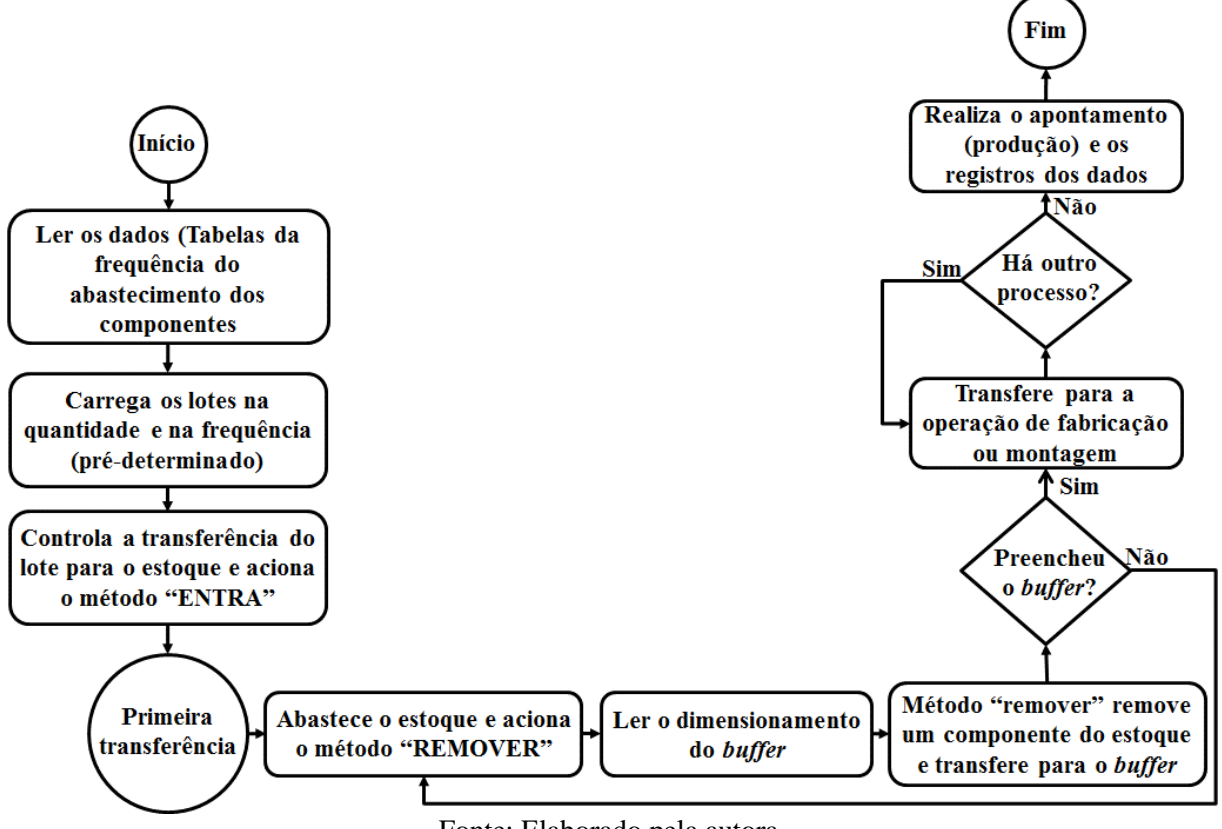

Fonte: Elaborado pela autora.

Em seguida, o lote abastecerá o estoque que, por sua vez, fará a leitura do dimensionamento do *buffer* ou estoque entre processos, utilizando-se do método "remover" do estoque para transferência do componente para o *buffer.*

A produção nas células é contínua e simultânea ao abastecimento, ou seja, os materiais são retirados dos *buffers* de entrada e vão sendo processados ao mesmo tempo que tais *buffers* são abastecidos a partir do estoque. Caso o *buffer* seja preenchido, considerando que os materiais entram para processamento de um em um, será feita a próxima operação de fabricação ou montagem; caso contrário, outro componente será removido do estoque para o *buffer* ser preenchido.

Quando não houver mais operações a serem realizadas, o sistema de abastecimento consolidará as informações de todos os processos, realizando o apontamento da produção e os registros dos dados.

A empresa objeto define um kit como uma caixa de produtos que é entregue ao cliente final, normalmente pelo mercado de reposição de peças ou montadora. O sincronismo entre quantidades de fabricação das células de manufatura do disco e do platô é relatado pela empresa como um desafio, visto que tais itens devem chegar na área de embalagem no mesmo momento e serem configurados em kit, juntamente com o mancal fornecido por terceiros.

Ressalta-se que o modelo, em consonância ao ambiente real, compreende a existência

de duas configurações básicas de células. Uma mesma configuração para duas células de fabricação do platô, e outra configuração para uma célula de fabricação do disco.

Devido ao tipo construtivo dos componentes, há a necessidade de equipamentos específicos para cada item e seus respectivos componentes.

Dessa forma, no *Plant Simulation* são construídas as respectivas células de fabricação, duas para o platô, sendo a primeira, a PPUM5; a segunda, a PPUM6; e a terceira e única célula referente à fabricação do disco, a DPM4.

Nesse contexto, a configuração do abastecimento dos componentes é apresentada no modelo de simulação como um MRP simplificado, com abastecimento de acordo com a estrutura de materiais já descrita.

O modelo de simulação viabiliza a criação dos componentes pela utilização das chamadas unidades móveis (matérias primas e componentes) ou MUs do *Plant Simulation*. No caso estudado, há no platô oito componentes, e no disco vinte e três componentes.

A Figura 21,extraída do software de simulação, mostra a configuração dos componentes do Disco. A coluna item identifica o sistema de abastecimento do componente, como indicado na Figura 15. A coluna código, a identificação do componente com o código utilizado na empresa. A coluna descrição, o nome do componente. A coluna MU's, o nome considerado no modelo de simulação. A coluna Tabela, o vínculo do item com o respectivo item pai da BOM. E, por fim, a coluna quantidade mostra o número de componentes necessário.

A respeito da frequência do abastecimento, este é um parâmetro do modelo definido por meio de uma tabela, considerando o fluxo de informação. Na tabela, o endereço é atrelado ao endereço da pasta da MU. Além disso, são analisados dois tipos de modelos e produtos, A e B, no caso deste trabalho.

Na pasta de informação da biblioteca do Plant, três tabelas foram criadas e devidamente nomeadas de acordo com padrão do *software* e em função de cada componente associado.Nas propriedades da primeira tabela, há outras tabelas anexas, nas quais podem ser acessados dados dos itens, como quantidade, tamanho do lote, identificadores de itens/clientes, entre outros a serem atualizados.

| <b>Item</b>                 | Código                       | <b>Descrição</b>                                     | .MUs.                                                             | <b>Tabela</b>    | <b>Ouant.</b> |
|-----------------------------|------------------------------|------------------------------------------------------|-------------------------------------------------------------------|------------------|---------------|
| 1(23)                       | 001817014490                 | <b>REBITE REVESTIMENTO</b>                           | MUs.Rebite Revest / MUs.Rebite Revest Aeo B                       | (1)              | 8             |
| 2(22)                       | 001849002279                 | <b>GUARNICÃO TRAMADA</b>                             | .MUs.Guarn Tramada / .MUs.Guarn Tramada Aeo B                     | (2)              | ı             |
| Conjunto 1 (Montar p amort) |                              |                                                      | .MUs.Conjunto 1 Pre Amort / .MUs. Conjunto 1 Pre Amort Aeo B      | (3)              | ı             |
| 3                           | 001847000612                 | <b>DISCO DE TORCÃO</b>                               | .MUs.Disco Disco Torcao/.MUs.Disco Disco-Torcao Aeo B             | (4)              | ı             |
|                             | 001830057325                 | <b>MOLA DA GUARNICÃO</b>                             | .MUs.Disco Mola Guarn / .MUs.Disco Mola Guarn Aeo B               | (5)              | ı             |
| 5                           | 001817106025                 | <b>REBITE 4 x 5.5</b>                                | .MUs.Disco Rebite 4/.MUs.Disco Rebite 4 A e o B                   | (6)              | 16            |
| Conjunto 2 (Operação 20)    |                              | Conjunto $1 +$ itens 3, 4 e 5                        | .MUs.Disco Conj 2 itens 3 4 5/.MUs.Disco Conj 2 itens 3 4 5 Aeo B | (7)              | ı             |
| 6                           | 001818139000                 | <b>ANEL ESPACADOR ONDULADO</b>                       | .MUs.anel esp ond/.MUs.anel esp ond Aeo B                         | (8)              | ı             |
| 7                           | 009831613000                 | <b>PLACA DE CONTROLE</b>                             | .MUs.placa de controle/.MUs.placa de controle A e o B             | (9)              | ı             |
| 8                           | 001831659800                 | ANEL DE PRESSÃO                                      | .MUs.anel de pressao / .MUs.anel de pressao Aeo B                 | (10)             | ı             |
| 9                           | 001831625000                 | <b>ANEL DE ROLAMENTO</b>                             | .MUs.anel de rolamento/.MUs.anel de rolamento Aeo B               | (11)             | ı             |
| 10                          | 009843380000                 | <b>ANEL ESPACADOR</b>                                | MUs.anel espacador / MUs.anel espacador Aeo B                     | (12)             | ı             |
| 12                          | 001842671000                 | <b>FLANGE DO CUBO</b>                                | .MUs.flange cubo / .MUs.flange cubo Aeo B                         | (13)             | ı             |
| 13                          | 001830833025                 | <b>MOLA DE TORÇÃO</b>                                | .MUs.mola de torcao 1 Conj 3/.MUs.mola de torcao 1 Conj 3 A e o B | (14)             |               |
| 14                          | 001830834025                 | <b>MOLA DE TORCÃO</b>                                | .MUs.mola de torcao 2 Conj 3/.MUs.mola de torcao 2 Conj 3 A e o B | (15)             |               |
| 15                          | 001829003440                 | <b>CUBO</b>                                          | .MUs.cubo conj 3/.MUs.cubo conj 3 Aeo B                           | (16)             | ı             |
| 17                          | 00183097702500183            | <b>MOLA DE TORCÃO PRÉ</b>                            | .MUs.mola de torcao pre/.MUs.mola de torcao pre Aeo B             | (17)             | 2             |
| 18                          | 1575000                      | <b>PASTILHA DE ATRITO</b>                            | .MUs.pastilha de atrito / .MUs.pastilha de atrito A e o B         | (18)             | ı             |
| 19                          | 001831075000                 | DISCO DE TORCÃO DO PRÉ                               | .MUs.disco_de_torcao_pre.MUs.disco_de_torcao_pre_Aeo_B            | (19)             | ı             |
| 20                          | 001831335006                 | <b>ANEL DE ATRITO</b>                                | .MUs.anel atrito / .MUs.anel atrito Aeo B                         | (20)             | ı             |
| 21(16)                      | 00984338000                  | DISCO DE RETENÇÃO                                    | .MUs.disco retencao 2/.MUs.disco retencao 2 A e o B               | (21)             | ı             |
| 23(1)                       | 001817014490                 | <b>REBITE REVESTIMENTO</b>                           | .MUs.Disco Rebite Revest 2/.MUs.Disco Rebite Revest 2 A e B       | $\left(1\right)$ | 8             |
|                             | Conjunto 3 (Mesa 1)          | Conjunto $2 +$ itens 6 a 23<br>(menos 11, 16 e 22)   | .MUs.Disco Conj 3 Mesa 1/.MUs.Disco Conj 3 Mesa 1 Aeo B           | (22)             | ı             |
| 11                          |                              |                                                      | .MUs.Pino espacador / .MUs.Pino espacador A e o B                 |                  |               |
| 16(21)                      | 009810191102<br>001843086001 | <b>PINO DISTANCIADOR</b><br><b>DISCO DE RETENCÃO</b> | .MUs.Disco retencao / MUs.Disco retencao A e o B                  | (23)<br>(24)     | 4<br>2        |
|                             | 001849002279                 | <b>GUARNICÃO TRAMADA</b>                             | .MUs.Disco Guarnição Tramada 2/.MUs.Disco Guarnição Tramada 2 A e |                  | ı             |
| 22(2)                       |                              |                                                      | $\mathbf{o}$ B                                                    | (2)              |               |
| Conjunto 4 (Mesa 2)         |                              | Conjunto $3 +$ itens 11, 16 e 22                     | .MUs. Disco Conj 4 Mesa 2/.MUs. Disco Conj 4 Mesa 2 Aeo B         | (25)             | ı             |

Fonte: Elaborado pela autora.

No que tange ao abastecimento, a tabela inclui não só as quantidades, mas também datas, simulando um período de quatro semanas ou um mês, respeitando turnos de trabalhos e finais de semana.

A segunda tabela, criada com nome Abast, fornece o controle com base no abastecimento, e a terceira tabela informa o controle do estoque. No fluxo de materiais do Plant também está o objeto abastecedor, sendo possível configurá-lo com a tabela para o abastecimento.

A Figura 22 mostra os módulos do modelo:

- 1) Plano Mestre de Produção fluxos 1 a 2;
- 2) Processo de Abastecimento fluxos 3 a 4;
- 3) Processo de Execução do Modelo fluxos 5 a 9.

Na Figura 22, é apresentado o esquema de relacionamento entre as tabelas de dados do sistema de simulação. Os três módulos são numerados para facilitar a compreensão do modelo, ilustrando a ordenação e o relacionamento entre as tabelas.

No primeiro módulo, considerando o número de pedidos e os vinte dias de plano de

produção da empresa, a tabela plano mestre fornecerá: os dados dos pedidos dos clientes, conforme a demanda; previsões das datas de entregas dos produtos; e situação do saldo de estoque, para a tabela de Consolidação dos dados.

A tabela de consolidação dos dados, por sua vez, contará com os recursos do *software* de simulação, como uso da linguagem de programação para gerar fluxos de abastecimentos, resultando na tabela de dimensionamento e materiais, em consonância com o BOM e o tempo de trabalho diário da empresa. Ressalta-se que há a portabilidade necessária pelo *Plant Simulation*, para alteração da distribuição dos dados a ser considerada, seja uniforme ou não.

Assim, com os pedidos com quantidades e datas de entregas atendendo aos modelos de produtos A e B, o sistema de simulação gerencia, no segundo módulo, as informações associadas pelas tabelas, de modo a conseguir projetar, em função da capacidade de produção das células de manufaturas do disco e platô, a frequência e a quantidade de abastecimento por dia, representadas nas tabelas de abastecimento. Para os modelos A e B, é estabelecida a frequência de abastecimento em função do tempo e da demanda.

No terceiro módulo, as unidades móveis — ou MU — das células de manufatura efetuarão as operações do fluxo de produção, conforme as informações das tabelas, ou seja, por meio da leitura das tabelas de abastecimento são transferidos os itens para o estoque, com intuito de abastecerem as células.

Posteriormente, os itens entrarão em processo na linha de produção, conforme solicitado, visto que o modelo de simulação conta com cronometro para as operações, ID (para rastreabilidade dos itens) e programação das atividades apoiadas pelas tabelas e métodos consolidados. Por fim, no dimensionamento dos *buffers* serão considerados os números de itens a serem retidos e direcionados para as próximas operações.

As tabelas do processo de abastecimento (fluxos 3 a 4) são configuradas pelo tomador de decisão, de acordo com a lógica de abastecimento a ser aplicada, com a quantidade, frequência e momento no qual o abastecimento deve ser realizado. No Apêndice III, o processo de abastecimento, com os respectivos métodos, é descrito.

O procedimento do plano mestre de produção pode ser executado com o uso da distribuição estatística definida pelo usuário (tomador de decisão), com o propósito de gerar demanda aleatória, de acordo com o perfil de variação da demanda do sistema de produção em análise no modelo.

Figura 22 - Módulos do Modelo.

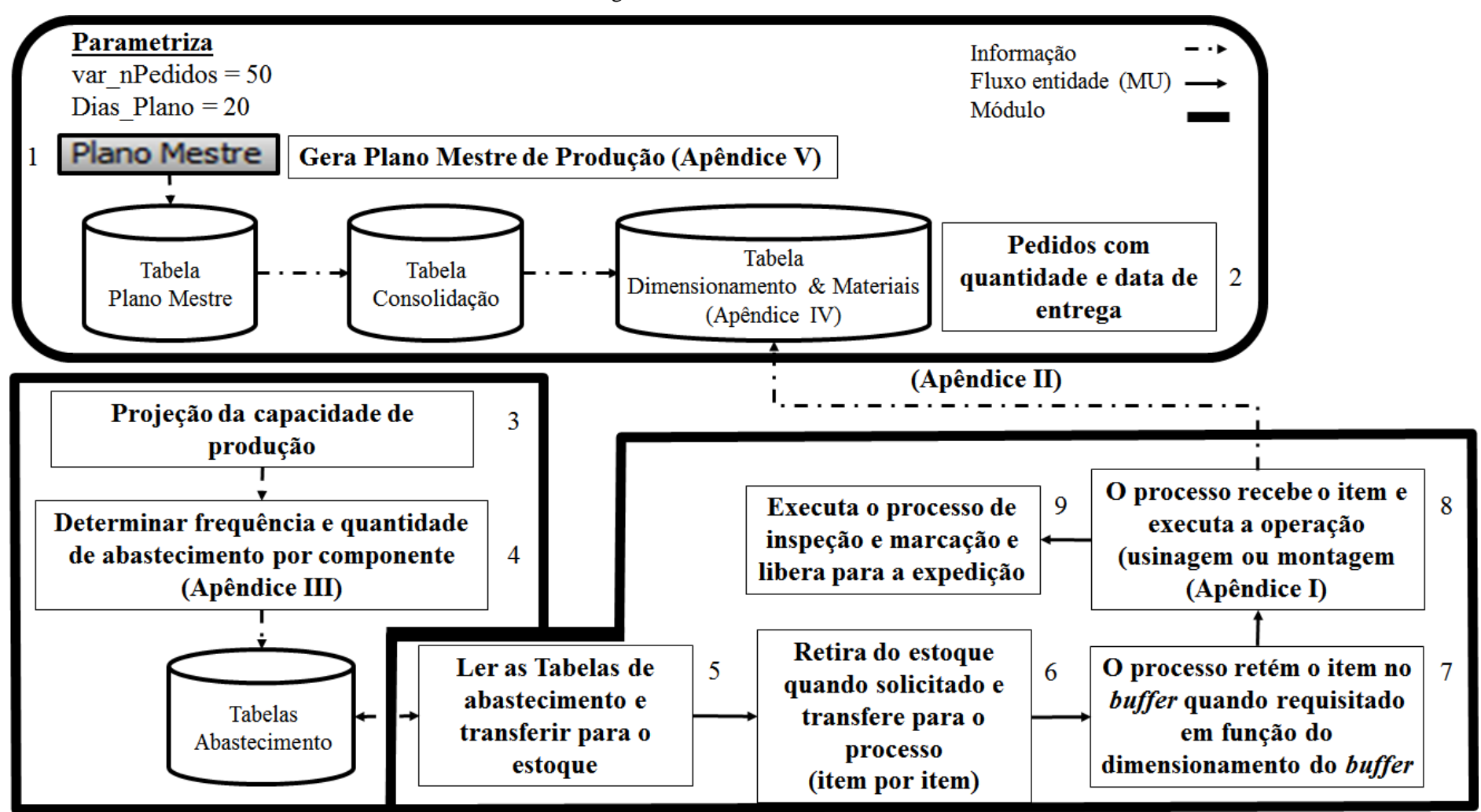

Fonte: Elaborado pela autora.

É fundamental para o adequado funcionamento desse modelo de simulação a inserção de métodos, para realização de rotina por códigos (em linguagem específica de programação do *software*). No conjunto de objetos/ícones para cada componente, haverá três métodos a serem posicionados e alinhados com os demais em *layout* lógico.

O abastecimento de componentes é projetado a partir da capacidade diária de produção da célula de manufatura, que é calculada considerando o turno de trabalho diário da célula de manufatura dividido pelo maior tempo do fluxo de produção da célula, ambos na ordem de segundos. O resultado desse cálculo apresenta a quantidade de unidades produzidas no dia, permitindo-se inferir no número de lotes e na quantidade de itens por lote, já que as unidades produzidas devem ser distribuídas em lotes proporcionais para os modelos A e B.

Por exemplo, a produção aproximada por dia é de 1800 unidades produzidas. Destas 900 unidades serão para o modelo A e 900 unidades para o modelo B, e esses dois tamanhos de lotes iniciais serão definidos para o abastecimento dos componentes.

No contexto do sistema simulado no presente trabalho, o método é empregado para gerenciar o fluxo de abastecimento e o direcionamento do item para o estoque. Existe a variável de estoque para cada componente dos produtos disco e platô, liberando um item por vez para o *buffer* e processamentos.

Assim, ao se abrir o método de um dado item, os códigos indicarão a variável linha da tabela, a ser identificada conforme o dado do componente, e o "i" sendo o contador do número de linhas. Para a mudança, é adicionado o valor 1 ao contador um a um. Além disso, é indicada a divisão para estabelecer número de lotes de cada produto.

O método demonstra o controle do lote, além do abastecimento, pois ele também visa o tempo de permanência do item dentro do sistema ao longo do fluxo. Dessa forma, é feito um controle lote a lote, registrado nas tabelas de apontamento através do método resultados (ver Apêndice II). O tempo, a frequência e a permanência serão rastreadas por lote, a fim de confrontar se o sistema de produção atende ao *takt time* e se o tempo de fluxo está coerente, como premissas dos resultados obtidos com a execução do modelo de simulação.

Outros objetos incorporados ao modelo são a estação de fluxo paralelo, o estoque, a estação de trabalho e o *buffer*, atendendo a cada respectivo item movimentado no fluxo de produção — sendo que o objeto estoque retira e passa para o *buffer*, e este para linha de montagem.

A fabricação é feita na ordem de segundos, e o abastecimento será regulado pelo tempo, com ligação e alinhamento feita por conectores entre os objetos.

No lugar dos conectores, uma esteira e/ou empilhadeira poderão ser incluídas no *layout* para realizar a movimentação, dependendo do item, já que, por se tratar de um *software* de *layout*, o percurso do produto é levado em conta em sua fabricação. No caso do modelo deste trabalho, a movimentação é realizada por esteiras. Deve ser destacado que outro objetivo do modelo de simulação, além de ser uma ferramenta de análise de desempenho das células de manufatura, é testar o desempenho do sistema de bandejas semiautomáticas em substituição a uma esteira convencional de movimentação entre a estação de montagem e as balanceadoras das células de fabricação do componente platô.

Além do exposto por meio dos objetos, será possível acessar a estrutura do material, seu tipo I ou II (modelo A e modelo B), e as quantidades entre A e B. Cada vez que o método chama o modelo ao A ou B para montar, ele verifica na lista de material a quantidade correspondente e realiza a montagem, de acordo com as BOM's definidas neste trabalho.

Com o propósito de ilustrar a descrição do processo de abastecimento, há um apêndice III no presente trabalho, que mostra as etapas de configuração dos objetos e as tabelas de controle do processo de abastecimento.

A Figura 23 ilustra o processo de abastecimento descrito neste texto. A tabela do abastecimento define a frequência de abastecimento diário do item. O método abastecimento é acionado pelo objeto abastecedor, que cria as unidades móveis do componente e transfere para o sistema um a um, como definido no método de abastecimento. A variável produto indica o componente através de um número sequêncial. No caso, a variável Produto 23 indica o abastecimento do componente rebite revestimento do modelo A, e o Produto 24 indica o abastecimento do componente rebite revestimento do modelo B.

A Figura 24 mostra a disposição dos métodos e das tabelas no *layout* do modelo de simulação das células de manufatura do platô. A Figura 25 indica a localização dos métodos e a Figura 26 a localização das tabelas, cada figura apresenta sua respectiva legenda que pode ser vista integralmente no Apêndice VI.

Figura 23 - Esquema do processo de abastecimento do modelo de simulação.

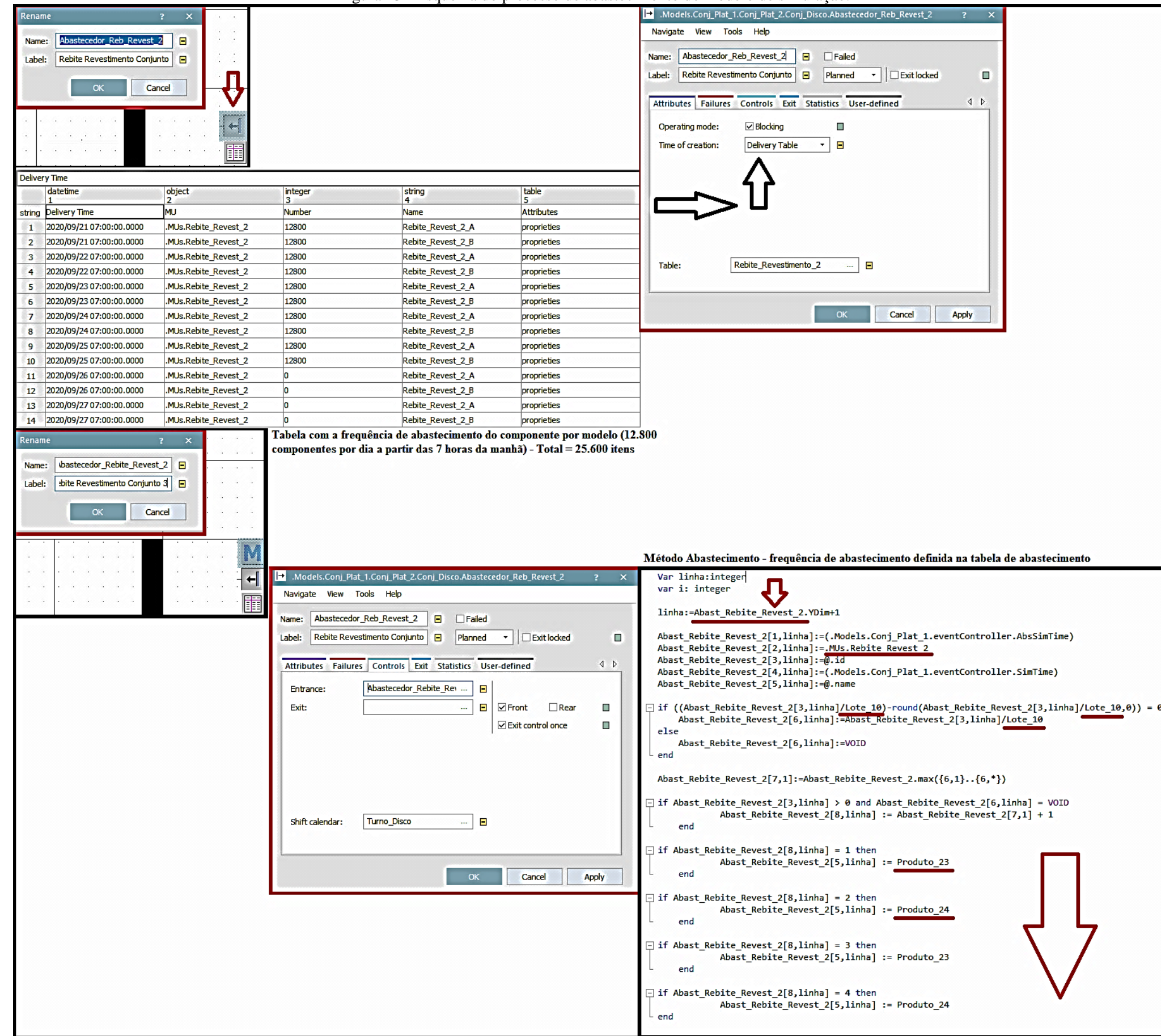

Fonte: Elaborado pela autora.

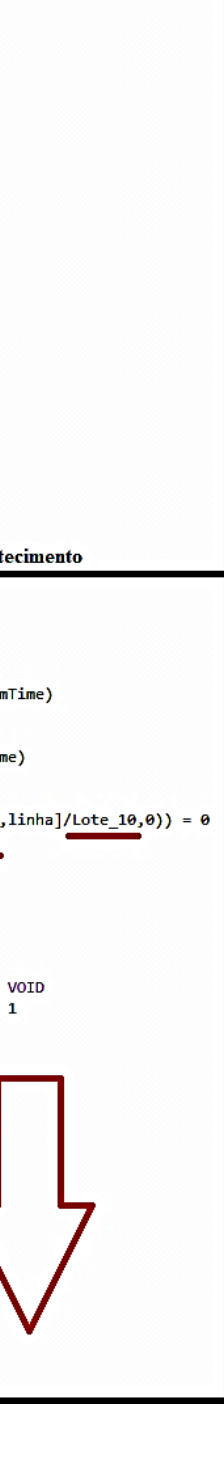
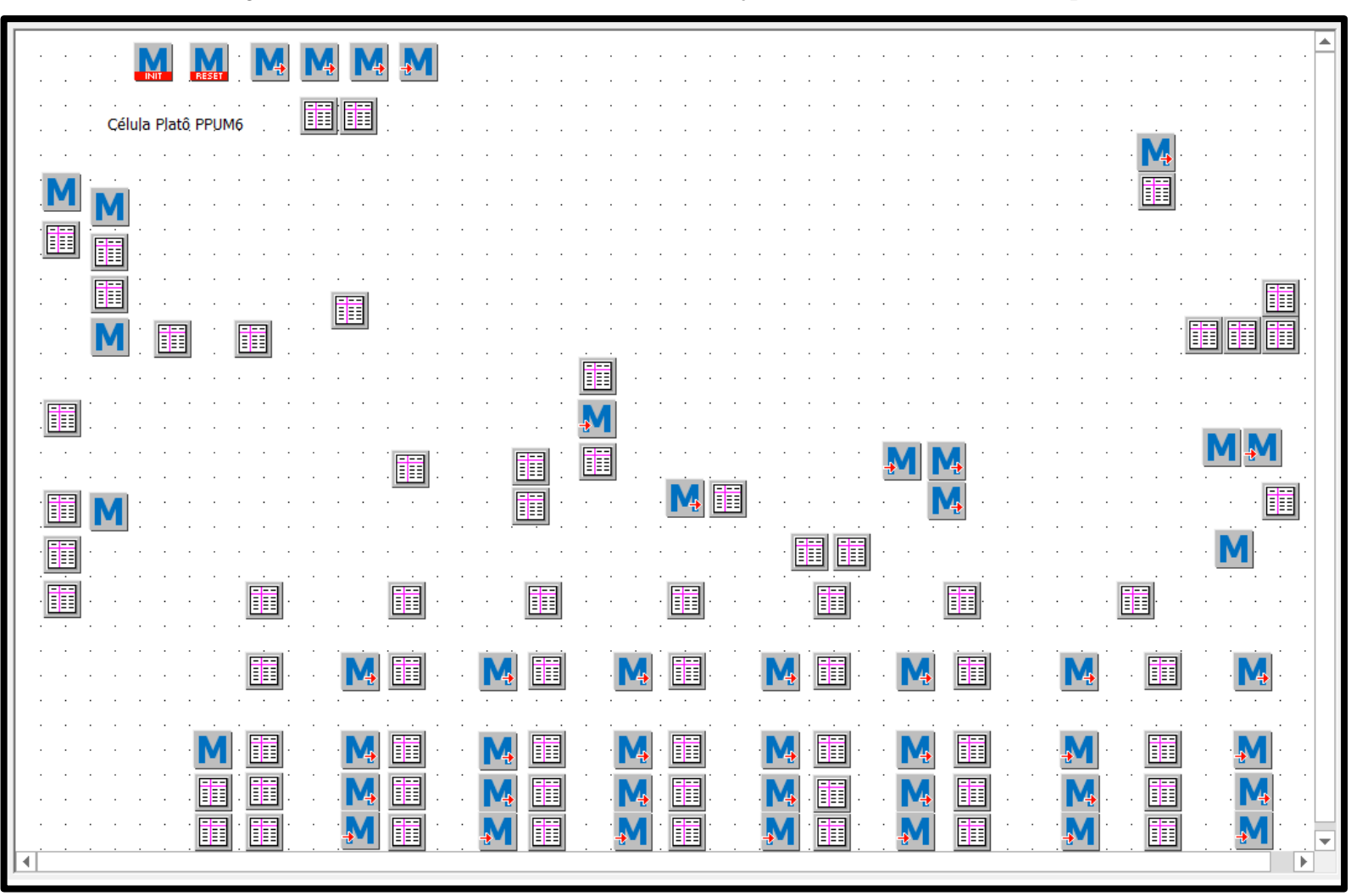

Figura 24 – Métodos e tabelas do modelo de simulação – **Célula de manufatura do platô**

Fonte: Elaborado pela autora.

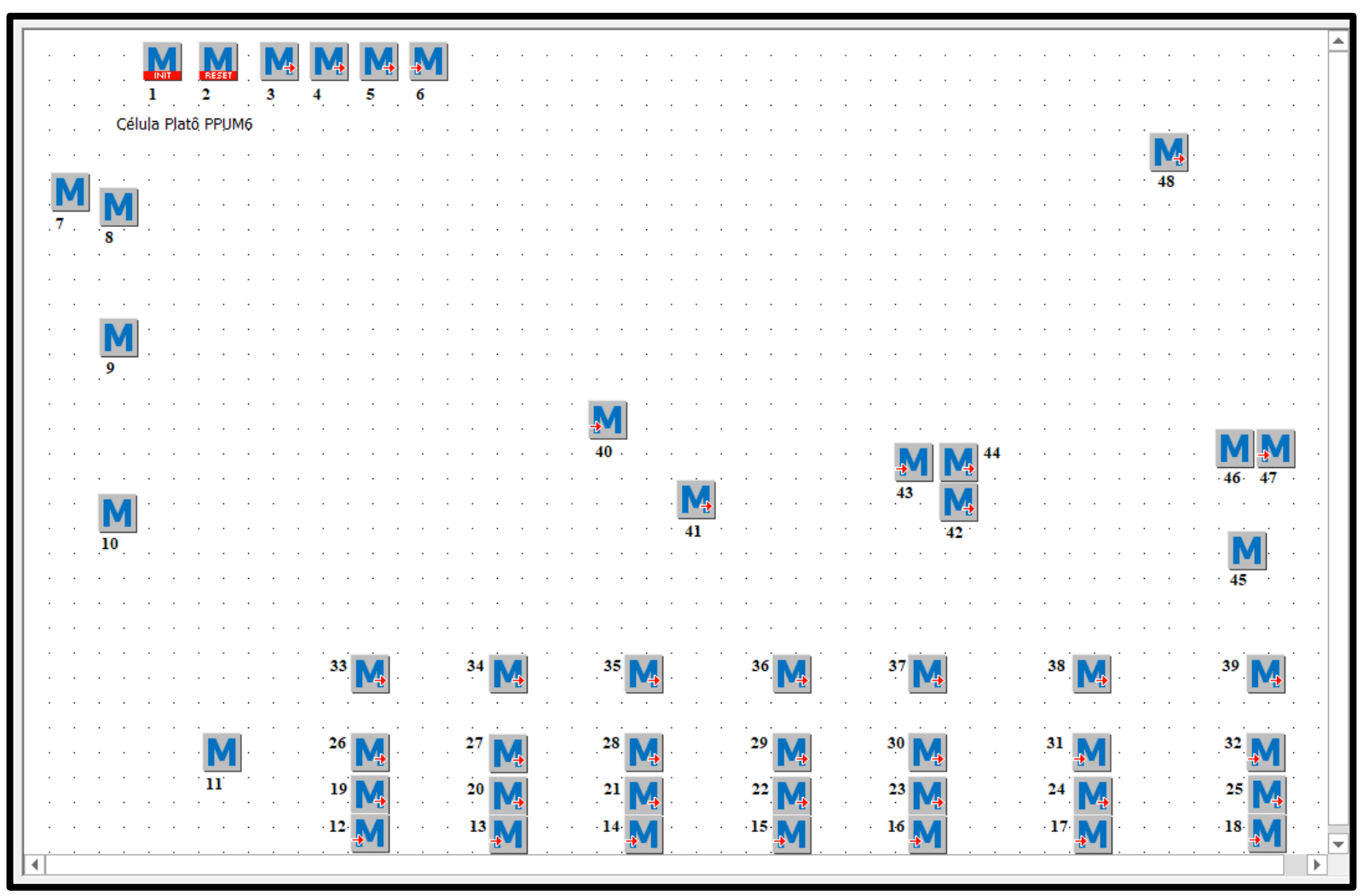

Figura 25 - Célula de manufatura do platô (métodos)

Fonte: Elaborado pela autora.

Parte da legenda da figura 25 (6 de 48 objetos), a legenda completa é apresentada no apêndice VI do presente trabalho.

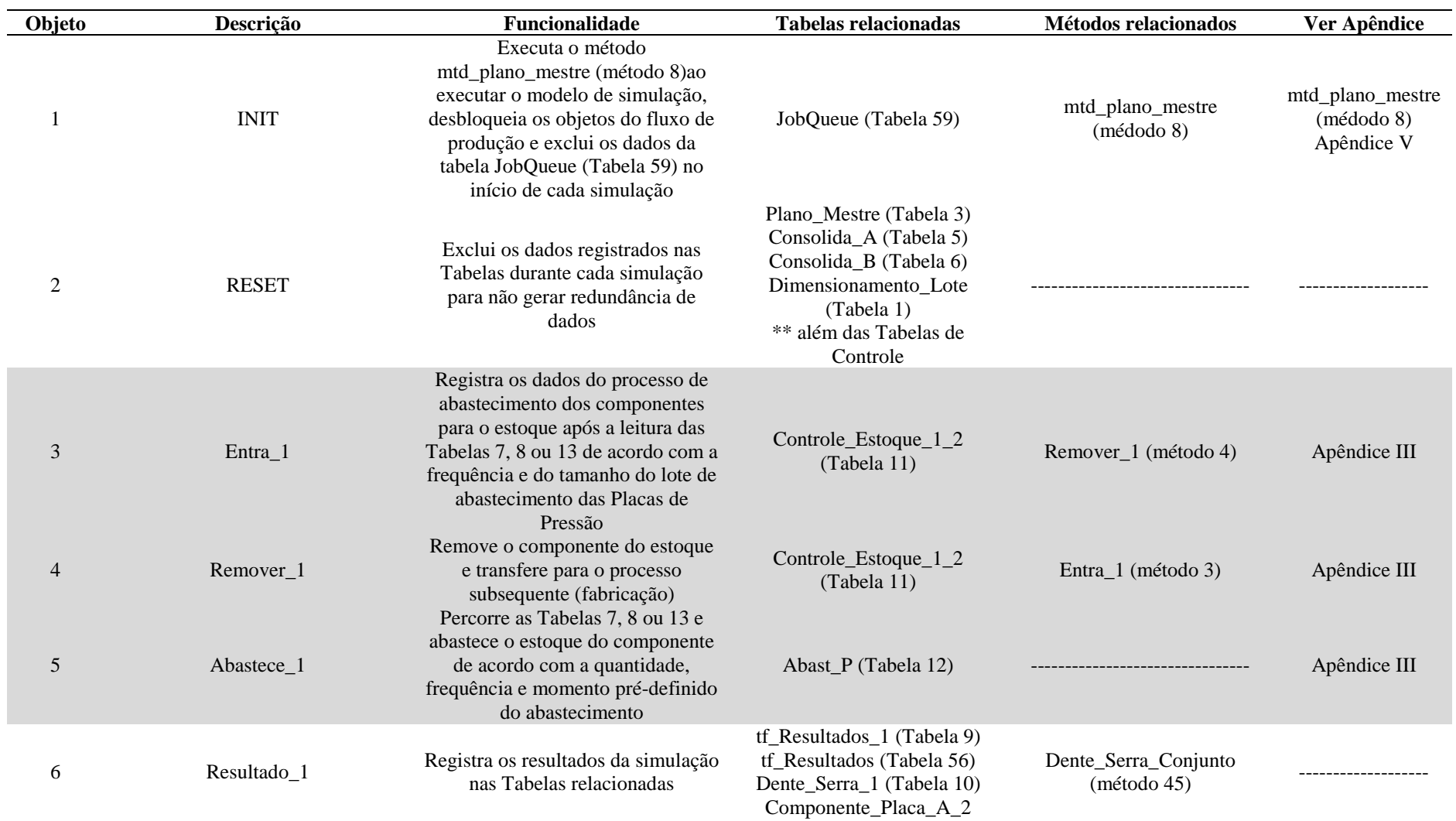

# **Legenda (Itens em destaque – objetos do processo de abastecimento – Ver Apêndice III)**

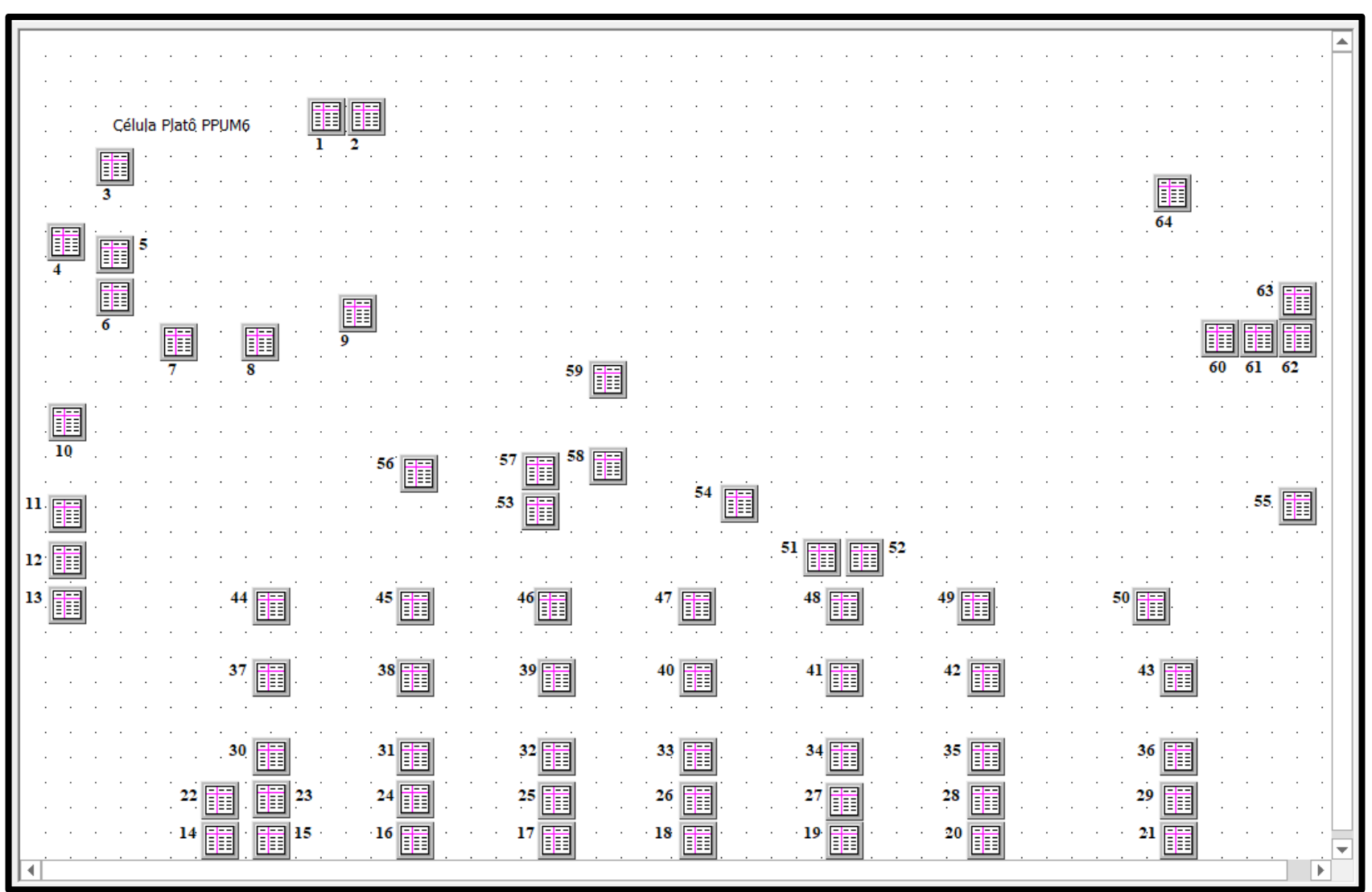

Figura 26- Célula de Manufatura do Platô (Tabelas).

Fonte: Elaborado pela autora.

Parte da legenda da figura 26 (6 de 64 objetos), a legenda completa é apresentada no apêndice VI do presente trabalho.

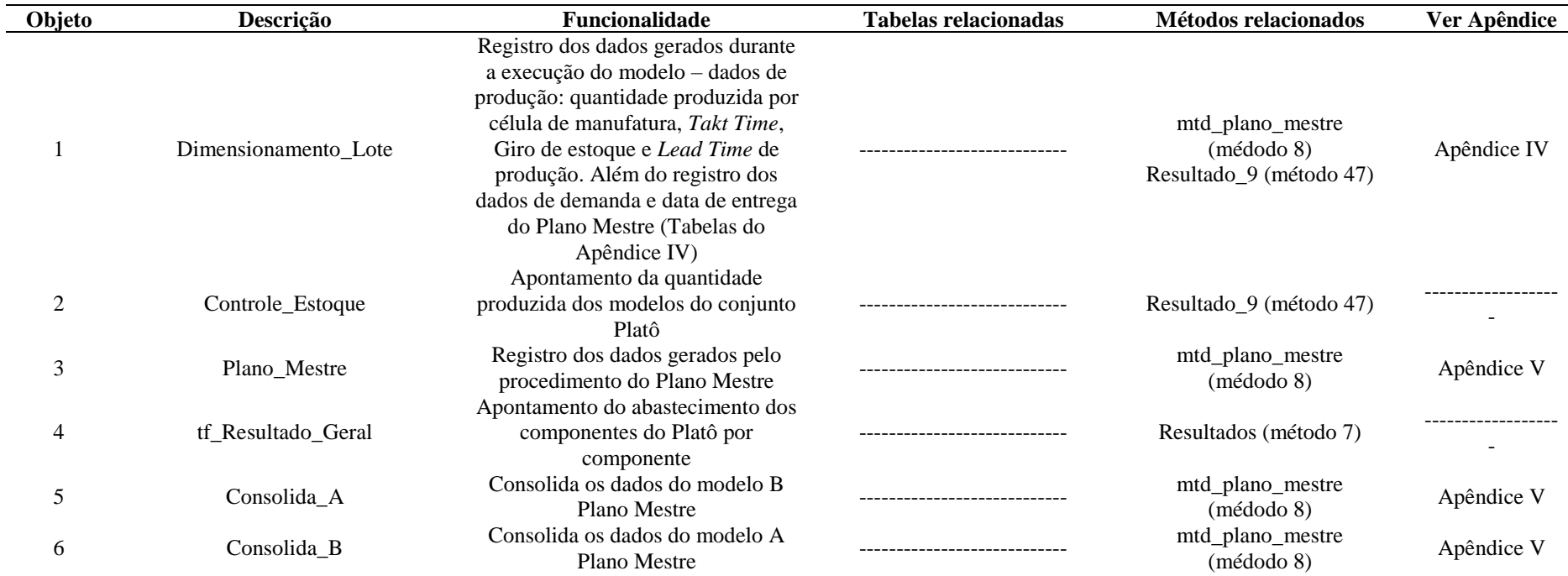

#### **Legenda (Itens em destaque – objetos do processo de abastecimento – Ver Apêndice III)**

A Figura 27 apresenta a disposição dos métodos e tabelas no *layout* do modelo de simulação das células de manufatura do disco. A Figura 28 apresenta a disposição dos métodos e a Figura 29 das tabelas. As legendas das figuras descrevem o conteúdo dos métodos e tabelas em consonância com o exposto nos Apêndices.

Figura 27 - Célula de manufatura do disco

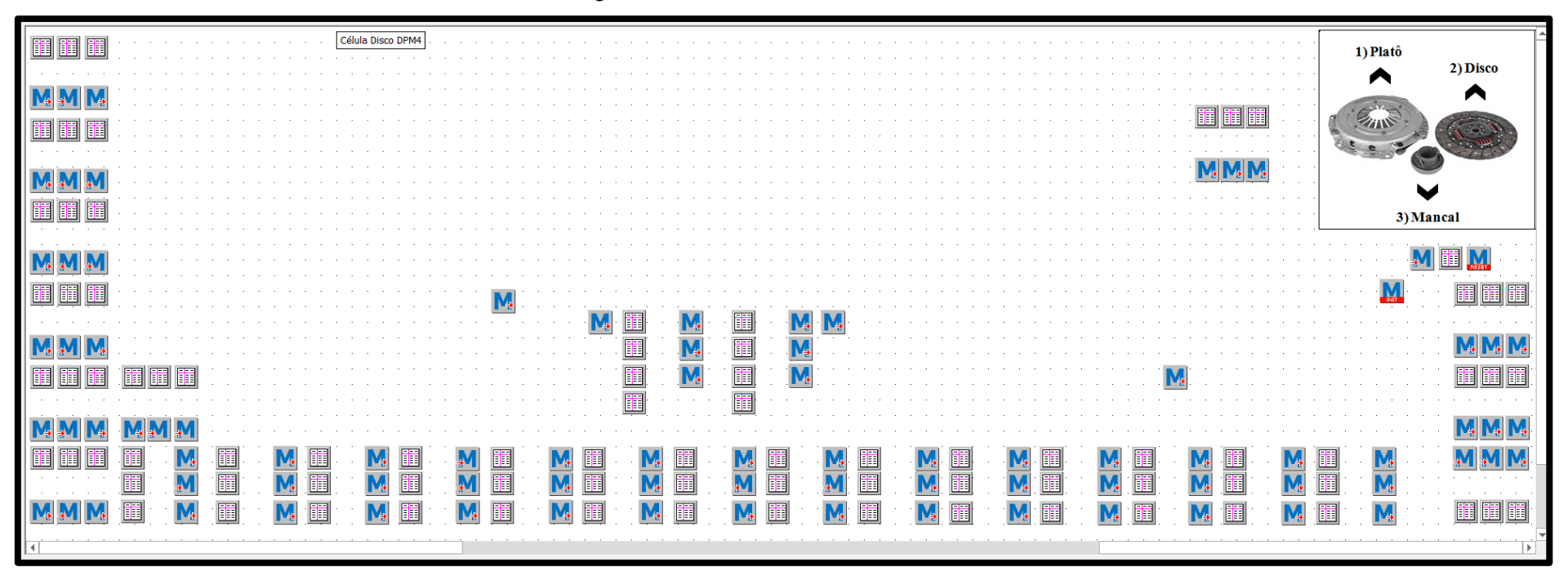

Fonte: Elaborado pela autora.

Figura 28- Célula de manufatura do disco (métodos)

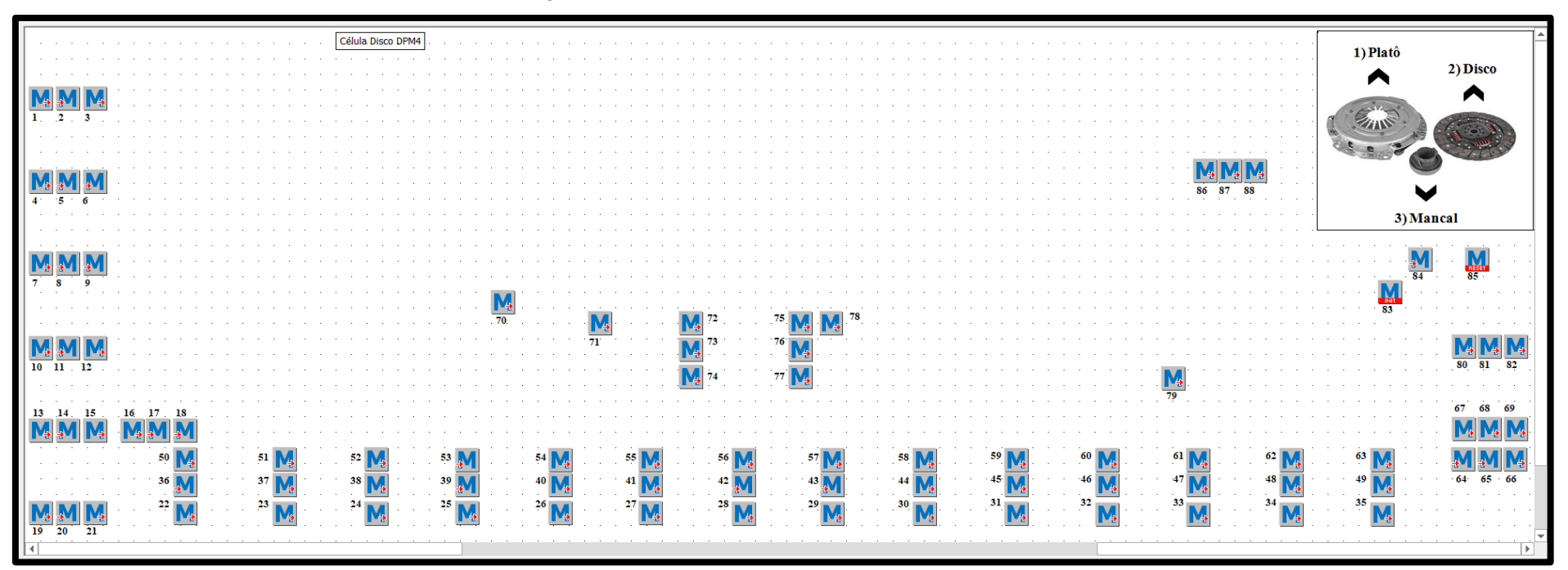

Fonte: Elaborado pela autora.

Parte da legenda da figura 28 (4 de 88 objetos), a legenda completa é apresentada no apêndice VI do presente trabalho.

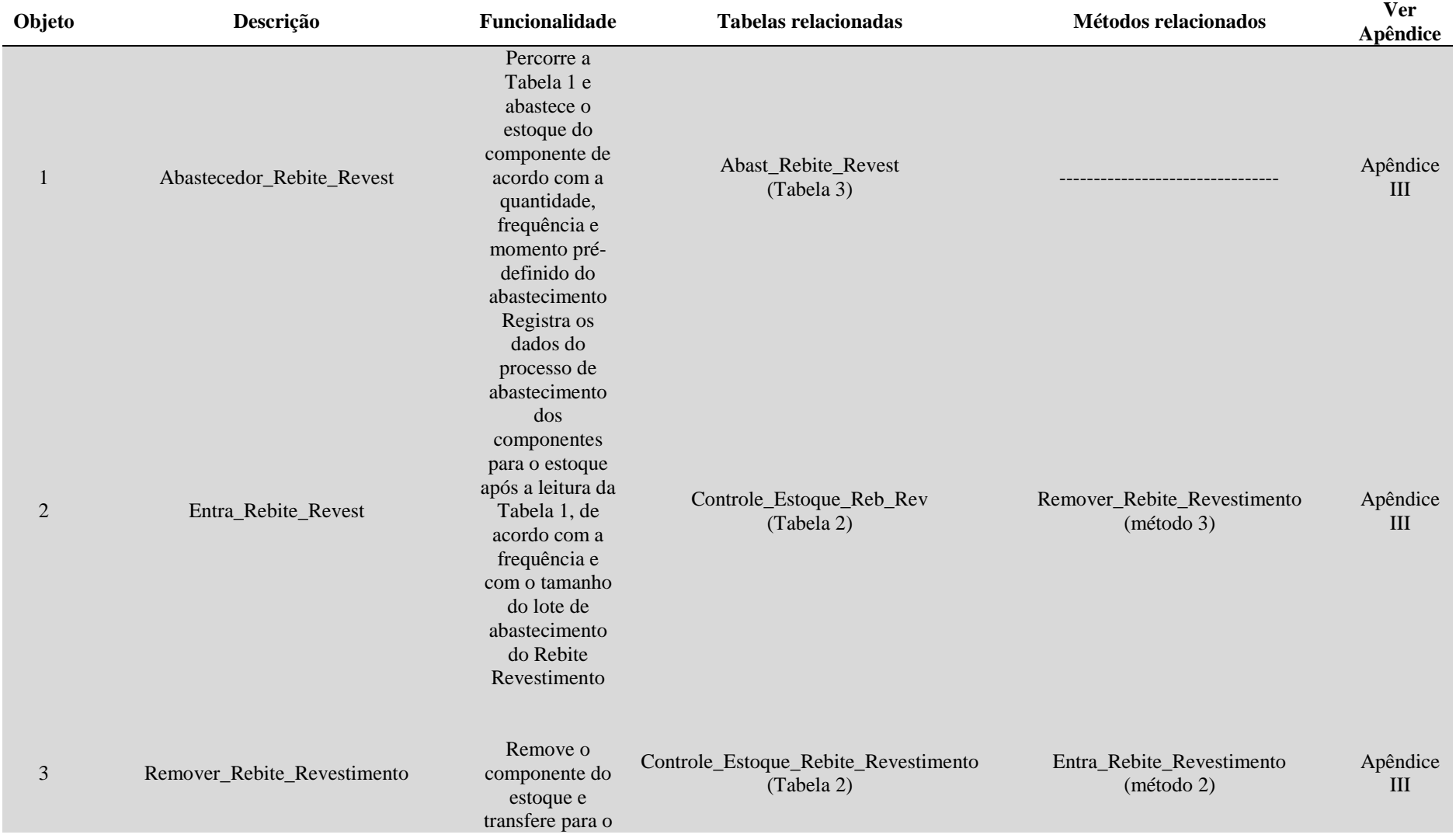

## **Legenda (Itens em destaque – objetos do processo de abastecimento – Ver Apêndice III)**

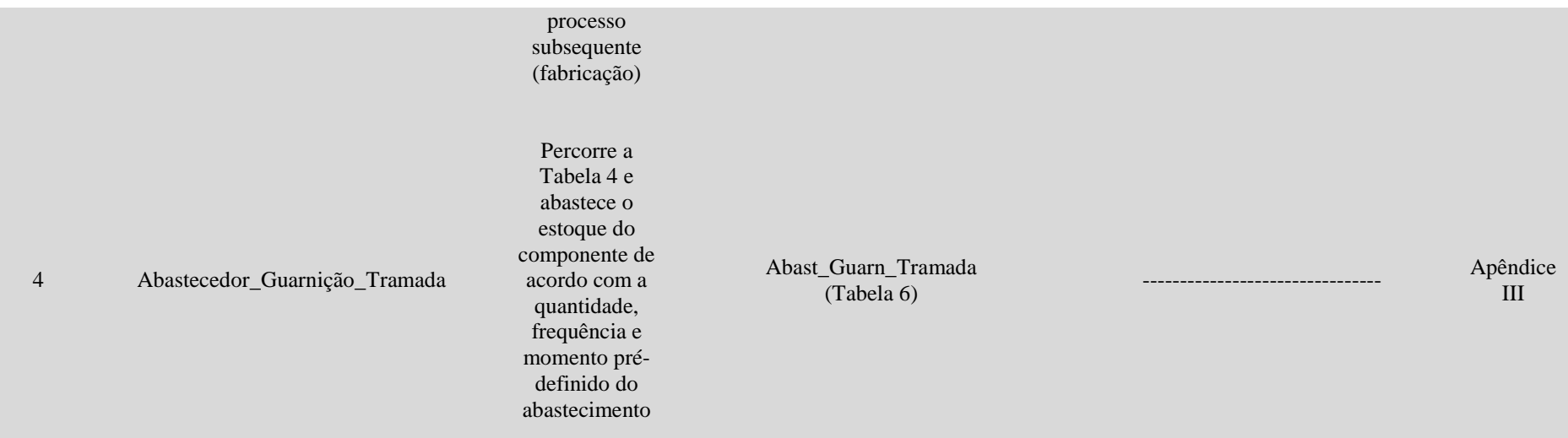

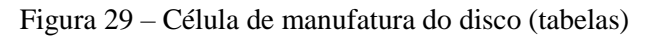

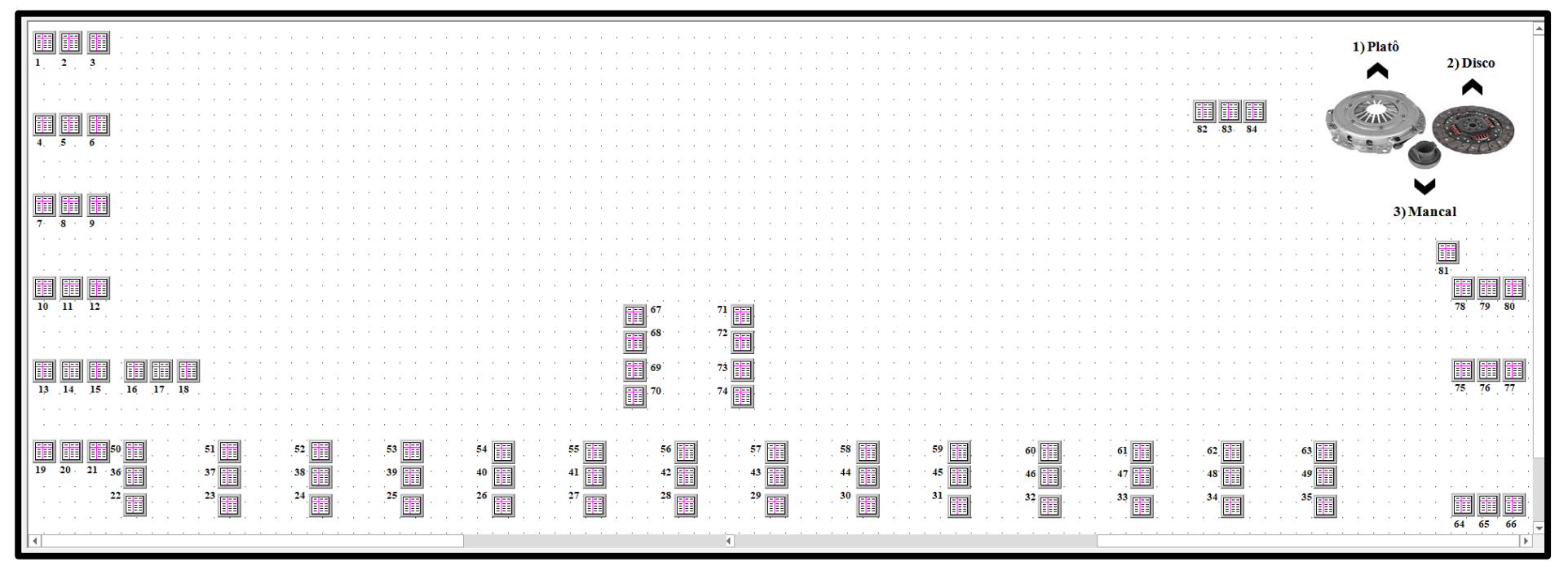

Fonte: Elaborado pela autora.

Parte da legenda da figura 29 (4 de 84 objetos), a legenda completa é apresentada no apêndice VI do presente trabalho.

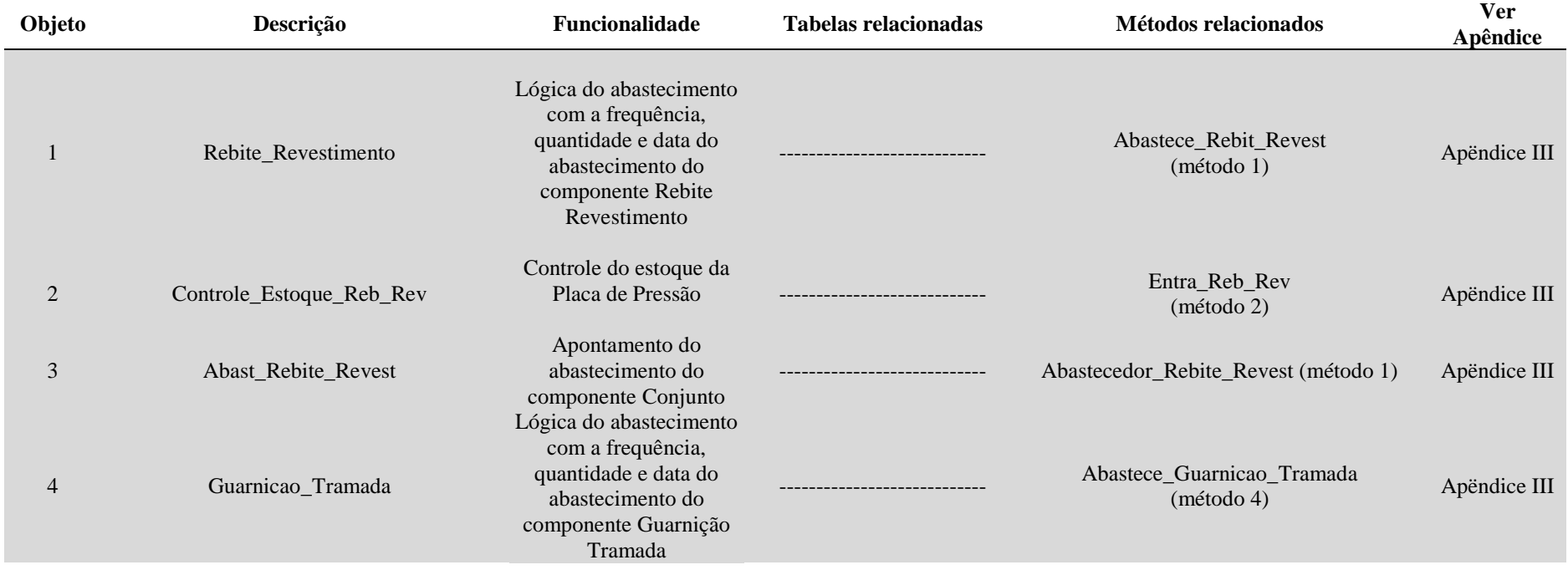

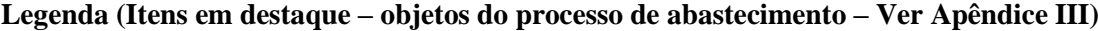

## **4.7 Premissas para a validação do modelo**

O *software* Plant Simulation versão 14.1 e sua respectiva linguagem de programação foi utilizado para auxiliar na modelagem, simulação, análise e visualização dos processos de produção, fluxo de materiais e operações logísticas usando eventos discretos.

Destaca-se que a empresa objeto de estudo possui a disponibilidade da licença do *software*, viabilizando a validação do modelo de simulação na própria operação.

As Figuras 13, 14 e 15 representam, em escala, a célula de manufatura da empresa objeto deste estudo, com a distribuição dos objetos de trabalho no *frame* do *software* Plant Simulation da Siemens (Versão 14.1 e licença proprietária da Escola de Engenharia de São Carlos (EESC/USP).

Para a validação do modelo de simulação, a autora deste trabalho considerou os seguintes pontos:

- 1) Dimensionamento do *buffer* para as células de manufatura do platô;
- 2) Análise do tempo de fluxo do sistema de produção, considerando as três células de manufatura;
- 3) Ajuste do tempo de percurso das bandejas semiautomáticas consideradas no projeto no ambiente virtual.

O abastecimento dos componentes nas células de manufatura do platô é executado pelo sistema para os oito componentes do produto: A1, A2, A3, A4, A5, A6, A7 e A8. Para o abastecimento, foi desenvolvida pela autora uma rotina na linguagem SimTalk II do *software*, como descrito na seção 4.6, considerando dois modelos de platô, de acordo com a estrutura de materiais do produto da Tabela 3. Em função da demanda prevista dos modelos para este estudo, modelo A e modelo B, foi considerada a frequência de abastecimento dos componentes, correspondendo, por exemplo, a 856 unidades de cada modelo por dia, de acordo com a quantidade requisitada de cada um, e o horizonte de planejamento considerado de 20 dias úteis de trabalho, com um turno de operação ininterrupto de 8.5 horas por dia.

As quantidades disponíveis para o processamento na célula encontram-se na Tabela 3. A Figura 30 representa o gráfico dente de serra do item 7, elucidando o abastecimento em questão.

| Abastecedor    | Item | Quantidade<br>naEstrutura | Abastecimento<br>diário |
|----------------|------|---------------------------|-------------------------|
| A1             |      |                           | 1.712                   |
| A2             |      | 6                         | 10.272                  |
| A3             | 3    |                           | 1.712                   |
| A4             | 4    |                           | 1.712                   |
| A <sub>5</sub> |      |                           | 1.712                   |
| A <sub>6</sub> | 6    | 3                         | 5.136                   |
| A7             |      | 9                         | 15.408                  |
| A8             | 8    |                           | 3.424                   |

Tabela 3 - Lista de Materiais.

Fonte: Elaborado pela autora.

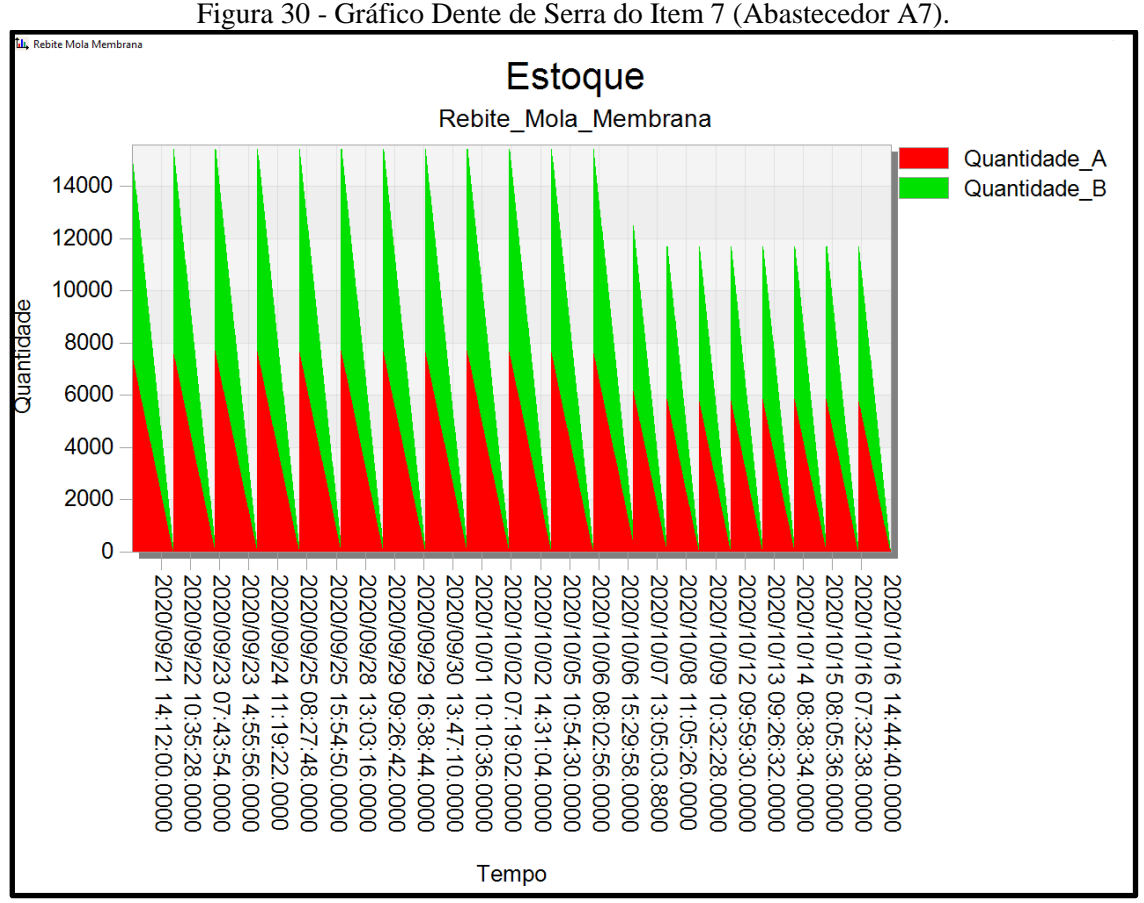

Fonte: Elaborado pela autora.

O *software* de simulação disponibiliza gráficos como o da Figura 30, considerando as informações contidas na lista de materiais, o que possibilita a observação das oscilações das quantidades de itens A e B, relativas aos modelos A e B, para atingir o abastecimento total no intervalo de tempo analisado. Assim, são indicadas as datas e os tempos, na ordem de horas, minutos e segundos, para que se possa acompanhar como cada modelo é consumido e requer abastecimento ou reposição dos itens atendendo à demanda.

## **5.Resultados**

## **5.1 Modelo Computacional - Validação**

O presente trabalho fez o uso dos oito passos recomendados por Sargent (2013) para a verificação e a validação do modelo:

Elaboração do modelo de simulação.

O presente modelo de simulação foi iniciado após uma reunião com os responsáveis pelo gerenciamento da produção da empresa, auxiliando, assim, no delineamento do estudo, de forma que a simulação atendesse ao interesse e à necessidade da empresa, gestores e funcionários nas linhas de produção dos itens selecionados. A abordagem de tomada de decisão e um conjunto mínimo de técnicas de validação específicas a serem usadas para determinar a validade do modelo incluíram: a validação quantitativa por parte da empresa, ou seja, com base no número de itens fabricados e do tempo de fluxo real de produção. O mesmo tempo de fluxo foi mensurado durante a execução do modelo de simulação.

 Especificação da faixa aceitável de precisão exigida das variáveis de saída do modelo de simulação.

A variação da ordem de 5% a 10%, como previsto, atende às prerrogativas de variação de qualquer sistema de produção de manufatura celular.Testes foram realizados para cenários diversos com alterações discretas dos dados reais. O modelo de simulação em ação possibilitou a observância do comportamento das células de manufatura, conforme os métodos de programação computacional e gráficos gerados pelo *software* de simulação.

 Teste, sempre que possível, das suposições e teorias subjacentes ao modelo de simulação.

Durante a construção do modelo, cada interação operacional foi testada e validada a partir dos resultados obtidos em consonância com o ambiente real, considerando como premissa a faixa de variação da ordem de 5% a 10% do volume de itens processados.Além disso, foram consultados trabalhos de simulação de células de manufaturas e indicadores de produção, validando as suposições dos parâmetros relevantes neste estudo, como o tempo de fluxo.

 Em cada iteração do modelo, explore o comportamento dos cenários de simulação por meio do uso de uma linguagem de programação.

Como exposto no Apêndice I, a consolidação dos dados e o monitoramento do comportamento do modelo foram realizados em cada fase, de acordo com o método de consolidação dos dados, em tabelas de registro de dados específicas criadas no modelo de simulação para esse propósito.

 Faça comparações, se possível, entre o modelo de simulação e os dados de comportamento do sistema (saída), para conjuntos de condições experimentais. Os resultados obtidos, de acordo com os gráficos apresentados e as Tabelas de consolidação dos dados, foram analisados e validados a partir dos conjuntos de experimentos, ou seja, de cenários simulados, comparando os ganhos da simulação de parâmetros em relação à situação do ambiente real.

A documentação do modelo de simulação consta no texto deste trabalho.

 Se o modelo de simulação for usado durante um período de tempo, desenvolva um cronograma para a revisão periódica da validade do modelo.

Depende da empresa. Até o momento não foi possível determinar um cronograma de uso, uma vez que o objetivo do uso do modelo de simulação deste trabalho é auxiliar na análise dos dados para projetos de melhoria pretendidos ao longo do tempo pela empresa.

## **5.1.2 Apresentação de Cenários de Simulação**

De acordo com as Figuras 13, 14 e 15 (Ver Legenda), cada uma das células de manufatura do platô tem 12 *buffers*, enquanto a célula de manufatura do disco tem 23 *buffers*.

Na operação do ambiente real ,da empresa objeto de estudo, não há os *buffers.* O dimensionamento dos *buffers* foi realizado com base na demanda, em virtude disso, dois cenários preliminares foram gerados: com dimensionamento dos *buffers* e sem dimensionamento dos *buffers*.

O resultado do saldo de estoque no final da simulação com e sem o dimensionamento dos *buffers* é apresentado na Figura 31 (Ver Tabelas IV-IV e IV-V do Apêndice IV).

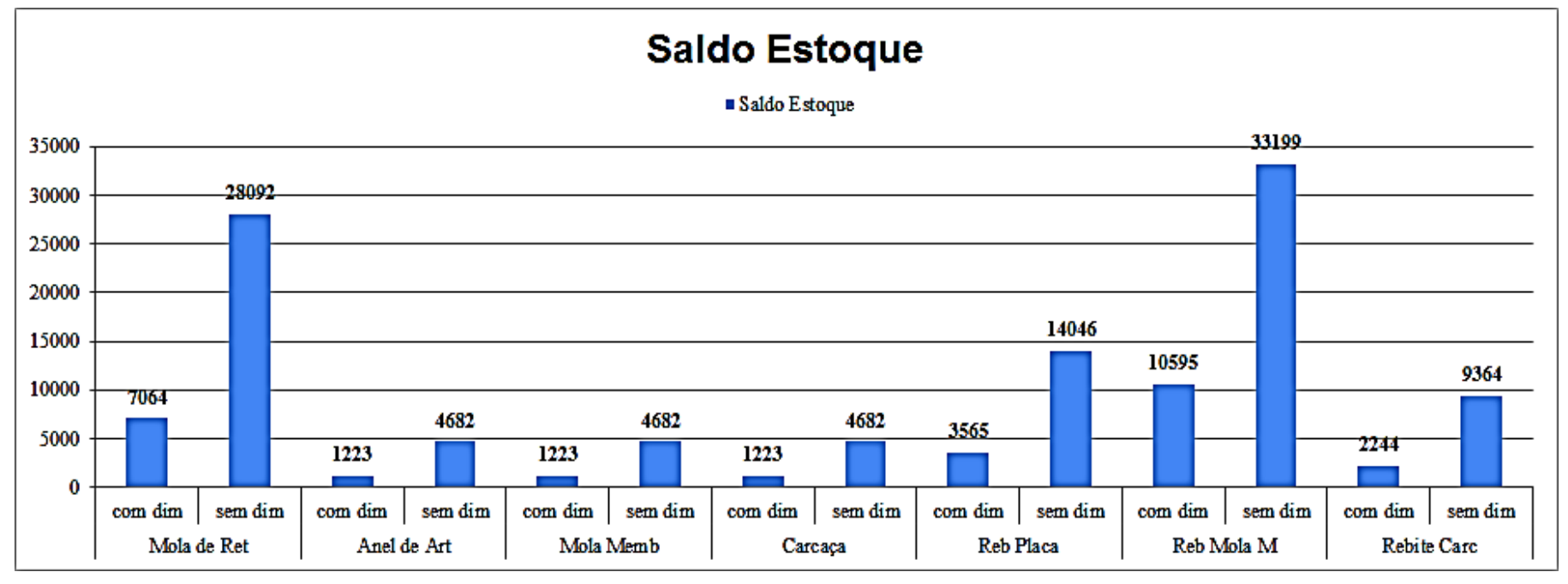

Figura 31 – Saldo do estoque no final da simulação de cada cenário (com e sem o dimensionamento dos *buffers*)

Fonte: Elaborado pela autora.

\*\* como pode ser observado, o saldo do estoque com o dimensionamento dos *buffers* é inferior no caso do cenário sem o dimensionamento dos *buffers*. O uso dos buffers é útil para o ajuste do saldo do estoque no fluxo de produção.

Com *design* do modelo pronto, seguindo a posição correta das máquinas no *frame*, de acordo com o *layout* das células da empresa considerada, cinco cenários de simulação foram gerados para a calibração dos *buffers,* das células de manufatura do platô. (Os *buffers* e a bandeja semiautomática encontram-se representados nas Figuras 13 e 14).

Na Figura 32 são destacados os *buffers* entre as operações de montagem e balanceamento do platô , sendo B9 o *buffer* entrada da montagem, B10 o *buffer* entrada da esteira , B11 e B12 *buffers* da entrada do processo balanceamento do platô e C1 a bandeja semiautomática que participa do transporte para a balanceadora. Ressalta-se que a utilização de *buffers* poderá absorver flutuações de tempos de processos e número de itens, considerando o gargalo do tempo de operação da montagem do conjunto platô.

Figura 32 - Ilustração do uso de bandejas semiautomáticas entre a estação de montagem e as balanceadoras nas células de manufatura do Platô.

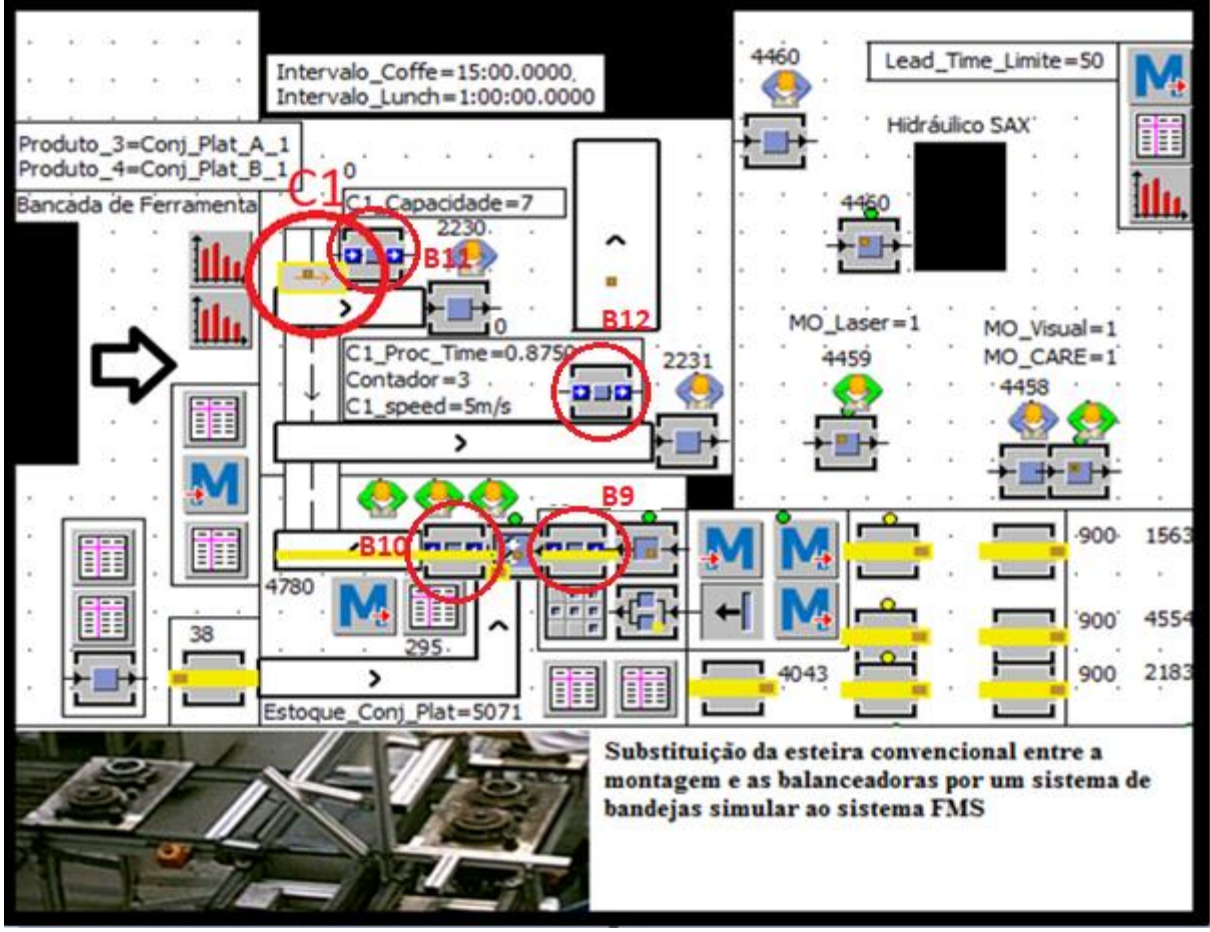

Fonte: Elaborado pela autora.

A Figura 32 ilustra o uso da bandeja semiautomática C1 mencionada nos seguintes cenários simulados :

**1º cenário** – velocidade de 1 m/s da bandeja semiautomática C1, sem *buffer* na montagem e número de itens na C1 sem definição;

**2º cenário** – velocidade de 1 m/s da bandeja semiautomática C1, com *buffer* na montagem e número de itens na C1 após o *buffer* da montagem igual a 6;

**3º cenário** – velocidade de 3 m/s da bandeja semiautomática C1, com *buffer* na montagem e número de itens na C1 após o *buffer* da montagem igual a 6 com o aumento do volume de itens no abastecimento, de acordo com a Tabela 4;

**4º cenário** – velocidade de 3 m/s da bandeja semiautomática C1, com *buffer* na montagem e número de itens na C1 após o *buffer* da montagem igual a 6;

**5º cenário** – aumento da extensão da bandeja semiautomática C1 de 3 para 3,5 metros e aumento da velocidade de 3 para 4 m/s, com a inclusão de *buffers* nas reguladoras e *buffer* na montagem, aumentando a quantidade de itens na bandeja após o *buffer* da montagem de 6 para 7.

O melhor resultado, de acordo com a Tabela 4, é o cenário 4 com um volume de 29.576 itens , o maior volume produzido entre os cenários analisados e um tempo de fluxo da montagem até a embalagem do kit de 21,308 segundos, correspondendo ao menor tempo de fluxo.

|                |                         |                | Lote de Produção por produto |             |             |                       |
|----------------|-------------------------|----------------|------------------------------|-------------|-------------|-----------------------|
| Cenário        | <b>Volume Produzido</b> | Tempo de Fluxo | $1a$ semana                  | $2a$ semana | $3a$ semana | 4 <sup>a</sup> semana |
|                | 26.692                  | 23,616         | 856                          | 650         | 650         | 650                   |
| 2              | 26.679                  | 23,615         | 856                          | 650         | 650         | 650                   |
| 3              | 29.572                  | 21,310         | 856                          | 856         | 856/650     | 650                   |
| $\overline{4}$ | 29.576                  | 21,308         | 856                          | 856         | 856/650     | 650                   |
| 5              | 29.574                  | 21,311         | 856                          | 856         | 856/650     | 650                   |

Tabela 4 - Volume do abastecimento dos itens de cada um dos cenários.

Fonte: Elaborado pela autora.

#### **5.2 Análise do tempo de fluxo das células de manufatura**

Conforme dados da empresa, o crescimento do volume, produzido em conjunto com a redução do tempo de fluxo da montagem, da embalagem do kit de peças que compõe o produto embreagem é apresentado nos gráficos das Figuras 33, 34 e 35, que correspondem aos tempos de movimentação das bandejas semiautomáticas para 9,0, 8,5 e 8,4 segundos, respectivamente.

tempo de fluxo (seg.) por unidade produzida e total produzido (mês)  $30$ 25 29576 21,682 20  $\blacklozenge$ tempo de fluxo 15 **Melhor Resultado** 30944 Abast.  $10$ Produção 29576 desvio padrão 3,39895 Abast. 12 dias 856 10272 média 21,43415 Saldo Est. 1368 8 dias 650 5200 5 30944 menor valor 18,69 Total 33,466 maior valor  $\mathbf 0$ 12000  $\mathbf 0$ 3000 6000 9000 15000 18000 21000 24000 27000 30000

Figura 33 - Variação do volume produzido em contrapartida da redução do tempo de fluxo (bandeja com tempo de movimentação de 9 seg.)

Fonte: Elaborado pela autora.

Figura 34 - Variação do volume produzido em contrapartida da redução do tempo de fluxo (bandeja com tempo de movimentação de 8,5 seg.)

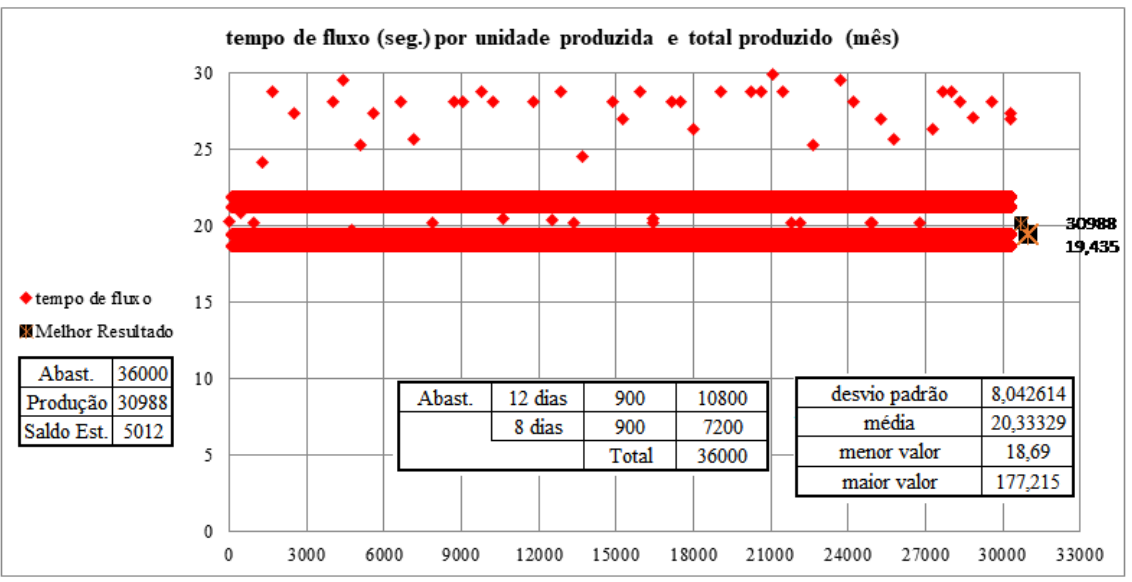

Fonte: Elaborado pela autora.

Figura 35 - Variação do volume produzido em contrapartida da redução do tempo de fluxo (bandeja com tempo de movimentação de 8,4 seg.)

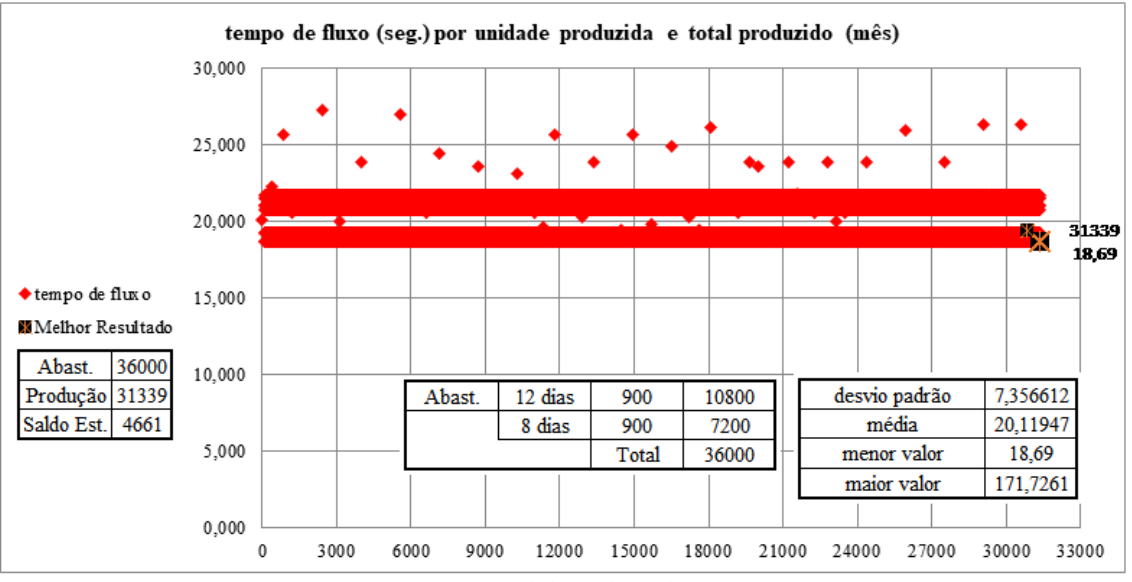

Fonte: Elaborado pela autora.

Os gráficos e as tabelas apresentam uma estatística descritiva básica sobre o comportamento do tempo de fluxo ao longo da simulação, em função do tempo de movimentação das bandejas semiautomáticas.

Observa-se que, em um primeiro momento, erroneamente, o tempo de movimentação da bandeja de 9 segundos representa ser o cénario com melhor resultado, no caso em que o saldo de estoque é o único ponto analisado isoladamente. Entretanto, embora tenha menor dispersão dos dados, tal cenário apresenta o maior tempo de fluxo e o menor nível de produção, quando comparado aos demais tempos de movimentação considerados.

Analisando os melhores resultados entre volume produzido e tempo de fluxo, o tempo de movimentação da bandeja semiautomática igual a 8,4 segundos é o cénario com maior adequação ao estudo de caso, com o menor tempo de fluxo e maior volume de produção.

Nesse ponto, é importante destacar que os níveis de estoque podem e devem ser reduzidos a partir do melhor ajuste do abastecimento de itens, incluindo tamanho de lotes menores e calibração dos *buffers*. Dessa forma, não se deve fazer análises de modo a considerar aspectos isolados ou dissociados, evitando interpretações equivocadas ou simplistas.

A inclusão do *buffer* regula o fluxo de modo a não interromper a operação de montagem, mantendo o fluxo de produção mais contínuo e aumentando o volume produzido, como mostrado na Tabela 4.

O dimensionamento do volume de itens a serem conservados no *buffer* da montagem deverá manter o fluxo contínuo, sem interrupções e com o mínimo de estoque em processo do conjunto.

Após a montagem, o cálculo do *buffer* foi realizado conforme os cálculos da projeção da demanda e da respectiva variância da demanda do tempo de resposta (X), expostos nas tabelas 5 e 6, apoiando, ao mesmo tempo, os parâmetros apresentados por Wanke e Saliby (2005), exposto na seção 2.7.

Os cálculos incluíram o uso de recursos do *software* de simulação, como o cronômetro e o identificador de itens, admitindo a rastreabilidade de produtos e clientes, além das contribuições das relações das tabelas e do uso da linguagem de programação, representando a operação como de fato é estabelecida no ambiente real, de modo a contemplar os tempos de respostas e de ressuprimento para manter o abastecimento dos itens conforme a demanda.

| $1$ about $3$ D intensionality from $\frac{\partial u}{\partial y}$ is montagent. |             |                   |  |  |  |
|-----------------------------------------------------------------------------------|-------------|-------------------|--|--|--|
| Demanda diária mínima                                                             | $d_m$       | 591 conjuntos/dia |  |  |  |
| Demanda diária máxima                                                             | $d_M$       | 856 conjuntos/dia |  |  |  |
| Lead time de resuprimento mínimo                                                  | $t_m$       | $0.58$ dias       |  |  |  |
| Lead time de resuprimento máximo                                                  | $t_M$       | $1,30$ dias       |  |  |  |
| Variância                                                                         | $S_x^2$     | 1754,16           |  |  |  |
| Desvio padrão                                                                     | $S_{\rm r}$ | 41,88             |  |  |  |
|                                                                                   |             |                   |  |  |  |

Tabela 5 - Dimensionamento lote *buffer* montagem.

Fonte: Elaborado pela autora.

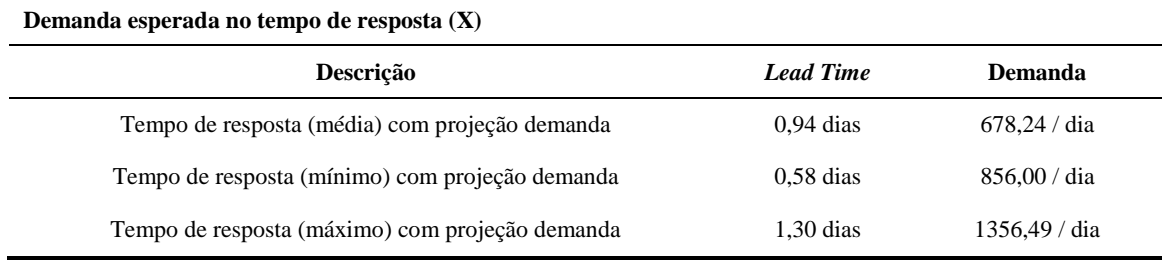

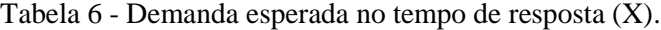

Fonte: Elaborado pela autora.

### **5.3 Cálculo do estoque de segurança de acordo com o modelo de Sarkar** *et al.* **(2019)**

O cenário de 8,4 segundos com o tempo de deslocamento da bandeja é escolhido por apresentar maior quantidade de unidades produzidas em um menor tempo de fluxo.

Figura 36 - Esquema da divisão das ordens de produção em lotes com diferentes dimensões.

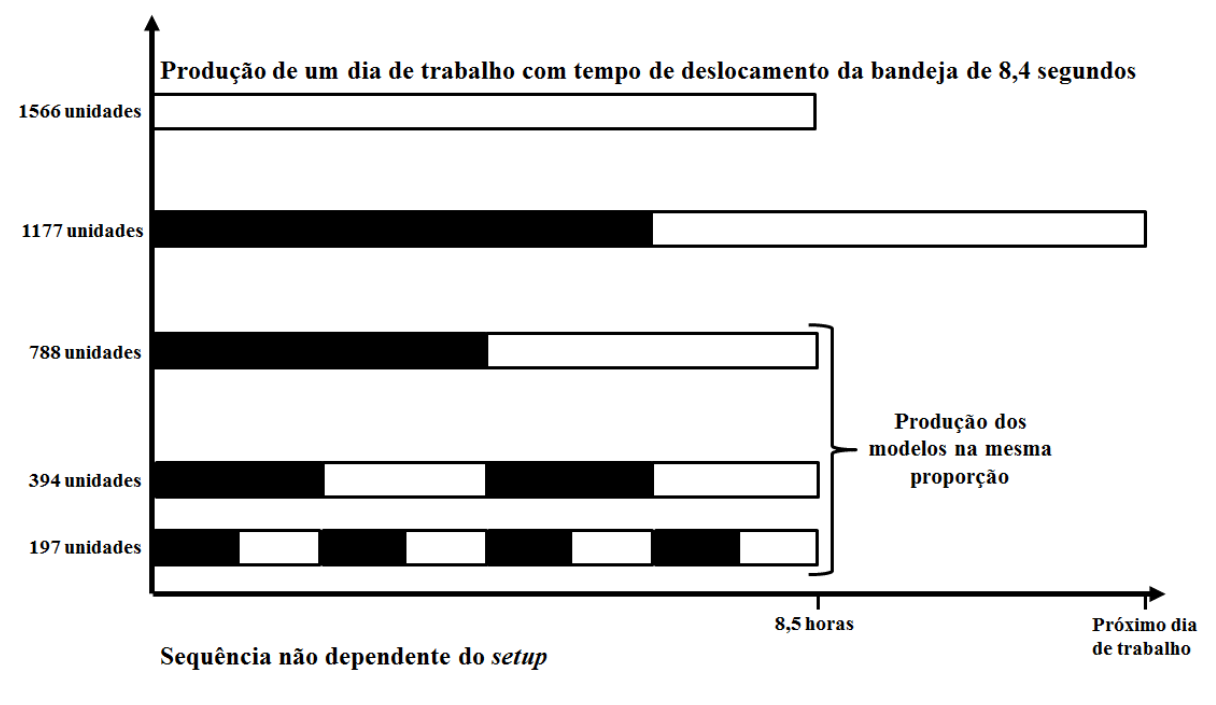

Fonte: Elaborado pela autora.

As partes pretas e brancas das barras da figura representam os lotes para os modelos A e B, respectivamente, sendo possível observar que, para um lote do modelo A, com maior número de unidades, ao final do dia, o lote do produto B não é finalizando, o que poderá comprometer o atendimento da demanda. Em contrapartida, para lotes com menores unidades de itens, há maior conclusão de lotes para ambos modelos.

Desse modo, a Figura 36 demostra a importância de considerar tamanhos de lotes menores, adequando-os em quantidades de unidades produzidas de forma proporcional para atender aos modelos A e B no tempo produtivo diário da empresa.

Neste trabalho, o uso do modelo de Sarkar *et al.* (2019) se deve ao modelo considerar o tempo de transporte como parâmetro, mesmo que se trate de um estudo preliminar.

São sugeridos, como trabalhos futuros, a exploração de outros modelos e o impacto da variação do tamanho de lote no desempenho do sistema de manufatura celular, considerando ambos os componentes: platô e disco.

Contudo, dois experimentos foram realizados de acordo com a Tabela 7, para as células de manufatura do platô.

| Tempo de<br>movimentação da<br>bandeja $(t_s)$ | Desvio padrão do<br>tempo de fluxo $(\sigma)$ | Tempo de fluxo<br>médio | Tamanho do lote<br>(Q) | Taxa de produção<br>$(\mathbf{P})$ |
|------------------------------------------------|-----------------------------------------------|-------------------------|------------------------|------------------------------------|
| 8,4 segundos                                   | 1,21 segundos                                 | $20.11$ segundos        | 100                    | $0.051208$ unid./seg.              |
| 9,0 segundos                                   | $3,39895$ segundos                            | $21,43415$ segundos     | 100                    | 0,050739 unid./seg.                |
|                                                |                                               | $-1$                    |                        |                                    |

Fonte: Elaborado pela autora.

De acordo com a tabela, para um mesmo tamanho de lote, o tempo de movimentação da bandeja de 8,4 segundos apresenta uma maior taxa de produção em unidades por segundo, bem como um menor desvio padrão do tempo de fluxo e do tempo de fluxo médio (em segundos), quando comparado ao tempo de movimentação da bandeja de 9 segundos.

De acordo com as expressões matemáticas (2), (3) e (5) do modelo de Sarkar *et al.* (2019), descrito na seção 2.3, nesta seção é calculada a projeção do estoque de segurança para os intervalos de descompasso entre produção e demanda, apenas com o propósito de avaliar o impacto do uso da bandeja semiautomática.

Com os parâmetros definidos, a autora deste trabalho considerou o coeficiente de segurança de estoque  $k_1$  de 1 a 20, como indicado nas Figuras 37 e 38.

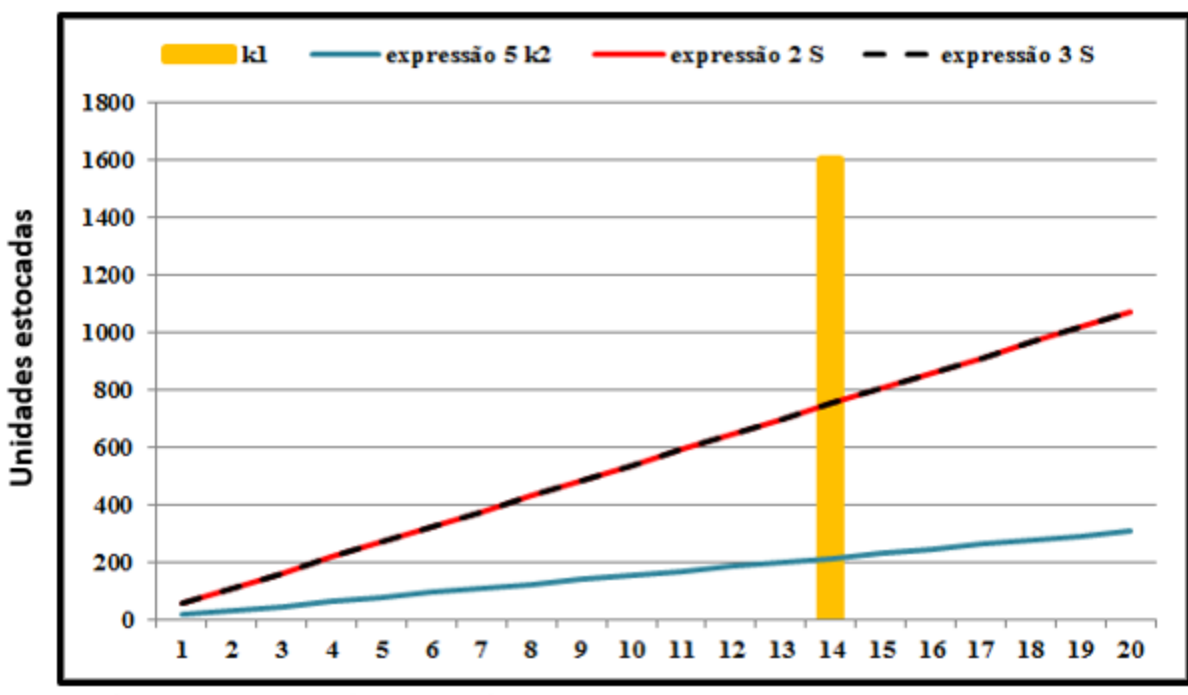

Figura 37 – Tempo de movimentação da bandeja 8,4 segundos.

Coeficiente segurança de estoque k1

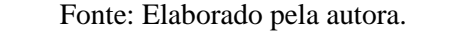

Figura 38 – Tempo de movimentação da bandeja 9,0 segundos

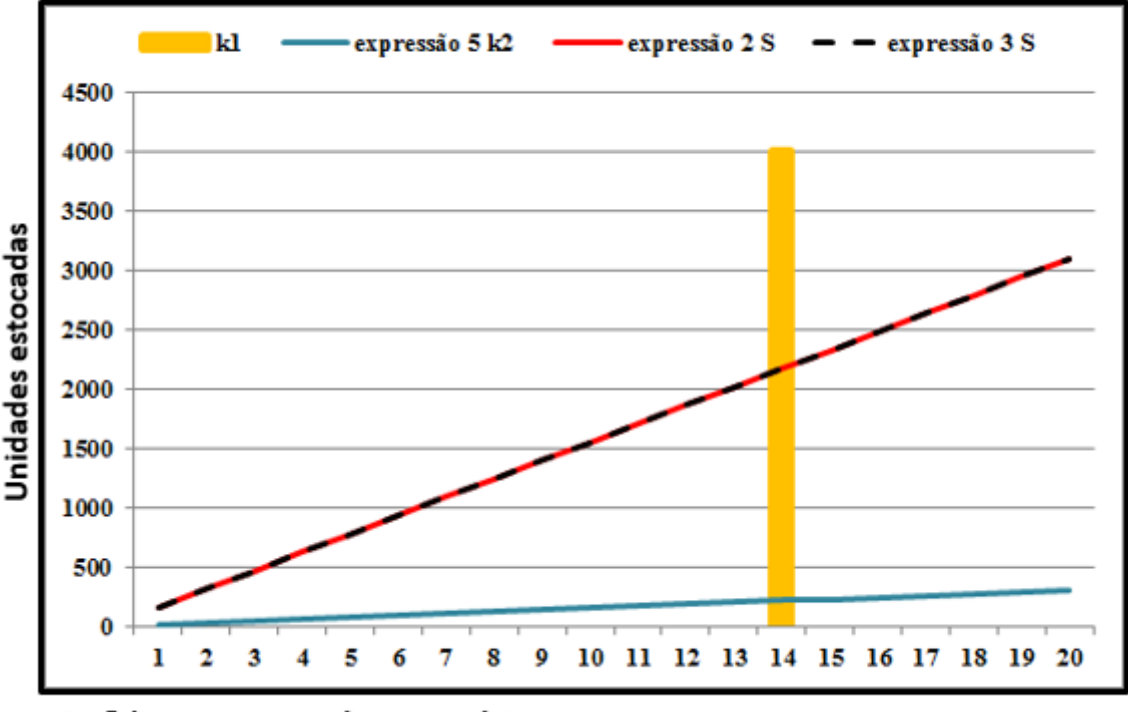

Coeficiente segurança de estoque k1

Fonte: Elaborado pela autora.

Como pode ser observado, com o mesmo valor de  $k_1 = 14$ , o estoque de segurança, no caso do tempo de movimentação da bandeja correspondendo a 8,4 segundos, é da ordem de 780 unidades; contra cerca de 2.100 unidades para o caso do tempo de movimentação da bandeja sendo 9,0 segundos.

Para a expressão 5, com tempo de transporte e *setup* (T<sub>S</sub>) igual ao tempo de transporte  $(T_T)$ , observa-se um fator de segurança de estoque k<sub>2</sub>, para o dois ou mais lotes, com  $T_T$ , para diferentes tempos de movimentação da bandeja, sem variações significativas no número máximo de unidades estocadas.

O tempo de transporte ou movimentação de 8,4 segundos, como demonstrado anteriormente apresenta menor tempo de fluxo e maior taxa de produção, resultando em um número de unidades estocadas menor , mediante a redução do tamanho do lote e da calibração dos *buffers.* Dialogando com o fato de que, consequentemente, lotes com menores quantidades de itens (unidades) aumentam o número de lotes totais produzidos, proporcionando um melhor atendimento da demanda por diferentes modelos de produtos, reduzindo a necessidade de estoques de segurança.

Tais apontamentos sugerem a investigação dos impactos dos estoques de segurança, considerando custos de sua aquisição e manutenção, assim como o *trade-off* entre obter maior produtividade com menores estoques, otimizando o tempo de fluxo.

Embora essa análise deva ser estendida a outras faixas de dados e com outros modelos disponíveis na literatura, é preciso ponderar que o tempo de movimentação da bandeja reflete diretamente no tempo de fluxo da célula de manufatura do platô, assim como no tempo de resposta à demanda.

Mesmo assim, no caso estudado neste trabalho, o fato de haver, dependendo do comportamento da demanda, janelas de desnível entre produção e demanda, é preciso considerar que a demanda total do mês se mantém dentro do nível de capacidade de produção, ou seja, mesmo quando oscila acima da capacidade de produção do dia o total do mês se mantém dentro do esperado.

Nesse caso, a autora deste trabalho considera oportuno, como trabalhos futuros, um estudo aprofundado de programação da produção, uma vez que o dimensionamento do lote de produção deve ser variável dependendo da circunstância de atendimento à demanda por dia, e não um número fixo do tamanho do lote.

#### **5.4 Compreensão e a coleta dos dados da operação das células**

Conforme mencionado na metodologia do presente trabalho, o modelo abstrato e conceitual do protótipo virtual de simulação foi construído considerando os dados reais fornecidos pela empresa do estudo de caso, considerando o *layout* das células de manufatura, em escala e disposição iguais ao ambiente real, conforme os dados da planta fornecidos.

Foi necessário sistematizar e estruturar as informações levantadas em tabelas, incorporadas nos métodos do modelo de simulação, selecionando as informações e variáveis que atendiam ao objetivo da pesquisa.

As informações foram coletadas a partir de visitas técnicas. Ressalta-se que houve limitações de encontros devido ao contexto de pandemia da Covid-19.

Um dos desdobramentos do desenvolvimento e da aplicação do modelo de simulação deste trabalho foi avaliar o desempenho do uso de bandejas semiautomáticas no modelo de simulação, em substituição às esteiras convencionais utilizadas no ambiente real entre a estação de montagem e as balanceadoras.

Esta seção tem como objetivo determinar o tempo ideal de percurso das bandejas semiautomáticas para o problema de movimentação abordado neste trabalho. Contudo, após o estudo do dimensionamento dos *buffers* e do tempo de fluxo, três configurações de movimentação das bandejas foram avaliadas: com 8,4 segundos, 8,5 segundos e 9,0 segundos, de acordo com as Tabelas no apêndice IV.

De acordo com os dados das tabelas, é possível avaliar que, dependendo do tempo de movimentação da bandeja semiautomática, entre a estação de montagem e as balanceadoras há um aumento no acúmulo de peças no *buffer* localizado após a estação de montagem, uma vez que a bandeja com velocidade menor acaba represando os conjuntos depois da montagem, dependendo do tempo de montagem de cada item.

As Figuras 39 e 40 (células de manufatura 1 e 2 do platô) mostram que, com o tempo de movimentação da bandeja de 8,4 segundos a ocupação do *buffer* oscilou aproximadamente entre 50 a 270 componentes, com tempo de permanência de até 10% do tempo de fluxo de cada componente. Para o tempo de movimentação da ordem de 9,0 segundos, Figuras 41 e 42, a quantidade de componentes ocupando o *buffer* oscilou aproximadamente entre 494 e 830 componentes, devendo ser observado que a quantidade de 830 componentes permaneceu no *buffer* por mais de 60% do tempo.

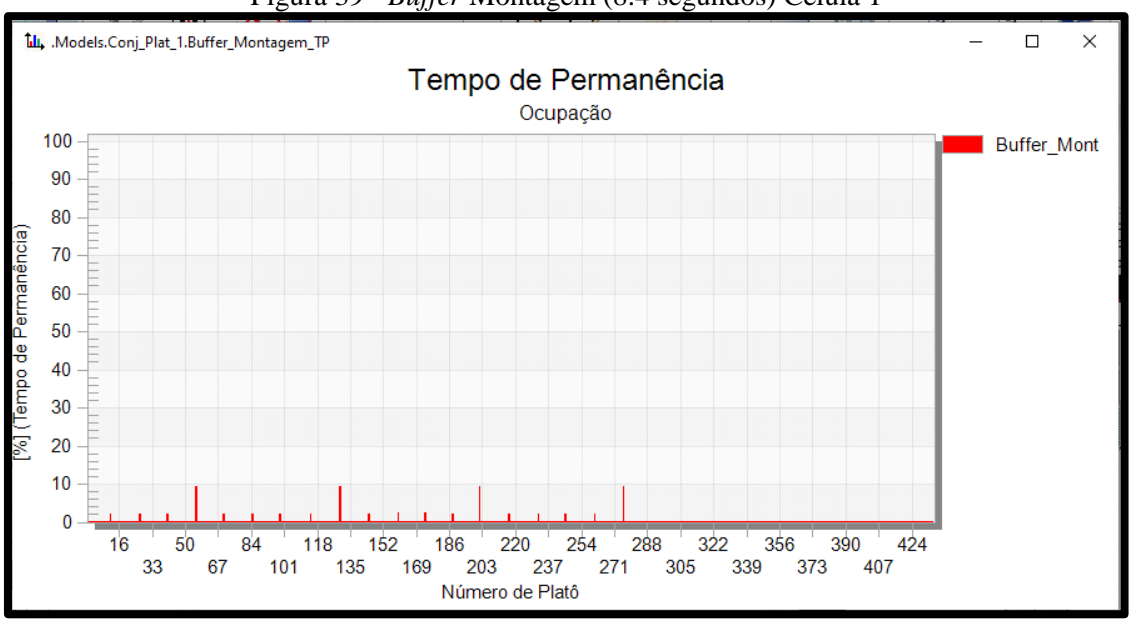

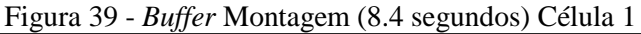

Fonte: Elaborado pela autora.

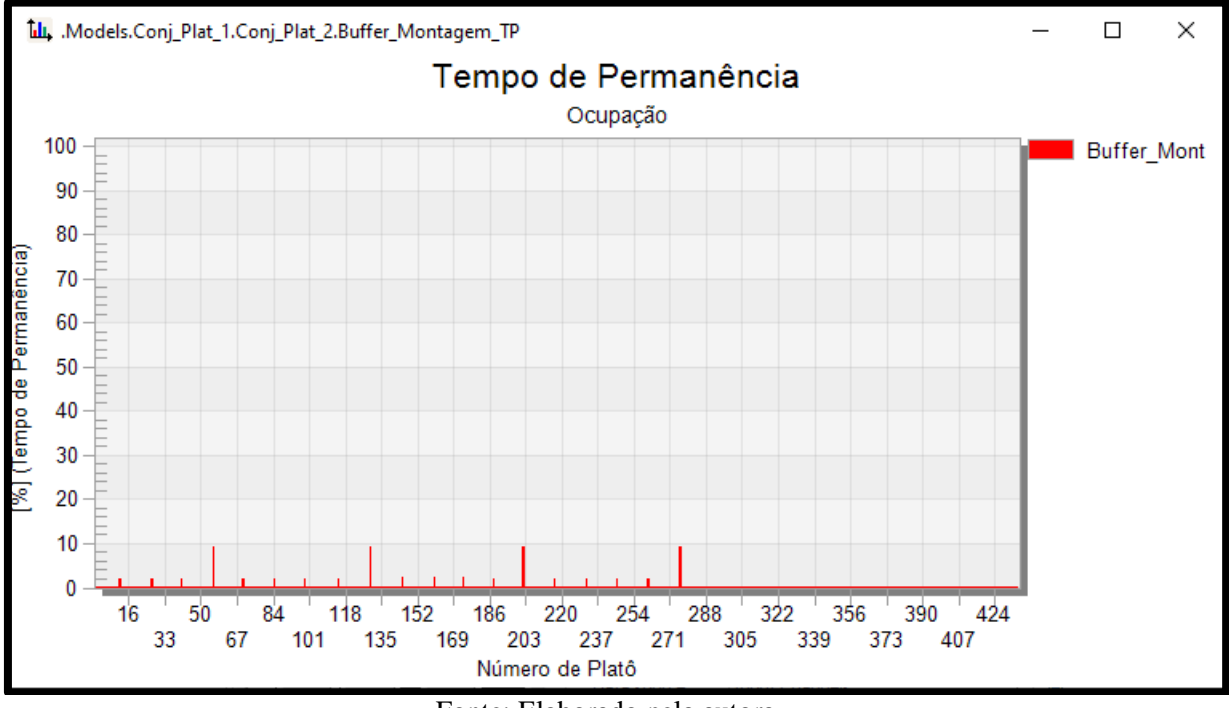

Figura 40 - *Buffer* Montagem (8.4 segundos) Célula 2

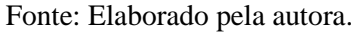

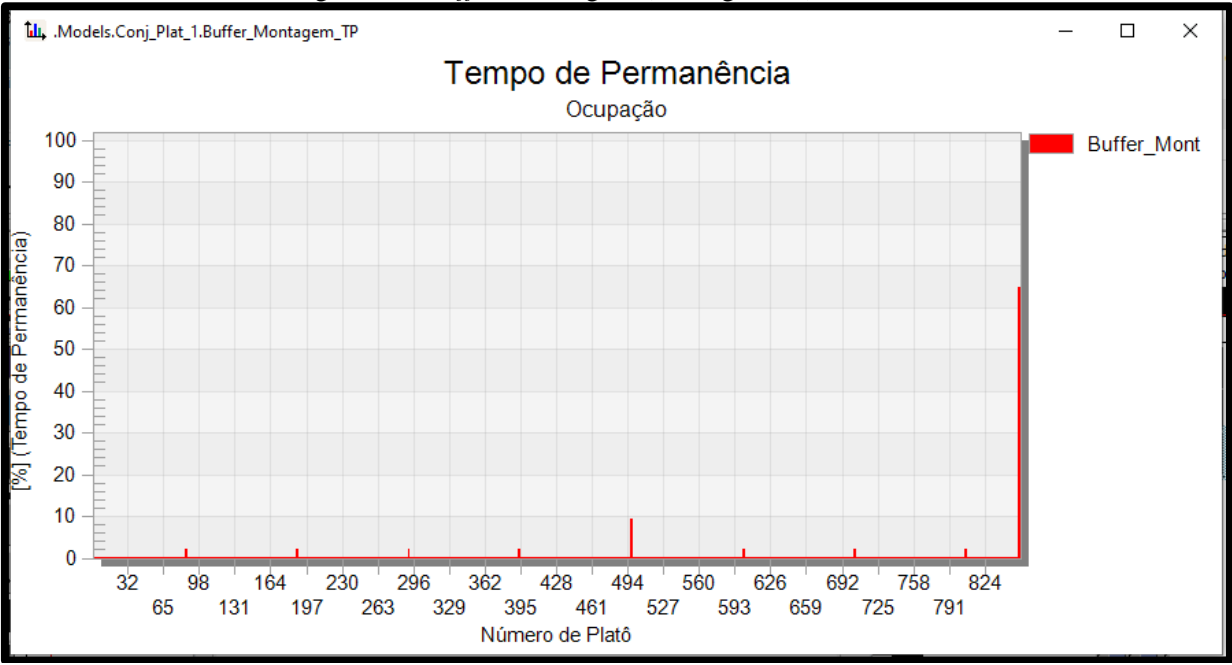

Figura 41 - *Buffer* Montagem (9.0 segundos) Célula 1

Fonte: Elaborado pela autora.

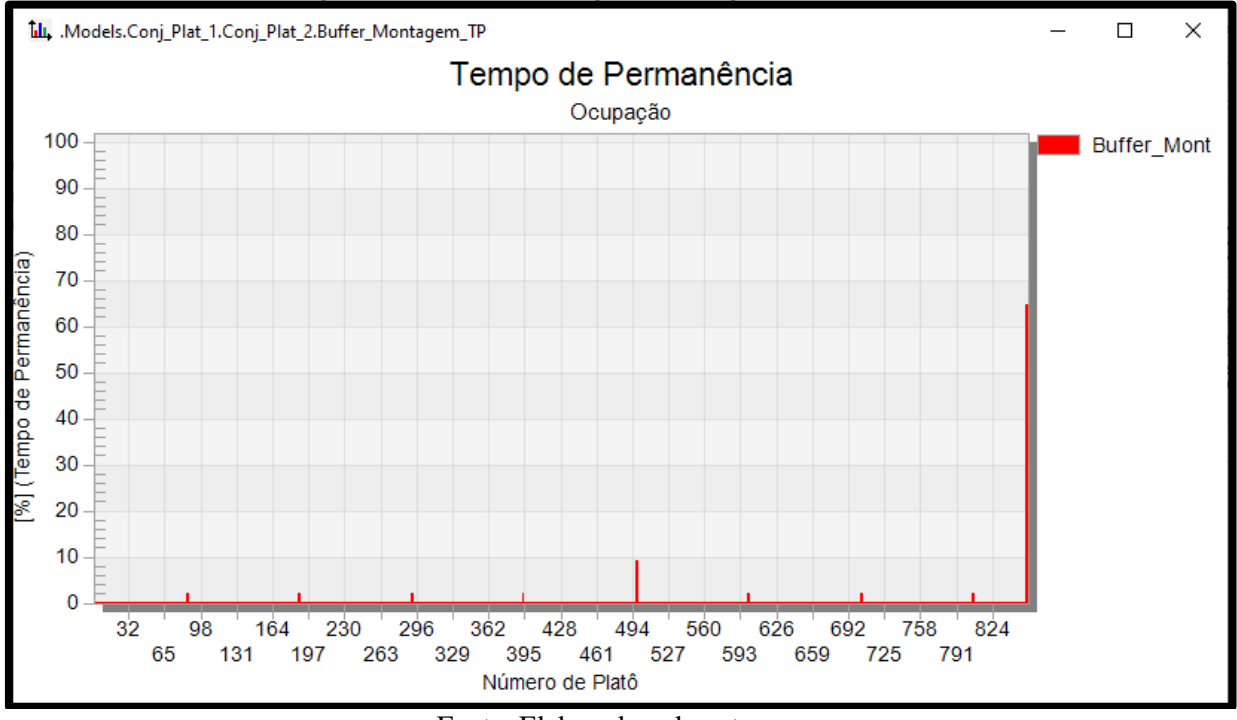

Figura 42 - Buffer Montagem (9.0 segundos) Célula 2

Fonte: Elaborado pela autora.

Nesse caso, o uso de bandeja semiautomática como recurso de transferência do componente entre a estação de trabalho montagem e as balanceadoras se mostrou eficiente no modelo de simulação para o tempo de movimentação de 8,4 segundos, reduzindo tanto a quantidade de itens e número de platô como o tempo de permanência no *buffer*, quando comparado à situação das esteiras convencionais existentes no ambiente real, conforme dados da empresa.

A alteração do tempo de movimentação da bandeja também apresentou resultados expressivos, pois, com o tempo de movimentação de 9 segundos, houve um aumento no número de platô e no tempo de permanência no *buffer*.

O acúmulo de peças, bem como a ocupação destas no *buffer*, podem causar estoques desnecessários e o comprometimento na sequência dos processos de fabricação e na consolidação do kit, visto que há aspectos a serem considerados, como capacidade de espaço físico. Concomitantemente, pela lei de Little, o aumento de estoque em processo gera filas, o que aumenta o tempo de fluxo total, sendo está a principal consequencia do acúmulo de peças no *buffer.*

Os indicadores chaves tempo de fluxo, *lead time* e taxa de produção , em um contexto de maior número de material e tempo de permanência no *buffer* , serão impactados negativamente. Resultando em um maior tempo de fluxo e *lead time* de produção em função da falta de calibração do *buffer* , afetando a sequência dos processos de fabricação, ressaltando que a empresa objeto adota a regra PEPS ,primeiro lote que entra é o primeiro que sai. A taxa de produção também poderá ter restrições, atreladas a capacidade de espaço físico e custos da geração de estoques adicionais. Deste modo é evidente a importância simultânea do ajuste do *buffer* e do tempo de movimentação da bandeja semiautomática.

Esta análise se restringe à eficiência operacional, na próxima seção, a autora do presente trabalho analisa o impacto do investimento no custo operacional do sistema por unidade produzida a mais pelo sistema e o seu impacto no nível do estoque e no padrão de atendimento à demanda.

# **5.5 Análise do impacto do investimento (bandeja semiautomática) e do nível de estoque como contrapartida no atendimento à demanda**

A produção média de cada uma das células de manufatura para a fabricação do platô por hora é, aproximadamente, de 132 peças, ou seja, em torno de 1122 peças por dia, considerando o uso do sistema de movimentação com esteiras convencionais entre a estação de montagem e as balanceadoras.

Com a substituição do sistema pelo acoplamento da bandeja semiautomática, a produção das células de manufatura aumentou, como compilado na Tabela 8.

Ao se comparar o pior cenário com o uso da bandeja semiautomática — tempo de movimentação de 9,0 segundos com a produção do ambiente real — com esteiras convencionais, há um aumento de 31,55% de produção por dia. Com o melhor cenário, o aumento é de 39,84% de produção por dia. Com relação à viabilidade dos investimentos, a autora deste trabalho aplicou a expressão (1) deste texto, que considera o aumento do custo operacional e o aumento da taxa de produção em função de melhorias no sistema.

Tabela 8 - Volume produzido com o uso de bandeja semiautomática entre a estação de montagem e as balanceadoras

| Tempo de movimentação<br>da bandeja | Modelo do<br>componente | Célula de manufatura<br>(Platô) | Produção mensal | Produção diária |
|-------------------------------------|-------------------------|---------------------------------|-----------------|-----------------|
|                                     | А                       | 1/2                             | 31.388          | $\approx$ 1.569 |
| 8,4 segundos                        | B                       | 1/2                             | 31.248          | $\approx$ 1.562 |
|                                     |                         |                                 |                 | Continua        |

Conclusão

| Tempo de movimentação<br>da bandeja | Modelo do<br>componente | Célula de manufatura<br>(Platô) | Produção mensal | Produção diária |
|-------------------------------------|-------------------------|---------------------------------|-----------------|-----------------|
|                                     |                         |                                 |                 |                 |
| 8,5 segundos                        | $\mathbf{A}$            | 1/2                             | 31142           | $\approx$ 1.557 |
|                                     | B                       | 1/2                             | 30.962          | $\approx$ 1.548 |
|                                     | $\overline{A}$          | 1/2                             | 29.592          | $\approx$ 1.479 |
| 9,0 segundos                        | B                       | 1/2                             | 29.538          | $\approx$ 1.476 |

Fonte: Elaborado pela autora.

Com esse propósito, devido às restrições de acesso aos dados da empresa, os seguintes dados foram considerados para a análise:

- 1) Custo atual por unidade produzida do componente platô: R\$ 450,00. Com a dedução do custo de matéria-prima na ordem de 40%, o custo de fabricação considerado foi de R\$ 270,00;
- 2) Turno de trabalho de 8,5 horas por dia;
- 3) Cálculo do volume a ser produzido com base no recurso gargalo (processo de montagem), sem considerar os tempos de movimentação durante o fluxo de produção, ou seja, em torno de 1.637 unidades.

A Figura 43 mostra os resultados. O tempo de processamento do recurso gargalo é de 18,69 segundos, com um turno de 8,5 horas por dia, sem considerar interrupções, resultando em uma produção de aproximadamente 1.637 unidades. Entretanto, devido às perdas de tempo durante o fluxo de produção, tal previsão de produção tende a ser alterada na prática.

O cálculo tem como objetivo mostrar que a produção de 1.564 componentes em um dia de trabalho apresenta um resultado positivo do uso da bandeja semiautomática.

De acordo com a Figura 43, um aumento do custo de fabricação de até aproximadamente 8,62%, com um tempo de movimentação da bandeja da ordem de 8,5 segundos, e com uma taxa de produção de 1.564 componentes por dia.

| ξl                | Aumento do custo de fabricação devido ao aumento de uma unidade na taxa | R\$          | 0.17        | 8.6163% |
|-------------------|-------------------------------------------------------------------------|--------------|-------------|---------|
| $\zeta$           | Custo de fabricação por unidade de tempo (\$/ unidade de tempo) (/seg.) | R\$          | 2.00        |         |
|                   |                                                                         |              |             |         |
| Componente        | custo do componente                                                     | R\$          | 450.00      |         |
| МP                | custo matéria prima por unidade                                         | R\$          | 180.00      | 40%     |
| F                 | custo fabricação por componente                                         | R\$          | 270.00      |         |
|                   |                                                                         |              |             |         |
| Cp(P)             | Custo por unidade de produção Cp(P)                                     | R\$          | 270.00      |         |
| P                 | Taxa de produção por unidade de tempo (unidades/tempo)                  | 1564 por dia |             |         |
| jornada           | horas de trabalho por dia                                               | 8.50 horas   |             |         |
| jornada           | segundos de trabalho por dia<br>30600.00 seg.                           |              |             |         |
|                   |                                                                         |              |             |         |
| tt                | tempo de transporte                                                     |              | 8.50 seg.   |         |
| tf                | tempo de fabricação                                                     |              | 126.26 seg. |         |
| tT                | tempo total                                                             |              | 134.76 seg. |         |
|                   |                                                                         |              |             |         |
| Produção          | produção a partir do recurso gargalo                                    |              | 1637.239165 |         |
| Produção esperada | tempo de processamento do recurso gargalo<br>18.69 seg.                 |              |             |         |

Figura 43 – Análise da performance do uso da bandeja semiautomática

Fonte: Elaborado pela autora

Segundo a empresa objeto de estudo, a substituição do sistema de movimentação atual das células de manufatura, pelo uso de bandeja semiautomática, não deve superar um aumento de 3% por componente, devido ao baixo investimento financeiro que deve ser realizado com a alteração, viabilizando tal mudança no sistema de movimentação.

#### **5.6 Nível de estoque como contrapartida no atendimento à demanda**

Como resume a Tabela 9, é possível observar os picos de falta de sincronismo entre a demanda e a produção, bem como o estoque necessário para cobrir o número de itens necessários para o atendimento à demanda.

| r avvia z<br>Relação entre produção e demanda (distribuição antiorme) |                      |                         |  |  |  |
|-----------------------------------------------------------------------|----------------------|-------------------------|--|--|--|
| Tempo de movimentação da bandeja                                      | Modelo do componente | Nível do estoque máximo |  |  |  |
| 8,4 segundos                                                          | А                    | 1.048                   |  |  |  |
| 8,4 segundos                                                          | B                    | 1.154                   |  |  |  |
| 8,5 segundos                                                          | А                    | 1.122                   |  |  |  |
| 8,5 segundos                                                          | B                    | 1.242                   |  |  |  |
| 9,0 segundos                                                          | А                    | 1.602                   |  |  |  |
| 9,0 segundos                                                          | B                    | 1.704                   |  |  |  |
|                                                                       |                      |                         |  |  |  |

Tabela 9 - Relação entre produção e demanda (distribuição uniforme)

Fonte: Elaborado pela autora.

De acordo com a Tabela 9, o melhor cenário indica a necessidade de um estoque máximo de 1.048 unidades para o modelo A e de 1.154 unidades para o modelo B. Para ilustrar o observado na tabela 9 e a possibilidade de alteração da distribuição uniforme para a distribuição logística as Figuras 44 e 45 apresentam a distribuição uniforme e a distribuição logística respectivamente, considerando o comportamento do nível de estoque para o tempo de movimentação da bandeja de 8,4 segundos, no modelo A .

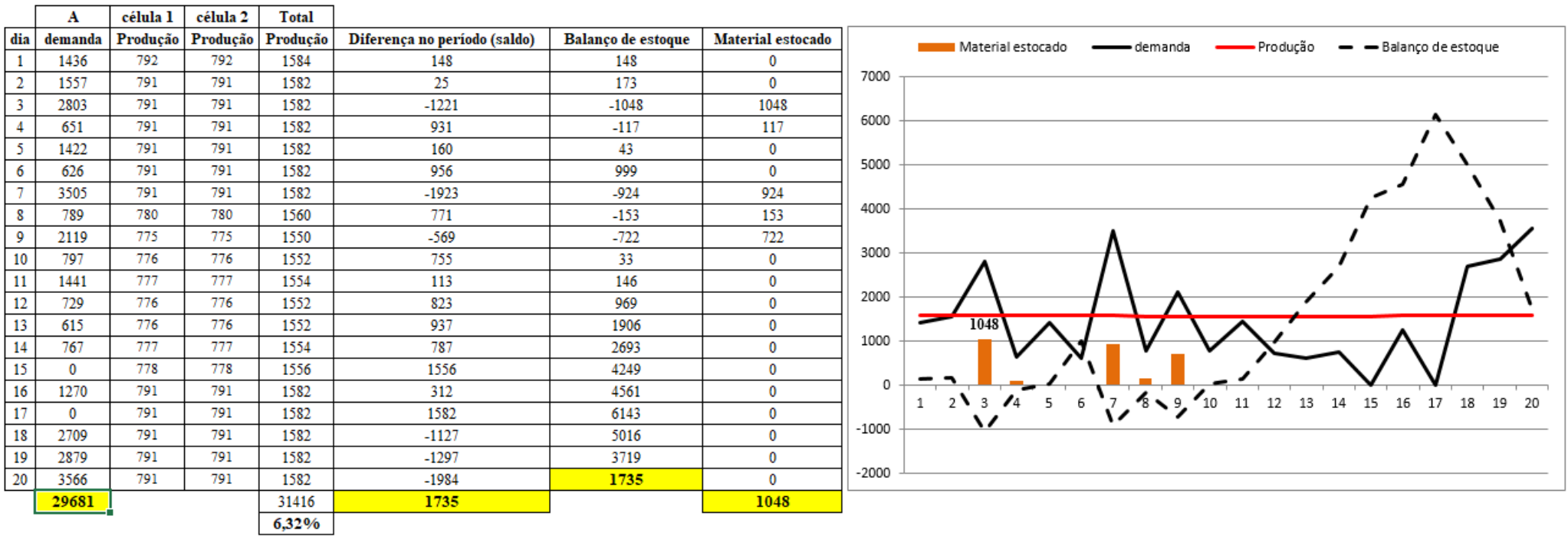

Figura 44 - Comportamento do nível de estoque com a variação da demanda- **Distribuição uniforme.** (tempo de movimentação da bandeja 8.4 segundos – Modelo A).

Fonte: Elaborado pela autora.

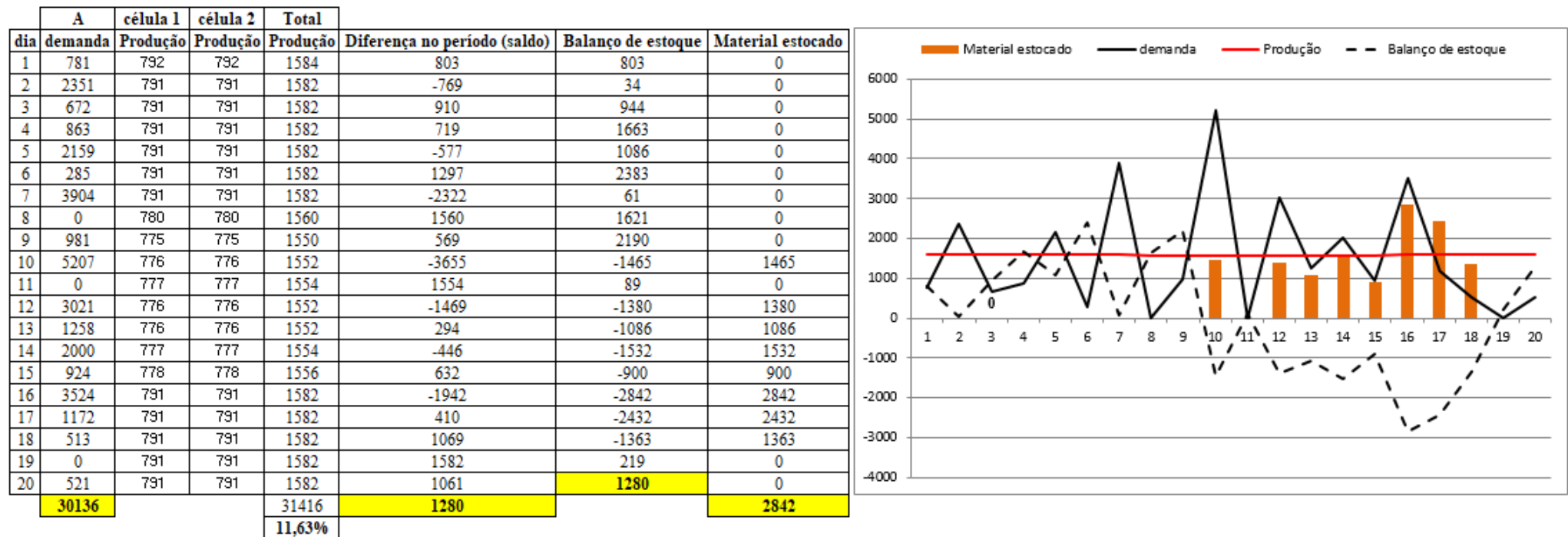

Figura 45 - Comportamento do nível de estoque com a variação da demanda- **Distribuição logística.** (tempo de movimentação da bandeja 8.4 segundos – Modelo A).

Fonte: Elaborado pela autora.

Observa-se que na Figura 45, com distribuição logística, os picos de demanda acima da produção são maiores e há um aumento significativo no material total estocado em comparação com o mesmo cenário para uma distribuição uniforme. Contudo nos dois casos há um problema de programação da produção, por exemplo, no caso da Figura 44 considerando a distribuição uniforme, mesmo apresentando menor material total estocado há um desajustamento entre o balanço de estoque e a demanda.

Na Figura 46 a distribuição da demanda é uniforme e na Figura 47 a distribuição é logística, ambas são apresentados para o comportamento do nível de estoque com a variação da demanda para o tempo de movimentação da bandeja 9,0 segundos do modelo B.

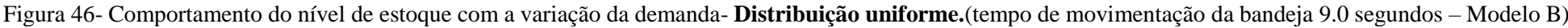

 $\overline{\phantom{a}}$ 

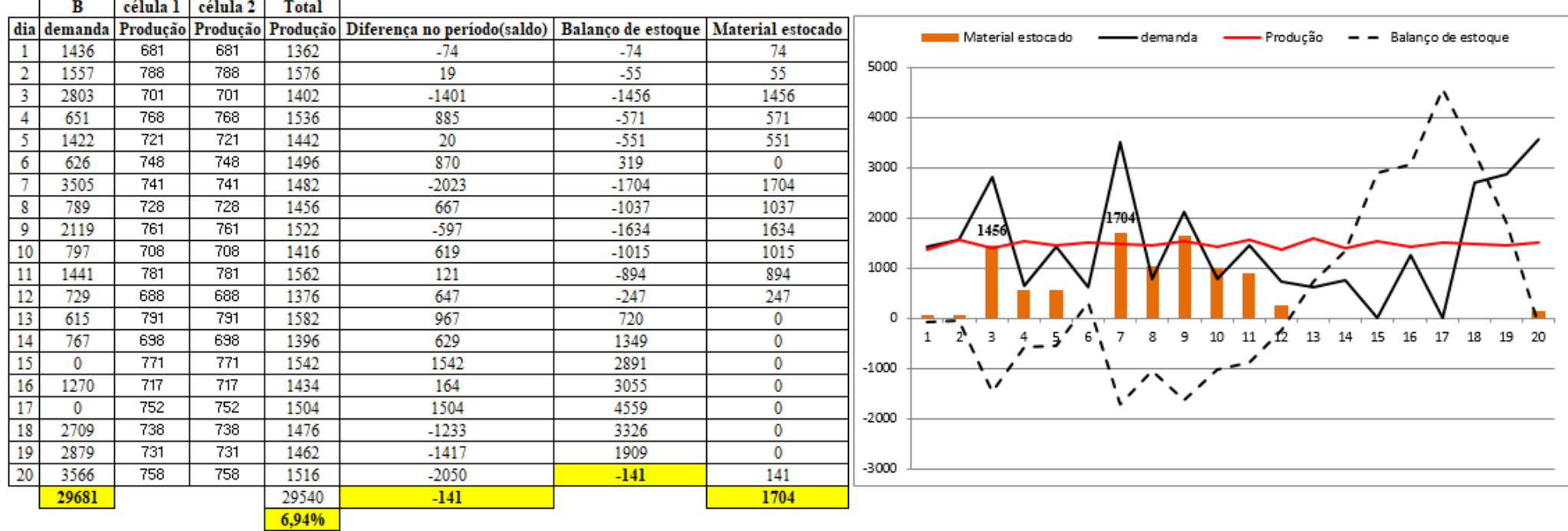

Fonte: Elaborado pela autora.

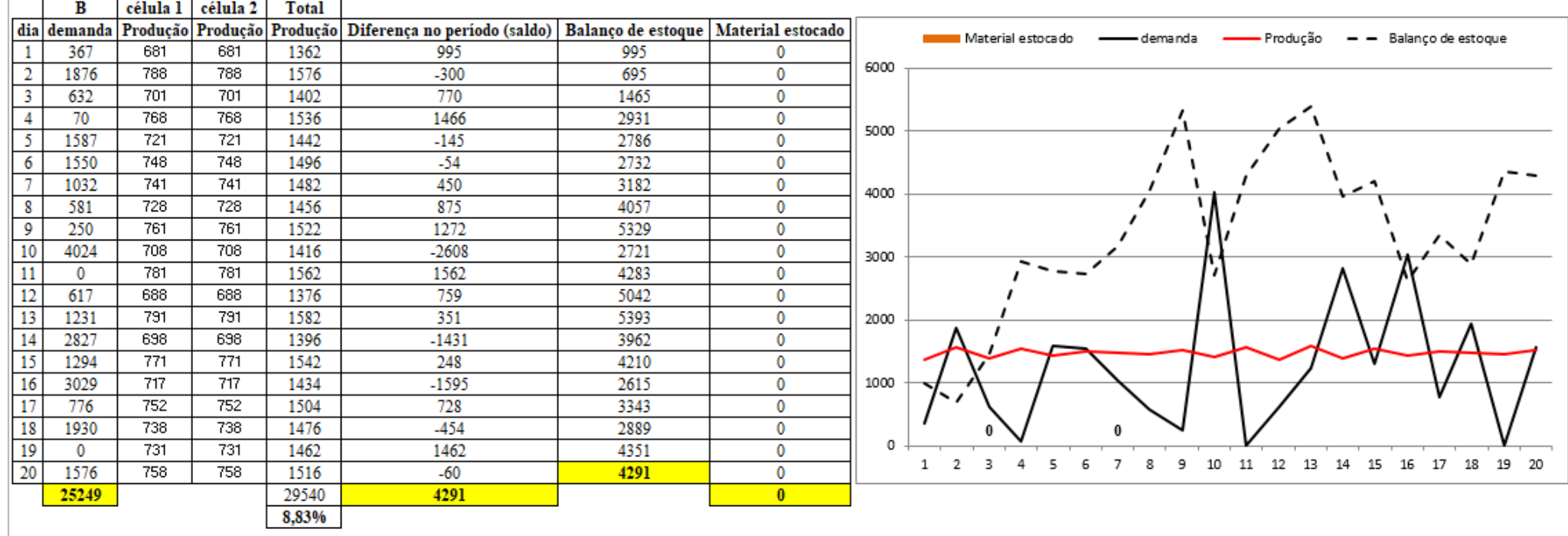

Figura 47- Comportamento do nível de estoque com a variação da demanda- **Distribuição logística.**(tempo de movimentação da bandeja 9.0 segundos – Modelo B)

the control of the control of the control of the

Fonte: Elaborado pela autora.

Na distribuição uniforme da Figura 46, a diferença no período , do saldo de estoque no mês, foi negativa com aumento do material estocado na primeira quinzena e com uma demanda acima da produção no final do mês requerendo um estoque para balizar tal diferença. Na Figura 47 ,com distribuição logística, o material estocado foi zerado em função das flutuações de produção, demanda e balanço de estoque.

Os gráficos ilustram o comportamento da demanda da empresa objeto do estudo. Embora a autora deste trabalho não tenha tido acesso aos dados de demanda da empresa, as informações coletadas a partir da pesquisa de campo permitem afirmar que a influência do tempo de transporte ou movimentação no nível de estoque máximo. A distribuição uniforme foi considerada no presente estudo e no plano mestre do modelo, por se adequar as premissas da empresa, porém como demostrado é possível altera-lá.

O problema é de programação da produção, como pode ser observado, uma vez que, com base na distribuição uniforme da demanda considerada, há falta na primeira quinzena e excesso de produção na segunda quinzena.

Devido a esse comportamento, a autora deste trabalho não fez uso das expressões matemáticas (2) a (5) descritas neste trabalho, ou de algum outro método de dimensionamento de lote, pelo fato de se constatar que o problema de sincronismo entre demanda e produção, nesse caso, é um problema de programação da produção.

O problema de programação da produção (citado em 2.5) , não exclui ou invalida o dimensionamento de lotes e *buffers*, e a substituição pelo uso da bandeja semiautomática , visto que, há no texto do presente trabalho uma comprovação dos benefícios e de resultados positivos considerando o cenário real. Assim a programação da produção é vista como um ponto importante para potencializar os resultados encontrados neste estudo, evitando estoques e custos adicionais.

## 6. CONCLUSÕES

O uso de um modelo de simulação de eventos discretos para o estudo do impacto do uso de *buffers* de produção como balizador dos níveis de estoques projetados e do comportamento do tempo de fluxo, de modo a inibir rupturas no atendimento à demanda, melhora a visibilidade do gestor, tornando-o capaz de antever problemas de disponibilidade dos produtos e providenciar ajustes nos planos de produção, sem onerar com excessos os níveis de estoques.

O desenvolvimento do modelo de simulação deste trabalho buscou identificar as restrições de um sistema de manufatura celular, como descrito.

Contudo, o presente exemplar apresenta o modelo de simulação desenvolvido como um sistema de informação robusto para o processo de tomada de decisão do gestor quanto ao uso potencial de projetos de melhoria no ambiente virtual, respondendo às questões de pesquisa:

- 1) Como a simulação computacional pode ser utilizada de modo a balizar o tempo de fluxo e a taxa de produção de células de manufatura, no caso de uma empresa do setor de autopeças?
	- \_ o modelo de simulação foi desenvolvido a partir de três *frames* que operavam simultaneamente, cada um com seu respectivo procedimento de abastecimento desenvolvido pela autora deste trabalho, com a disposição dos recursos de manufatura, de acordo com as especificidades do ambiente real. Isso permitiu avaliar o gargalo da célula de manufatura do platô - operação com alto tempo de fluxo, o sistema de movimentação dos materiais entre a estação de montagem e as balanceadoras , na simulação, considerou a substituição da esteira convencional pela bandeja semiautomática. Para os cenários analisados, o tempo de movimentação de 8,4 segundos da bandeja apresentou menor tempo de fluxo e maior taxa de produção, o que apoia o balizamento dos KPIs e a gestão de estoque, visto que, por meio da adequação de melhores taxas de produção das células de manufatura é possível reduzir o WIP. A redução do saldo de estoque inclui ajuste do tamanho de lotes e calibração de *buffers* , para a manutenção de um fluxo contínuo e produtivo com mínimo de estoque em processo.
A principal contribuição encontra-se na concepção do modelo de simulação com o procedimento de abastecimento desenvolvido e com o método de consolidação dos resultados, que permitiu medir o comportamento do tempo de fluxo ao longo da operação. O modelo de simulação gerou cenários considerando o dimensionamento de lotes, o impacto positivo de *buffers* e do uso de uma bandeja semiautomática , diretamente associados aos KPIs (tempo de fluxo, *lead time* e taxa de produção) , no contexto da gestão de estoque.

Outras contribuições podem ser consideradas por se tratar de um sistema de apoio à decisão com relação à parametrização do sistema celular, de modo a permitir avaliar o impacto de projetos de melhoria no ambiente virtual.

As limitações do trabalho encontram-se no fato de que apenas um estudo de caso foi abordado, o que requer, em um trabalho futuro, a aplicação para outros sistemas de manufatura celular.

Contudo, quando necessário, cabe fazer o uso do modelo proposto para o dimensionamento de lotes de produção e *buffers* para cada um dos postos de trabalho do sistema de manufatura celular estudado, embora, devido à compatibilidade da capacidade de produção com a demanda total requerida, haja um problema de programação da produção, que pode ser objeto de trabalhos futuros, uma vez que o modelo de simulação está pronto e pode ser considerado como um sistema de apontamento e de controle para sistema de manufatura celular.

Entretanto, o modelo de simulação deve contribuir com a simulação do ambiente produtivo no processo de análise de estratégias de manufatura específicas, assim como do dimensionamento e da localização dos *buffers*, com o propósito de manter o fluxo de produção o mais contínuo possível, sem onerar o estoque em processo ou o represamento de componentes ao longo do fluxo de produção.

## 7. CONSIDERAÇÕES FINAIS

O texto deste trabalho demonstra que há objetivos bem definidos dentro do escopo do delineamento do problema estudado, assim como o que se pretende realizar e os mecanismos de execução aplicados.

O mercado da indústria de auto peças é dinâmico e requer Estratégias Competitivas que impactam diretamente no ambiente de produção. O modelo de simulação do presente trabalho considera um caso específico do setor de auto peças com o propósito de apoiar a definição de Estratégias de Manufatura, capazes de adequar o desempenho da fábrica no atendimento à demanda das montadoras. O modelo permite gerar diferentes cenários no processo de análise de projeto de melhoria que visam contribuir com o atendimento das premissas das estratégias competitivas.

Este trabalho corrobora com o exposto por Marasova, Saderova e Ambrisko (2020), visto que, apresentou a redução do tempo de operação e o aumentou a taxa de produção em função da adição de um equipamento em local crítico, no caso simulando a substituição por uma bandeja semiautomática. O tempo de transporte ou movimentação com o uso da bandeja semiautomática impactou positivamente também na redução do tempo de permanência de materiais no *buffer.*

Foi evidenciado conforme Renteria- Marquez et al.(2020) que a redução do tamanho do lote reduz o estoque em processo do sistema e do prazo de entrega do produto, permitindo o melhor atendimento da demanda considerando os dois modelos A e B tratados no estudo de caso.

O presente trabalho atendeu as sugestões de pesquisas futuras de Suzek e Bing (2020) ao considerar para o *talk time* a capacidade de produção da células de manufatura e tempo de fluxo da fabricação de um produto final (embreagem). Foram estendidas as análises consideradas em Fabri et al.(2020) e Troncoso, Sanchez e Gonzalez (2020), ao ser realizada uma avaliação e análise das atividades de logística interna, com uso do modelo DES para decisões de melhorias de processos e considerando indicadores-chaves de produção.

## **REFERÊNCIAS**

AGALIANOS, K.; PONIS, S. T.; ARETOULAKI, E.; PLAKAS, G.; EFTHYMIOU, O. Discrete event simulation and digital twins: review and challenges for logistics. **Procedia Manufacturing**, Amsterdam, v. 51, p. 1636-1641, 2020.

AGUILAR, S. M. S.; GUIMARÃES, I. F. C.; SCHUCHTER, D. C.; MENDES, L. G. Avaliação dos benefícios da aplicação da simulação, através do software arena 10.0, em uma empresa de transporte ferroviário. *In*: ENCONTRO NACIONAL DE ENGENHARIA DE PRODUÇÃO, 29., 2009, Salvador. **Anais** [...]. Salvador: [*s. n.*], 2009. p. 1-13.

ALLAHVERDI, A.; NG, C. T.; CHENG, T. E.; KOVALYOV, M. Y. A Survey of scheduling problems with setup times or costs. **European Journal of Operational Research**, Amsterdam, v. 187, n. 3, p. 985-1032, 2008.

ALMEIDA, C. C.; MIGUEL, C. H.; OLIVEIRA, W. P.; NICOLUCI, Í. G. A Importância das tecnologias nas metodologias da cadeia de suprimentos. **RACRE**-Revista de Administração, [S. l.], v. 19, n. 23, 2019.

ALMSTRÖM, P.; KINNANDER, A. The Productivity potential assessment method: assessing and benchmarking the improvement potential in manufacturing systems at shopfloor level. **International Journal of Productivity and Performance Management**, [S.l.], v. 60, n. 7, p. 758–770, 2011. DOI: [https://doi.org/10.1108/17410401111167825.](https://doi.org/10.1108/17410401111167825)

ALVAREZ, R. D. R.; ANTUNES JÚNIOR, J. A. V. Takt-time: conceitos e contextualização dentro do sistema Toyota de produção. **Gestão & Produção**, [S.l.], v. 8, n. 1, p. 1-18, 2001.

ARAUJO, S.; CORRÊA, V. A.; NUNES, L. E. N. P. Análise do comportamento da demanda com abordagem de cenários simulados no setor automobilístico. **Exacta**, São Paulo, v. 11, n. 1, p. 59-76, 2013.

AUTOMOTIVE BUSINESS. 2021. Disponível em: [www.automotivebusiness.com.br.](file:///C:/Users/user/Downloads/www.automotivebusiness.com.br) Acesso em: 20 maio 2021.

AZZOLINI JUNIOR, W.; PAVAN, A. **Procedimento de cálculo do tempo de esgotamento**  – conditional expected time until stock depletion (CETUSD). Brasília: FUNADESP, 2017. Projeto de Pesquisa.

BABULAK, E.; WANG, M. Discrete event simulation. *In*: GOTI, A. (ed.). **Discrete event simulations**. Rijeka: Sciyo, 2010. p. 1-9.

BAMPORIKI, T.; BEKKER, J. Development of a discrete-event, stochastic multi-objective metaheuristic simulation optimisation suite for a commercial software package. **South African Journal of Industrial Engineering**, Marshalltown, v. 29, n. 3, p. 12-25, 2018.

BANKS, J. (Ed.). **Handbook of simulation:** principles, methodology, advances, applications, and practice. New York: Wiley, 1998.

BARBOSA, L. W. G.; GAMARANO, C. G.; PEREIRA, A. L. C.; POLICARPO, R. V. S.; MAPA, S. M. S. A Pesquisa em trade-offs de custos logísticos: estudo bibliométrico no período de 2006 a 2016. **Revista Produção Online**, [*S. l.*], v. 18, n. 2, p. 641-664, 2018.

BARZAN, J. L.; SANTOS, L. D. S.; SANDER, S.; FRANCESKI, C. Proposta de controle de estoque em microempresa de pequena cidade catarinense. **Qualitas Revista Eletrônica**, [*S. l.*], v. 19, n. 3, p. 103-119, 2020.

BAYKASOĞLU, A.; GÖCKEN, M. A Simulation based approach to analyse the effects of job release on the performance of a multi-stage job-shop with processing flexibility. **International Journal of Production Research**, London, v. 49, n. 2, p. 585-610, 2011.

BEDNAREK, M.; KUCHARCZYK, R. Practical verification of a logistic lean model for small enterprises operating in Poland. *In*: INTERNATIONAL CONFERENCE ON APPLIED HUMAN FACTORS AND ERGONOMICS, 9., 2018, Florida. **Proceedings** […]. Cham: Springer, 2018. p. 519-530.

BELHADI, A.; KAMBLE, S.; JABBOUR, C. J. C.; GUNASEKARAN, A.; NDUBISI, N. O.; VENKATESH, M. Manufacturing and service supply chain resilience to the COVID-19 outbreak: lessons learned from the automobile and airline industries. **Technological Forecasting and Social Change**, New York, v. 163, p. 1-19, 2021.

BISWAS, S.; NARAHARI, Y. Object oriented modeling and decision support for supply chains. **European Journal of Operational Research**, Amsterdam, v. 153, p. 704-726, 2004.

BOWERSOX, D. J.; CLOSS, D. J. **Logística empresarial**: o processo de integração da cadeia de suprimentos. São Paulo: Atlas, 2007.

BUDIARTO, D. S.; PRABOWO, M. A.; HERAWAN, T. An Integrated information system to support supply chain management & performance in SMEs. **Journal of Industrial Engineering and Management**, [*S. l.*], v. 10, n. 2, p. 373-387, 2017.

BYLKA, S.; WIECZOREK, A. Relatively optimal production-distribution plans for stock management in supply chains over a finite time horizon. **Computers & Industrial Engineering**, Oxford, p. 1-15, 2020.

CAMARINHA-MATOS, L. M.; FORNASIERO, R.; RAMEZANI, J.; FERRADA, F. Collaborative networks: a pillar of digital transformation. **Applied Sciences**, Bucharest, v. 9, n. 24, p. 5431, 2019.

ÇANKAYA, S. Y. The Effects of strategic sourcing on supply chain strategies. **Journal of Global Operations and Strategic Sourcing**, Bingley, v. 13, n. 2, p. 129-148, 2020.

CARNEIRO, V. H. S. **Abordagens híbridas de"machine learning"/simulação para sistemas logísticos dinâmicos**. 2019. Dissertação (Mestrado Integrado em Engenharia Eletrotécnica e de Computadores) – Faculdade de Engenharia, Universidade do Porto, Porto, 2019.

CARVALHO, H.; BARROSO, A. P.; MACHADO, V. H.; AZEVEDO, S.; CRUZ-MACHADO, V. Supply chain redesign for resilience using simulation. **Computers & Industrial Engineering**, Oxford, v. 62, p. 329-341, 2012.

CARVALHO, P. S.; SCHNEIDER, V. A.; PARREIRA, L.; CHAPOVAL NETO, A. Proposta de implantação de uma célula de manufatura: um estudo de caso em uma metalúrgica. **Gepros:** gestão da produção, operações e sistemas, Bauru, v. 14, n. 4, p. 114, 2019.

CATELAN, M. C. F.; ARAUJO, S. D.; FIOROTTO, D. J.; CARVALHO, D. M. Heurísticas para o problema de dimensionamento de lotes com máquinas paralelas flexíveis. **TEMA**, São Carlos, v. 21, n. 2, p. 313-337, 2020.

CHANG, W. S.; LIN, Y. T. The Effect of lead-time on supply chain resilience performance. **Asia Pacific Management Review**, [*S. l.*], v. 24, n. 4, p. 298-309, 2019.

CHATURVEDI, A.; MARTÍNEZ-DE-ALBÉNIZ, V. Safety stock, excess capacity or diversification: trade-offs under supply and demand uncertainty. **Production and Operations Management**, Baltimore, v. 25, p. 77-95, 2015.

CHTOUROU, H.; ABDESSALEM, J.; MAALEJ, A. Y. The Cellular manufacturing paradox: a critical review of simulation studies. **Journal of Manufacturing Technology Management**, v. 19, n. 5, p. 591-606, 2008.

CHUNG, S. H.; CHAN, H. K. A Two-level genetic algorithm to determine production frequencies for economic lot scheduling problem. **IEEE Transactions on Industrial Electronics**, New York, v. 59, p. 611-619, 2012.

CHWIF, L. **Redução de modelos de simulação de eventos discretos na sua concepção: uma abordagem causal**. 1999. Tese (Doutorado em Engenharia) – Escola Politécnica, Universidade de São Paulo, São Paulo, 1999.

CIAVOTTA, M.; MINELLA, G.; RUIZ, R. Multi-objective sequence dependent setup times permutation flowshop: a new algorithm and a comprehensive study. **European Journal of Operational Research**, Amsterdam, v. 227, n. 2, p. 301-313, 2013.

CIGOLINI, R.; PERO, M.; ROSSI, T.; SIANESI, A. Linking supply chain configuration to supply chain perfrmance: a discrete event simulation model. **Simulation Modelling Practice and Theory**, Amsterdam, v. 40, p. 1-11, 2014.

CINELLI, M.; FERRARO, G.; IOVANELLA, A.; LUCCI, G.; SCHIRALDI, M. M. A Network perspective for the analysis of bill of material. **Procedia CIRP**, Red Hook, v. 88, p. 19-24, 2020.

CORDEIRO, N. M.; CREMON, L. C.; LIMA, G. S. Sistemas híbridos de produção: uma análise comparativa entre o modelo teórico e a prática industrial. *In*: SIMPÓSIO DE ENGENHARIA DE PRODUÇÃO, 7., 2019, Campo Mourão. **Anais** […]. [*S. l.: s. n.*], 2019. p. 1-12.

COSTANTINO, F.; GRAVIO, G. D.; SHABAN, A. A Real-time SPC inventory replenishment system to improve. **Expert Systems with Applications**, Oxford, v. 41, p. 210- 220, 2014.

CROXTON, K. L.; GARCÍA‐DASTUGUE, S. J.; LAMBERT, D. M.; ROGERS, D. S. The Supply chain management processes. **The International Journal of Logistics Management**, Bingley, v. 12, n. 2, p. 13-36, 2001. DOI: [https://doi.org/10.1108/09574090110806271.](https://doi.org/10.1108/09574090110806271)

DANESE, P.; ROMANO, P. Supply chain integration and efficiency performance: a study on the interactions between customer and supplier integration. **Supply Chain Management:** an international journal, Bradford, v. 16, n. 4, p. 220-230, 2011.

DECKER JUNIOR, C. D.; HENNING, E.; FERREIRA, J. C. E.; ZAPPELINO, B. F. Comparação dos projetos fatoriais completo e fracionado em um modelo de simulação de eventos discretos em um sistema de manufatura para os leiautes celular e celular virtual. **Gepros:** gestão da produção, operações e sistemas, Bauru, v. 15, n. 2, p. 23-57, 2020.

DONALDSON, W. A. Inventory replenishment policy for a linear trend in demand-an analytical solution. **Journal of the Operational Research Society**, Basingstoke, v. 28, n. 3, p. 663-670, 1977.

DREXL, A.; KIMMS, A. Lot sizing and scheduling: survey and extensions. **European Journal of Operational Research**, Amsterdam, v. 99, n. 2, p. 221-235, 1997.

DUARTE, R. N. **Simulação computacional:** análise de uma célula de manufatura em lotes do setor de auto-peças. 2003. Dissertação (Mestrado em Engenharia de Produção) - Universidade Federal do Itajubá. Itajubá, 2003.

DUBEY, R.; ALTAY, N.; BLOME, C.; PAPADOPOULOS, T.; CHILDE, S. Supply chain agility, adaptability and alignment: empirical evidence from the Indian auto components industry. **International Journal of Operations and Production Management**, Bradford, v. 38, n. 1, p. 129-148, 2018.

ECKARDT, D.; SPECHT, J. Novo coronavírus: como a pandemia afeta a livre iniciativa e as relações de consumo. **Anuário Pesquisa e Extensão Unoesc São Miguel do Oeste**, São Miguel do Oeste, v. 5, p. e-24514-e24514, 2020.

ECKSTEIN, D.; GOELLNER, M.; BLOME, C.; HENKE, M. The Performance impact of supply chain agility and supply chain adaptability: the moderating effect of product complex. **International Journal of Production Research**, London, v. 53, n. 10, p. 3028-3046, 2015.

EKREN, B.Y.; ORNEK, A. M. A Simulation based experimental design to analyse factors affecting production flow time. **Simulation Modelling Practice and Theory**, Amsterdam, v.16, p. 278- 293, 2008.

ERCEG, Ž.; STARČEVIĆ, V.; PAMUČAR, D.; MITROVIĆ, G.; STEVIĆ, Ž.; ŽIKIĆ, S. A New model for stock management in order to rationalize costs: ABC-FUCOM-interval rough CoCoSo model. **Symmetry**, Basel, v. 11, n. 12, p. 1527, 2019.

FABRI, M.; RAMALHINHO, H.; OLIVER, M.; MUÑOZ, J. C. Internal logistics flow simulation: a case study in automotive industry. **Journal of Simulation**, Basingstoke, p. 1-21, 2020. DOI: [https://doi.org/10.1080/17477778.2020.1781554.](https://doi.org/10.1080/17477778.2020.1781554)

FERREIRA, D.; MORABITO, R.; RANGEL, S. Relax and fix heuristics to solve one-stage one-machine lot-scheduling models for small-scale soft drink plants. **Computers & Operations Research**, New York, v. 37, n. 4, p. 684-691, 2010.

FERRO, R.; CORDEIRO, G. A.; ORDOÑEZ, R. E. C. Dynamic modeling of discrete event simulation. *In*: INTERNATIONAL CONFERENCE ON COMPUTER MODELING AND SIMULATION, 10., 2018, Sydney. **Proceedings** […]. New York: Association for Computing Machinery, 2018. p. 248-252.

FIGUEIREDO, A. L. M.; ENDO, G. Y.; SANTOS, L. C.; PASCHOALOTTO, M. A. C.; LUCION, E. V. Aplicação das ferramentas de gerenciamento e controle de estoque em uma distribuidora de autopeças. **South American Development Society Journal**, [*S. l.*], v. 5, n. 15, p. 135-163, 2020.

FIOROTTO, D. J.; JANS, R.; ARAUJO, S. A. Flexibilidade do processo e o princípio do encadeamento em problemas de dimensionamento de lotes. **International Journal of Production Economics**, Amsterdam, v. 204, p. 244-263, 2018.

FLEISCHMANN, B.; MEYR, H. The General lotsizing and scheduling problem. **Operations-Research-Spektrum**, Berlin, v. 19, n. 1, p. 11-21, 1997.

FRANCISCHINI, P. G.; GURGEL, F. A. **Administração de materiais e do patrimônio**. São Paulo: Thomson Pioneira, 2002.

GAO, Y.; NIU, Z.; WANG, X. Analysis on the effects of stock sharing on supply chain. **Computers & Industrial Engineering**, Oxford, v. 60, n. 3, p. 433-437, 2010.

GARCIA, C. A.; IBEAS, A; CUARTAS, J. A. H.; VILANOVA, R. Inventory control for the supply chain: an adaptive control approach based on the identification of the lead-time. **Omega**, Amsterdam, v. 40, n. 3, p. 314-327, 2012.

GARCIA, E.; LACERDA, L.; AROZO, R. Gerenciando incertezas no planejamento logístico: o papel do estoque de segurança. **Revista Tecnologística**, São Paulo, v. 63, p. 36-42, 2001.

GARRIZ, C.; DOMINGO, R. Simulation, through discrete events, of industrial processes in productive environments. **Procedia Manufacturing**, Amsterdam, v. 13, p. 1074-1081, 2017.

GAZIERO, C.; CECCONELLO, I. Simulação computacional do fluxo de valor: uma proposta de integração da indústria 4.0 e lean production. **Scientia Cum Industria**, Caxias do Sul, v. 7, n. 2, p. 52-67, 2019.

GIRALDO-GARCÍA, J. A.; CASTRILLÓN-GÓMEZ, O. D.; RUIZ-HERRERA, S. Simulación discreta y por agentes de una cadena de suministro simple incluyendo un Sistema de Información Geográfica (SIG). **Información Tecnológica**, [*S. l.*], v. 30, n. 6, p. 123-136, 2019.

GLATT, M.; KASAKOW, G.; AURICH, J. C. Combining physical simulation and discreteevent material flow simulation. **Procedia CIRP**, Red Hook, v. 72, p. 420-425, 2018.

GLOCK, C. H.; GROSSE, E. H.; RIES, J. M. The Lot sizing problem: a tertiary study. **International Journal of Production Economics**, Amsterdam, v. 155, p. 39-51, 2014.

GODINHO, I. P.; CORSO, L. L. Aplicação da programação linear para otimizar o mix de produtos em uma empresa de confecção. **Scientia cum Industria**, Caxias do Sul, v. 7, n. 2, p. 83-87, 2019.

GOMES, L. F. A. M.; GOMES, C. F. S. **Princípios e métodos para a tomada de decisão:** enfoque multicritério. 6. ed. São Paulo: Atlas, 2019.

GONZÁLEZ-NEIRA, E. M.; URREGO-TORRES, A. M.; CRUZ-RIVEROS, A. M.; HENAO-GARCÍA, C.; MONTOYA-TORRES, J. R.; MOLINA-SÁNCHEZ, L. P.; JIMÉNEZ, J. F. Robust solutions in multi-objective stochastic permutation flow shop problem. **Computers & Industrial Engineering**, Oxford, v. 137, p. 1-11, 2019.

GRANDI, B. V.; SILVA, A. L.; MORAES, C. C.; LIMA, F. R. P. Resiliência na cadeia de suprimentos: o caso de uma empresa de cosméticos. **Gepros:** gestão da produção, operações e sistemas, Bauru, v. 14, n. 3, p. 44-58, 2019.

GROOVER, M. P. **Automation, production systems, and computer-integrated**  manufacturing. 4<sup>th</sup>ed. New York: Pearson, 2015.

GUERRINI. F. M.; PELLEGRINOTTI. C. C. Reference model for collaborative management in the automotive industry. **Production Planning & Control**, [*S. l.*], v. 27, n. 3, p. 183-197, 2016.

GUERRINI, F. M.; BELHOT, R. V.; AZZOLINI JÚNIOR, W. **Projeto e operação de sistemas de planejamento e controle de produção**. São Paulo: Elsevier, 2013.

HAASE, K.; KIMMS, A. Lot sizing and scheduling with sequence-dependent setup costs and times and efficient rescheduling opportunities. **International Journal of Production Economics**, Amsterdam, v. 66, n. 2, p. 159-169, 2000.

HAQ, A.N.; BODDU, V. Analysis of enablers for the implementation of leagile supply chain management using an integrated fuzzy QFD approach. **Journal of Intelligent Manufacturing**, v. 28, n. 1, p. 1-12, 2017.

HASANUDIN, M.; ANDWIYAN, D.; YULIANA, K.; TARMIZI, R.; NUGROHO, A. e-SCM based on material inventory management uses the material requirements planning method. **Journal of Physics:** conference series, Bristol, p. 1-9, 2020.

HERNANDEZ, M. A. G.; LIBRANTZ, A. F. H. Improvement of the supply chain for the sugar cane exportation process employing discrete events simulation techniques. **Acta Scientiarum**, Maringá, v. 35, n. 4, p. 637-643, 2013.

HERNANDEZ-DE-MENENDEZ, M.; MORALES-MENENDEZ, R.; ESCOBAR, C. A.; MCGOVERN, M. Competencies for industry 4.0. **International Journal on Interactive Design and Manufacturing**, Paris, v. 14, n. 4, p. 1511-1524, 2020.

HOBERG, K.; THONEMANN, U. W. Modeling and analyzing information delays in supply chains using transfer functions. **International Journal of Production Economics**, Amsterdam, v. 156, p. 132-145, 2014.

HOLWEG, M.; DISNEY, S.; HOLMSTRÖM, J.; SMÅROS, J. Supply chain collaboration: making sense of the strategy continuum. **European management journal**, Amsterdam, v. 23, n. 2, p. 170-181, 2005.

HOVANEC, M.; PÍĽA, J.; KORBA, P.; PAČAIOVÁ, H. Plant simulation as an instrument of logistics and transport of materials in a digital factory. **NAŠE MORE:** znanstveni časopis za more i pomorstvo, [*S. l.*], v. 62, n. 3, p. 187-192, 2015. Special Issue. DOI: [https://doi.org/10.3390/machines6030039.](https://doi.org/10.3390/machines6030039)

IRIZARRY, M. D. L. A.; WILSON, J. R.; TREVINO, J. A Flexible simulation tool for manufacturing-cell design, II: response surface analysis and case study. **IIE Transactions**, v. 33, n. 10, p. 837-846, 2001.

ISKANDAROV, M.; KHISAMUTDINOV, R. Simulation as a tool for supporting assembly systems. **IOP Conference Series:** materials science and engineering, [*S. l.*], v. 570, n. 1, p. 1-3, 2019.

JACKSON, I.; TOLUJEVS, J.; KEGENBEKOV, Z. Review of inventory control models: a classification based on methods of obtaining optimal control parameters. **Transport and Telecommunication**, v. 21, n. 3, p. 191-202, 2020.

JAMMERNEGG, W.; REINER, G. Performance improvement of supply chain processes by coordinated inventory and capacity management. **International Journal of Production Economics**, Amsterdam, v. 108, p. 183-190, 2007.

JANS, R.; DEGRAEVE, Z. Modeling industrial lot sizing problems: a review. **International Journal of Production Research**, London, v. 46, n. 6, p. 1619-1643, 2008.

JUNQUEIRA, R. D. Á. R.; MORABITO, R. Programação e sequenciamento das frentes de colheita de cana-de-açúcar: modelo e métodos de solução para problemas de grande porte. **Gestão & Produção**, São Carlos, v. 25, n. 1, p. 132-147, mar. 2018. Disponível em: [http://www.scielo.br/scielo.php?script=sci\\_arttext&pid=S0104-530X2018000100132&lng=](http://www.scielo.br/scielo.php?script=sci_arttext&pid=S0104-530X2018000100132&lng=%20en&nrm=iso)  [en&nrm=iso.](http://www.scielo.br/scielo.php?script=sci_arttext&pid=S0104-530X2018000100132&lng=%20en&nrm=iso) Accesso em: 10 set. 2020. DOI: [https://doi.org/10.1590/0104-530x2647-16.](https://doi.org/10.1590/0104-530x2647-16)

KANG, N.; ZHAO, C.; LI, J.; HORST, J. A. A Hierarchical structure of key performance indicators for operation management and continuous improvement in production systems. **International Journal of Production Research**, v. 54, n. 21, p. 6333–6350, 2016. DOI: [https://doi.org/10.1080/00207543.2015.1136082.](https://doi.org/10.1080/00207543.2015.1136082)

KELTON, D. **Simulation with Arena**. Boston: McGraw Hill, 1998.

KIKOLSKI, M. Identification of production bottlenecks with the use of plant simulation software. **Engineering Management in Production and Services**, Warsaw, v. 8, n. 4, p. 103-112, 2016.

KLIMENT, M.; POPOVIČ, R.; JANEK, J. Analysis of the production process in the selected company and proposal a possible model optimization through PLM software module tecnomatix plant simulation. **Procedia Engineering**, [*S. l.*], v. 96, p. 221-226, 2014.

KOH, S. C. L.; SAAD, S. M. MRP-controlled manufacturing environment disturbed by uncertainty. **Robotics and Computer-Integrated Manufacturing**, New York, v. 19, n. 1-2, p. 157-171, 2003.

LAZZAROTTO, M.; BATTAGLIA, D.; BRAND, F. C. Reposição de estoques a partir do uso da modelagem e simulação: uma aplicação em uma empresa de automação industrial de pequeno porte. **Revista de Contabilidade, Ciência da Gestão e Finanças**, Caxias do Sul, v. 2, n. 2, p. 109-127, 2014.

LEDERREY, G.; LURKIN, V.; HILLEL, T.; BIERLAIRE, M. Estimation of discrete choice models with hybrid stochastic adaptive batch size algorithms. **Journal of Choice Modelling**, Oxford, v. 38, p. 1-25, 2021.

LEE, H. L.; PADMANABHAN, V.; WHANG, S. The Bullwhip effect in supply chains. **Sloan management review**, Cambridge, v. 38, n. 3, p. 93-102, 1997.

LENZA, P; ALMEIDA, F. B. **Direito do consumidor esquematizado:** 2020. São Paulo: Saraiva, 2020.

LIKER, J. K. **O Modelo Toyota:** 14 princípios de gestão do maior fabricante do mundo. Porto Alegre: Bookman, 2005.

LIU, H.; KE, W.; WEI, K. K.; HUA, Z. Effects of supply chain integration and market orientation on firm performance: evidence from China. **International Journal of Operations & Production Management**, v. 33, n. 3, p. 322-346, Sept. 2013.

MANCIO, V. G.; SELLITTO, M. A. Sistemas flexíveis de manufatura: definições e quadro de trabalho para futura pesquisa. **Revista GEINTEC** - gestão, inovação e tecnologias, São Cristóvão, v. 7, n. 2, p. 3760-3773, 2017.

MANTOVANI, K. R.; GUIMARÃES FILHO, L. P.; SCHNEIDER, M. D.; CITTADIN, A. Custos logísticos: o caso de uma indústria beneficiadora de arroz. *In*: CONGRESSO BRASILEIRO DE CUSTOS, 26., 2019, Curitiba. **Anais** […]. São Leopoldo: Associação Brasileira de Custos, 2019. p. 1-16.

MARASOVA, D.; SADEROVA, J.; AMBRISKO, L. Simulation of the use of the material handling equipment in the operation process. **Open Engineering**, v. 10, n. 1, p. 216-223, 2020.

MARGONO, E.; SAMSATLI, N.; SHAH, N. Generic modelling and simulation of stock levels in supply chains. *In*: PLESU, V.; AGACHI, P. S. (Ed.). **17th European Symposium on Computer Aided Process Engineering**, Amsterdam: Elsevier, 2007. p. 775-780.

MELO, J. C. **Proposta de um framework para análise do grau de maturidade lean em empresas de manufatura**. 2021. Dissertação (Mestrado em Engenharia de Produção) – Faculdade de Engenharia, Universidade Estadual Paulista "Júlio de Mesquita Filho", Bauru, 2021.

MEREDITH, J. R.; RATURI, A.; AMOAKO-GYAMPAH, K.; KAPLAN, B. Alternative research paradigms in operations. **Journal of Operations Management**, Amsterdam, v. 8, n. 4, p. 297-326, 1989.

MEYR, H. Simultaneous lotsizing and scheduling by combining local search with dual reoptimization. **European Journal of Operational Research**, Amsterdam, v. 120, n. 2, p. 311-326, 2000.

MGBEMENA, C. O.; CHINWUKO, E.; IFOWODO, H. F. Production constraints modelling: a tactical review approach. **Journal of Optimization in Industrial Engineering**, Springfield, v. 13, n. 1, p. 19-27, 2020.

MIGUEL, P. A. C.; FLEURY, A.; MELLO, C.; NAKANO, D. N. **Metodologia de pesquisa em engenharia de produção e gestão de operações**. Rio de Janeiro: Elsevier, 2010.

MOON, S.; XU, S.; HOU, L.; WU, C.; WANG, X.; TAM, V. W. RFID-aided tracking system to improve work efficiency of scaffold supplier: stock management in Australasian supply chain. **Journal of Construction Engineering and Management**, New York, v. 144, n. 2, p. 04017115-1-04017115-9, 2018. DOI: 10.1061/(ASCE)CO.1943-7862.0001432.

MULA, J.; POLER, R., GARCIA-SABATER, J.P.; LARIO, F.C. Models for production planning under uncertainty: a review. **International Journal of Production Economics**, v. 103, n. 1, p. 271-285, 2006

MURUGESAN, V. S.; JAUHAR, S. K.; SEQUEIRA, A. H. Applying simulation in lean service to enhance the operational system in Indian postal service industry. **Annals of Operations Research**, Amsterdam, p. 1-25, Jan. 2021. DOI : [https://doi.org/10.1007/s10479-](https://doi.org/10.1007/s10479-020-03920-1) [020-03920-1.](https://doi.org/10.1007/s10479-020-03920-1)

MUSSELMAN, K.; O'REILLY, J.; DUKET, S. The Role of simulation in advanced planning and scheduling. **Proceedings of the Winter Simulation Conference**, New York, v. 2, p. 1825-1830, 2002.

NEGAHBAN, A.; SMITH, J. S. Simulation for manufacturing system design and operation: literature review and analysis. **Journal of Manufacturing Systems**, Oxford, v. 33, n. 2, p. 241-261, 2014.

NÉMETH, I.; PÜSPÖKI, J.; VIHAROS, A. B.; ZSÓKA, L.; PIRKA, B. Layout configuration, maintenance planning and simulation of AGV based robotic assembly systems. **IFAC-PapersOnLine**, Amsterdam, v. 52, n. 13, p. 1626-1631, 2019.

OLIVEIRA, W. A.; SANTOS, M. O. Uma Nova regra de ramificação para resolver o problema de dimensionamento de lote capacitado e programação com configurações dependentes de sequência. **TEMA**, São Carlos, v. 18, n. 3, p. 515-529, dez. 2017. Disponível em: [http://www.scielo.br/scielo.php?script=sci\\_arttext& pid=S2179-](http://www.scielo.br/scielo.php?script=sci_arttext&%20pid=S2179-84512017000300515&lng=en&nrm=iso) [84512017000300515&lng=en&nrm=iso.](http://www.scielo.br/scielo.php?script=sci_arttext&%20pid=S2179-84512017000300515&lng=en&nrm=iso) Acesso em: 10 set. 2020. DOI: [http://dx.doi.org/10.5540/tema.2017.018.03.0515.](http://dx.doi.org/10.5540/tema.2017.018.03.0515)

PACHECO, E. O. **Uma Política de controle dinâmico de estoques em uma cadeia de suprimentos serial com incerteza na demanda de mercado usando eventos discretos**. 2017. Tese (Doutorado em Engenharia Elétrica e Informática Industrial) – Universidade Tecnológica Federal do Paraná, Curitiba, 2017.

PADILHA, R. F. **Proposta de um método complementar de compressão de dados por meio da metodologia de eventos discretos aplicada em um baixo nível de abstração**. 2018. Dissertação (Mestrado em Engenharia Elétrica) – Faculdade de Engenharia Elétrica, Universidade Estadual de Campinas, Campinas, 2018.

PARV, L.; MICU, C. S. ABC simulation using discrete events. **Bulletin of the Transylvania University of Brasov:** engineering sciences: series I, [*S. l.*], v. 12, n. 2, p. 27-32, 2019.

PAULINO, E.; RIBEIRO, L. H.; TEIXEIRA, R. B. S.; LUCINIO, E. A. G.; CARDOSO, R. O. R. Simulação de estoque de segurança utilizando o software ProModel. **Revista Científica e-Locução**, Vila Rica, v. 7, p. 23-40, 2015.

PAVAN, A. **Teoria das restrições e métodos de otimização e ajuste aplicados à gestão de estoque de um centro de distribuição de fármacos**. 2017. Dissertação (Mestrado em Engenharia de Produção) - Universidade de Araraquara, Araraquara, 2017.

PEREIRA, G. J. **Célula flexível de manufatura:** projeto de desenvolvimento de uma célula flexível de manufatura. 2019. Monografia (Trabalho de Conclusão de Curso) - Faculdade de Engenharia Mecânica, Universidade Federal de Uberlândia, Uberlândia, 2019a

PEREIRA, M. C. Gestão estratégica de estoque em empresas do comércio. **Revista de Administração e Negócios da Amazônia**, [*S. l.*], v. 11, n. 1, p. 1-16, 2019b.

PEREIRA, N. C. M. **Gestão logística no varejo virtual:** uma análise bibliométrica. 2019. Monografia (Trabalho de Conclusão de Curso) - Faculdade de Administração, Ciências Contábeis, Engenharia de Produção e Serviço Social, Universidade Federal de Uberlândia, Uberlândia, 2019c.

RAMANATHAN, U. Performance of supply chain collaboration – a simulation study. supply chain performances. **Expert Systems with Applications**, Oxford, v. 42, p. 1665-1683, 2014.

RAMESH, C.; KAMALAKANNAN, R.; KARTHIK, R.; PAVIN, C.; DHIVAHARAN, S. A Lot streaming based flow shop scheduling problem using simulated annealing algorithm. **Materials Today**: proceedings, Amsterdam, v. 37, n.P2, p.241-244, 2021.

RAMIS FERRER, B.; MUHAMMAD, U.; MOHAMMED, W.; MARTÍNEZ LASTRA, J. Implementing and visualizing ISO 22400 key performance indicators for monitoring discrete manufacturing systems. **Machines**, v. 6, n. 3, p. 39, 2018. DOI: **<https://doi.org/10.3390/machines6030039>**.

RENTERIA-MARQUEZ, I. A.; ALMERAZ, C. N.; TSENG, T. L. B.; RENTERIA, A. A Heijunka study for automotive assembly using discrete-event simulation: a case study. *In*: WINTER SIMULATION CONFERENCE, 2020, Orlando. **Anais** [...]. Piscataway: IEEE, 2020. p. 1641-1651.

RIBEIRO, J.; ZIVIANI, F.; NEVES, J.; CORREA, F. Inovação social e gestão do conhecimento estratégico: estudo de caso na cadeia de suprimentos reversa. **Perspectivas em Gestão & Conhecimento**, João Pessoa, v. 9, n. 1, p. 285-302, 2019.

RIBEIRO, V.; CORDEIRO, N. H. M. Sequenciamento da produção: uma proposta para o sistema make to order. **Revista Produção Online**, [*S. l.*], v. 20, n. 2, p. 720-746, 2020. DOI: [http://dx.doi.org/10.14488/1676-1901.v20i2.3863.](http://dx.doi.org/10.14488/1676-1901.v20i2.3863)

RIZKYA, I.; SYAHPUTRI, K.; SARI, R. M.; SIREGAR, I.; GINTING, E. Comparison of periodic review policy and continuous review policy for the automotive industry inventory system. **IOP Conference Series**: Materials Science and Engineering. v. 288, 2018. DOI: 10.1088/1757-899X/288/1/012085.

RODIČ, B. Industry 4.0 and the new simulation modelling paradigm. **Organizacija**, Kranj, v. 50, n. 3, p. 193-207, 2017.

ROSS, F. R. Introduction to supply chain management technologies. 2<sup>nd</sup>ed. Boca Raton: Taylor & Francis, 2010.

ROYO, L.; MARTINEZ, A.; BACAICOA, L.; RODRIGUEZ, F.; LOPEZ, B. A Digital twin based approach for simulation and emulation of an automotive paint workshop. **SAE International Journal of Advances and Current Practices in Mobility**, v. 3, n. 6, p. 3170- 3171, 2021.

SANTANA, H. L.; ASSUMPÇÃO, M. R. P.; OLIVEIRA, M. C. Uma perspectiva colaborativa da cadeia de suprimentos para apoiar a indústria 4.0. **Revista Produção Online**, [*S. l.*], v. 19, n. 2, p. 694-721, June 2019. DOI: [http://dx.doi.org/10.14488/1676-](http://dx.doi.org/10.14488/1676-1901.v19i2.3460) [1901.v19i2.3460.](http://dx.doi.org/10.14488/1676-1901.v19i2.3460)

SANTOS, C. **Controle de estoques de produtos acabados:** estudo de caso em uma empresa de grande porte no município de Gaspar-SC. 2019. Monografia (Trabalho de Conclusão de Curso) - Instituto Federal de Santa Catarina, Gaspar, 2019.

SARDO, B. C.; MARQUES, M. Aspectos importantes para a identificação de uma cadeia de suprimentos. **Revista Produção Industrial & Serviços**, [*S. l.*], v. 6, n. 2, p. 1-11, 2019.

SARGENT, R. G. Verification and validation of simulation models. **Journal of Simulation**, Basingstoke, v. 7, n. 1, p. 12-24, 2013.

SARKAR, B.; GUCHHAIT, R.; SARKAR, M.; PAREEK, S.; KIM, N. Impact of safety factors and setup time reduction in a two-echelon supply chain management. **Robotics and Computer-Integrated Manufacturing**, New York, v. 55, p. 250-258, 2019.

SCHEIDEGGER, A. P. G.; PEREIRA, T. F.; OLIVEIRA, M. L. M.; BANERJEE, A.; MONTEVECHI, J. A. B. An Introductory guide for hybrid simulation modelers on the primary simulation methods in industrial engineering identified through a systematic review of the literature. **Computers & Industrial Engineering**, Oxford, v. 124, p. 474-492, 2018.

SCHIMPEL, U. **Dual sourcing:** with arbitrary stochastic demand and stochastic lead times. Karlsruhe: Scientific, 2010.

SELL, I. Utilização da regressão linear como ferramenta de decisão na gestão de custos. *In*: CONGRESSO BRASILEIRO DE CUSTOS, 12., 2005, Itapema. **Anais** […]. São Paulo: Associação Brasileira de Custos, 2005. p. 1-14.

SIEBERS, P. O.; MACAL, C. M.; GARNETT, J.; BUXTON, D.; PIDD, M. Discrete-event simulation is dead, long live agent-based simulation! **Journal of Simulation**, Basingstoke, v. 4, n. 3, p. 204- 210, 2010.

SILVA, A.L. F. Proposta de melhoria de layout: um estudo de caso no setor de aramados de empresa metalúrgica. **Refas:** revista Fatec zona Sul, v. 6, n. 3, p. 13-26, 2020.

SILVA, C. J.; GUEDES, E. E.V. **Sistema da informação para o planejamento e controle da produção:** estudo de caso aplicado em uma indústria do ramo moveleiro. [*S. l. : s. n.*], 2019.

SILVA, J. A. B. Métodos e práticas colaborativas na cadeia de suprimentos: revisão de literatura. **Navus:** Revista de Gestão e Tecnologia, [*S. l.*], v. 9, n. 2, p. 76-91, 2019.

SILVA, M. M.; BRAGA, R. M. O Supply chain management como fonte de vantagem competitiva das organizações. **Revista IPTEC**, São Paulo, v. 6, n. 1, p. 111-123, 2018.

SILVA, W. A. **Otimização de parâmetros da gestão baseada em atividades (ABM) aplicada em uma célula de manufatura**. 2005. Dissertação (Mestrado em Engenharia de Produção) - Universidade Federal de Itajubá, Itajubá, 2005.

SINDICATO NACIONAL DA INDÚSTRIA DE COMPONENTES PARA VEÍCULOS AUTOMOTORES. **Desempenho do setor de autopeças**. São Paulo, 2019.

SOARES, J. P. M.; LEMOS, F. O.; ARAÚJO, C. L. K.; HANSEN, P. B. A Contribuição da simulação computacional para a análise sistêmica da reestruturação de layout e otimização de recursos na manufatura celular: estudo de caso em uma célula de uma empresa do ramo automotivo. **Produto & Produção (Online)**, [*S. l.*], v. 12, n. 3, p. 49-68, 2011. DOI: [https://doi.org/10.22456/1983-8026.22802.](https://doi.org/10.22456/1983-8026.22802)

STRAKA, M.; KHOURI, S.; LENORT, R.; BESTA, P. Improvement of logistics in manufacturing system by the use of simulation modelling: a real industrial case study. **Advances in Production Engineering & Management**, v. 15, n. 1, p. 18-30, 2020. SUZEK, H.; BING, W. X. Aumento de produtividade em um sistema de produção através da simulação computacional. **Brazilian Journal of Development**, v. 6, n. 5, p. 29847-29861, 2020.

TAVARES, D. M. L.; SOUZA, A. E. C.; PINHEIRO, A. W. S. Avaliação do método prático para dimensionamento de estoques (MPDE) no contexto de melhorias na gestão de estoques em uma Empresa de médio porte do setor. **Brazilian Journal of Development**, [*S. l.*], v. 6, n. 7, p. 48623-48638, 2020.

TREBUŇA, P.; KLIMENT, M.; EDL, M.; PETRIK, M. Creation of simulation model of expansion of production in manufacturing companies. **Procedia Engineering**, [*S. l.*], v. 96, p. 477-482, 2014.

TRINDADE, A. R.; OCHI, L. S. Um algoritmo evolutivo híbrido para a formação de células de manufatura em sistemas de produção. **Pesquisa Operacional**, Rio de Janeiro, v. 26, n. 2, p. 255-294, 2006.

TRONCOSO, A.; SANCHEZ, A.; GONZALEZ, J. Discrete events simulation method for analyze cycle time: a case study in the plastics industry sector. **IOP Conference Series:** Materials Science and Engineering, [*S. l.*], v.844, Nov. 2019. DOI: 10.1088/1757- 899X/844/1/012063.

TUBINO, D. F. **Planejamento e controle da produção**: teoria e prática. 2.ed. São Paulo: Atlas, 2009.

VÁCLAV, Š.; KOŠŤÁL, P.; LECKÝ, Š.; MICHAL, D.; BAKO, B. Assembly system planning in automotive industry with use of discrete event simulation. *In*: JÁRMAI, K.; BOLLÓ, B. (Ed.). **Vehicle and automotive engineering**. Cham: Springer, 2018. p. 503-515.

VENTURA, M. M. O Estudo de caso como modalidade de pesquisa. **Revista SoCERJ**, Rio de Janeiro, v. 20, n. 5, p. 383-386, 2007.

VITORINO FILHO, V. A.; MOORI, R. G. O Efeito mediador da Resource Based View (RBV) na relação entre gestão da cadeia de suprimentos e desempenho operacional. **Exacta**, São Paulo, v. 17, n. 1, p. 111-126, 2019.

WANKE, P.; SALIBY, E. Proposta para a gestão de estoques de novos produtos: solução do modelo (q, r) para a distribuição uniforme da demanda e do lead-time de suprimento. **Gestão & Produção**, São Carlos, v. 12, n. 1, p. 1-20, 2005.

WEICHHART, G.; STARY, C.; VERNADAT, F. Enterprise modelling for interoperable and knowledge-based enterprises. **International Journal of Production Research**, London, v. 56, n. 8, p. 2818-2840, 2018.

YIN, R. K. **Estudo de caso:** planejamento e métodos. Porto Alegre: Bookman, 2015.

ZALLA FILHO, J. G.; PORTO, A. J. V.; GONÇALVES FILHO, E. V. Análise dos estoques em processo de um sistema de produção de cabinas através de simulação. **Minerva**, São Carlos, v. 1, n. 1, p. 17-26, jul./dez. 2004.

ZHAO, Q. H.; CHEN, S.; LEUNG, S. C. H.; LAI, K. K. Integration of inventory and transportation decisions in a logistics system. **Transportation Research Part E**, Oxford, v. 46, p. 913-925, 2010.

ZIUKOV, S. A Literature review on models of inventory management under uncertainty. Business, Systems & Economics, v. 5, n. 1, June 2015. DOI: 10.13165/VSE-15-5-1-03

WANKE, P.; SALIBY, E. Proposta para a gestão de estoques de novos produtos: solução do modelo (Q, r) para a distribuição uniforme da demanda e do lead-time de suprimento. **Gestão & Produção**, v. 12, p. 1-9, 2005.

# **APÊNDICE I – Procedimento** *Bill of Material*

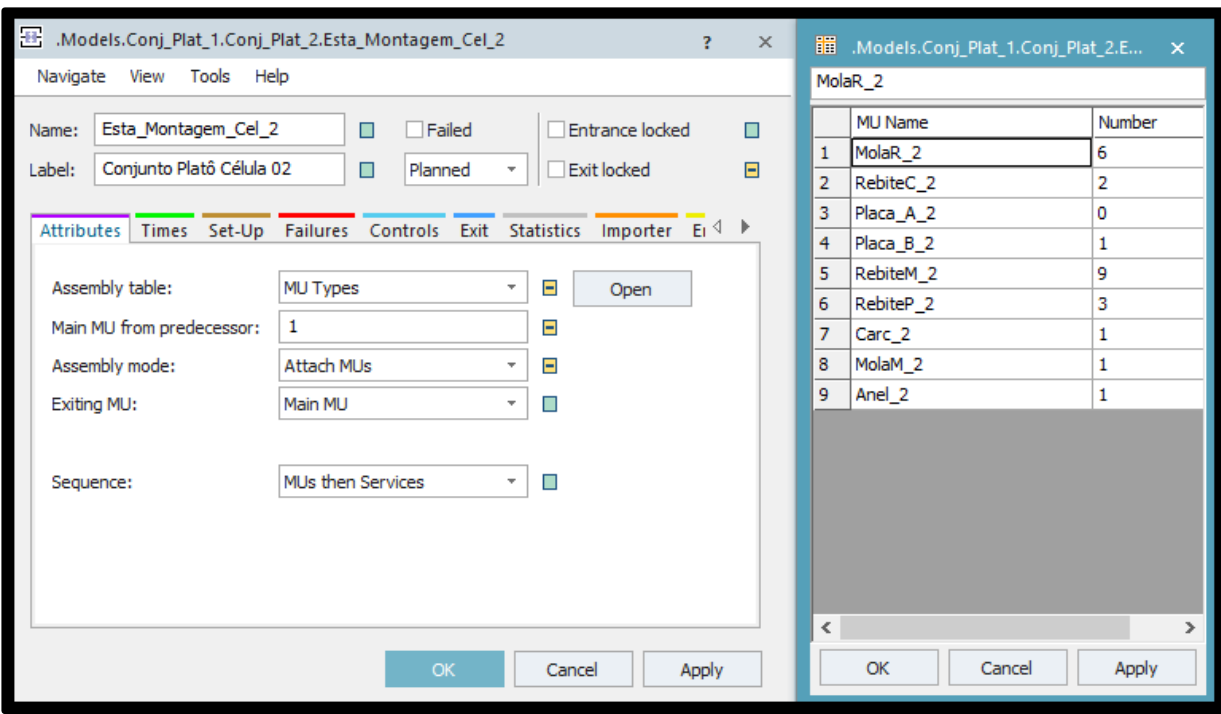

Figura A-1- *Bill of Material* da 2ª célula de manufatura Platô

Fonte: Elaborado pela autora.

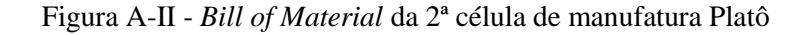

```
var BOM_2:table
BOM_2 := Esta_Montagem_Cel_2.AssemblyList
switch @.name 
case "Conj_Plat_A_2"
             BOM_2[1,1] := "MolaR_2"BOM_2[2,1] := 6BOM_2[1,2] := "RebiteC_2"BOM_2[2,2] := 2BOM_2[1,3] := "Placa_A_2"BOM_2[2,3] := 1 BOM_2[1,4] := "Placa_B_2" 
              BOM_2[2,4] := 0BOM_2[1,5] := "RebiteM_2"BOM_2[2,5] := 9BOM_2[1,6] := "RebiteP_2"BOM_2[2,6] := 3BOM_2[1,7] := "Carc_2"BOM_2[2,7] := 1BOM_2[1,8] := "MolaM_2"BOM_2[2,8] := 1BOM_2[1,9] := "Anel_2"BOM_2[2,9] := 1case "Conj_Plat_B_2"
             BOM_2[1,1] := "MolaR_2"
```
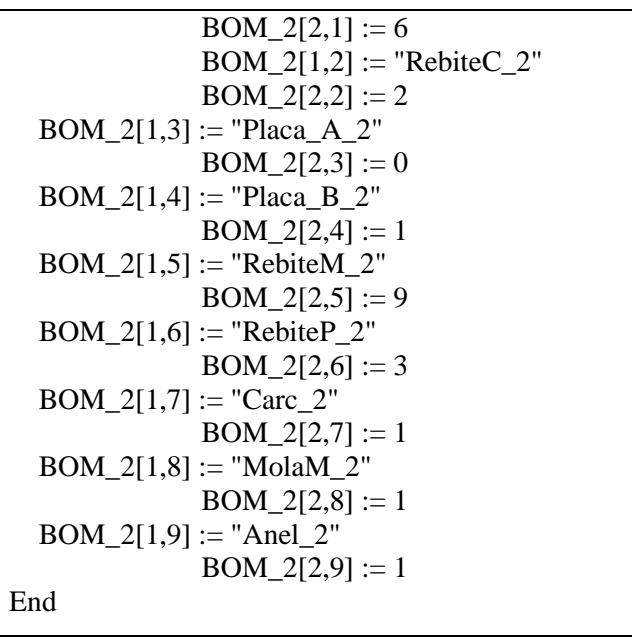

Fonte: Elaborado pela autora.

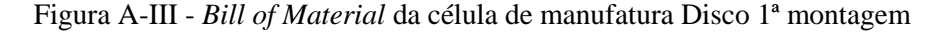

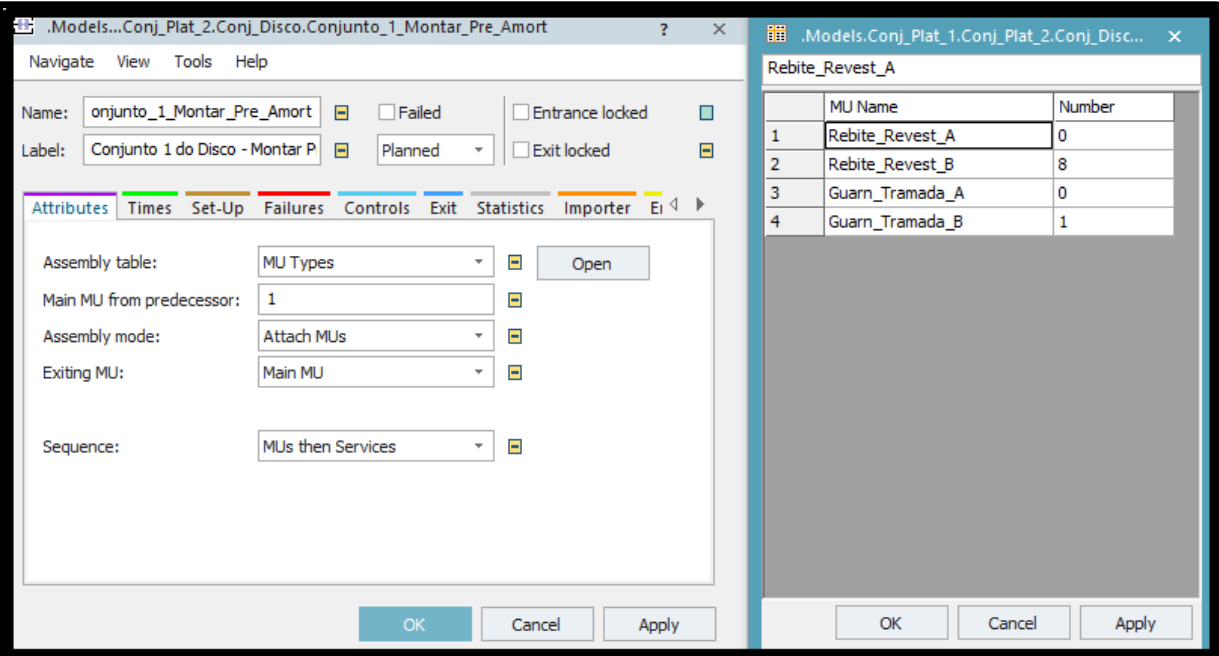

Fonte: Elaborado pela autora.

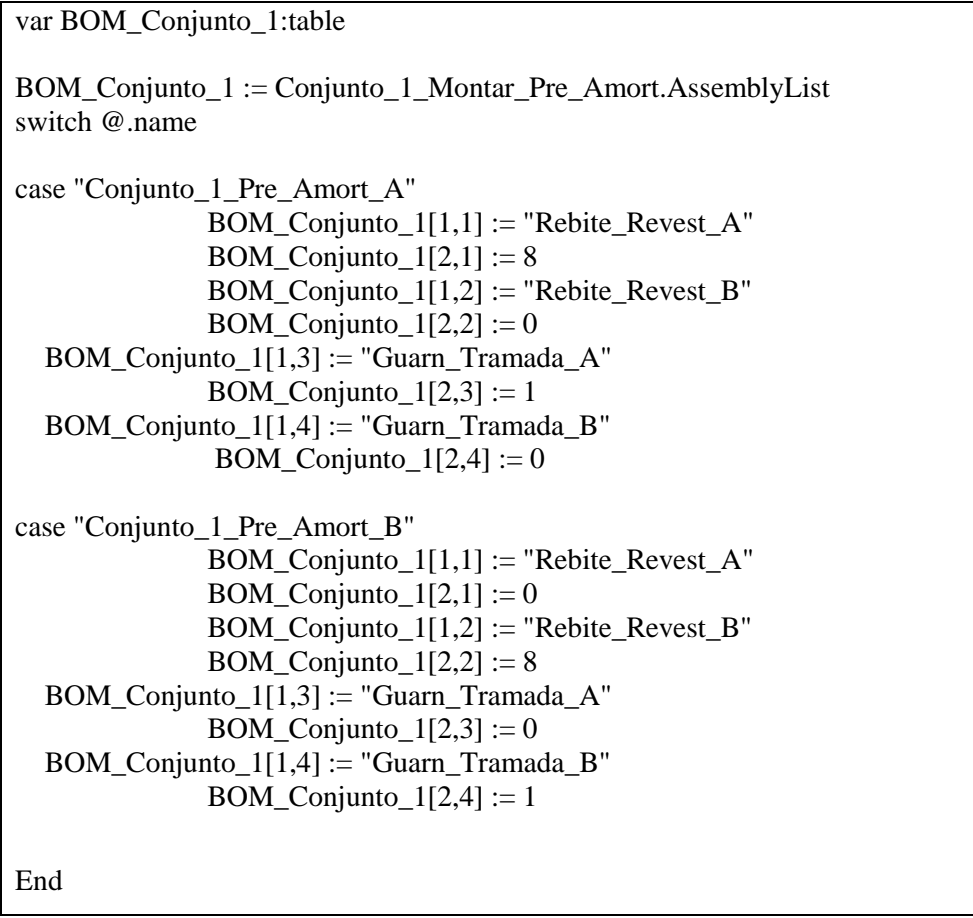

Figura A-IV - *Bill of Material* da célula de manufatura Disco 1ª montagem

Fonte: Elaborado pela autora.

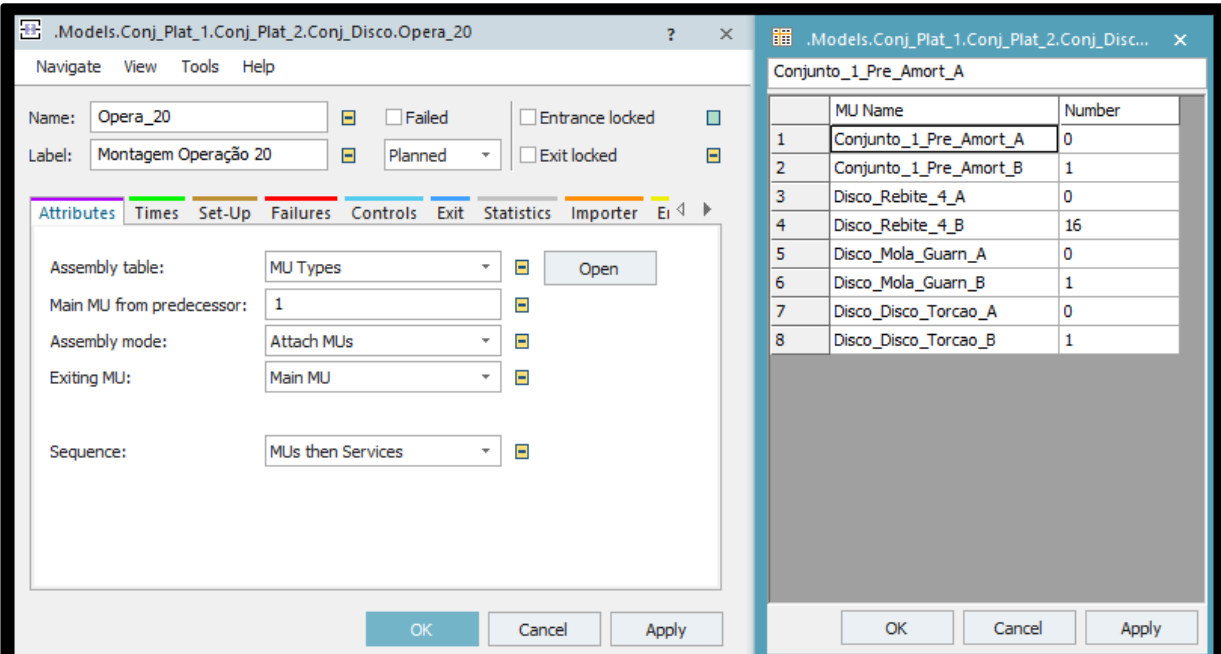

Figura A-V- *Bill of Material* da célula de manufatura Disco 2ª montagem

Fonte: Elaborado pela autora.

Figura A-VI - *Bill of Material* da célula de manufatura Disco 2ª montagem

| var BOM_Conjunto_2_itens_3_4_5:table                                                              |  |  |  |  |  |  |  |
|---------------------------------------------------------------------------------------------------|--|--|--|--|--|--|--|
| BOM_Conjunto_2_itens_3_4_5 := Opera_20.AssemblyList                                               |  |  |  |  |  |  |  |
| switch @.name                                                                                     |  |  |  |  |  |  |  |
|                                                                                                   |  |  |  |  |  |  |  |
| case "Disco_Conj_2_itens_3_4_5_A"                                                                 |  |  |  |  |  |  |  |
| $BOM\_Conjunto_2_itens_3_4_5[1,1] := "Conjunto_1_Pre_Amort_A"$                                    |  |  |  |  |  |  |  |
| BOM_Conjunto_2_itens_3_4_5[2,1] := 1                                                              |  |  |  |  |  |  |  |
| $BOM\_Conjunto_2$ _itens_3_4_5[1,2] := "Conjunto_1_Pre_Amort_B"                                   |  |  |  |  |  |  |  |
| BOM_Conjunto_2_itens_3_4_5[2,2] := 0                                                              |  |  |  |  |  |  |  |
| $BOM\_Conjunto_2_itens_3_4_5[1,3] := "Disco\_Rebite_4_A"$                                         |  |  |  |  |  |  |  |
| BOM_Conjunto_2_itens_3_4_5[2,3] := 16                                                             |  |  |  |  |  |  |  |
| $BOM\_Conjunto_2_itens_3_4_5[1,4] := "Disco_Rebite_4_B"$                                          |  |  |  |  |  |  |  |
| BOM_Conjunto_2_itens_3_4_5[2,4] := 0                                                              |  |  |  |  |  |  |  |
| $BOM\_Conjunto_2_itens_3_4_5[1,5] := "Disco_Mola_Guarn_A"$                                        |  |  |  |  |  |  |  |
| BOM_Conjunto_2_itens_3_4_5[2,5] := 1                                                              |  |  |  |  |  |  |  |
| $BOM\_Conjunto_2$ _itens_3_4_5[1,6] := "Disco_Mola_Guarn_B"                                       |  |  |  |  |  |  |  |
| BOM_Conjunto_2_itens_3_4_5[2,6] := 0                                                              |  |  |  |  |  |  |  |
| $BOM\_Conjunto_2$ _itens_3_4_5[1,7] := "Disco_Disco_Torcao_A"                                     |  |  |  |  |  |  |  |
| BOM_Conjunto_2_itens_3_4_5[2,7] := 1<br>BOM_Conjunto_2_itens_3_4_5[1,8] := "Disco_Disco_Torcao_B" |  |  |  |  |  |  |  |
| BOM_Conjunto_2_itens_3_4_5[2,8] := 0                                                              |  |  |  |  |  |  |  |
|                                                                                                   |  |  |  |  |  |  |  |
| case "Disco_Conj_2_itens_3_4_5_B"                                                                 |  |  |  |  |  |  |  |
| BOM_Conjunto_2_itens_3_4_5[1,1] := "Conjunto_1_Pre_Amort_A"                                       |  |  |  |  |  |  |  |
| BOM_Conjunto_2_itens_3_4_5[2,1] := 0                                                              |  |  |  |  |  |  |  |
| $BOM\_Conjunto_2$ _itens_3_4_5[1,2] := "Conjunto_1_Pre_Amort_B"                                   |  |  |  |  |  |  |  |
| BOM_Conjunto_2_itens_3_4_5[2,2] := 1                                                              |  |  |  |  |  |  |  |
| $BOM\_Conjunto_2$ _itens_3_4_5[1,3] := "Disco_Rebite_4_A"                                         |  |  |  |  |  |  |  |
| BOM_Conjunto_2_itens_3_4_5[2,3] := 0                                                              |  |  |  |  |  |  |  |
| BOM_Conjunto_2_itens_3_4_5[1,4] := "Disco_Rebite_4_B"                                             |  |  |  |  |  |  |  |
| BOM_Conjunto_2_itens_3_4_5[2,4] := 16                                                             |  |  |  |  |  |  |  |
| $BOM\_Conjunto_2$ _itens_3_4_5[1,5] := "Disco_Mola_Guarn_A"                                       |  |  |  |  |  |  |  |
| BOM_Conjunto_2_itens_3_4_5[2,5] := 0                                                              |  |  |  |  |  |  |  |
| $BOM\_Conjunto_2_itens_3_4_5[1,6] := "Disco_Mola_Guarn_B"$                                        |  |  |  |  |  |  |  |
| BOM_Conjunto_2_itens_3_4_5[2,6] := 1                                                              |  |  |  |  |  |  |  |
| $BOM\_Conjunto_2$ _itens_3_4_5[1,7] := "Disco_Disco_Torcao_A"                                     |  |  |  |  |  |  |  |
| BOM_Conjunto_2_itens_3_4_5[2,7] := 0                                                              |  |  |  |  |  |  |  |
| $BOM\_Conjunto_2$ _itens_3_4_5[1,8] := "Disco_Disco_Torcao_B"                                     |  |  |  |  |  |  |  |
| BOM_Conjunto_2_itens_3_4_5[2,8] := 1<br>End                                                       |  |  |  |  |  |  |  |
|                                                                                                   |  |  |  |  |  |  |  |

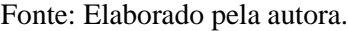

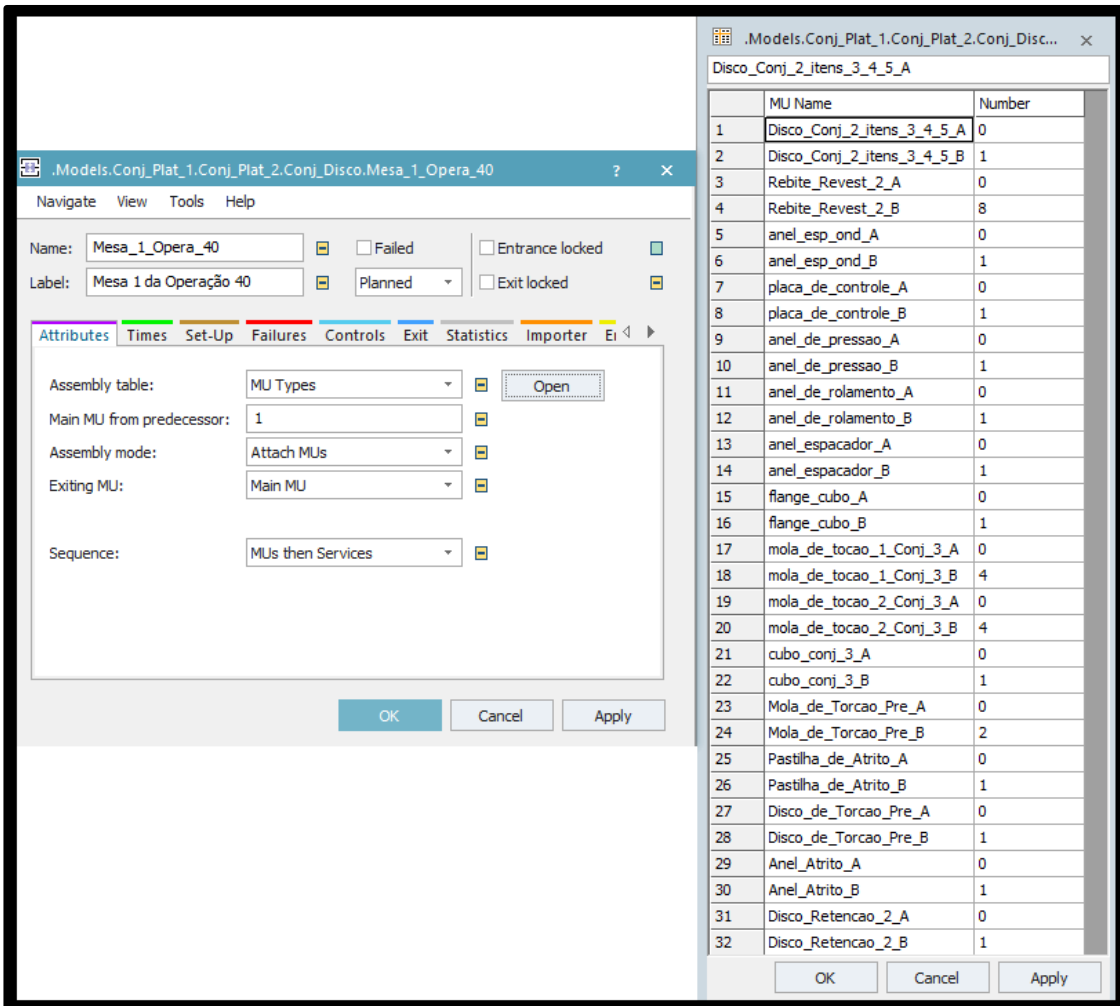

Figura A-VII *Bill of Material* da célula de manufatura Disco 3ª montagem

Fonte: Elaborado pela autora.

|  | Figura A-VIII - Bill of Material da célula de manufatura Disco 3 <sup>ª</sup> montagem |  |  |
|--|----------------------------------------------------------------------------------------|--|--|
|  |                                                                                        |  |  |

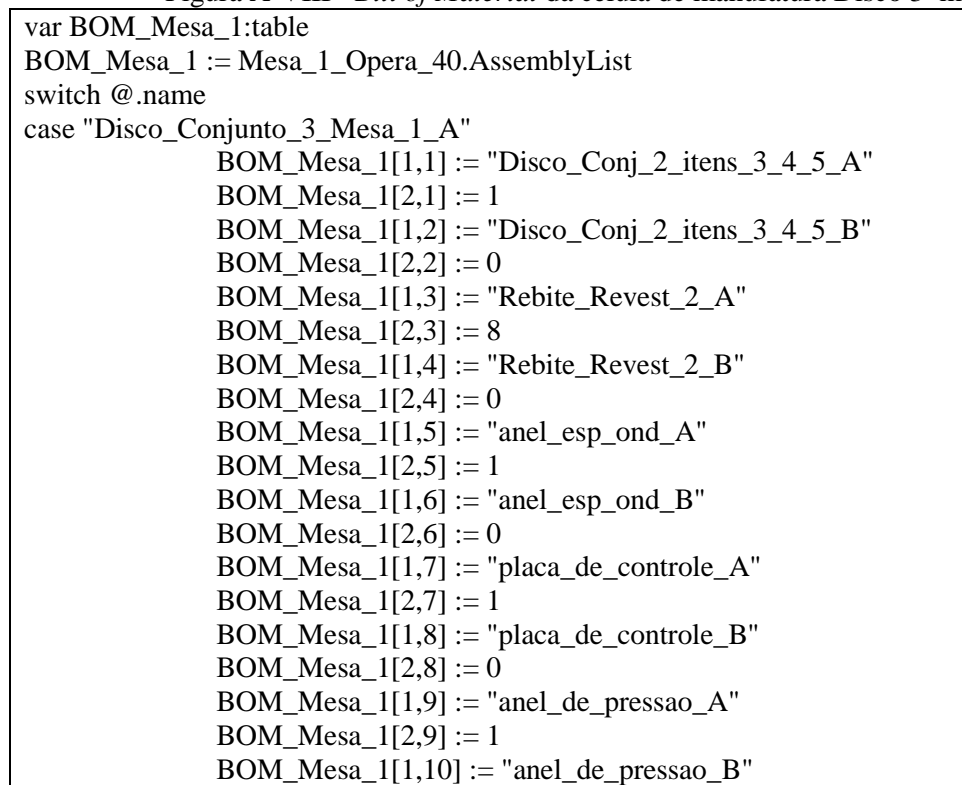

 $BOM\_Mesa\_1[2,10] := 0$  $BOM\_Mesa\_1[1,11] := 'anel\_de\_rolamento\_A'$  $BOM\_Mesa\_1[2,11] := 1$  $BOM\_Mesa\_1[1,12] := 'anel\_de\_rolamento\_B'$  $BOM\_Mesa_1[2,12] := 0$ BOM Mesa  $1[1,13] :=$  "anel espacador A"  $BOM\_Mesa\_1[2,13] := 1$  $BOM\_Mesa_1[1,14] := "anel_espaceador_B"$  $BOM\_Mesa_1[2,14] := 0$  $BOM\_Mesa\_1[1,15] := "flange\_cubo\_A"$ BOM Mesa  $1[2,15] := 1$  $BOM\_Mesa\_1[1,16] := "flange\_cubo\_B"$  $BOM\_Mesa\_1[2,16] := 0$ BOM\_Mesa\_1[1,17] := "mola\_de\_tocao\_1\_Conj\_3\_A"  $BOM\_Mesa_1[2,17] := 4$  $BOM\_Mesa\_1[1,18] := "mola\_de\_tocao\_1\_Conj\_3\_B"$ BOM Mesa  $1[2,18] := 0$  $BOM\_Mesa\_1[1,19] := "mola\_de\_tocao_2\_Conj_3_A"$  $BOM\_Mesa\_1[2,19] := 4$  $BOM\_Mesa\_1[1,20] := "mola\_de\_tocao\_2\_Conj\_3\_B"$  $BOM\_Mesa\_1[2,20] := 0$  $BOM\_Mesa\_1[1,21] := "cubo\_conj\_3_A"$ BOM\_Mesa\_1[2,21] := 1  $BOM_Mesa_1[1,22] := "cubo\_conj_3_B"$  $BOM\_Mesa_1[2,22] := 0$  $BOM\_Mesa\_1[1,23] := "Mola\_de\_Torcao\_Pre\_A"$  $BOM\_Mesa\_1[2,23] := 2$ BOM\_Mesa\_1[1,24] := "Mola\_de\_Torcao\_Pre\_B"  $BOM\_Mesa\_1[2,24] := 0$  $BOM_Mesa_1[1,25] := "Pastilha_de_Atrito_A"$  $BOM\_Mesa\_1[2,25] := 1$  $BOM\_Mesa\_1[1,26] := "Pastilha\_de\_Artrito\_B"$  $BOM\_Mesa\_1[2,26] := 0$  $BOM\_Mesa\_1[1,27] := "Disco\_de\_Torcao\_Pre\_A"$ BOM\_Mesa\_1[2,27] := 1  $BOM\_Mesa\_1[1,28] := "Disco\_de\_Torcao\_Pre\_B"$  $BOM\_Mesa\_1[2,28] := 0$ BOM Mesa  $1[1,29] :=$  "Anel Atrito A" BOM\_Mesa\_1[2,29] := 1  $BOM\_Mesa\_1[1,30] := "Anel\_Artito\_B"$  $BOM\_Mesa\_1[2,30] := 0$ BOM Mesa  $1[1,31] :=$  "Disco Retencao 2 A" BOM\_Mesa\_1[2,31] := 1  $BOM\_Mesa\_1[1,32] := "Disco\_Retencao\_2\_B"$  $BOM\_Mesa_1[2,32] := 0$ case "Disco\_Conjunto\_3\_Mesa\_1\_B"  $BOM\_Mesa\_1[1,1] := "Disco\_Conj_2\_itens_3_4_5_4_$  $BOM\_Mesa\_1[2,1] := 0$  $BOM\_Mesa\_1[1,2] := "Disco\_Conj_2\_itens_3_4_5_$ BOM Mesa  $1[2,2] := 1$  $BOM\_Mesa\_1[1,3] := "Rebite\_Revest\_2\_A"$  $BOM\_Mesa_1[2,3] := 0$  $BOM\_Mesa\_1[1,4] := "Rebite\_Revest\_2\_B"$  $BOM\_Mesa\_1[2,4] := 8$  $BOM\_Mesa\_1[1,5] := "anel\_esp\_ond\_A"$ BOM Mesa  $1[2,5] := 0$  $BOM\_Mesa\_1[1,6] := "anel\_esp\_ond\_B"$  $BOM\_Mesa\_1[2,6] := 1$ 

 $BOM\_Mesa\_1[1,7] := "placa\_de\_controller\_A"$  $BOM\_Mesa\_1[2,7] := 0$  $BOM\_Mesa\_1[1,8] := "placa\_de\_controller\_B"$ BOM Mesa  $1[2,8] := 1$  $BOM\_Mesa\_1[1,9] := 'anel\_de\_pressao\_A'$ BOM Mesa  $1[2,9] := 0$  $BOM\_Mesa\_1[1,10] := 'anel\_de$  pressao B"  $BOM\_Mesa\_1[2,10] := 1$  $BOM\_Mesa_1[1,11] := 'anel\_de\_rolamento\_A'$ BOM\_Mesa\_1[2,11] := 0  $BOM\_Mesa\_1[1,12] := 'anel\_de\_rolamento\_B'$  $BOM\_Mesa\_1[2,12] := 1$  $BOM\_Mesa\_1[1,13] := "anel\_espaceador\_A"$  $BOM\_Mesa\_1[2,13] := 0$  $BOM_Mesa_1[1,14] :=$  "anel\_espacador\_B"  $BOM_Mesa_1[2,14] := 1$  $BOM\_Mesa_1[1,15] := "flange\_cubo_A"$  $BOM\_Mesa\_1[2,15] := 0$  $BOM\_Mesa\_1[1,16] := "flange\_cubo\_B"$  $BOM\_Mesa\_1[2,16] := 1$  $BOM\_Mesa\_1[1,17] := "mola\_de\_tocao\_1\_Conj\_3\_A"$  $BOM\_Mesa\_1[2,17] := 0$  $BOM\_Mesa\_1[1,18] :=$ "mola\_de\_tocao\_1\_Conj\_3\_B" BOM Mesa  $1[2,18] := 4$  $BOM\_Mesa\_1[1,19] := "mola\_de\_tocao\_2\_Conj\_3\_A"$  $BOM\_Mesa\_1[2,19] := 0$  $BOM\_Mesa\_1[1,20] := "mola\_de\_tocao\_2\_Conj\_3\_B"$  $BOM_Mesa_1[2,20] := 4$  $BOM\_Mesa\_1[1,21] := "cubo\_conj\_3_A"$  $BOM\_Mesa\_1[2,21] := 0$  $BOM_Mesa_1[1,22] := "cubo\_conj_3_B"$  $BOM\_Mesa\_1[2,22] := 1$  $BOM\_Mesa\_1[1,23] := "Mola\_de\_Torcao\_Pre\_A"$  $BOM\_Mesa\_1[2,23] := 0$ BOM\_Mesa\_1[1,24] := "Mola\_de\_Torcao\_Pre\_B"  $BOM_Mesa_1[2,24] := 2$  $BOM\_Mesa\_1[1,25] := "Pastilha\_de\_Artrito\_A"$ BOM Mesa  $1[2,25] := 0$ BOM\_Mesa\_1[1,26] := "Pastilha\_de\_Atrito\_B"  $BOM\_Mesa\_1[2,26] := 1$ BOM\_Mesa\_1[1,27] := "Disco\_de\_Torcao\_Pre\_A" BOM Mesa  $1[2,27] := 0$ BOM\_Mesa\_1[1,28] := "Disco\_de\_Torcao\_Pre\_B"  $BOM\_Mesa\_1[2,28] := 1$  $BOM\_Mesa\_1[1,29] := "Anel\_Artito\_A"$ BOM Mesa  $1[2,29] := 0$  $BOM\_Mesa\_1[1,30] := "Anel\_Artito\_B"$  $BOM\_Mesa\_1[2,30] := 1$  $BOM\_Mesa\_1[1,31] := "Disco\_Retencao\_2\_A"$ BOM Mesa  $1[2,31] := 0$  $BOM\_Mesa\_1[1,32] := "Disco\_Retencao\_2\_B"$ BOM\_Mesa\_1[2,32] := 1

Fonte: Elaborado pela autora.

End

# **APÊNDICE II - Métodos – Consolidação Dados – Resultados**

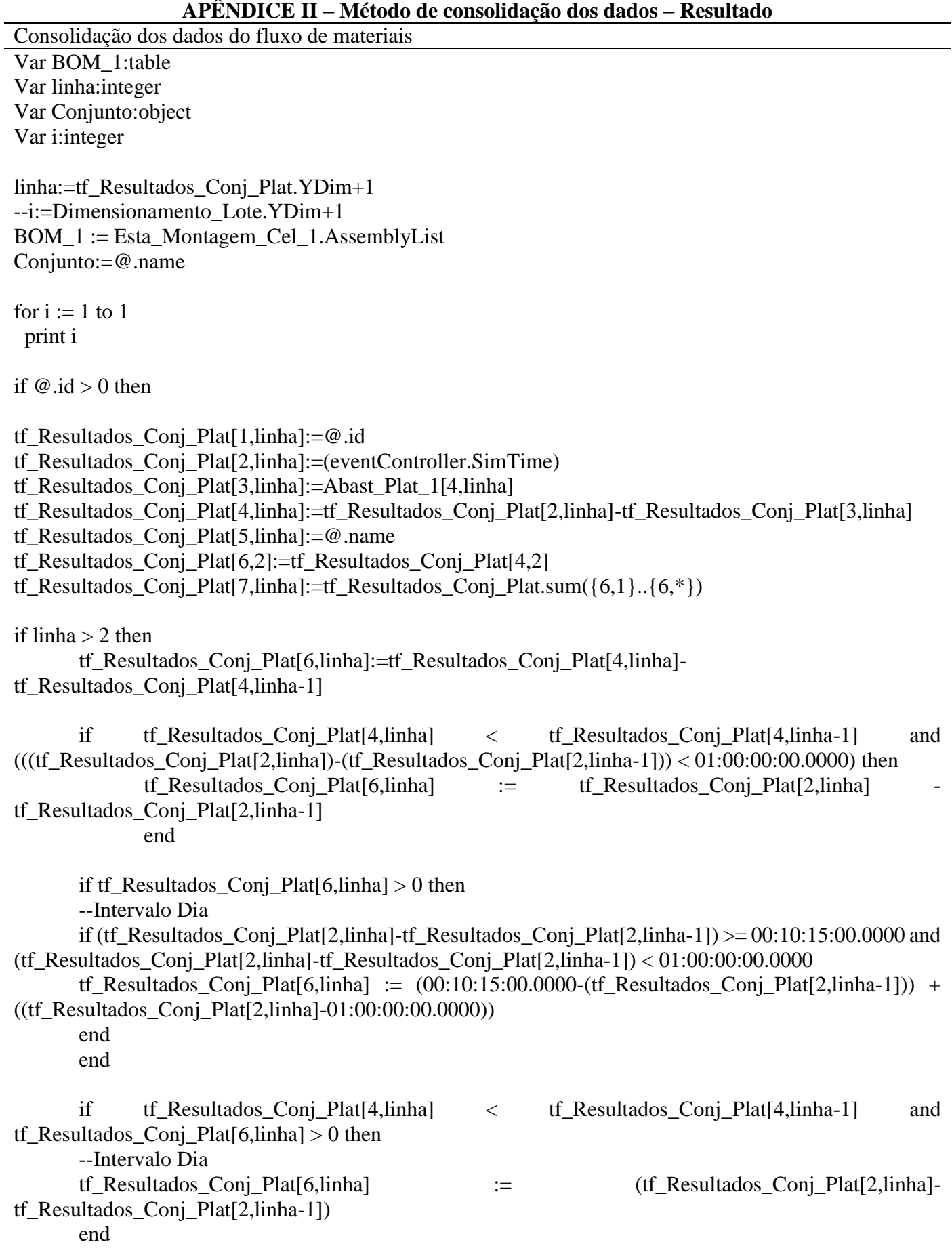

```
if tf_Resultados_Conj_Plat[6,linha] > 0 then
       --Intervalo Dia
       if (tf Resultados Conj Plat[3,linha]-tf Resultados Conj Plat[3,linha-1]) > = 01:00:00:00:00000tf Resultados Conj Plat<sup>[6]</sup>, linha] \qquad := (tf Resultados Conj Plat<sup>[2]</sup>, linha]-
tf_Resultados_Conj_Plat[2,linha-1])
       end
--Tempo de Fluxo
if tf Resultados Conj Plat[6,linha] > Lead Time Limite or tf Resultados Conj Plat[6,linha] < 0 then
       --Intervalo Café
       if (tf_Resultados_Conj_Plat[4,linha]-tf_Resultados_Conj_Plat[4,linha-1]) > Intervalo_Coffe
       tf_Resultados_Conj_Plat[6,linha] := (tf_Resultados_Conj_Plat[4,linha]-
tf_Resultados_Conj_Plat[4,linha-1]) - Intervalo_Coffe
       end
       --Intervalo Almoço
       if (tf_Resultados_Conj_Plat[4,linha]-tf_Resultados_Conj_Plat[4,linha-1]) > Intervalo_Lunch
       tf_Resultados_Conj_Plat[6,linha] := (tf_Resultados_Conj_Plat[4,linha]-
tf_Resultados_Conj_Plat[4,linha-1]) - Intervalo_Lunch
       end
       --Final de semana
       --Início da semana após o final de semana (segunda feira)
       --Exemplo
       -(segundos) 987279.615 / 60 / 60 / 24 = 11,426840277
 -(horas) 0,426840277 * 24 = 10,244166
 -(minutos) 0,244166 * 60 = 14,64996
 -(segundos) 0,64996 * 60 = 38,9976
       -60 - 38,9976 = 21,0024--(60-((60-(((((((((((time_to_num(tf_Resultados_Conj_Plat[2,linha]))/60/60/24)-
round(((time_to_num(tf_Resultados_Conj_Plat[2,linha]))/60/60/24),0)))*24)-
round((((((time_to_num(tf_Resultados_Conj_Plat[2,linha]))/60/60/24)-
round(((time to num(tf Resultados Conj Plat[2,linha]))/60/60/24),0)))*24),0))*60)-
round((((((((time_to_num(tf_Resultados_Conj_Plat[2,linha]))/60/60/24)-
round(((time_to_num(tf_Resultados_Conj_Plat[2,linha]))/60/60/24),0)))*24)-
round((((((time_to_num(tf_Resultados_Conj_Plat[2,linha]))/60/60/24)-
round(((time_to_num(tf_Resultados_Conj_Plat[2,linha]))/60/60/24),0)))*24),0))*60),0)))*60)))))
       --Final da semana predecessora (sexta feira)
       --Exemplo
       -(segundos) 382498.265 / 60 / 60 / 24 = 4,4270632523148148
 -(horas) 0,427063252314814 * 24 = 10,249518
 -(minutos) 0,249518 * 60 = 14,97108
 -(segundos) 0,97108 * 60 = 58,2648
       -60 - 58,2648 = 1,7352--+((-1)*((((((((((time_to_num(tf_Resultados_Conj_Plat[2,linha-1]))/60/60/24)-
round(((time to num(tf Resultados Conj Plat[2,linha-1]))/60/60/24),0)))*24)-
round((((((time_to_num(tf_Resultados_Conj_Plat[2,linha-1]))/60/60/24)-
```
169

round(((time\_to\_num(tf\_Resultados\_Conj\_Plat[2,linha-1]))/60/60/24),0)))\*24),0))\*60) round((((((((time\_to\_num(tf\_Resultados\_Conj\_Plat[2,linha-1]))/60/60/24) round(((time to num(tf Resultados Conj Plat[2,linha-1]))/60/60/24),0)))\*24)round((((((time\_to\_num(tf\_Resultados\_Conj\_Plat[2,linha-1]))/60/60/24)round(((time to num(tf Resultados Conj Plat[2,linha-1]))/60/60/24),0)))\*24),0))\*60),0)))\*60)) --Final de semana if (tf\_Resultados\_Conj\_Plat[2,linha]-tf\_Resultados\_Conj\_Plat[2,linha-1]) > 80000 then tf Resultados Conj Plat[6,linha]  $\qquad :=$  (60-((60- $(())$ ( $(())$ (((((((time to num(tf Resultados Conj Plat[2,linha]))/60/60/24)round(((time\_to\_num(tf\_Resultados\_Conj\_Plat[2,linha]))/60/60/24),0)))\*24) round((((((time\_to\_num(tf\_Resultados\_Conj\_Plat[2,linha]))/60/60/24) round(((time\_to\_num(tf\_Resultados\_Conj\_Plat[2,linha]))/60/60/24),0)))\*24),0))\*60) round((((((((time\_to\_num(tf\_Resultados\_Conj\_Plat[2,linha]))/60/60/24)round(((time to num(tf Resultados Conj Plat[2,linha]))/60/60/24),0)))\*24)round((((((time\_to\_num(tf\_Resultados\_Conj\_Plat[2,linha]))/60/60/24) round(((time\_to\_num(tf\_Resultados\_Conj\_Plat[2,linha]))/60/60/24),0)))\*24),0))\*60),0)))\*60)))))+((- 1)\*((((((((((time\_to\_num(tf\_Resultados\_Conj\_Plat[2,linha-1]))/60/60/24)round(((time\_to\_num(tf\_Resultados\_Conj\_Plat[2,linha-1]))/60/60/24),0)))\*24) round((((((time\_to\_num(tf\_Resultados\_Conj\_Plat[2,linha-1]))/60/60/24) round(((time\_to\_num(tf\_Resultados\_Conj\_Plat[2,linha-1]))/60/60/24),0)))\*24),0))\*60) round((((((((time\_to\_num(tf\_Resultados\_Conj\_Plat[2,linha-1]))/60/60/24)round(((time\_to\_num(tf\_Resultados\_Conj\_Plat[2,linha-1]))/60/60/24),0)))\*24) round((((((time\_to\_num(tf\_Resultados\_Conj\_Plat[2,linha-1]))/60/60/24) round(((time\_to\_num(tf\_Resultados\_Conj\_Plat[2,linha-1]))/60/60/24),0)))\*24),0))\*60),0)))\*60)) end

end

end

end

--Média e Desvio Padrão Tempo de Fluxo tf Resultados Conj Plat[6,1]:=(tf Resultados Conj Plat.meanValue({6,3}..{6,\*})) tf\_Resultados\_Conj\_Plat[7,1]:=(tf\_Resultados\_Conj\_Plat.standarddeviation( $\{6,3\}$ .. $\{6,*\}$ ))

--Apontamento fluxo diário

```
if round((tf_Resultados_Conj_Plat[2,linha]/60/60/24),0) - round((tf_Resultados_Conj_Plat[2,linha-
1\frac{1}{60\div 60/24}, 0) = 1 and tf_Resultados_Conj_Plat[0,linha-1] = VOID
       tf\_Resultsdos_CConjPlat[0,linha] := 1
```
end

```
if round((tf_Resultados_Conj_Plat[2,linha]/60/60/24),0) - round((tf_Resultados_Conj_Plat[2,linha-
1\frac{1}{60/60/24},0) = 3 and tf_Resultados_Conj_Plat[0,linha-1] = VOID
       tf\_Resultsdos_CConjPlat[0,linha] := 1
```
end

```
tf_Resultados_Conj_Plat[0,1]:=(tf_Resultados_Conj_Plat.sum(\{0,2\}..\{0, * \}))
```

```
if if Resultados Conj Plat[0,linha] = 1tf_Resultados_Conj_Plat[8,linha]:=tf_Resultados_Conj_Plat[0,1]
```
--Durante o dia

```
if linha > 2 and tf Resultados Conj Plat[8,linha] = VOID
if tf_Resultados_Conj_Plat[5,linha] = tf_Resultados_Conj_Plat[5,linha-1]
       tf_Resultados_Conj_Plat[11,linha]:=VOID
else
       tf_Resultados_Conj_Plat[12,linha]:=tf_Resultados_Conj_Plat[0,1]+0.5
       tf_Resultados_Conj_Plat[9,linha]:=tf_Resultados_Conj_Plat[1,linha]
       tf_Resultados_Conj_Plat[10,linha]:=tf_Resultados_Conj_Plat[2,linha]
       if tf_Resultados_Conj_Plat[5,linha-1] = "Conj_Plat_A_1"
              tf_Resultados_Conj_Plat[13,linha]:=tf_Resultados_Conj_Plat[1,linha]-
tf_Resultados_Conj_Plat.sum(\{15,1\}..\{16,linha})-tf_Resultados_Conj_Plat.sum(\{17,1\}..\{18,linha})
       end
       if tf_Resultados_Conj_Plat[5,linha-1] = "Conj_Plat_B_1"
              tf_Resultados_Conj_Plat[14,linha]:=tf_Resultados_Conj_Plat[1,linha]-
tf_Resultados_Conj_Plat.sum({15,1}..{16,linha})-tf_Resultados_Conj_Plat.sum({17,1}..{18,linha})
       end
       --Modelo A Intermediário
       if tf_Resultados_Conj_Plat[12,linha] >= 0.5tf Resultados Conj Plat<sup>[15]</sup>, linha] := tf Resultados Conj Plat<sup>[13]</sup>, linha]
              end
       --Modelo B Intermediário
       if tf Resultados Conj Plat<sup>[12,1]</sup>inha] >= 0.5tf_Resultados_Conj_Plat[17,linha] := tf_Resultados_Conj_Plat[14,linha]
       end
       --Consolida A
       if tf_Resultados_Conj_Plat[12,linha] >= 0.5 and 
tf Resultados Conj Plat.sum({15,linha}.{16,linha}) > 0
              tf Resultados Conj Plat<sup>[19]</sup>, linha]:=tf Resultados Conj Plat.sum({15,linha}..{16,}linha})
              end
       --Consolida B
       if tf_Resultados_Conj_Plat[12,linha] >= 0.5 and 
tf_Resultados_Conj_Plat.sum(\{17,\text{linka}\}..\{18,\text{linka}\}) > 0
              tf Resultados Conj Plat<sup>[20]</sup>, linha]:=tf Resultados Conj Plat.sum({17,linha}..{18,}linha})
              end
end
```
--Dimensionamento\_Lote --Célula 01

--Dia 1

--Marcador

if tf Resultados Conj Plat<sup>[12,linha] = 0.5</sup>

.Models.Conj\_Plat\_1.Conj\_Plat\_2.Dimensionamento\_Lote[2,1]:=tf\_Resultados\_Conj\_Plat[10,linh

a]

--A

if tf Resultados Conj Plat $[12,$ linha]  $>= 0.5$ tf\_Resultados\_Conj\_Plat[24,linha]:=tf\_Resultados\_Conj\_Plat.sum({15,1}..{15,linha}) .Models.Conj\_Plat\_1.Conj\_Plat\_2.Dimensionamento\_Lote[14,1]:=tf\_Resultados\_Conj\_Plat[24,lin

### ha]

end

--B

if tf\_Resultados\_Conj\_Plat $[12,$ linha]  $>= 0.5$ tf\_Resultados\_Conj\_Plat[25,linha]:=tf\_Resultados\_Conj\_Plat.sum({17,1}..{17,linha}) .Models.Conj\_Plat\_1.Conj\_Plat\_2.Dimensionamento\_Lote[15,1]:=tf\_Resultados\_Conj\_Plat[25,lin

ha]

end

end

--Dia 2

--Marcador

if .Models.Conj Plat 1.tf Resultados Conj Plat $[12,$ linha] = 1.5

.Models.Conj\_Plat\_1.Conj\_Plat\_2.Dimensionamento\_Lote[2,2]:=.Models.Conj\_Plat\_1.tf\_Resulta dos\_Conj\_Plat[10,linha]

--A

if tf Resultados Conj Plat[12,linha]  $>= 0.5$ tf Resultados Conj Plat<sup>[24,linha]: $=$ tf Resultados Conj Plat.sum({15,1}..{15,linha})</sup> .Models.Conj\_Plat\_1.Conj\_Plat\_2.Dimensionamento\_Lote[14,2]:=tf\_Resultados\_Conj\_Plat[24,lin ha]-.Models.Conj\_Plat\_1.Conj\_Plat\_2.Dimensionamento\_Lote[14,1]

end

--B

if tf\_Resultados\_Conj\_Plat[12,linha]  $> = 0.5$ tf\_Resultados\_Conj\_Plat[25,linha]:=tf\_Resultados\_Conj\_Plat.sum({17,1}..{17,linha}) .Models.Conj\_Plat\_1.Conj\_Plat\_2.Dimensionamento\_Lote[15,2]:=tf\_Resultados\_Conj\_Plat[25,lin ha]-.Models.Conj\_Plat\_1.Conj\_Plat\_2.Dimensionamento\_Lote[15,1] end

end

--Dia 3 --Marcador

if .Models.Conj Plat 1.tf Resultados Conj Plat[12,linha]  $= 2.5$ 

.Models.Conj\_Plat\_1.Conj\_Plat\_2.Dimensionamento\_Lote[2,3]:=.Models.Conj\_Plat\_1.tf\_Resulta dos\_Conj\_Plat[10,linha]

--A

if tf\_Resultados\_Conj\_Plat $[12,$ linha]  $>= 0.5$ tf\_Resultados\_Conj\_Plat[24,linha]:=tf\_Resultados\_Conj\_Plat.sum({15,1}..{15,linha}) .Models.Conj\_Plat\_1.Conj\_Plat\_2.Dimensionamento\_Lote[14,3]:=tf\_Resultados\_Conj\_Plat[24,lin ha]-.Models.Conj\_Plat\_1.Conj\_Plat\_2.Dimensionamento\_Lote.sum({14,1}..{14,2})

end

--B

if tf\_Resultados\_Conj\_Plat $[12,$ linha]  $>= 0.5$ tf\_Resultados\_Conj\_Plat[25,linha]:=tf\_Resultados\_Conj\_Plat.sum({17,1}..{17,linha}) .Models.Conj\_Plat\_1.Conj\_Plat\_2.Dimensionamento\_Lote[15,3]:=tf\_Resultados\_Conj\_Plat[25,lin ha]-.Models.Conj\_Plat\_1.Conj\_Plat\_2.Dimensionamento\_Lote.sum({15,1}..{15,2}) end

end

--Dia 4 --Marcador

if .Models.Conj\_Plat\_1.tf\_Resultados\_Conj\_Plat[12,linha] = 3.5

.Models.Conj\_Plat\_1.Conj\_Plat\_2.Dimensionamento\_Lote[2,4]:=.Models.Conj\_Plat\_1.tf\_Resulta dos\_Conj\_Plat[10,linha]

--A

if tf Resultados Conj Plat<sup>[12,1]</sup>inha]  $>= 0.5$ tf\_Resultados\_Conj\_Plat[24,linha]:=tf\_Resultados\_Conj\_Plat.sum({15,1}..{15,linha}) .Models.Conj\_Plat\_1.Conj\_Plat\_2.Dimensionamento\_Lote[14,4]:=tf\_Resultados\_Conj\_Plat[24,lin ha]-.Models.Conj\_Plat\_1.Conj\_Plat\_2.Dimensionamento\_Lote.sum({14,1}..{14,3})

end

--B

if tf\_Resultados\_Conj\_Plat $[12,$ linha]  $> = 0.5$ tf\_Resultados\_Conj\_Plat[25,linha]:=tf\_Resultados\_Conj\_Plat.sum({17,1}..{17,linha}) .Models.Conj\_Plat\_1.Conj\_Plat\_2.Dimensionamento\_Lote[15,4]:=tf\_Resultados\_Conj\_Plat[25,lin ha]-.Models.Conj\_Plat\_1.Conj\_Plat\_2.Dimensionamento\_Lote.sum({15,1}..{15,3}) end

--Dia 5 --Marcador

if .Models.Conj\_Plat\_1.tf\_Resultados\_Conj\_Plat[12,linha] = 4.5

.Models.Conj\_Plat\_1.Conj\_Plat\_2.Dimensionamento\_Lote[2,5]:=.Models.Conj\_Plat\_1.tf\_Resulta dos\_Conj\_Plat[10,linha]

--A

if tf\_Resultados\_Conj\_Plat $[12,$ linha]  $>= 0.5$ tf\_Resultados\_Conj\_Plat[24,linha]:=tf\_Resultados\_Conj\_Plat.sum({15,1}..{15,linha}) .Models.Conj\_Plat\_1.Conj\_Plat\_2.Dimensionamento\_Lote[14,5]:=tf\_Resultados\_Conj\_Plat[24,lin ha]-.Models.Conj\_Plat\_1.Conj\_Plat\_2.Dimensionamento\_Lote.sum({14,1}..{14,4})

end

--B

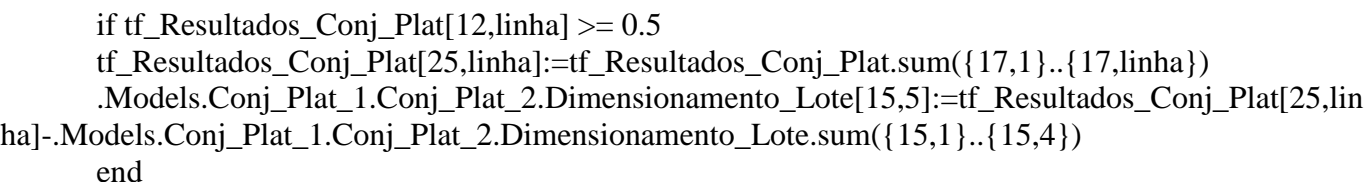

end

--Dia 6 --Marcador

if .Models.Conj\_Plat\_1.tf\_Resultados\_Conj\_Plat[12,linha] = 5.5

.Models.Conj\_Plat\_1.Conj\_Plat\_2.Dimensionamento\_Lote[2,6]:=.Models.Conj\_Plat\_1.tf\_Resulta dos\_Conj\_Plat[10,linha]

--A

if tf\_Resultados\_Conj\_Plat[12,linha]  $> = 0.5$ tf\_Resultados\_Conj\_Plat[24,linha]:=tf\_Resultados\_Conj\_Plat.sum({15,1}..{15,linha}) .Models.Conj\_Plat\_1.Conj\_Plat\_2.Dimensionamento\_Lote[14,6]:=tf\_Resultados\_Conj\_Plat[24,lin ha]-.Models.Conj\_Plat\_1.Conj\_Plat\_2.Dimensionamento\_Lote.sum({14,1}..{14,5})

end

--B

if tf\_Resultados\_Conj\_Plat $[12,$ linha]  $>= 0.5$ tf\_Resultados\_Conj\_Plat[25,linha]:=tf\_Resultados\_Conj\_Plat.sum({17,1}..{17,linha}) .Models.Conj\_Plat\_1.Conj\_Plat\_2.Dimensionamento\_Lote[15,6]:=tf\_Resultados\_Conj\_Plat[25,lin ha]-.Models.Conj\_Plat\_1.Conj\_Plat\_2.Dimensionamento\_Lote.sum({15,1}..{15,5}) end

--Dia 7 --Marcador

if .Models.Conj\_Plat\_1.tf\_Resultados\_Conj\_Plat[12,linha] =  $6.5$ 

.Models.Conj\_Plat\_1.Conj\_Plat\_2.Dimensionamento\_Lote[2,7]:=.Models.Conj\_Plat\_1.tf\_Resulta dos\_Conj\_Plat[10,linha]

 $-A$ 

if tf\_Resultados\_Conj\_Plat[12,linha]  $> = 0.5$ tf\_Resultados\_Conj\_Plat[24,linha]:=tf\_Resultados\_Conj\_Plat.sum({15,1}..{15,linha}) .Models.Conj\_Plat\_1.Conj\_Plat\_2.Dimensionamento\_Lote[14,7]:=tf\_Resultados\_Conj\_Plat[24,lin ha]-.Models.Conj\_Plat\_1.Conj\_Plat\_2.Dimensionamento\_Lote.sum({14,1}..{14,6})

end

--B

if tf Resultados Conj Plat[12,linha]  $>= 0.5$ tf\_Resultados\_Conj\_Plat[25,linha]:=tf\_Resultados\_Conj\_Plat.sum({17,1}..{17,linha}) .Models.Conj\_Plat\_1.Conj\_Plat\_2.Dimensionamento\_Lote[15,7]:=tf\_Resultados\_Conj\_Plat[25,lin ha]-.Models.Conj\_Plat\_1.Conj\_Plat\_2.Dimensionamento\_Lote.sum({15,1}..{15,6}) end

end

--Dia 8 --Marcador

if .Models.Conj Plat 1.tf Resultados Conj Plat[12,linha]  $= 7.5$ 

.Models.Conj\_Plat\_1.Conj\_Plat\_2.Dimensionamento\_Lote[2,8]:=.Models.Conj\_Plat\_1.tf\_Resulta dos\_Conj\_Plat[10,linha]

--A

if tf\_Resultados\_Conj\_Plat[12,linha]  $> = 0.5$ tf\_Resultados\_Conj\_Plat[24,linha]:=tf\_Resultados\_Conj\_Plat.sum({15,1}..{15,linha}) .Models.Conj\_Plat\_1.Conj\_Plat\_2.Dimensionamento\_Lote[14,8]:=tf\_Resultados\_Conj\_Plat[24,lin ha]-.Models.Conj\_Plat\_1.Conj\_Plat\_2.Dimensionamento\_Lote.sum({14,1}..{14,7})

end

--B

if tf Resultados Conj Plat[12,linha]  $>= 0.5$ tf\_Resultados\_Conj\_Plat[25,linha]:=tf\_Resultados\_Conj\_Plat.sum({17,1}..{17,linha}) .Models.Conj\_Plat\_1.Conj\_Plat\_2.Dimensionamento\_Lote[15,8]:=tf\_Resultados\_Conj\_Plat[25,lin ha]-.Models.Conj\_Plat\_1.Conj\_Plat\_2.Dimensionamento\_Lote.sum({15,1}..{15,7}) end

--Dia 9 --Marcador

if .Models.Conj\_Plat\_1.tf\_Resultados\_Conj\_Plat[12,linha] = 8.5

.Models.Conj\_Plat\_1.Conj\_Plat\_2.Dimensionamento\_Lote[2,9]:=.Models.Conj\_Plat\_1.tf\_Resulta dos\_Conj\_Plat[10,linha]

--A

if tf\_Resultados\_Conj\_Plat[12,linha]  $>= 0.5$ tf Resultados Conj Plat[24,linha]: $=$ tf Resultados Conj Plat.sum({15,1}..{15,linha}) .Models.Conj\_Plat\_1.Conj\_Plat\_2.Dimensionamento\_Lote[14,9]:=tf\_Resultados\_Conj\_Plat[24,lin ha]-.Models.Conj Plat 1.Conj Plat 2.Dimensionamento Lote.sum({14,1}..{14,8})

end

--B

if tf\_Resultados\_Conj\_Plat $[12,$ linha]  $>= 0.5$ tf\_Resultados\_Conj\_Plat[25,linha]:=tf\_Resultados\_Conj\_Plat.sum({17,1}..{17,linha}) .Models.Conj\_Plat\_1.Conj\_Plat\_2.Dimensionamento\_Lote[15,9]:=tf\_Resultados\_Conj\_Plat[25,lin ha]-.Models.Conj\_Plat\_1.Conj\_Plat\_2.Dimensionamento\_Lote.sum({15,1}..{15,8}) end

end

--Dia 10 --Marcador

if .Models.Conj\_Plat\_1.tf\_Resultados\_Conj\_Plat[12,linha] = 9.5

.Models.Conj\_Plat\_1.Conj\_Plat\_2.Dimensionamento\_Lote[2,10]:=.Models.Conj\_Plat\_1.tf\_Result ados\_Conj\_Plat[10,linha]

--A

if tf\_Resultados\_Conj\_Plat[12,linha]  $> = 0.5$ tf Resultados Conj Plat[24,linha]: $=$ tf Resultados Conj Plat.sum({15,1}..{15,linha}) .Models.Conj\_Plat\_1.Conj\_Plat\_2.Dimensionamento\_Lote[14,10]:=tf\_Resultados\_Conj\_Plat[24,li nha]-.Models.Conj\_Plat\_1.Conj\_Plat\_2.Dimensionamento\_Lote.sum({14,1}..{14,9})

end

--B

if tf\_Resultados\_Conj\_Plat $[12,$ linha]  $>= 0.5$ tf\_Resultados\_Conj\_Plat[25,linha]:=tf\_Resultados\_Conj\_Plat.sum({17,1}..{17,linha}) .Models.Conj\_Plat\_1.Conj\_Plat\_2.Dimensionamento\_Lote[15,10]:=tf\_Resultados\_Conj\_Plat[25,li nha]-.Models.Conj\_Plat\_1.Conj\_Plat\_2.Dimensionamento\_Lote.sum({15,1}..{15,9})

end

--Dia 11 --Marcador

if .Models.Conj\_Plat\_1.tf\_Resultados\_Conj\_Plat[12,linha] = 10.5

.Models.Conj\_Plat\_1.Conj\_Plat\_2.Dimensionamento\_Lote[2,11]:=.Models.Conj\_Plat\_1.tf\_Result ados\_Conj\_Plat[10,linha]

#### --A

if tf Resultados Conj Plat[12,linha]  $>= 0.5$ tf\_Resultados\_Conj\_Plat[24,linha]:=tf\_Resultados\_Conj\_Plat.sum({15,1}..{15,linha}) .Models.Conj\_Plat\_1.Conj\_Plat\_2.Dimensionamento\_Lote[14,11]:=tf\_Resultados\_Conj\_Plat[24,li nha]-.Models.Conj\_Plat\_1.Conj\_Plat\_2.Dimensionamento\_Lote.sum({14,1}..{14,10})

end

--B

if tf\_Resultados\_Conj\_Plat[12,linha]  $> = 0.5$ tf\_Resultados\_Conj\_Plat[25,linha]:=tf\_Resultados\_Conj\_Plat.sum({17,1}..{17,linha}) .Models.Conj\_Plat\_1.Conj\_Plat\_2.Dimensionamento\_Lote[15,11]:=tf\_Resultados\_Conj\_Plat[25,li nha]-.Models.Conj\_Plat\_1.Conj\_Plat\_2.Dimensionamento\_Lote.sum({15,1}..{15,10})

end

end

--Dia 12 --Marcador

if .Models.Conj\_Plat\_1.tf\_Resultados\_Conj\_Plat[12,linha] = 11.5

.Models.Conj\_Plat\_1.Conj\_Plat\_2.Dimensionamento\_Lote[2,12]:=.Models.Conj\_Plat\_1.tf\_Result ados\_Conj\_Plat[10,linha]

--A

if tf Resultados Conj Plat<sup>[12,1]</sup>inha]  $>= 0.5$ tf\_Resultados\_Conj\_Plat[24,linha]:=tf\_Resultados\_Conj\_Plat.sum({15,1}..{15,linha}) .Models.Conj\_Plat\_1.Conj\_Plat\_2.Dimensionamento\_Lote[14,12]:=tf\_Resultados\_Conj\_Plat[24,li nha]-.Models.Conj\_Plat\_1.Conj\_Plat\_2.Dimensionamento\_Lote.sum({14,1}..{14,11})

end

--B

if tf\_Resultados\_Conj\_Plat[12,linha]  $> = 0.5$ tf Resultados Conj Plat[25,linha]: $=$ tf Resultados Conj Plat.sum({17,1}..{17,linha}) .Models.Conj\_Plat\_1.Conj\_Plat\_2.Dimensionamento\_Lote[15,12]:=tf\_Resultados\_Conj\_Plat[25,li nha]-.Models.Conj\_Plat\_1.Conj\_Plat\_2.Dimensionamento\_Lote.sum({15,1}..{15,11}) end

end

--Dia 13 --Marcador

if .Models.Conj Plat 1.tf Resultados Conj Plat $[12,$ linha] = 12.5

.Models.Conj\_Plat\_1.Conj\_Plat\_2.Dimensionamento\_Lote[2,13]:=.Models.Conj\_Plat\_1.tf\_Result ados\_Conj\_Plat[10,linha]

--A

```
if tf_Resultados_Conj_Plat[12,linha] >= 0.5tf Resultados Conj Plat[24,linha]:=tf Resultados Conj Plat.sum({15,1}..{15,linha})
      .Models.Conj_Plat_1.Conj_Plat_2.Dimensionamento_Lote[14,13]:=tf_Resultados_Conj_Plat[24,li
nha]-.Models.Conj_Plat_1.Conj_Plat_2.Dimensionamento_Lote.sum({14,1}..{14,12})
```
end

--B

```
if tf_Resultados_Conj_Plat[12,linha] > = 0.5tf Resultados Conj Plat<sup>[25]</sup>, linha]:=tf Resultados Conj Plat.sum({17,1}..{17,linha})
       .Models.Conj_Plat_1.Conj_Plat_2.Dimensionamento_Lote[15,13]:=tf_Resultados_Conj_Plat[25,li
nha]-.Models.Conj_Plat_1.Conj_Plat_2.Dimensionamento_Lote.sum({15,1}..{15,12})
```
end

end

--Dia 14 --Marcador

if .Models.Conj\_Plat\_1.tf\_Resultados\_Conj\_Plat[12,linha] = 13.5

.Models.Conj\_Plat\_1.Conj\_Plat\_2.Dimensionamento\_Lote[2,14]:=.Models.Conj\_Plat\_1.tf\_Result ados\_Conj\_Plat[10,linha]

--A

if tf\_Resultados\_Conj\_Plat $[12,1]$ inha] >= 0.5 tf\_Resultados\_Conj\_Plat[24,linha]:=tf\_Resultados\_Conj\_Plat.sum({15,1}..{15,linha}) .Models.Conj\_Plat\_1.Conj\_Plat\_2.Dimensionamento\_Lote[14,14]:=tf\_Resultados\_Conj\_Plat[24,li nha]-.Models.Conj\_Plat\_1.Conj\_Plat\_2.Dimensionamento\_Lote.sum({14,1}..{14,13})

end

--B

if tf Resultados Conj Plat<sup>[12,1]</sup>inha]  $>= 0.5$ tf\_Resultados\_Conj\_Plat[25,linha]:=tf\_Resultados\_Conj\_Plat.sum({17,1}..{17,linha})

.Models.Conj\_Plat\_1.Conj\_Plat\_2.Dimensionamento\_Lote[15,14]:=tf\_Resultados\_Conj\_Plat[25,li nha]-.Models.Conj\_Plat\_1.Conj\_Plat\_2.Dimensionamento\_Lote.sum({15,1}..{15,13}) end

end

--Dia 15 --Marcador

if .Models.Conj Plat 1.tf Resultados Conj Plat[12,linha] =  $14.5$ 

.Models.Conj\_Plat\_1.Conj\_Plat\_2.Dimensionamento\_Lote[2,15]:=.Models.Conj\_Plat\_1.tf\_Result ados\_Conj\_Plat[10,linha]

 $-A$ 

if tf Resultados Conj Plat[12,linha]  $>= 0.5$ tf Resultados Conj Plat[24,linha]: $=$ tf Resultados Conj Plat.sum({15,1}..{15,linha}) .Models.Conj\_Plat\_1.Conj\_Plat\_2.Dimensionamento\_Lote[14,15]:=tf\_Resultados\_Conj\_Plat[24,li nha]-.Models.Conj\_Plat\_1.Conj\_Plat\_2.Dimensionamento\_Lote.sum({14,1}..{14,14})

end

--B

```
if tf Resultados Conj Plat<sup>[12]</sup>, linha] >= 0.5tf Resultados Conj Plat[25,linha]:=tf Resultados Conj Plat.sum({17,1}..{17,linha})
.Models.Conj_Plat_1.Conj_Plat_2.Dimensionamento_Lote[15,15]:=tf_Resultados_Conj_Plat[25,li
```
nha]-.Models.Conj\_Plat\_1.Conj\_Plat\_2.Dimensionamento\_Lote.sum({15,1}..{15,14}) end

end

--Dia 16 --Marcador

if .Models.Conj Plat 1.tf Resultados Conj Plat[12,linha] =  $15.5$ 

.Models.Conj\_Plat\_1.Conj\_Plat\_2.Dimensionamento\_Lote[2,16]:=.Models.Conj\_Plat\_1.tf\_Result ados\_Conj\_Plat[10,linha]

--A

if tf\_Resultados\_Conj\_Plat $[12,$ linha]  $>= 0.5$ tf\_Resultados\_Conj\_Plat[24,linha]:=tf\_Resultados\_Conj\_Plat.sum({15,1}..{15,linha}) .Models.Conj\_Plat\_1.Conj\_Plat\_2.Dimensionamento\_Lote[14,16]:=tf\_Resultados\_Conj\_Plat[24,li nha]-.Models.Conj\_Plat\_1.Conj\_Plat\_2.Dimensionamento\_Lote.sum({14,1}..{14,15})

end

--B

if tf\_Resultados\_Conj\_Plat $[12,$ linha]  $>= 0.5$ 

--Dia 17 --Marcador

if .Models.Conj Plat 1.tf Resultados Conj Plat[12,linha] =  $16.5$ 

.Models.Conj\_Plat\_1.Conj\_Plat\_2.Dimensionamento\_Lote[2,17]:=.Models.Conj\_Plat\_1.tf\_Result ados\_Conj\_Plat[10,linha]

--A

if tf Resultados Conj Plat<sup>[12,1]</sup>inha]  $>= 0.5$ tf\_Resultados\_Conj\_Plat[24,linha]:=tf\_Resultados\_Conj\_Plat.sum({15,1}..{15,linha}) .Models.Conj\_Plat\_1.Conj\_Plat\_2.Dimensionamento\_Lote[14,17]:=tf\_Resultados\_Conj\_Plat[24,li nha]-.Models.Conj\_Plat\_1.Conj\_Plat\_2.Dimensionamento\_Lote.sum({14,1}..{14,16})

end

--B

if tf Resultados Conj Plat<sup>[12,1]</sup>inha]  $>= 0.5$ tf\_Resultados\_Conj\_Plat[25,linha]:=tf\_Resultados\_Conj\_Plat.sum({17,1}..{17,linha}) .Models.Conj\_Plat\_1.Conj\_Plat\_2.Dimensionamento\_Lote[15,17]:=tf\_Resultados\_Conj\_Plat[25,li nha]-.Models.Conj\_Plat\_1.Conj\_Plat\_2.Dimensionamento\_Lote.sum({15,1}..{15,16}) end

end

--Dia 18 --Marcador

if .Models.Conj Plat 1.tf Resultados Conj Plat[12,linha] =  $17.5$ 

.Models.Conj\_Plat\_1.Conj\_Plat\_2.Dimensionamento\_Lote[2,18]:=.Models.Conj\_Plat\_1.tf\_Result ados\_Conj\_Plat[10,linha]

--A

if tf\_Resultados\_Conj\_Plat $[12,$ linha]  $>= 0.5$ tf\_Resultados\_Conj\_Plat[24,linha]:=tf\_Resultados\_Conj\_Plat.sum({15,1}..{15,linha}) .Models.Conj\_Plat\_1.Conj\_Plat\_2.Dimensionamento\_Lote[14,18]:=tf\_Resultados\_Conj\_Plat[24,li nha]-.Models.Conj\_Plat\_1.Conj\_Plat\_2.Dimensionamento\_Lote.sum({14,1}..{14,17})

end

--B
## if tf\_Resultados\_Conj\_Plat $[12,$ linha]  $>= 0.5$ tf\_Resultados\_Conj\_Plat[25,linha]:=tf\_Resultados\_Conj\_Plat.sum({17,1}..{17,linha}) .Models.Conj\_Plat\_1.Conj\_Plat\_2.Dimensionamento\_Lote[15,18]:=tf\_Resultados\_Conj\_Plat[25,li nha]-.Models.Conj\_Plat\_1.Conj\_Plat\_2.Dimensionamento\_Lote.sum({15,1}..{15,17}) end

end

--Dia 19 --Marcador

if .Models.Conj\_Plat\_1.tf\_Resultados\_Conj\_Plat[12,linha] = 18.5

.Models.Conj\_Plat\_1.Conj\_Plat\_2.Dimensionamento\_Lote[2,19]:=.Models.Conj\_Plat\_1.tf\_Result ados\_Conj\_Plat[10,linha]

--A

if tf\_Resultados\_Conj\_Plat $[12,$ linha]  $>= 0.5$ tf\_Resultados\_Conj\_Plat[24,linha]:=tf\_Resultados\_Conj\_Plat.sum({15,1}..{15,linha}) .Models.Conj\_Plat\_1.Conj\_Plat\_2.Dimensionamento\_Lote[14,19]:=tf\_Resultados\_Conj\_Plat[24,li nha]-.Models.Conj\_Plat\_1.Conj\_Plat\_2.Dimensionamento\_Lote.sum({14,1}..{14,18})

end

--B

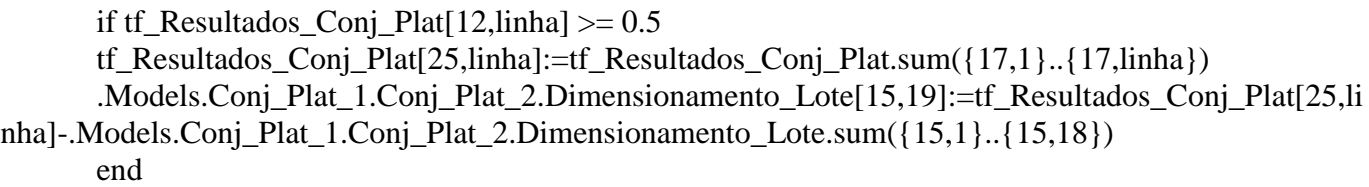

end

--Dia 20 --Marcador

if .Models.Conj\_Plat\_1.tf\_Resultados\_Conj\_Plat[12,linha] = 19.5

.Models.Conj\_Plat\_1.Conj\_Plat\_2.Dimensionamento\_Lote[2,20]:=.Models.Conj\_Plat\_1.tf\_Result ados\_Conj\_Plat[10,linha]

--A

if tf\_Resultados\_Conj\_Plat[12,linha]  $> = 0.5$ tf\_Resultados\_Conj\_Plat[24,linha]:=tf\_Resultados\_Conj\_Plat.sum({15,1}..{15,linha}) .Models.Conj\_Plat\_1.Conj\_Plat\_2.Dimensionamento\_Lote[14,20]:=tf\_Resultados\_Conj\_Plat[24,li nha]-.Models.Conj\_Plat\_1.Conj\_Plat\_2.Dimensionamento\_Lote.sum({14,1}..{14,19})

end

--B

if tf\_Resultados\_Conj\_Plat $[12,$ linha]  $>= 0.5$ 

tf Resultados Conj Plat[25,linha]: $=$ tf Resultados Conj Plat.sum({17,1}..{17,linha}) .Models.Conj\_Plat\_1.Conj\_Plat\_2.Dimensionamento\_Lote[15,20]:=tf\_Resultados\_Conj\_Plat[25,li nha]-.Models.Conj\_Plat\_1.Conj\_Plat\_2.Dimensionamento\_Lote.sum({15,1}..{15,19}) end

end

--Dia 21 --Marcador

if .Models.Conj\_Plat\_1.tf\_Resultados\_Conj\_Plat[12,linha] = 20.5

.Models.Conj\_Plat\_1.Conj\_Plat\_2.Dimensionamento\_Lote[2,21]:=.Models.Conj\_Plat\_1.tf\_Result ados\_Conj\_Plat[10,linha]

--A

if tf\_Resultados\_Conj\_Plat $[12,$ linha]  $>= 0.5$ tf\_Resultados\_Conj\_Plat[24,linha]:=tf\_Resultados\_Conj\_Plat.sum({15,1}..{15,linha}) .Models.Conj\_Plat\_1.Conj\_Plat\_2.Dimensionamento\_Lote[14,21]:=tf\_Resultados\_Conj\_Plat[24,li nha]-.Models.Conj\_Plat\_1.Conj\_Plat\_2.Dimensionamento\_Lote.sum({14,1}..{14,20})

end

--B

if tf\_Resultados\_Conj\_Plat[12,linha]  $>= 0.5$ tf Resultados Conj Plat[25,linha]: $=$ tf Resultados Conj Plat.sum({17,1}..{17,linha}) .Models.Conj\_Plat\_1.Conj\_Plat\_2.Dimensionamento\_Lote[15,21]:=tf\_Resultados\_Conj\_Plat[25,li nha]-.Models.Conj\_Plat\_1.Conj\_Plat\_2.Dimensionamento\_Lote.sum({15,1}..{15,20}) end

end

--Apontamento

tf\_Resultados\_Conj\_Plat[11,linha]:=tf\_Resultados\_Conj\_Plat[5,linha-1]

end end

--Dia completo

```
if linha > 2if tf_Resultados_Conj_Plat[0,linha] = 1tf_Resultados_Conj_Plat[9,linha]:=tf_Resultados_Conj_Plat[1,linha]
        tf Resultados Conj Plat<sup>[10]</sup>, linha]: =tf Resultados Conj Plat<sup>[2</sup>, linha]
        if tf\_\text{Resultados}\_\text{Conj}\_\text{Plat}[5,linha-1] = "Conj}\_\text{Plat}\_\text{A}\_\text{1"tf_Resultados_Conj_Plat[13,linha]:=tf_Resultados_Conj_Plat[1,linha]-
tf_Resultados_Conj_Plat.sum({15,1}..{16,linha})-tf_Resultados_Conj_Plat.sum({17,1}..{18,linha})
        end
```
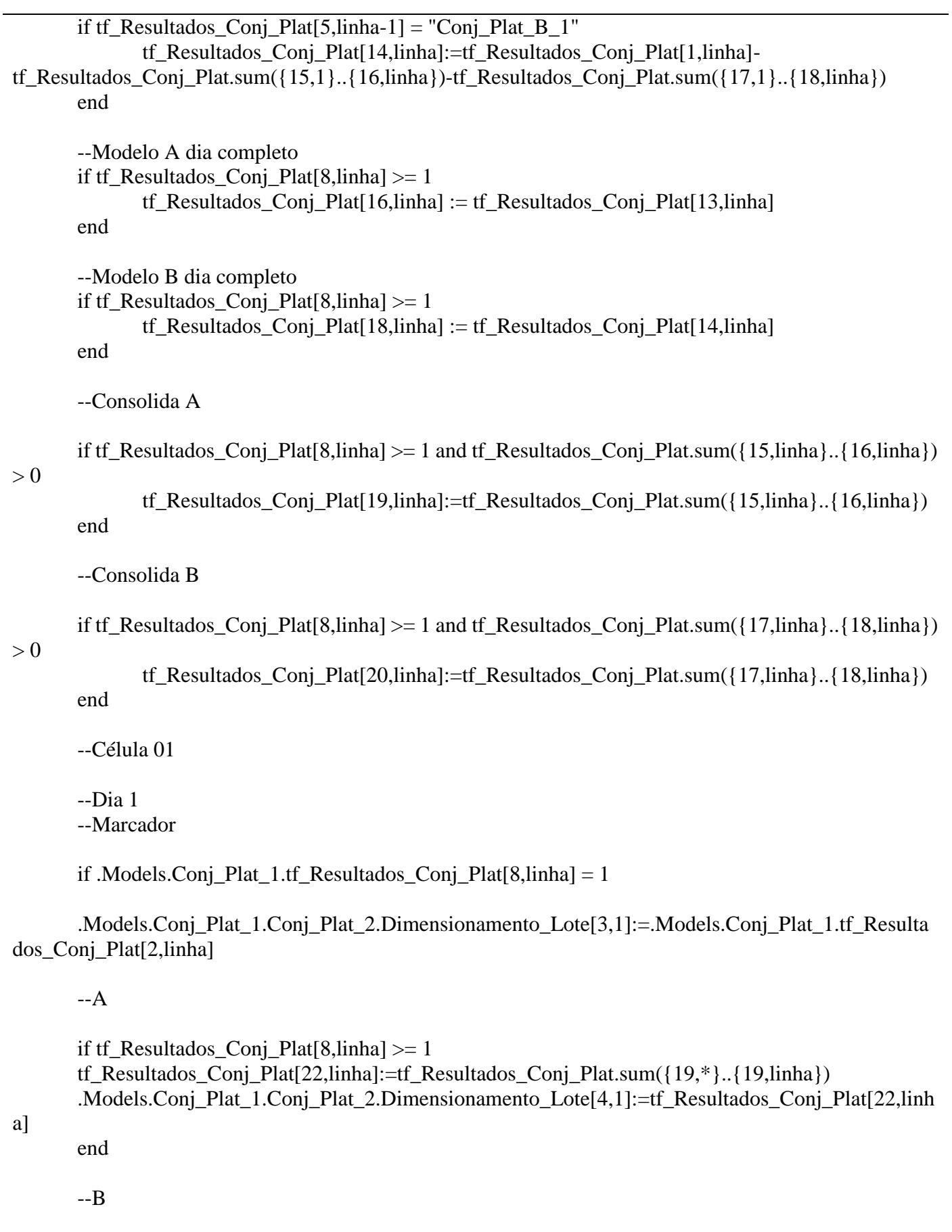

if tf\_Resultados\_Conj\_Plat[8,linha] >= 1 tf\_Resultados\_Conj\_Plat[23,linha]:=tf\_Resultados\_Conj\_Plat.sum({20,\*}..{20,linha}) .Models.Conj\_Plat\_1.Conj\_Plat\_2.Dimensionamento\_Lote[5,1]:=tf\_Resultados\_Conj\_Plat[23,linh

a]

end

--Dia 2 --Marcador

if .Models.Conj\_Plat\_1.tf\_Resultados\_Conj\_Plat[8,linha] = 2

.Models.Conj\_Plat\_1.Conj\_Plat\_2.Dimensionamento\_Lote[3,2]:=.Models.Conj\_Plat\_1.tf\_Resulta dos\_Conj\_Plat[2,linha]

#### --A

if tf Resultados Conj Plat[8,linha]  $>= 1$ tf\_Resultados\_Conj\_Plat[22,linha]:=tf\_Resultados\_Conj\_Plat.sum({19,\*}..{19,linha}) .Models.Conj\_Plat\_1.Conj\_Plat\_2.Dimensionamento\_Lote[4,2]:=tf\_Resultados\_Conj\_Plat[22,linh a]-.Models.Conj\_Plat\_1.Conj\_Plat\_2.Dimensionamento\_Lote[4,1] end

--B

if tf\_Resultados\_Conj\_Plat $[8,$ linha]  $>= 1$ tf\_Resultados\_Conj\_Plat[23,linha]:=tf\_Resultados\_Conj\_Plat.sum({20,\*}..{20,linha}) .Models.Conj\_Plat\_1.Conj\_Plat\_2.Dimensionamento\_Lote[5,2]:=tf\_Resultados\_Conj\_Plat[23,linh a]-.Models.Conj\_Plat\_1.Conj\_Plat\_2.Dimensionamento\_Lote[5,1] end

end

--Dia 3 --Marcador

if .Models.Conj\_Plat\_1.tf\_Resultados\_Conj\_Plat[8,linha] = 3

.Models.Conj\_Plat\_1.Conj\_Plat\_2.Dimensionamento\_Lote[3,3]:=.Models.Conj\_Plat\_1.tf\_Resulta dos\_Conj\_Plat[2,linha]

--A

if tf\_Resultados\_Conj\_Plat $[8,linha] \geq 1$ tf Resultados Conj Plat[22,linha]:=tf Resultados Conj Plat.sum( ${19,*}$ ).. ${19,linka}$ ) .Models.Conj\_Plat\_1.Conj\_Plat\_2.Dimensionamento\_Lote[4,3]:=tf\_Resultados\_Conj\_Plat[22,linh a]-tf\_Resultados\_Conj\_Plat.max({22,1}..{22,linha-1}) end

--B

if tf Resultados Conj Plat[8,linha]  $>= 1$ tf\_Resultados\_Conj\_Plat[23,linha]:=tf\_Resultados\_Conj\_Plat.sum({20,\*}..{20,linha}) .Models.Conj\_Plat\_1.Conj\_Plat\_2.Dimensionamento\_Lote[5,3]:=tf\_Resultados\_Conj\_Plat[23,linh a]-tf\_Resultados\_Conj\_Plat.max({23,1}..{23,linha-1}) end

--Dia 4 --Marcador

if .Models.Conj\_Plat\_1.tf\_Resultados\_Conj\_Plat[8,linha] = 4

.Models.Conj\_Plat\_1.Conj\_Plat\_2.Dimensionamento\_Lote[3,4]:=.Models.Conj\_Plat\_1.tf\_Resulta dos\_Conj\_Plat[2,linha]

--A

if tf\_Resultados\_Conj\_Plat $[8,linha] \geq 1$ tf Resultados Conj Plat[22,linha]:=tf Resultados Conj Plat.sum( ${19,*}$ ).. ${19,linka}$ ) .Models.Conj\_Plat\_1.Conj\_Plat\_2.Dimensionamento\_Lote[4,4]:=tf\_Resultados\_Conj\_Plat[22,linh a]-tf\_Resultados\_Conj\_Plat.max $({22,1}).$  $({22,1}).$ 

end

--B

if tf Resultados Conj Plat[8,linha]  $>= 1$ tf\_Resultados\_Conj\_Plat[23,linha]:=tf\_Resultados\_Conj\_Plat.sum({20,\*}..{20,linha}) .Models.Conj\_Plat\_1.Conj\_Plat\_2.Dimensionamento\_Lote[5,4]:=tf\_Resultados\_Conj\_Plat[23,linh a]-tf\_Resultados\_Conj\_Plat.max({23,1}..{23,linha-1}) end

end

--Dia 5 --Marcador

if .Models.Conj Plat 1.tf Resultados Conj Plat[8,linha]  $= 5$ 

.Models.Conj\_Plat\_1.Conj\_Plat\_2.Dimensionamento\_Lote[3,5]:=.Models.Conj\_Plat\_1.tf\_Resulta dos\_Conj\_Plat[2,linha]

--A

if tf\_Resultados\_Conj\_Plat[8,linha] >= 1 tf\_Resultados\_Conj\_Plat[22,linha]:=tf\_Resultados\_Conj\_Plat.sum({19,\*}..{19,linha}) .Models.Conj\_Plat\_1.Conj\_Plat\_2.Dimensionamento\_Lote[4,5]:=tf\_Resultados\_Conj\_Plat[22,linh a]-tf\_Resultados\_Conj\_Plat.max $({22,1}).$  ${22,1$ inha-1}) end

--B

if tf\_Resultados\_Conj\_Plat[8,linha]  $>= 1$ tf Resultados Conj Plat[23,linha]:=tf Resultados Conj Plat.sum( ${20,*}$ ).. ${20,linha}$ ) .Models.Conj\_Plat\_1.Conj\_Plat\_2.Dimensionamento\_Lote[5,5]:=tf\_Resultados\_Conj\_Plat[23,linh a]-tf\_Resultados\_Conj\_Plat.max({23,1}..{23,linha-1}) end

--Dia 6 --Marcador

if .Models.Conj\_Plat\_1.tf\_Resultados\_Conj\_Plat[8,linha] = 6

.Models.Conj\_Plat\_1.Conj\_Plat\_2.Dimensionamento\_Lote[3,6]:=.Models.Conj\_Plat\_1.tf\_Resulta dos\_Conj\_Plat[2,linha]

 $-A$ 

```
if tf_Resultados_Conj_Plat[8,linha] >= 1
      tf_Resultados_Conj_Plat[22,linha]:=tf_Resultados_Conj_Plat.sum({19,*}..{19,linha})
      .Models.Conj_Plat_1.Conj_Plat_2.Dimensionamento_Lote[4,6]:=tf_Resultados_Conj_Plat[22,linh
a]-tf_Resultados_Conj_Plat.max({22,1}).({22,1}).end
```
--B

```
if tf_Resultados_Conj_Plat[8,linha] >= 1
       tf Resultados Conj Plat[23,linha]:=tf Resultados Conj Plat.sum({20,*})..{20,linha})
       .Models.Conj_Plat_1.Conj_Plat_2.Dimensionamento_Lote[5,6]:=tf_Resultados_Conj_Plat[23,linh
a]-tf_Resultados_Conj_Plat.max({23,1}..{23,linha-1})
```
end

end

--Dia 7 --Marcador

if .Models.Conj\_Plat\_1.tf\_Resultados\_Conj\_Plat[8,linha] = 7

.Models.Conj\_Plat\_1.Conj\_Plat\_2.Dimensionamento\_Lote[3,7]:=.Models.Conj\_Plat\_1.tf\_Resulta dos\_Conj\_Plat[2,linha]

--A

```
if tf_Resultados_Conj_Plat[8,linha] \geq 1tf_Resultados_Conj_Plat[22,linha]:=tf_Resultados_Conj_Plat.sum({19,*}..{19,linha})
       .Models.Conj_Plat_1.Conj_Plat_2.Dimensionamento_Lote[4,7]:=tf_Resultados_Conj_Plat[22,linh
a]-tf_Resultados_Conj_Plat.max({22,1}).{22,1inha-1})
       end
```
--B

```
if tf_Resultados_Conj_Plat[8,linha] >= 1tf_Resultados_Conj_Plat[23,linha]:=tf_Resultados_Conj_Plat.sum({20,*}..{20,linha})
       .Models.Conj_Plat_1.Conj_Plat_2.Dimensionamento_Lote[5,7]:=tf_Resultados_Conj_Plat[23,linh
a]-tf_Resultados_Conj_Plat.max({23,1}..{23,linha-1})
       end
```
--Dia 8 --Marcador

if .Models.Conj\_Plat\_1.tf\_Resultados\_Conj\_Plat[8,linha] = 8

.Models.Conj\_Plat\_1.Conj\_Plat\_2.Dimensionamento\_Lote[3,8]:=.Models.Conj\_Plat\_1.tf\_Resulta dos\_Conj\_Plat[2,linha]

--A

```
if tf_Resultados_Conj_Plat[8,linha] >= 1
       tf_Resultados_Conj_Plat[22,linha]:=tf_Resultados_Conj_Plat.sum({19,*}..{19,linha})
       .Models.Conj_Plat_1.Conj_Plat_2.Dimensionamento_Lote[4,8]:=tf_Resultados_Conj_Plat[22,linh
a]-tf_Resultados_Conj_Plat.max({22,1}..{22,linha-1})
       end
```
--B

```
if tf_Resultados_Conj_Plat[8,linha] >= 1tf_Resultados_Conj_Plat[23,linha]:=tf_Resultados_Conj_Plat.sum({20,*}..{20,linha})
       .Models.Conj_Plat_1.Conj_Plat_2.Dimensionamento_Lote[5,8]:=tf_Resultados_Conj_Plat[23,linh
a]-tf_Resultados_Conj_Plat.max({23,1}..{23,linha-1})
       end
```
end

--Dia 9 --Marcador

if .Models.Conj\_Plat\_1.tf\_Resultados\_Conj\_Plat[8,linha] = 9

.Models.Conj\_Plat\_1.Conj\_Plat\_2.Dimensionamento\_Lote[3,9]:=.Models.Conj\_Plat\_1.tf\_Resulta dos\_Conj\_Plat[2,linha]

--A

if tf Resultados Conj Plat[8,linha]  $>= 1$ tf\_Resultados\_Conj\_Plat[22,linha]:=tf\_Resultados\_Conj\_Plat.sum({19,\*}..{19,linha}) .Models.Conj\_Plat\_1.Conj\_Plat\_2.Dimensionamento\_Lote[4,9]:=tf\_Resultados\_Conj\_Plat[22,linh a]-tf\_Resultados\_Conj\_Plat.max $({22,1}).$  $({22,1}).$ end

--B

if tf\_Resultados\_Conj\_Plat $[8,linha] \geq 1$ tf\_Resultados\_Conj\_Plat[23,linha]:=tf\_Resultados\_Conj\_Plat.sum({20,\*}..{20,linha}) .Models.Conj\_Plat\_1.Conj\_Plat\_2.Dimensionamento\_Lote[5,9]:=tf\_Resultados\_Conj\_Plat[23,linh a]-tf Resultados Conj Plat.max $({23,1}).$  $({23,1inha-1})$ end

end

--Dia 10 --Marcador

if .Models.Conj Plat 1.tf Resultados Conj Plat[8,linha]  $= 10$ 

.Models.Conj\_Plat\_1.Conj\_Plat\_2.Dimensionamento\_Lote[3,10]:=.Models.Conj\_Plat\_1.tf\_Result ados\_Conj\_Plat[2,linha]

--A

```
if tf_Resultados_Conj_Plat[8,linha] >= 1tf_Resultados_Conj_Plat[22,linha]:=tf_Resultados_Conj_Plat.sum({19,*}..{19,linha})
       .Models.Conj_Plat_1.Conj_Plat_2.Dimensionamento_Lote[4,10]:=tf_Resultados_Conj_Plat[22,lin
ha]-tf_Resultados_Conj_Plat.max({22,1}).({22,1inha-1})end
```
--B

if tf\_Resultados\_Conj\_Plat[8,linha]  $>= 1$ tf\_Resultados\_Conj\_Plat[23,linha]:=tf\_Resultados\_Conj\_Plat.sum({20,\*}..{20,linha}) .Models.Conj\_Plat\_1.Conj\_Plat\_2.Dimensionamento\_Lote[5,10]:=tf\_Resultados\_Conj\_Plat[23,lin ha]-tf Resultados Conj Plat.max $({23,1}).$  $({23,1inha-1})$ end

end

--Dia 11 --Marcador

if .Models.Conj Plat 1.tf Resultados Conj Plat $[8,linha] = 11$ 

.Models.Conj\_Plat\_1.Conj\_Plat\_2.Dimensionamento\_Lote[3,11]:=.Models.Conj\_Plat\_1.tf\_Result ados\_Conj\_Plat[2,linha]

--A

if tf Resultados Conj Plat<sup>[8]</sup>, linha]  $>= 1$ tf\_Resultados\_Conj\_Plat[22,linha]:=tf\_Resultados\_Conj\_Plat.sum({19,\*}..{19,linha}) .Models.Conj\_Plat\_1.Conj\_Plat\_2.Dimensionamento\_Lote[4,11]:=tf\_Resultados\_Conj\_Plat[22,lin ha]-tf\_Resultados\_Conj\_Plat.max $({22,1}).$  $({22,1inha-1})$ 

end

--B

if tf\_Resultados\_Conj\_Plat[8,linha] >= 1 tf\_Resultados\_Conj\_Plat[23,linha]:=tf\_Resultados\_Conj\_Plat.sum({20,\*}..{20,linha}) .Models.Conj\_Plat\_1.Conj\_Plat\_2.Dimensionamento\_Lote[5,11]:=tf\_Resultados\_Conj\_Plat[23,lin ha]-tf\_Resultados\_Conj\_Plat.max({23,1}..{23,linha-1})

end

end

--Dia 12

#### --Marcador

if .Models.Conj Plat 1.tf Resultados Conj Plat[8,linha]  $= 12$ 

.Models.Conj\_Plat\_1.Conj\_Plat\_2.Dimensionamento\_Lote[3,12]:=.Models.Conj\_Plat\_1.tf\_Result ados\_Conj\_Plat[2,linha]

--A

if tf Resultados Conj Plat[8,linha]  $>= 1$ tf\_Resultados\_Conj\_Plat[22,linha]:=tf\_Resultados\_Conj\_Plat.sum({19,\*}..{19,linha}) .Models.Conj\_Plat\_1.Conj\_Plat\_2.Dimensionamento\_Lote[4,12]:=tf\_Resultados\_Conj\_Plat[22,lin ha]-tf\_Resultados\_Conj\_Plat.max $({22,1}).$  $({22,1inha-1})$ end

--B

if tf Resultados Conj Plat[8,linha]  $>= 1$ tf\_Resultados\_Conj\_Plat[23,linha]:=tf\_Resultados\_Conj\_Plat.sum({20,\*}..{20,linha}) .Models.Conj\_Plat\_1.Conj\_Plat\_2.Dimensionamento\_Lote[5,12]:=tf\_Resultados\_Conj\_Plat[23,lin ha]-tf\_Resultados\_Conj\_Plat.max({23,1}..{23,linha-1})

end

end

--Dia 13 --Marcador

if .Models.Conj\_Plat\_1.tf\_Resultados\_Conj\_Plat[8,linha] = 13

.Models.Conj\_Plat\_1.Conj\_Plat\_2.Dimensionamento\_Lote[3,13]:=.Models.Conj\_Plat\_1.tf\_Result ados\_Conj\_Plat[2,linha]

--A

if tf\_Resultados\_Conj\_Plat[8,linha] >= 1 tf Resultados Conj Plat<sup>[22]</sup>, linha]:  $=$ tf Resultados Conj Plat.sum({19,\*}..{19,linha}) .Models.Conj\_Plat\_1.Conj\_Plat\_2.Dimensionamento\_Lote[4,13]:=tf\_Resultados\_Conj\_Plat[22,lin ha]-tf\_Resultados\_Conj\_Plat.max({22,1}..{22,linha-1})

end

--B

if tf\_Resultados\_Conj\_Plat $[8,$ linha]  $>= 1$ tf\_Resultados\_Conj\_Plat[23,linha]:=tf\_Resultados\_Conj\_Plat.sum({20,\*}..{20,linha}) .Models.Conj\_Plat\_1.Conj\_Plat\_2.Dimensionamento\_Lote[5,13]:=tf\_Resultados\_Conj\_Plat[23,lin ha]-tf\_Resultados\_Conj\_Plat.max({23,1}..{23,linha-1}) end

end

--Dia 14 --Marcador if .Models.Conj\_Plat\_1.tf\_Resultados\_Conj\_Plat[8,linha] = 14

.Models.Conj\_Plat\_1.Conj\_Plat\_2.Dimensionamento\_Lote[3,14]:=.Models.Conj\_Plat\_1.tf\_Result ados\_Conj\_Plat[2,linha]

--A

if if Resultados Conj Plat[8,linha]  $>= 1$ tf Resultados Conj Plat[22,linha]:=tf Resultados Conj Plat.sum( ${19,*}$ ).. ${19,$ linha}) .Models.Conj\_Plat\_1.Conj\_Plat\_2.Dimensionamento\_Lote[4,14]:=tf\_Resultados\_Conj\_Plat[22,lin ha]-tf\_Resultados\_Conj\_Plat.max({22,1}..{22,linha-1}) end

--B

if tf\_Resultados\_Conj\_Plat[8,linha] >= 1 tf Resultados Conj Plat[23,linha]:=tf Resultados Conj Plat.sum( ${20,*}$ ).. ${20,linha}$ ) .Models.Conj\_Plat\_1.Conj\_Plat\_2.Dimensionamento\_Lote[5,14]:=tf\_Resultados\_Conj\_Plat[23,lin ha]-tf\_Resultados\_Conj\_Plat.max $({23,1}).$  $({23,1inha-1})$ 

end

end

--Dia 15 --Marcador

if .Models.Conj\_Plat\_1.tf\_Resultados\_Conj\_Plat[8,linha] = 15

.Models.Conj\_Plat\_1.Conj\_Plat\_2.Dimensionamento\_Lote[3,15]:=.Models.Conj\_Plat\_1.tf\_Result ados\_Conj\_Plat[2,linha]

--A

if tf\_Resultados\_Conj\_Plat $[8,$ linha]  $>= 1$ tf\_Resultados\_Conj\_Plat[22,linha]:=tf\_Resultados\_Conj\_Plat.sum({19,\*}..{19,linha}) .Models.Conj\_Plat\_1.Conj\_Plat\_2.Dimensionamento\_Lote[4,15]:=tf\_Resultados\_Conj\_Plat[22,lin ha]-tf\_Resultados\_Conj\_Plat.max $({22,1}).$  $({22,1})$ .. ${22,1}$ inha-1})

```
end
```
--B

if tf\_Resultados\_Conj\_Plat $[8,linha] \geq 1$ tf\_Resultados\_Conj\_Plat[23,linha]:=tf\_Resultados\_Conj\_Plat.sum({20,\*}..{20,linha}) .Models.Conj\_Plat\_1.Conj\_Plat\_2.Dimensionamento\_Lote[5,15]:=tf\_Resultados\_Conj\_Plat[23,lin ha]-tf\_Resultados\_Conj\_Plat.max({23,1}..{23,linha-1}) end

end

--Dia 16 --Marcador if .Models.Conj Plat 1.tf Resultados Conj Plat $[8,linha] = 16$ 

.Models.Conj\_Plat\_1.Conj\_Plat\_2.Dimensionamento\_Lote[3,16]:=.Models.Conj\_Plat\_1.tf\_Result ados\_Conj\_Plat[2,linha]

--A

if tf Resultados Conj Plat[8,linha]  $>= 1$ tf Resultados Conj Plat[22,linha]:=tf Resultados Conj Plat.sum( ${19,*}$ ).. ${19,linka}$ ) .Models.Conj\_Plat\_1.Conj\_Plat\_2.Dimensionamento\_Lote[4,16]:=tf\_Resultados\_Conj\_Plat[22,lin ha]-tf\_Resultados\_Conj\_Plat.max $({22,1}).$  $({22,1}).$ 

end

--B

```
if tf_Resultados_Conj_Plat[8,linha] \geq 1tf Resultados Conj Plat[23,linha]:=tf Resultados Conj Plat.sum({20,*})..{20,linha})
.Models.Conj_Plat_1.Conj_Plat_2.Dimensionamento_Lote[5,16]:=tf_Resultados_Conj_Plat[23,lin
```
ha]-tf\_Resultados\_Conj\_Plat.max({23,1}..{23,linha-1})

end

end

--Dia 17 --Marcador

if .Models.Conj Plat 1.tf Resultados Conj Plat[8,linha]  $= 17$ 

.Models.Conj\_Plat\_1.Conj\_Plat\_2.Dimensionamento\_Lote[3,17]:=.Models.Conj\_Plat\_1.tf\_Result ados\_Conj\_Plat[2,linha]

--A

```
if tf_Resultados_Conj_Plat[8,linha] >= 1tf_Resultados_Conj_Plat[22,linha]:=tf_Resultados_Conj_Plat.sum({19,*}..{19,linha})
       .Models.Conj_Plat_1.Conj_Plat_2.Dimensionamento_Lote[4,17]:=tf_Resultados_Conj_Plat[22,lin
ha]-tf_Resultados_Conj_Plat.max({22,1}).({22,1inha-1})
```
end

--B

```
if tf Resultados Conj Plat[8,linha] >= 1tf_Resultados_Conj_Plat[23,linha]:=tf_Resultados_Conj_Plat.sum({20,*}..{20,linha})
       .Models.Conj_Plat_1.Conj_Plat_2.Dimensionamento_Lote[5,17]:=tf_Resultados_Conj_Plat[23,lin
ha]-tf_Resultados_Conj_Plat.max({23,1}..{23,linha-1})
```
end

end

--Dia 18 --Marcador

if .Models.Conj\_Plat\_1.tf\_Resultados\_Conj\_Plat[8,linha] = 18

.Models.Conj\_Plat\_1.Conj\_Plat\_2.Dimensionamento\_Lote[3,18]:=.Models.Conj\_Plat\_1.tf\_Result ados\_Conj\_Plat[2,linha]

--A

```
if tf_Resultados_Conj_Plat[8,linha] >= 1tf_Resultados_Conj_Plat[22,linha]:=tf_Resultados_Conj_Plat.sum({19,*}..{19,linha})
       .Models.Conj_Plat_1.Conj_Plat_2.Dimensionamento_Lote[4,18]:=tf_Resultados_Conj_Plat[22,lin
ha]-tf Resultados Conj Plat.max({22,1}).({22,1})..{22,1}inha-1})
```
end

--B

```
if tf Resultados Conj Plat[8,linha] >= 1tf_Resultados_Conj_Plat[23,linha]:=tf_Resultados_Conj_Plat.sum({20,*}..{20,linha})
       .Models.Conj_Plat_1.Conj_Plat_2.Dimensionamento_Lote[5,18]:=tf_Resultados_Conj_Plat[23,lin
ha]-tf_Resultados_Conj_Plat.max({23,1}..{23,linha-1})
```
end

end

--Dia 19 --Marcador

```
if .Models.Conj Plat 1.tf Resultados Conj Plat[8,linha] = 19
```
.Models.Conj\_Plat\_1.Conj\_Plat\_2.Dimensionamento\_Lote[3,19]:=.Models.Conj\_Plat\_1.tf\_Result ados\_Conj\_Plat[2,linha]

--A

```
if tf Resultados Conj Plat[8,linha] >= 1tf_Resultados_Conj_Plat[22,linha]:=tf_Resultados_Conj_Plat.sum({19,*}..{19,linha})
       .Models.Conj_Plat_1.Conj_Plat_2.Dimensionamento_Lote[4,19]:=tf_Resultados_Conj_Plat[22,lin
ha]-tf_Resultados_Conj_Plat.max({22,1}..{22,linha-1})
       end
```
--B

```
if tf_Resultados_Conj_Plat[8,linha] >= 1tf Resultados Conj Plat[23,linha]:=tf Resultados Conj Plat.sum({20,*})..{20,linha})
       .Models.Conj_Plat_1.Conj_Plat_2.Dimensionamento_Lote[5,19]:=tf_Resultados_Conj_Plat[23,lin
ha]-tf_Resultados_Conj_Plat.max({23,1}..{23,linha-1})
       end
       end
       --Dia 20
       --Marcador
```
if .Models.Conj\_Plat\_1.tf\_Resultados\_Conj\_Plat[8,linha] = 20

.Models.Conj\_Plat\_1.Conj\_Plat\_2.Dimensionamento\_Lote[3,20]:=.Models.Conj\_Plat\_1.tf\_Result ados\_Conj\_Plat[2,linha]

--A

```
if tf_Resultados_Conj_Plat[8,linha] >= 1
       tf_Resultados_Conj_Plat[22,linha]:=tf_Resultados_Conj_Plat.sum({19,*}..{19,linha})
       .Models.Conj_Plat_1.Conj_Plat_2.Dimensionamento_Lote[4,20]:=tf_Resultados_Conj_Plat[22,lin
ha]-tf Resultados Conj Plat.max({22,1}).({22,1}).
```
end

--B

```
if tf_Resultados_Conj_Plat[8,linha] >= 1tf Resultados Conj Plat[23,linha]:=tf Resultados Conj Plat.sum({20,*})..{20,linha})
       .Models.Conj_Plat_1.Conj_Plat_2.Dimensionamento_Lote[5,20]:=tf_Resultados_Conj_Plat[23,lin
ha]-tf Resultados Conj Plat.max({23,1}).({23,1inha-1})
```
end

end

--Dia 21 --Marcador

if .Models.Conj\_Plat\_1.tf\_Resultados\_Conj\_Plat[8,linha] = 21

.Models.Conj\_Plat\_1.Conj\_Plat\_2.Dimensionamento\_Lote[3,21]:=.Models.Conj\_Plat\_1.tf\_Result ados\_Conj\_Plat[2,linha]

--A

```
if tf_Resultados_Conj_Plat[8,linha] >= 1
       tf Resultados Conj Plat<sup>[22]</sup>, linha]:=tf Resultados Conj Plat.sum({19,*})..{19,linha})
       .Models.Conj_Plat_1.Conj_Plat_2.Dimensionamento_Lote[4,21]:=tf_Resultados_Conj_Plat[22,lin
ha]-tf_Resultados_Conj_Plat.max({22,1}..{22,linha-1})
       end
```
--B

```
if tf_Resultados_Conj_Plat[8,linha] >= 1
       tf_Resultados_Conj_Plat[23,linha]:=tf_Resultados_Conj_Plat.sum({20,*}..{20,linha})
       .Models.Conj_Plat_1.Conj_Plat_2.Dimensionamento_Lote[5,21]:=tf_Resultados_Conj_Plat[23,lin
ha]-tf_Resultados_Conj_Plat.max({23,1}..{23,linha-1})
       end
```
end

--Apontamento coluna 11

.Models.Conj\_Plat\_1.tf\_Resultados\_Conj\_Plat[11,linha]:=.Models.Conj\_Plat\_1.tf\_Resultados\_Co nj\_Plat[5,linha]

end end

next

--número de eventos intermediàrios de liberação de lotes entre os dias

```
if tf_Resultados_Conj_Plat[12,linha] >= 0.5tf_Resultados_Conj_Plat[12,1]:=tf_Resultados_Conj_Plat[12,1]+1
       end
```
if linha  $>= 1$  and tf Resultados Conj Plat[6,1]  $> 0$ tf\_Resultados\_Conj\_Plat[21,linha]:=(tf\_Resultados\_Conj\_Plat[6,linha] tf\_Resultados\_Conj\_Plat[6,1])\*(tf\_Resultados\_Conj\_Plat[6,linha]-tf\_Resultados\_Conj\_Plat[6,1]) end

tf\_Resultados\_Conj\_Plat[21,1]:=tf\_Resultados\_Conj\_Plat.sum( $\{21,2\}$ .. $\{21,*\}$ )

--Controle dos Materiais

linha:=Materiais.YDim+1

Materiais $[1,1]$ :=Produto\_A.sum $({3,1}$ .. $({3,*})$ ) Materiais $[2,1]$ :=Produto B.sum $({3,1}$ .. ${3,*}$ ) Materiais $[3,1]$ :=Componente\_Placa\_A.sum $(\{3,1\}..\{3,*\})$ Materiais $[4,1]$ :=Componente\_Placa\_B.sum $(\{3,1\}..\{3,*\})$ Materiais[5,1]:=Placa\_AA.sum({3,1}..{3,\*})/2 Materiais[6,1]:=Placa\_BB.sum({3,1}..{3,\*})/2 Materiais[7,1]:=Estoque\_MR Materiais[8,1]:=Estoque\_AA Materiais[9,1]:=Estoque\_MM Materiais<sup>[10,1]:=Estoque Carc</sup> Materiais[11,1]:=Estoque\_RP Materiais[12,1]:=Estoque\_Reb\_M\_M Materiais[13,1]:=Estoque\_Reb\_Carc Materiais $[1,2]$ :=Produto\_A.sum $({3,1}$ .. $({3,*})$ ) Materiais[2,2]:=Produto\_B.sum({3,1}..{3,\*}) Materiais $[3,2]$ :=Componente\_Placa\_A.sum $(\{3,1\}..\{3,*\})$ Materiais $[4,2]$ :=Componente\_Placa\_B.sum $(\{3,1\}..\{3,*\})$ Materiais[5,2]:=Placa\_AA.sum({3,1}..{3,\*})/2 Materiais[6,2]:=Placa\_BB.sum({3,1}..{3,\*})/2 Materiais[7,2]:=((Produto\_A.sum({3,1}..{3,\*}))+(Produto\_B.sum({3,1}..{3,\*})))\*6 Materiais $[8,2] := ((Product A.sum({3,1}...{3,*})) + (Product B.sum({3,1}...{3,*})))$ Materiais $[9,2] := ((Produto_A.sum({3,1}..{3,*})) + (Produto_B.sum({3,1}..{3,*})))$ Materiais[10,2]:=((Produto\_A.sum({3,1}..{3,\*}))+(Produto\_B.sum({3,1}..{3,\*}))) Materiais[11,2]:=((Produto\_A.sum({3,1}..{3,\*}))+(Produto\_B.sum({3,1}..{3,\*})))\*3 Materiais $[12,2]$ :=((Produto\_A.sum( $\{3,1\}$ .. $\{3,*\}$ ))+(Produto\_B.sum( $\{3,1\}$ .. $\{3,*\}$ )))\*9 Materiais $[13,2]$ :=((Produto\_A.sum( $\{3,1\}$ .. $\{3,*\}$ ))+(Produto\_B.sum( $\{3,1\}$ .. $\{3,*\}$ )))\*2 Materiais $[1,3]$ :=(Produto\_A.sum( $\{3,1\}$ .. $\{3,*\}$ ))-(Produto\_A.sum( $\{3,1\}$ .. $\{3,*\}$ )) Materiais $[2,3] := (Product_B.sum({3,1}...{3,*})) - (Product_B.sum({3,1}...{3,*}))$ Materiais $[3,3]$ :=(Componente\_Placa\_A.sum( $\{3,1\}$ .. $\{3,*\}$ ))-(Componente\_Placa\_A.sum( $\{3,1\}$ .. $\{3,*\}$ )) Materiais $[4,3] := (Componente_Placa_B.sum({3,1}..{3,*})) - (Componente_Placa_B.sum({3,1}..{3,*}))$ Materiais[5,3]:=((Estoque\_Retirada\_Placa))-  $(((((Componente_Placa_A.sum({3,1}..{3,*})))))+(((Componente_Placa_B.sum({3,1}..{3,*}))))))$ Materiais[6,3]:=((Estoque\_Retirada\_Placa))-

 $(((((Componente_Placa_A.sum({3,1}..{3,*})))))+(((Componente_Placa_B.sum({3,1}..{3,*}))))))$ Materiais[7,3]:=(Estoque\_MR)-((((Produto\_A.sum({3,1}..{3,\*}))+(Produto\_B.sum({3,1}..{3,\*})))\*6)) Materiais[8,3]:=(Estoque\_AA)-((((Produto\_A.sum({3,1}..{3,\*}))+(Produto\_B.sum({3,1}..{3,\*}))))) Materiais[9,3]:=(Estoque\_MM)-((((Produto\_A.sum({3,1}..{3,\*}))+(Produto\_B.sum({3,1}..{3,\*}))))) Materiais $[10,3] := (Estoque_Carc) - (((Product_A.sum({3,1}..{3,*})) + (Product_B.sum({3,1}..{3,*}))))))$ Materiais[11,3]:=(Estoque\_RP)-((((Produto\_A.sum({3,1}..{3,\*}))+(Produto\_B.sum({3,1}..{3,\*})))\*3)) Materiais[12,3]:=(Estoque\_Reb\_M\_M)-  $((($ Produto\_A.sum $({3,1}..{3,*}))$  + (Produto\_B.sum $({3,1}..{3,*}))$ ))\*9)) Materiais[13,3]:=(Estoque\_Reb\_Carc)-  $(((\text{Product}_{A,\text{sum}(\{3,1\}...\{3,*\}))+(Product_{B,\text{sum}(\{3,1\}...\{3,*\})))*2))$ Materiais $[1,4]$ :=0 Materiais $[2,4]$ :=0 Materiais[3,4]:=Buffer\_1.numMU/2 Materiais[4,4]:=Buffer\_1.numMU/2 Materiais[5,4]:=Buffer\_1.numMU/2 Materiais[6,4]:=Buffer\_1.numMU/2 Materiais[7,4]:=Buffer\_2.numMU Materiais[8,4]:=Buffer\_3.numMU Materiais[9,4]:=Buffer\_4.numMU Materiais[10,4]:=Buffer\_5.numMU Materiais[11,4]:=Buffer\_6.numMU Materiais[12,4]:=Buffer\_7.numMU Materiais[13,4]:=Buffer\_8.numMU

Produtos\_Liberados

# **APÊNDICE III – Processo de abastecimento do modelo de simulação**

A Figura III-I mostra os objetos padrão do processo de abastecimento do modelo de simulação. A Tabela III-I identifica cada objeto com a descrição da função no processo de abastecimento de cada componente tanto no caso do Platô quanto no caso do Disco.

Figura III-I – Objetos do processo de abastecimento dos componentes (Platô e Disco)

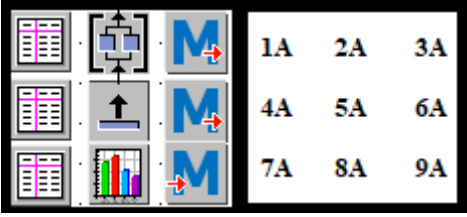

Fonte: Elaborado pela autora.

Tabela III-I – Objetos do processo de abastecimento (Platô e Disco) com as respectivas funções

| Objeto                 | Descrição do objeto                                                                                                    | Função                                                                                                    | Especificação do objeto      |  |  |
|------------------------|----------------------------------------------------------------------------------------------------|----------------------------------------------------------------------------------------------------|------------------------------|--|--|
| 1A                     | Tabela com a quantidade e a<br>frequência do abastecimento do                                                                                                    | Fornecer o input dos dados da<br>política do abastecimento do                                                                     | Figura III-2                 |  |  |
| 2A                     | componente<br>Controle                                                                                                    | componente<br>Manter o fluxo de componentes de<br>acordo com a lógica do<br>abastecimento                                         |                              |  |  |
| 3A                     | Rotina do processo de<br>abastecimento (lê a Tabela 1A e<br>abastece a célula de manufatura<br>com o respectivo componente no<br>Método Abastece<br>volume e frequência definidos na<br>Tabela 1ª (Figura III-2). O<br>apontamento do abastecimento é<br>realizado através da Tabela (4A)<br>(Figura III-4) |                                                                                                    | Figura III-3                 |  |  |
| 4A                     | Tabela de controle do processo<br>de abastecimento                                                                                                    | Apontamento do momento do<br>abastecimento                                                                                        | Figura III-4                 |  |  |
| 5A                     | Abastecedor do componente                                                                                                    | Executa a função de abastecimento<br>a partir da execução do método<br>abastece (3A)                                              | Figura III-1                 |  |  |
| 6A                     | Método Remover                                                                                                    | Apontamento da transferência dos<br>componentes de acordo com a<br>sequência dos itens pelo respectivo<br>ID (Figura III-6 $(7A)$ | Figura III-5                 |  |  |
| 7A                     | Tabela de controle dos<br>componentes transferidos de<br>acordo com o ID                                                                                                    | Tabela do registro dos<br>componentes transferidos                                                                                | Figura III-6                 |  |  |
| <b>8A</b><br><b>9A</b> | Gráfico Dente de Serra<br>Método Entra                                                                                                    | Mostra o ciclo de abastecimento<br>Abastece o estoque                                                                             | Figura III-7<br>Figura III-8 |  |  |

De acordo com a Figura III-2 uma vez inicializado o modelo, a partir da data 21/09/2021 (exemplo) há dois abastecimentos seguidos de 5400 componentes do item .MUs.MolaR\_2 (exemplo) logo no início do dia, ou seja, diariamente no início de cada turno de trabalho esse processo ocorre. No dia, para esse item, ele ocorre duas vezes por se tratar de dois modelos de produto, A e B, que utilizam o mesmo componente de acordo com a *Bill of Material* do conjunto. O volume do abastecimento do componente, 5400 componentes a cada abastecimento, é função da capacidade da célula de manufatura por dia. O cálculo considera o maior tempo de processamento da célula de manufatura para o cálculo da capacidade de produção.

No caso dos dias 26 e 27/09/2021 o volume é 0 por se tratar do final de semana. A Tabela prevê o processo de abastecimento para um mês de produção, janela de tempo considerada para a análise dos resultados neste trabalho. Figura III-2 – Tabela com a quantidade e a frequência do abastecimento do componente

|        | datetime                 | object<br>2  | integer<br>3 | string<br>4         | table<br>5        |
|--------|--------------------------|--------------|--------------|---------------------|-------------------|
| string | Delivery Time            | MU           | Number       | Name                | <b>Attributes</b> |
| 1      | 2020/09/21 07:00:00.0000 | .MUs.MolaR_2 | 5400         | MolaR <sub>_2</sub> |                   |
| 2      | 2020/09/21 07:00:00.0000 | .MUs.MolaR 2 | 5400         | MolaR_2             |                   |
| 3      | 2020/09/22 07:00:00.0000 | .MUs.MolaR_2 | 5400         | MolaR_2             |                   |
| 4      | 2020/09/22 07:00:00.0000 | .MUs.MolaR_2 | 5400         | MolaR_2             |                   |
| 5      | 2020/09/23 07:00:00.0000 | .MUs.MolaR_2 | 5400         | MolaR <sub>_2</sub> |                   |
| 6      | 2020/09/23 07:00:00.0000 | .MUs.MolaR_2 | 5400         | MolaR <sub>_2</sub> |                   |
| 7      | 2020/09/24 07:00:00.0000 | .MUs.MolaR_2 | 5400         | MolaR <sub>2</sub>  |                   |
| 8      | 2020/09/24 07:00:00.0000 | .MUs.MolaR_2 | 5400         | MolaR <sub>2</sub>  |                   |
| 9      | 2020/09/25 07:00:00.0000 | .MUs.MolaR 2 | 5400         | MolaR <sub>_2</sub> |                   |
| 10     | 2020/09/25 07:00:00.0000 | .MUs.MolaR_2 | 5400         | MolaR <sub>_2</sub> |                   |
| 11     | 2020/09/26 07:00:00.0000 | MUs.MolaR 2  | 0            | MolaR <sub>2</sub>  |                   |
| 12     | 2020/09/26 07:00:00.0000 | .MUs.MolaR_2 | Ю            | MolaR <sub>2</sub>  |                   |
| 13     | 2020/09/27 07:00:00.0000 | .MUs.MolaR_2 | 0            | MolaR <sub>_2</sub> |                   |
| 14     | 2020/09/27 07:00:00.0000 | .MUs.MolaR_2 | 0            | MolaR <sub>2</sub>  |                   |
| 15     | 2020/09/28 07:00:00.0000 | .MUs.MolaR_2 | 5400         | MolaR <sub>_2</sub> |                   |
| 16     | 2020/09/28 07:00:00.0000 | .MUs.MolaR_2 | 5400         | MolaR_2             |                   |
| 17     | 2020/09/29 07:00:00.0000 | .MUs.MolaR_2 | 5400         | MolaR <sub>_2</sub> |                   |
| 18     | 2020/09/29 07:00:00.0000 | .MUs.MolaR 2 | 5400         | MolaR <sub>_2</sub> |                   |
| 19     | 2020/09/30 07:00:00.0000 | .MUs.MolaR 2 | 5400         | MolaR <sub>_2</sub> |                   |
| 20     | 2020/09/30 07:00:00.0000 | .MUs.MolaR_2 | 5400         | MolaR_2             |                   |
| 21     | 2020/10/01 07:00:00.0000 | .MUs.MolaR_2 | 5400         | MolaR_2             |                   |
| 22     | 2020/10/01 07:00:00.0000 | .MUs.MolaR_2 | 5400         | MolaR <sub>_2</sub> |                   |
|        | 2020/10/02 07:00:00.0000 | .MUs.MolaR_2 | 5400         | MolaR <sub>_2</sub> |                   |
| 23     |                          |              |              |                     |                   |
| 24     | 2020/10/02 07:00:00.0000 | MUs.MolaR 2. | 5400         | MolaR <sub>2</sub>  |                   |
| 25     | 2020/10/03 07:00:00.0000 | .MUs.MolaR_2 | 0            | MolaR <sub>2</sub>  |                   |
| 26     | 2020/10/03 07:00:00.0000 | .MUs.MolaR_2 | Ю            | MolaR <sub>2</sub>  |                   |
| 27     | 2020/10/04 07:00:00.0000 | .MUs.MolaR_2 | 0            | MolaR <sub>_2</sub> |                   |
| 28     | 2020/10/04 07:00:00.0000 | MUs.MolaR 2  | Ю            | MolaR <sub>2</sub>  |                   |
| 29     | 2020/10/05 07:00:00.0000 | MUs.MolaR_2. | 5400         | MolaR <sub>2</sub>  |                   |
| 30     | 2020/10/05 07:00:00.0000 | .MUs.MolaR_2 | 5400         | MolaR <sub>2</sub>  |                   |
| 31     | 2020/10/06 07:00:00.0000 | .MUs.MolaR_2 | 5400         | MolaR_2             |                   |
| 32     | 2020/10/06 07:00:00.0000 | .MUs.MolaR_2 | 5400         | MolaR_2             |                   |
| 33     | 2020/10/07 07:00:00.0000 | .MUs.MolaR 2 | 5400         | MolaR <sub>_2</sub> |                   |
| 34     | 2020/10/07 07:00:00.0000 | .MUs.MolaR_2 | 5400         | MolaR <sub>_2</sub> |                   |
| 35     | 2020/10/08 07:00:00.0000 | .MUs.MolaR_2 | 5400         | MolaR <sub>_2</sub> |                   |
| 36     | 2020/10/08 07:00:00.0000 | .MUs.MolaR_2 | 5400         | MolaR_2             |                   |
| 37     | 2020/10/09 07:00:00.0000 | .MUs.MolaR_2 | 5400         | MolaR_2             |                   |
| 38     | 2020/10/09 07:00:00.0000 | .MUs.MolaR_2 | 5400         | MolaR_2             |                   |
| 39     | 2020/10/10 07:00:00.0000 | MUs.MolaR 2  | 0            | MolaR_2             |                   |
| 40     | 2020/10/10 07:00:00.0000 | .MUs.MolaR_2 | 0            | MolaR_2             |                   |
| 41     | 2020/10/11 07:00:00.0000 | .MUs.MolaR_2 | 0            | MolaR_2             |                   |
| 42     | 2020/10/11 07:00:00.0000 | .MUs.MolaR_2 | Ю            | MolaR_2             |                   |
| 43     | 2020/10/12 07:00:00.0000 | .MUs.MolaR_2 | 5400         | MolaR_2             |                   |
| 44     | 2020/10/12 07:00:00.0000 | .MUs.MolaR_2 | 5400         | MolaR <sub>2</sub>  |                   |
| 45     | 2020/10/13 07:00:00.0000 | .MUs.MolaR_2 | 5400         | MolaR <sub>2</sub>  |                   |
| 46     | 2020/10/13 07:00:00.0000 | .MUs.MolaR_2 | 5400         | MolaR_2             |                   |
| 47     | 2020/10/14 07:00:00.0000 | .MUs.MolaR_2 | 5400         | MolaR_2             |                   |
| 48     | 2020/10/14 07:00:00.0000 | .MUs.MolaR_2 | 5400         | MolaR_2             |                   |
| 49     | 2020/10/15 07:00:00.0000 | .MUs.MolaR_2 | 5400         | MolaR_2             |                   |
| 50     | 2020/10/15 07:00:00.0000 | .MUs.MolaR_2 | 5400         | MolaR_2             |                   |
| 51     | 2020/10/16 07:00:00.0000 | .MUs.MolaR_2 | 5400         | MolaR_2             |                   |
| 52     | 2020/10/16 07:00:00.0000 | .MUs.MolaR_2 | 5400         | MolaR_2             |                   |

Figura III-3 Método Abastece (3A) (Tabela Abast\_MR corresponde ao objeto 4(A) – Figura III-4

# **Método Abastece**

Var linha:integer

linha:=Abast\_MR.YDim+1

### Abast\_MR[1,linha]:=@.id

Abast\_MR[2,linha]:=(.Models.Conj\_Plat\_1.eventController.SimTime)

Figura III-4 Tabela apontamento do abastecimento (4A)

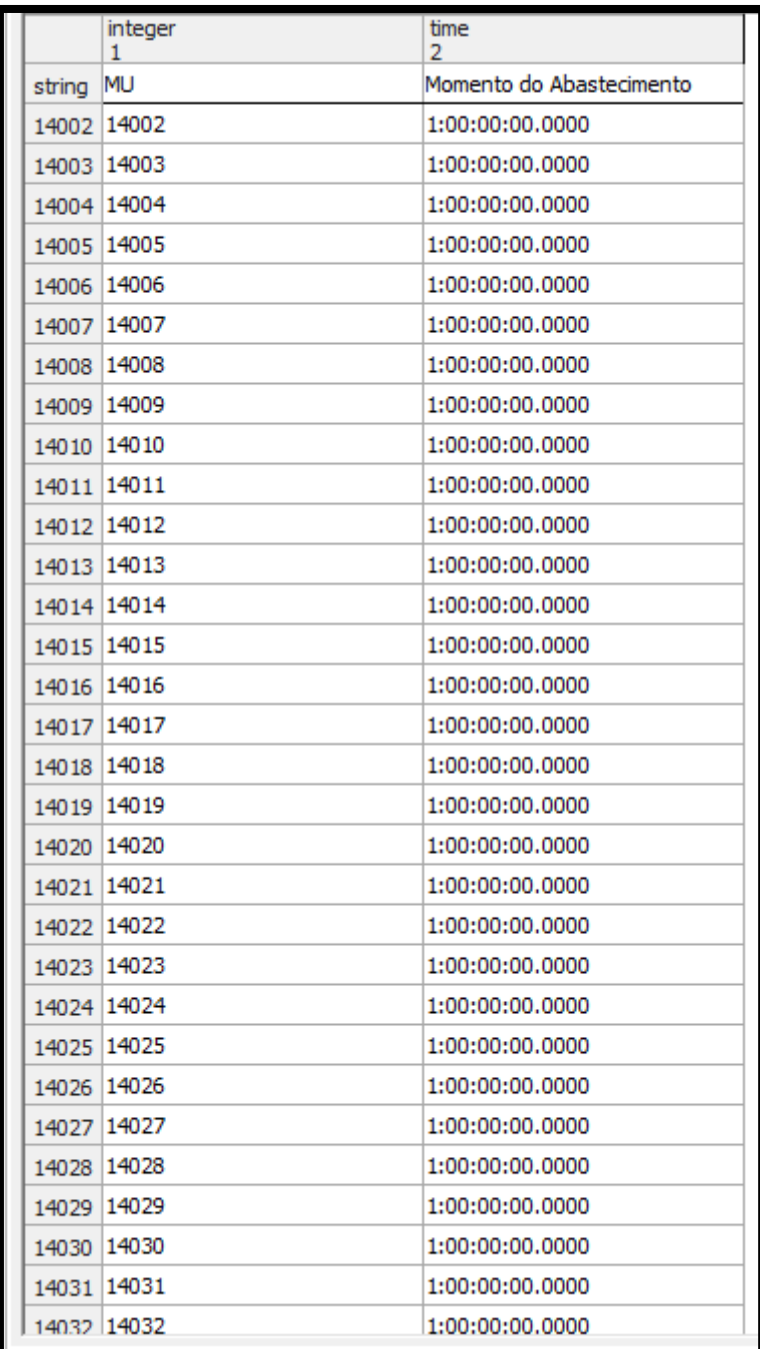

Figura III-5 Método Remover (6A) (Tabela Controle\_Estoque\_2\_2 corresponde ao objeto 7(A) – Figura III-6

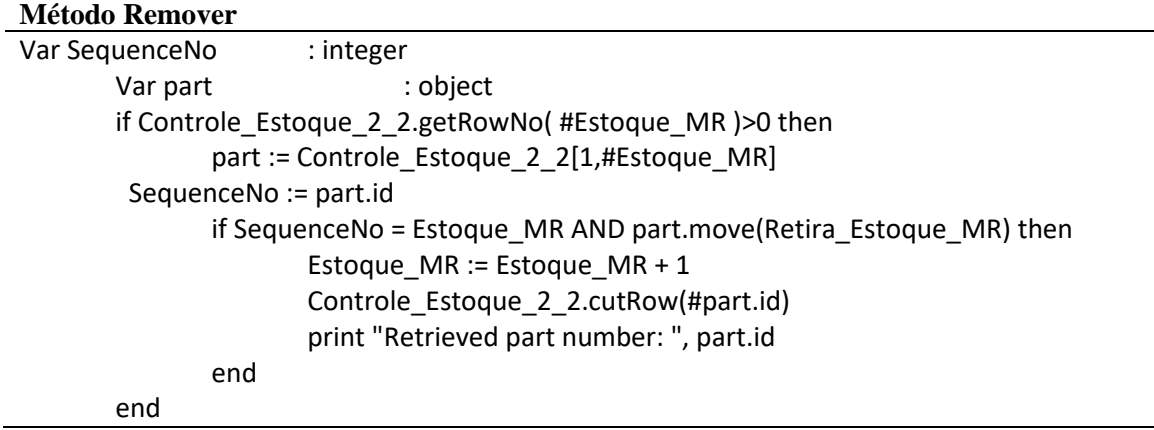

Figura III-6 Tabela de controle dos componentes através do ID (7A)

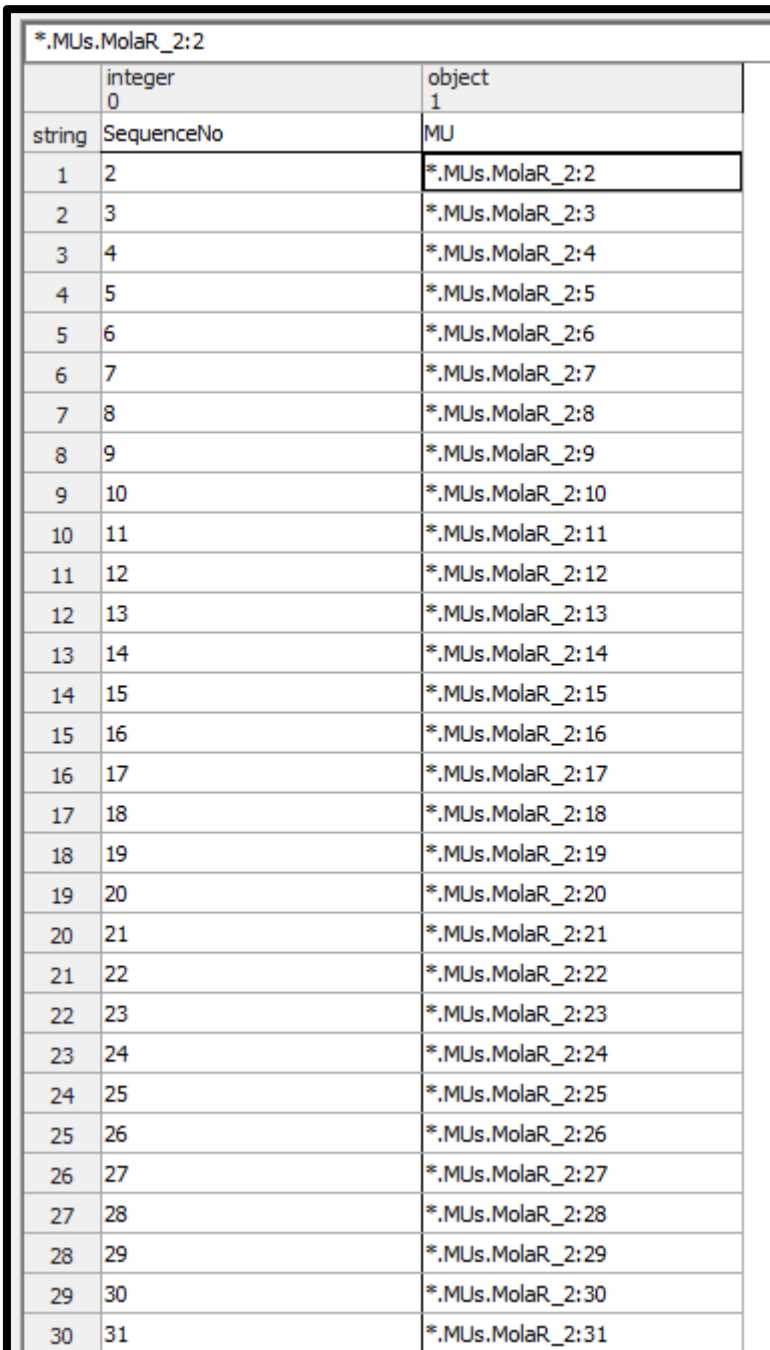

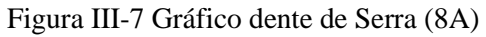

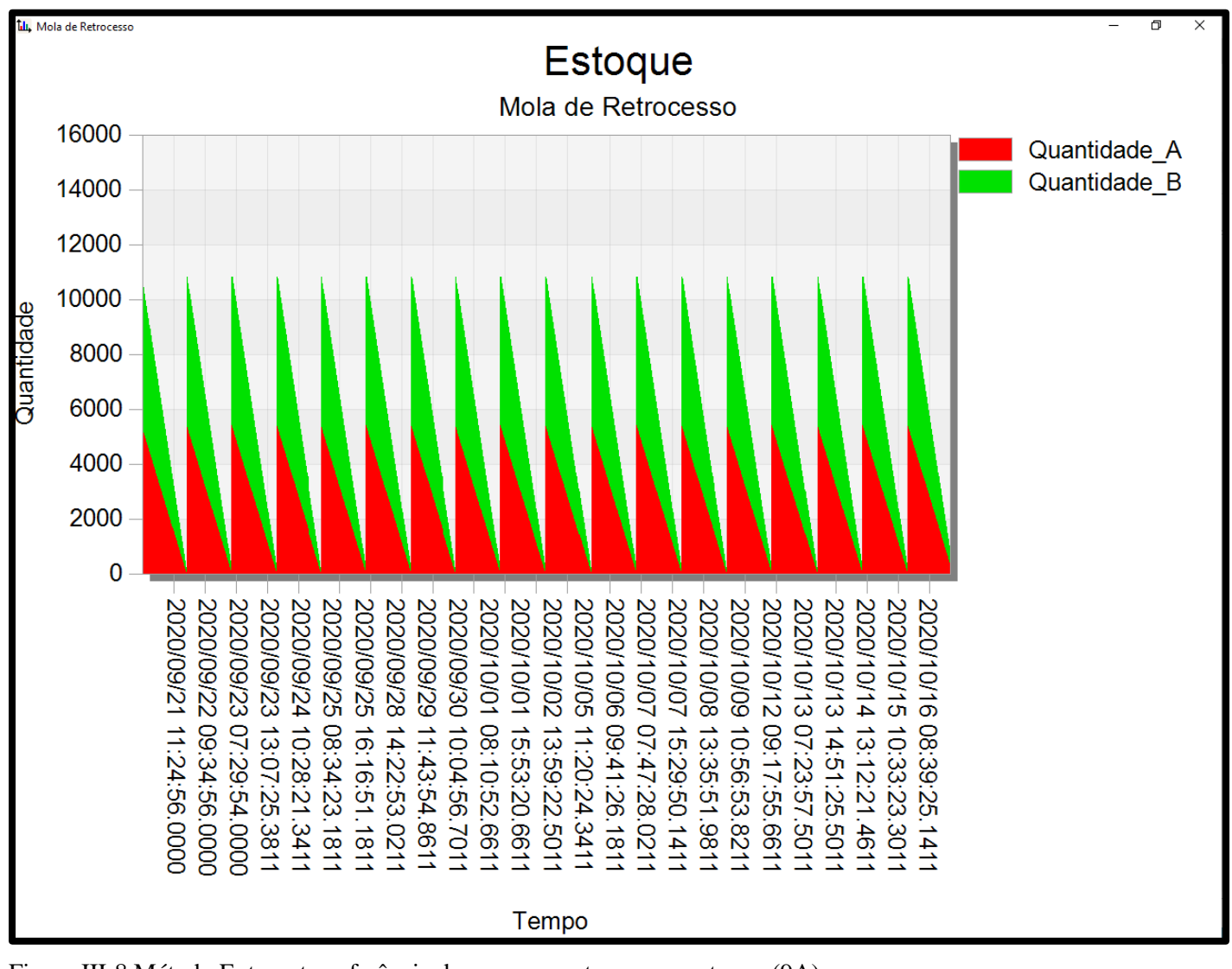

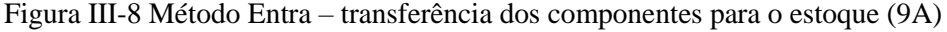

### **Método Entra**

Var NextRow : integer; NextRow := Controle Estoque  $2 \t2$ .ydim + 1 -- enter the ID of the new part and the path -- to the part in the 'InventoryTable' Controle Estoque 2 2[0,NextRow] :=  $@.id$ Controle\_Estoque\_2\_2[1,NextRow] :=  $@$ 

Remover\_2

-- increase the capacity of 'Estoque\_Placa\_A' if needed if Estoque\_Mola\_R.full then Estoque Mola  $R.xDim := Estoque$  Mola  $R.xDim + 1$ end

\*\* para cada componente da lista de materiais dos conjuntos Platô e Disco tem um conjunto de objetos (1A, 2A, 3A,

4A, 5A, 6A, 7A, 8A, 9A) que realizam o abastecimento da célula de manufatura de acordo com o volume e frequência de resposição definidos pelo usuário com base em algum critério específico.

# **APÊNDICE IV – Tabelas Resultados Consolidados**

lodelo B Int. Cél. 2 Saldo Final Mod.A Saldo Final Mod.B Takt Time Dem. A Takt Time Demanda B Giro Estoque Platô Mod. A Giro Estoque Platô Mod. B

Tabela IV-I - Resultado Consolidado - Tabela dimensionamento de lotes (tempo do carro transfer = 8,4 segundos e esteira abastecimento placa de pressão com velocidade de 9 m/s)

| Data       | Período                                                                         | Cronometro       | Cronometro       | Cel. 1 | Produção Produção<br>$(Mod. A)$ $(Mod. B)$<br>Cel. 1 | Cronometro                        | Cronometro                         | Produção<br>(Mod. A)<br>Cél. 2 | Produção<br>(Mod. B)<br>Cél. 2 | Demanda<br>Mod. A | Demanda<br>Mod. B | Saldo<br>(A) | Saldo<br>(B) | Modelo<br>A Int.<br>Cél. 1 | Modelo<br>B Int.<br>Cél. 1 | Modelo<br>A Int.<br>Cél. 2 | Modelo<br>B Int.<br>Cél. 2 | Saldo<br>Final<br>Mod.A | Saldo<br>Final<br>Mod.B | Takt<br>Time<br>Dem.<br>A | Takt<br>Time<br>Demanda<br>B | Giro<br>Estoque<br>Platô<br>Mod. A | Giro<br>Estoqu<br>Platô<br>Mod. |
|------------|---------------------------------------------------------------------------------|------------------|------------------|--------|------------------------------------------------------|-----------------------------------|------------------------------------|--------------------------------|--------------------------------|-------------------|-------------------|--------------|--------------|----------------------------|----------------------------|----------------------------|----------------------------|-------------------------|-------------------------|---------------------------|------------------------------|------------------------------------|---------------------------------|
| 2020/09/21 |                                                                                 | 9:44:50.2900     | 1:00:00:01.3650  | 792    | 768                                                  | 9:44:50.5150                      | 1:00:00:01.3650                    | 792                            | 768                            | 1436              | 1468              | 148          | 68           | 792                        | 678                        | 792                        | 678                        | 148                     | 68                      | 10.968                    | 10.729                       | 0.907                              | 0.956                           |
| 2020/09/22 | $\mathcal{D}$                                                                   | 1:09:49:35.8300  | 2:00:00:02.6050  | 791    | 777                                                  | 1:09:49:35.8300                   | 2:00:00:02.6050                    | 791                            | 777                            | 1557              | 1537              | 25           | 17           | 791                        | 701                        | 791                        | 701                        | 173                     | 85                      | 10.116                    | 10.247                       | 0.984                              | 0.989                           |
| 2020/09/23 | $\mathcal{R}$                                                                   | 2:09:54:33.0800  | 3:00:00:01.3650  | 791    | 776                                                  | 2:09:54:33.0800                   | 3:00:00:01.3650                    | 791                            | 776                            | 2803              | 2961              | $-1221$      | $-1409$      | 791                        | 715                        | 791                        | 715                        | $-1048$                 | $-1324$                 | 5.619                     | 5.319                        | 1.772                              | 1.908                           |
| 2020/09/24 |                                                                                 | 3:09:59:17.7900  | 4:00:00:02.1900  | 791    | 777                                                  | 3:09:59:18.0150                   | 4:00:00:02.4150                    | 791                            | 777                            | 651               | 643               | 931          | 911          | 791                        | 730                        | 791                        | 730                        | $-117$                  | $-413$                  | 24.194                    | 24.495                       | 0.412                              | 0.414                           |
| 2020/09/25 | -5                                                                              | 4:10:04:17.7650  | 7:00:00:01.3650  | 791    | 776                                                  | 4:10:04:17.7650                   | 7:00:00:01.3650                    | 791                            | 776                            | 1422              | 1299              | 160          | 253          | 791                        | 744                        | 791                        | 744                        | 43                      | $-160$                  | 11.076                    | 12.125                       | 0.899                              | 0.837                           |
| 2020/09/28 |                                                                                 | 7:10:09:00.1650  | 8:00:00:02.6050  | 791    | 777                                                  | 7:10:09:00.3900                   | 8:00:00:02.6050                    | 791                            | 777                            | 626               | 750               | 956          | 804          | 791                        | 759                        | 791                        | 759                        | 999                     | 644                     | 25.160                    | 21.000                       | 0.396                              | 0.483                           |
| 2020/09/29 |                                                                                 | 8:10:13:59.6050  | 9:00:00:03.1400  | 791    | 776                                                  | 8:10:13:59.6050                   | 9:00:00:03.1400                    | 791                            | 776                            | 3505              | 3588              | $-1923$      | $-2036$      | 791                        | 773                        | 791                        | 773                        | $-924$                  | $-1392$                 | 4.494                     | 4.390                        | 2.216                              | 2.312                           |
| 2020/09/30 |                                                                                 | 9:09:41:08.5800  | 10:00:00:14.7300 | 780    | 788                                                  | 9:09:41:08.5800                   | 10:00:00:14.7300                   | 780                            | 788                            | 789               | 778               | 771          | 798          | 678                        | 788                        | 678                        | 788                        | $-153$                  | $-594$                  | 19.962                    | 20.244                       | 0.506                              | 0.494                           |
| 2020/10/01 | 9                                                                               | 10:09:46:13.4650 | 11:00:00:00.4150 | 775    | 791                                                  | 10:09:46:13.4650                  | 11:00:00:00.6400                   | 775                            | 791                            | 2119              | 1987              | $-569$       | $-405$       | 689                        | 791                        | 689                        | 791                        | $-722$                  | -999                    | 7.433                     | 7.927                        | 1.367                              | 1.256                           |
| 2020/10/02 | 10                                                                              | 11:09:51:14.2650 | 14:00:00:00.4150 | 776    | 791                                                  | 11:09:51:14.2650                  | 14:00:00:00.6400                   | 776                            | 791                            | 797               | 661               | 755          | 921          | 705                        | 791                        | 705                        | 791                        | 33                      | $-78$                   | 19.762                    | 23.828                       | 0.514                              | 0.418                           |
| 2020/10/05 | -11                                                                             | 14:09:56:17.1150 | 15:00:00:19.9150 | 777    | 791                                                  |                                   | 14:09:56:17.1150  15:00:00:20.1400 | 777                            | 791                            | 1441              | 1532              | 113          | 50           | 720                        | 791                        | 720                        | 791                        | 146                     | $-28$                   | 10.930                    | 10.281                       | 0.927                              | 0.968                           |
| 2020/10/06 | 12                                                                              | 15:10:01:17.6400 | 16:00:00:18.2800 | 776    | 791                                                  | 15:10:01:17.6400                  | 16:00:00:18.2800                   | 776                            | 791                            | 729               | 759               | 823          | 823          | 734                        | 791                        | 734                        | 791                        | 969                     | 795                     | 21.605                    | 20.751                       | 0.470                              | 0.480                           |
| 2020/10/07 | 13                                                                              | 16:10:06:02.7650 | 17:00:00:00.8300 | 776    | 791                                                  | 16:10:06:02.7650                  | 17:00:00:00.8300                   | 776                            | 791                            | 615               | 701               | 937          | 881          | 749                        | 791                        | 749                        | 791                        | 1906                    | 1676                    | 25.610                    | 22.468                       | 0.396                              | 0.443                           |
| 2020/10/08 | 14                                                                              | 17:10:10:44.3400 | 18:00:00:00.4150 | 777    | 791                                                  | 17:10:10:44.3400                  | 18:00:00:00.6400                   | 777                            | 791                            | 767               | 714               | 787          | 868          | 764                        | 791                        | 764                        | 791                        | 2693                    | 2544                    | 20.535                    | 22.059                       | 0.494                              | 0.451                           |
| 2020/10/09 | 15                                                                              | 18:09:37:30.5400 | 21:00:00:04.9150 | 778    | 790                                                  |                                   | 18:09:37:30.5400 21:00:00:04.9150  | 778                            | 790                            |                   |                   | 1556         | 1580         | 778                        | 678                        | 778                        | 678                        | 4249                    | 4124                    |                           |                              | 0.000                              | 0.000                           |
| 2020/10/12 | 16                                                                              | 21:09:42:28.0650 | 22:00:00:01.6400 | 791    | 776                                                  | 21:09:42:28.0650                  | 22:00:00:01.6400                   | 791                            | 776                            | 1270              | 1573              | 312          | $-21$        | 791                        | 679                        | 791                        | 679                        | 4561                    | 4103                    | 12.402                    | 10.013                       | 0.803                              | 1.014                           |
| 2020/10/13 | 17                                                                              | 22:09:47:30.3650 | 23:00:00:18.8150 | 791    | 777                                                  | 22:09:47:30.3650 23:00:00:18.8150 |                                    | 791                            | 777                            |                   |                   | 1582         | 1554         | 791                        | 694                        | 791                        | 694                        | 6143                    | 5657                    |                           |                              | 0.000                              | 0.000                           |
| 2020/10/14 | 18                                                                              | 23:09:52:32.4050 | 24:00:00:01.3650 | 791    | 775                                                  | 23:09:52:32.4050 24:00:00:01.3650 |                                    | 791                            | 775                            | 2709              | 2877              | $-1127$      | $-1327$      | 791                        | 708                        | 791                        | 708                        | 5016                    | 4330                    | 5.814                     | 5.474                        | 1.712                              | 1.856                           |
| 2020/10/15 | 19                                                                              | 24:09:57:35.5150 | 25:00:00:00.8300 | 791    | 776                                                  | 24:09:57:35.5150 25:00:00:00.8300 |                                    | 791                            | 776                            | 2879              | 2810              | $-1297$      | $-1258$      | 791                        | 724                        | 791                        | 724                        | 3719                    | 3072                    | 5.471                     | 5.605                        | 1.820                              | 1.811                           |
| 2020/10/16 | 20                                                                              | 25:10:02:36.5900 | 28:00:00:01.6400 | 791    | 776                                                  | 25:10:02:36.5900 28:00:00:01.6400 |                                    | 791                            | 776                            | 3566              | 3808              | -1984        | $-2256$      | 791                        | 739                        | 791                        | 739                        | 1735                    | 816                     | 4.417                     | 4.136                        | 2.254                              | 2.454                           |
|            | Fonte: Elaborado pela autora com dados fornecido pela empresa objeto do estudo. |                  |                  |        |                                                      |                                   |                                    |                                |                                |                   |                   |              |              |                            |                            |                            |                            |                         |                         |                           |                              |                                    |                                 |

\*\* Total produzido célula de manufatura (Platô) 1 e 2 – Modelo A = 31.388 unidades (31.142 unidades com 8.5 segundos).

\*\* Total produzido célula de manufatura (Platô) 1 e 2 – Modelo B = 31.248 unidades (30.962 unidades com 8.5 segundos).

\*\* Demanda Total Modelo  $A = 29.681$  unidades.

\*\* Demanda Total Modelo B = 30.446 unidades.

Tempo de simulação  $\approx 05:13:00,00$  horas.

| Data       | Período | Cronometro       | Cronometro                          | (Mod. A)<br>Cel. 1 | Produção Produção<br>(Mod. B)<br>Cel. 1 | Cronometro       | Cronometro                         | (Mod. A)<br>Cél. 2 | Produção Produção<br>(Mod. B)<br>Cél. 2 | Demanda<br>Mod. A | Demanda<br>Mod. B | Saldo<br>(A) | Saldo<br>(B) | Modelo<br>A Int.<br>Cél. 1 | Modelo<br>B Int.<br>Cél. 1 | Modelo<br>A Int.<br>Cél. 2 | Modelo<br>B Int.<br>Cél. 2 | Saldo<br>Final<br>Mod.A | Saldo<br>Final<br>Mod.B | Takt<br>Time<br>Dem.<br>A | Takt<br>Time<br>Demanda<br>B | Giro<br>Estoque<br>Platô<br>Mod. A | Giro<br>Estoque<br>Platô<br>Mod. B |
|------------|---------|------------------|-------------------------------------|--------------------|-----------------------------------------|------------------|------------------------------------|--------------------|-----------------------------------------|-------------------|-------------------|--------------|--------------|----------------------------|----------------------------|----------------------------|----------------------------|-------------------------|-------------------------|---------------------------|------------------------------|------------------------------------|------------------------------------|
| 2020/09/21 |         | 9:49:46.5400     | 1:00:00:09.3050                     | 792                | 753                                     | 9:49:46.7650     | 1:00:00:09.3150                    | 792                | 753                                     | 1436              | 1468              | 148          | 38           | 792                        | 678                        | 792                        | 678                        | 148                     | 38                      | 10.968                    | 10.729                       | 0.907                              | 0.975                              |
| 2020/09/22 |         | 1:09:59:36.7050  | 2:00:00:11.8150                     | 791                | 762                                     | 1:09:59:36.7150  | 2:00:00:11.8150                    | 791                | 762                                     | 1557              | 1537              | 25           | $-13$        | 791                        | 716                        | 791                        | 716                        | 173                     | 25                      | 10.116                    | 10.247                       | 0.984                              | 1.009                              |
| 2020/09/23 |         | 2:10:09:24.8800  | 3:00:00:00.4300                     | 791                | 762                                     | 2:10:09:24.8900  | 3:00:00:00.4400                    | 791                | 762                                     | 2803              | 2961              | $-1221$      | $-1437$      | 791                        | 745                        | 791                        | 745                        | $-1048$                 | -1412                   | 5.619                     | 5.319                        | 1.772                              | 1.943                              |
| 2020/09/24 |         | 3:09:40:59.3650  | 4:00:00:10.0400                     | 779                | 774                                     | 3:09:40:59.3650  | 4:00:00:10.0400                    | 779                | 774                                     | 651               | 643               | 907          | 905          | 678                        | 774                        | 678                        | 774                        | $-141$                  | $-507$                  | 24.194                    | 24.495                       | 0.418                              | 0.415                              |
| 2020/09/25 |         | 4:09:50:46.8050  | 7:00:00:11.8150                     | 762                | 791                                     | 4:09:50:46.8150  | 7:00:00:11.8150                    | 762                | 791                                     | 1422              | 1299              | 102          | 283          | 690                        | 791                        | 690                        | 791                        | $-39$                   | $-224$                  | 11.076                    | 12.125                       | 0.933                              | 0.821                              |
| 2020/09/28 |         | 7:10:00:37.4900  | 8:00:00:10.8650                     | 762                | 791                                     | 7:10:00:37.4900  | 8:00:00:11.0900                    | 762                | 791                                     | 626               | 750               | 898          | 832          | 719                        | 791                        | 719                        | 791                        | 859                     | 608                     | 25.160                    | 21.000                       | 0.411                              | 0.474                              |
| 2020/09/29 |         | 8:10:10:28.4800  | 9:00:00:13.5900                     | 762                | 791                                     | 8:10:10:28.4900  | 9:00:00:13.5900                    | 762                | 791                                     | 3505              | 3588              | $-1981$      | $-2006$      | 748                        | 791                        | 748                        | 791                        | $-1122$                 | $-1398$                 | 4.494                     | 4.390                        | 2.300                              | 2.268                              |
| 2020/09/30 |         | 9:09:41:58.4650  | 10:00:00:10.0400                    | 777                | 776                                     | 9:09:41:58.6900  | 10:00:00:10.0400                   | 777                | 776                                     | 789               | 778               | 765          | 774          | 777                        | 678                        | 777                        | 678                        | $-357$                  | $-624$                  | 19.962                    | 20.244                       | 0.508                              | 0.501                              |
| 2020/10/01 |         | 10:09:51:50.4050 | 11:00:00:11.8150                    | 791                | 762                                     | 10:09:51:50.4150 | 11:00:00:11.8150                   | 791                | 762                                     | 2119              | 1987              | $-537$       | $-463$       | 791                        | 693                        | 791                        | 693                        | $-894$                  | $-1087$                 | 7.433                     | 7.927                        | 1.339                              | 1.304                              |
| 2020/10/02 | 10      | 11:10:01:37.5400 | 14:00:00:09.0900                    | 791                | 762                                     |                  | 11:10:01:37.5400  14:00:00:09.3150 | 791                | 762                                     | 797               | 661               | 785          | 863          | 791                        | 722                        | 791                        | 722                        | $-109$                  | $-224$                  | 19.762                    | 23.828                       | 0.504                              | 0.434                              |
| 2020/10/05 |         | 14:10:11:26.7550 | 15:00:00:11.8150                    | 790                | 763                                     | 14:10:11:26.7650 | 15:00:00:11.8150                   | 790                | 763                                     | 1441              | 1532              | 139          | -6           | 790                        | 752                        | 790                        | 752                        | 30                      | $-230$                  | 10.930                    | 10.281                       | 0.912                              | 1.004                              |
| 2020/10/06 | 12      |                  | 15:09:42:58.5150   16:00:00:07.5300 | 773                | 780                                     | 15:09:42:58.7400 | 16:00:00:07.5400                   | 773                | 780                                     | 729               | 759               | 817          | 801          | 678                        | 780                        | 678                        | 780                        | 847                     | 571                     | 21.605                    | 20.751                       | 0.472                              | 0.487                              |
| 2020/10/07 | 13      |                  | 16:09:52:46.9050 17:00:00:09.0900   | 762                | 791                                     |                  | 16:09:52:46.9150 17:00:00:09.3150  | 762                | 791                                     | 615               | 701               | 909          | 881          | 696                        | 791                        | 696                        | 791                        | 1756                    | 1452                    | 25.610                    | 22.468                       | 0.404                              | 0.443                              |
| 2020/10/08 |         | 17:10:02:39.3650 | 18:00:00:09.0900                    | 762                | 791                                     | 17:10:02:39.3650 | 18:00:00:09.3150                   | 762                | 791                                     | 767               | 714               | 757          | 868          | 725                        | 791                        | 725                        | 791                        | 2513                    | 2320                    | 20.535                    | 22.059                       | 0.503                              | 0.451                              |
| 2020/10/09 | 15      | 18:10:12:27.5400 | 21:00:00:11.8150                    | 762                | 791                                     | 18:10:12:27.5400 | 21:00:00:11.8150                   | 762                | 791                                     |                   |                   | 1524         | 1582         | 754                        | 791                        | 754                        | 791                        | 4037                    | 3902                    |                           |                              | 0.000                              | 0.000                              |
| 2020/10/12 | 16      |                  | 21:09:44:01.2900 22:00:00:09.3050   | 783                | 770                                     |                  | 21:09:44:01.2900 22:00:00:09.3150  | 783                | 770                                     | 1270              | 1573              | 296          | $-33$        | 783                        | 678                        | 783                        | 678                        | 4333                    | 3869                    | 12.402                    | 10.013                       | 0.811                              | 1.021                              |
| 2020/10/13 |         | 22:09:53:51.2400 | 23:00:00:11.8150                    | 792                | 761                                     | 22:09:53:51.2400 | 23:00:00:11.8150                   | 792                | 761                                     |                   |                   | 1584         | 1522         | 792                        | 698                        | 792                        | 698                        | 5917                    | 5391                    |                           |                              | 0.000                              | 0.000                              |
| 2020/10/14 | 18      | 23:10:03:40.4550 | 24:00:00:11.0800                    | 791                | 762                                     | 23:10:03:40.4650 | 24:00:00:11.0900                   | 791                | 762                                     | 2709              | 2877              | $-1127$      | $-1353$      | 791                        | 728                        | 791                        | 728                        | 4790                    | 4038                    | 5.814                     | 5.474                        | 1.712                              | 1.888                              |
| 2020/10/15 | 19      |                  | 24:10:13:28.4150 25:00:00:11.8150   | 791                | 762                                     | 24:10:13:28.6400 | 25:00:00:11.8150                   | 791                | 762                                     | 2879              | 2810              | $-1297$      | $-1286$      | 791                        | 757                        | 791                        | 757                        | 3493                    | 2752                    | 5.471                     | 5.605                        | 1.820                              | 1.844                              |
| 2020/10/16 | 20      |                  | 25:09:45:03.1150 28:00:00:11.8150   | 767                | 786                                     |                  | 25:09:45:03.1150 28:00:00:11.8150  | 767                | 786                                     | 3566              | 3808              | $-2032$      | $-2236$      | 678                        | 786                        | 678                        | 786                        | 1461                    | 516                     | 4.417                     | 4.136                        | 2.325                              | 2.422                              |

Tabela IV-II - Resultado Consolidado - Tabela dimensionamento de lotes (tempo do carro transfer = 8,5 segundos e esteira abastecimento placa de pressão com velocidade de 1 m/s)

Fonte: Elaborado pela autora com dados fornecido pela empresa objeto do estudo.

\*\* Total produzido célula de manufatura (Platô) 1 e 2 – Modelo A = 31.142 unidades.

\*\* Total produzido célula de manufatura (Platô) 1 e 2 – Modelo B = 30.962 unidades.

\*\* Demanda Total Modelo A = 29.681 unidades.

\*\* Demanda Total Modelo B =  $30.446$  unidades.

Tempo de simulação  $\approx 05:13:00,00$  horas.

Tabela IV-III - Resultado Consolidado - Tabela dimensionamento de lotes (tempo do carro transfer = 9.0 segundos e esteira abastecimento placa de pressão com velocidade de 1 m/s)

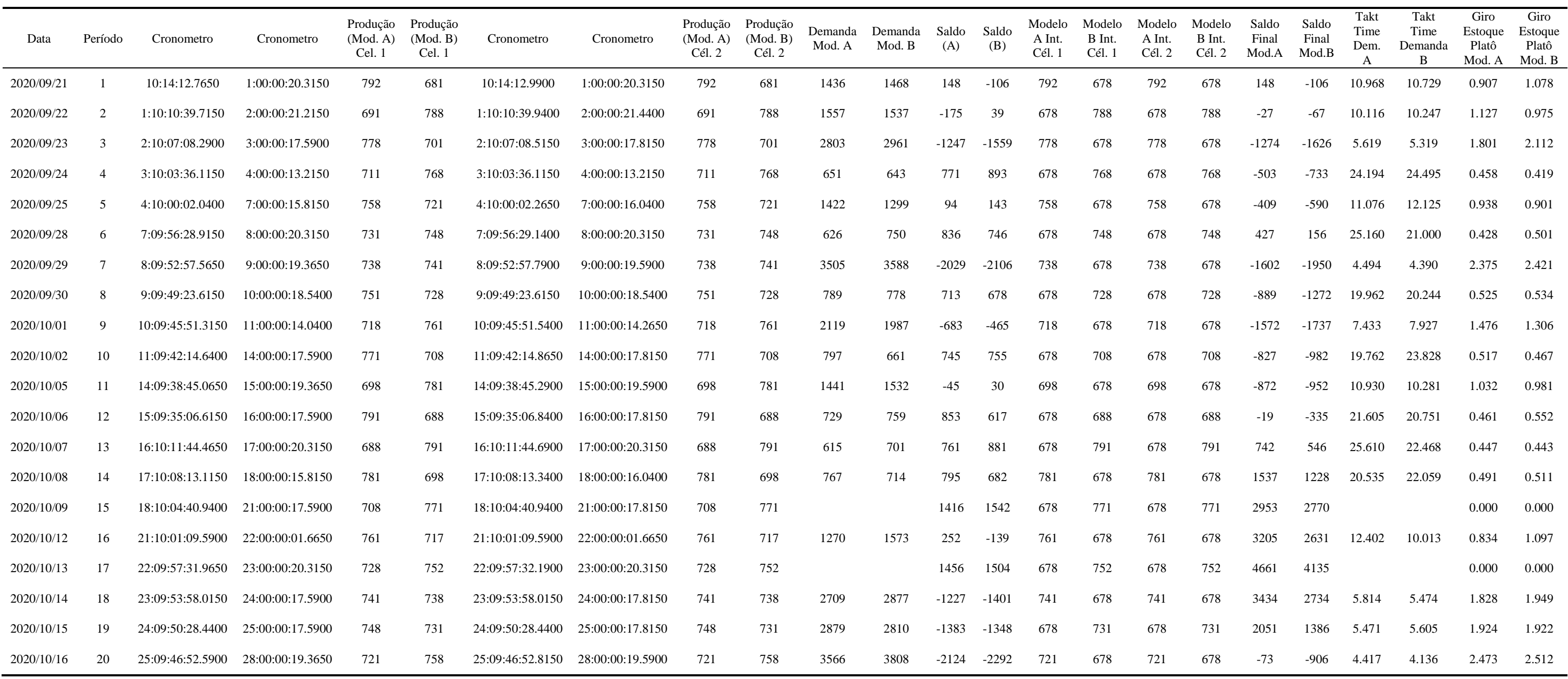

Fonte: Elaborado pela autora com dados fornecido pela empresa objeto do estudo.

\*\* Total produzido célula de manufatura (Platô) 1 e 2 – Modelo A = 29.592 unidades.

\*\* Total produzido célula de manufatura (Platô) 1 e 2 – Modelo B = 29.538 unidades.

\*\* Demanda Total Modelo  $A = 29.681$  unidades.

\*\* Demanda Total Modelo B = 30.446 unidades.

Tempo de simulação  $\approx 05:13:00,00$  horas.

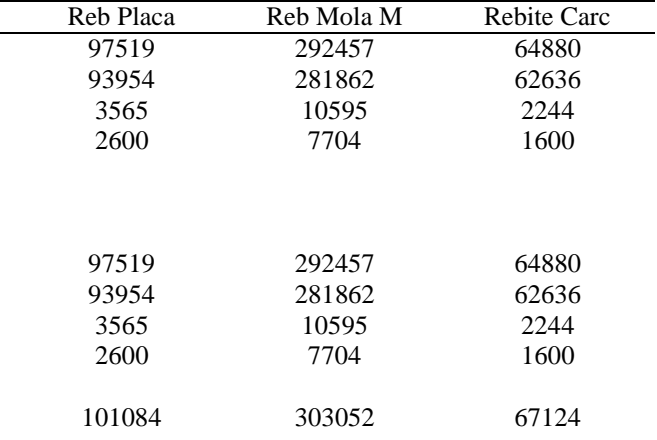

Tabela IV-IV – Tabela Materiais\_2 com o dimensionamento dos *buffers*

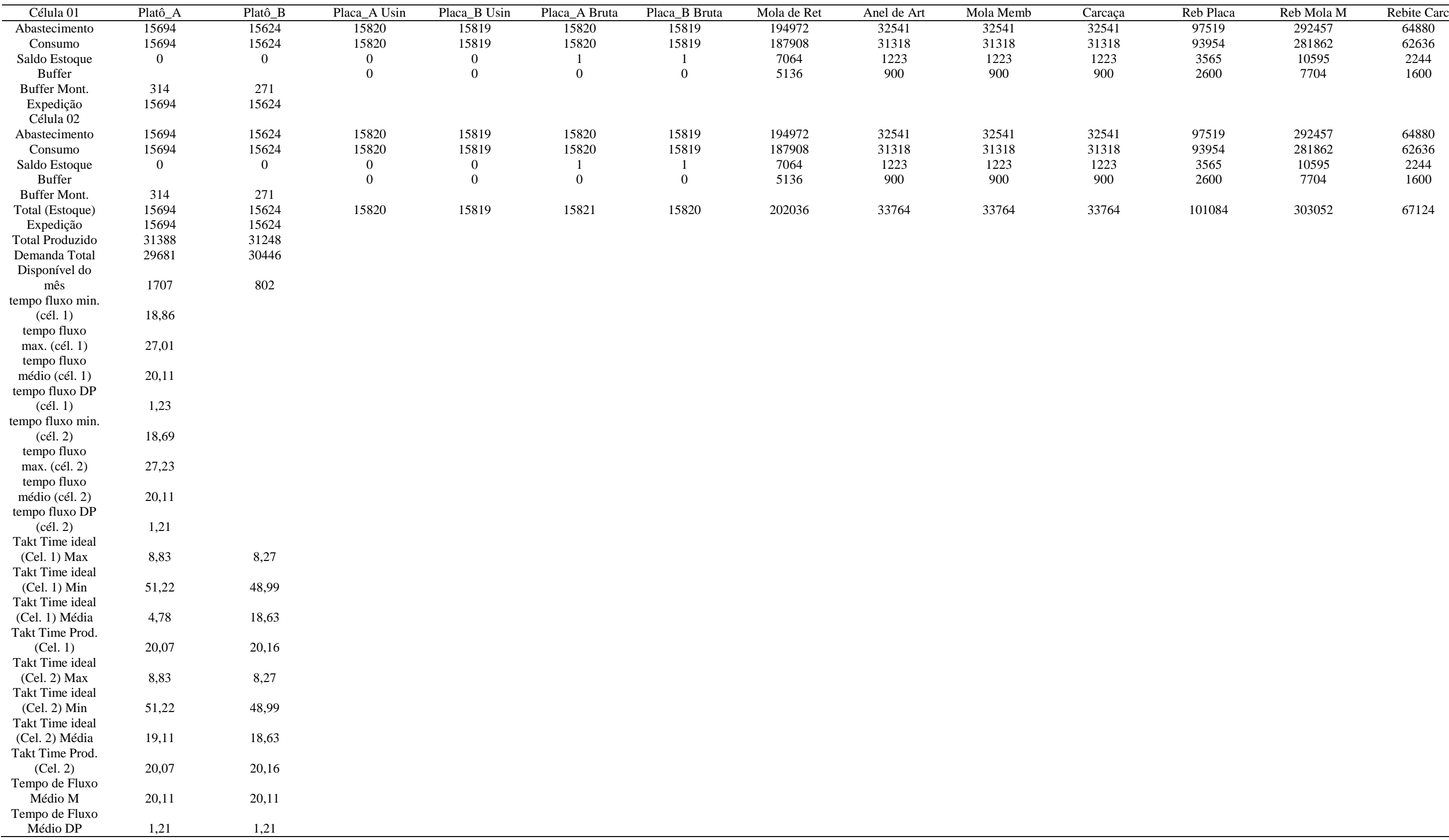

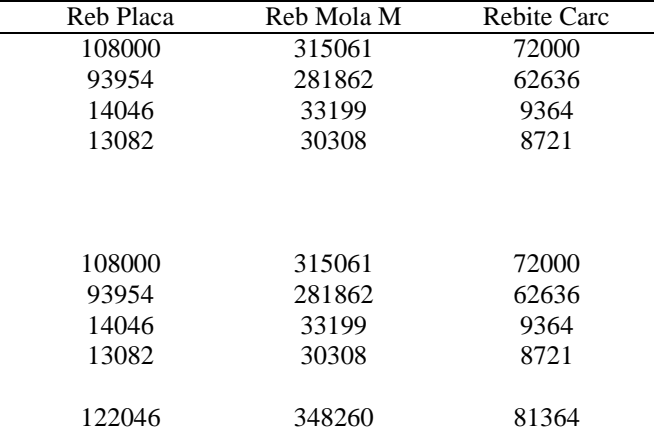

#### Tabela IV -V – Tabela Materiais\_2 sem o dimensionamento dos *buffers*

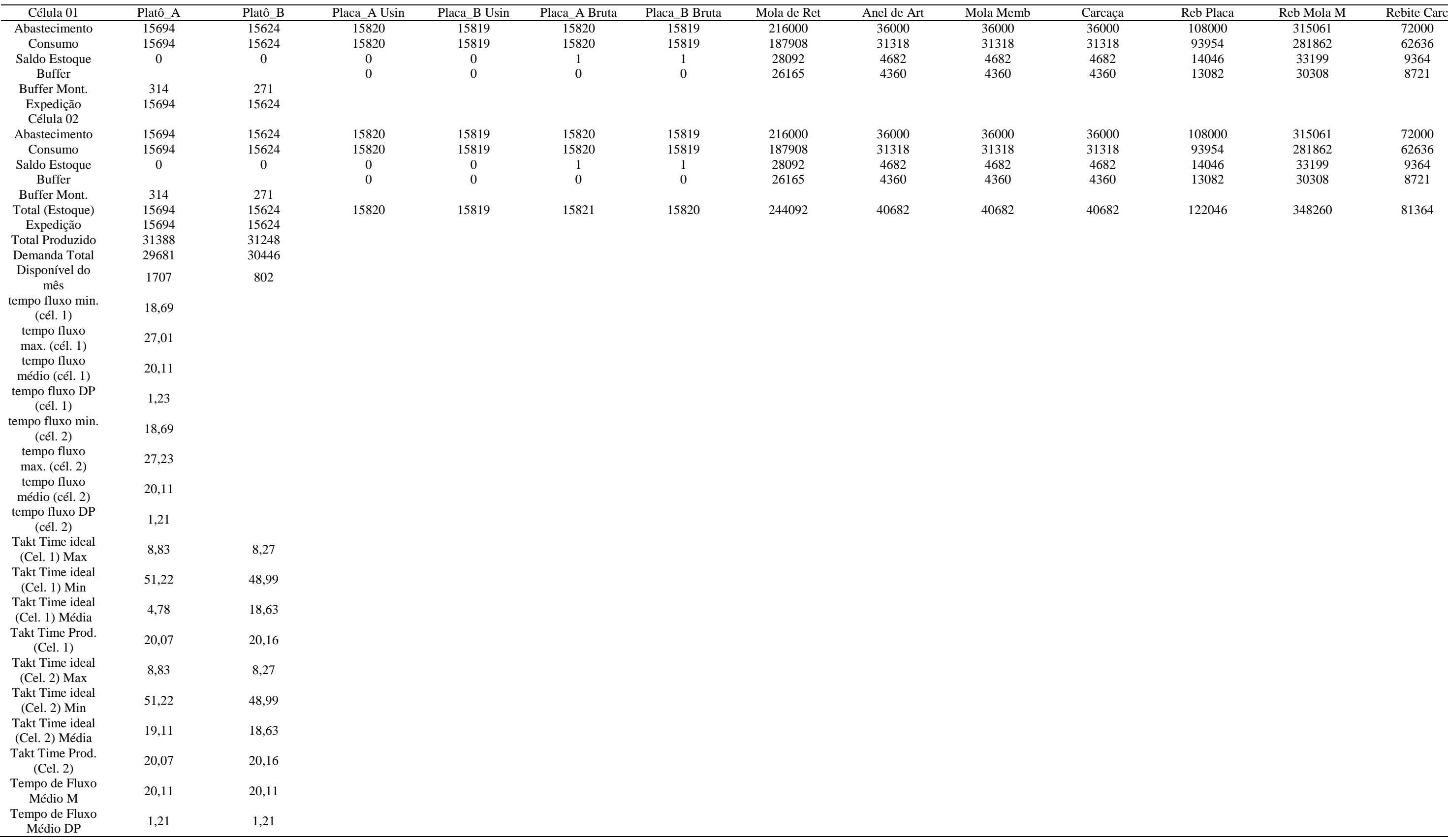

# **APÊNDICE V – Procedimento – Plano Mestre**

Uma vez acionado o botão "Plano Mestre" da Figura V-I o método Plano Mestre é executado gerando o *input* dos dados de acordo com a variável número dos pedidos (var\_nPedidos = 50), variável período (semanal, mensal, entre outros) (Dias\_Plano = 20), variável modelos de produtos (número de produtos diferentes) (Produtos = 2) e a distribuição estatística da quantidade por pedido e do período ou data de entrega. As variáveis são definidas, assim como a distribuição estatística aplicada pelo usuário ou tomador de decisão. O processo executados para gerar os dados do Plano Mestre registrados na Tabela do Plano Mestre de Produção – consolidação dos pedidos (Figura 17), é função da definição das variáveis e da distribuição estatística, gerados aleatoriamente.

A execução pode ser manual, acionando o botão "Plano Mestre" ou de modo automático. Toda vez que o modelo de simulação é executado um novo Plano Mestre é gerado.

No caso deste trabalho, a opção distribuição uniforme foi em função do comportamento dos dados dos pedidos dos clientes da empresa. Podendo ser destacado que a distribuição pode ser alterada de acordo com a análise dos dados dos pedidos de cada caso que eventualmente pode vir a ser estudado.

De acordo com a Figura V-I, os dados da coluna 6 (data) tem uma variabilidade de 1 a 26 definido a partir dos parâmetros da distribuição uniforme aplicada para determinar a data da entrega no horizonte de tempo de 26 dias, ou seja, 1 mês. O que pode ser alterado pelo usuário quando necessário.

Contudo, há a possibilidade de mais de um pedido por dia de cada um dos modelos de Platô, modelo A e modelo B ser gerado no processo.

A partir dos resultados do plano mestre da Figura V-I o método da Figura V-IV consolida os dados, dados do modelo A consolidados na Tabela da Figura V-II e dados do modelo B consolidados na Tabela da Figura V-III.

A consolidação dos dados dos modelos preenche o plano mestre de produção de acordo com a Figura 17 deste trabalho e a coluna demanda das Figuras 44 a 47.

Na Figura V-V encontra-se o método de transferência dos dados para a Tabela Dimensionamento onde, além dos dados do plano mestre (pedidos, quantidade de pedidos e data de entrega), o modelo de simulação registra os dados de produção na Tabela dimensionamento.

Como exposto dos 50 pedidos relacionados na Figura 17 deste texto há a possibilidade de mais de um pedido ser atribuído a uma mesma data de entrega, deste modo a consolidação dos pedidos de cada modelo permite realizar o seu registro na respectiva data somando a quantidade do modelo de cada pedido, o que pode em uma data específica, extrapolar a capacidade de produção das células de manufatura na referida data de entrega (ver Tabelas IV-I, IV-II e IV-III do Apêndice IV).

| Número          | Controle (Modelo) | Quantidade | Controle (Modelo) | Quantidade | Data de entrega do       |
|-----------------|-------------------|------------|-------------------|------------|--------------------------|
| do pedido       |                   |            |                   |            | pedido                   |
|                 | 2 (Modelo A)      | 742        | 1 (Modelo B)      | 750        | 1                        |
| $\overline{c}$  | 1 (Modelo B)      | 674        | 2 (Modelo A)      | 674        | 3                        |
| 3               | 2 (Modelo A)      | 618        | 1 (Modelo B)      | 718        | 7                        |
| $\overline{4}$  | 1 (Modelo B)      | 694        | 2 (Modelo A)      | 694        | $\mathbf 1$              |
| 5               | 2 (Modelo A)      | 665        | 1 (Modelo B)      | 704        | 23                       |
| 6               | 2 (Modelo A)      | 634        | 1 (Modelo B)      | 775        | 16                       |
| $\overline{7}$  | 2 (Modelo A)      | 682        | 1 (Modelo B)      | 763        | 20                       |
| $\,8\,$         | 1 (Modelo B)      | 729        | 2 (Modelo A)      | 729        | 12                       |
| 9               | 1 (Modelo B)      | 794        | 2 (Modelo A)      | 794        | 7                        |
| $10\,$          | 1 (Modelo B)      | 763        | 2 (Modelo A)      | 763        | 25                       |
| 11              | 2 (Modelo A)      | 626        | 1 (Modelo B)      | 750        | 6                        |
| 12              | 1 (Modelo B)      | 714        | 2 (Modelo A)      | 714        | 19                       |
| 13              | 2 (Modelo A)      | 720        | 1 (Modelo B)      | 782        | 18                       |
| 14              | 1 (Modelo B)      | 615        | 2 (Modelo A)      | 615        | 13                       |
| 15              | 1 (Modelo B)      | 636        | 2 (Modelo A)      | 636        | 16                       |
| 16              | 2 (Modelo A)      | 797        | 1 (Modelo B)      | 661        | 10                       |
| 17              | 2 (Modelo A)      | 681        | 1 (Modelo B)      | 786        | 11                       |
| 18              | 1 (Modelo B)      | 661        | 2 (Modelo A)      | 661        | $\overline{9}$           |
| 19              | 1 (Modelo B)      | 750        | 2 (Modelo A)      | 750        | $\overline{7}$           |
| 20              | 2 (Modelo A)      | 630        | 1 (Modelo B)      | 782        | 25                       |
| 21              | 1 (Modelo B)      | 671        | 2 (Modelo A)      | 686        | 5                        |
| 22              | 2 (Modelo A)      | 784        | 1 (Modelo B)      | 770        | $\overline{c}$           |
| 23              | 1 (Modelo B)      | 764        | 2 (Modelo A)      | 616        | 20                       |
| 24              | 1 (Modelo B)      | 793        | 2 (Modelo A)      | 724        | 3                        |
| 25              | 1 (Modelo B)      | 714        | 2 (Modelo A)      | 767        | 14                       |
| 26              | 2 (Modelo A)      | 753        | 1 (Modelo B)      | 728        | 19                       |
| 27              | 1 (Modelo B)      | 649        | 2 (Modelo A)      | 611        | 23                       |
| 28              | 2 (Modelo A)      | 697        | 1 (Modelo B)      | 653        | 21                       |
| 29              | 2 (Modelo A)      | 732        | 1 (Modelo B)      | 608        | $\overline{9}$           |
| 30              | 2 (Modelo A)      | 771        | 1 (Modelo B)      | 780        | 20                       |
| 31              | 1 (Modelo B)      | 725        | 2 (Modelo A)      | 614        | 24                       |
| 32              | 2 (Modelo A)      | 760        | 1 (Modelo B)      | 746        | 11                       |
| 33              | 2 (Modelo A)      | 791        | 1 (Modelo B)      | 693        | 3                        |
| 34              | 1 (Modelo B)      | 659        | 2 (Modelo A)      | 756        | 18                       |
| 35              | 1 (Modelo B)      | 643        | 2 (Modelo A)      | 651        | $\overline{\mathcal{L}}$ |
| $\overline{36}$ | 2 (Modelo A)      | 776        | 1 (Modelo B)      | 672        | $\overline{24}$          |
| 37              | $1$ (Modelo B)    | 767        | 2 (Modelo A)      | 773        | $\mathfrak{2}$           |
| 38              | 2 (Modelo A)      | 733        | 1 (Modelo B)      | 790        | $\overline{7}$           |
| 39              | 1 (Modelo B)      | 710        | 2 (Modelo A)      | 672        | 18                       |
| 40              | 2 (Modelo A)      | 789        | 1 (Modelo B)      | 778        | 8                        |
| 41              | 1 (Modelo B)      | 763        | 2 (Modelo A)      | 797        | 20                       |
| 42              | 2 (Modelo A)      | 735        | 1 (Modelo B)      | 630        | 19                       |
| 43              | 2 (Modelo A)      | 661        | 1 (Modelo B)      | 726        | 18                       |
| 44              | 1 (Modelo B)      | 702        | 2 (Modelo A)      | 726        | 9                        |
| 45              | 2 (Modelo A)      | 610        | 1 (Modelo B)      | 748        | $\overline{7}$           |
| 46              | 2 (Modelo A)      | 614        | 1 (Modelo B)      | 710        | $\overline{3}$           |
| 47              | 1 (Modelo B)      | 628        | 2 (Modelo A)      | 736        | $\overline{5}$           |
| 48              | 1 (Modelo B)      | 746        | $2$ (Modelo A)    | 677        | 19                       |
| 49              | 2 (Modelo A)      | 700        | 1 (Modelo B)      | 738        | 20                       |
| 50              | 1 (Modelo B)      | 669        | 2 (Modelo A)      | 684        | 23                       |

Figura 17 – Plano Mestre de Produção – consolidação dos pedidos

### Figura V -I – Rotina do Plano Mestre

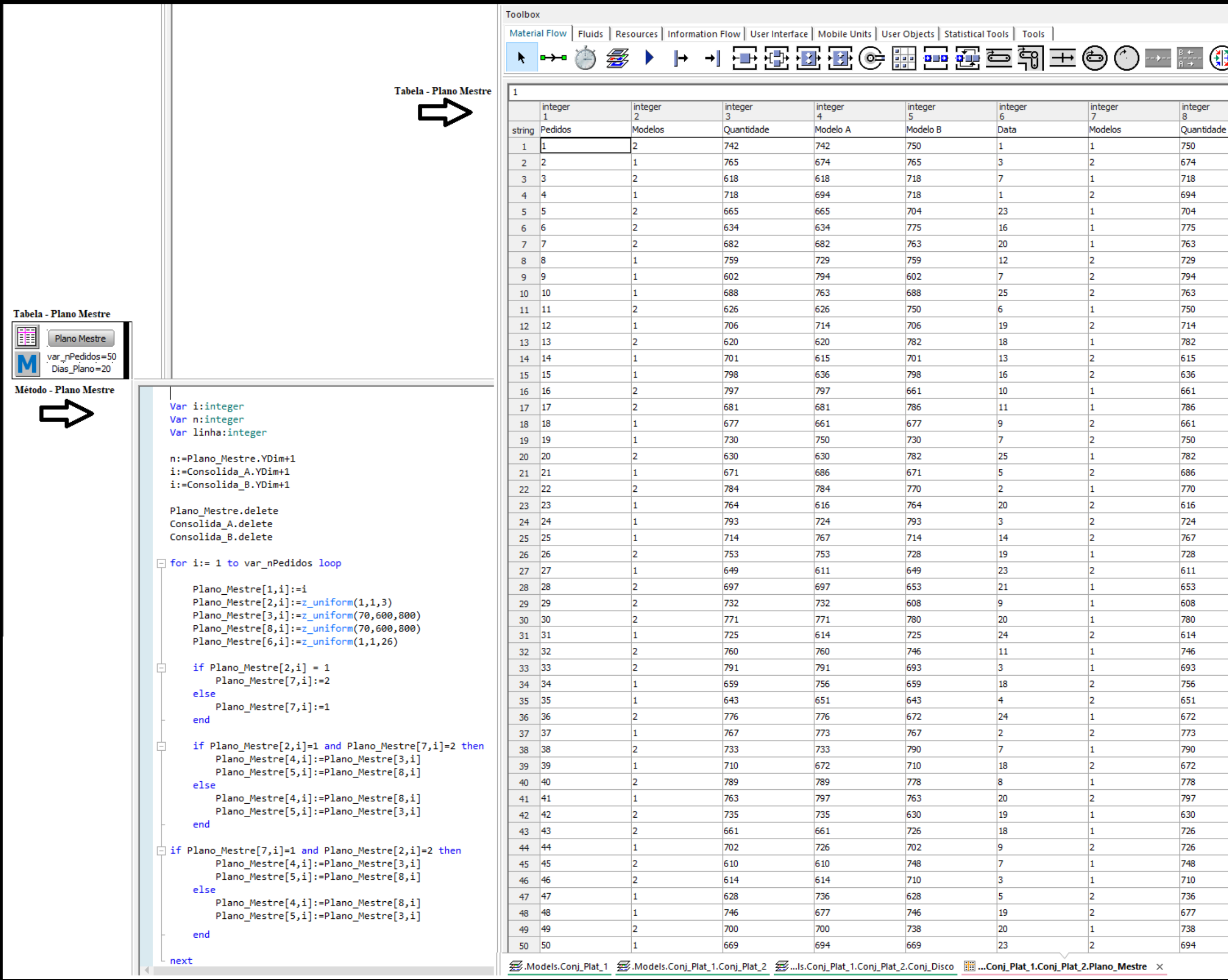

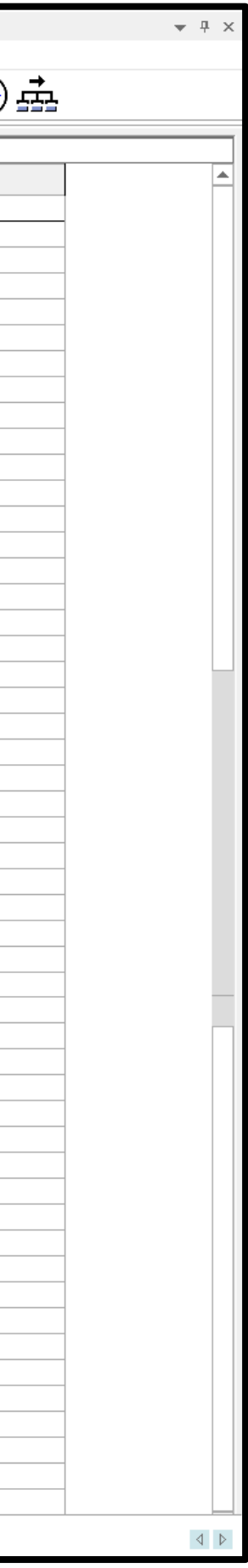

### Figura V -II Consolida os pedidos do Modelo A de acordo com a data e quantidade

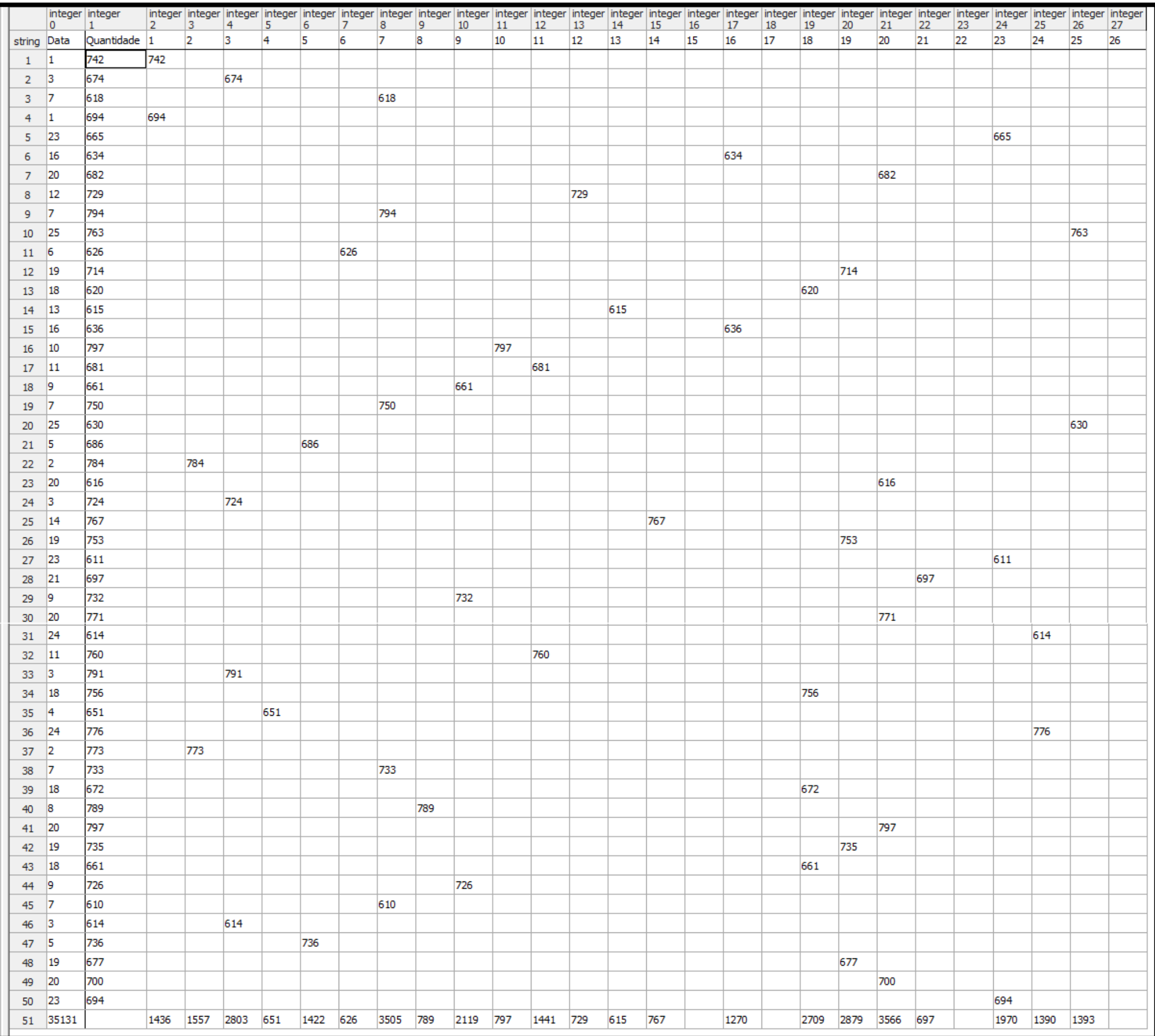

### Figura V -III Consolida os pedidos do Modelo B de acordo com a data e quantidade

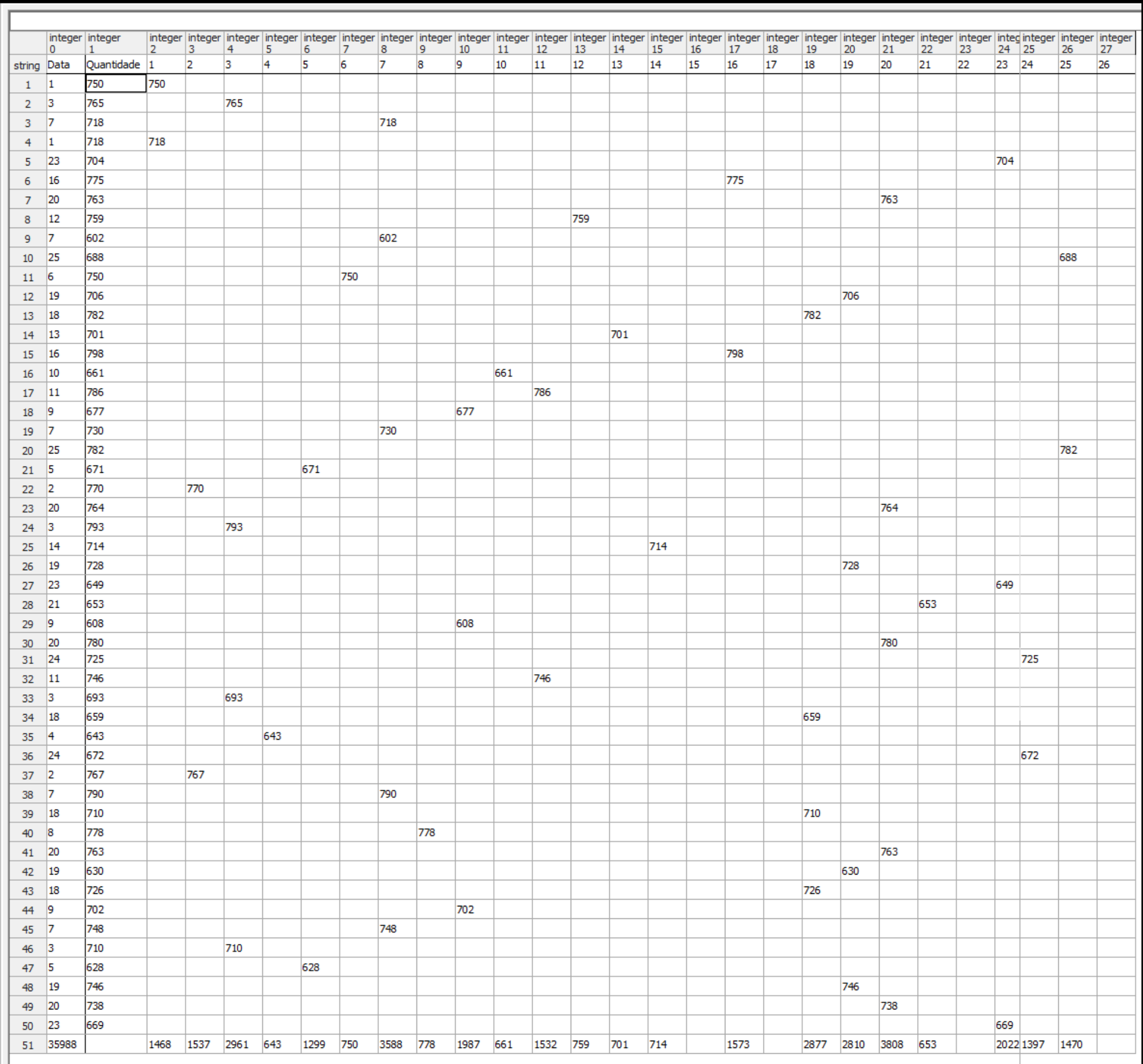

Figura V-IV Método consolidação dos pedidos por data dos modelos A e B

for  $i := 1$  to var\_nPedidos loop Consolida  $A[0,i]$ :=Plano Mestre[6,i] Consolida  $A[1,i] :=$ Plano Mestre $[4,i]$ if Consolida\_A $[0,i] = 1$ Consolida\_A[2,i] := Consolida\_A[1,i] end if Consolida  $A[0,i] = 2$ Consolida  $A[3,i] :=$  Consolida  $A[1,i]$ end if Consolida\_A $[0,i] = 3$ Consolida\_A[4,i] := Consolida\_A[1,i] end if Consolida\_ $A[0,i] = 4$ Consolida  $A[5,i] :=$  Consolida  $A[1,i]$ end if Consolida\_A $[0,i] = 5$ Consolida\_A[6,i] := Consolida\_A[1,i] end if Consolida\_A $[0,i] = 6$ Consolida\_A[7,i] := Consolida\_A[1,i] end if Consolida\_A $[0,i] = 7$ Consolida\_A[8,i] := Consolida\_A[1,i] end if Consolida  $A[0,i] = 8$ Consolida  $A[9,i] :=$  Consolida  $A[1,i]$ end if Consolida\_A $[0,i] = 9$  $Consolida_A[10,i] := Consolida_A[1,i]$ end if Consolida\_ $A[0,i] = 10$ Consolida  $A[11,i] :=$  Consolida  $A[1,i]$ end if Consolida\_A $[0,i] = 11$ Consolida\_A $[12,i]$  := Consolida\_A $[1,i]$ end if Consolida  $A[0,i] = 12$ Consolida\_A[13,i] := Consolida\_A[1,i] end

**Método Consolida (mtd\_plano\_mestre)**

if Consolida\_ $A[0,i] = 13$ Consolida\_A[14,i] := Consolida\_A[1,i] end if Consolida\_A $[0,i] = 14$  $Consolida_A[15,i] := Consolida_A[1,i]$ end if Consolida\_A $[0,i] = 15$ Consolida  $A[16,i] :=$  Consolida  $A[1,i]$ end if Consolida\_A $[0,i] = 16$ Consolida\_A[17,i] := Consolida\_A[1,i] end if Consolida  $A[0,i] = 17$ Consolida\_A[18,i] := Consolida\_A[1,i] end if Consolida\_ $A[0,i] = 18$ Consolida\_A[19,i] := Consolida\_A[1,i] end if Consolida\_A $[0,i] = 19$ Consolida\_A $[20,i]$  := Consolida\_A $[1,i]$ end if Consolida\_ $A[0,i] = 20$ Consolida\_A $[21,i]$  := Consolida\_A $[1,i]$ end if Consolida\_ $A[0,i] = 21$ Consolida\_A $[22,i]$  := Consolida\_A $[1,i]$ end if Consolida\_A $[0,i] = 22$ Consolida\_A $[23,i]$  := Consolida\_A $[1,i]$ end if Consolida\_ $A[0,i] = 23$ Consolida  $A[24,i] :=$  Consolida  $A[1,i]$ end if Consolida\_A $[0,i] = 24$ Consolida\_A $[25,i]$  := Consolida\_A $[1,i]$ end if Consolida  $A[0,i] = 25$ Consolida\_A $[26,i]$  := Consolida\_A $[1,i]$ end if Consolida\_A $[0,i] = 26$ Consolida\_A[27,i] := Consolida\_A[1,i]

#### next

```
if Consolida_A.sum(\{2,1\}..\{2,*\}) = 0
       Consolida_A[2,51] := V OIDelse
        Consolida_A[2,51]:=Consolida_A.sum(\{2,1\}..\{2,*\})
end
if Consolida A.sum({3,1}..{3,*}) = 0
       Consolida_A[3,51] := VOIDelse
        Consolida_A[3,51]:=Consolida_A.sum({3,1}..{3,*})
end
if Consolida A.sum({4,1}..{4,*}) = 0Consolida A[4,51] := VOIDelse
        Consolida_A[4,51]:=Consolida_A.sum(\{4,1\}..\{4,*\})
end
if Consolida_A.sum(\{5,1\}..\{5,*\}) = 0
       Consolida_A[5,51] := VOIDelse
        Consolida_A[5,51]:=Consolida_A.sum(\{5,1\}..\{5,*\})
end
if Consolida_A.sum({6,1}..{6,*}) = 0
       Consolida_A[6,51] := VOID
        else
        Consolida_A[6,51]:=Consolida_A.sum(\{6,1\}..\{6,^*\})
end
if Consolida_A.sum(\{7,1\}..\{7,^*\}) = 0
       Consider A[7,51] := V OIDelse
        Consolida_A[7,51]:=Consolida_A.sum(\{7,1\}..\{7,^*\})
end
if Consolida_A.sum(\{8,1\}..\{8,*\}) = 0
       Consolida_A[8,51] := VOIDelse
        Consolida_A[8,51]:=Consolida_A.sum(\{8,1\}..\{8,*\})
end
if Consolida_A.sum(\{9,1\}..\{9,*\}) = 0
       Consolida_A[9,51] := \text{VOID}else
        Consolida A[9,51]:=Consolida A.sum({9,1}..{9,*})end
if Consolida_A.sum(\{10,1\}..\{10,*\}) = 0
       Consolida_A[10,51] := VOIDelse
```
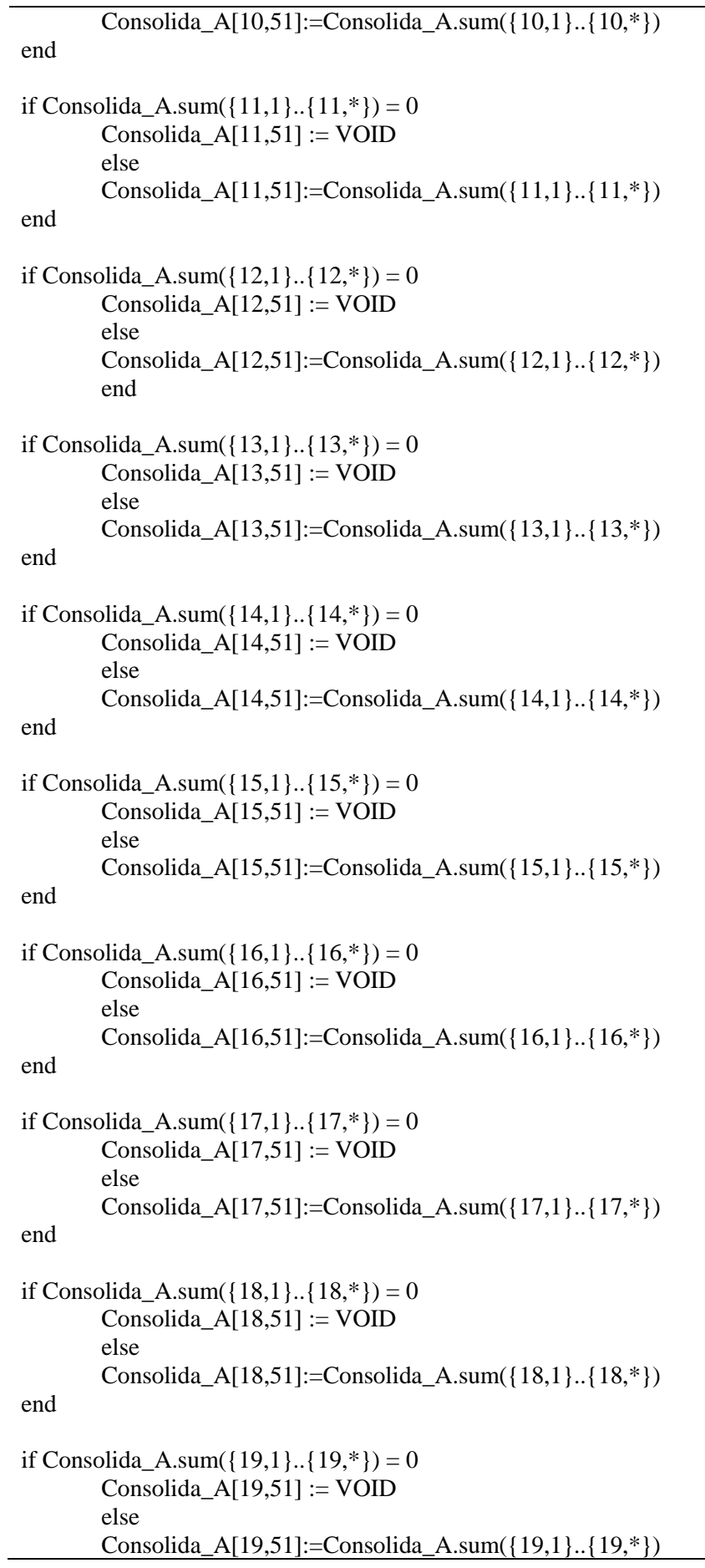

```
if Consolida_A.sum(\{20,1\}..\{20,*\}) = 0
       Consolida_A[20,51] := VOIDelse
       Consolida_A[20,51]:=Consolida_A.sum(\{20,1\}..\{20,*\})
end
if Consolida A.sum({21,1}..{21,*}) = 0Consolida_A[21,51] := VOIDelse
       Consolida_A[21,51]:=Consolida_A.sum(\{21,1\}..\{21,*\})
end
if Consolida_A.sum(\{22,1\}..\{22,*\}) = 0
       Consolida_A[22,51] := VOIDelse
       Consolida A[22,51]:=Consolida A.sum({22,1}..{22,*})
end
if Consolida_A.sum(\{23,1\}..\{23,*\}) = 0
       Consolida_A[23,51] := VOIDelse
       Consolida_A[23,51]:=Consolida_A.sum(\{23,1\}..\{23, * \})
end
if Consolida_A.sum(\{24,1\}..\{24,^*\}) = 0
       Consolida_A[24,51] := VOIDelse
       Consolida_A[24,51]:=Consolida_A.sum(\{24,1\}..\{24,*\})
end
if Consolida_A.sum(\{25,1\}..\{25,*\}) = 0
       Consolida_A[25,51] := VOIDelse
       Consolida_A[25,51]:=Consolida_A.sum(\{25,1\}..\{25,*\})
end
if Consolida_A.sum(\{26,1\}..\{26,*\}) = 0
       Consolida_A[26,51] := VOID
       else
       Consolida A[26,51]:=Consolida A.sum({26,1}..{26,*})
end
if Consolida_A.sum(\{27,1\}..\{27,*\}) = 0
       Consolida_A[27,51] := VOID
       else
       Consolida_A[27,51]:=Consolida_A.sum({27,1}..{27,*})
end
Consolida_A[0,51]:=Consolida_A.sum({2,51}..{27,51})
--Consolida Modelo B
for i := 1 to 50
Consolida_B[0,i]:=Plano_Mestre[6,i]
```
Consolida\_B[1,i]:=Plano\_Mestre[5,i]

```
if Consolida_B[0,i] = 1Consolida_B[2,i] := Consolida_B[1,i]
       end
if Consolida B[0,i] = 2Consolida_B[3,i] :=Consolida_B[1,i]end
if Consolida B[0,i] = 3Consolida_B[4,i] := Consolida_B[1,i]
end
if Consolida_B[0,i] = 4Consolida_B[5,i] := Consolida_B[1,i]
end
if Consolida B[0,i] = 5Consolida_B[6,i] :=Consolida_B[1,i]end
if Consolida_B[0,i] = 6Consolida_B[7,i] := Consolida_B[1,i]
end
if Consolida_B[0,i] = 7Consolida_B[8,i] := Consolida_B[1,i]
end
if Consolida_B[0,i] = 8Consolida_B[9,i] := Consolida_B[1,i]
end
if Consolida_B[0,i] = 9Consolida_B[10,i] := Consolida_B[1,i]
end
if Consolida_B[0,i] = 10Consolida_B[11,i] :=Consolida_B[1,i]end
if Consolida B[0,i] = 11Consolida_B[12,i] := Consolida_B[1,i]
end
if Consolida_B[0,i] = 12Consolida_B[13,i] := Consolida_B[1,i]
end
if Consolida_B[0,i] = 13Consolida_B[14,i] := Consolida_B[1,i]
end
if Consolida_B[0,i] = 14
```
```
Consolida_B[15,i] := Consolida_B[1,i]
end
if Consolida_B[0,i] = 15Consolida_B[16,i] := Consolida_B[1,i]
end
if Consolida_B[0,i] = 16Consolida_B[17,i] := Consolida_B[1,i]
end
if Consolida_B[0,i] = 17Consolida_B[18,i] := Consolida_B[1,i]
end
if Consolida_B[0,i] = 18Consolida B[19,i] := Consolida B[1,i]end
if Consolida_B[0,i] = 19Consolida_B[20,i] := Consolida_B[1,i]
end
if Consolida_B[0,i] = 20Consolida B[21,i] := Consolida B[1,i]end
if Consolida_B[0,i] = 21Consolida_B[22,i] := Consolida_B[1,i]
end
if Consolida_B[0,i] = 22Consolida_B[23,i] := Consolida_B[1,i]
end
if Consolida_B[0,i] = 23Consolida_B[24,i] := Consolida_B[1,i]
end
if Consolida_B[0,i] = 24Consolida_B[25,i] := Consolida_B[1,i]
end
if Consolida_B[0,i] = 25Consolida_B[26,i] := Consolida_B[1,i]
end
if Consolida_B[0,i] = 26Consolida B[27,i] := Consolida B[1,i]end
next
if Consolida_B.sum(\{2,1\}..\{2,*\}) = 0
       Consider_B[2,51] := V OID
```
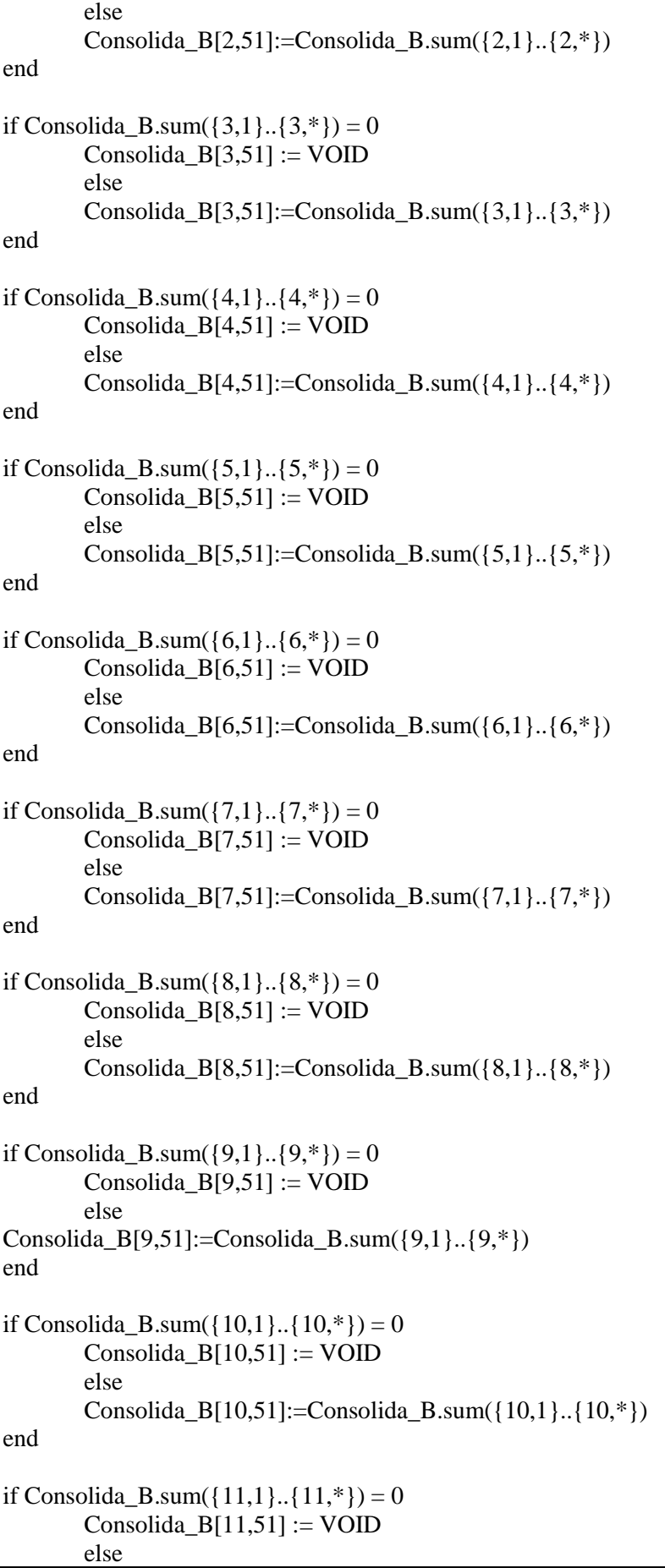

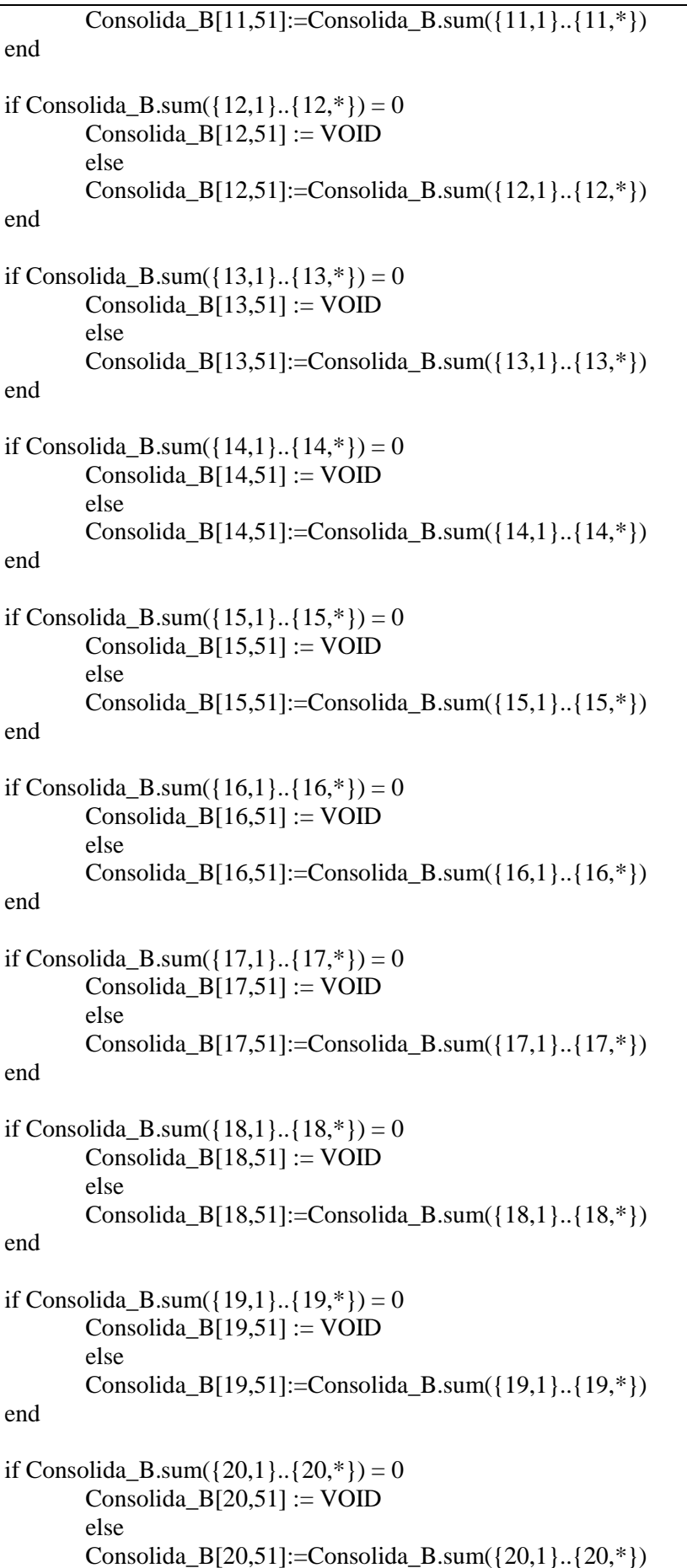

end

```
if Consolida_B.sum(\{21,1\}..\{21,*\}) = 0
        Consolida_B[21,51] := V OIDelse
        Consolida_B[21,51]:=Consolida_B.sum(\{21,1\}..\{21,*\})
end
if Consolida_B.sum(\{22,1\}..\{22,*\}) = 0
        Consolida_B[22,51] := V OIDelse
        Consolida_B[22,51]:=Consolida_B.sum(\{22,1\}..\{22, * \})
end
if Consolida_B.sum(\{23,1\}..\{23,*\}) = 0
        Consolida_B[23,51] := V OIDelse
        Consolida B[23,51]:=Consolida B.sum(\{23,1\}..\{23, * \})
end
if Consolida_B.sum(\{24,1\}..\{24,*\}) = 0
        Consolida_B[24,51] := VOIDelse
        Consolida_B[24,51]:=Consolida_B.sum({24,1}..{24,*})
end
if Consolida_B.sum(\{25,1\}..\{25,*\}) = 0
        Consolida_B[25,51] := VOIDelse
        Consolida_B[25,51]:=Consolida_B.sum(\{25,1\}..\{25,*\})
end
if Consolida_B.sum(\{26,1\}..\{26,*\}) = 0
        Consolida_B[26,51] := VOIDelse
        Consolida_B[26,51]:=Consolida_B.sum(\{26,1\}..\{26,*\})
end
if Consolida_B.sum(\{27,1\}..\{27,*\}) = 0
        Consolida_B[27,51] := VOID
        else
        Consolida B[27,51]:=Consolida B.sum(\{27,1\}..\{27,^*\})
end
Consolida_B[0,51]:=Consolida_B.sum({2,51}..{27,51})
Plano_Prod
```
Figura V-V Método para a transferência dos dados consolidados dos pedidos por data dos modelos A e B para a Tabela dimensionamento

#### **Método Transferência dos dados para a Tabela dimensionamento (mtd\_plano\_mestre)**

Dimensionamento Lote[10,28]:=Dimensionamento Lote.meanvalue( ${10.1}, . . . .$ [10,26}) Dimensionamento Lote $[11,28]$ :=Dimensionamento Lote.meanvalue( $\{11,1\}$ .. $\{11,26\}$ )

--Somatório ((xi - MA)^2) Dimensionamento Lote[21,1]:=(Dimensionamento Lote[10,1]-Dimensionamento Lote[10,28])\*(Dimensionamento Lote[10,1]-Dimensionamento Lote[10,28]) Dimensionamento Lote[21,2]:=(Dimensionamento Lote[10,2]-Dimensionamento\_Lote[10,28])\*(Dimensionamento\_Lote[10,2]-Dimensionamento\_Lote[10,28]) Dimensionamento Lote[21,3]:=(Dimensionamento Lote[10,3]-Dimensionamento Lote[10,28])\*(Dimensionamento Lote[10,3]-Dimensionamento Lote[10,28]) Dimensionamento Lote[21,4]:=(Dimensionamento Lote[10,4]-Dimensionamento Lote[10,28])\*(Dimensionamento Lote[10,4]-Dimensionamento Lote[10,28]) Dimensionamento Lote[21,5]:=(Dimensionamento Lote[10,5]-Dimensionamento Lote[10,28])\*(Dimensionamento Lote[10,5]-Dimensionamento Lote[10,28]) Dimensionamento Lote[21,6]:=(Dimensionamento Lote[10,6]-Dimensionamento\_Lote[10,28])\*(Dimensionamento\_Lote[10,6]-Dimensionamento\_Lote[10,28]) Dimensionamento Lote[21,7]:=(Dimensionamento Lote[10,7]-Dimensionamento Lote[10,28])\*(Dimensionamento Lote[10,7]-Dimensionamento Lote[10,28]) Dimensionamento Lote[21,8]:=(Dimensionamento Lote[10,8]-Dimensionamento Lote[10,28])\*(Dimensionamento Lote[10,8]-Dimensionamento Lote[10,28]) Dimensionamento Lote[21,9]:=(Dimensionamento Lote[10,9]-Dimensionamento Lote[10,28])\*(Dimensionamento Lote[10,9]-Dimensionamento Lote[10,28]) Dimensionamento Lote[21,10]:=(Dimensionamento Lote[10,10]-Dimensionamento\_Lote[10,28])\*(Dimensionamento\_Lote[10,10]-Dimensionamento\_Lote[10,28]) Dimensionamento Lote[21,11]:=(Dimensionamento Lote[10,11]-Dimensionamento\_Lote[10,28])\*(Dimensionamento\_Lote[10,11]-Dimensionamento\_Lote[10,28]) Dimensionamento Lote[21,12]:=(Dimensionamento Lote[10,12]-Dimensionamento\_Lote[10,28])\*(Dimensionamento\_Lote[10,12]-Dimensionamento\_Lote[10,28]) Dimensionamento Lote[21,13]:=(Dimensionamento Lote[10,13]-Dimensionamento\_Lote[10,28])\*(Dimensionamento\_Lote[10,13]-Dimensionamento\_Lote[10,28]) Dimensionamento Lote[21,14]:=(Dimensionamento Lote[10,14]-Dimensionamento\_Lote[10,28])\*(Dimensionamento\_Lote[10,14]-Dimensionamento\_Lote[10,28]) Dimensionamento Lote[10,28])\*(Dimensionamento Lote[10,15]-Dimensionamento Lote[10,28]) Dimensionamento Lote[21,16]:=(Dimensionamento Lote[10,16]-

Dimensionamento Lote[10,28])\*(Dimensionamento Lote[10,16]-Dimensionamento Lote[10,28]) Dimensionamento Lote[21,17]:=(Dimensionamento Lote[10,17]-

Dimensionamento\_Lote[10,28])\*(Dimensionamento\_Lote[10,17]-Dimensionamento\_Lote[10,28]) Dimensionamento Lote[21,18]:=(Dimensionamento Lote[10,18]-

Dimensionamento\_Lote[10,28])\*(Dimensionamento\_Lote[10,18]-Dimensionamento\_Lote[10,28]) Dimensionamento Lote<sup>[21,19]:=</sup>(Dimensionamento Lote<sup>[10,19]-</sup>

Dimensionamento\_Lote[10,28])\*(Dimensionamento\_Lote[10,19]-Dimensionamento\_Lote[10,28]) Dimensionamento Lote[21,20]:=(Dimensionamento Lote[10,20]-

Dimensionamento Lote[10,28])\*(Dimensionamento Lote[10,20]-Dimensionamento Lote[10,28])

Dimensionamento Lote[22,1]:=(Dimensionamento Lote[11,1]-

Dimensionamento Lote[11,28])\*(Dimensionamento Lote[11,1]-Dimensionamento Lote[11,28]) Dimensionamento Lote[22,2]:=(Dimensionamento Lote[11,2]-

Dimensionamento\_Lote[11,28])\*(Dimensionamento\_Lote[11,2]-Dimensionamento\_Lote[11,28]) Dimensionamento\_Lote[22,3]:=(Dimensionamento\_Lote[11,3]-

Dimensionamento Lote[11,28])\*(Dimensionamento Lote[11,3]-Dimensionamento Lote[11,28]) Dimensionamento Lote[22,4]:=(Dimensionamento Lote[11,4]-

Dimensionamento Lote[11,28])\*(Dimensionamento Lote[11,4]-Dimensionamento Lote[11,28]) Dimensionamento Lote[22,5]:=(Dimensionamento Lote[11,5]-

Dimensionamento Lote[11,28])\*(Dimensionamento Lote[11,5]-Dimensionamento Lote[11,28]) Dimensionamento Lote[22,6]:=(Dimensionamento Lote[11,6]-

Dimensionamento\_Lote[11,28])\*(Dimensionamento\_Lote[11,6]-Dimensionamento\_Lote[11,28])

Dimensionamento\_Lote[22,7]:=(Dimensionamento\_Lote[11,7]-

Dimensionamento Lote[11,28])\*(Dimensionamento Lote[11,7]-Dimensionamento Lote[11,28])

Dimensionamento Lote[22,8]:=(Dimensionamento Lote[11,8]-

Dimensionamento Lote[11,28])\*(Dimensionamento Lote[11,8]-Dimensionamento Lote[11,28])

Dimensionamento Lote[11,28])\*(Dimensionamento Lote[11,9]-Dimensionamento Lote[11,28])

Dimensionamento Lote[22,10]:=(Dimensionamento Lote[11,10]-

Dimensionamento\_Lote[11,28])\*(Dimensionamento\_Lote[11,10]-Dimensionamento\_Lote[11,28])

Dimensionamento\_Lote[22,11]:=(Dimensionamento\_Lote[11,11]-

Dimensionamento Lote[11,28])\*(Dimensionamento Lote[11,11]-Dimensionamento Lote[11,28])

Dimensionamento Lote[22,9]:=(Dimensionamento Lote[11,9]-

Dimensionamento Lote[22,12]:=(Dimensionamento Lote[11,12]-Dimensionamento Lote[11,28])\*(Dimensionamento Lote[11,12]-Dimensionamento Lote[11,28]) Dimensionamento Lote[22,13]:=(Dimensionamento Lote[11,13]-Dimensionamento Lote[11,28])\*(Dimensionamento Lote[11,13]-Dimensionamento Lote[11,28]) Dimensionamento Lote[22,14]:=(Dimensionamento Lote[11,14]-Dimensionamento Lote[11,28])\*(Dimensionamento Lote[11,14]-Dimensionamento Lote[11,28]) Dimensionamento Lote[22,15]:=(Dimensionamento Lote[11,15]-Dimensionamento\_Lote[11,28])\*(Dimensionamento\_Lote[11,15]-Dimensionamento\_Lote[11,28]) Dimensionamento Lote<sup>[22,16]:=</sup>(Dimensionamento Lote<sup>[11,16]-</sup> Dimensionamento Lote[11,28])\*(Dimensionamento Lote[11,16]-Dimensionamento Lote[11,28]) Dimensionamento Lote[22,17]:=(Dimensionamento Lote[11,17]-Dimensionamento Lote[11,28])\*(Dimensionamento Lote[11,17]-Dimensionamento Lote[11,28]) Dimensionamento Lote[22,18]:=(Dimensionamento Lote[11,18]-Dimensionamento Lote[11,28])\*(Dimensionamento Lote[11,18]-Dimensionamento Lote[11,28]) Dimensionamento Lote[22,19]:=(Dimensionamento Lote[11,19]-Dimensionamento Lote[11,28])\*(Dimensionamento Lote[11,19]-Dimensionamento Lote[11,28]) Dimensionamento Lote[22,20]:=(Dimensionamento Lote[11,20]-Dimensionamento Lote[11,28])\*(Dimensionamento Lote[11,20]-Dimensionamento Lote[11,28])

#### --Soma

--

Dimensionamento Lote $[21,27]$ :=Dimensionamento Lote.sum( $\{21,1\}$ .. $\{21,20\}$ ) Dimensionamento Lote $[22,27]$ :=Dimensionamento Lote.sum( $\{22,1\}$ .. $\{22,20\}$ )

--Desvio Padrão da Demanda Dimensionamento\_Lote[21,29]:=sqrt(Dimensionamento\_Lote[21,27]/Dias\_Plano) Dimensionamento\_Lote[22,29]:=sqrt(Dimensionamento\_Lote[22,27]/Dias\_Plano)

--Desvio Padrão do Lead Time

--Dimensionamento\_Lote[21,28]:=sqrt(tf\_Resultados\_Conj\_Plat\_2[21,1]/Dimensionamento\_Lote[10,27])

Dimensionamento\_Lote[22,28]:=sqrt(.Models.Conj\_Plat\_1.tf\_Resultados\_Conj\_Plat[21,1]/Dimensionamento\_Lote[11,27])

# **APÊNDICE VI – Legendas de Métodos e Tabelas das células de manufatura do Disco e Platô**

Figura VI-I- Célula de manufatura do platô (métodos)

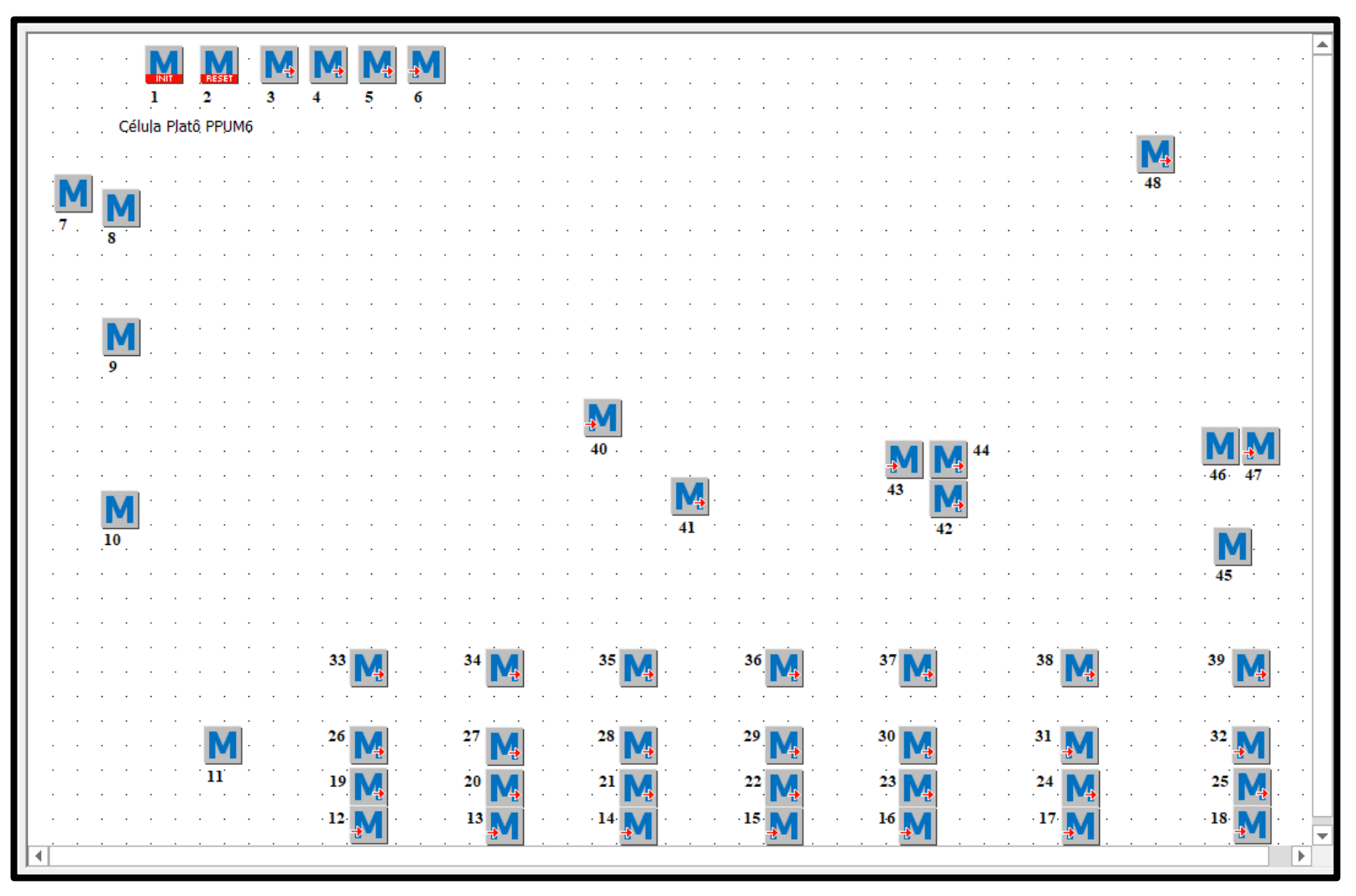

Fonte: Elaborado pela autora.

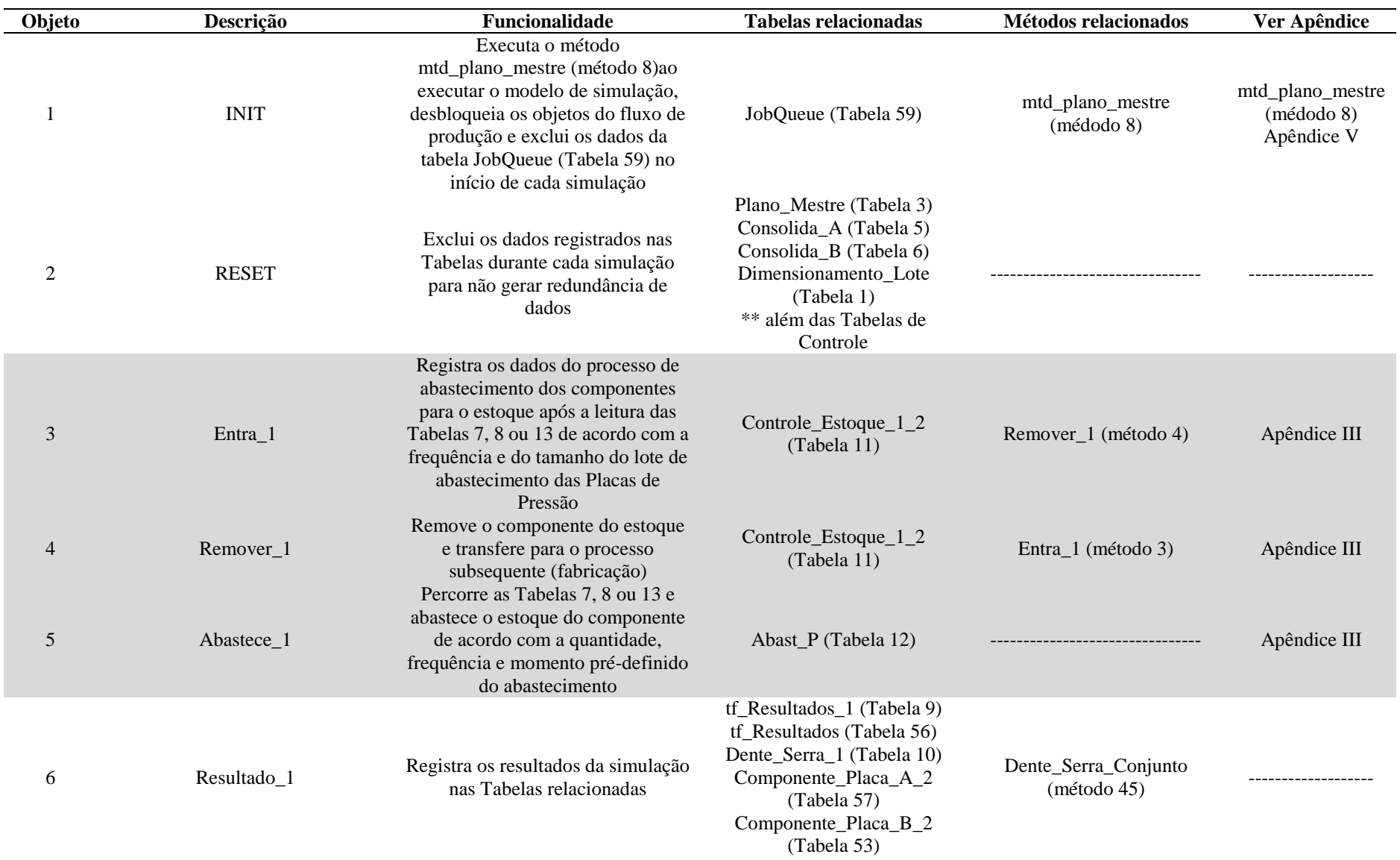

## **Legenda (Itens em destaque – objetos do processo de abastecimento – Ver Apêndice III)**

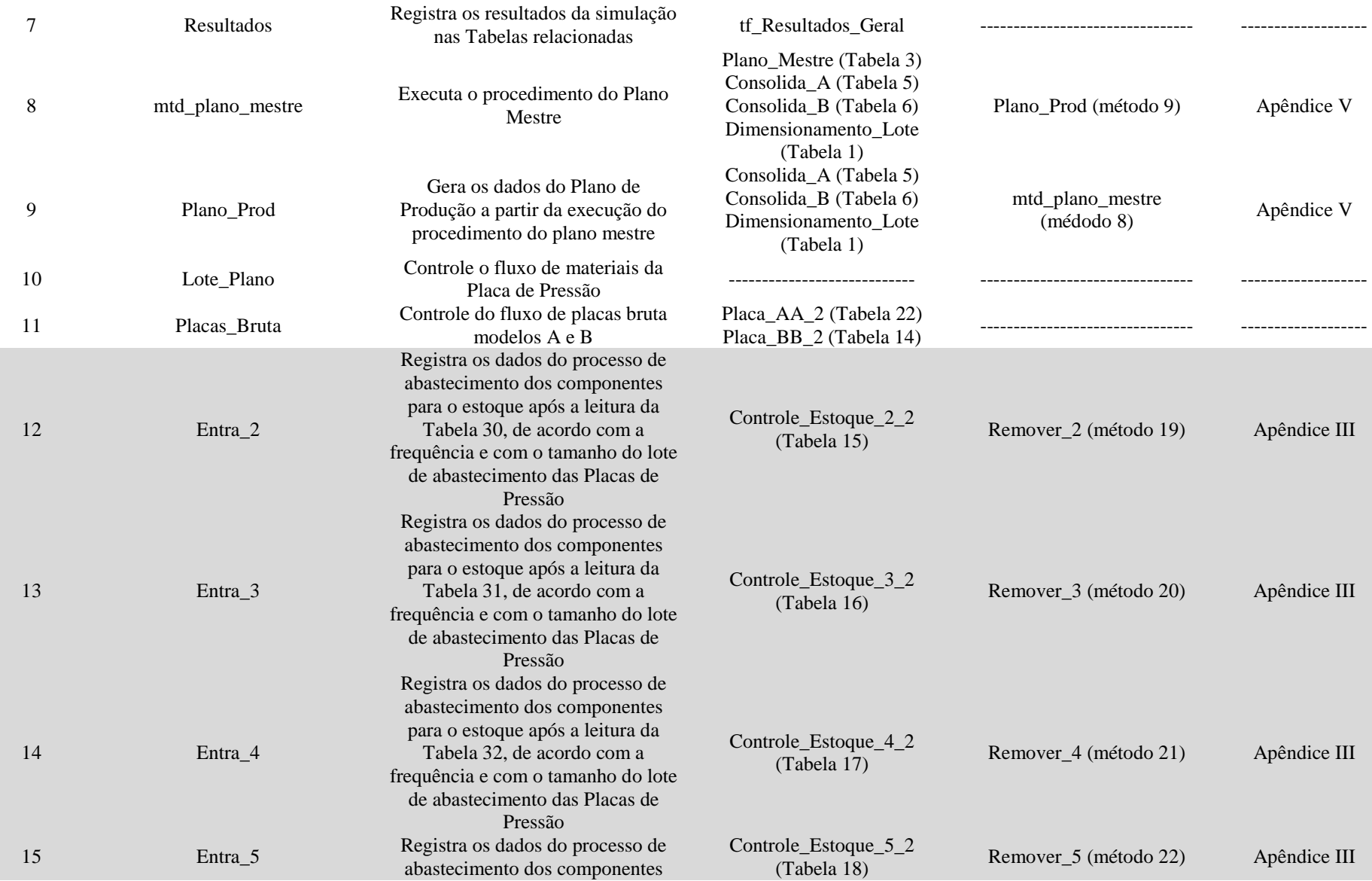

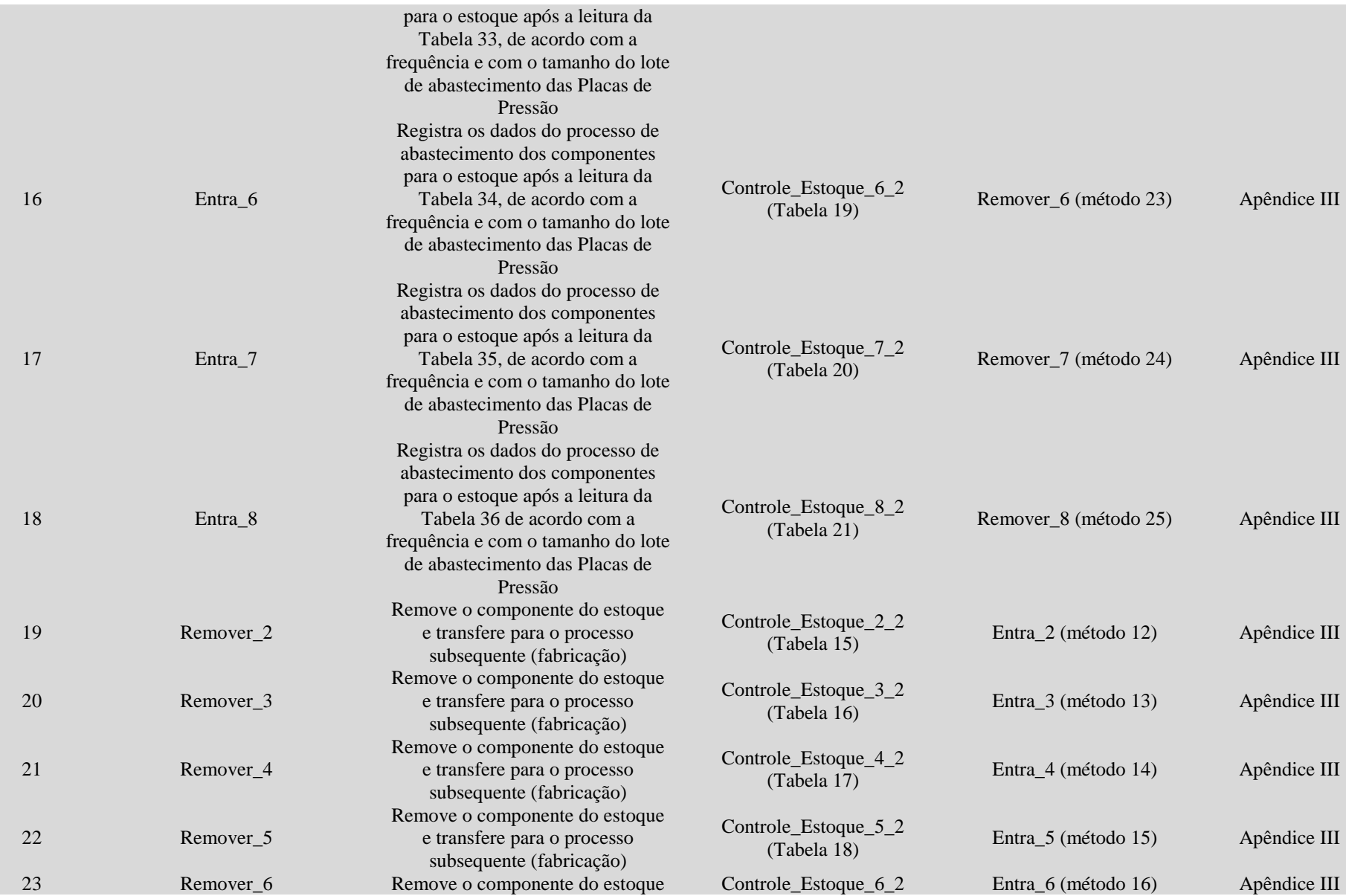

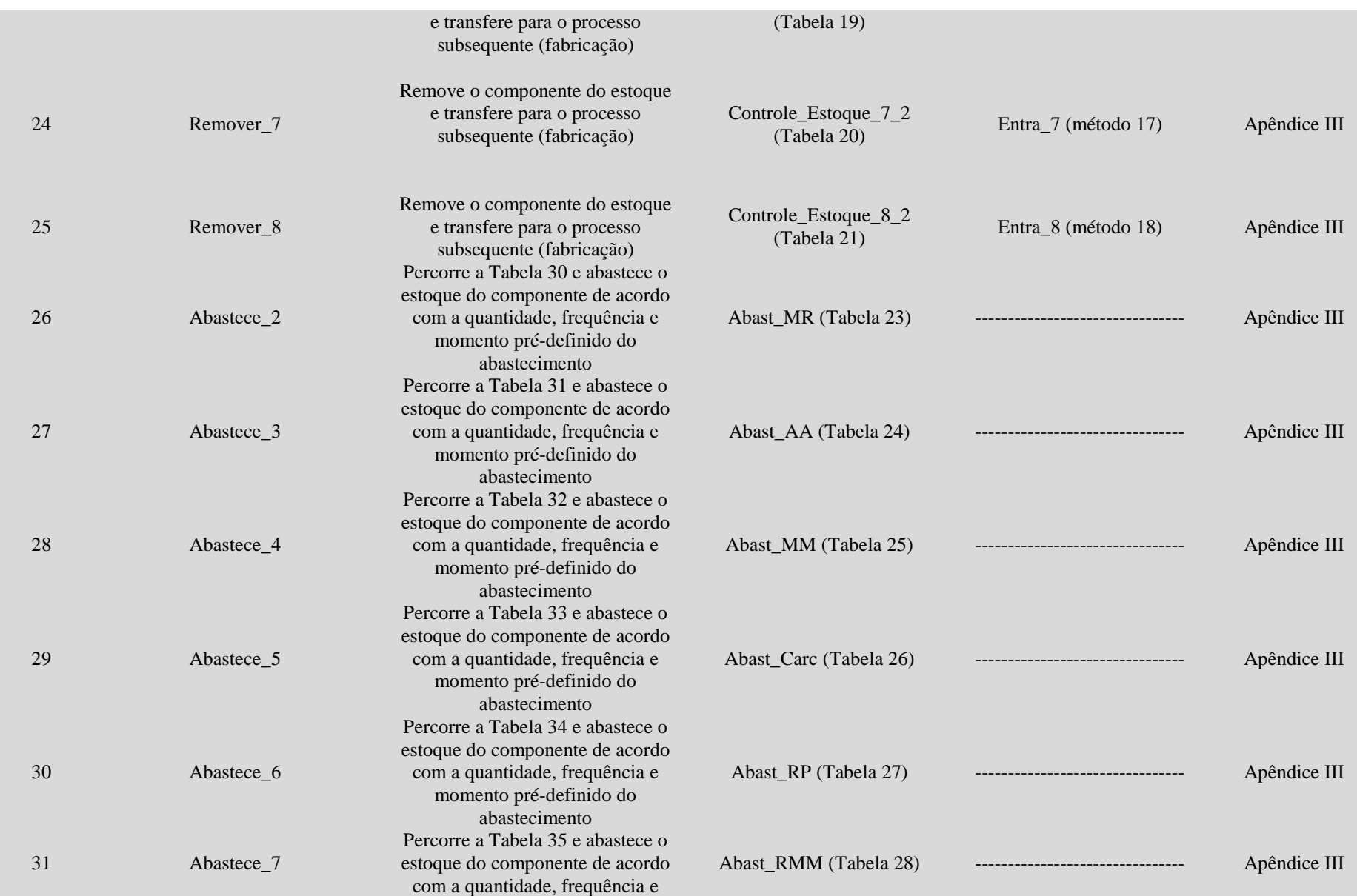

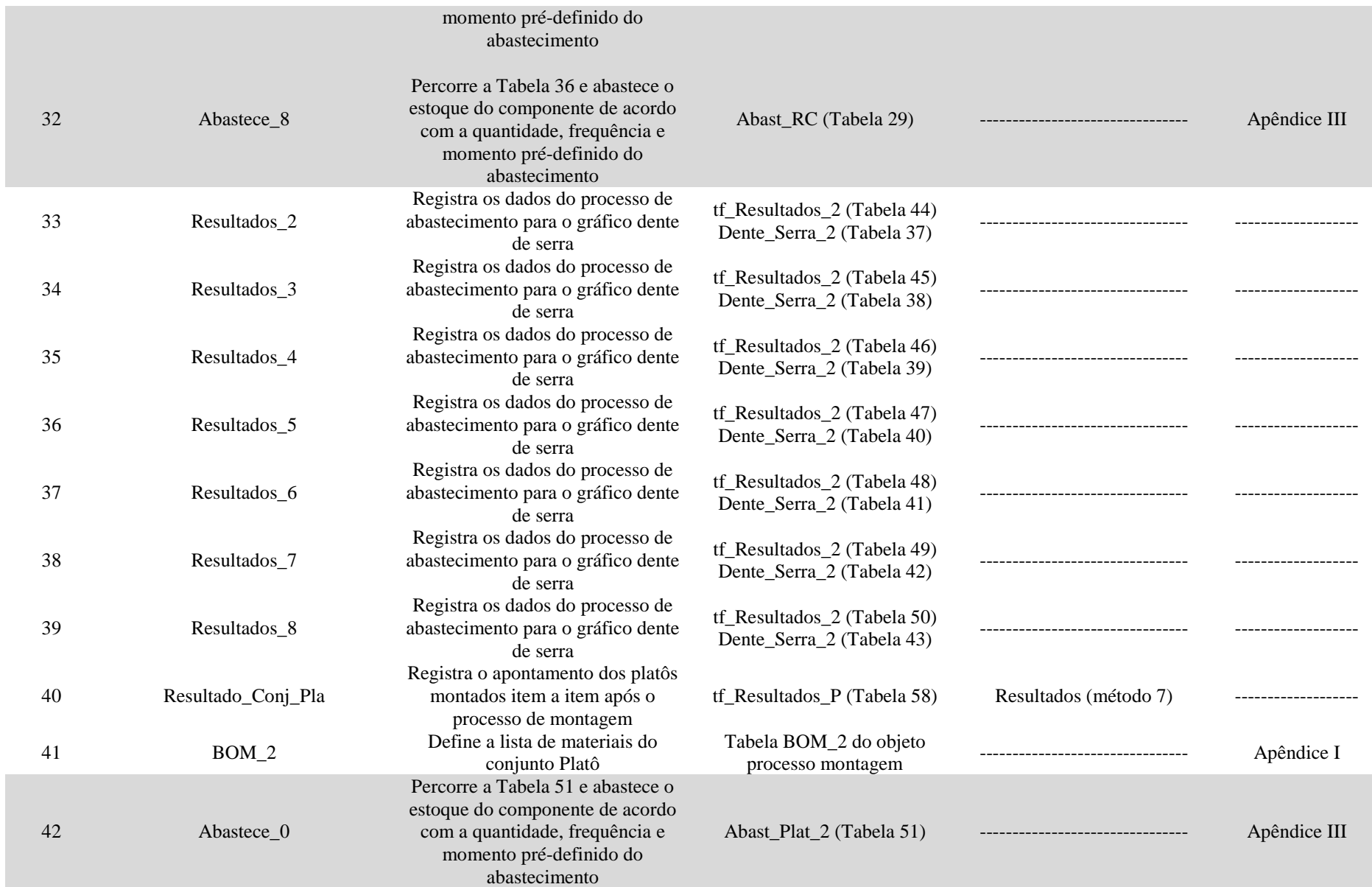

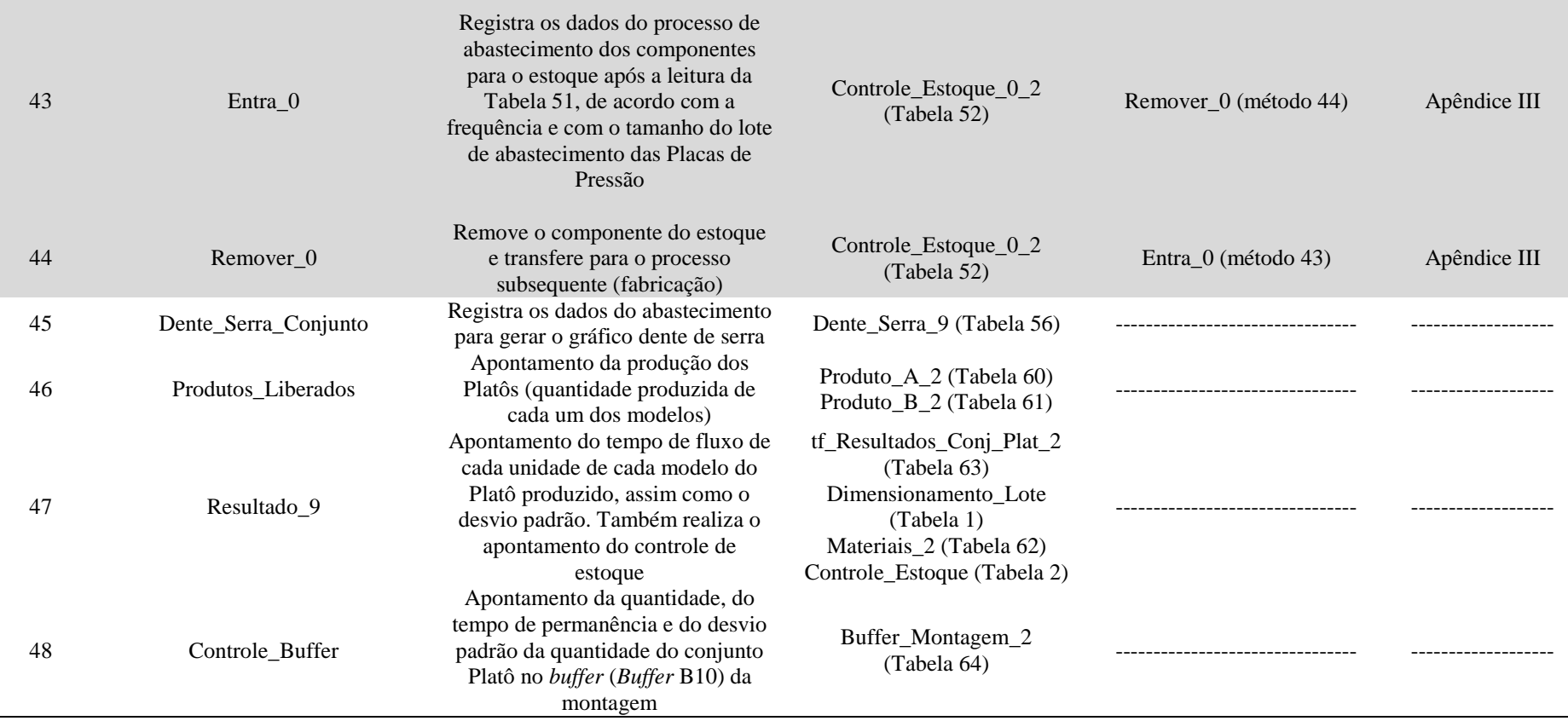

Figura VI-II- Célula de Manufatura do Platô (Tabelas).

L.

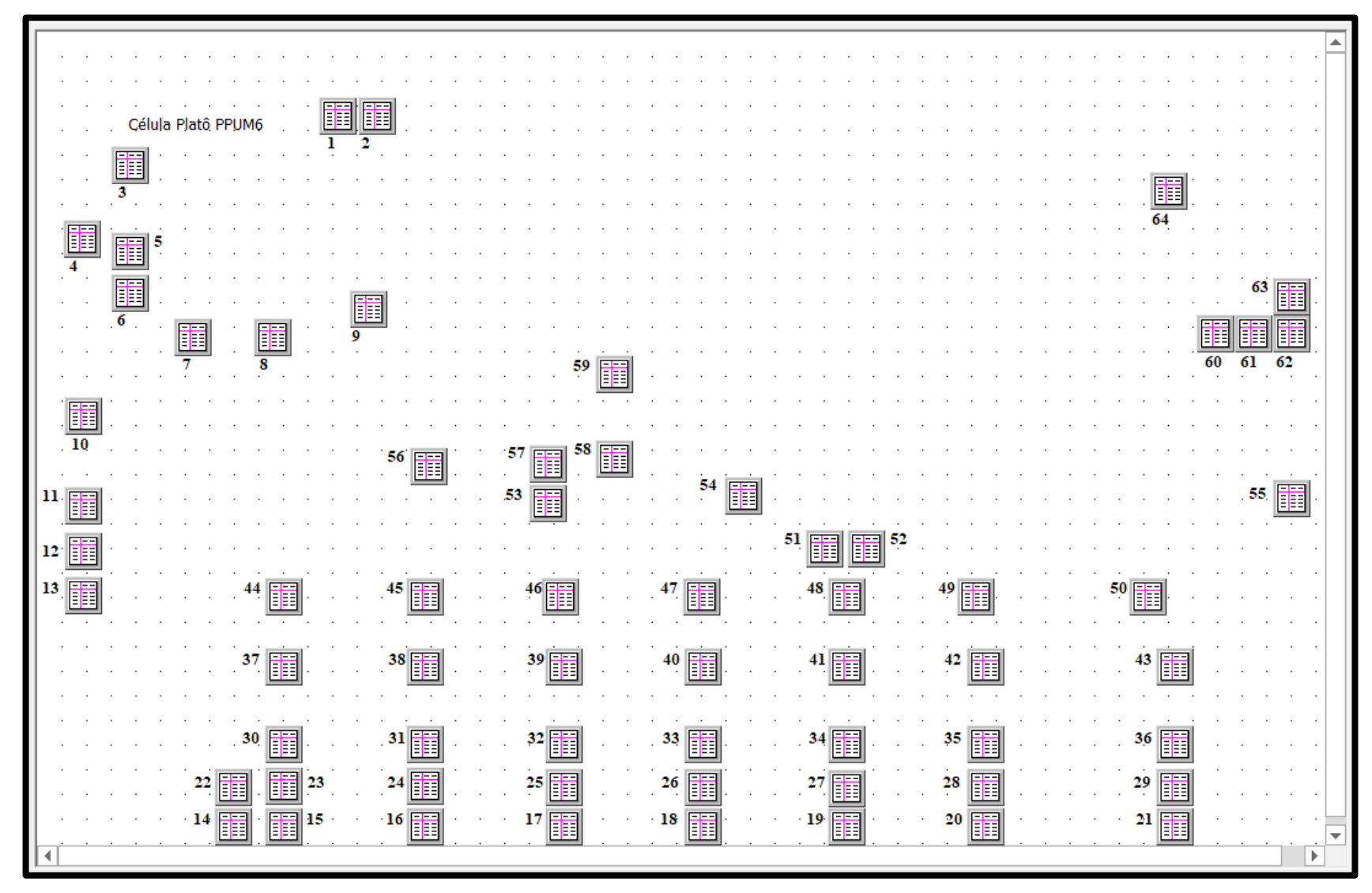

Fonte: Elaborado pela autora.

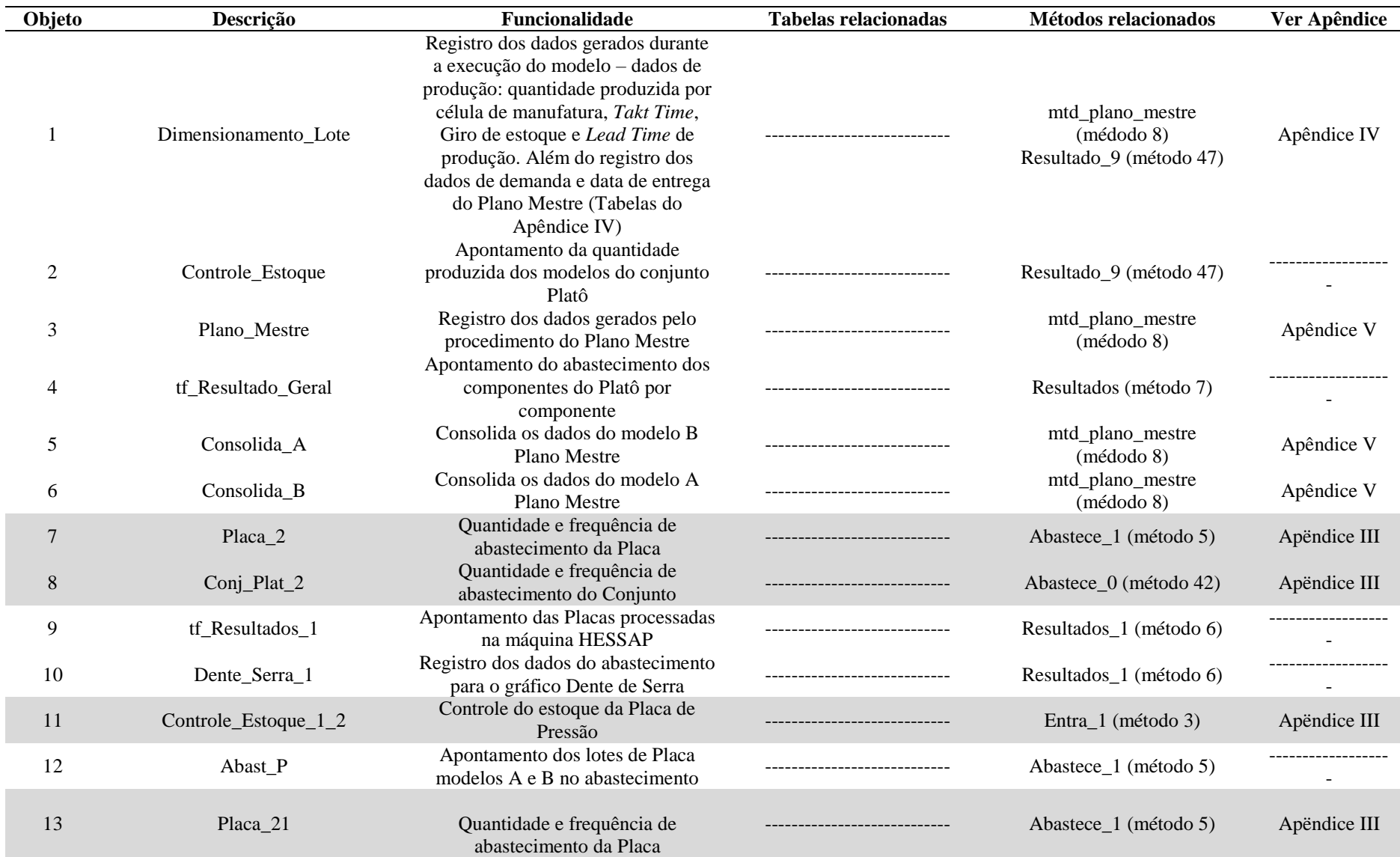

## **Legenda (Itens em destaque – objetos do processo de abastecimento – Ver Apêndice III)**

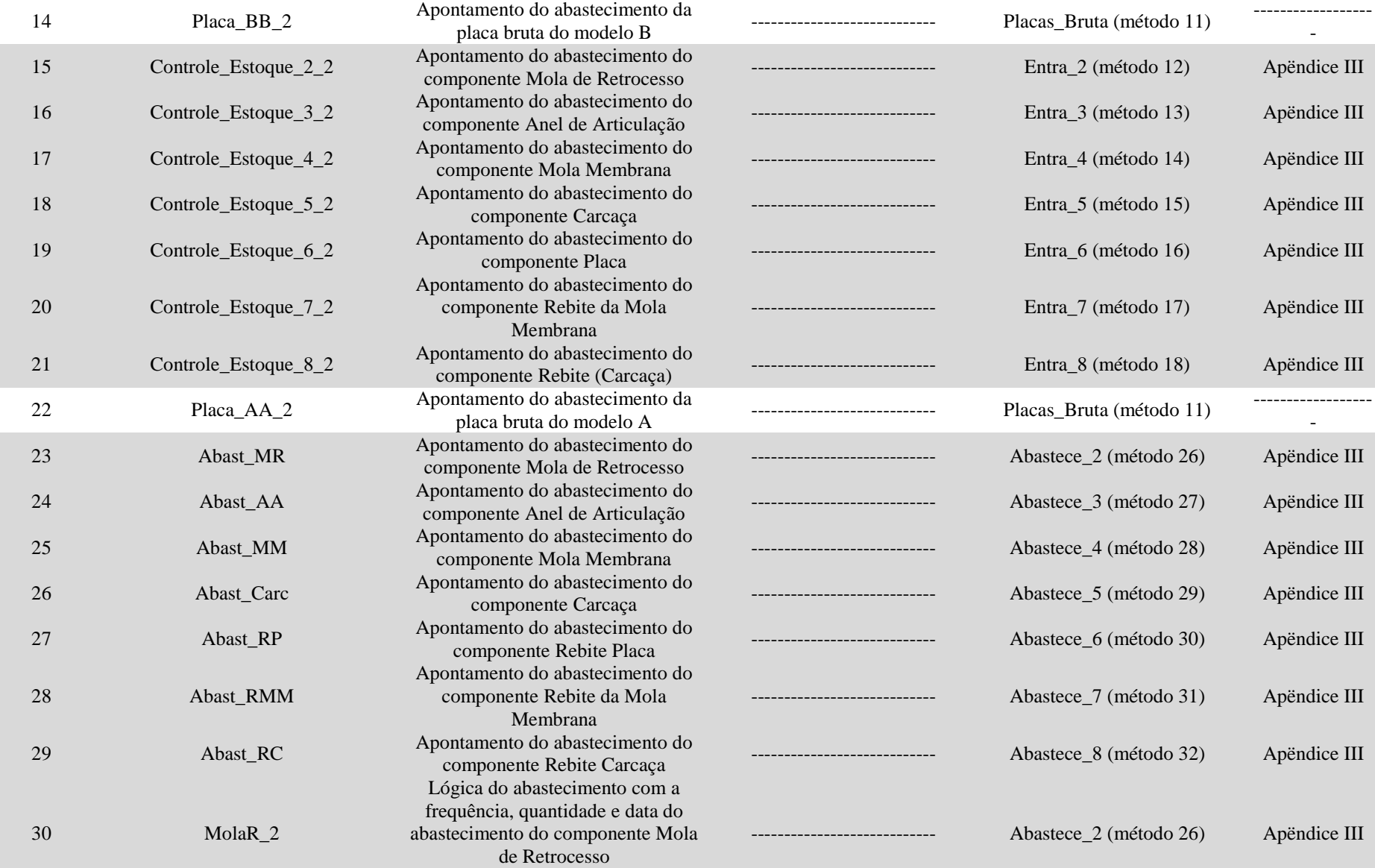

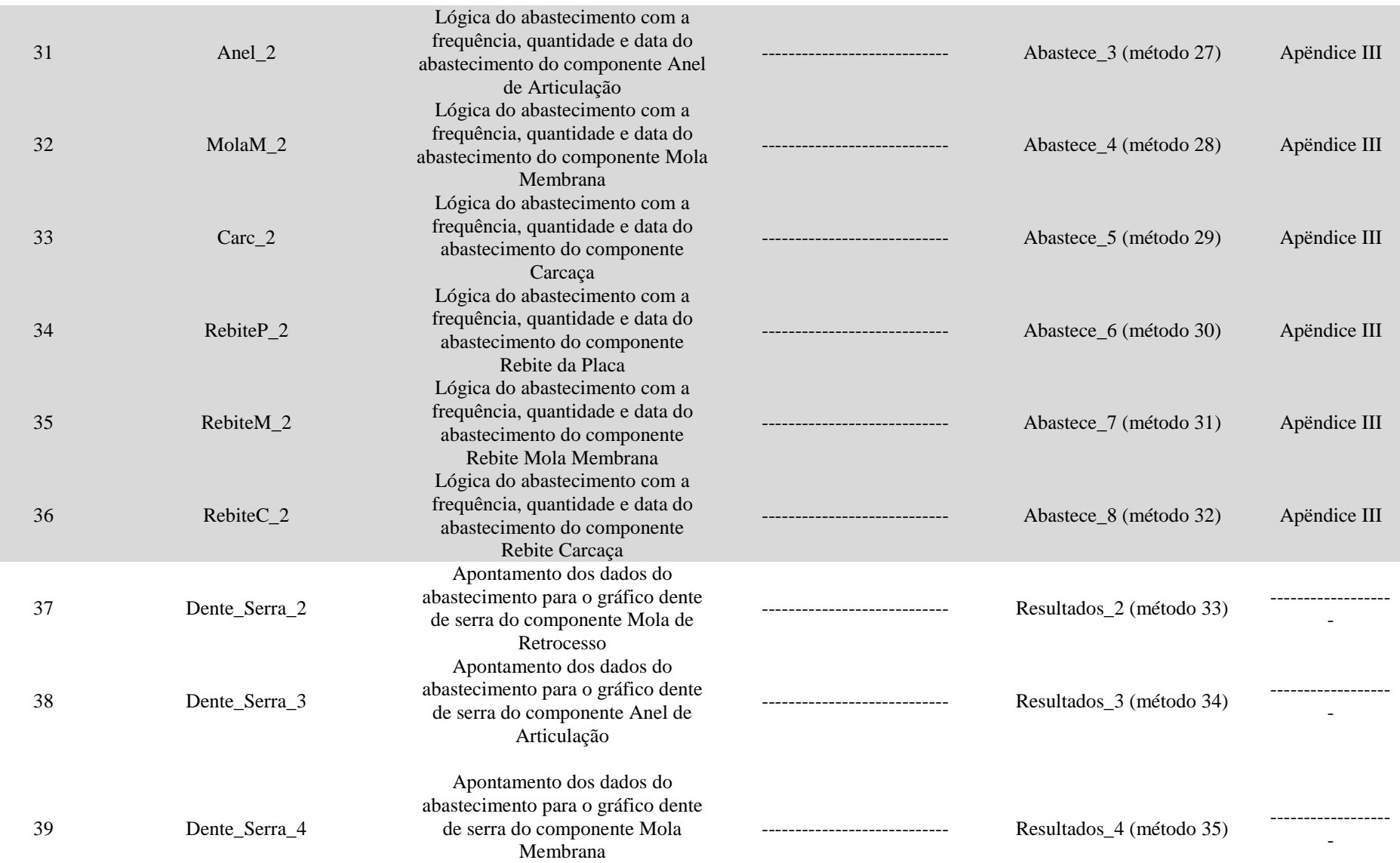

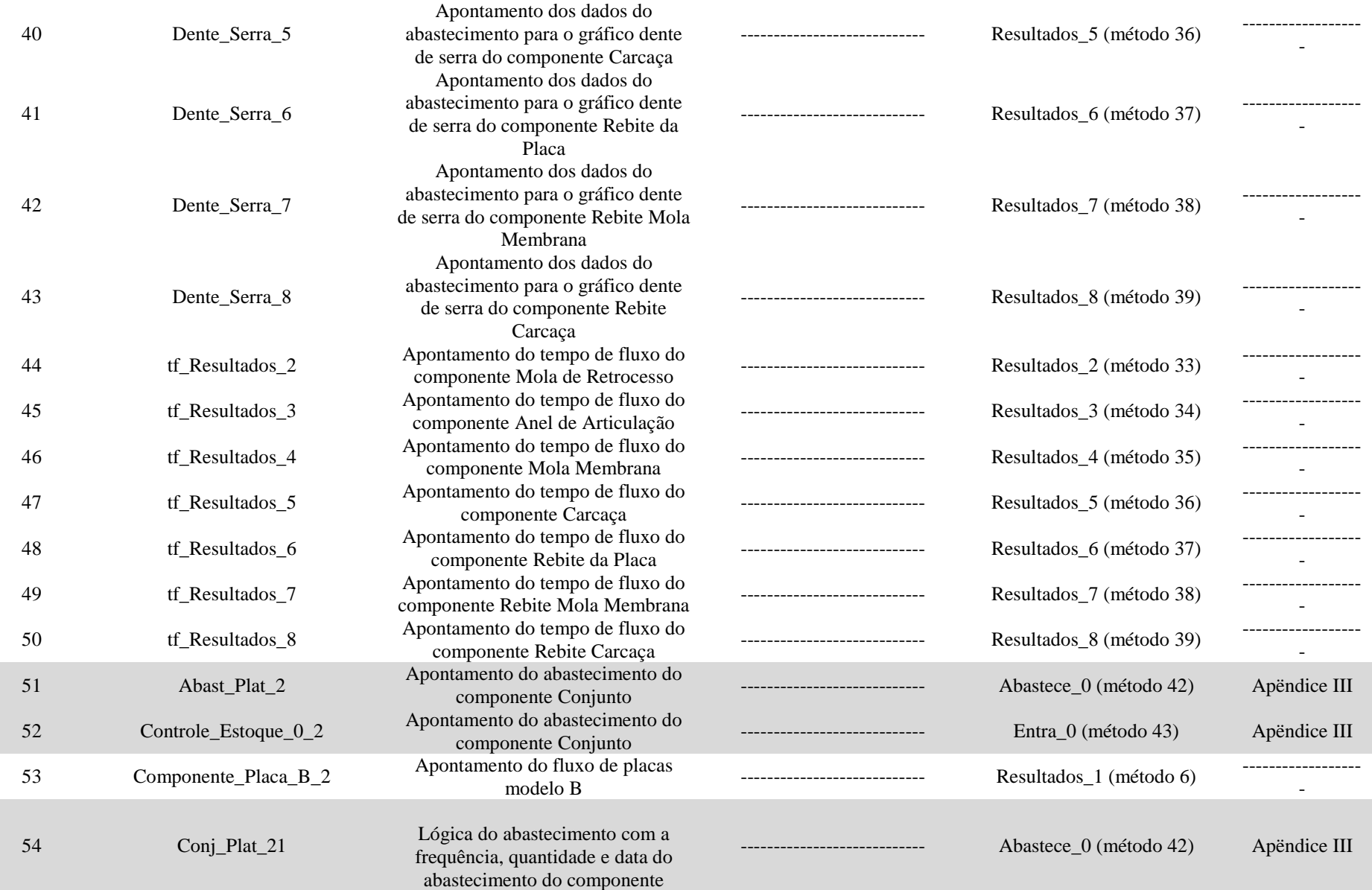

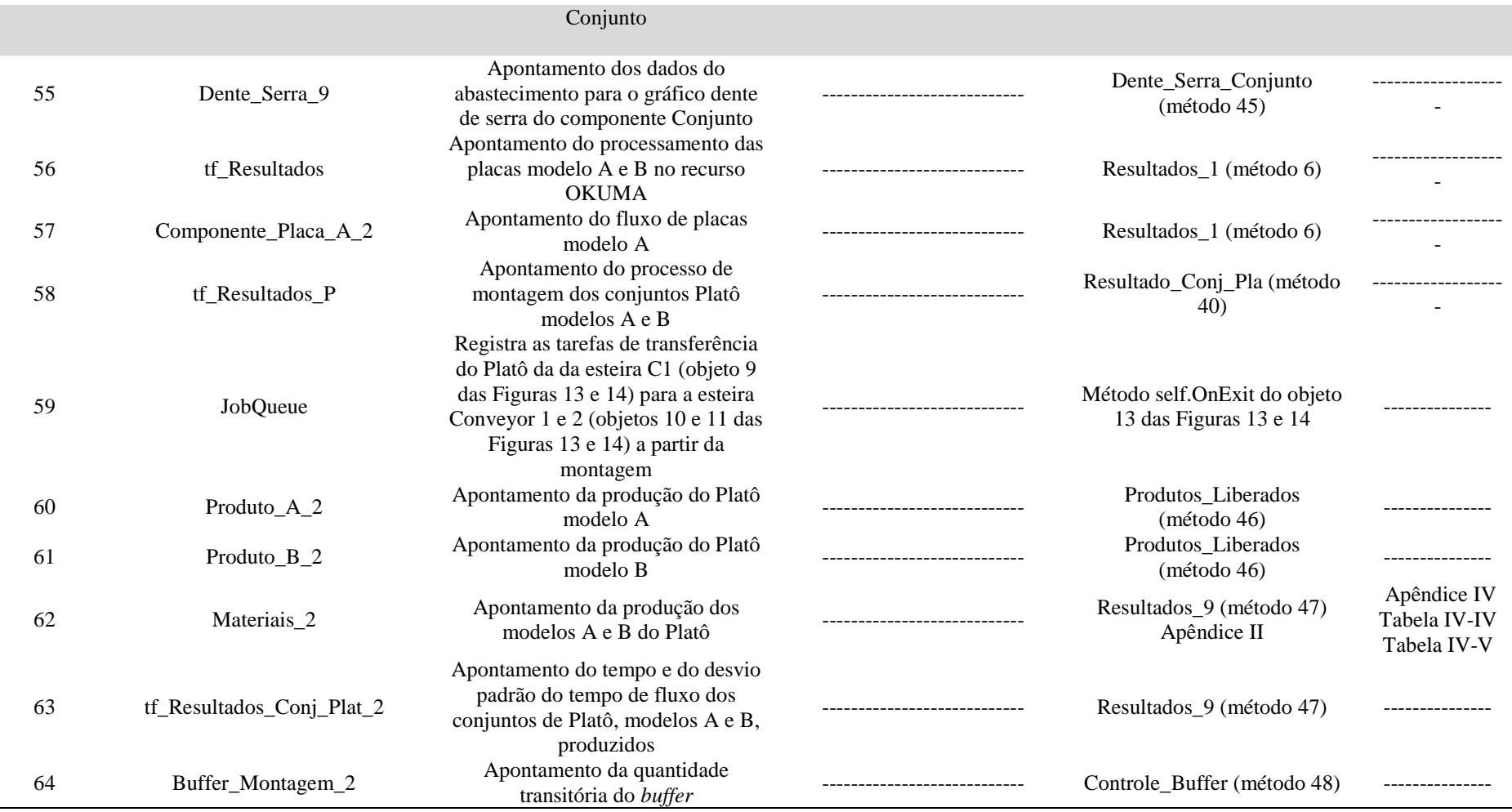

i.

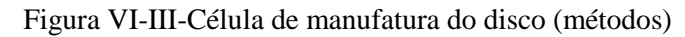

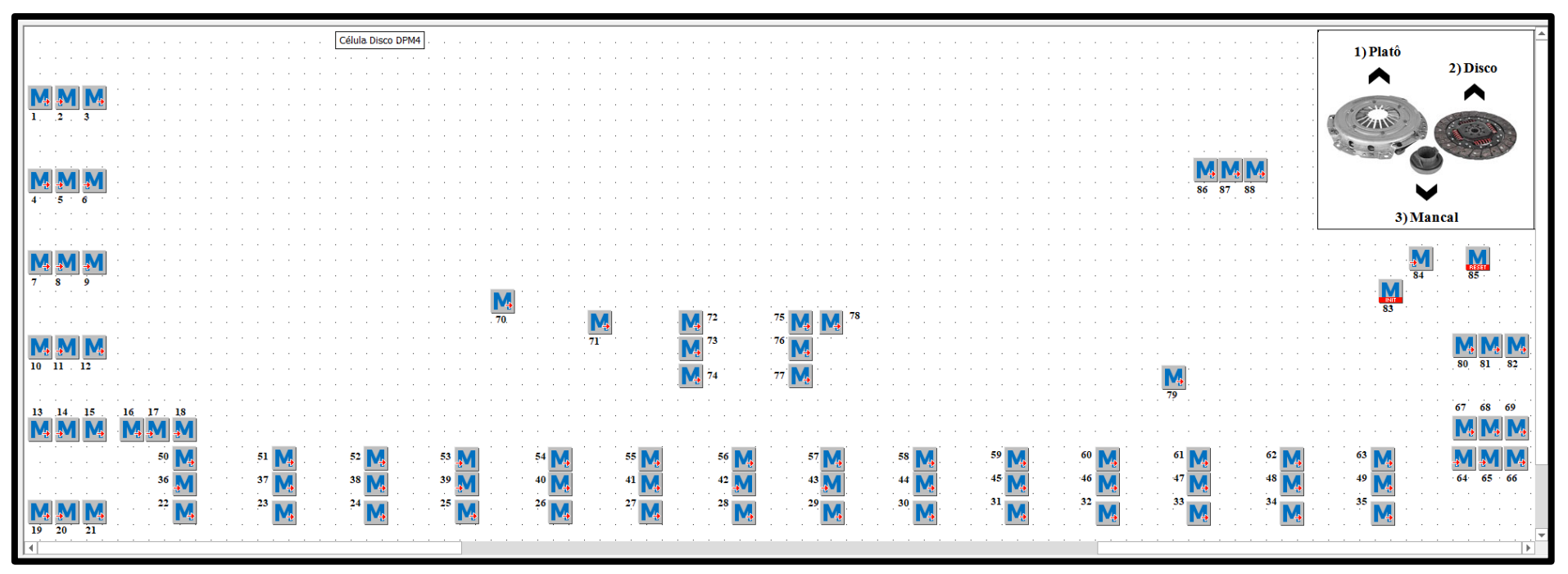

Fonte: Elaborado pela autora.

### **Legenda (Itens em destaque – objetos do processo de abastecimento – Ver Apêndice III)**

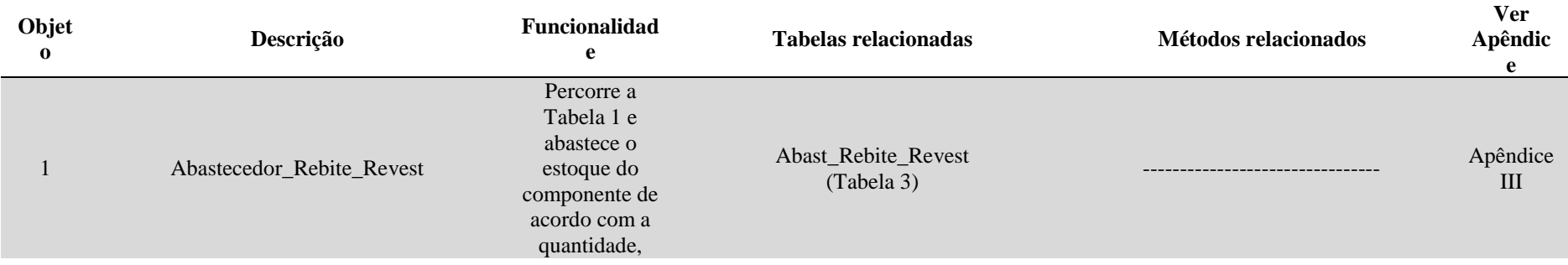

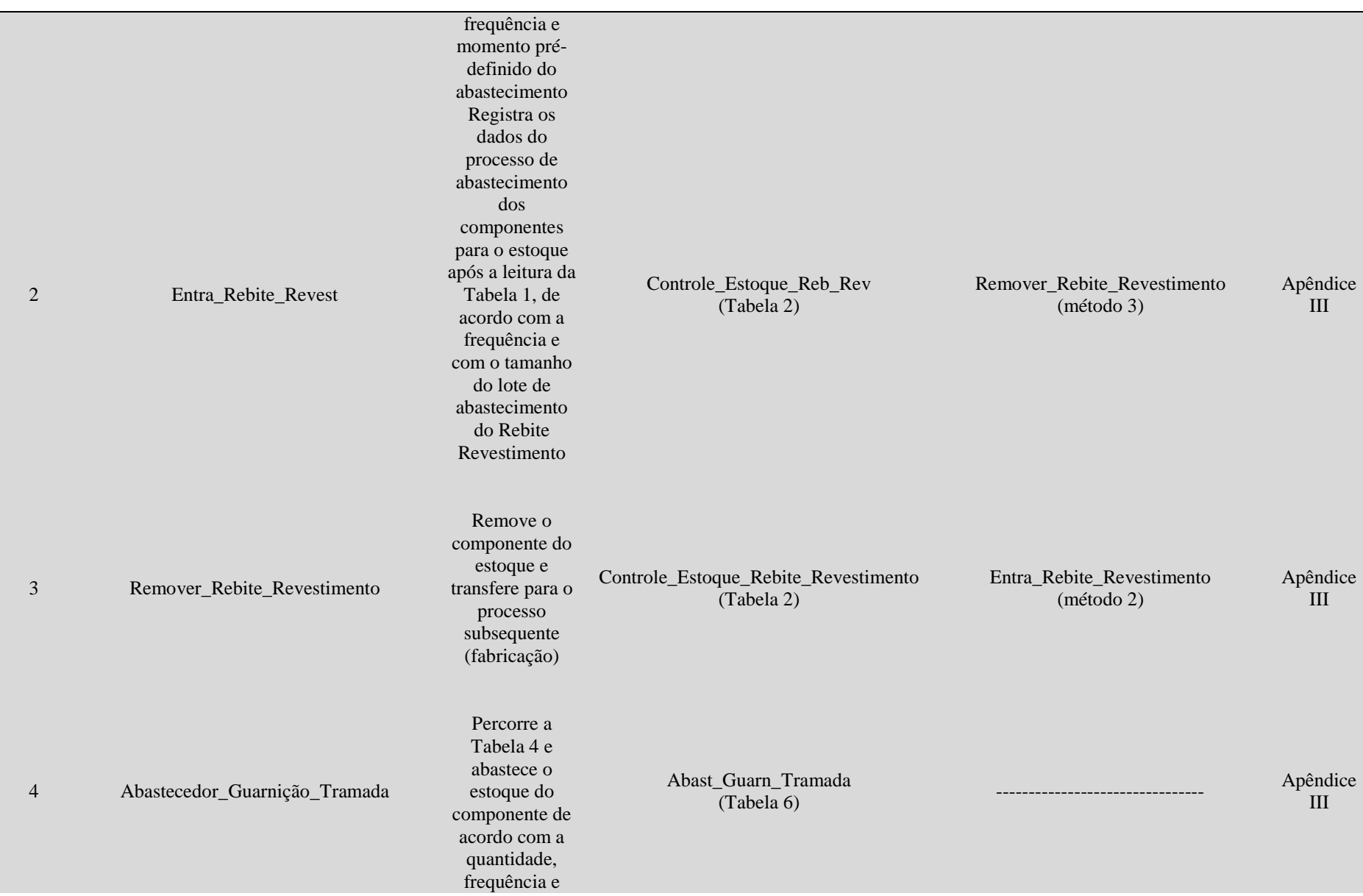

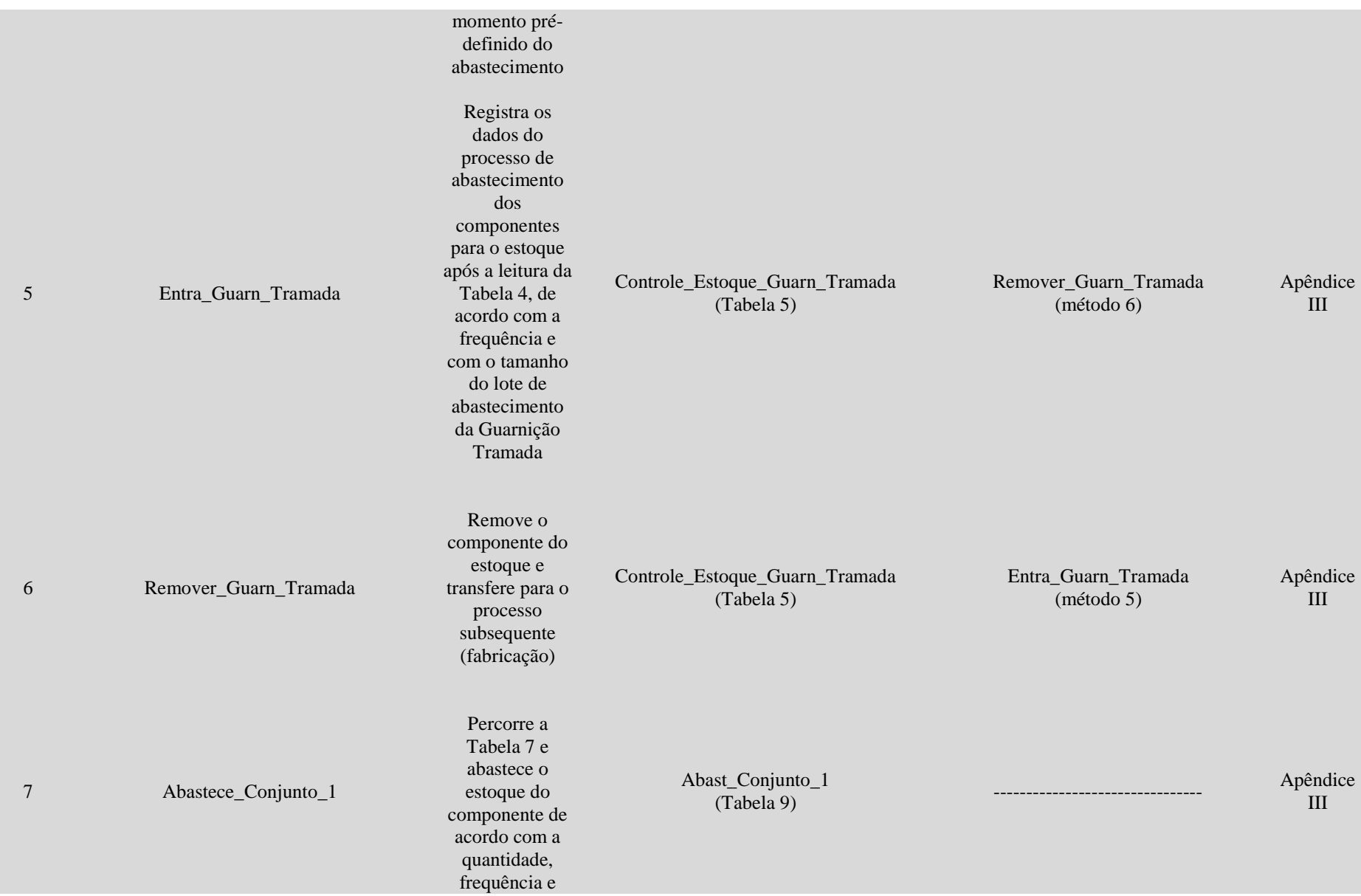

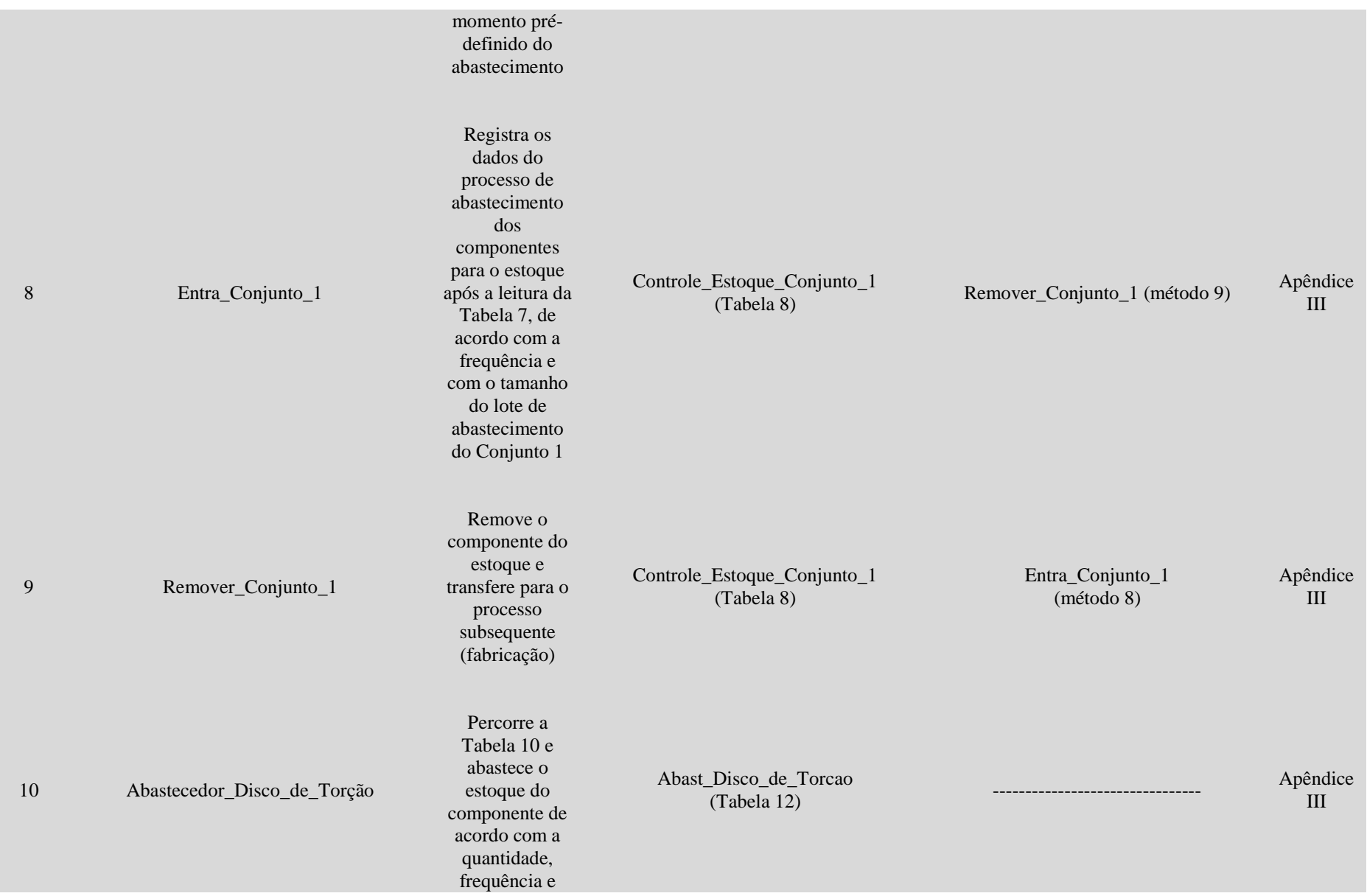

×

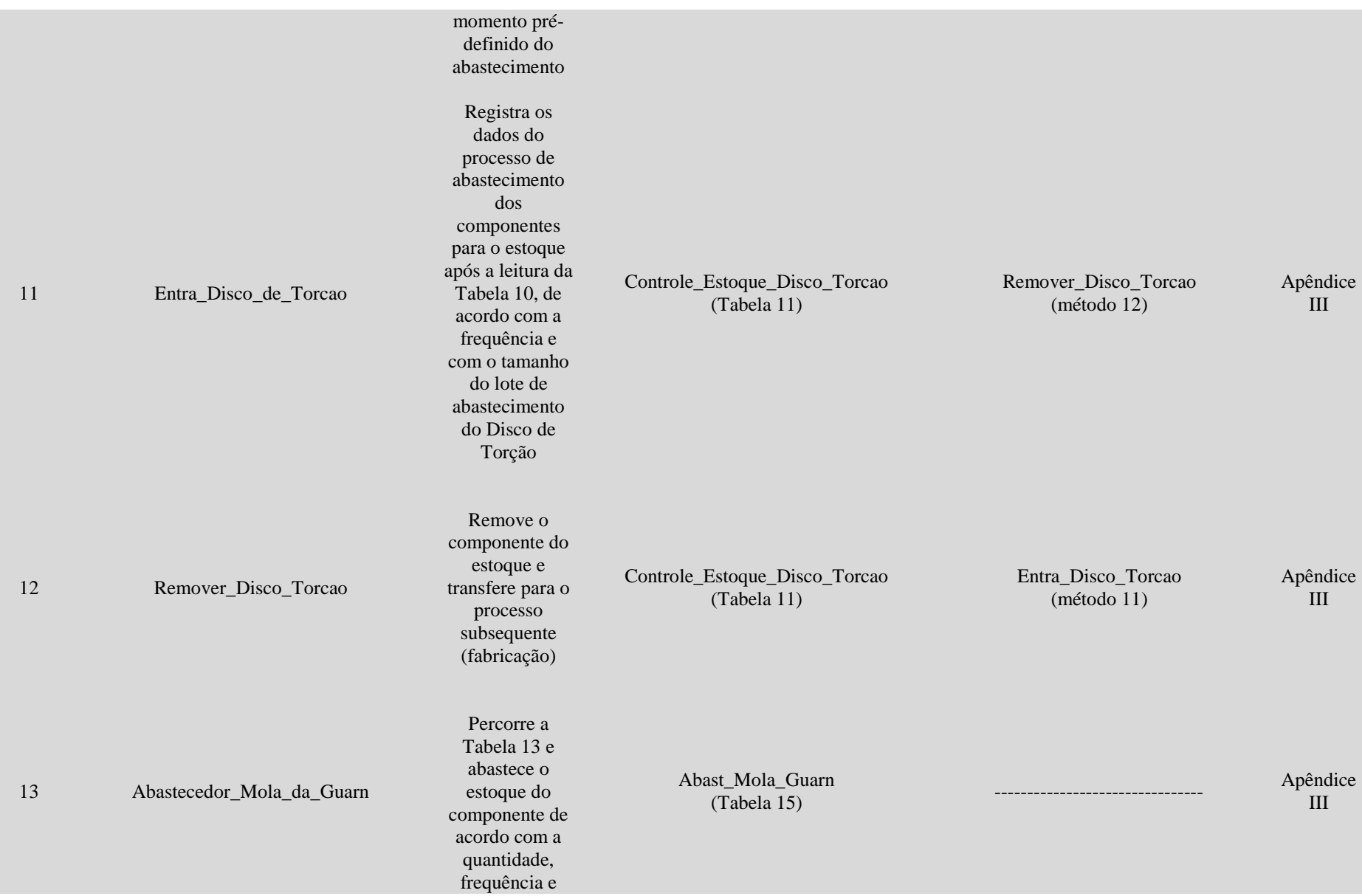

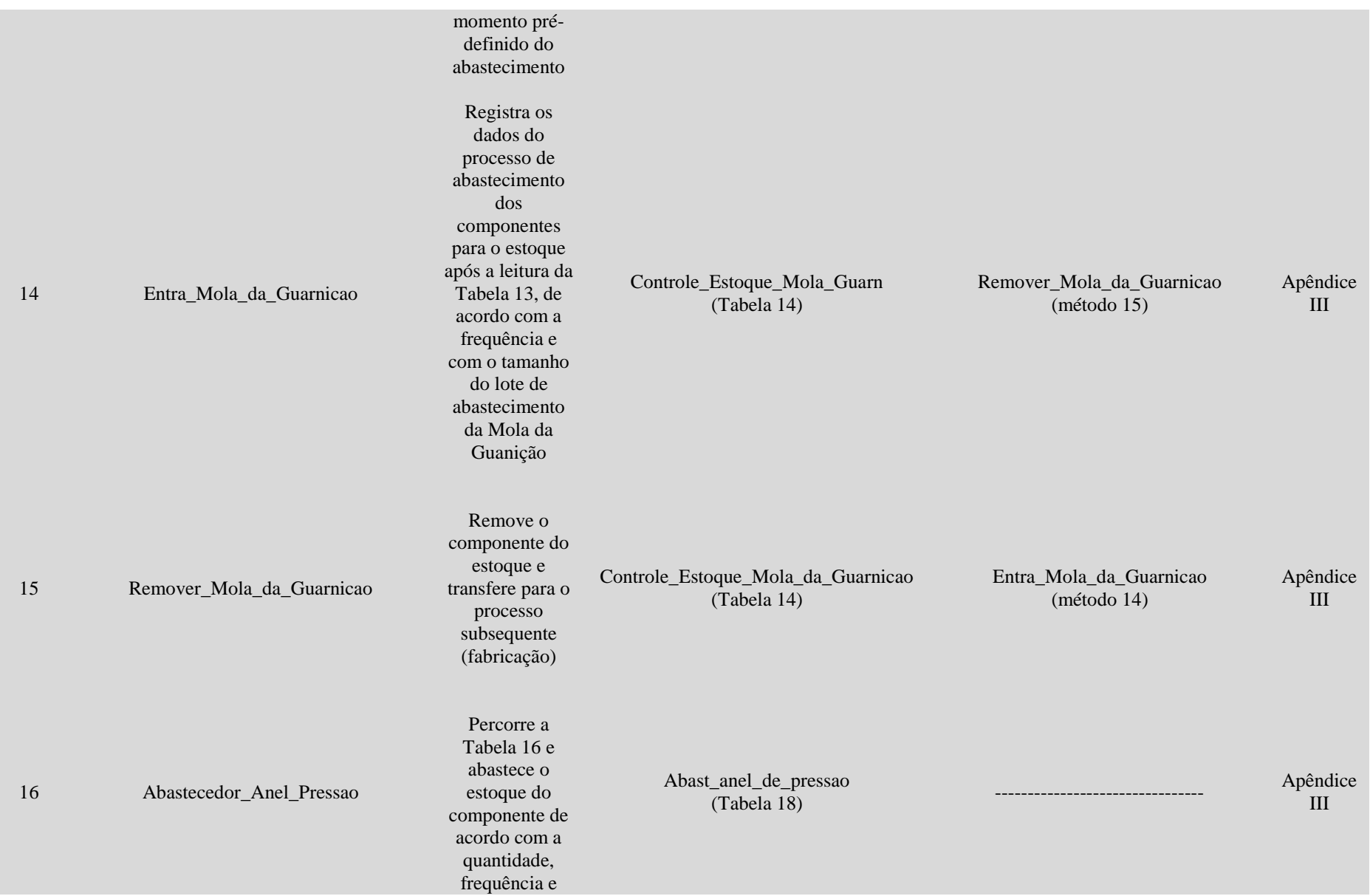

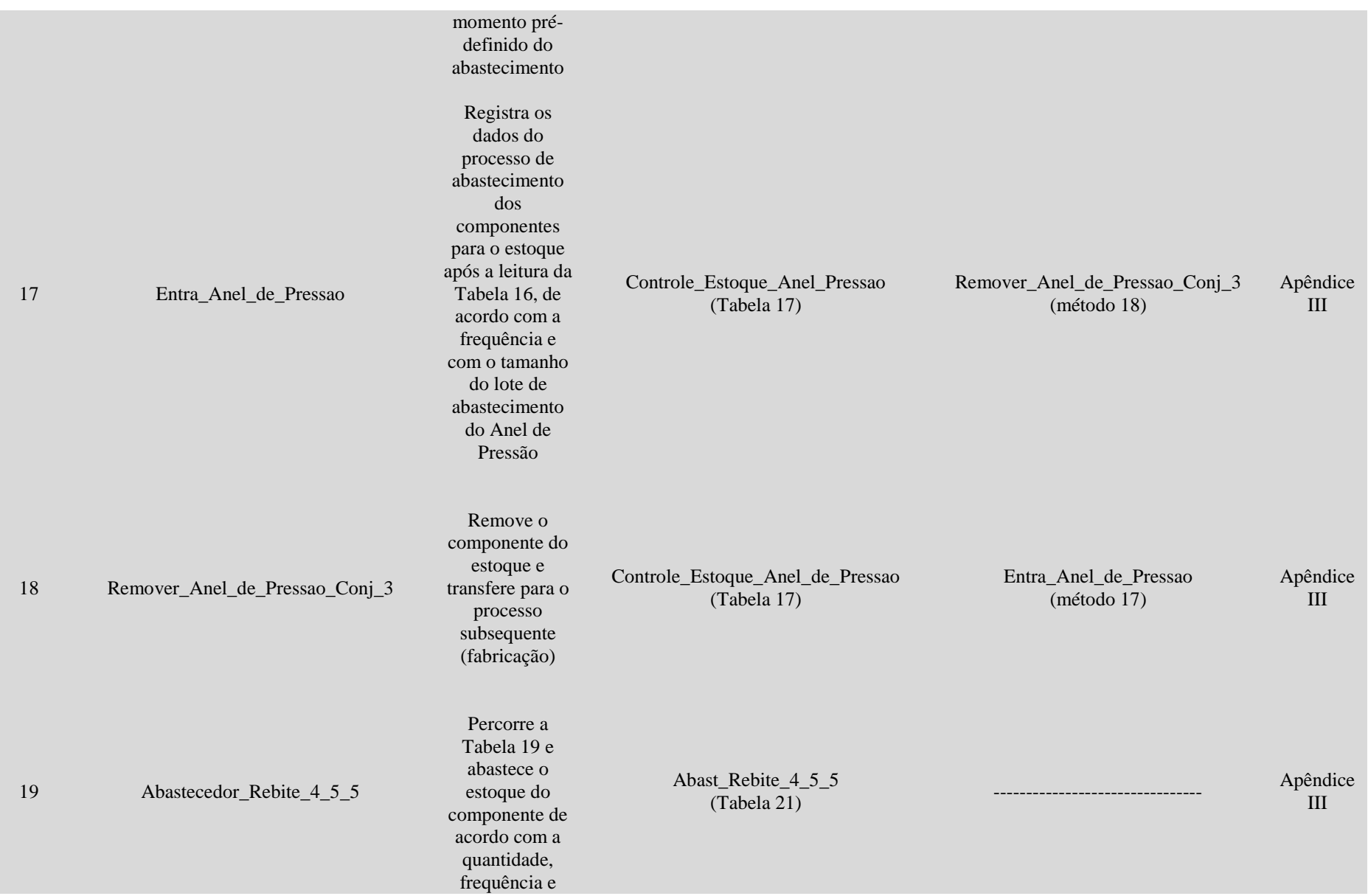

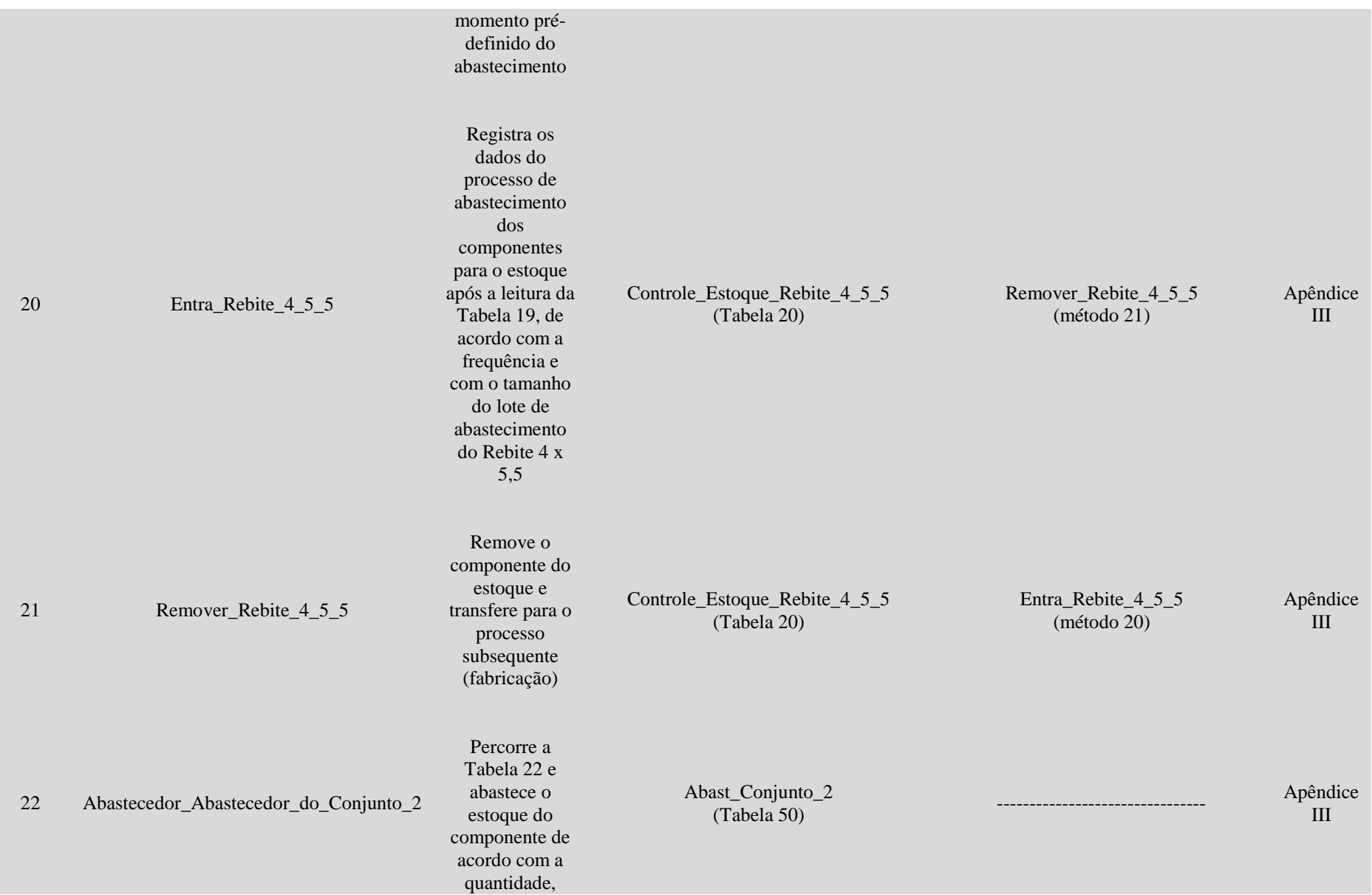

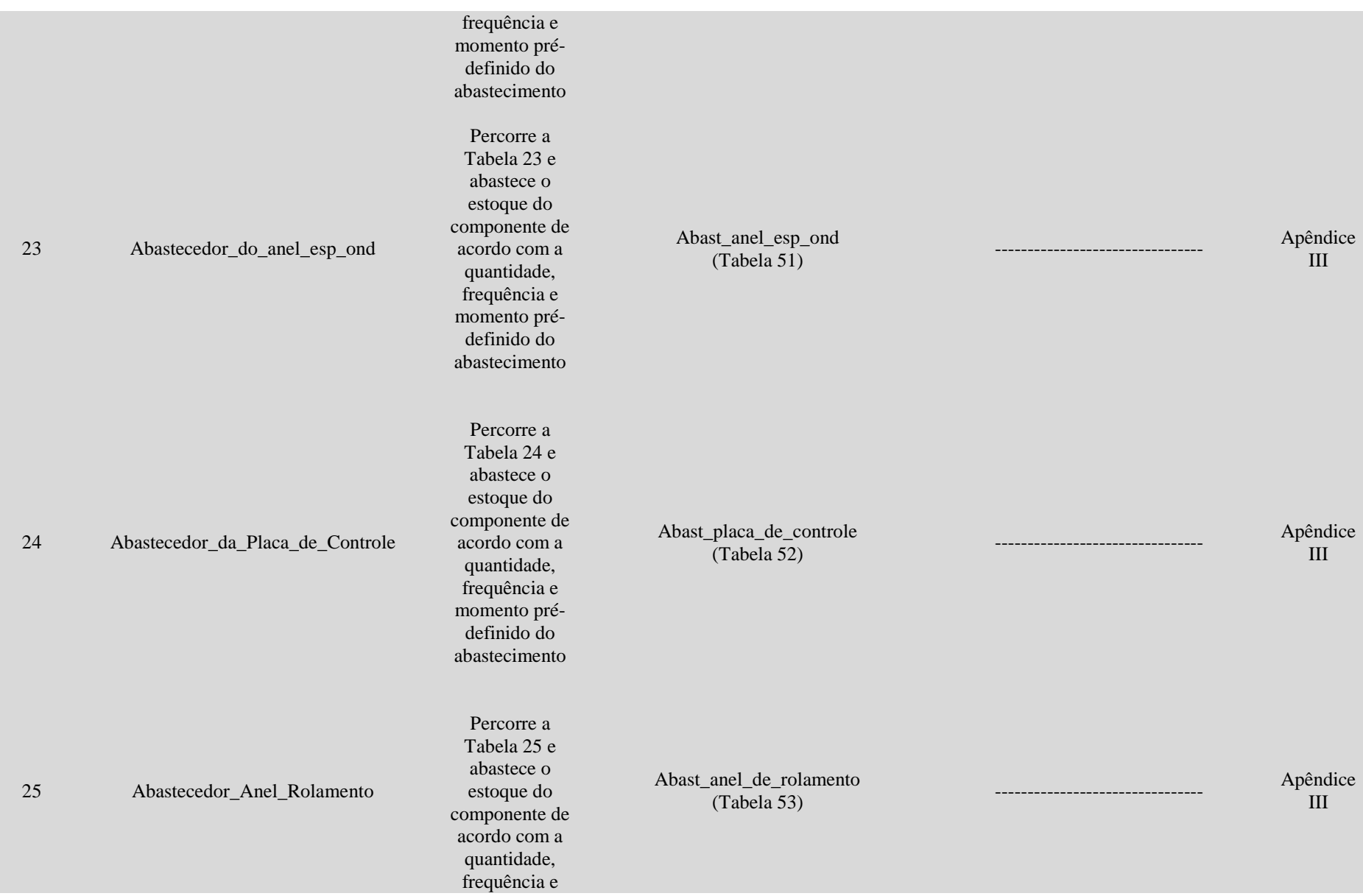

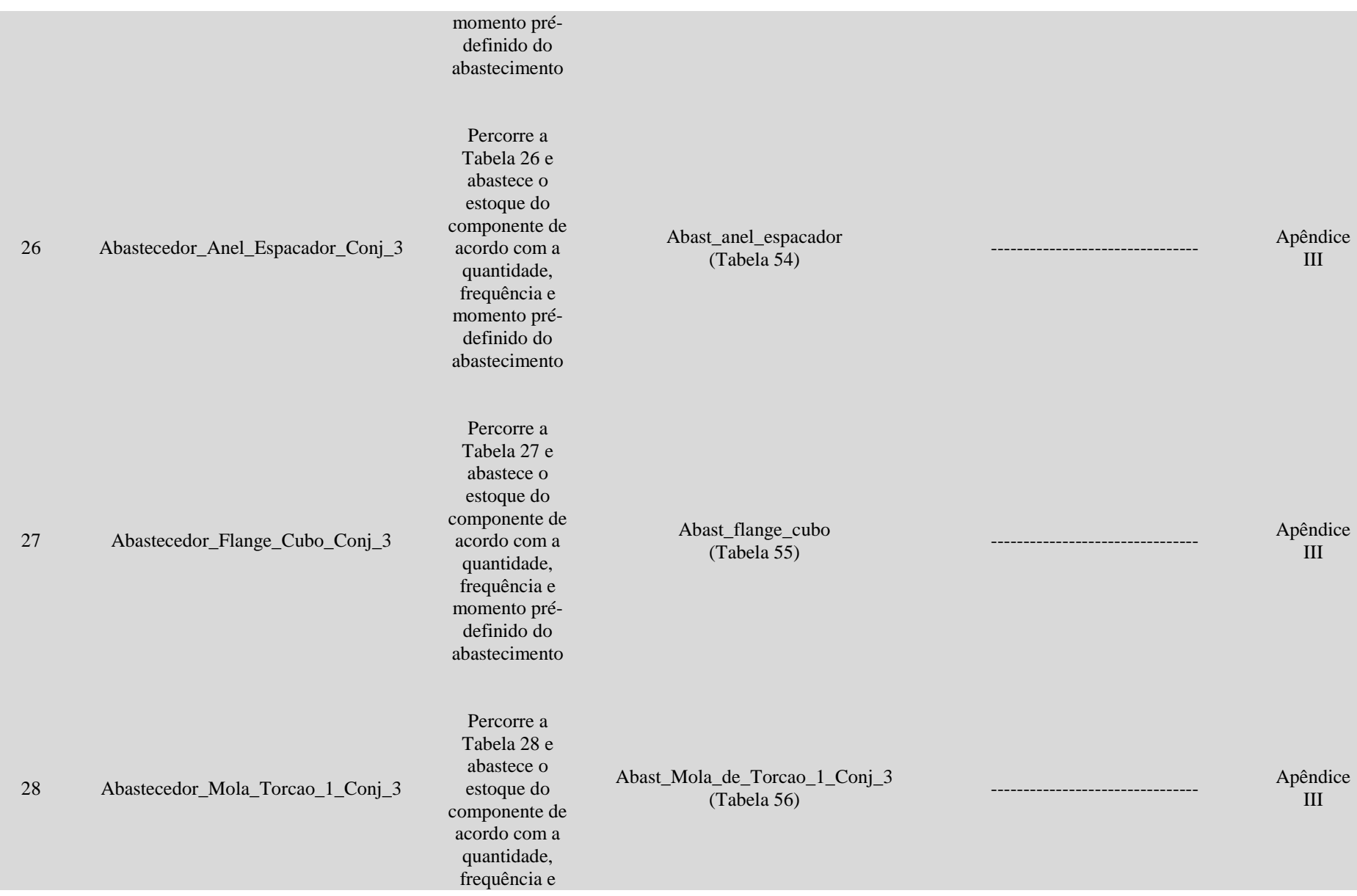

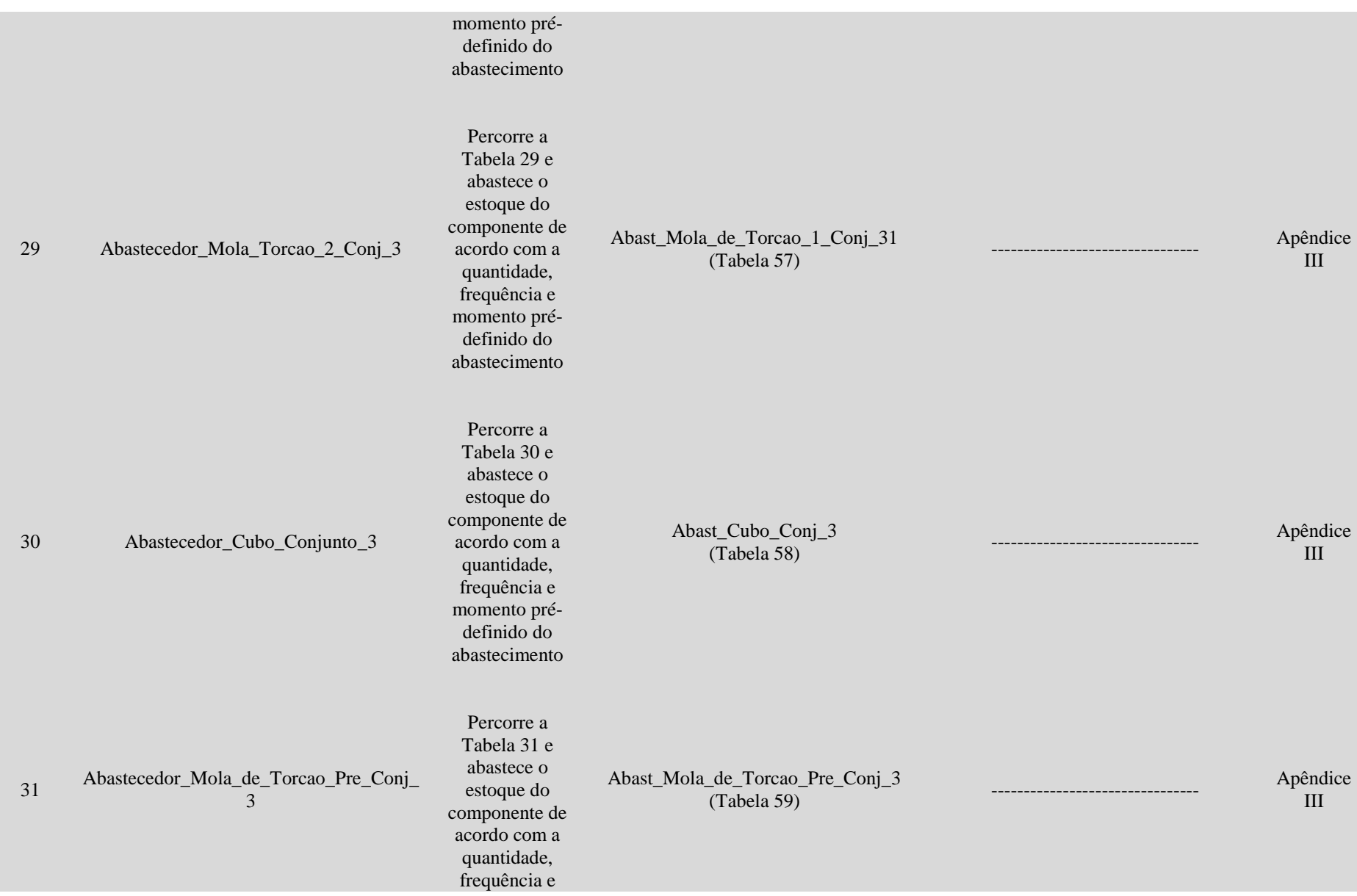

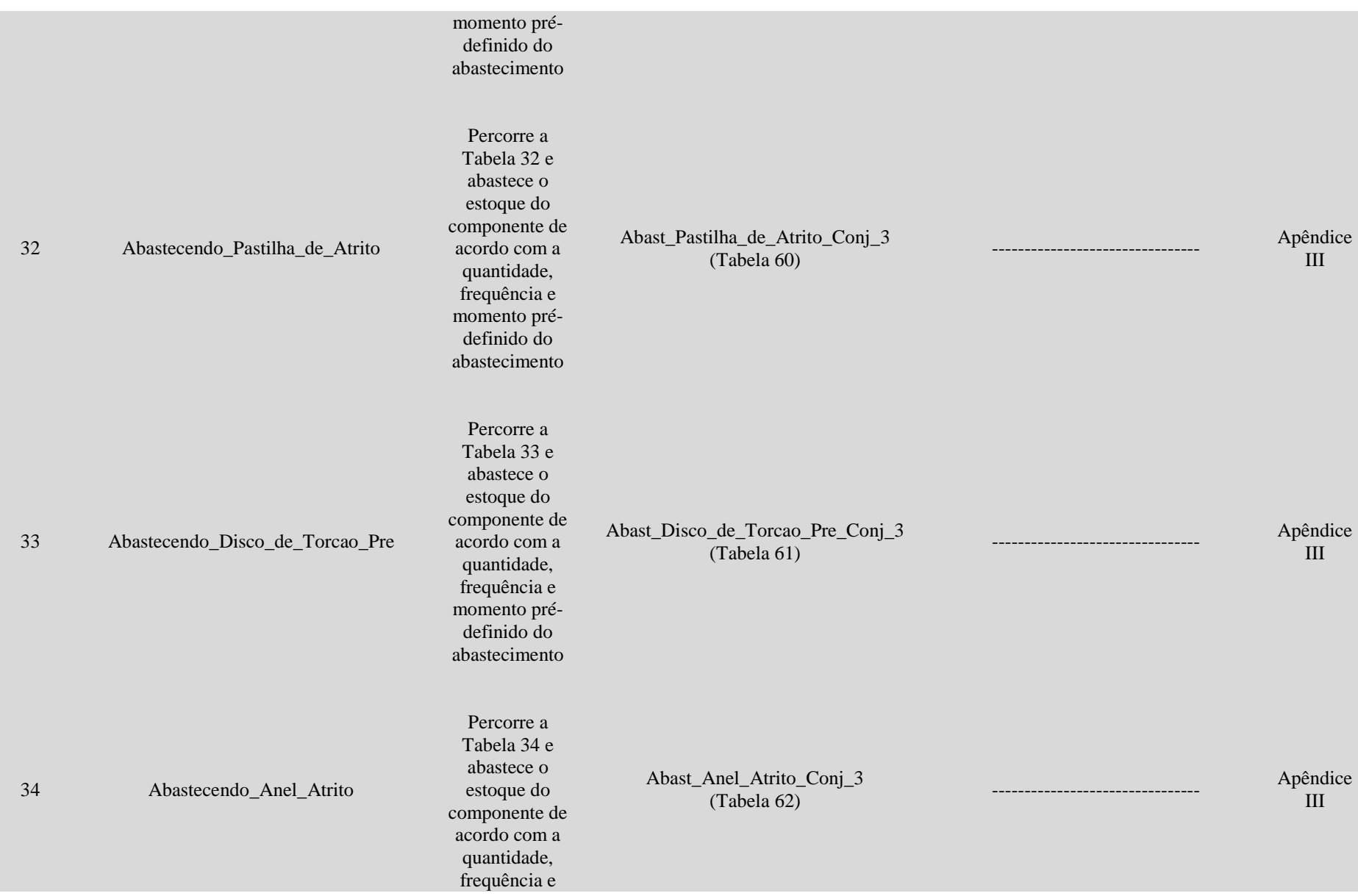

249

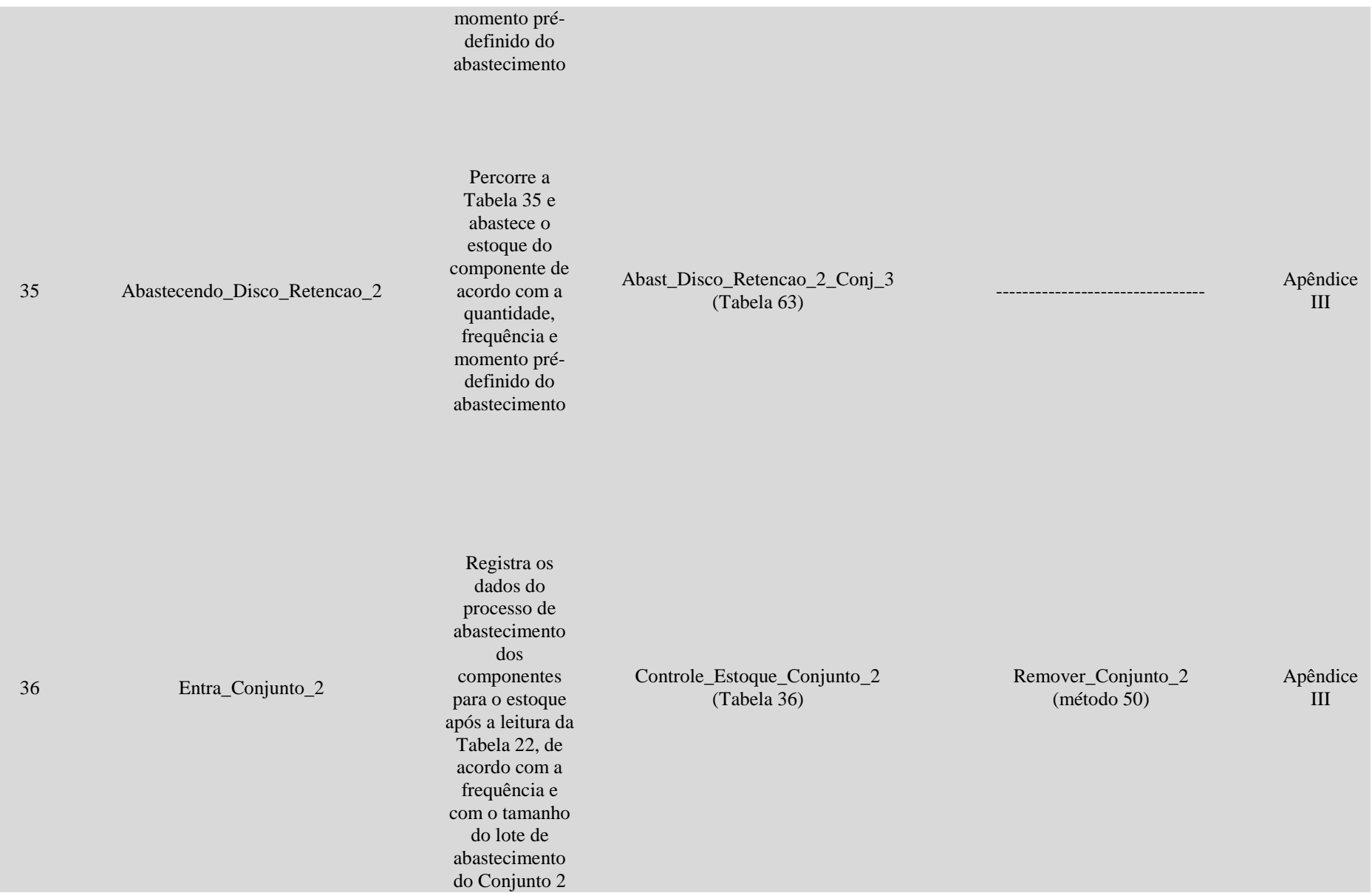

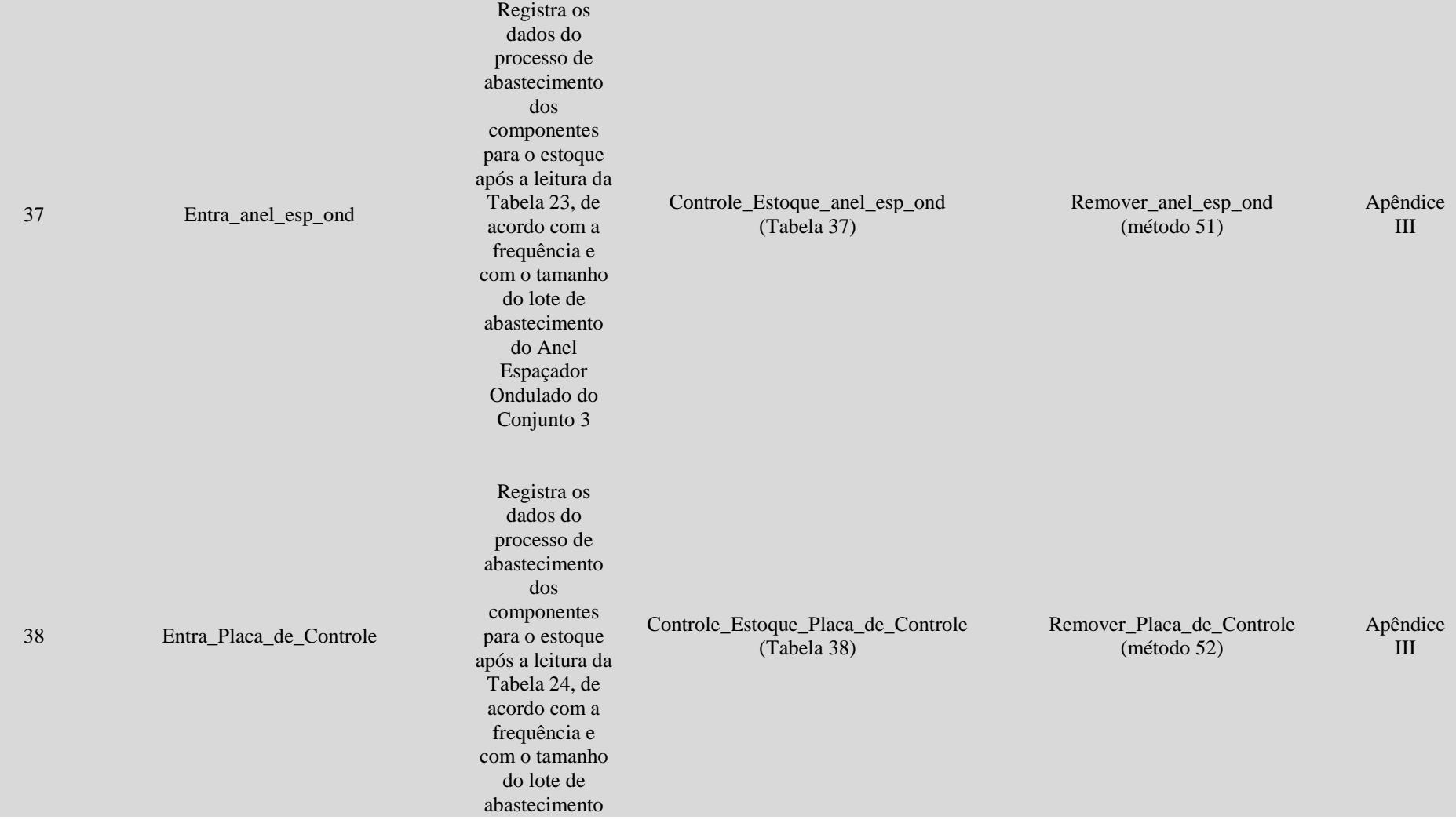

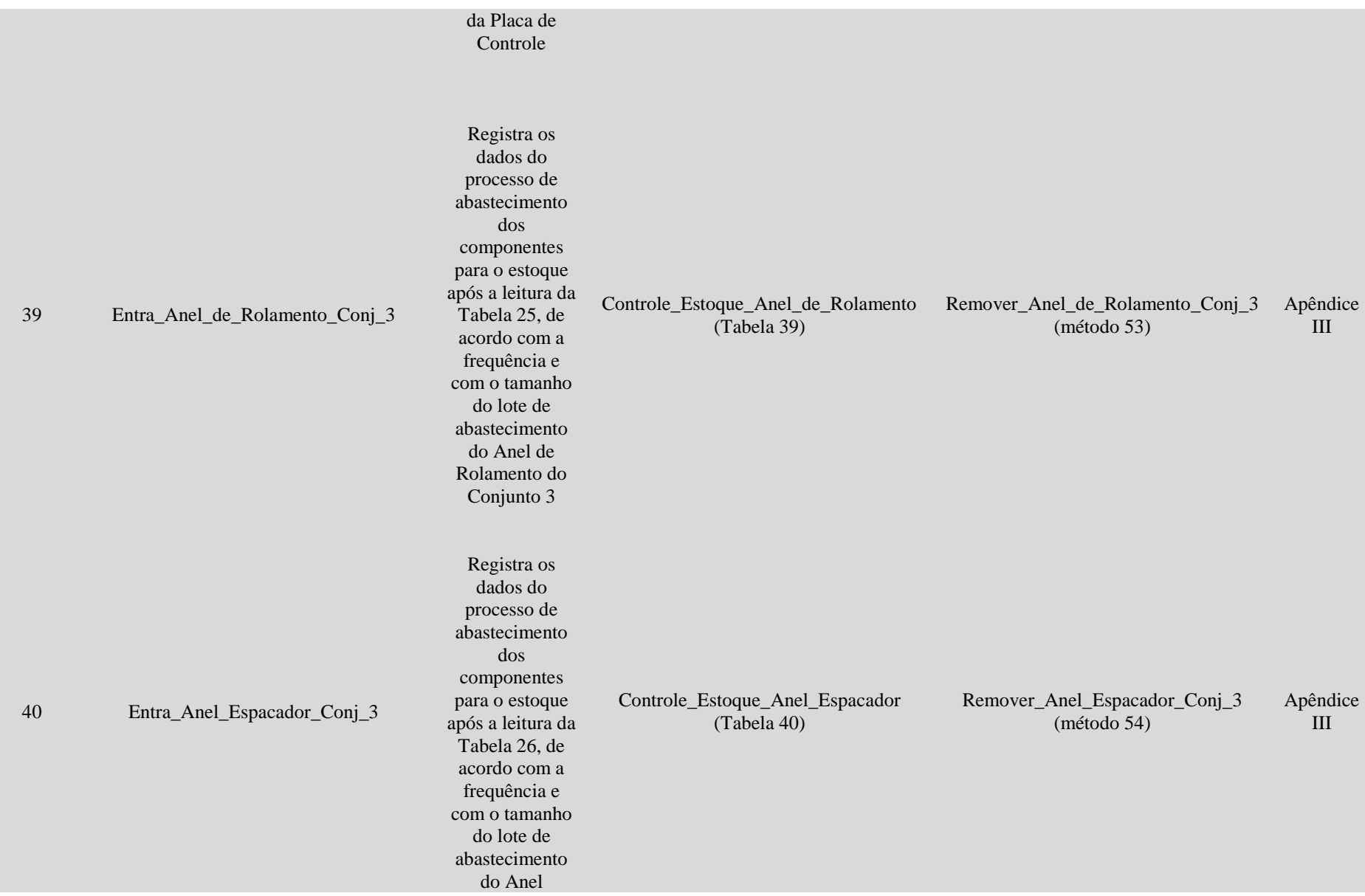
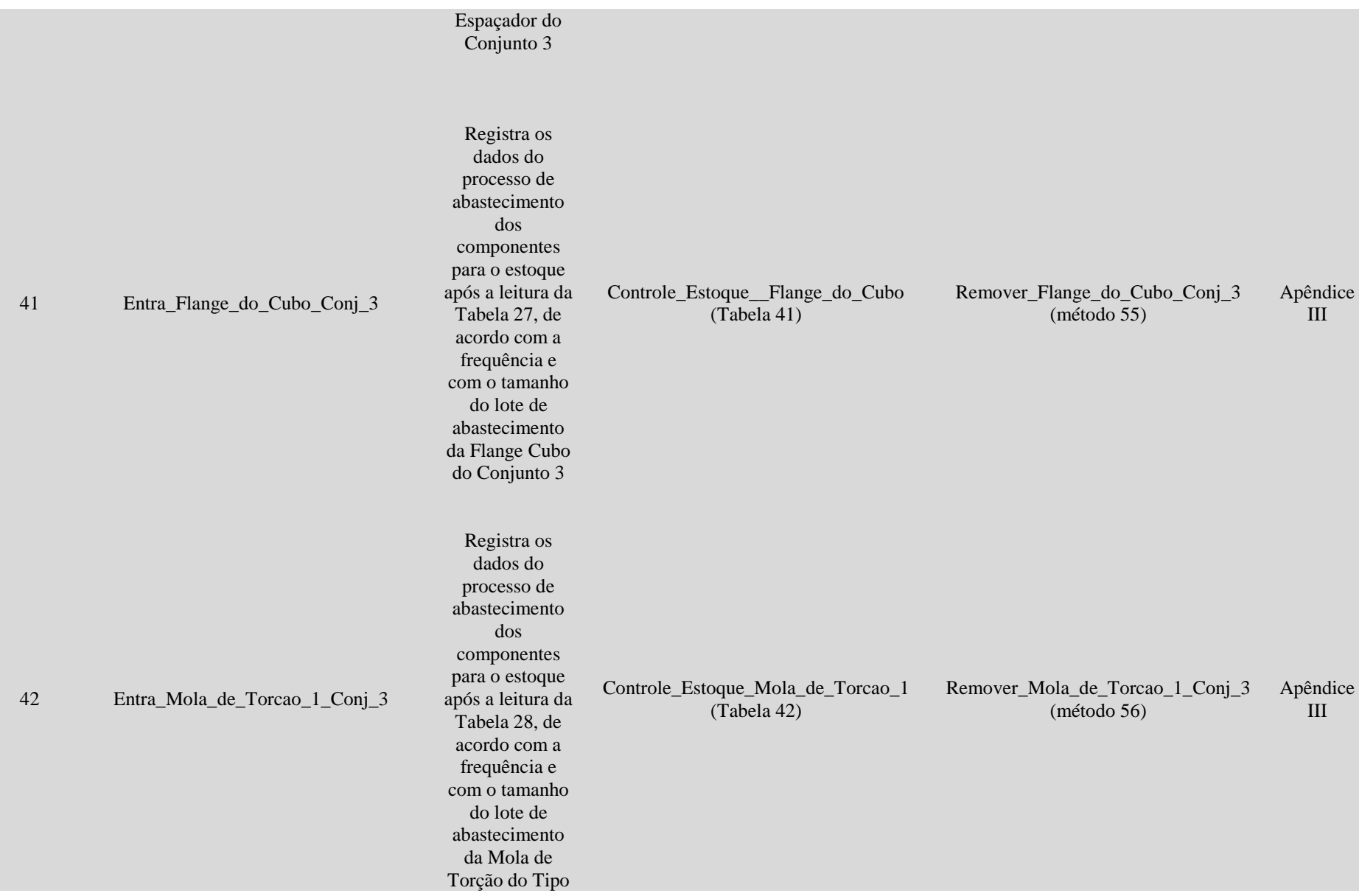

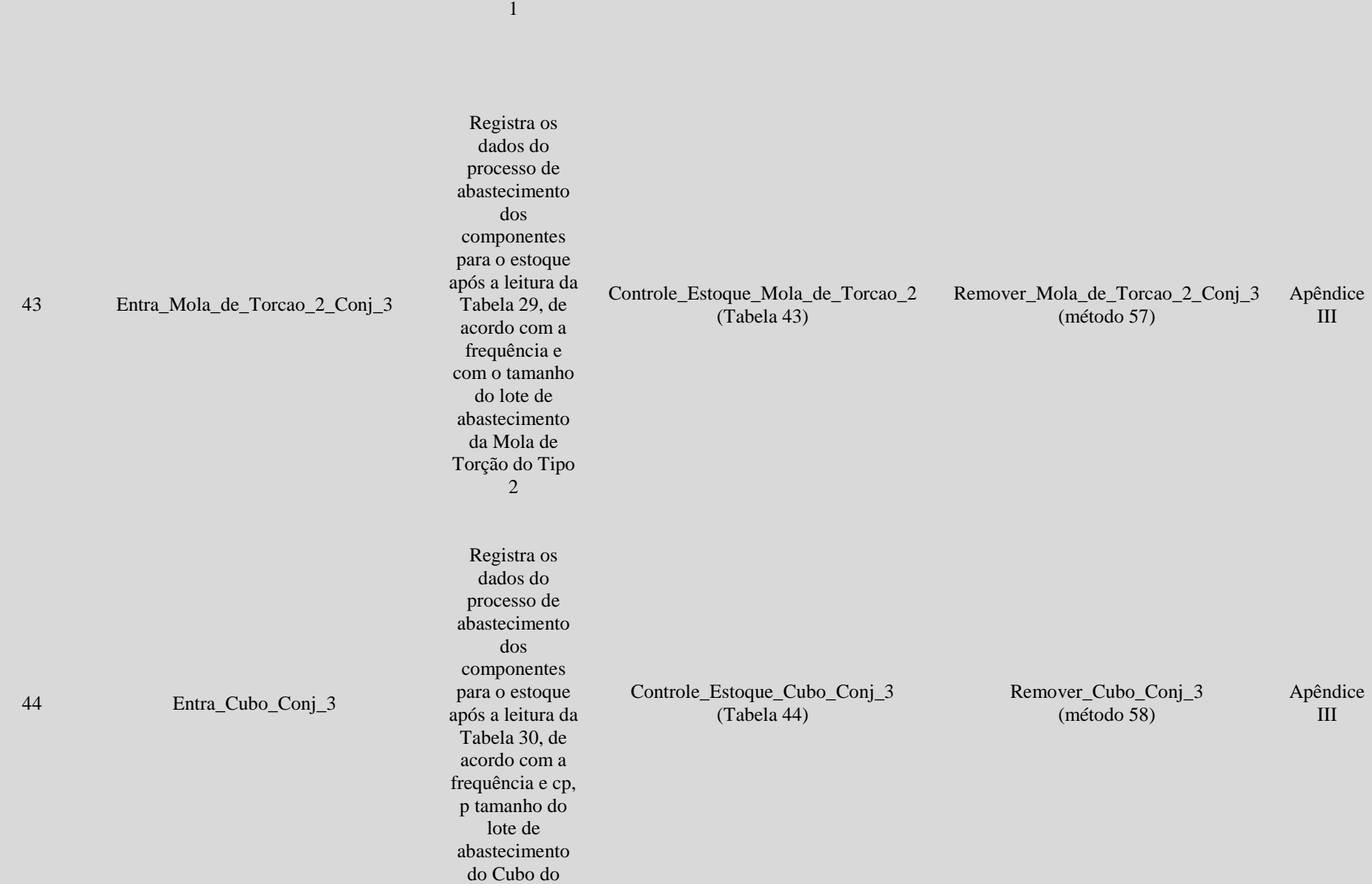

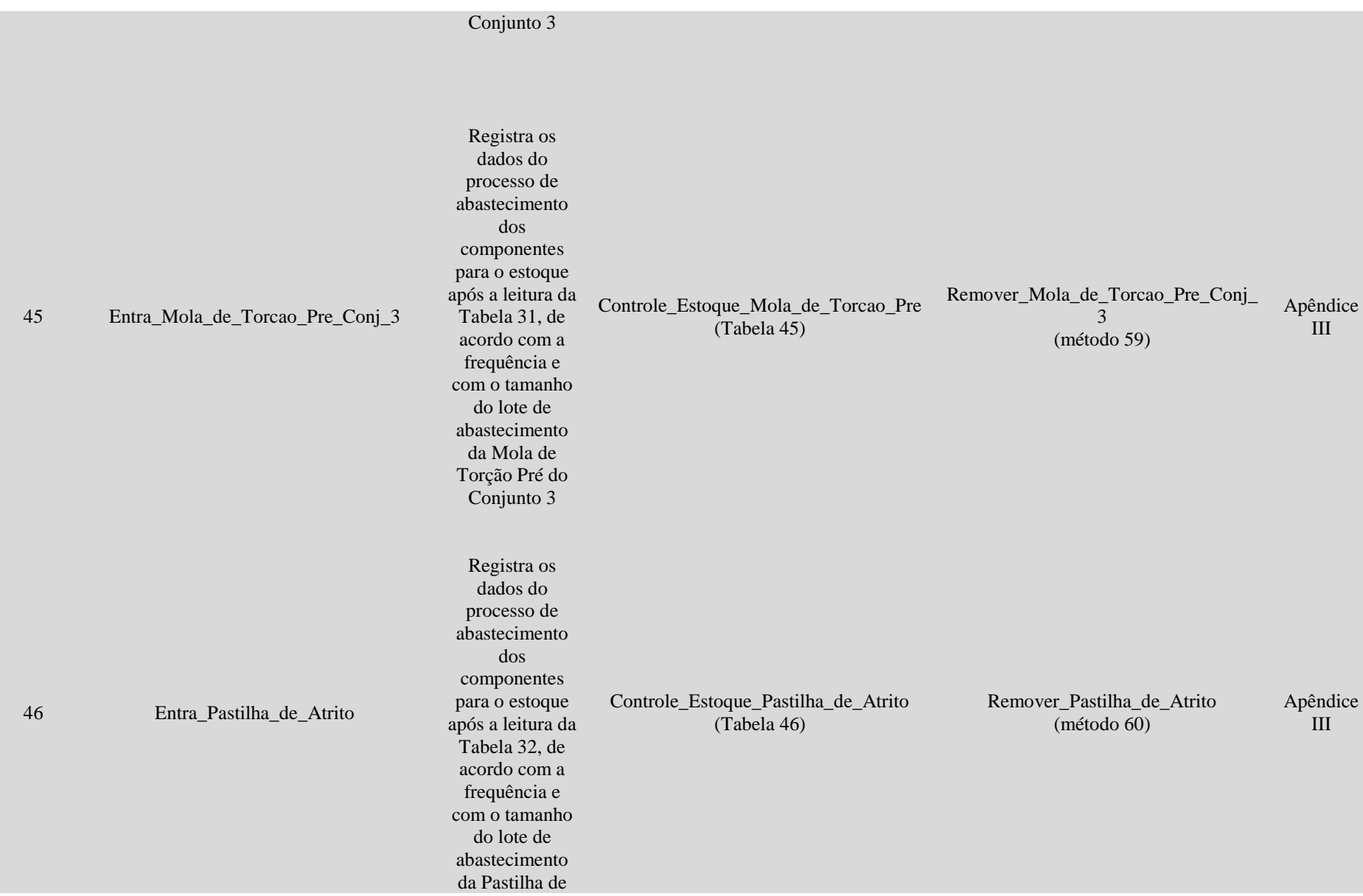

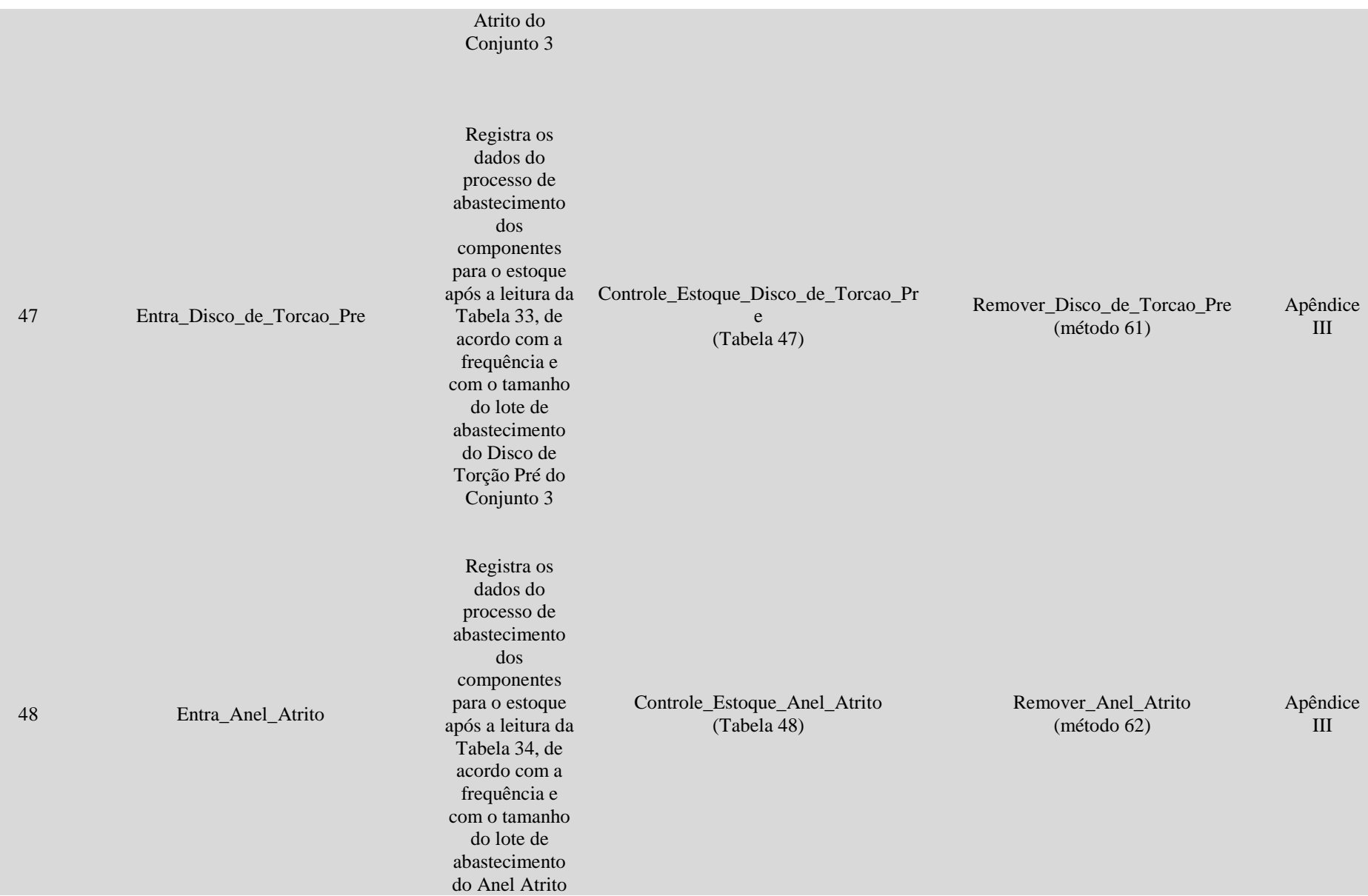

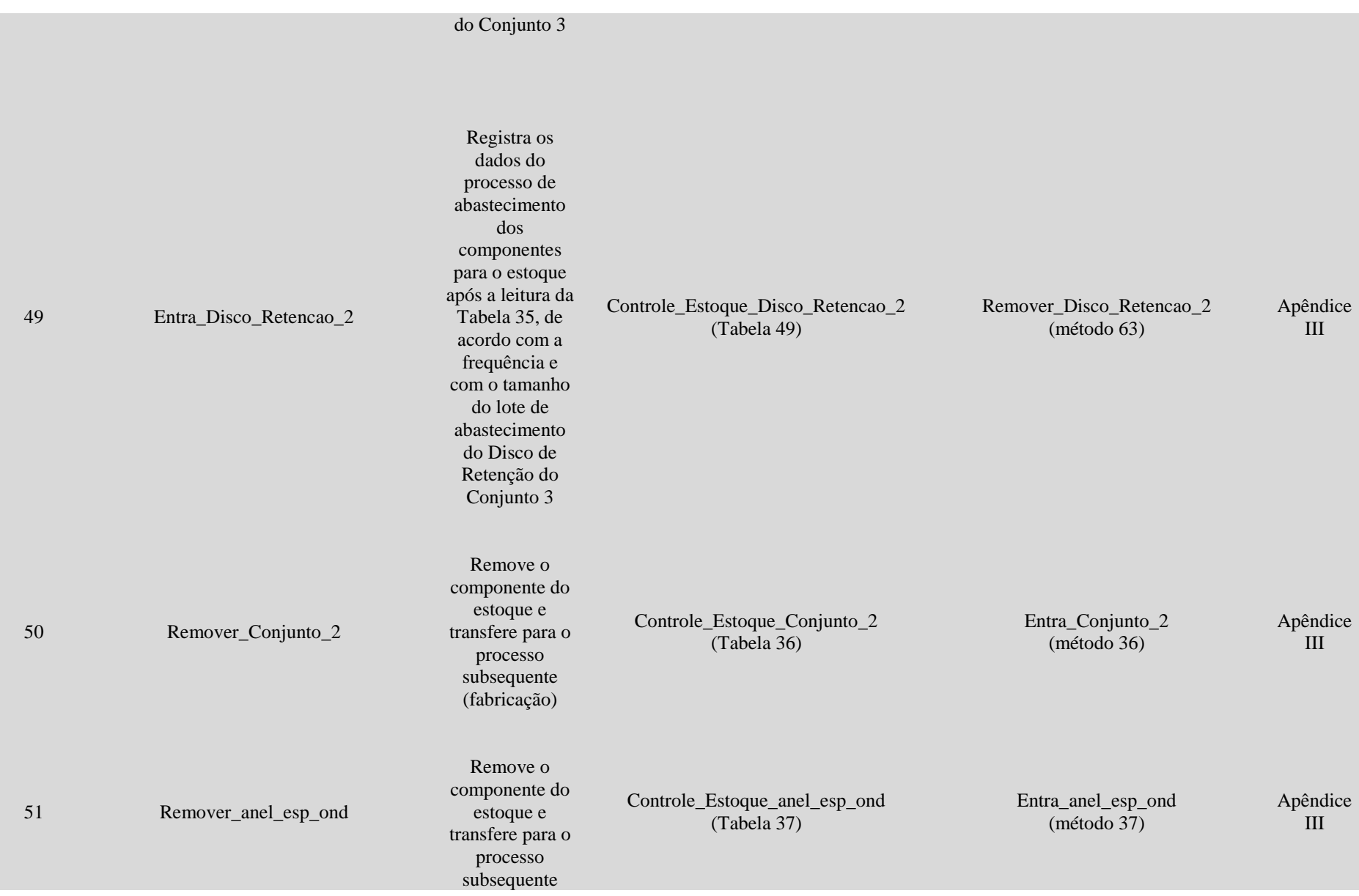

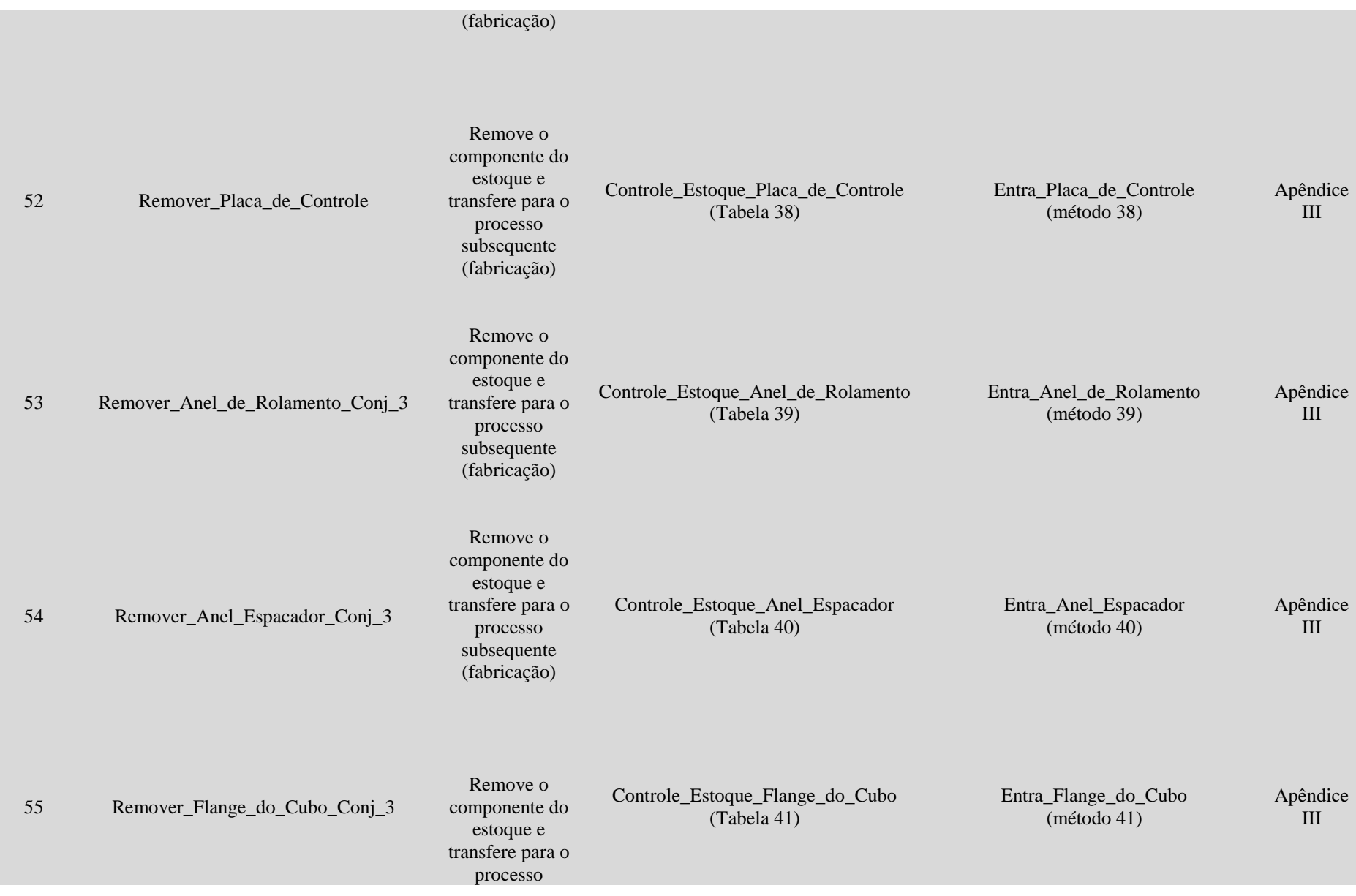

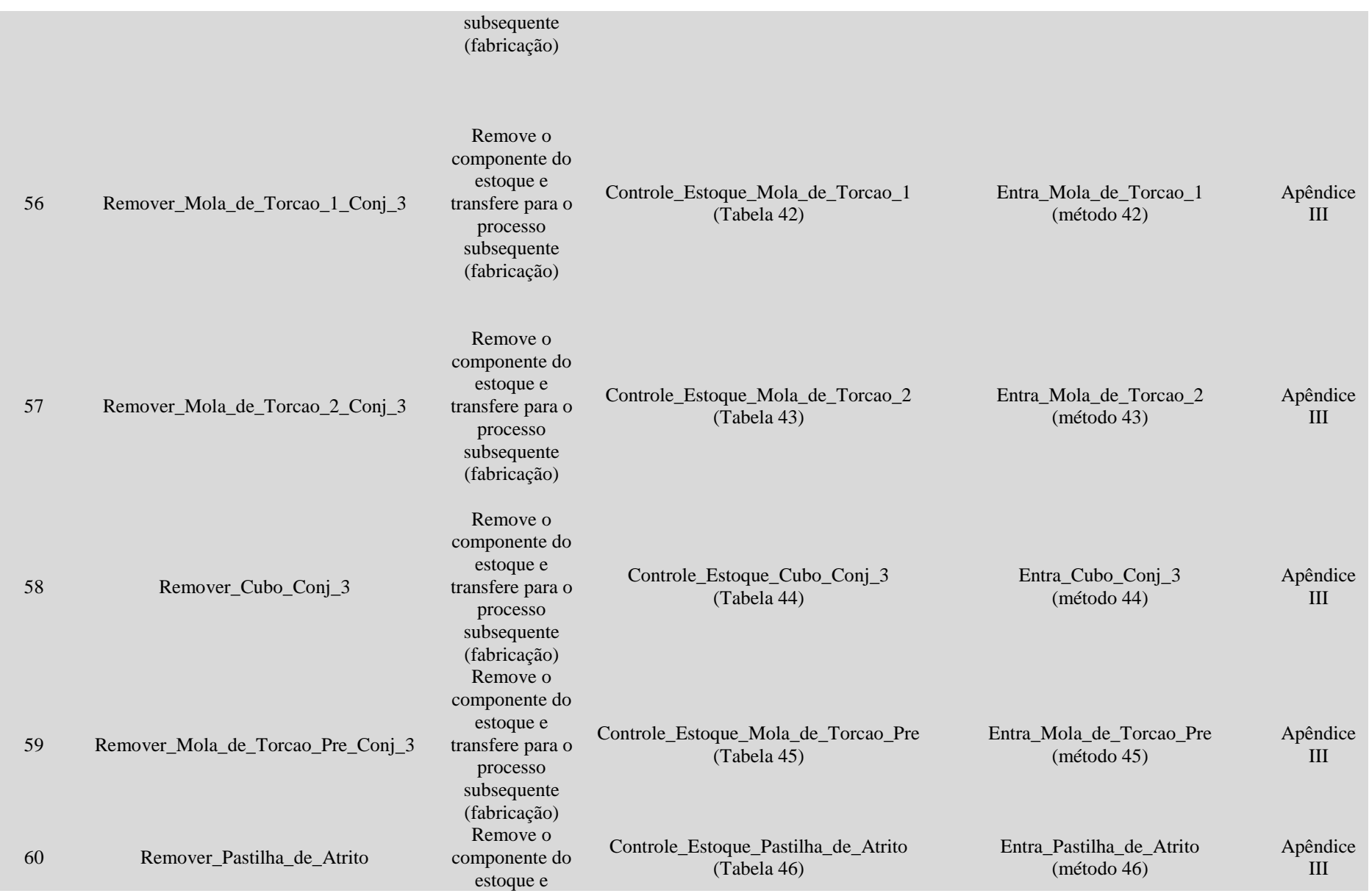

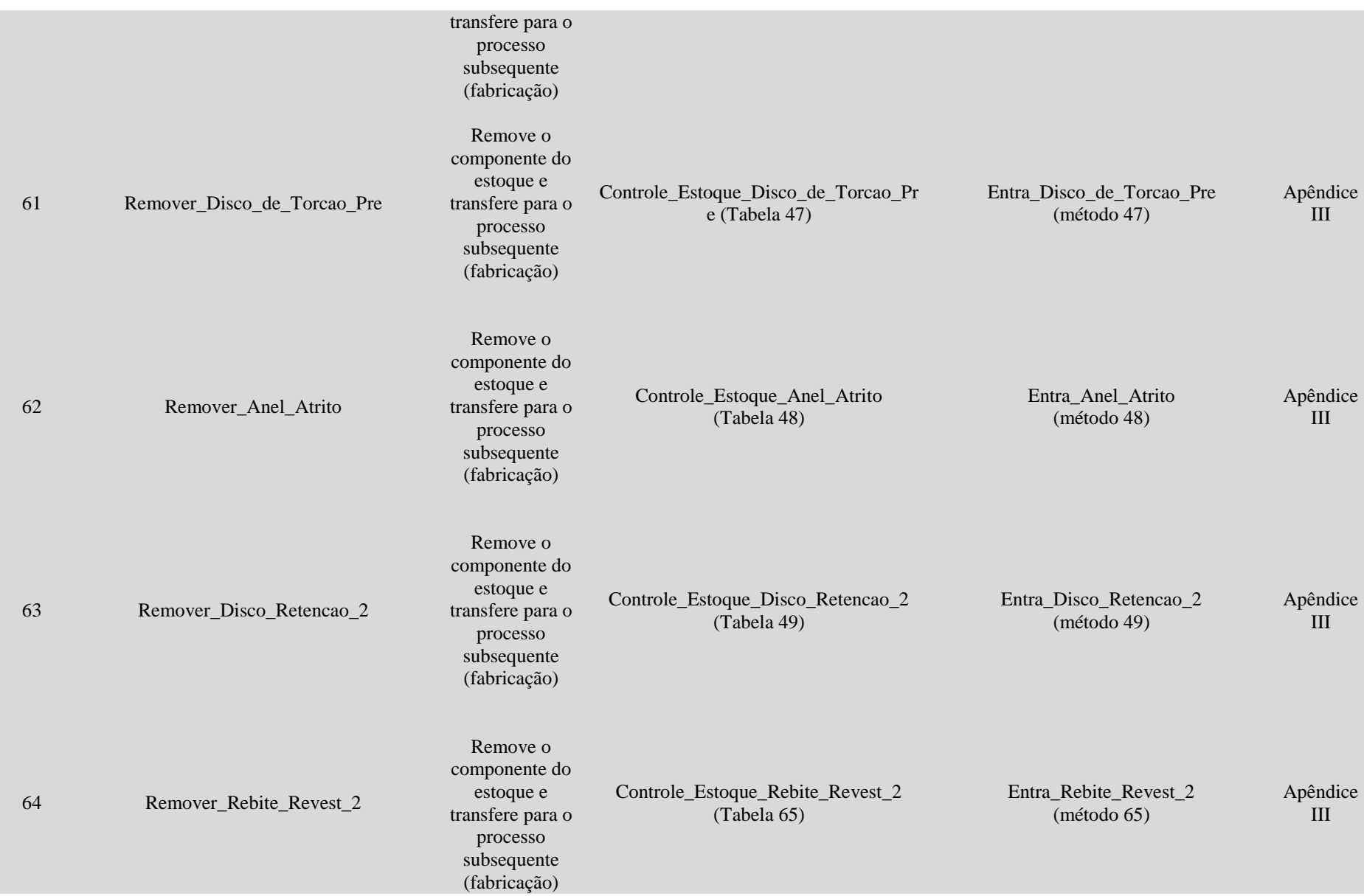

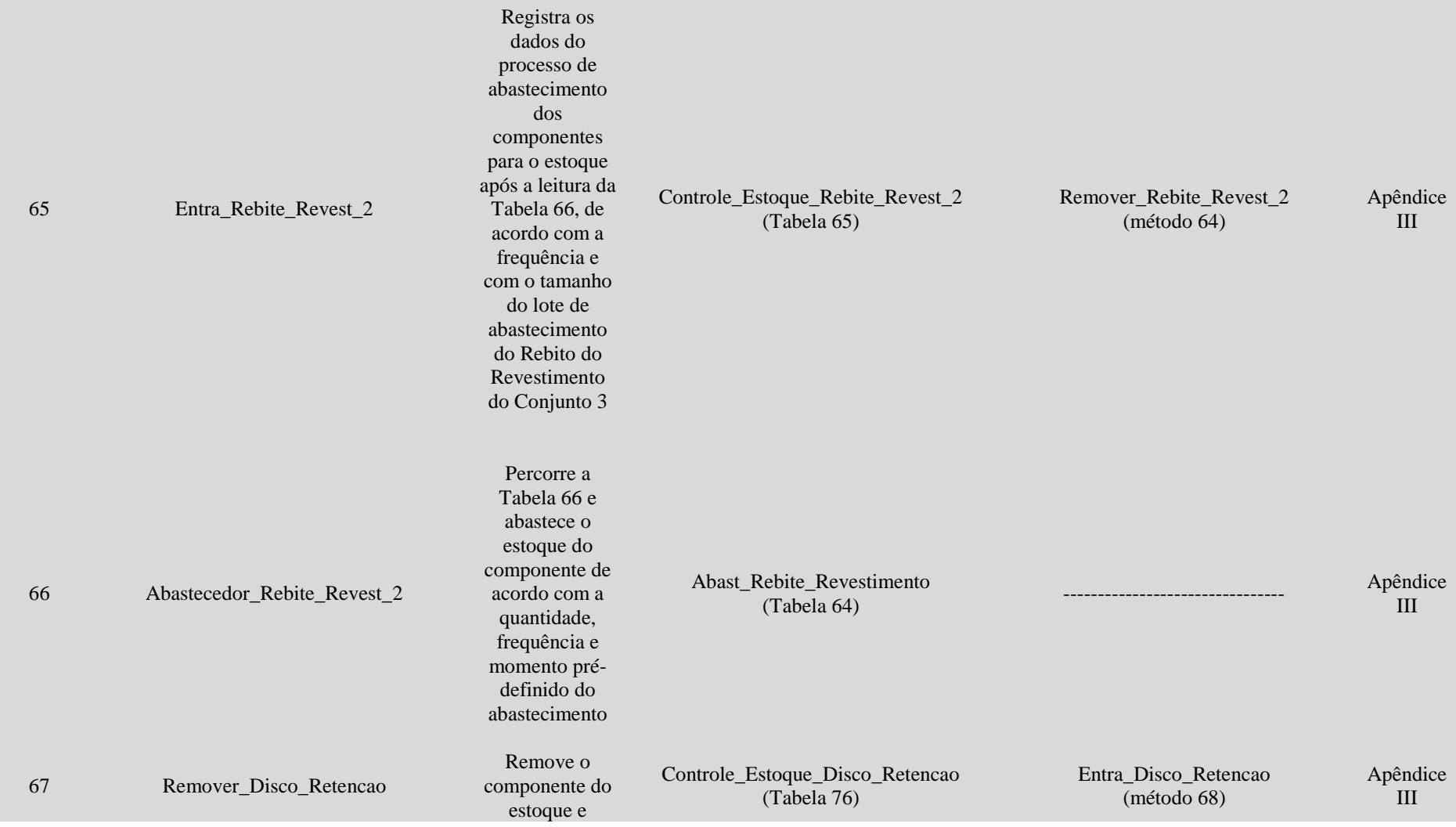

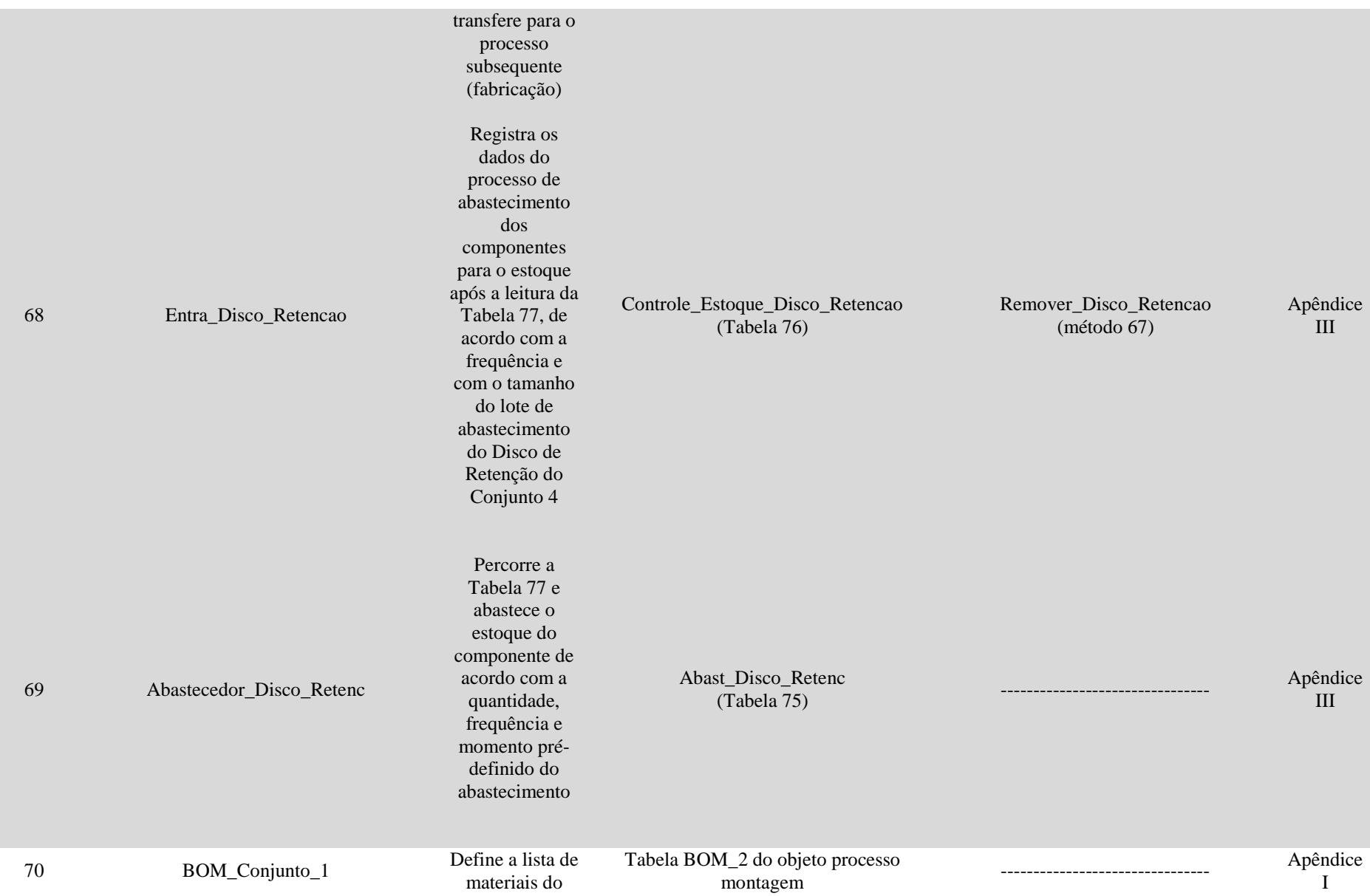

## conjunto 1

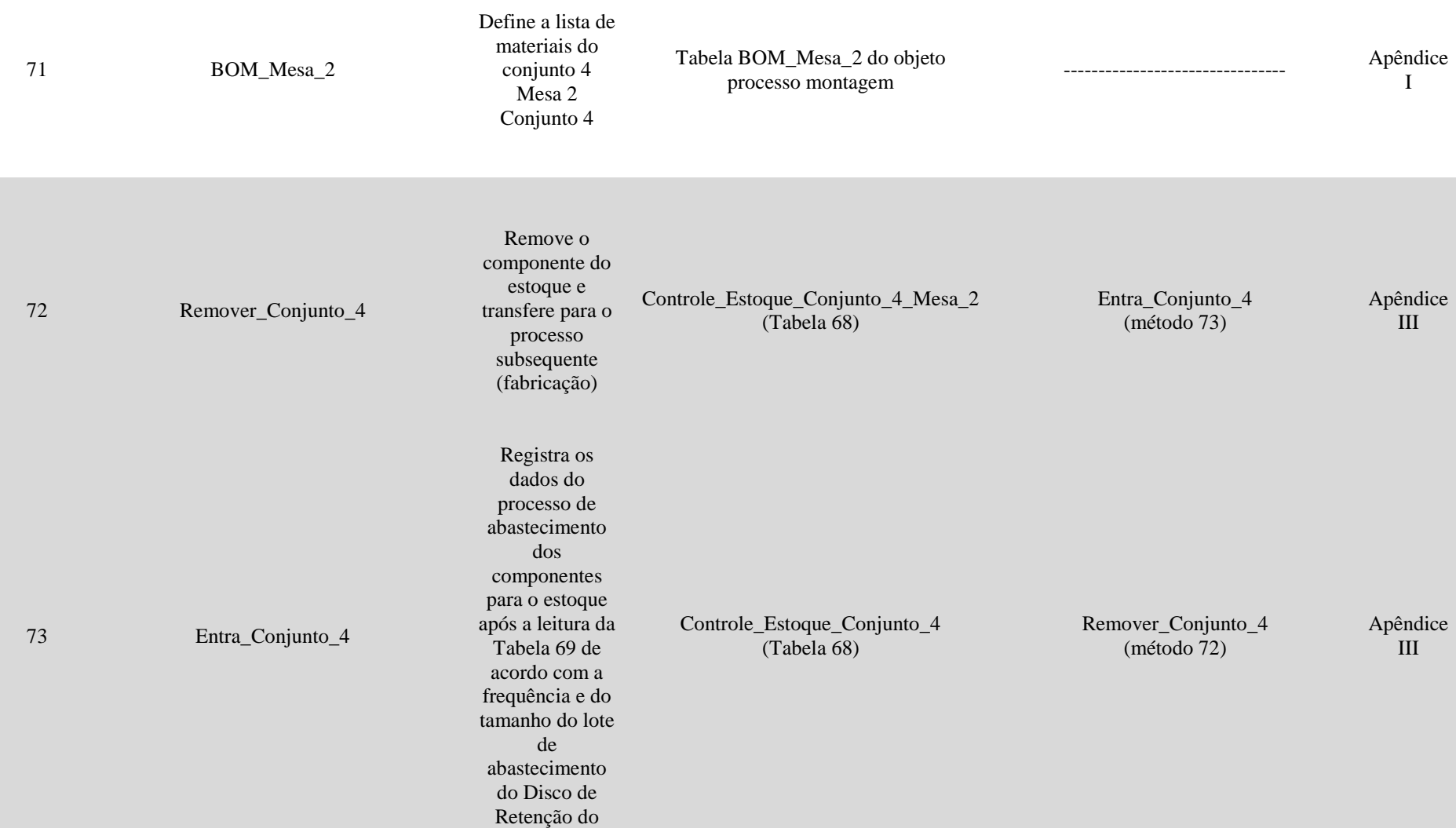

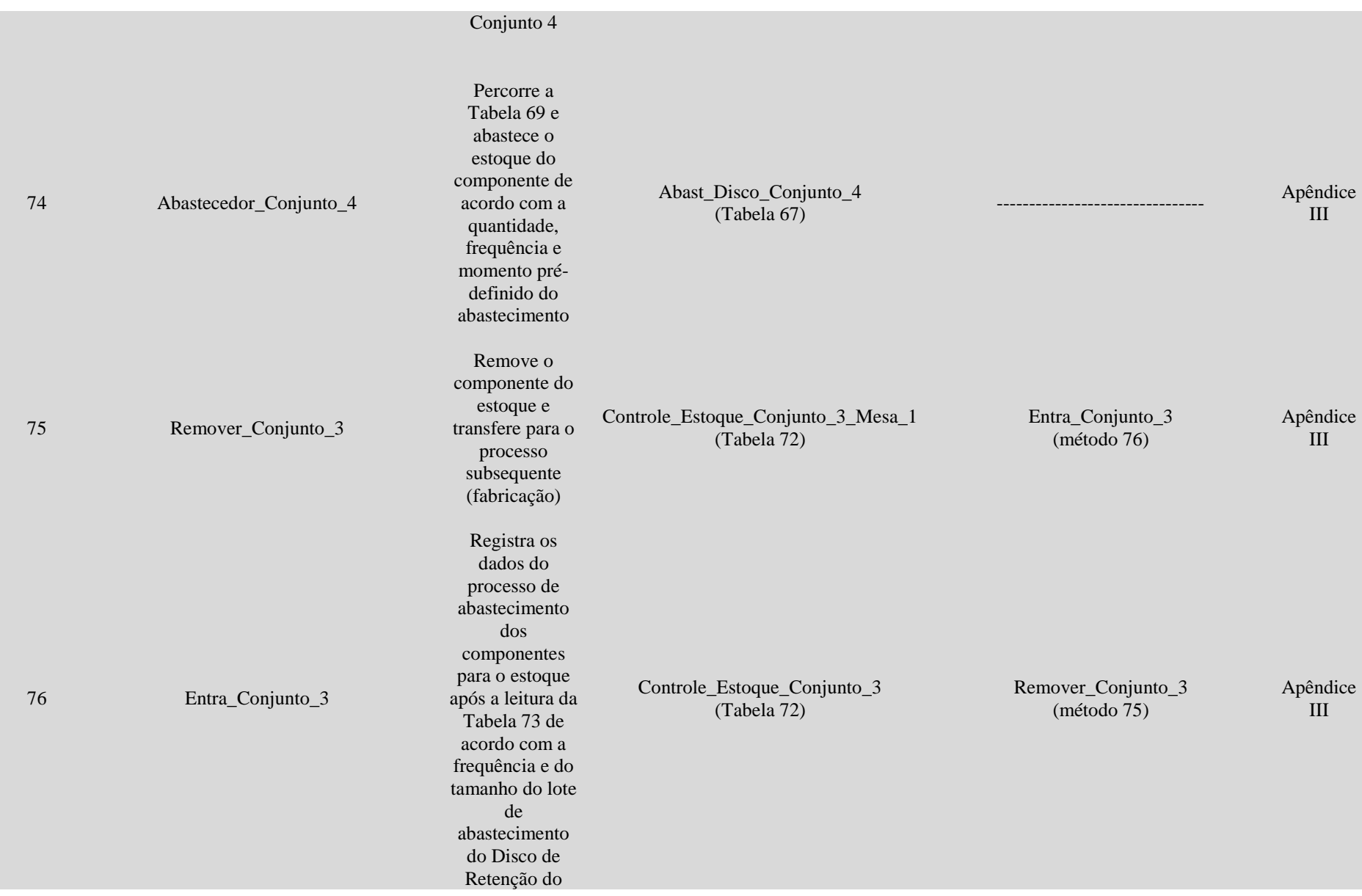

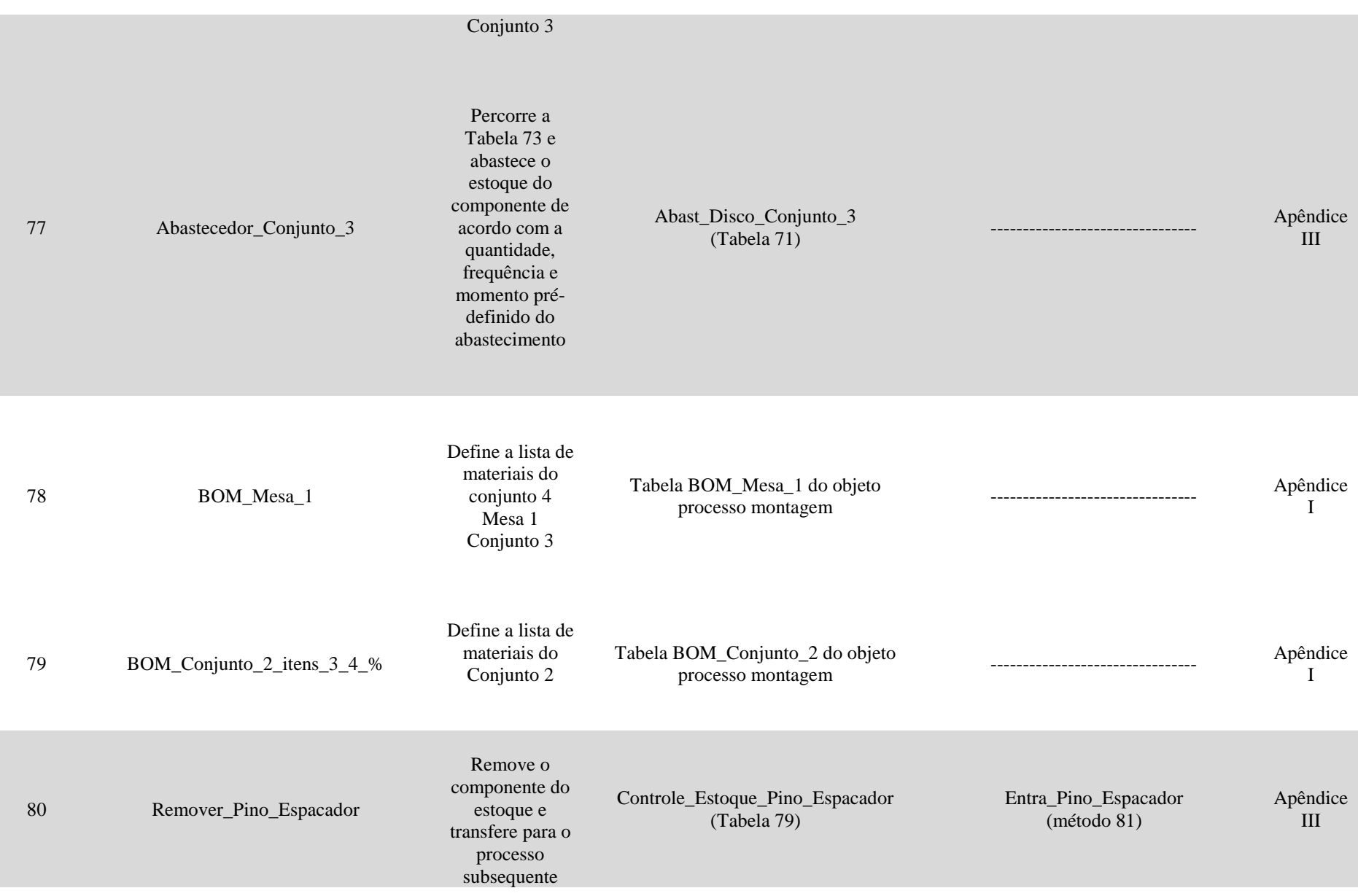

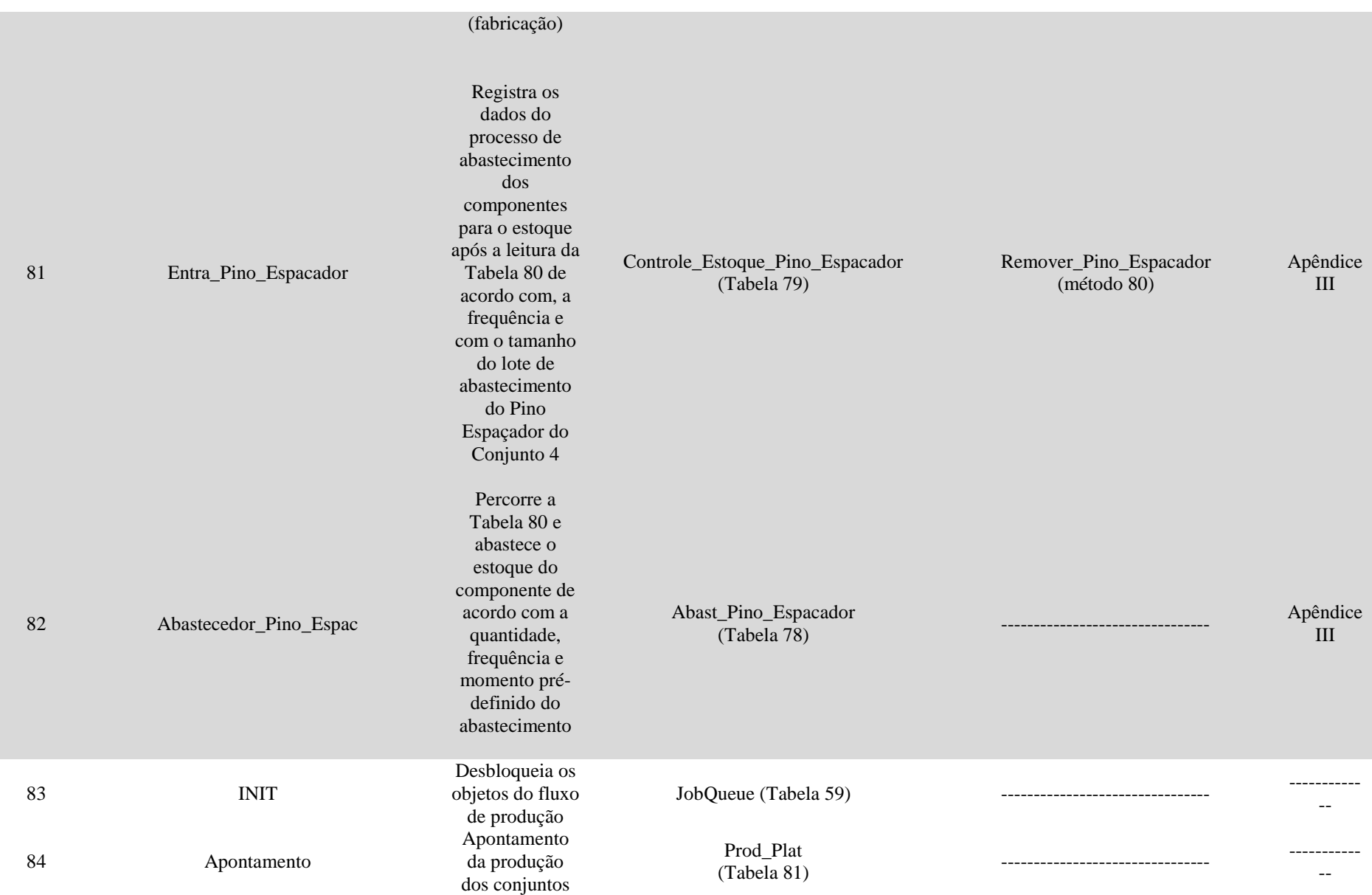

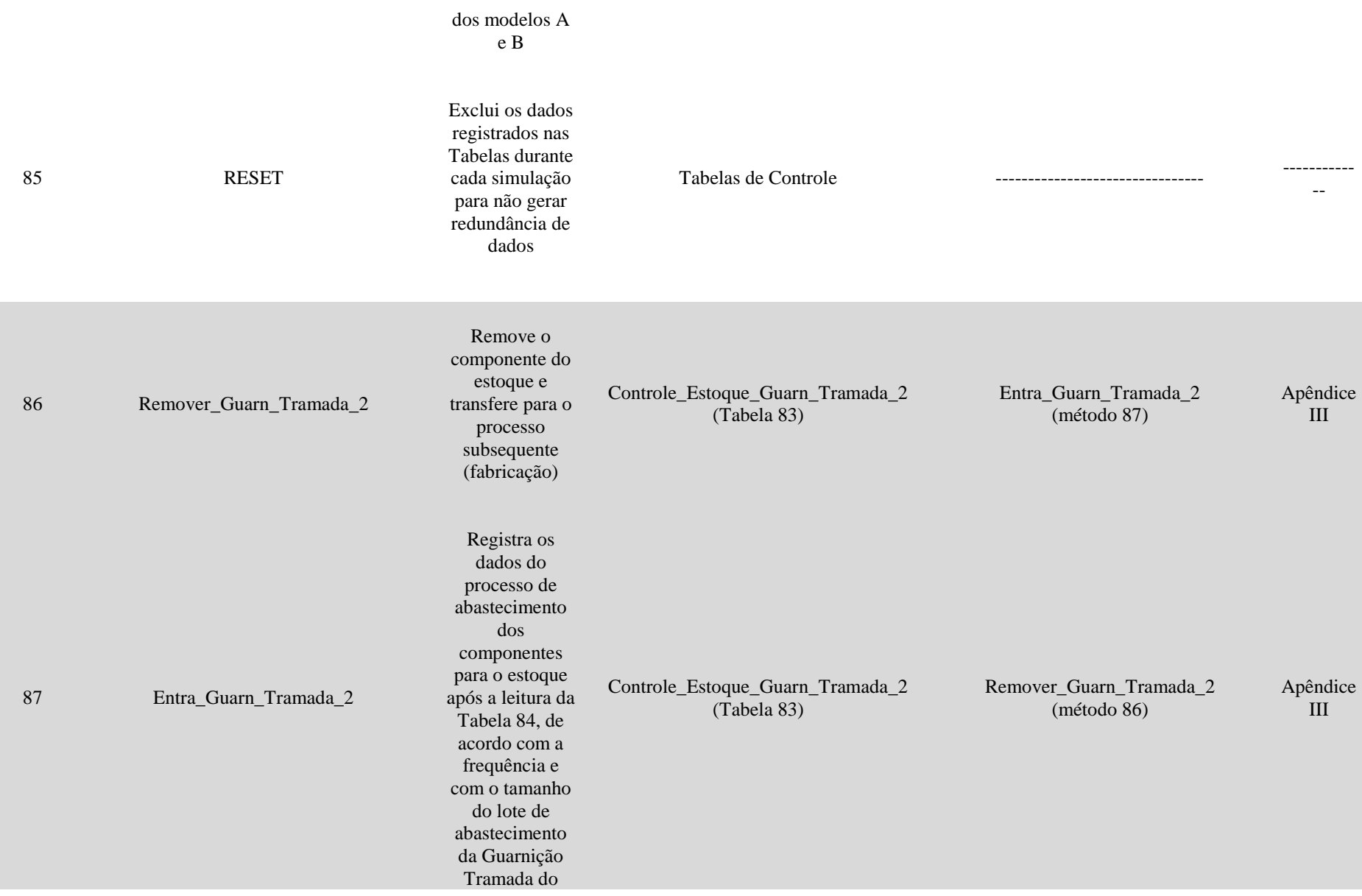

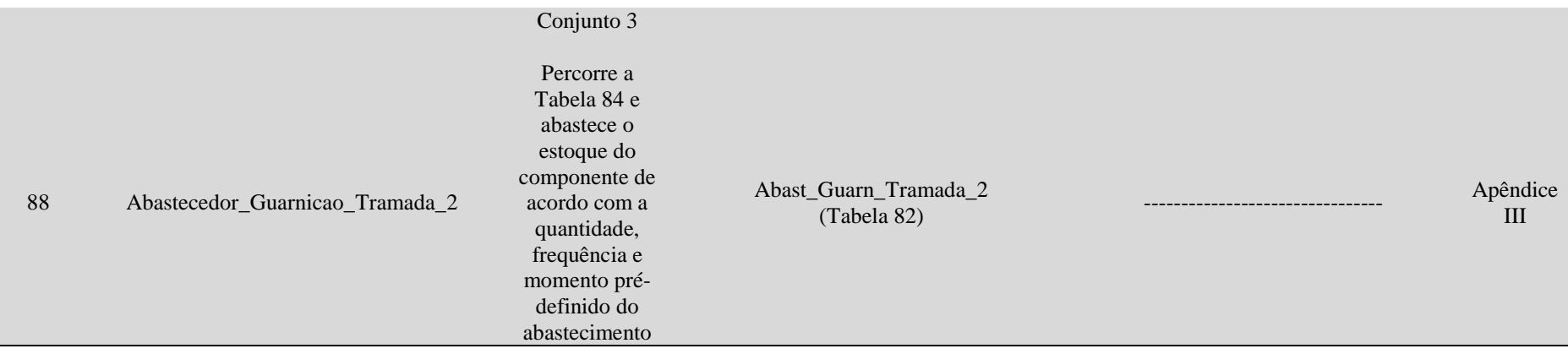

Figura VI-IV- Célula de manufatura do disco (métodos)

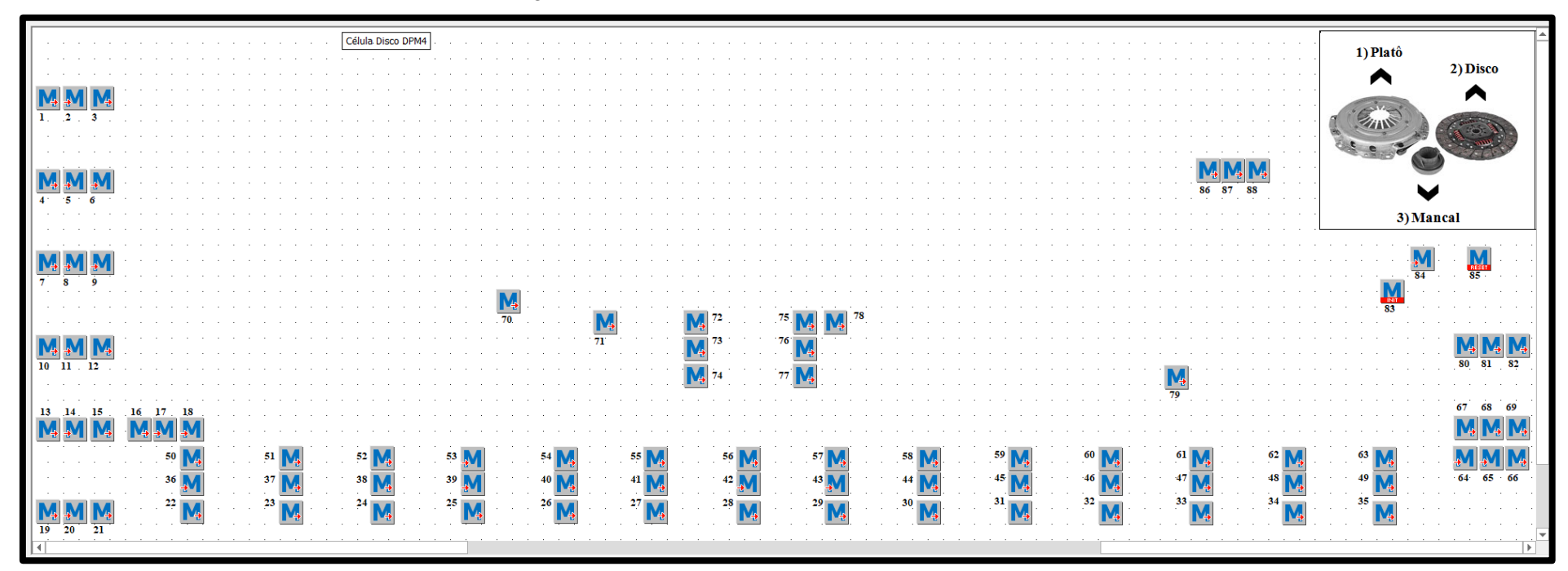

Fonte: Elaborado pela autora.

**Legenda (Itens em destaque – objetos do processo de abastecimento – Ver Apêndice III)**

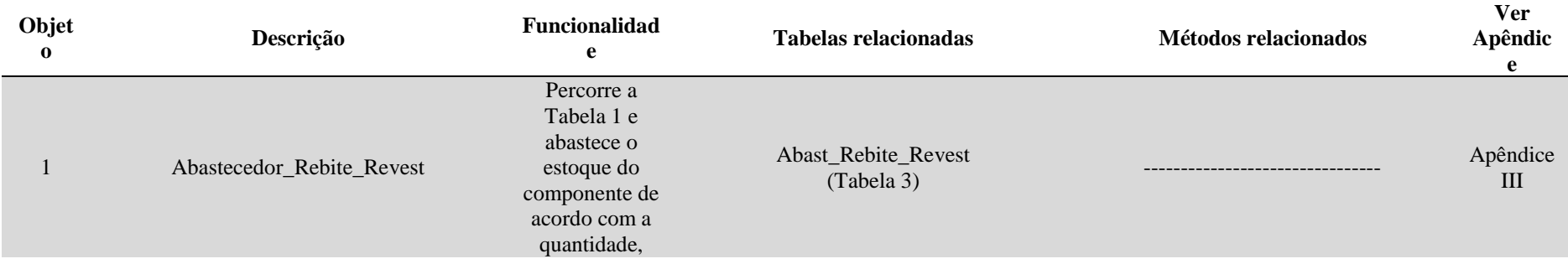

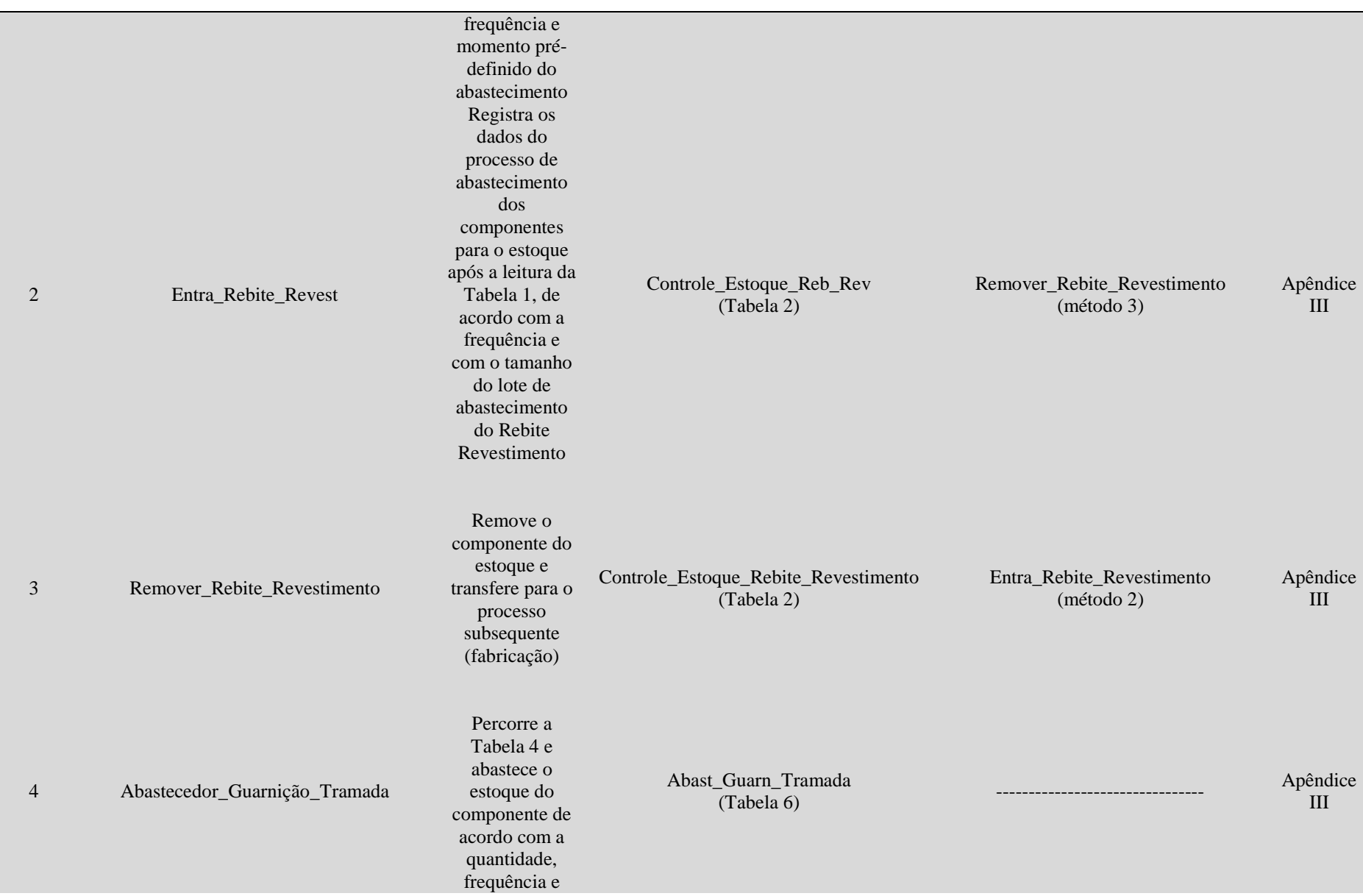

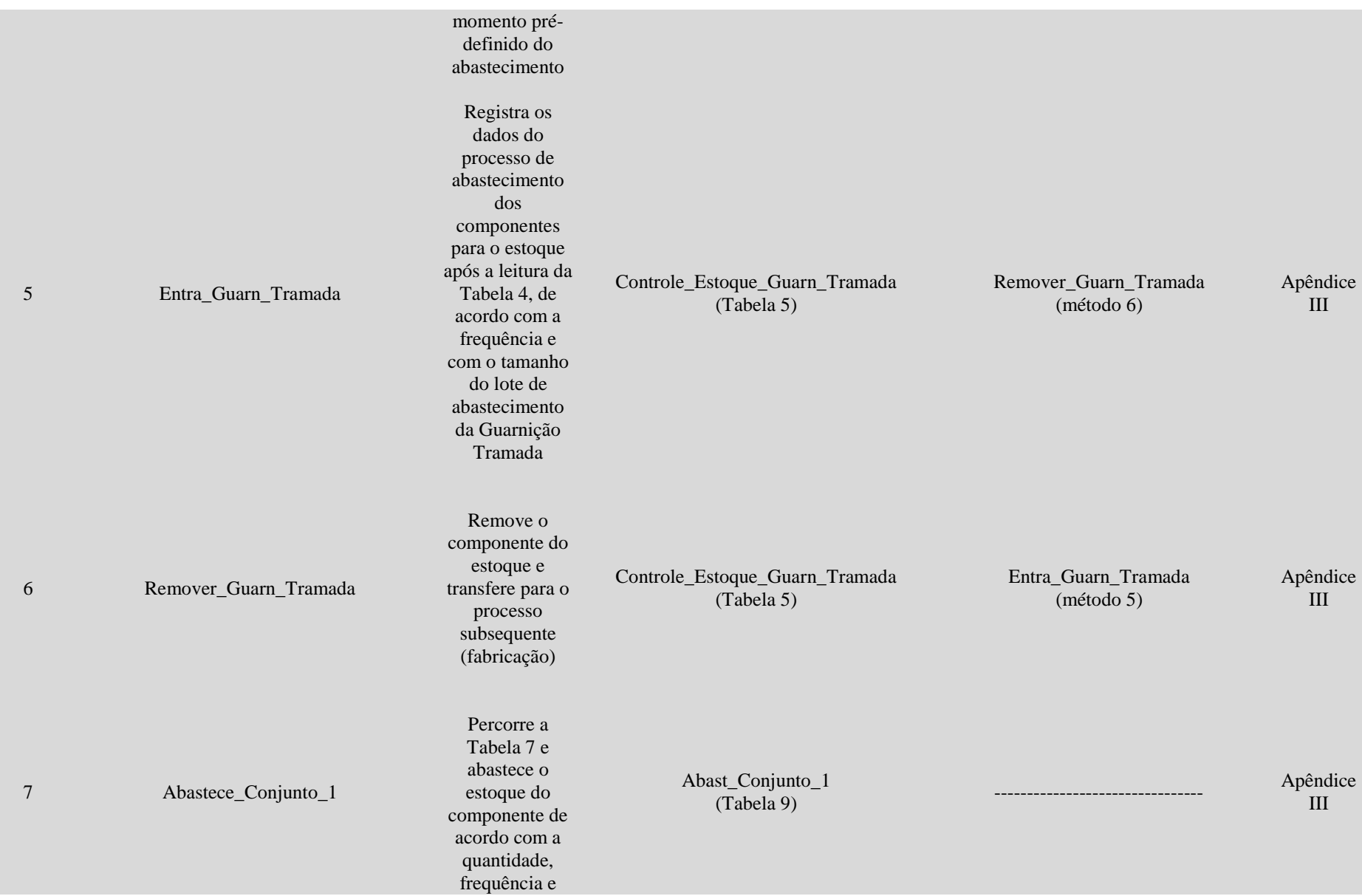

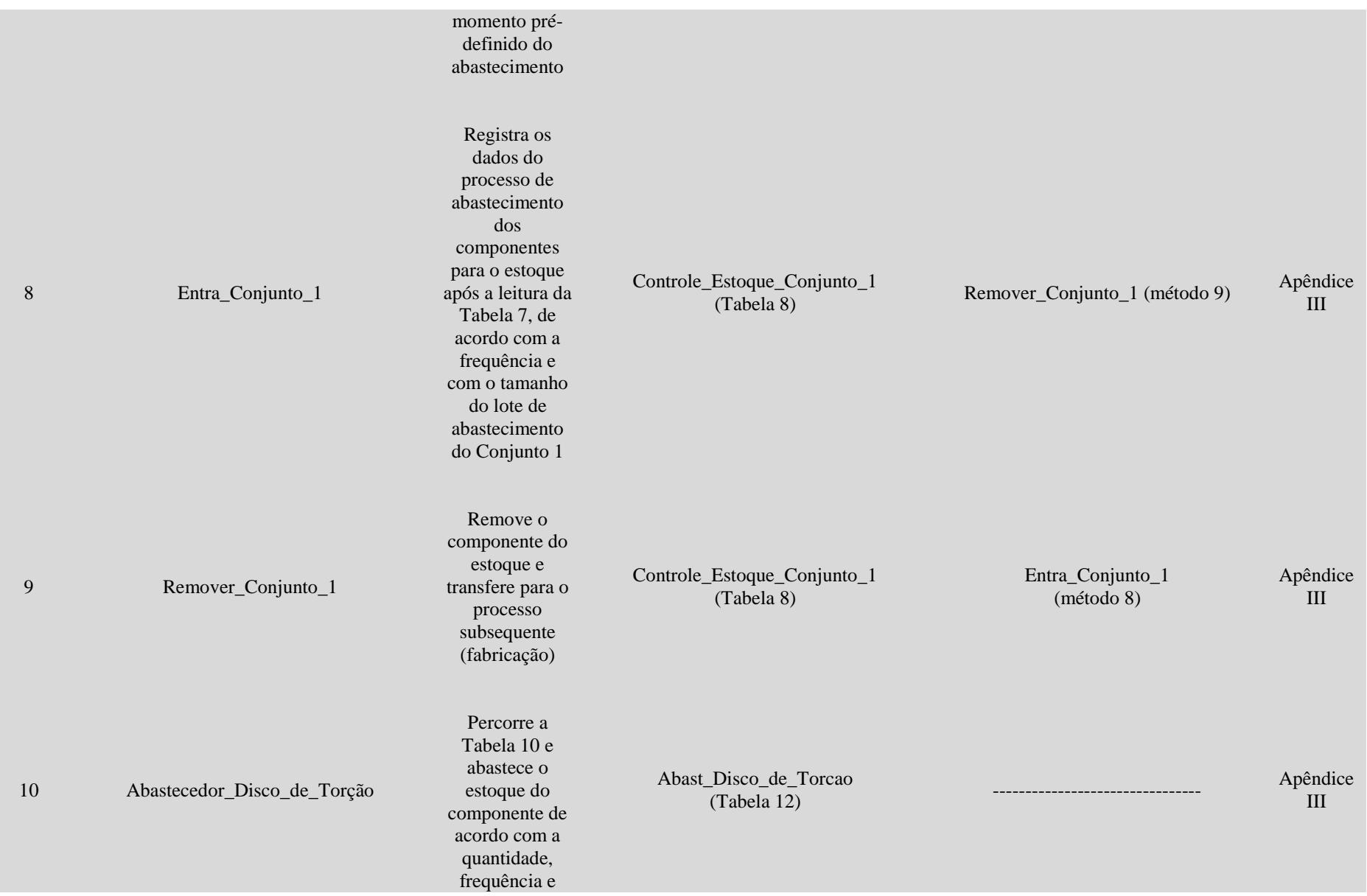

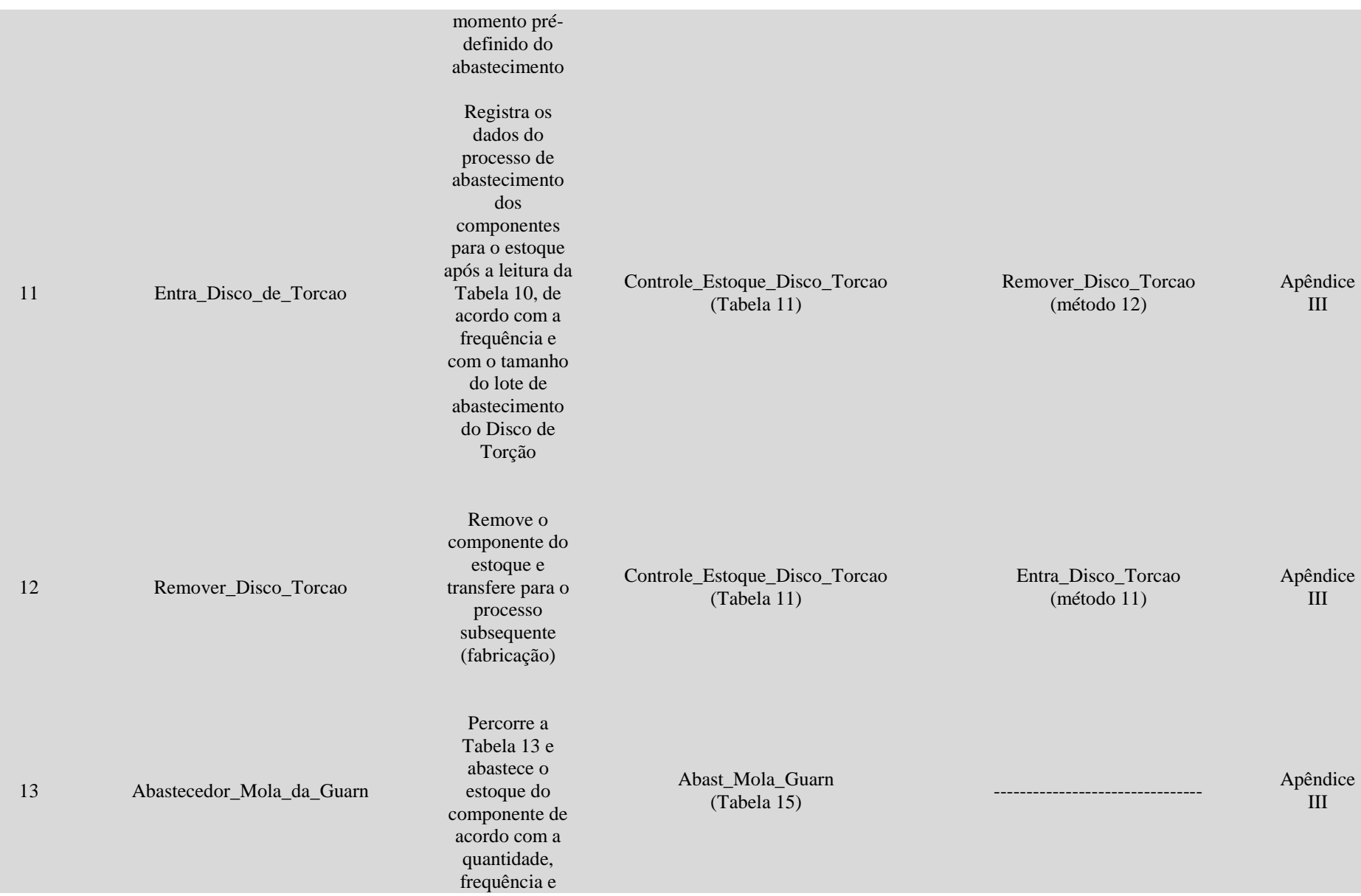

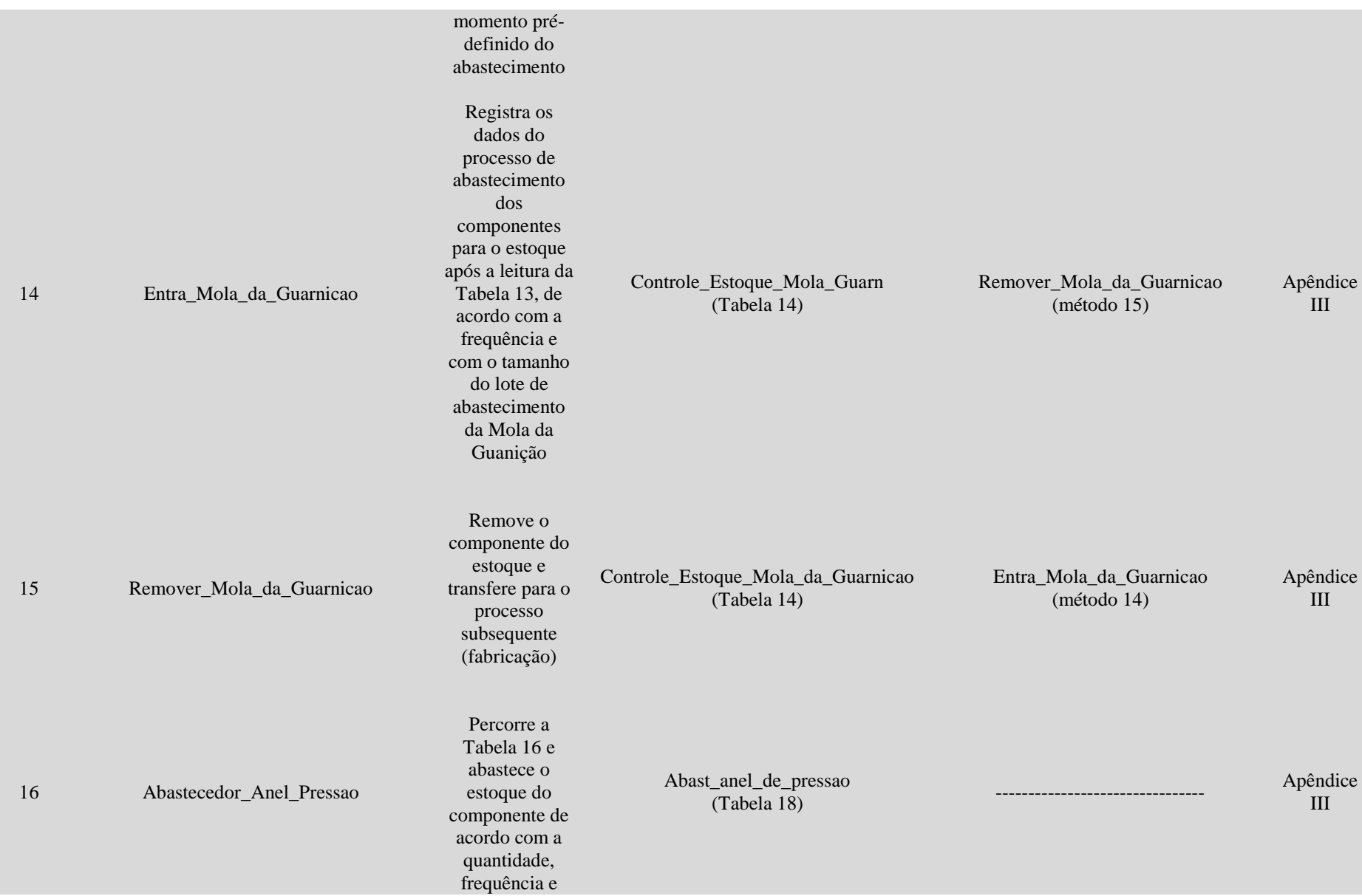

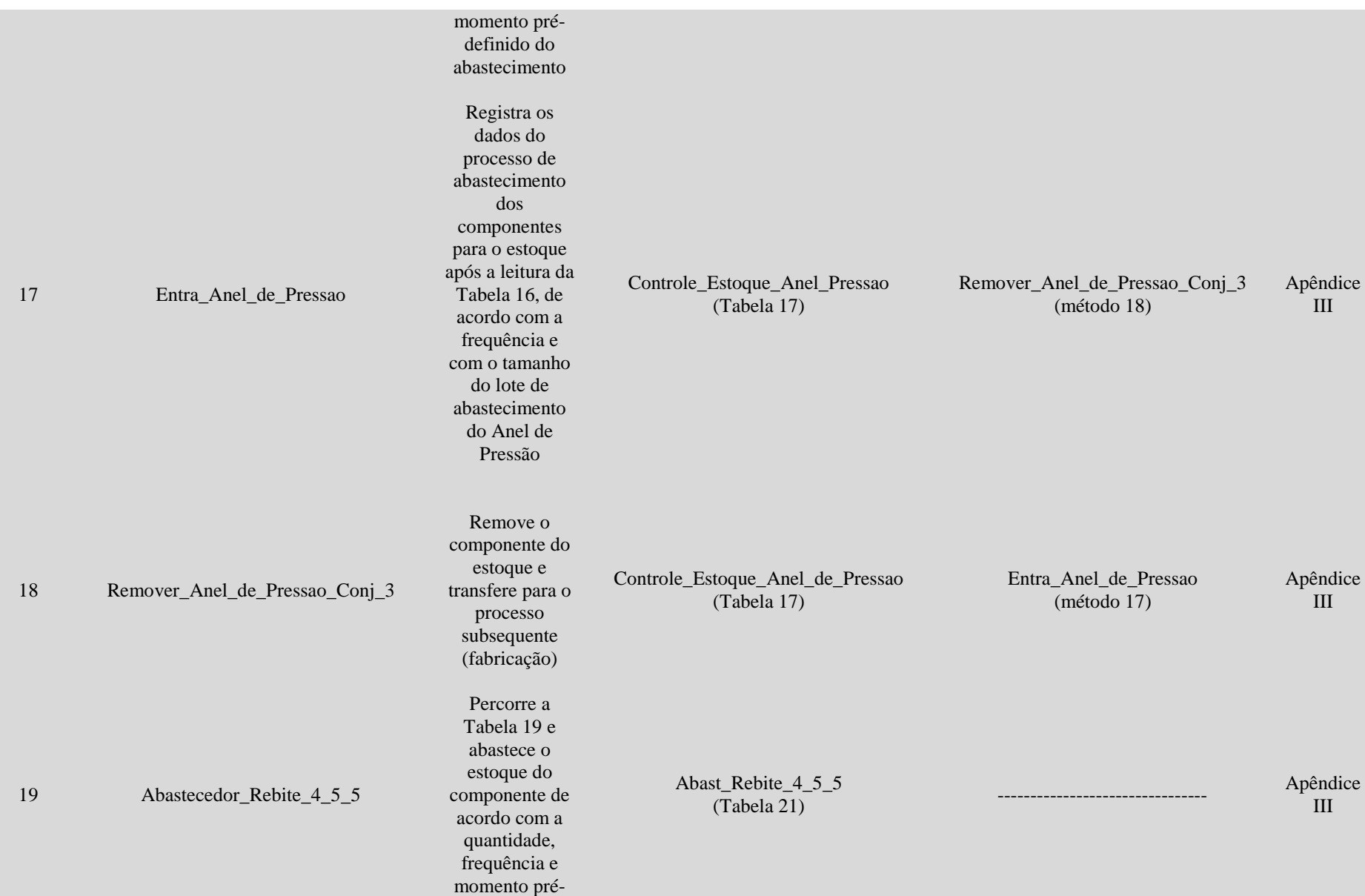

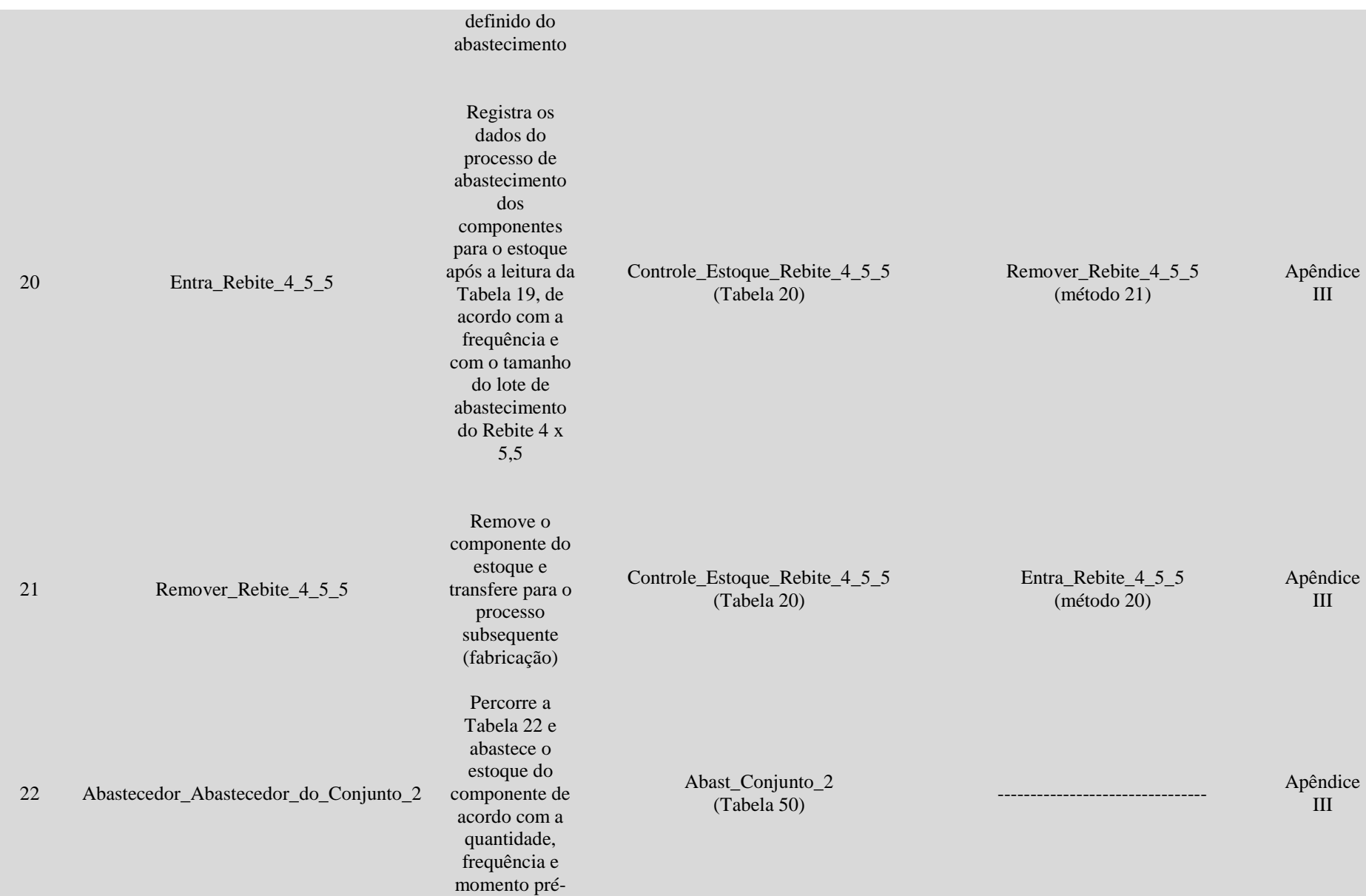

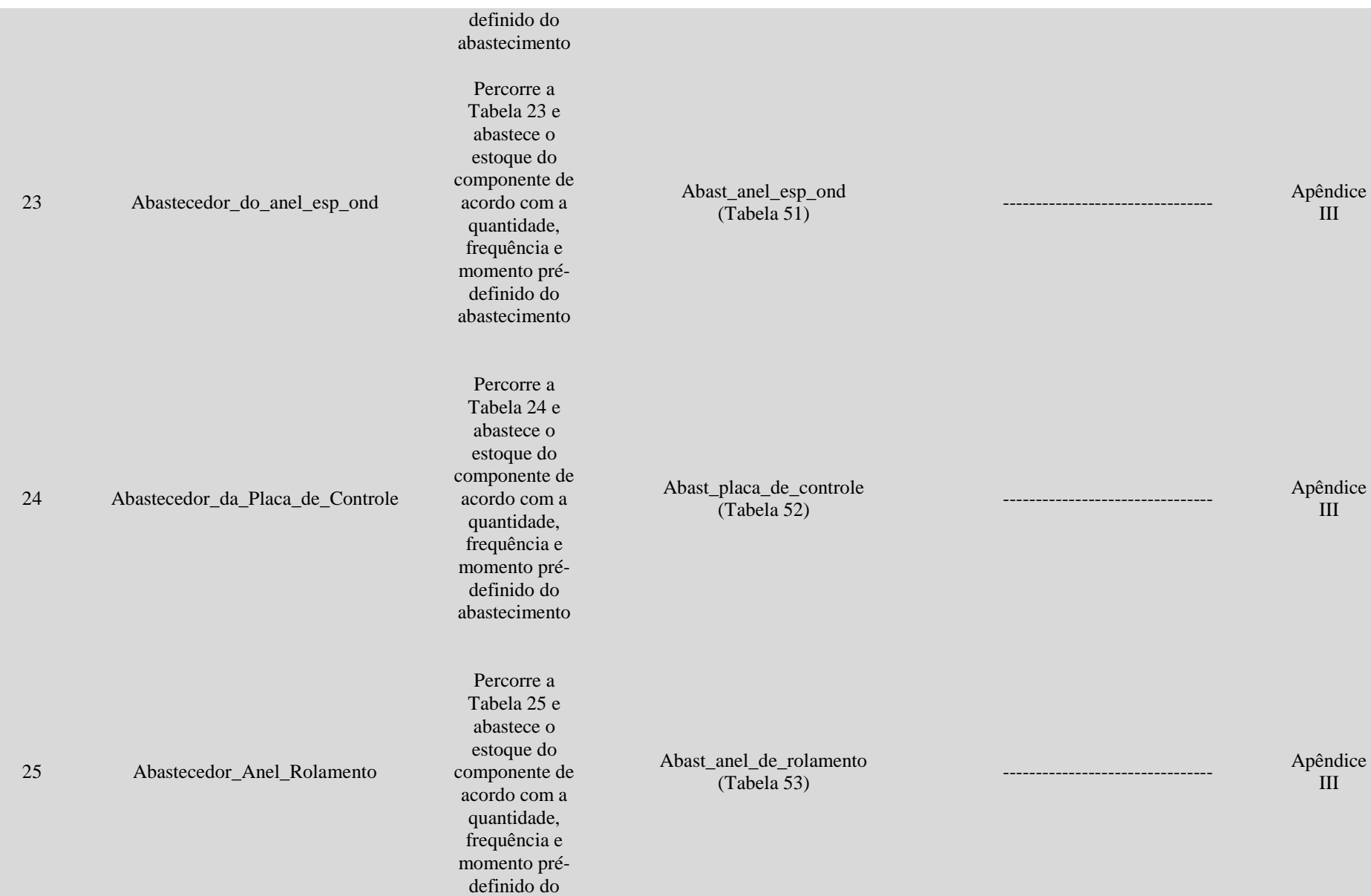

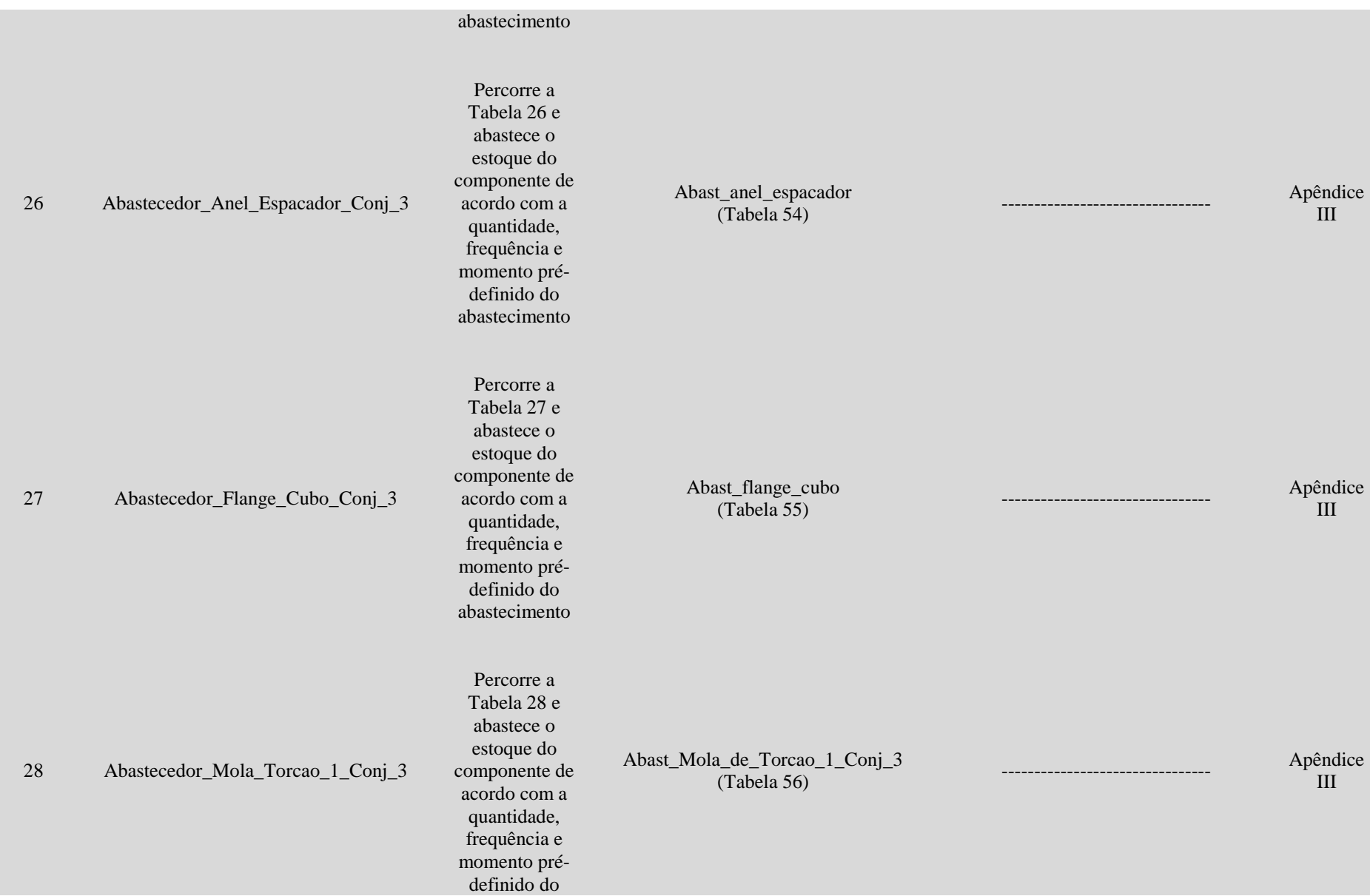

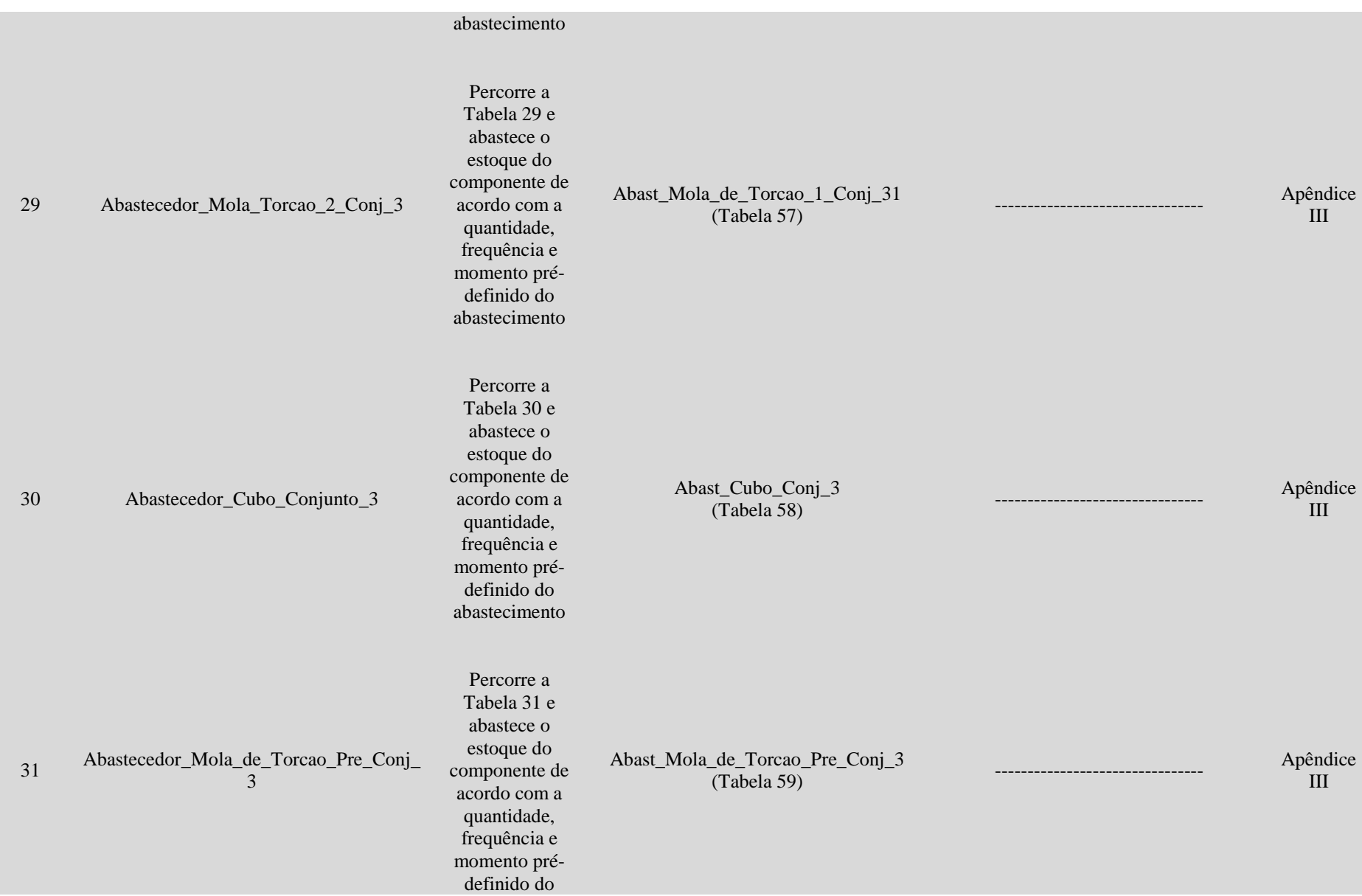

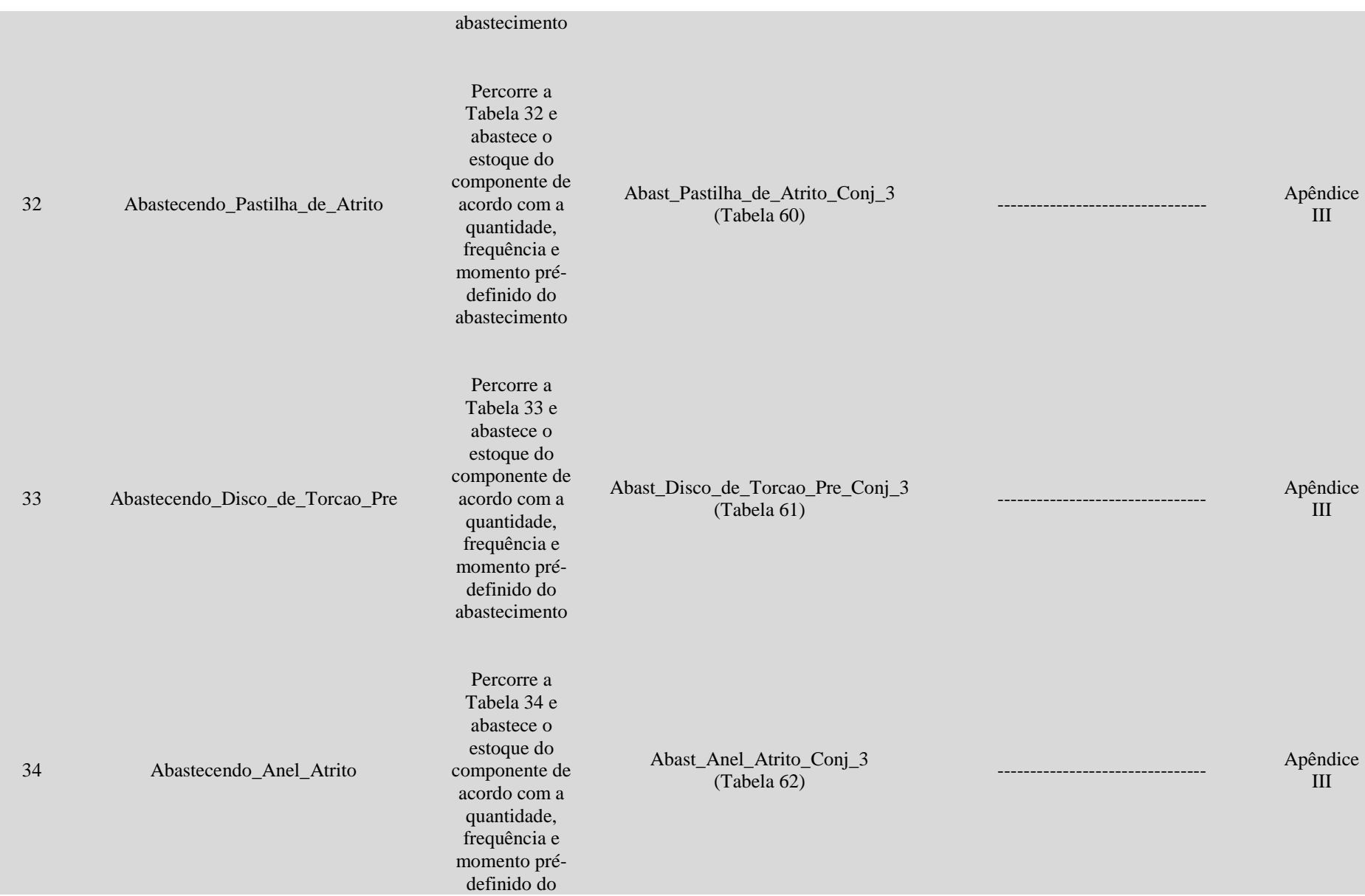

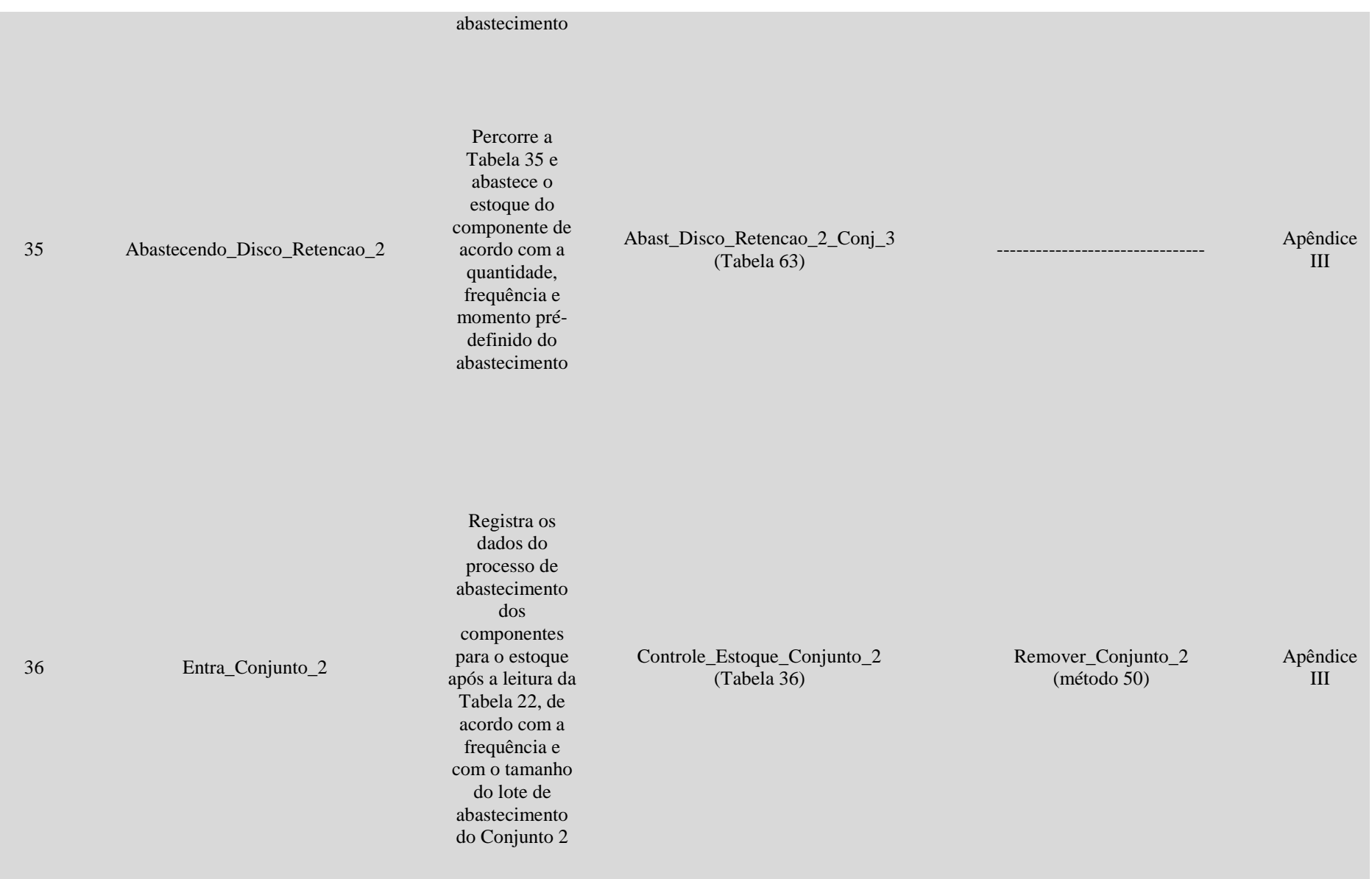

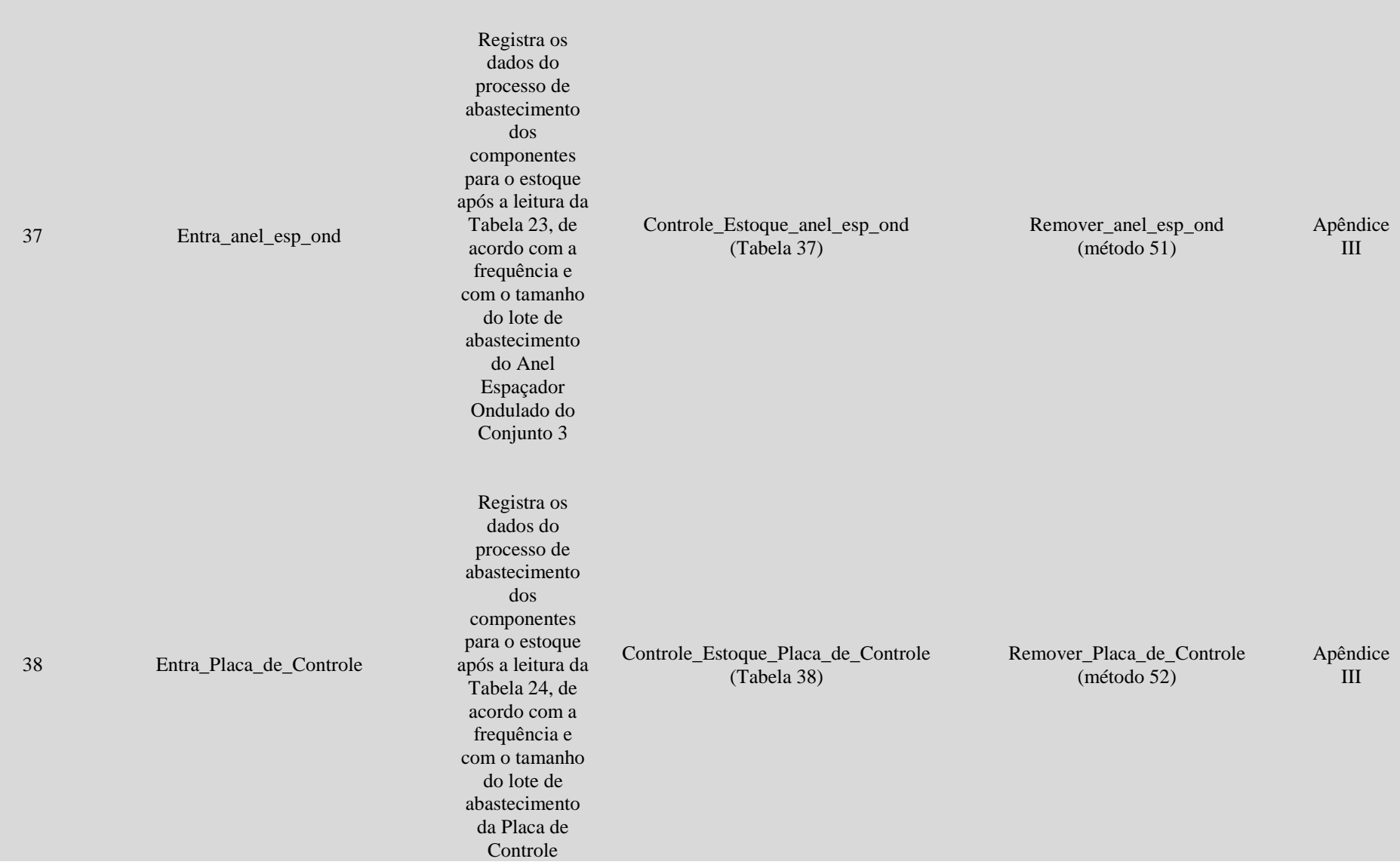

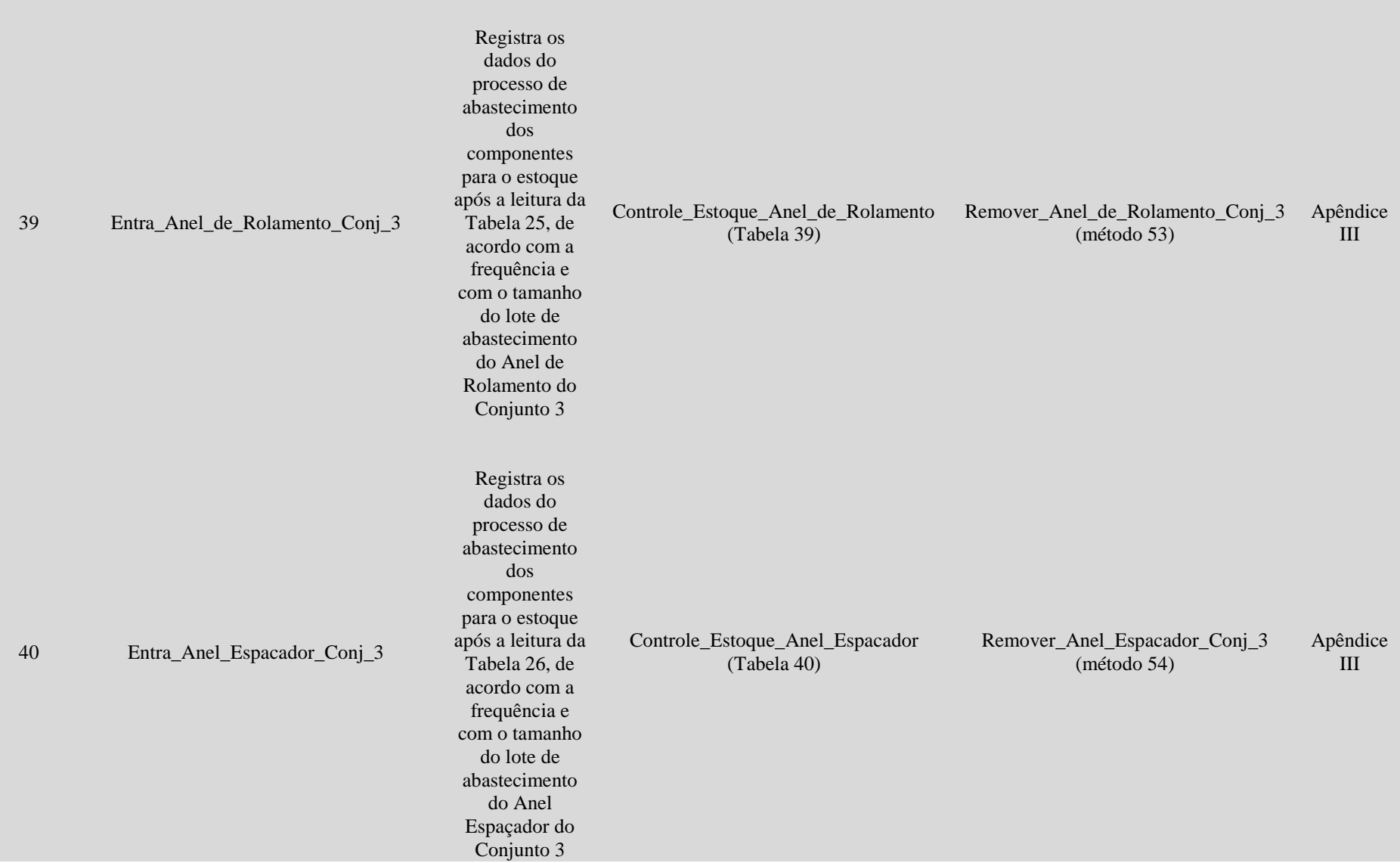

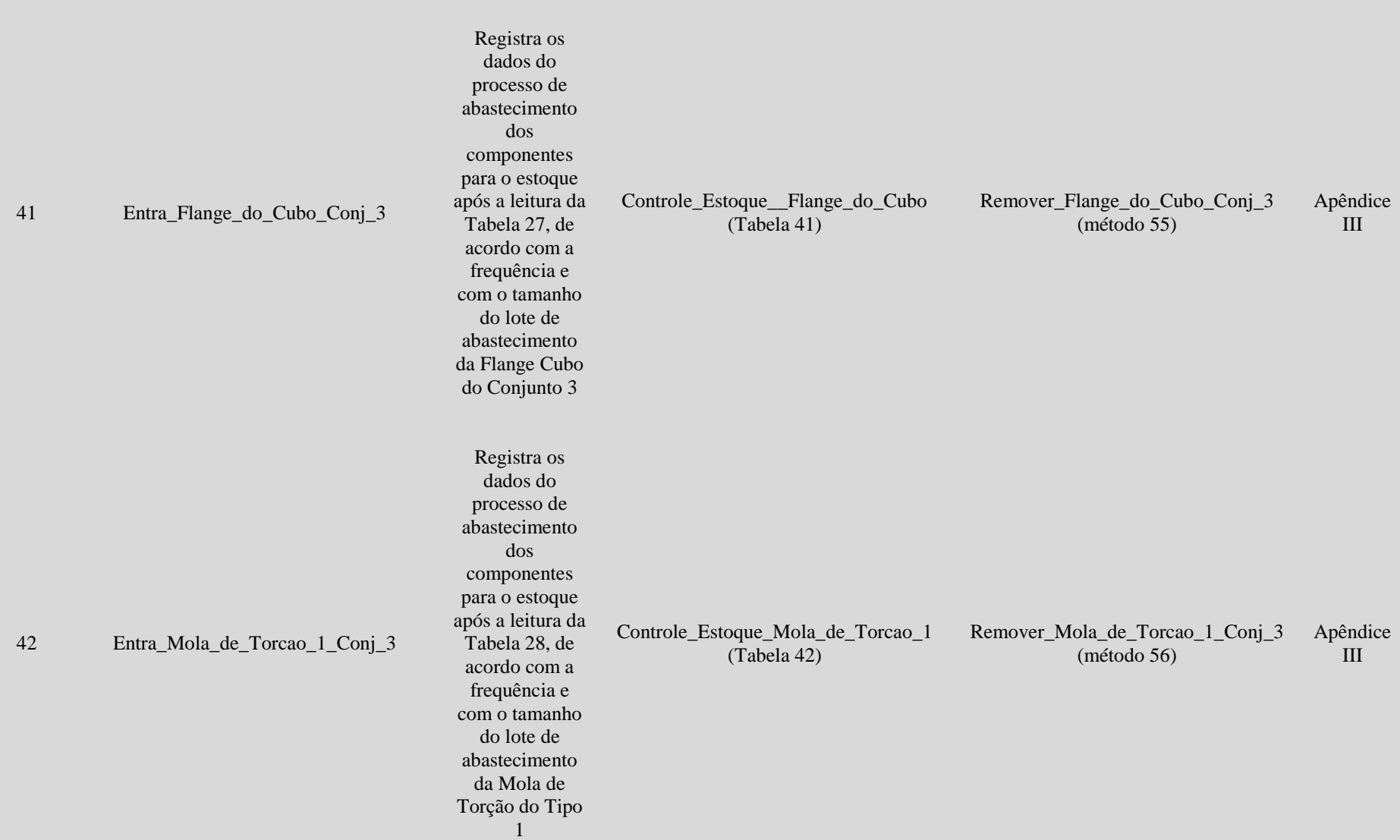

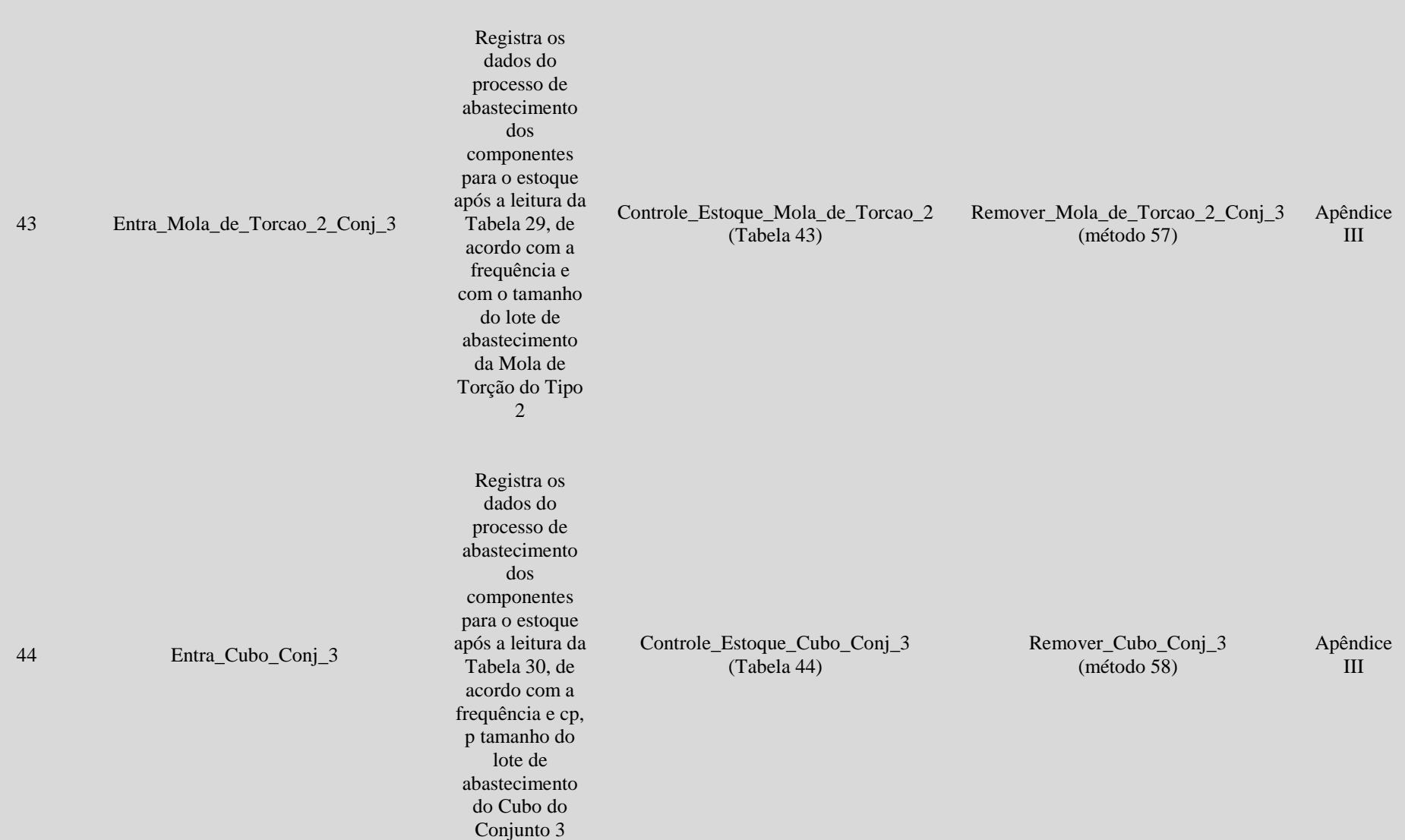

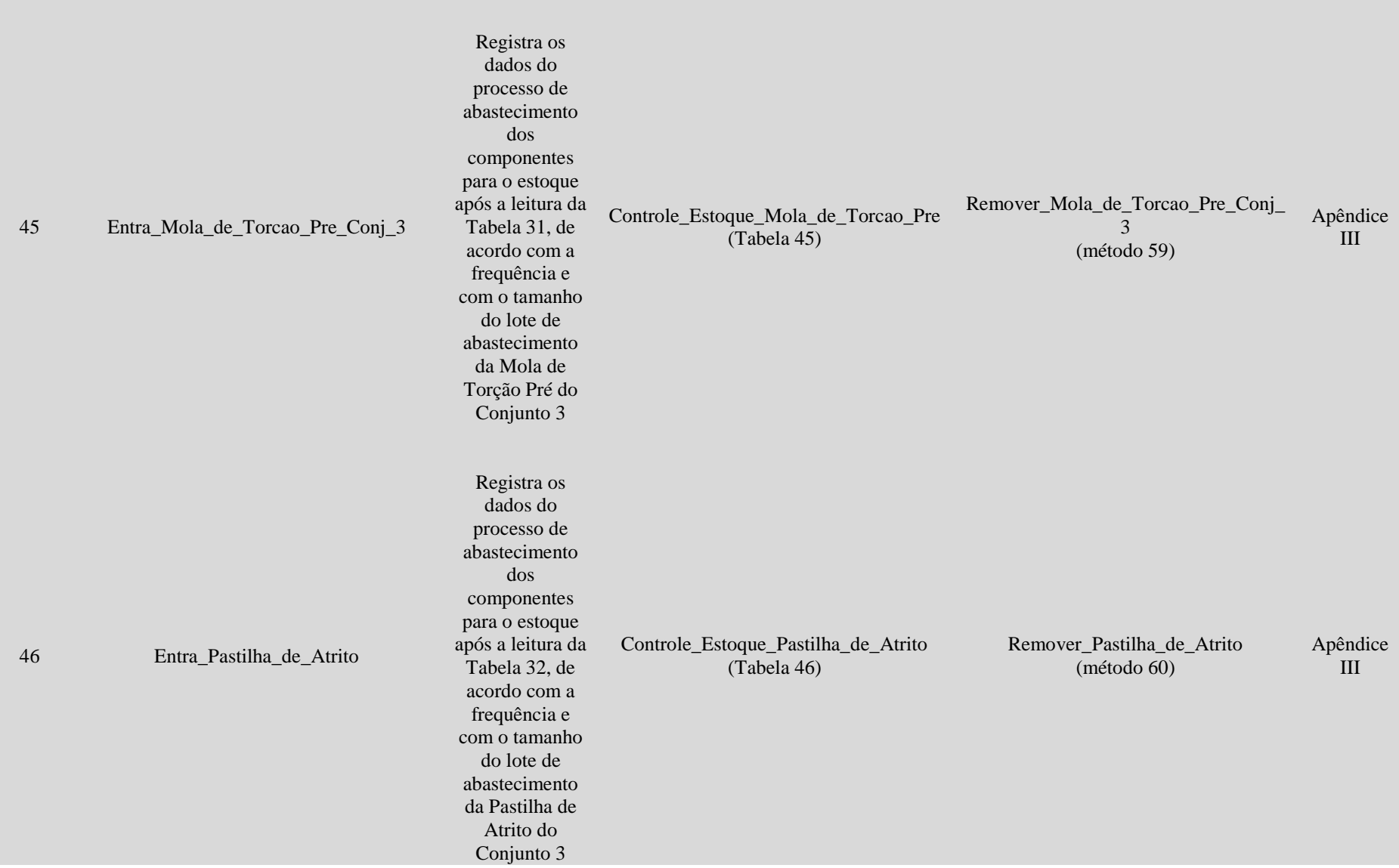

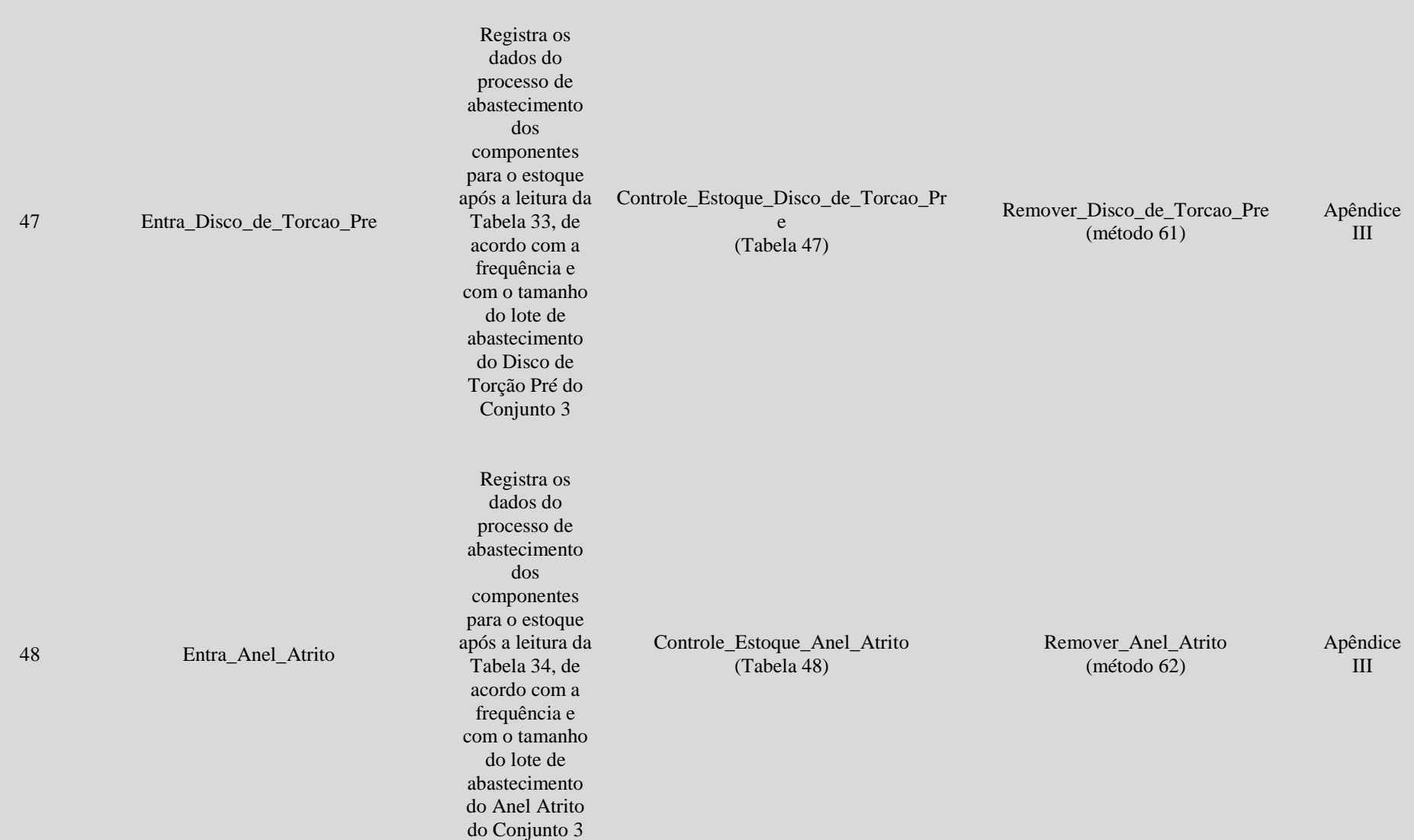

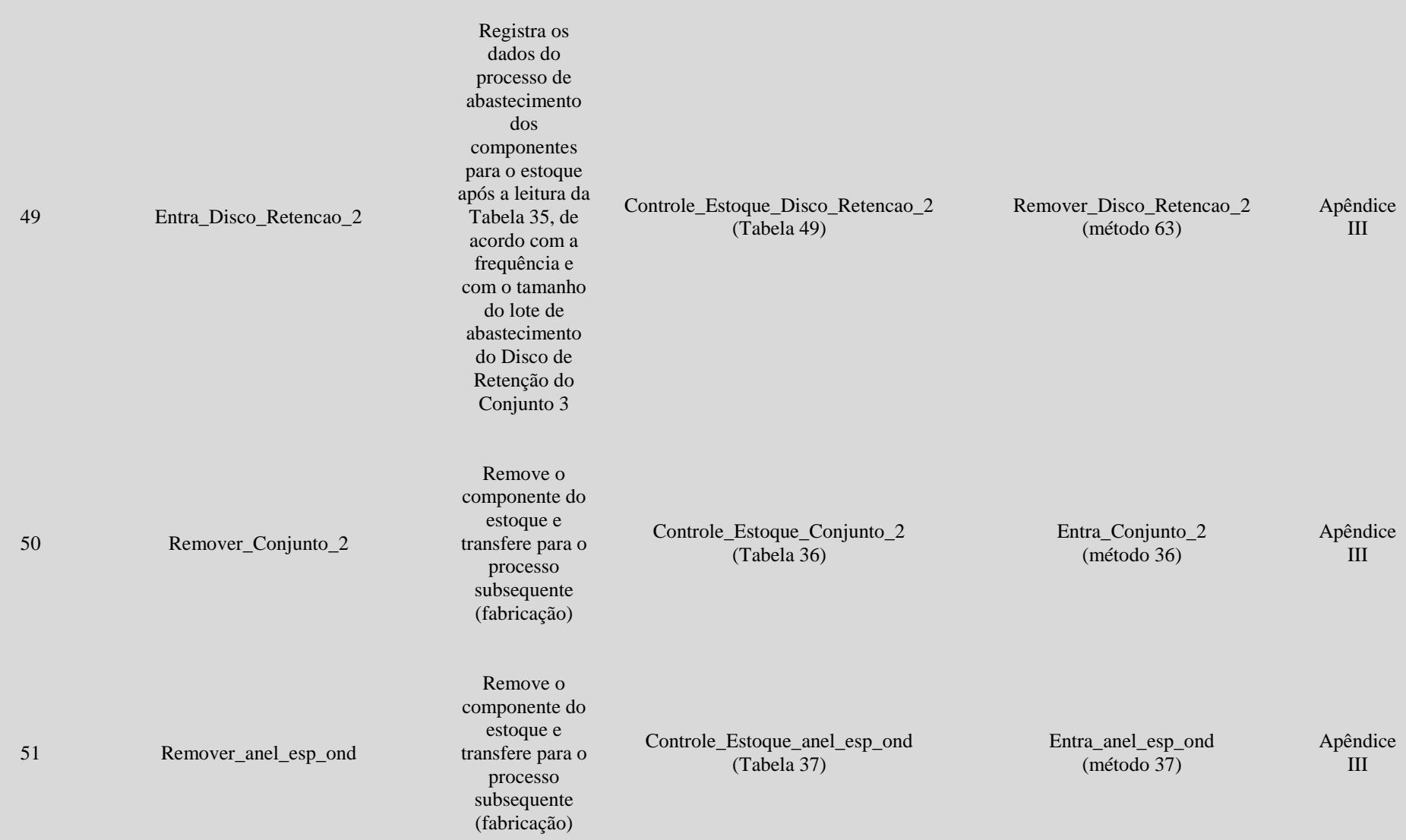
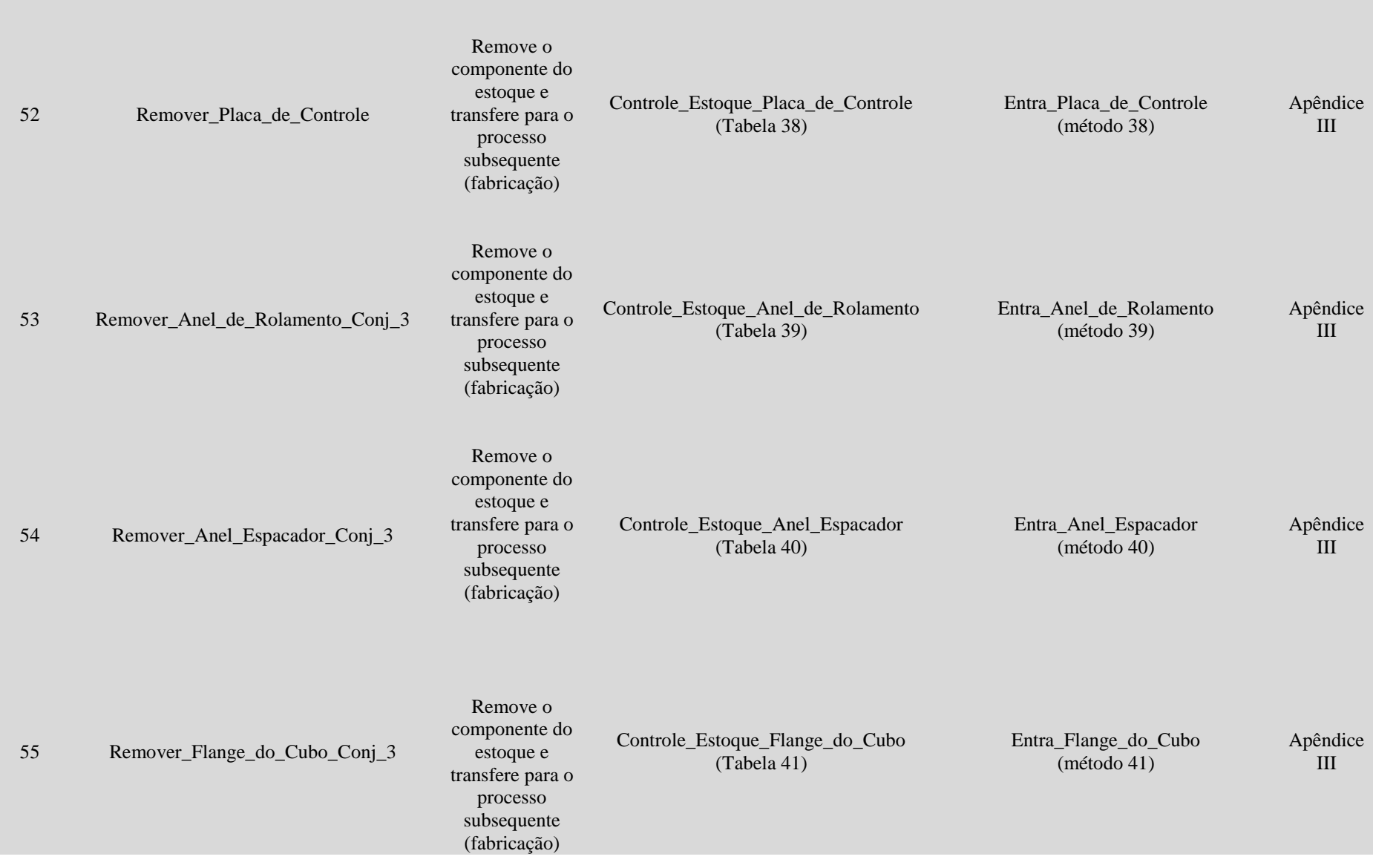

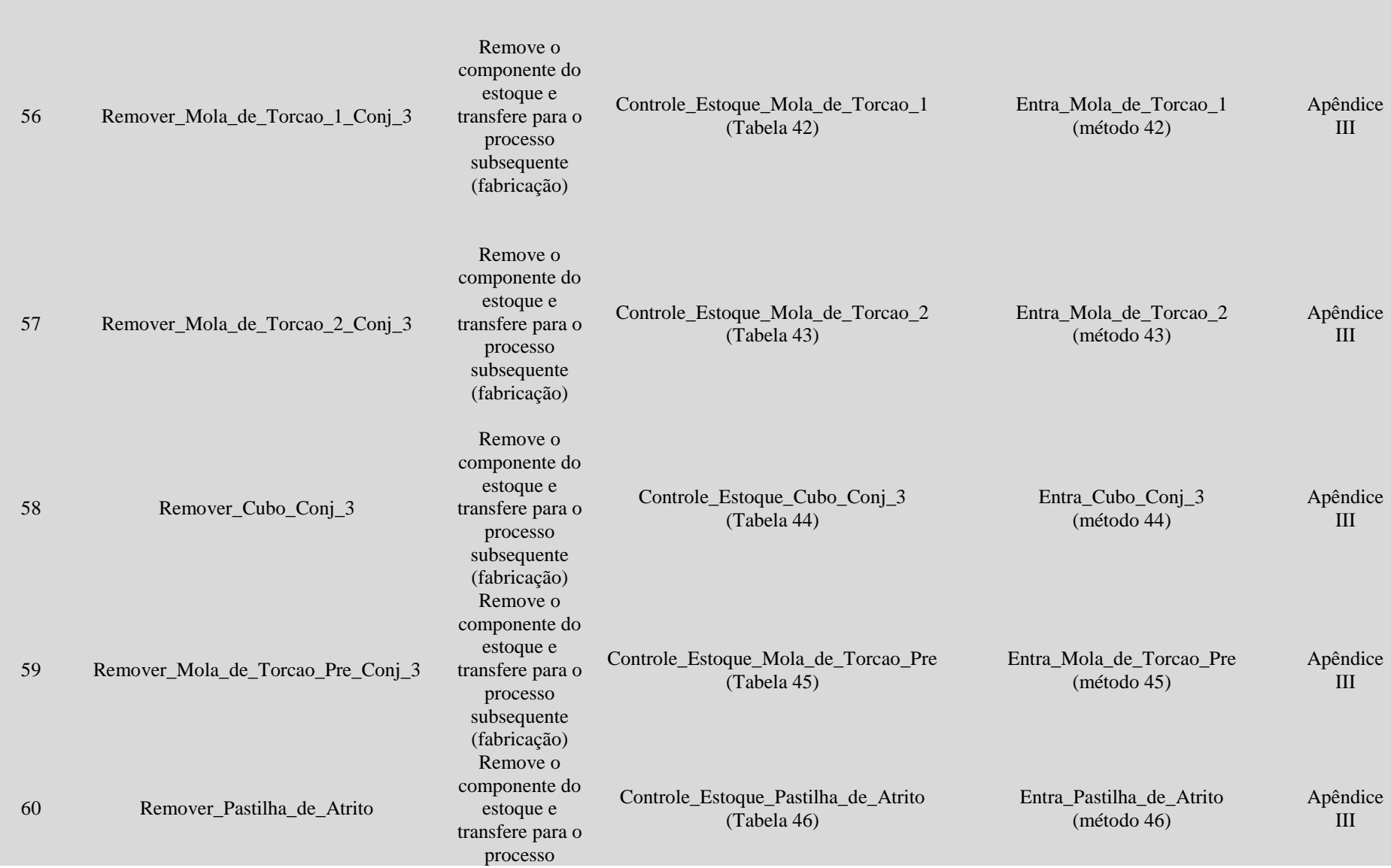

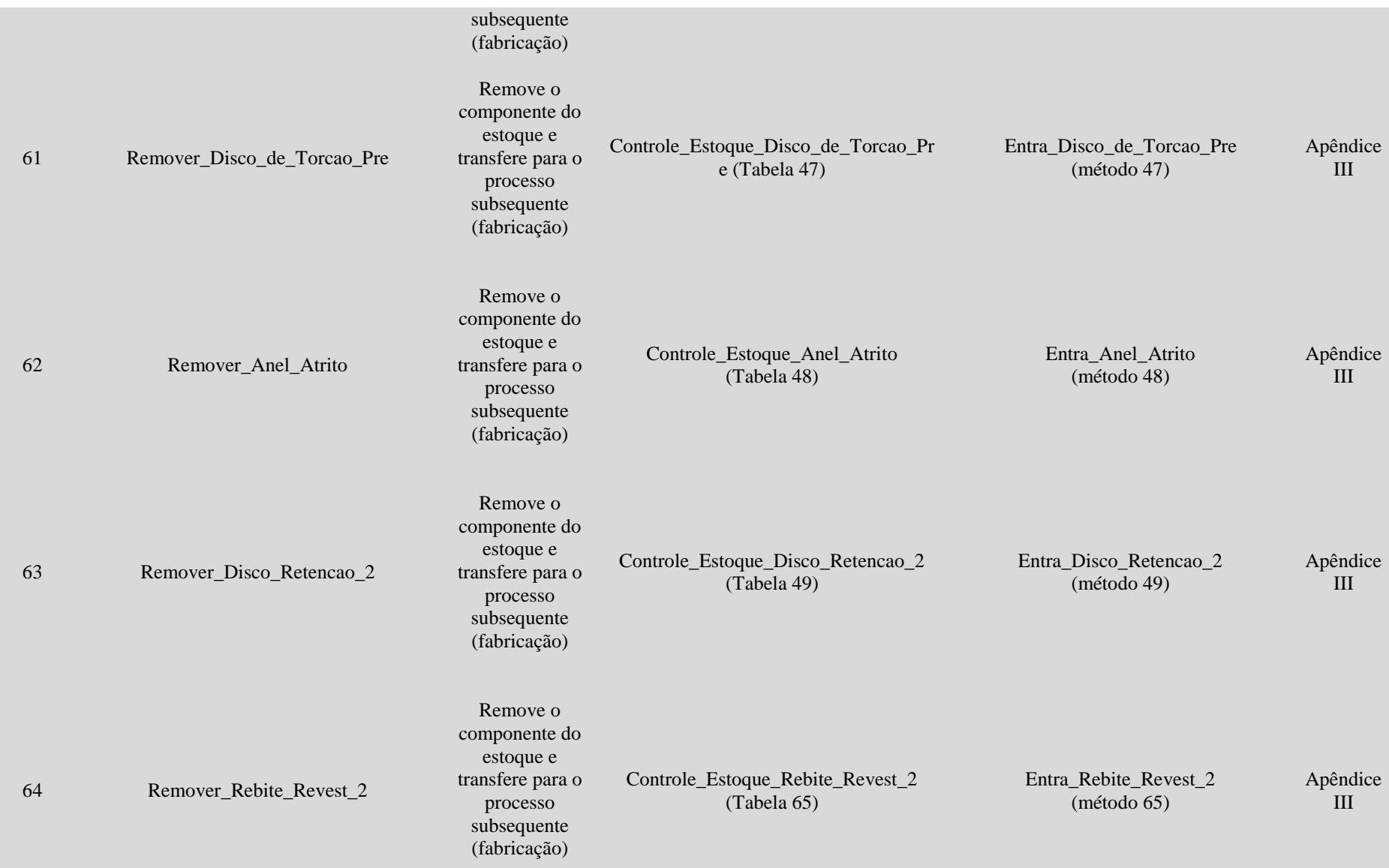

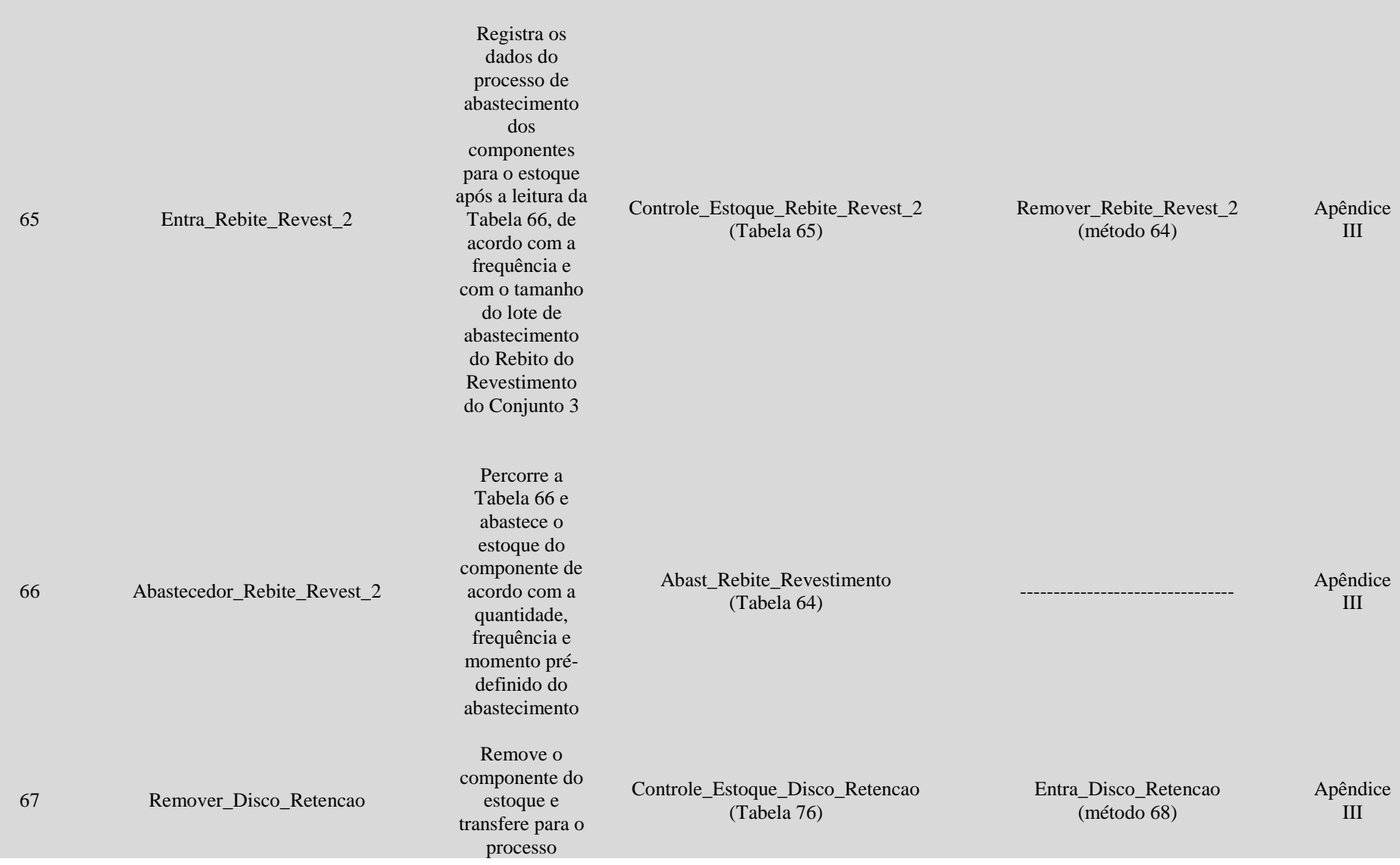

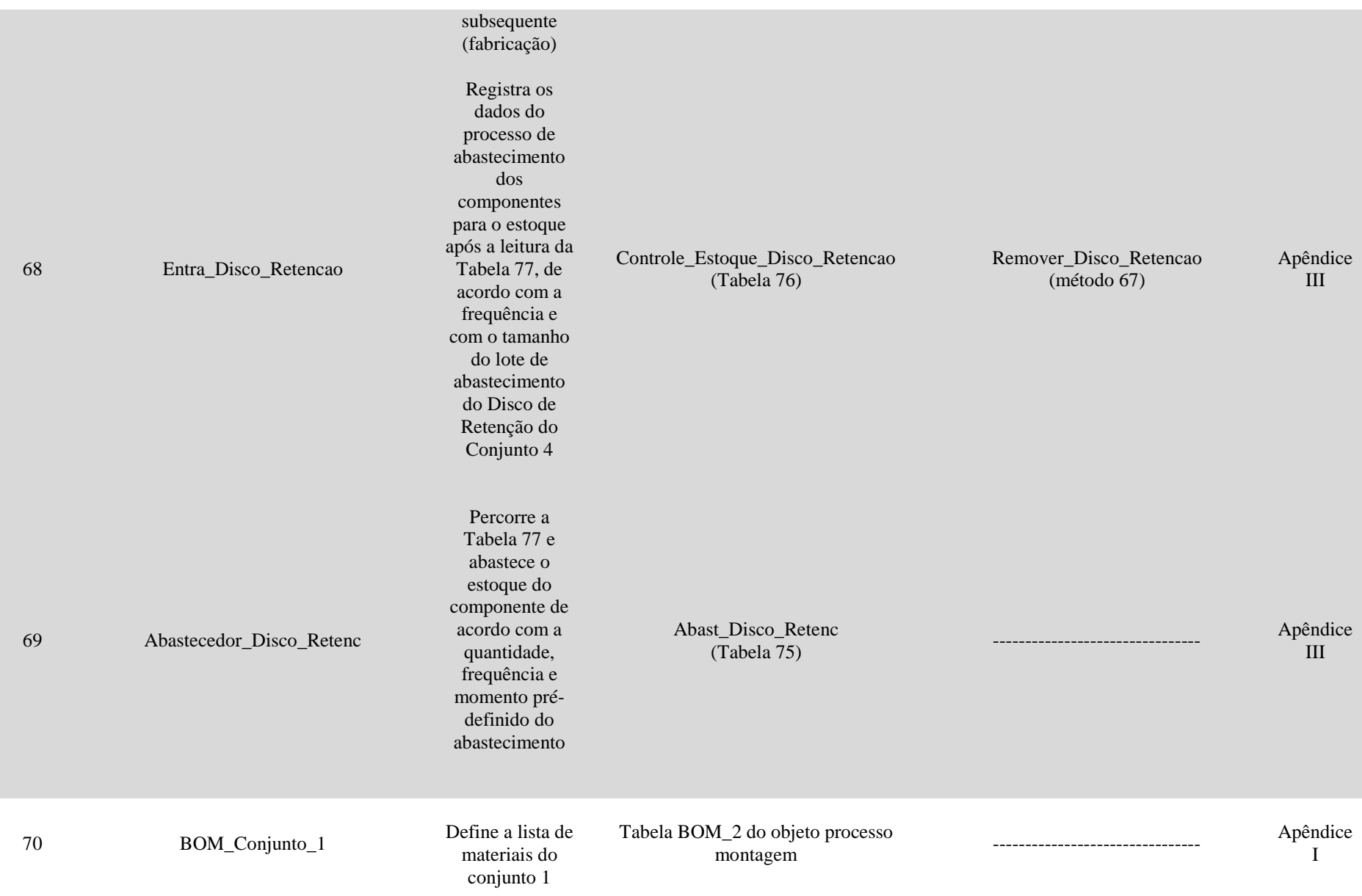

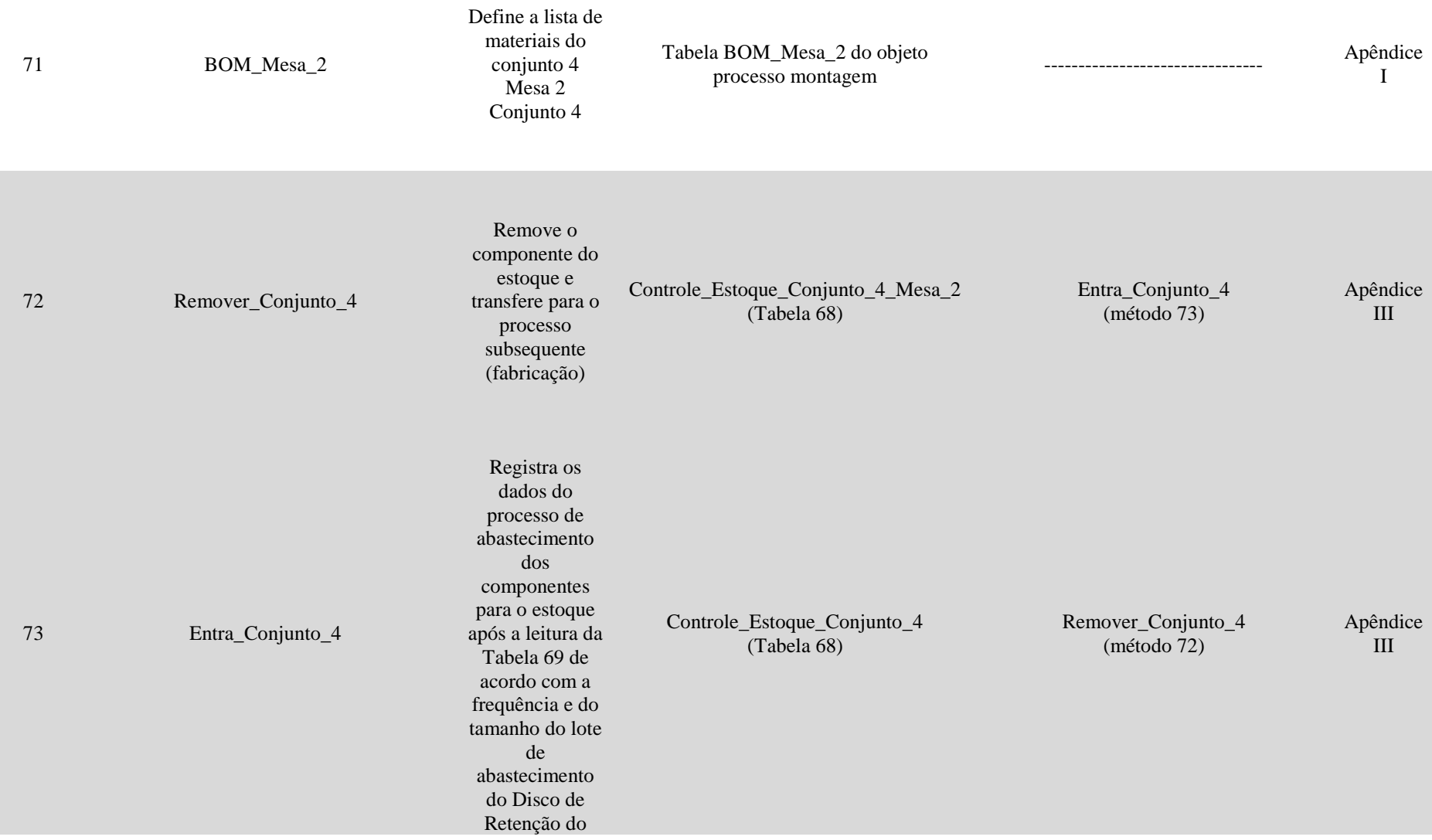

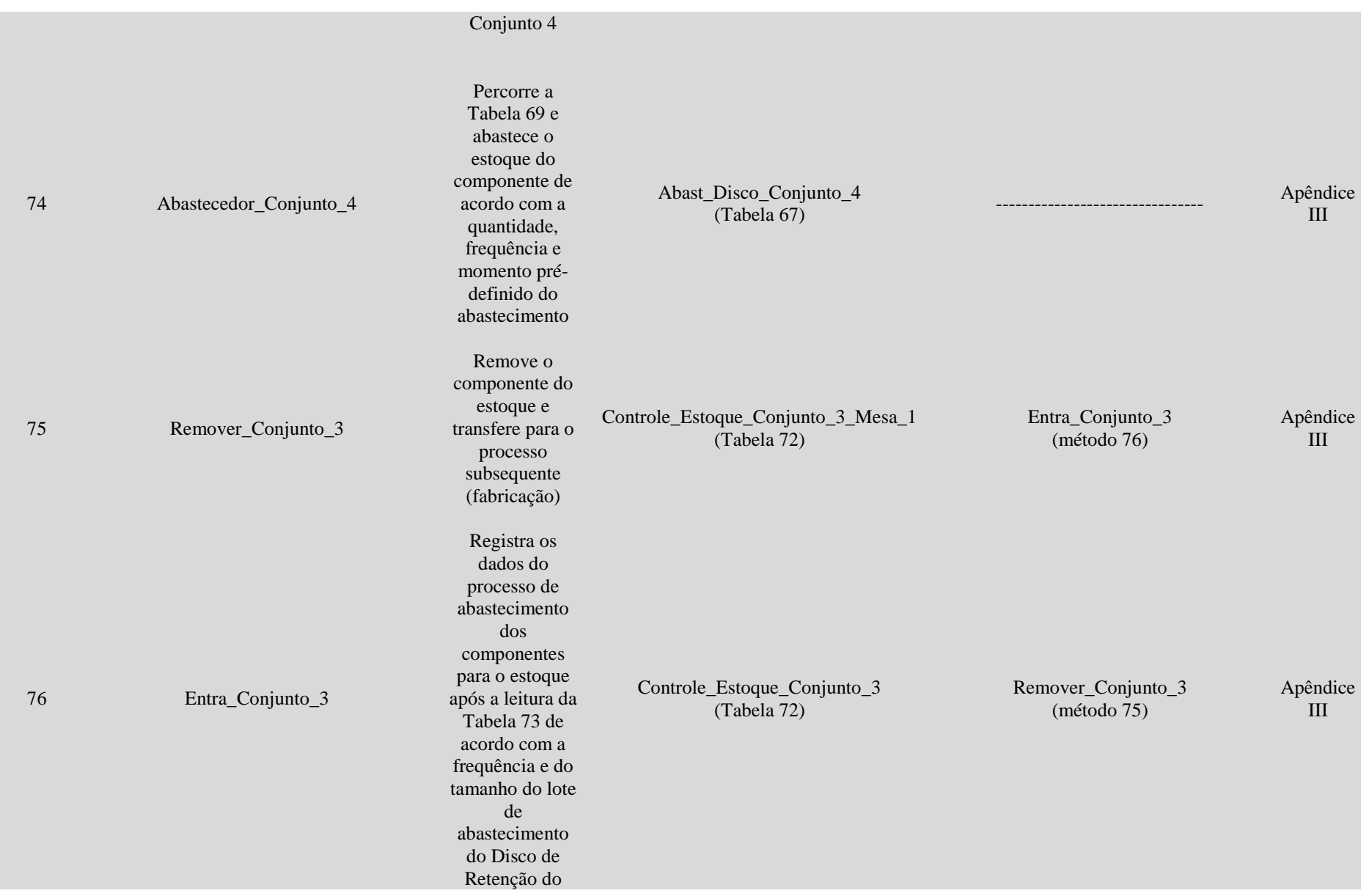

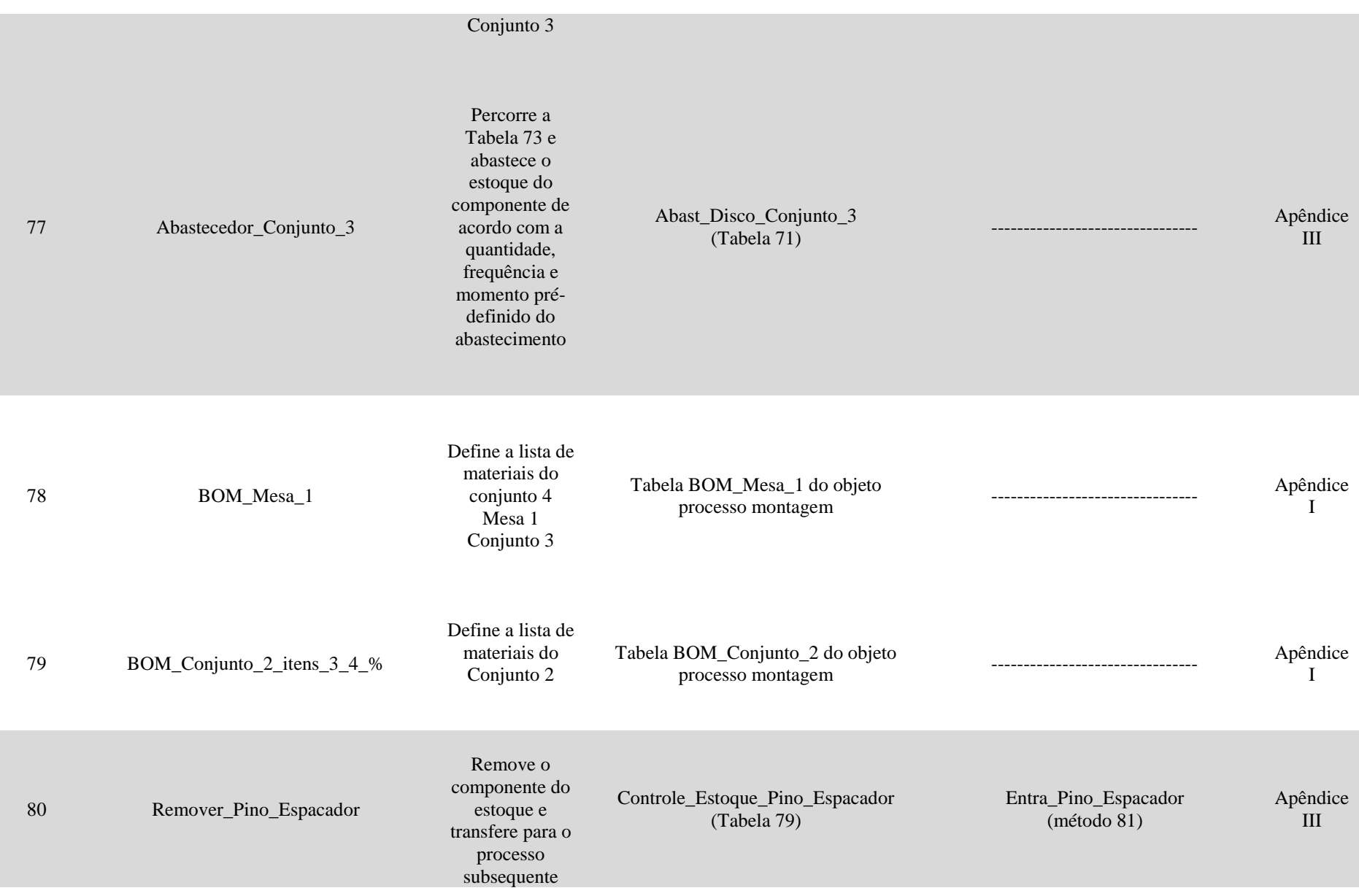

296

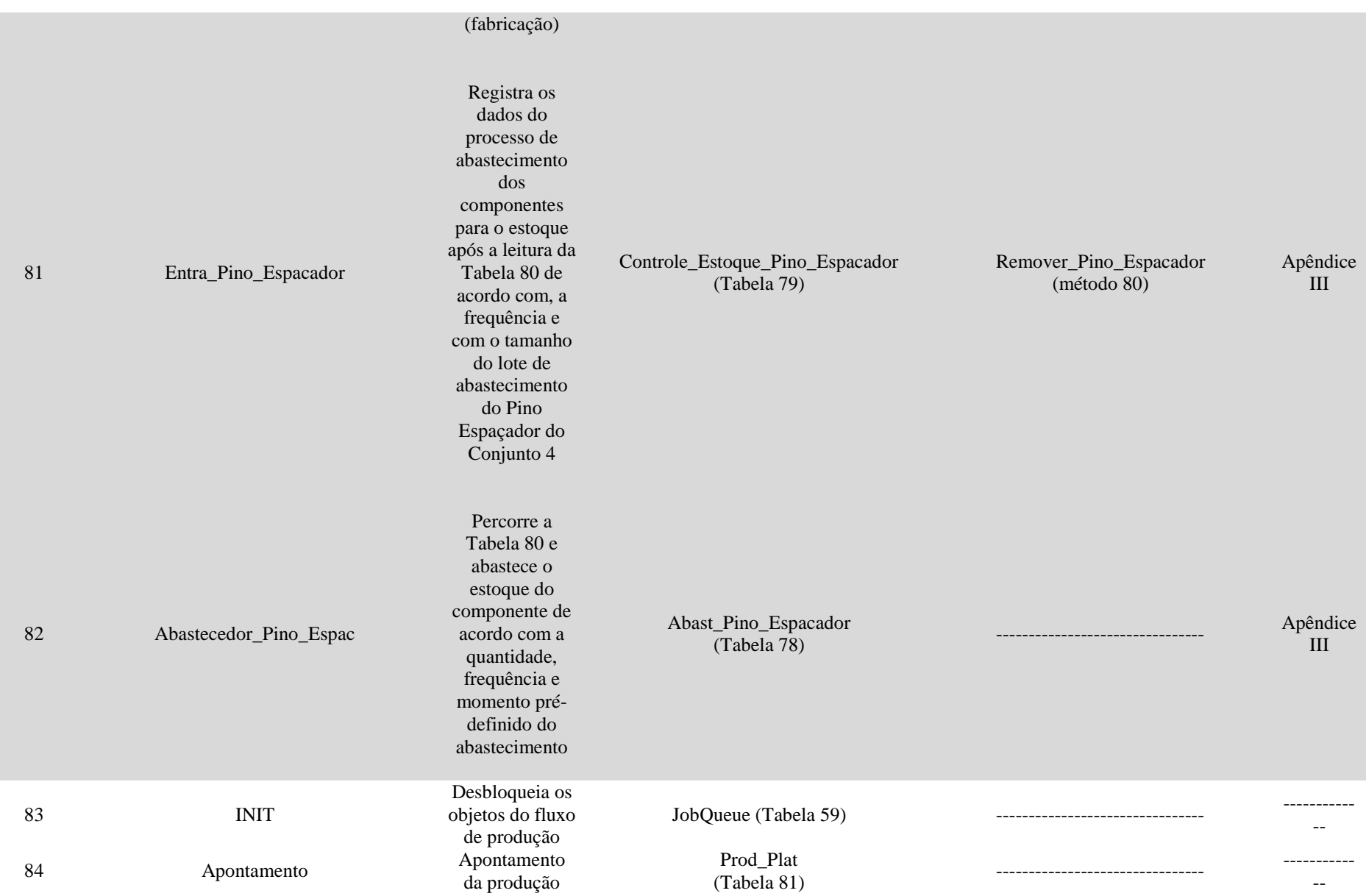

297

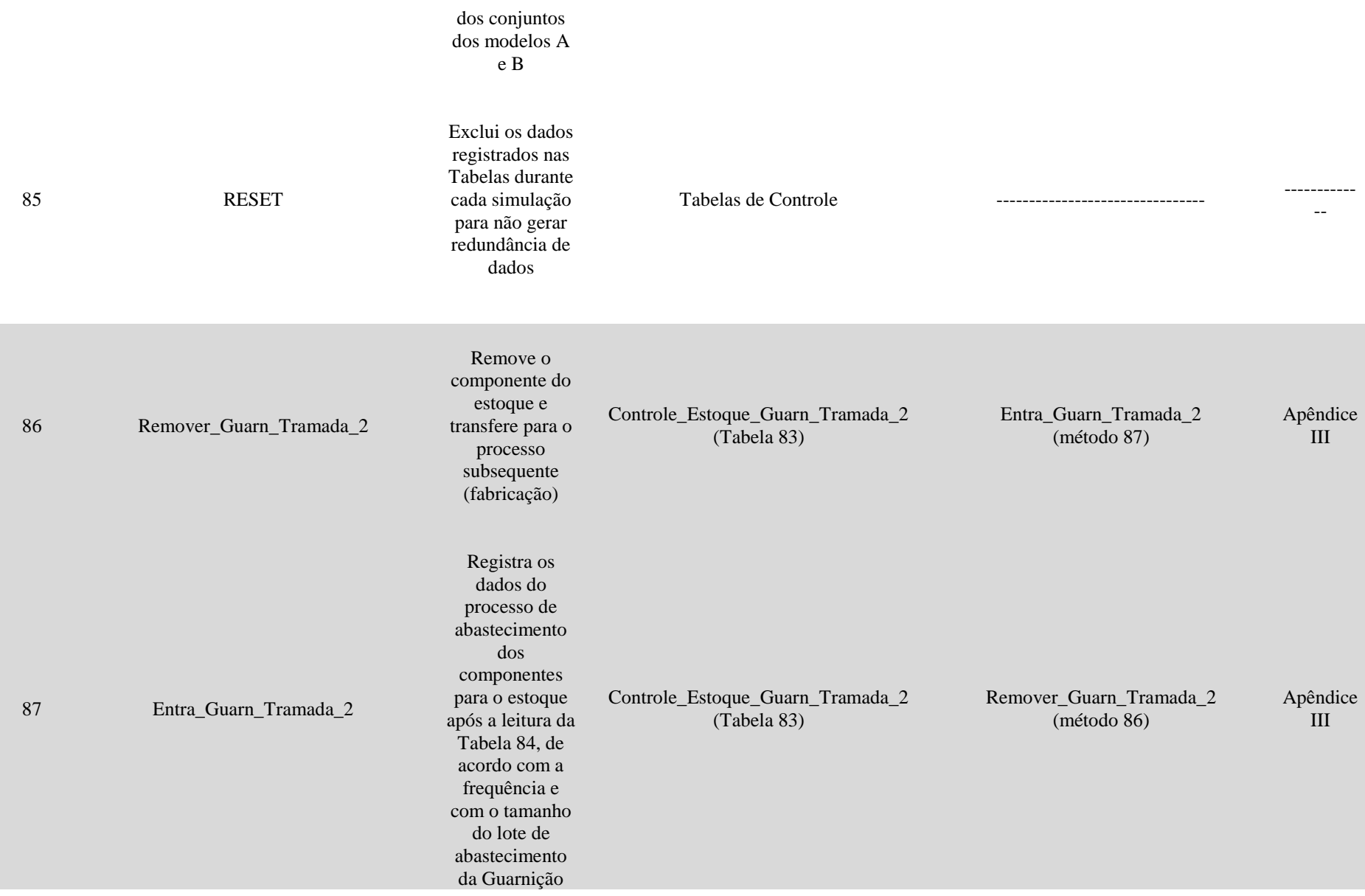

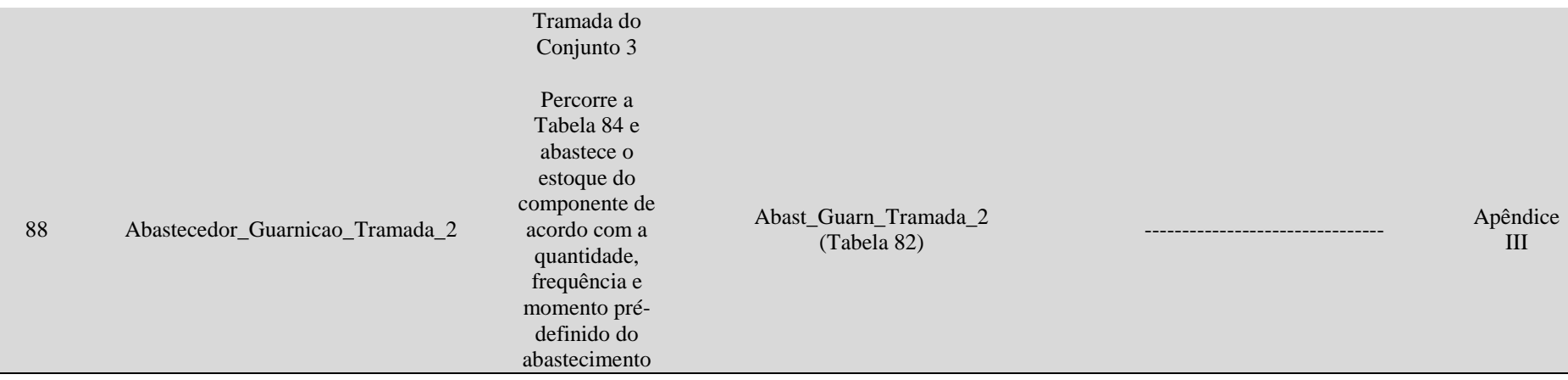

Figura VI-V – Célula de manufatura do disco (tabelas)

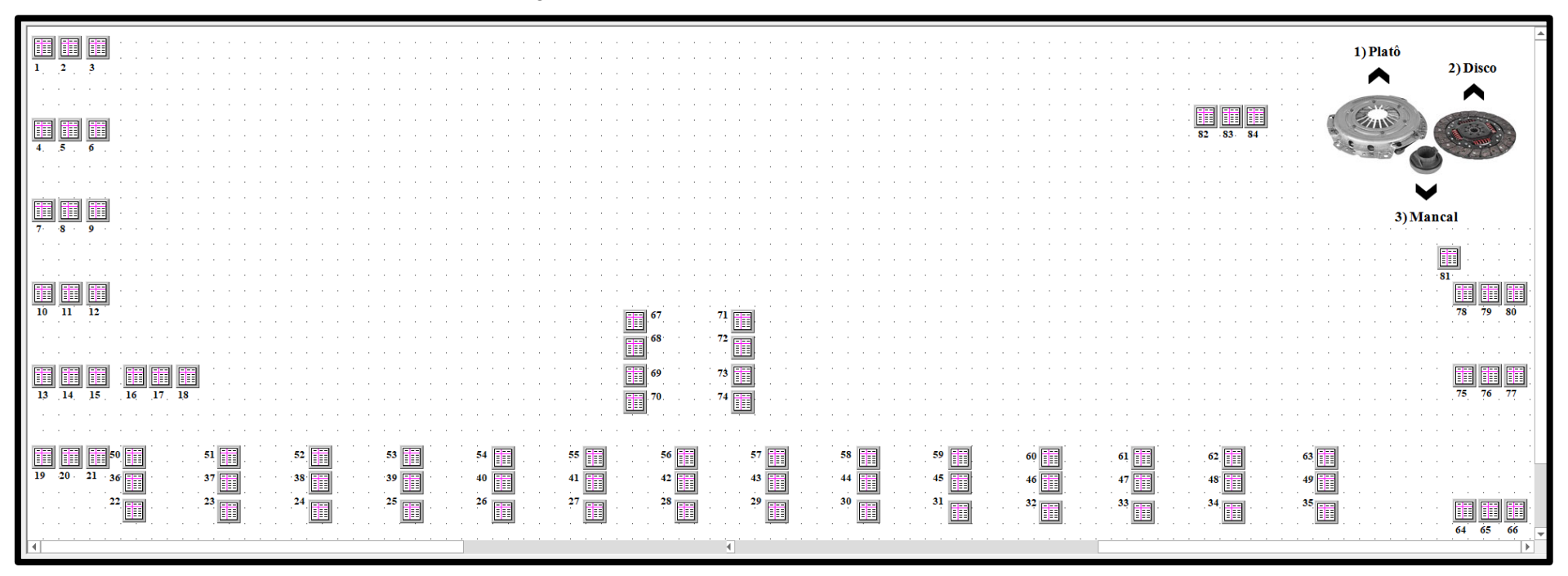

Fonte: Elaborado pela autora.

## **Legenda (Itens em destaque – objetos do processo de abastecimento – Ver Apêndice III)**

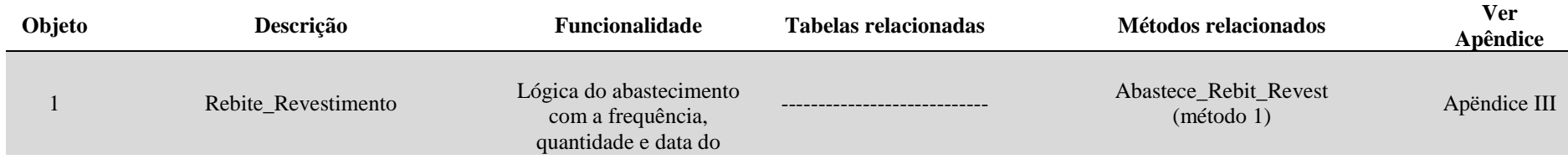

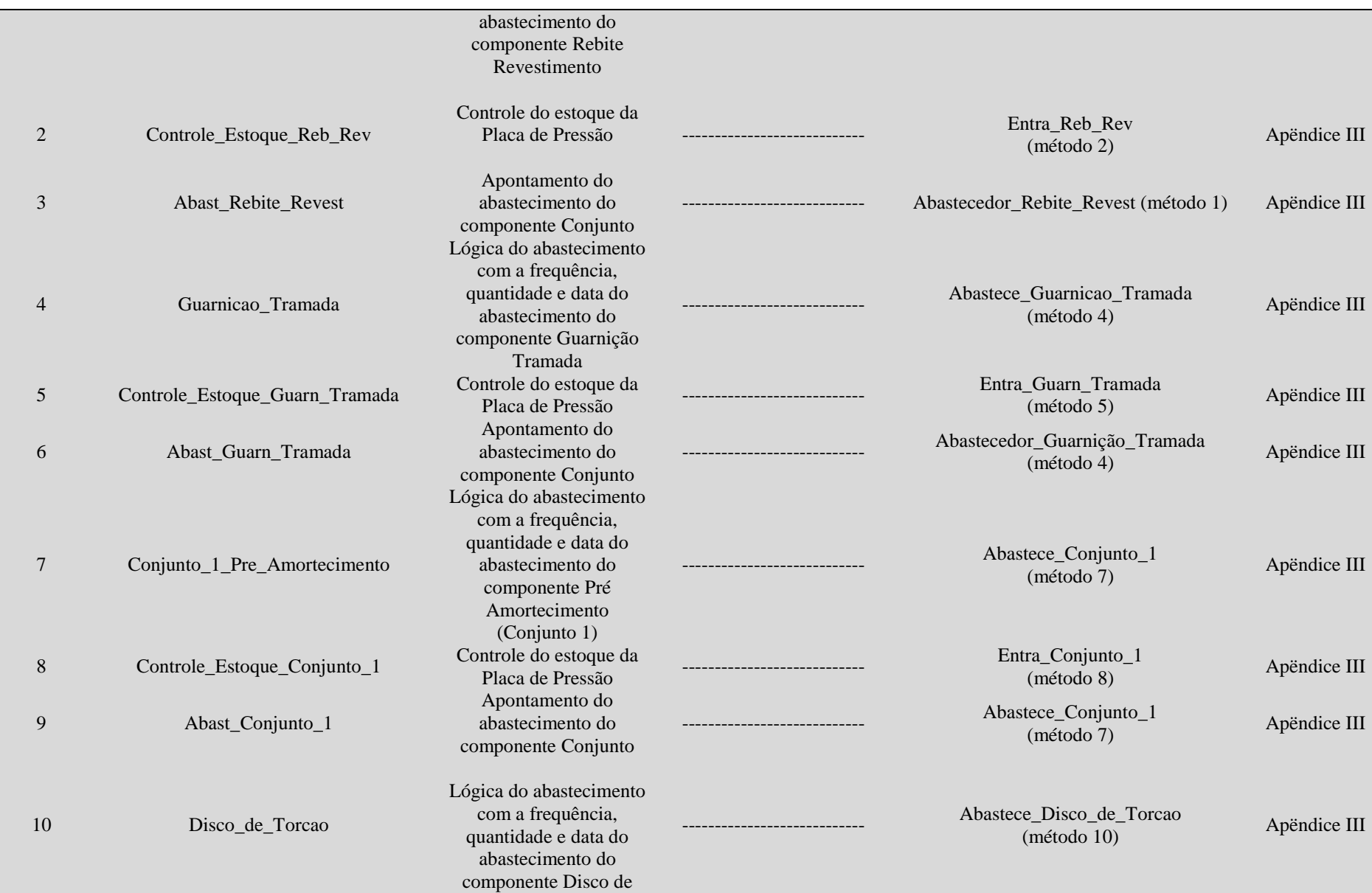

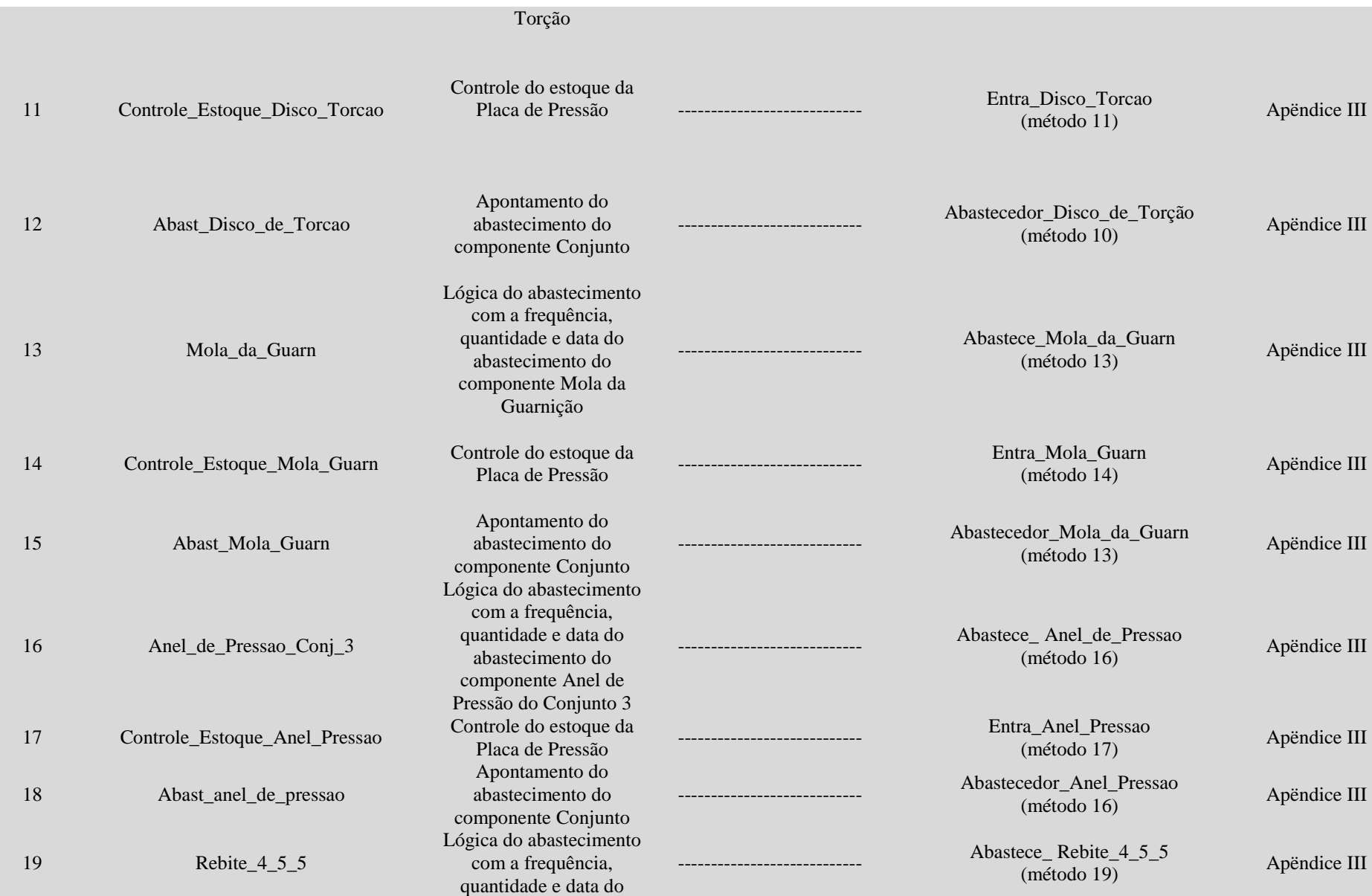

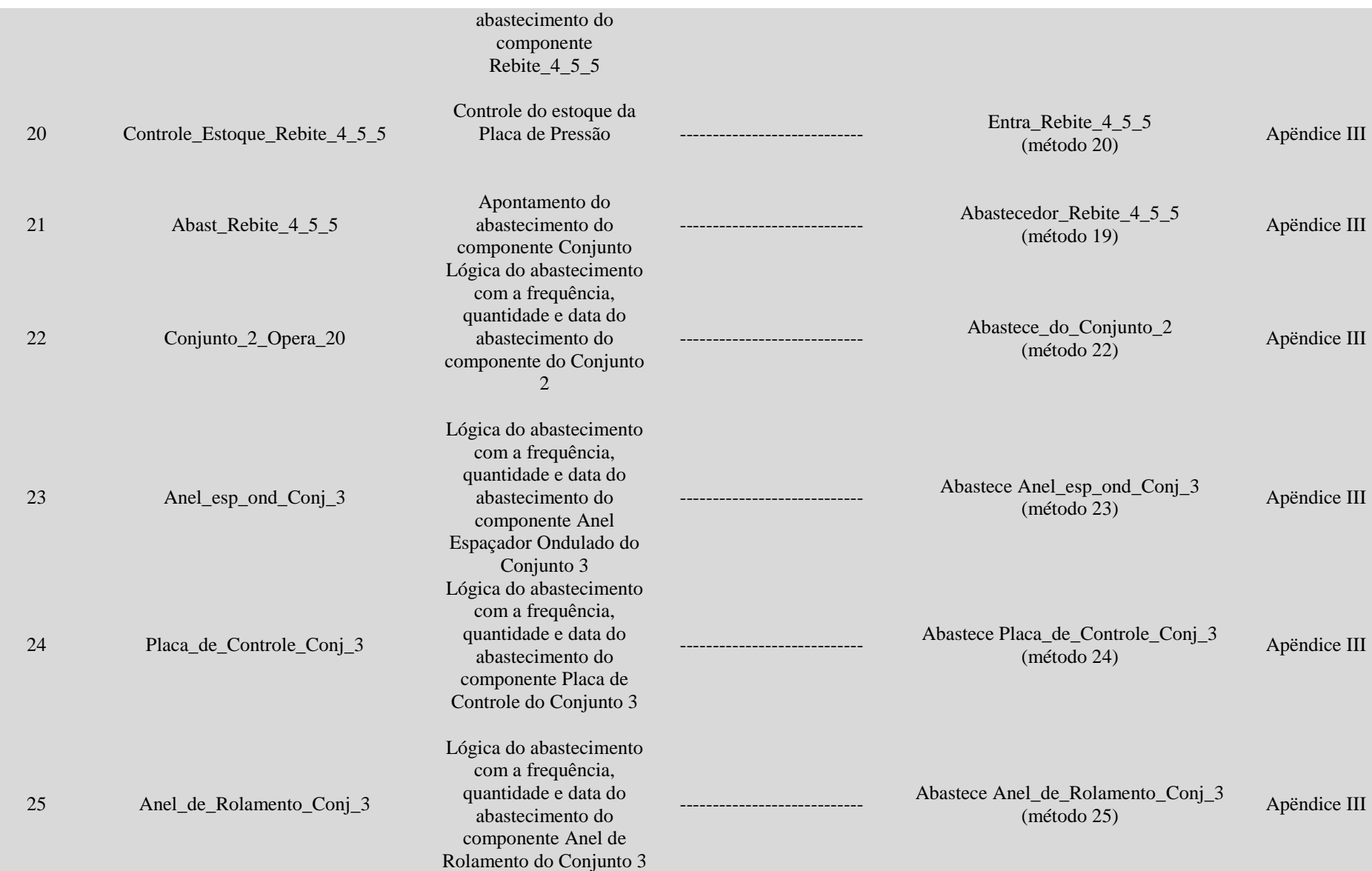

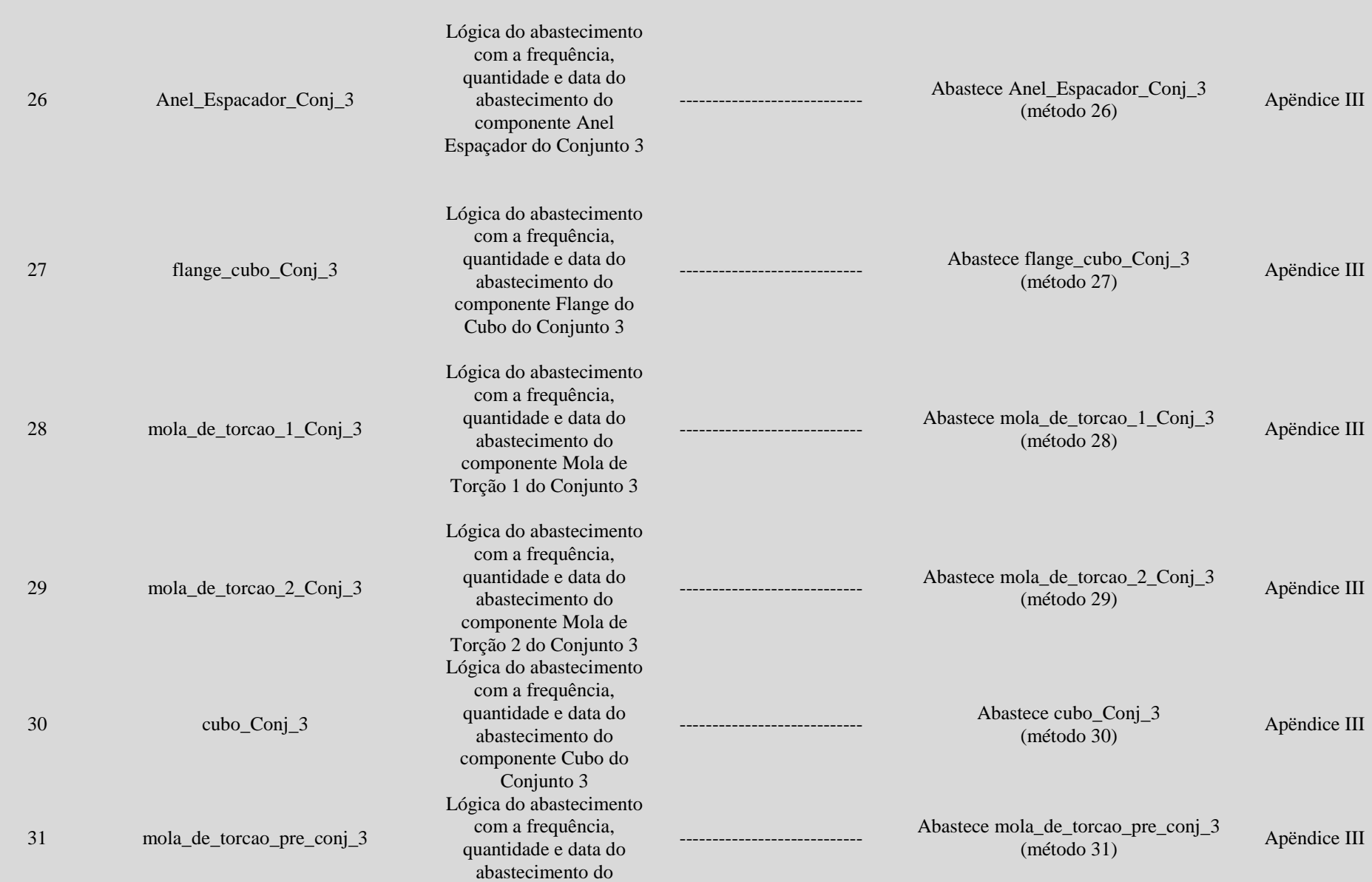

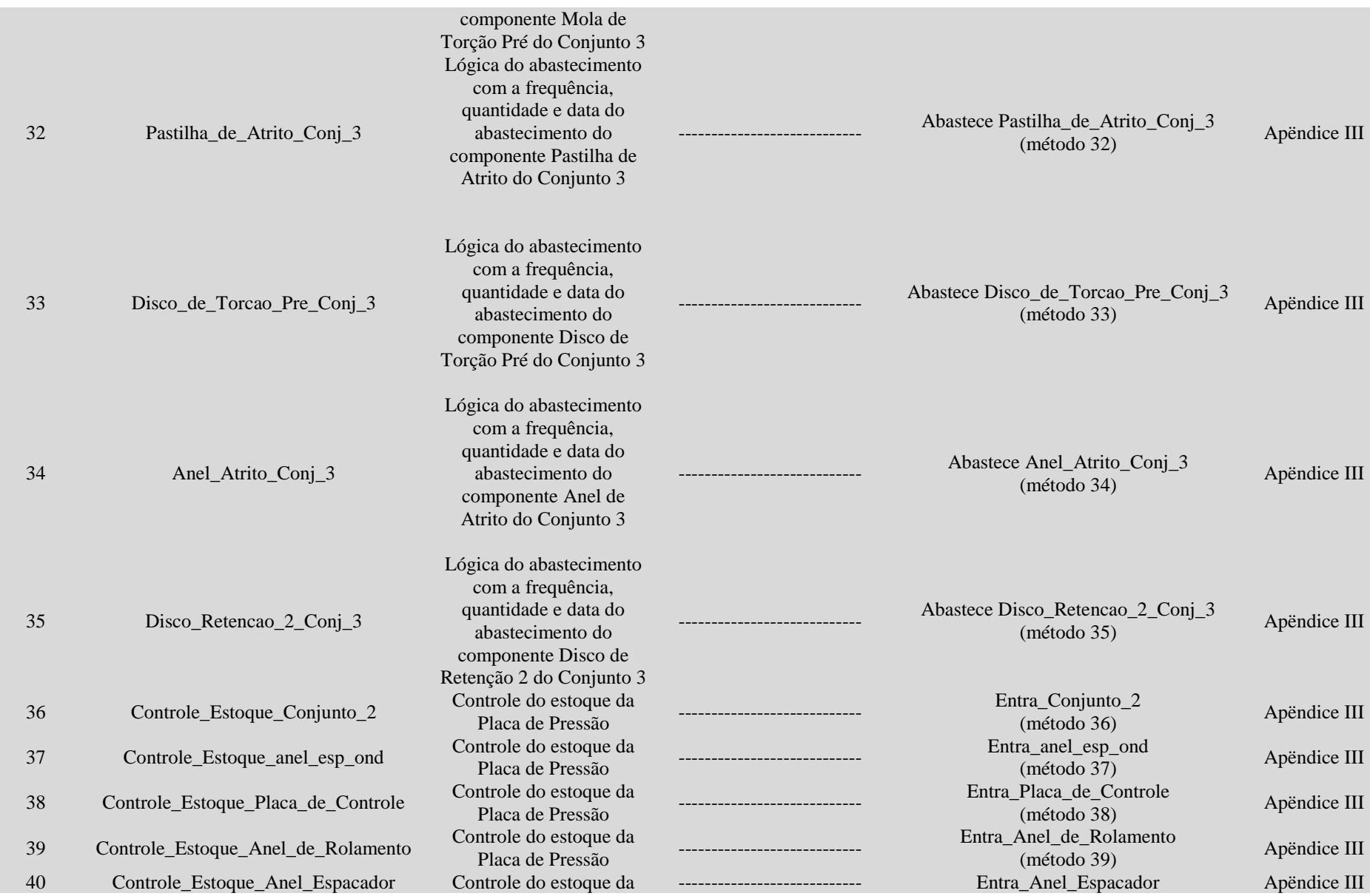

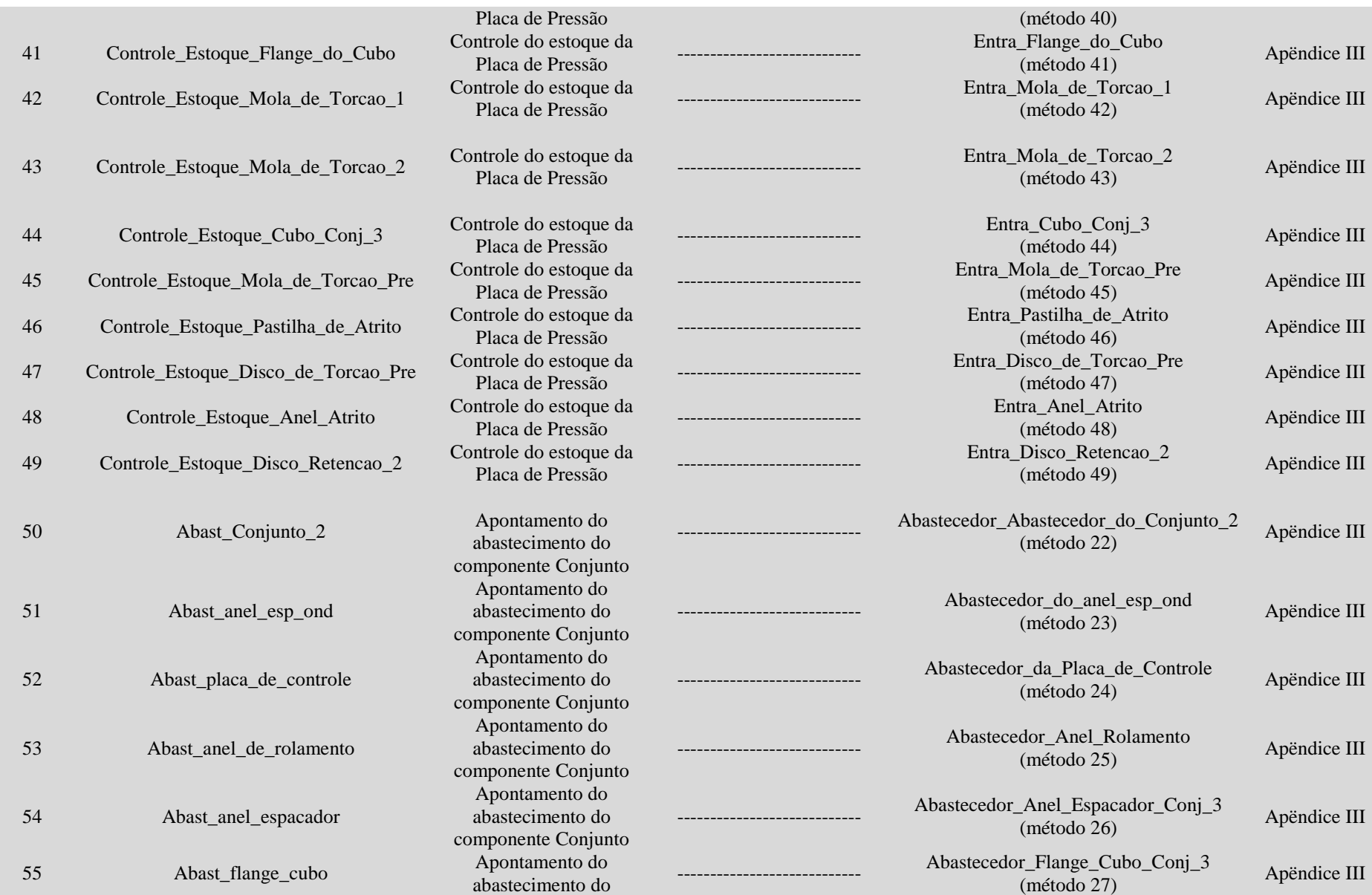

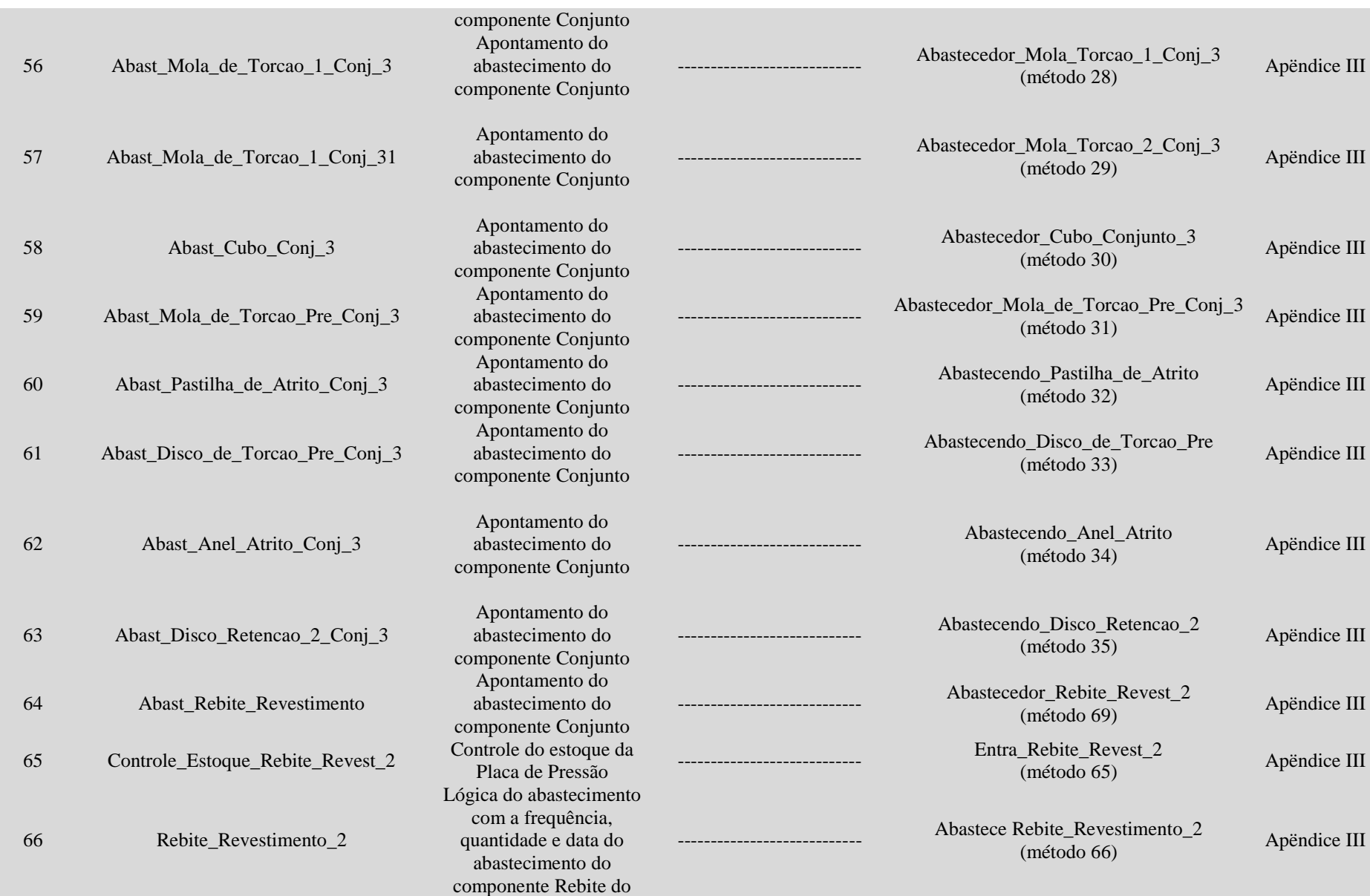

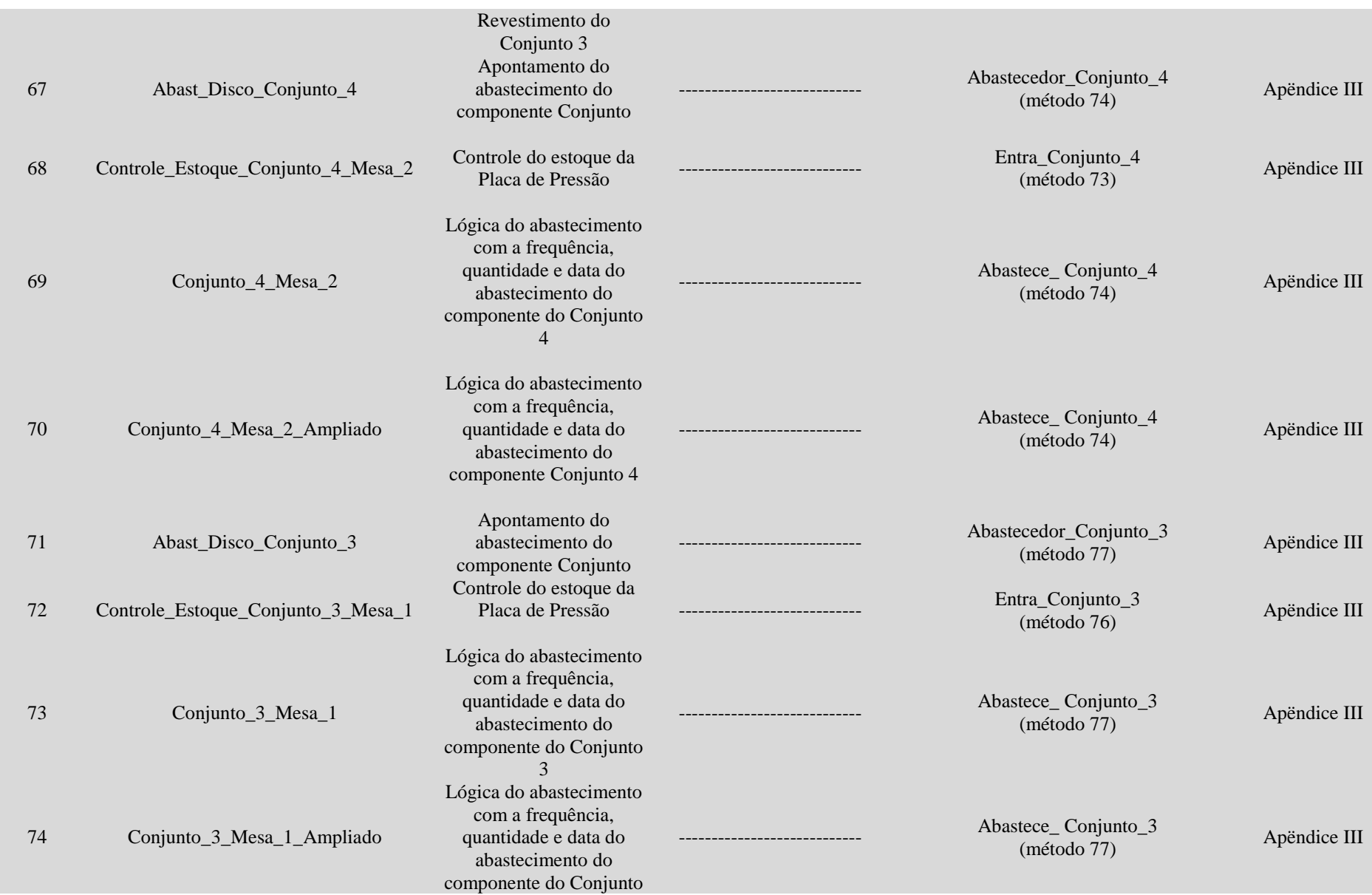

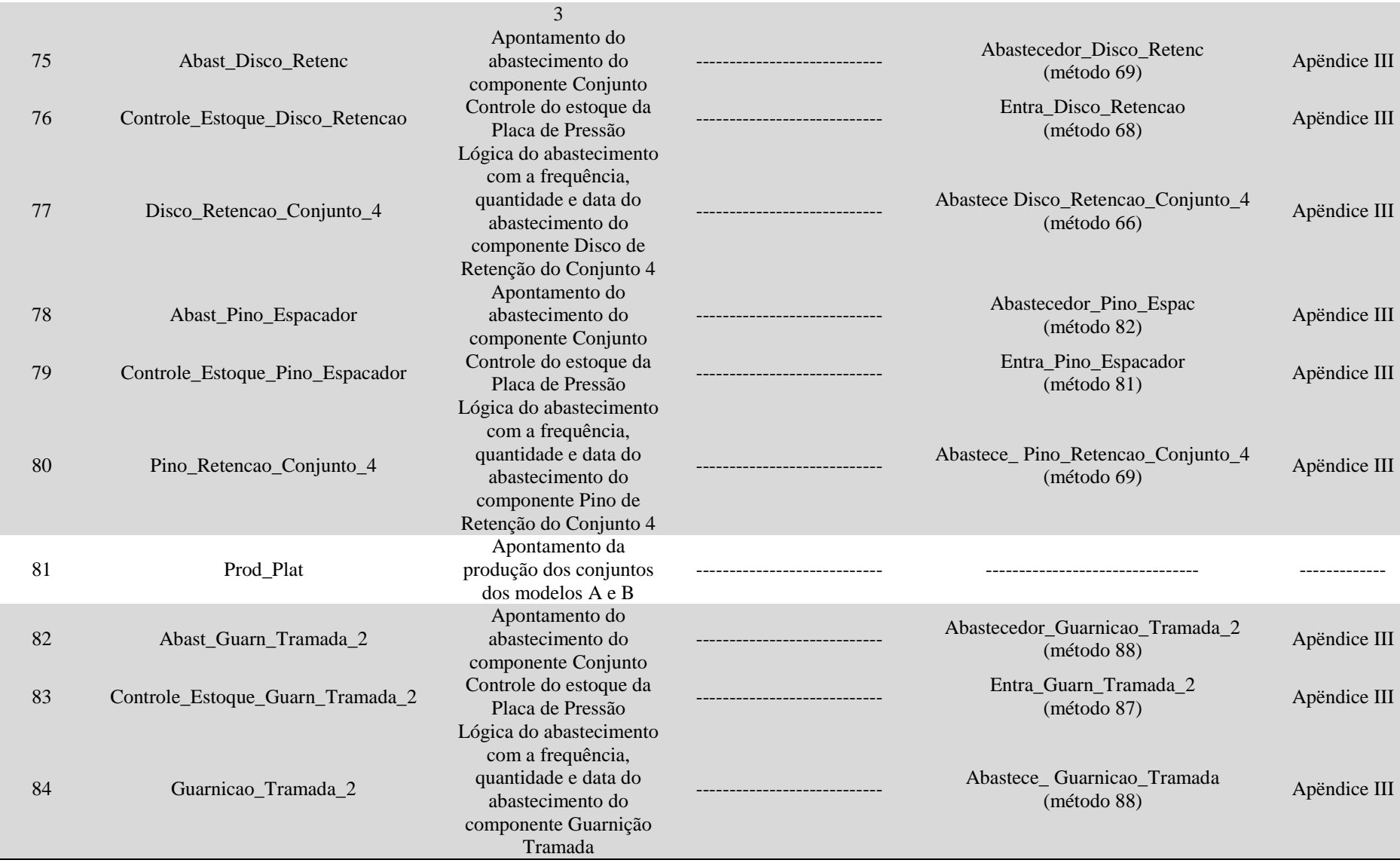